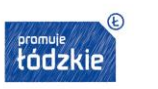

Rzeczpospolita<br>Polska

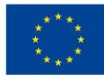

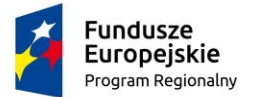

**Załącznik nr 1 do SIWZ**

**SZCZEGÓŁOWY OPIS PRZEDMIOTU ZAMÓWIENIA**

**na Dostawę i Wdrożenie Infrastruktury Serwerowej** 

**oraz Szpitalnego Systemu Informatycznego (SSI)**

**DLA SP ZOZ W WIELUNIU**

Wieluń 2020

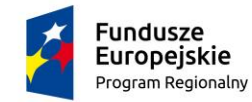

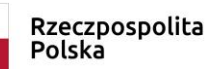

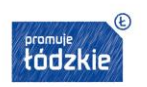

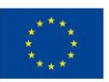

#### Spis treści

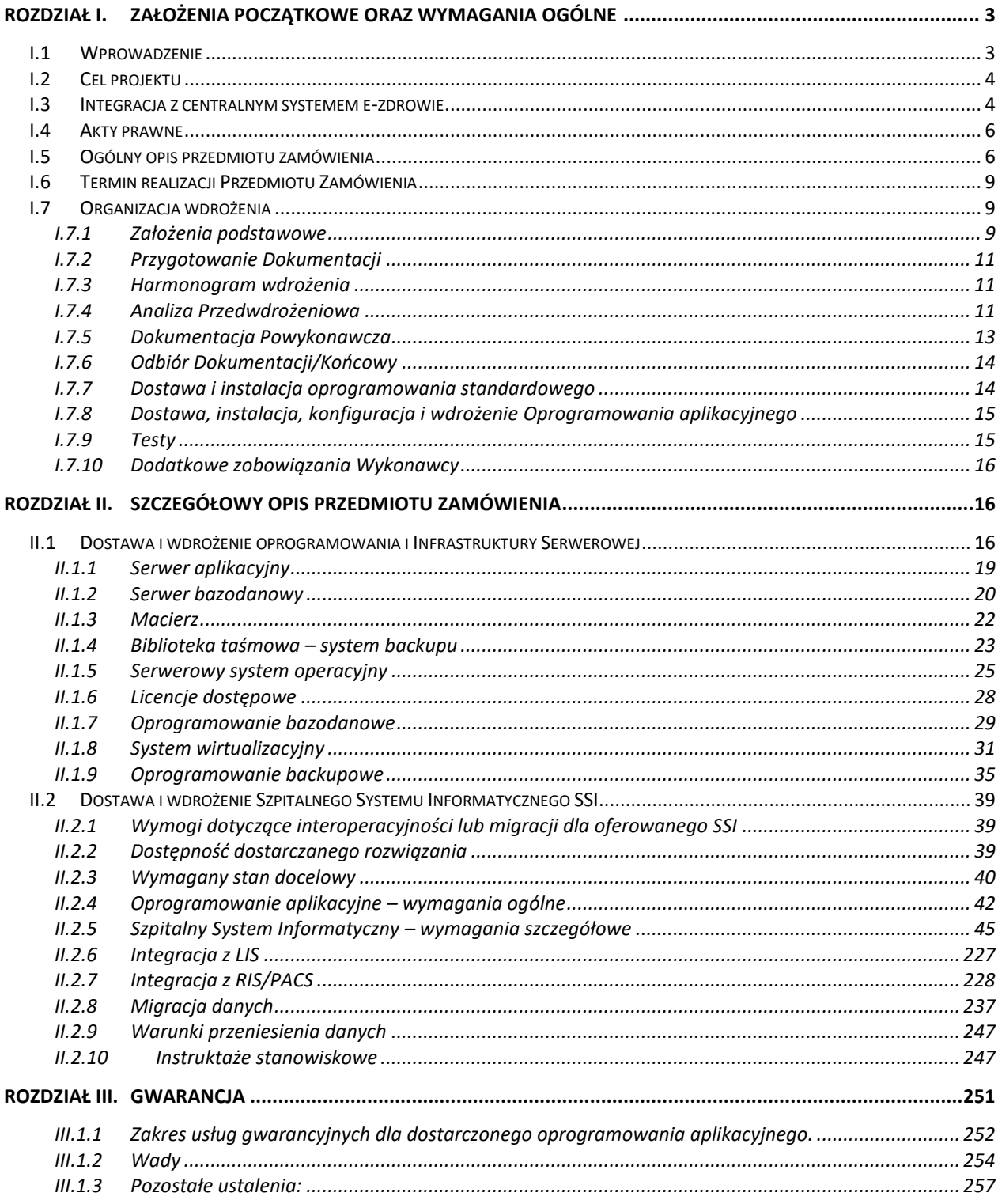

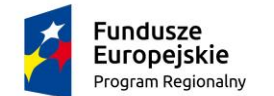

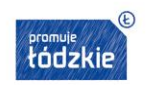

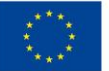

# **Rozdział I. Założenia początkowe oraz wymagania ogólne**

#### <span id="page-2-1"></span><span id="page-2-0"></span>**I.1 Wprowadzenie**

Realizacja projektu obejmuje rozwój interoperacyjnych e-usług publicznych o wysokim 3 i co najmniej 4 poziomie dojrzałości w zakresie e-zdrowia poprzez upowszechnienie systemów informatycznych, pozwalających na szybką i sprawną wymianę danych pomiędzy różnymi podmiotami oraz umożliwiających poszerzenie zakresu spraw, które można zrealizować drogą elektroniczną. Powyższe działania przyczynią się do usprawnienia funkcjonowania i zarządzania oraz do zwiększenia liczby osób korzystających z usług publicznych udostępnionych on-line, ze szczególnym uwzględnieniem osób niepełnosprawnych.

W ramach projektu udostępnione zostanie łącznie 10 sztuk e-usług typu A2C i A2B:

- 5 sztuk na poziomie dojrzałości co najmniej 4 transakcja,
- 5 sztuk na poziomie dojrzałości 3– dwustronna interakcja, w tym:

## 7 sztuk e-usług A2C

na poziomie dojrzałości co najmniej 4 - umożliwiających pełne załatwienie sprawy pacjentowi tj.:

- e-Rejestracja
- e-Kolejka oczekujących
- e-Dokumentacja
- e-Wyniki

na poziomie dojrzałości 3 – dwustronna interakcja

- e-Wizyta lekarska domowa
- e-Interakcje
- e-Uczulenia

3 sztuki e-usług A2B

na poziomie dojrzałości co najmniej 4 - umożliwiających pełne załatwienie sprawy zewnętrznemu świadczeniodawcy:

• e-Kontrahent

na poziomie dojrzałości 3 – dwustronna interakcja

- e-Kadry
- e-Nieobecności

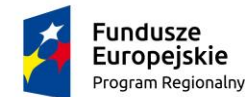

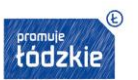

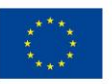

Strona  $\overline{\mathcal{A}}$ 

#### <span id="page-3-0"></span>**I.2 Cel projektu**

Głównym celem Projektu jest wdrożenie Elektronicznej Dokumentacji Medycznej (EDM) z zastosowaniem rozwiązań technologicznych i organizacyjnych zapewniających ciągłość działania oraz zgodność

z regulacjami i wymogami prawnymi, protokołami przyjętymi w ochronie zdrowia, a także wytycznymi Centrum eZdrowia (CeZ), jako instytucji państwowej, której zadaniem jest budowa oraz wspieranie i monitorowanie procesów budowy systemów informacyjnych w ochronie zdrowia. Cel ten przekłada się na usprawnienie zarządzania i podniesienie jakości procesów leczniczych.

Ponadto zakłada się budowę usług elektronicznych w obszarze ochrony zdrowia na rzecz pacjentów oraz personelu medycznego, w jak najszerszym możliwym do realizacji pod względem finansowym, organizacyjnym i prawnym zakresie.

Kluczową usługą budowaną w ramach Projektu będzie gromadzenie i udostępnianie elektronicznej dokumentacji medycznej (EDM) w sposób zapewniający nienaruszalność i bezpieczeństwo przechowywania danych w długim okresie czasu, przy jednoczesnym zapewnieniu łatwego dostępu dla wszystkich uprawnionych użytkowników oraz zachowaniu wysokiej wydajności działania.

## <span id="page-3-1"></span>**I.3 Integracja z centralnym systemem e-zdrowie**

Dostarczony Szpitalny System Informatyczny (SSI) musi zapewnić integrację funkcjonalną z systemem teleinformatycznym, o którym mowa w art. 7 ust. 1 ustawy o systemie informacji w ochronie zdrowia (tj. Dz. U. z 2020 r. poz. 702 z poźn. zm), co najmniej w zakresie opisanym w dokumentach: "Opis usług biznesowych Systemu P1 wykorzystywanych w systemach usługodawców", "Opis funkcjonalny Systemu P1 z perspektywy integracji systemów zewnętrznych" opublikowanych przez CeZ oraz "Minimalne wymagania dla systemów usługodawców ([https://www.gov.pl/web/zdrowie/minimalne-wymagania-dla](https://www.gov.pl/web/zdrowie/minimalne-wymagania-dla-systemow-uslugodawcow)[systemow-uslugodawcow\)](https://www.gov.pl/web/zdrowie/minimalne-wymagania-dla-systemow-uslugodawcow) oraz dokumentacja integracyjna dla obszaru Zdarzeń Medycznych i Indeksów EDM.

W zakresie integracji i komplementarności z centralnymi systemami e-zdrowia, na Wykonawcy będzie spoczywał obowiązek dostosowania zaoferowanego rozwiązania do wymagań ujętych w dokumentach publikowanych poprzez CeZ, w tym w szczególności do:

- Zakresu funkcjonalnego Projektu P1 (system musi posiadać m.in. możliwość wystawiania recept elektronicznych oraz skierowań elektronicznych),
- Opisu funkcjonalnego Systemu P1 z perspektywy integracji systemów zewnętrznych,
- Dokumenty te dostępne są na stronie internetowej CeZ, pod adresem: http://cez.gov.pl.

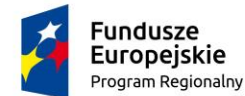

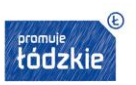

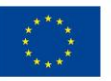

W zakresie integralności zaoferowanego Szpitalnego Systemu Informatycznego Wykonawca powinien uwzględnić i w razie obowiązującego wymogu wdrożyć poniższe wytyczne i założenia:

- System P1 dostępny będzie dla odpowiednio zarejestrowanych w CeZ systemów usługodawców wyłącznie poprzez standardowe interfejsy Web Services. Wymagane jest dwustronne uwierzytelnianie systemów nawiązujących komunikację, a także podpisywanie komunikatów certyfikatem dostarczanym bądź wskazanym przez CeZ.
- Komunikaty przesyłane do P1 powinny być podpisane elektronicznie przez system komunikujący się z Systemem P1 certyfikatem wydanym przy zakładaniu konta usługodawcy (rejestrowaniu systemu). Wymagania w zakresie rodzaju stosowanego certyfikatu mogą ulec zmianie w wyniku wejścia w życie Rozporządzenia Parlamentu Europejskiego i Rady (UE) nr 910/2014 z dnia 23 lipca 2014r. w sprawie identyfikacji elektronicznej i usług zaufania w odniesieniu do transakcji elektronicznych na rynku wewnętrznym oraz uchylające dyrektywę 1999/93/WE (rozporządzenie eIDAS) oraz/lub wprowadzenia centralnych rozwiązań w zakresie uwierzytelniania użytkowników w obszarze e-zdrowia.
- W przypadku informacji o zdarzeniu medycznym obowiązuje Model Informacji o Zdarzeniu Medycznym i Indeksie Dokumentacji Medycznej (dalej: EDMiZM) publikowany przez CeZ.
- W przypadku rejestru (indeksu) Elektronicznej Dokumentacji Medycznej obowiązuje EDMiZM publikowany przez CeZ.
- Zgoda pacjenta na udostępnienie jego dokumentacji medycznej funkcjonalność ta jest wymagana i powinna być zgodna z modelem dokumentu zgody oraz modelami interfejsów pozwalających na wnioskowanie o zgodę, które zostaną opublikowane przez CeZ.
- Wymiana elektronicznej dokumentacji medycznej (dalej: EDM) funkcjonalność ta jest wymagana i powinna być zgodna z modelem wniosku i dokumentu udostępnienia oraz modelami interfejsów, które zostaną opublikowane przez CeZ.

Jednocześnie, zaoferowany Szpitalny System Informatyczny powinien spełniać następujące założenia funkcjonalne:

- Prowadzenie i wymiana Elektronicznej Dokumentacji Medycznej (EDM), w tym indywidualnej dokumentacji medycznej (wewnętrznej lub zewnętrznej), uwzględniać musi rozwiązania umożliwiające zbieranie przez podmiot udzielający świadczeń opieki zdrowotnej jednostkowych danych medycznych w elektronicznym rekordzie pacjenta oraz tworzenie EDM zgodnej co najmniej ze standardem HL7 CDA, opracowanym i opublikowanym przez CeZ – Polską Implementacją Krajową HL7 CDA (tzw. IG).
- Szpitalny System Informatyczny powinien uwzględniać funkcjonalności dotyczące prowadzenia repozytorium EDM (z obsługą przechowywania EDM) oraz uwzględniać rozwiązania zapewniające

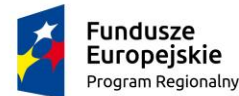

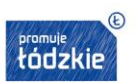

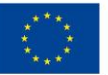

wymianę EDM pomiędzy repozytorium Zamawiającego, a Platformą P1. Platforma P1 będzie zawierała katalog EDM, w którym znajdować się będą informacje o EDM tworzonym i przechowywanym u Zamawiającego.

- Repozytorium EDM powinno realizować, co najmniej usługę przyjmowania, archiwizacji i udostępniania EDM zgodnej z HL7 CDA, a w przypadku repozytoriów badań obrazowych, przyjmowania, archiwizacji i udostępniania obiektów DICOM.
- Integracia z systemem realizowanym w ramach Projektu "Tryby Obsługi Pacienta w Szpitalnym Oddziale Ratunkowym (TOPSOR).

## <span id="page-5-0"></span>**I.4 Akty prawne**

Dostarczone rozwiązania teleinformatyczne, ze szczególnym uwzględnieniem dostarczanego i wdrażanego Oprogramowania, muszą być zgodne z powszechnie obowiązującymi przepisami prawa polskiego

i europejskiego. Rozwiązania muszą pozwalać na gromadzenie, przetwarzanie i analizowanie danych i informacji w obszarach objętych wdrożeniem, na bazie tych danych musi umożliwiać wytwarzanie prawidłowej, kompletnej, ujętej w obowiązujących przepisach prawa dokumentacji (dokumenty, raporty, wykazy, oświadczenia, zaświadczenia itp.).

## <span id="page-5-1"></span>**I.5 Ogólny opis przedmiotu zamówienia**

#### **Dostawa i wdrożenie infrastruktury sprzętowej oraz Szpitalnego Systemu Informatycznego (SSI).**

Przedmiot zamówienia niniejszego postępowania przetargowego obejmuje:

#### **1) dostawę i wdrożenie Infrastruktury Serwerowej i sieciowej:**

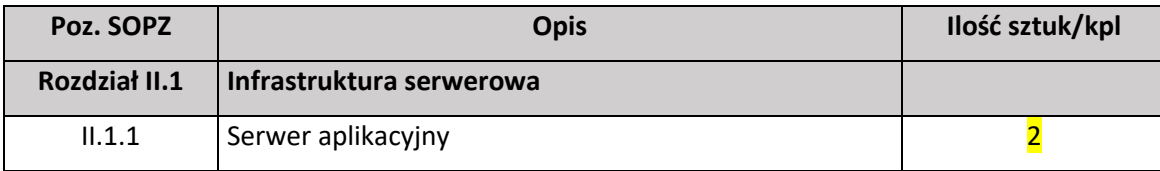

#### - **Infrastruktura serwerowa** w zakresie:

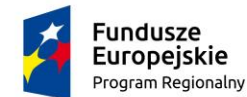

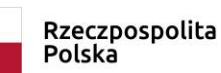

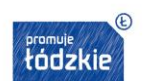

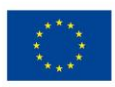

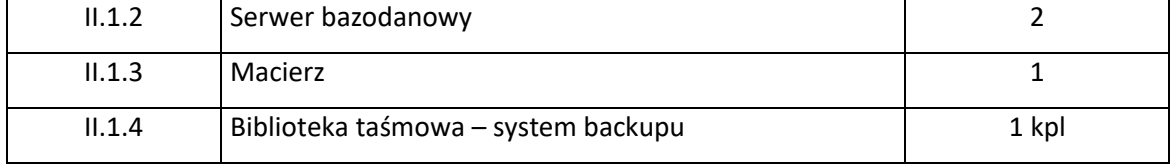

#### - **Oprogramowanie systemowe i narzędziowe** w zakresie:

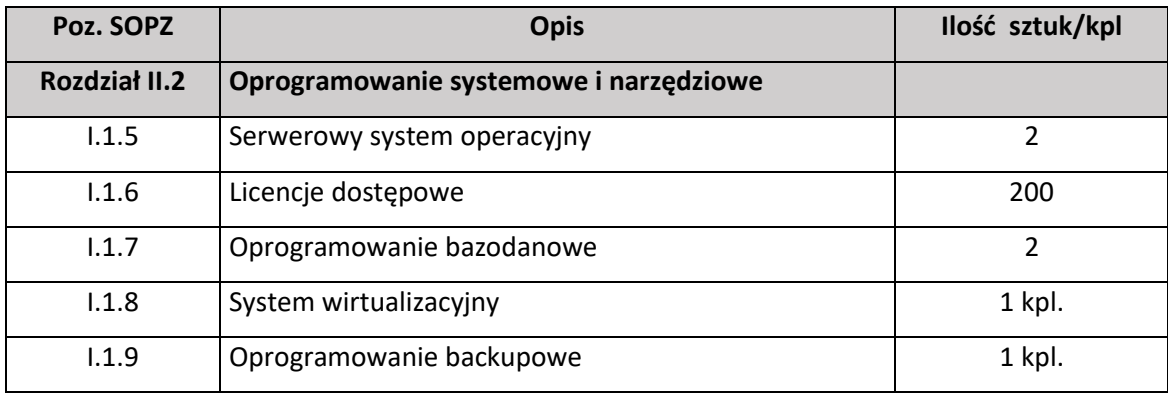

## **2) dostawa i wdrożenie Szpitalnego Systemu Informatycznego SSI**:

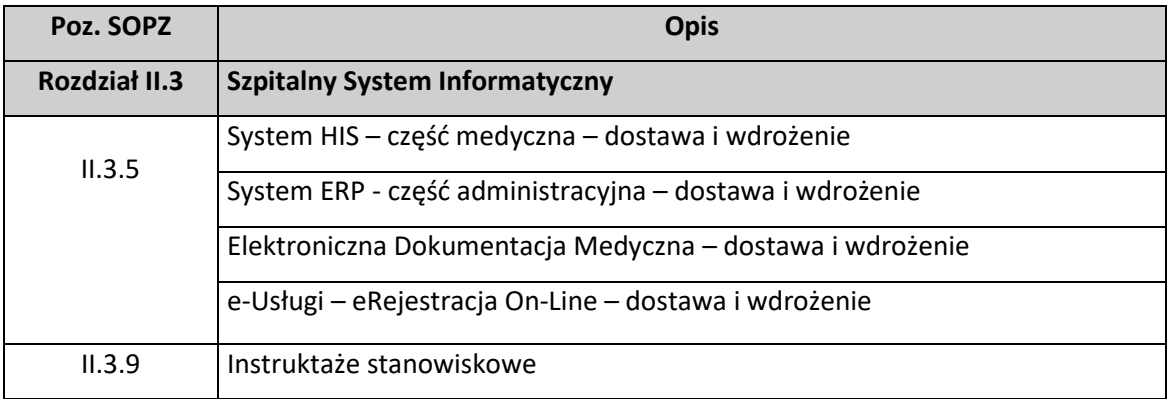

- 1. Przedmiot zamówienia musi być dostarczany, wdrożony i zainstalowany w całości do siedziby Zamawiającego.
- 2. Wszystkie dostarczane:
- Produkty (rozumiane jako elementarny efekt działań/prac/dostaw objętych całym zakresem Przedmiotu Zamówienia wykonywanych przez Wykonawcę podczas realizacji Umowy w poszczególnych Etapach).
- Komponenty (rozumiane jako integralna część dostawy i wdrożenia Przedmiotu Zamówienia, składający się przynajmniej z jednego Produktu lub wielu Produktów powiązanych ze sobą merytorycznie) podlegają usługom projektowania, dostaw, instalacji, konfiguracji i wdrożenia.

Strona  $\overline{\phantom{1}}$ 

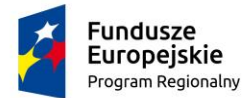

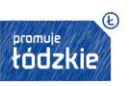

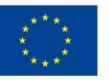

- 3. Usługi projektowania, instalacji, konfiguracji i wdrożenia Wykonawca przeprowadzi zgodnie z zapisami niniejszego SOPZ w uzgodnieniu z Zamawiającym, zgodnie z obowiązującymi przepisami, zasadami wykonywania projektów teleinformatycznych oraz najlepszymi praktykami w ich realizacji.
- 4. Wykonawca jest zobowiązany do realizacji Przedmiotu Zamówienia zgodnie z zasadami i wytycznymi Zamawiającego, zapisami SOPZ oraz Umowy.
- 5. Ilekroć w niniejszym SOPZ Zamawiający użył w opisie oznaczeń norm, aprobat, specyfikacji technicznych i systemów odniesienia, o których mowa w art. 30 ust. 1-3 Pzp należy je rozumieć jako przykładowe. Zamawiający zgodnie z art. 30 ust. 4 ustawy Pzp dopuszcza produkty równoważne opisywanym w treści SIWZ. Jeżeli zapisy zawarte w niniejszym dokumencie wskazywałyby w odniesieniu do rozwiązań, materiałów lub urządzeń znaki towarowe lub pochodzenie Zamawiający, zgodnie z art. 29 ust. 3 ustawy PZP, dopuszcza składanie ofert na "produkty" równoważne. Wszelkie "produkty" pochodzące od konkretnych producentów określają minimalne parametry jakościowe i cechy użytkowe, jakim musi odpowiadać produkt, aby spełnić wymagania stawiane przez Zamawiającego stanowią wyłącznie wzorzec jakościowy przedmiotu zamówienia. Poprzez zapis dot. minimalnych wymagań parametrów jakościowych Zamawiający rozumie wymagania materiałów, sprzętu i urządzeń zawarte w ogólnie dostępnych źródłach, katalogach, stronach internetowych producentów. Operowanie przykładowymi nazwami producenta ma jedynie na celu doprecyzowanie poziomu oczekiwań Zamawiającego w stosunku do określonego rozwiązania. Tak więc posługiwanie się nazwami producentów /produktów/ ma wyłącznie charakter przykładowy. Zamawiający, przy opisie przedmiotu zamówienia, wskazując oznaczenie konkretnego producenta (dostawcy) lub konkretny produkt, dopuszcza jednocześnie produkty równoważne o parametrach jakościowych i cechach użytkowych, co najmniej na poziomie parametrów wskazanego produktu, uznając tym samym każdy produkt o wskazanych parametrach lub lepszych. W takiej sytuacji Zamawiający wymaga złożenia stosownych dokumentów, wykazujących spełnienie przez produkty równoważne ww. parametrów i cech.
- 6. Wykonawca musi dostarczyć wszelkie urządzenia i elementy, które są niezbędne do prawidłowego funkcjonowania całości. W przypadku, gdy w trakcie realizacji Przedmiotu Zamówienia okaże się, że brakuje jakiegokolwiek urządzenia i/lub elementu, którego brak spowoduje nieprawidłowe funkcjonowanie całości Przedmiotu Zamówienia, Wykonawca dostarczy je na własny koszt.
- 7. Zamawiający wymaga, aby zaoferowane rozwiązanie (system) było rozwiązaniem istniejącym, działającym, gotowym do wdrożenia i zapewniającym realizację wszystkich wymaganych w SIWZ

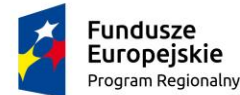

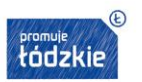

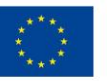

(w szczególności SOPZ) funkcjonalności na dzień składania ofert i nie może być w fazie opracowywania, budowy, testów, projektowania itp.\

- 8. Wszelkie dostarczane urządzenia:
- Muszą być fabrycznie nowe, pochodzić z autoryzowanego kanału sprzedaży producenta i reprezentować model bieżącej linii produkcyjnej. Nie dopuszcza się urządzeń: odnawianych, demonstracyjnych lub powystawowych. Wszelkie dostarczane urządzenia muszą być wyprodukowane po dniu 1 stycznia 2020r.
- Nie dopuszcza się urządzeń posiadających wadę prawną w zakresie pochodzenia sprzętu, wsparcia technicznego i gwarancji producenta.
- Elementy, z których zbudowane są urządzenia muszą być produktami producenta urządzeń lub być przez niego certyfikowane oraz całe muszą być objęte gwarancją producenta.
- Urządzenia i ich komponenty muszą być oznakowane w taki sposób, aby możliwa była identyfikacja zarówno produktu jak i producenta.
- Urządzenia muszą być dostarczone Zamawiającemu w oryginalnych opakowaniach producenta.
- Do każdego urządzenia musi być dostarczony komplet standardowej dokumentacji użytkownika w języku polskim lub angielskim w formie papierowej lub elektronicznej.

## <span id="page-8-0"></span>**I.6 Termin realizacji Przedmiotu Zamówienia**

Termin realizacji całości Przedmiotu zamówienia wynosi **150 dni** od dnia podpisania Umowy.

#### <span id="page-8-1"></span>**I.7 Organizacja wdrożenia**

## <span id="page-8-2"></span>I.7.1 Założenia podstawowe

- 1. Przedmiot Zamówienia będzie realizowany w oparciu o zdefiniowany uprzednio przez Wykonawcę i zaakceptowany Harmonogram wdrożenia, który powinien być uzgodniony i zaakceptowany przez Zamawiającego oraz odpowiednio utrzymywany w toku realizacji Przedmiotu Zamówienia.
- 2. Wykonawca w Harmonogramie wdrożenia musi uwzględnić w szczególności podział na zadania takie jak projektowanie, dostawy, usługi instalacji/konfiguracji, testowanie, wdrożenie i odbiory.

Strona  $\sigma$ 

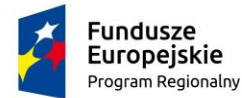

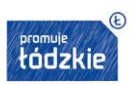

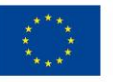

- 3. Wykonawca umożliwi Zamawiającemu udział we wszystkich pracach realizowanych przez Wykonawcę w ramach realizacji Przedmiotu Zamówienia (m.in. w czasie projektowania, dostawach, instalacji/budowie, konfiguracji i wdrożeniu i testowaniu).
- 4. Wykonawca zobowiązany jest do udziału w cyklicznych naradach przeglądu prac w siedzibie Zamawiającego. Zamawiający przewiduje częstotliwość narad maksymalnie 1 raz w miesiącu, chyba że, nadzwyczajna sytuacja w realizacji przedmiotu umowy wymagała będzie częstszych spotkań.
- 5. Wykonawca zobowiązany jest przeprowadzić dostawy Przedmiotu Zamówienia w dokładnych terminach i godzinach uzgodnionych z Zamawiającym.
- 6. W przypadku dostarczania Infrastruktury Serwerowej musi być ona oznakowana w taki sposób, aby możliwa była identyfikacja systemowa zarówno produktu jak i producenta, pochodzić z oficjalnych kanałów dystrybucji producentów i dostarczona w oryginalnych opakowaniach fabrycznych.
- 7. Wdrożenie należy rozumieć jako szereg uporządkowanych i zorganizowanych działań mających na celu wykonanie Przedmiotu Zamówienia.
- 8. Wdrożenie będą realizowane w ramach powołanych do tego celu struktur organizacyjnych po stronie Wykonawcy.
- 9. W ramach wdrożenia Wykonawca przygotuje informacje na temat struktury organizacyjnej Zespołu Wykonawcy zajmującą się realizacją Przedmiotu Zamówienia, w ramach której muszą zostać powołane minimum następujące role:
	- a. Kierownik Projektu ze strony Wykonawcy,
	- b. Zespół Wdrożeniowy ze strony Wykonawcy
- 10. Wdrożenie, z zastrzeżeniami wskazanymi poniżej, w punktach muszą realizować osoby wymienione w ofercie Wykonawcy, przy czym:
	- a. Osoby Zespołu Wykonawcy muszą być dyspozycyjne w trakcie wykonywania prac,
	- b. Wykonawca przekaże Zamawiającemu wykaz numerów telefonów kontaktowych do kluczowych osób biorących udział w realizacji Przedmiotu Zamówienia po stronie Wykonawcy,
- 11. Wykonawca zorganizuje prace tak, aby w maksymalnym stopniu nie zakłócać ciągłości funkcjonowania prac u Zamawiającego.
- 12. Obiekty podlegające inwestycji (obiekty służby zdrowia w których świadczone są usługi medyczne) są użytkowane w trybie ciągłym w czasie godzin pracy przez cały okres wykonywania Przedmiotu Zamówienia, co może powodować utrudnienia w miejscu prowadzenia prac. Nie ma możliwości całkowitego wyłączenia i zamknięcia w/w obiektów lub ich części na czas realizacji

Strona 10

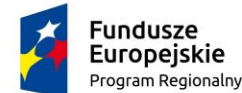

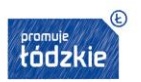

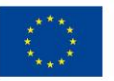

Przedmiotu Zamówienia. Poszczególne prace będą realizowane etapowo, tak aby zachować ciągłość świadczenia usług medycznych.

13. Wykonawca musi uwzględnić, że wszystkie prace wykonywane będą w użytkowanych obiektach przy dużym ruchu pracowników i chorych, tzn. organizacja prac powinna przede wszystkim zapewniać bezpieczeństwo przebywających w oddziałach pracowników i chorych oraz zachowanie ciszy nocnej w godzinach właściwych dla Zamawiającego.

# <span id="page-10-0"></span>I.7.2 Przygotowanie Dokumentacji

- 1. W ramach procesu prac Wykonawca opracuje dla Zamawiającego Dokumentację Przedmiotu Zamówienia (zwaną dalej Dokumentacją), która składa się z nw. zakresów:
	- a) Harmonogram Wdrożenia.
	- b) Dokumentacja Analizy Przedwdrożeniowej (DAP).
	- c) Dokumentacja Powykonawcza.
- 2. Dokumentacja powyższa będzie zawierać bazowe zapisy opisujące budowane rozwiązania, procesy oraz sposób organizacji prac i wdrożenia. Na podstawie zapisów w Dokumentacji będą prowadzone i odbierane poszczególne etapy realizowane w ramach Przedmiotu zamówienia. Dokumenty te wraz ze Specyfikacją Istotnych Warunków Zamówienia wraz z załącznikami (dalej zwanych SIWZ) będę stanowiły podstawę do weryfikacji wdrożenia w trakcie odbiorów.
- 3. Dokumentacja podlega uzgadnianiu i akceptacji Zamawiającego. Akceptacja Harmonogramu wdrożenia, DAP warunkuje rozpoczęcie prac Wykonawcy.
- 4. Dokumentacja Analizy Przedwdrożeniowej DAP wraz z Harmonogramem wdrożenia zostaną opracowane w oparciu o wymagania określone w niniejszym SOPZ.

## <span id="page-10-1"></span>I.7.3 Harmonogram wdrożenia

Wykonawca zobowiązany jest opracować na podstawie SIWZ oraz SOPZ szczegółowy harmonogram wdrożenia. Harmonogram należy przedstawić Zamawiającemu w terminie do 21 dni od podpisania Umowy.

## <span id="page-10-2"></span>I.7.4 Analiza Przedwdrożeniowa

1. Analiza przedwdrożeniowa, którą należy rozumieć jako zakres czynności do wykonania przez Wykonawcę mający na celu analizę środowiska biznesowego i informatycznego Zamawiającego. W wyniku przeprowadzenia Analizy przedwdrożeniowej Wykonawca przedstawi Zamawiającemu Dokumentację analizy przedwdrożeniowej (zwana dalej DAP), na podstawie, której będzie

Strona 1

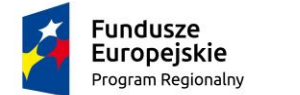

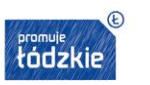

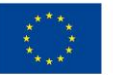

realizowany organizacyjnie i technicznie Przedmiot Zamówienia. Dokumentacja Analizy Przedwdrożeniowej będzie podlegała uzgodnieniu i akceptacji Zamawiającego.

2. Dokumentacja Analizy Przedwdrożeniowej DAP powinna zawierać w szczególności:

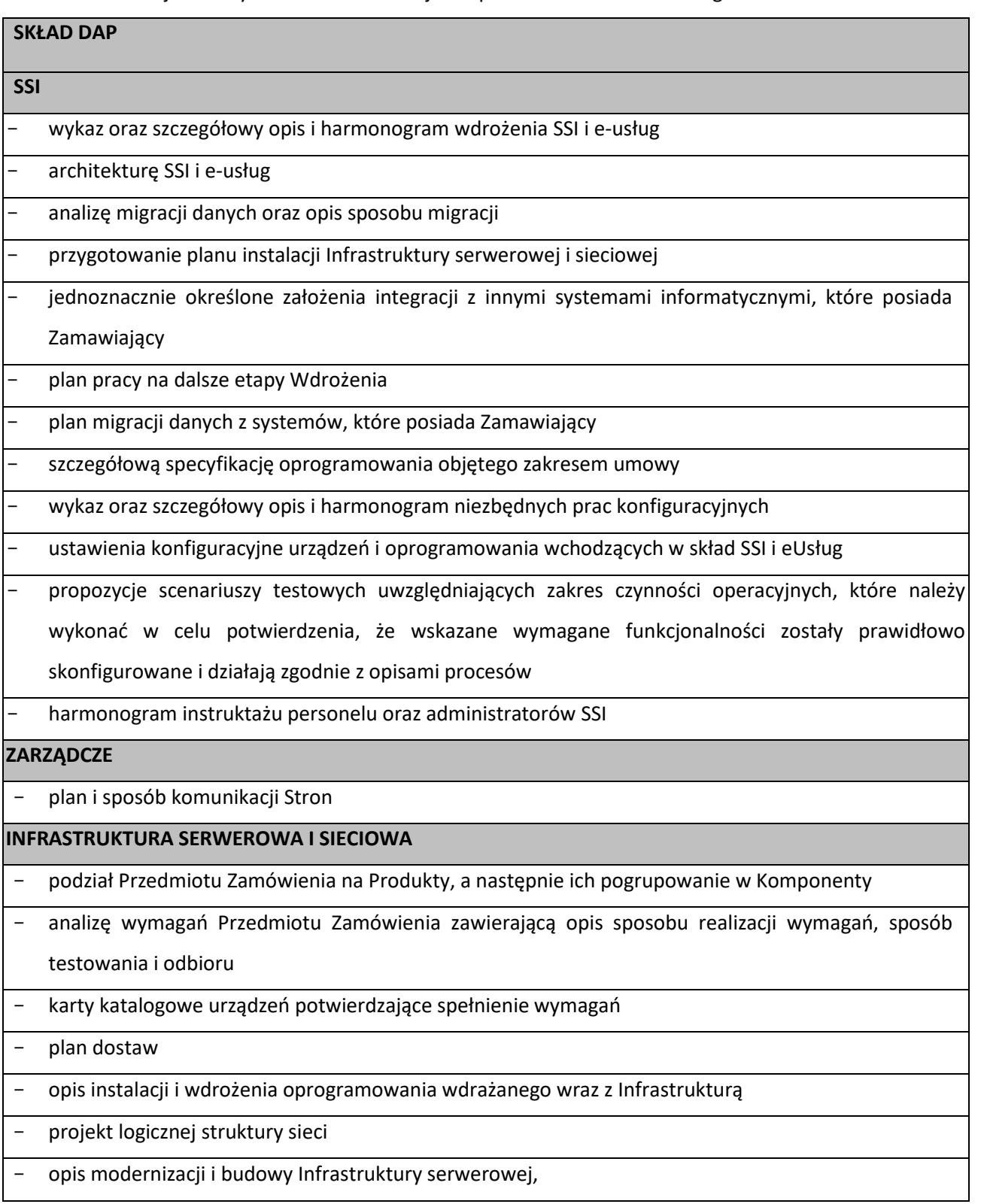

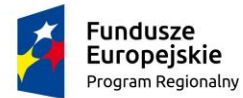

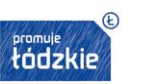

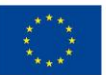

- lista Komponentów, które będę podlegały osobnym odbiorom – jeżeli dotyczy

## - szczegółowy zakres i zawartość pozostałej Dokumentacji

# <span id="page-12-0"></span>I.7.5 Dokumentacja Powykonawcza

- 1. Warunkiem dokonania Odbioru Końcowego jest dostarczenie przez Wykonawcę Dokumentacji Powykonawczej obejmującej dokumentację użytkową, techniczną i eksploatacyjną. Dokumentacja Powykonawcza musi być dostarczona w języku polskim, w wersji elektronicznej w formacie edytowalnym oraz w co najmniej jednym egzemplarzu papierowym.
- 2. W dokumentacji muszą być zawarte opisy wszelkich cech, właściwości i funkcjonalności pozwalających na poprawną z punktu widzenia technicznego eksploatację rozwiązań.
- 3. W szczególności dokumentacja ta powinna zawierać następujące elementy:

#### **Wymogi ogólne:**

- 1. Pełna charakterystyka i opis sposobu licencjonowania elementów aplikacji i środowiska.
- 2. Opis architektury technicznej:
	- wyszczególnienie oraz opis minimalnych wymagań sprzętowych, systemowych i aplikacyjnych wymaganych do poprawnej pracy aplikacji zgodnie z wymaganiami wydajności, funkcjonalności i bezpieczeństwa.
	- Objaśnienie wykonanej konfiguracji wdrożonego systemu oraz urządzeń, zainstalowanych w ramach budowy systemu IT.
	- Opis architektury logicznej systemu.
	- Opis zainstalowanej bazy danych.
- 3. Dokumentacja administracyjna związana z poprawną eksploatacją
	- a. opis (w postaci procedur lub instrukcji) wszystkich rutynowych czynności administracyjnych dla aplikacji i systemu informatycznego (dziennych, tygodniowych, miesięcznych itp.),
	- a. opis procedury tworzenia/odtwarzania kopii bezpieczeństwa operacyjnego i kopii zapasowych oraz odtwarzania/kreowania z kopii wszystkich komponentów aplikacji i środowiska (bazy danych, komponenty serwera aplikacji, klienta itp.),
	- b. opis zalecanego trybu backupu aplikacji i elementów infrastruktury software'owej, oraz zakres danych podlegających backupowi.
- 4. Dokumenty z testów:
	- a. plan testów, opis realizacji testów akceptacyjnych funkcjonalności wybranych przez Zamawiającego i Wykonawcę.

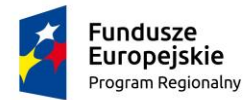

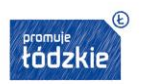

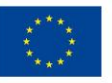

- 5. Dokumentacja wdrożeniowa:
	- a. dokumentacja powdrożeniowa: zawiera opis wykonanych czynności instalacyjnych oraz konfiguracyjnych wszystkich komponentów systemu.
	- b. Instrukcje obsługi i instrukcje użytkowania dla wersji dostarczonego oprogramowania z podziałem na poszczególne moduły.
	- c. W zakresie obszarów administratora dokumentacja powinna zawierać dodatkowo co najmniej:
	- opis podstawowych ról użytkowników,
	- opis zarządzania uprawnieniami użytkownika.
	- Opis sposobu przetwarzania danych oraz wykaz zbiorów danych osobowych.

# <span id="page-13-0"></span>I.7.6 Odbiór Dokumentacji/Końcowy

- 1. Odbiory Dokumentacji będą się odbywać po zakończeniu przygotowaniu dokumentacji zgodnie z ust. I.7.6 niniejszego Załącznika.
- 2. Odbiór końcowy Przedmiotu Zamówienia ma na celu potwierdzenie wykonania wszystkich zadań wynikających z Umowy oraz dostarczenia wymaganej zamówieniem Dokumentacji.
- 3. Odbiory będą odbywać się zgodnie z zapisami w Umowie stanowiącej Załącznik nr 5 do SIWZ.

# <span id="page-13-1"></span>I.7.7 Dostawa i instalacja oprogramowania standardowego

- 1. Oprogramowanie standardowe rozumiane jako oprogramowanie dostarczone i zainstalowane na Infrastrukturze serwerowej oraz sieciowej posiadanej przez Zamawiającego i/lub dostarczanym zgodnie z Umową stanowiąca Załącznik nr 5 do SWIZ oraz w istniejących systemach informatycznych zgodnie z wymaganiami niniejszego Szczegółowego Opisu Przedmiotu Zamówienia w taki sposób, aby zapewnić prawidłowe funkcjonowanie Oprogramowania aplikacyjnego, sprzętu oraz istniejących systemów informatycznych na wszystkich stanowiskach pracy (stanowiska komputerowe) Zamawiającego.
- 2. Dostawa i instalacja zostaną wykonane w lokalizacjach zgodnych z instalacją urządzeń u Zamawiającego zgodnie z Harmonogramem wdrożenia.
- 3. Oprogramowanie standardowe musi zostać skonfigurowane tak, aby działało poprawnie zgodnie z jego przeznaczeniem i architekturą Systemu oraz zapewniało prawidłową pracę Oprogramowania aplikacyjnego.

Strona $14$ 

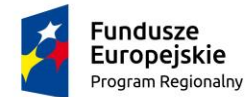

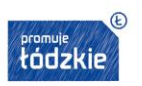

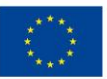

# <span id="page-14-0"></span>I.7.8 Dostawa, instalacja, konfiguracja i wdrożenie Oprogramowania aplikacyjnego

- 1. Zadanie dostawy, instalacji, konfiguracji i wdrożenia Oprogramowania aplikacyjnego obejmuje:
	- a) SSI
	- b) ERP
	- c) EDM
	- d) E-usługi
- 2. Dostawa i instalacja mają być wykonane w wyznaczonych lokalizacjach Zamawiającego.
- 3. Po zakończeniu prac instalacyjnych Oprogramowanie musi zostać skonfigurowane i wdrożone w sposób kompleksowy tak, aby oferowało wszystkie funkcjonalności opisane w SIWZ oraz zgodnie z Dokumentacją i wskazanymi przez Zamawiającego wytycznymi na etapie analizy przedwdrożeniowej oraz oczekiwaniami konfiguracyjnymi samego procesu wdrażania (w zakresie opisanych w OPZ wymagań funkcjonalnych).
- 4. Oprogramowanie aplikacyjne musi zostać zainstalowane przez Wykonawcę w szczególności z wykorzystaniem Sprzętu dostarczanego przez Wykonawcę i w środowiskach informatycznych Zamawiającego. Oprogramowanie aplikacyjne musi zostać zainstalowane i skonfigurowane w sposób kompleksowy na wszystkich stanowiskach komputerowych Zamawiającego.
- 5. Zamawiający na potrzeby realizacji przedmiotu zamówienia przewidział infrastrukturę serwerową i oprogramowanie o parametrach wskazanych w rozdziale II niniejszego SOPZ.

## <span id="page-14-1"></span>I.7.9 Testy

- 1. W ramach postepowania zostaną przeprowadzone wszystkie testy opisane w Dokumentacji. Celem testów jest weryfikacja przez Zamawiającego czy wszystkie prace wykonane w trakcie realizacji Przedmiotu Zamówienia zostały wykonane prawidłowo i zgodnie z założeniami funkcjonalnymi i jakościowymi. Testy będą przeprowadzane przez Wykonawcę przy współudziale Zamawiającego jak i wskazanych przez Zamawiającego osób lub podmiotów zewnętrznych.
- 2. Pozytywne zakończenie testów wraz z usunięciem wskazanych Wad jest niezbędne, aby dla poszczególnych Komponentów oraz całego Przedmiotu Zamówienia dokonać odbiorów w ramach poszczególnych Etapów i Odbioru końcowego.
- 3. Zamawiający ma prawo do weryfikacji należytego wykonania Umowy dowolną metodą, w tym także z wykorzystaniem opinii zewnętrznego audytora. Koszt zewnętrznego audytora będzie

Strona15

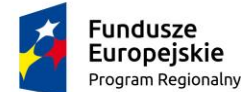

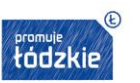

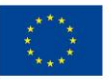

kosztem Zamawiającego. W szczególności uzgodnienie określonych scenariuszy testowych nie wyklucza prawa do weryfikacji prac innymi testami i scenariuszami.

- 4. Zamawiający w końcowej fazie wdrożenia oczekuje realizacji przez Wykonawcę testów bezpieczeństwa.
- 5. Testy te będą prowadzone w środowisku produkcyjnym systemu teleinformatycznego w co najmniej 2 iteracjach.
- 6. W przypadku zidentyfikowania Błędów lub Wad Wykonawca jest zobowiązany do ich poprawy przed odbiorem Końcowym Przedmiotu Zamówienia.

# <span id="page-15-0"></span>I.7.10 Dodatkowe zobowiązania Wykonawcy

- 1. Wykonanie Przedmiotu Zamówienia z efektywnością oraz zgodnie z praktyką i wiedzą zawodową.
- 2. Wykonanie w całości Przedmiotu Zamówienia w zakresie określonym w Umowie będącej Załącznikiem nr 5 do SIWZ.
- 3. Dokonanie z Zamawiającym wszelkich koniecznych ustaleń mogących wpływać na zakres i sposób realizacji Przedmiotu Zamówienia oraz ciągła współpraca z Zamawiającym na każdym etapie realizacji.
- 4. Stosowanie się do wytycznych i polityk bezpieczeństwa informacji obowiązujących u Zamawiającego.
- 5. Udzielanie na każde żądanie Zamawiającego pełnej informacji na temat stanu realizacji Przedmiotu Zamówienia.
- <span id="page-15-1"></span>6. Współdziałanie z osobami wskazanymi przez Zamawiającego.

# **Rozdział II. Szczegółowy opis przedmiotu zamówienia**

# <span id="page-15-2"></span>**II.1 Dostawa i wdrożenie oprogramowania i Infrastruktury Serwerowej**

- 1. Wykonawca zobowiązany jest dostarczyć i uruchomić kompleksową platformę Infrastruktury serwerowej (serwery, macierze wraz z niezbędnym Oprogramowaniem Narzędziowym – systemowym, bazodanowym, wirtualizacyjnym, backupowym i pozostałym oprogramowaniem) dla prawidłowego funkcjonowania Szpitalnego Systemu Informatycznego i e-usług.
- 2. Jeżeli zajdzie potrzeba, wraz z dostarczaną Infrastrukturą Serwerową, Wykonawca zobowiązany jest dostarczyć niezbędne elementy np. urządzenia i wyposażenie – kable połączeniowe, elementy mocujące, uznane przez Wykonawcę za niezbędne i umożliwiające prawidłowe działanie całego Systemu. Dostarczona Infrastruktura Serwerowa musi zapewniać bezproblemową pracę po podłączeniu go do sieci informatycznej (Systemu Komunikacyjnego) Zamawiającego.

Strona 16

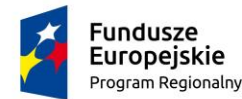

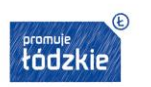

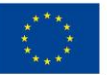

- 3. Wykonawca jest zobowiązany dokonać montażu dostarczonej Infrastruktury Serwerowej oraz oprogramowania w miejscach wskazanych przez Zamawiającego.
- 4. Wszystkie elementy Infrastruktury serwerowej powinny zostać zamontowane w szafie serwerowej rack, w sposób umożliwiający ich prawidłową wentylacje.
- 5. Szczegóły dotyczące instalacji i uruchomienia Infrastruktury serwerowej zostaną ustalone w trakcie Analizy Przedwdrożeniowej.
- 6. W zakresie części serwerowej w ramach postępowania wymagane jest wykonanie co najmniej następujących usług:
- Instalacja fizyczna dostarczonej Infrastruktury
	- $\triangleright$  Przygotowanie planu instalacji:
	- Zestawienie dostarczanych urządzeń
	- Propozycję rozmieszczenia elementów w istniejących szafach rackowych
	- Propozycję testów odbiorczych
	- ➢ Instalacja, montaż i uruchomienie serwerów wirtualizacyjnych:
	- Montaż serwerów w istniejącej szafie rackowej
	- Podłączenie serwerów do sieci LAN i/lub SAN
	- Podłączenie serwerów do zasilania
	- Inicjalne uruchomienie serwerów
	- Testy działania serwerów oraz weryfikacja parametrów
	- ➢ Instalacja, montaż i uruchomienie infrastruktury backupowej:
	- Montaż urządzeń w istniejącej szafie rackowej
	- Podłączenie urządzeń do sieci LAN i/lub SAN
	- Podłączenie urządzeń do zasilania
	- Aktualizacja oprogramowania do najnowszej stabilnej wersji
	- Inicjalne uruchomienie urządzeń
	- Testy działania oraz weryfikacja parametrów
	- ➢ Instalacja, montaż i uruchomienie macierzy dyskowych:
	- Montaż macierzy w szafie rackowej
	- Podłączenie macierzy do sieci LAN i/lub SAN
	- Inicjalne uruchomienie macierzy
	- Testy działania macierzy oraz weryfikacja parametrów
	- Zestawienie serwerów, które będą korzystać z wystawianych zasobów
	- Zestawienie wymaganych wersji oprogramowania / łat systemowych po stronie serwerów

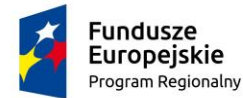

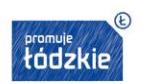

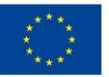

- Przygotowanie szczegółowej koncepcji konfiguracji dysków macierzy odzwierciedlającej potrzeby biznesowe
- Zestawienie zakupionego oprogramowania
- ➢ Implementacja zgodna z projektem:
- Instalacja sprzętowa
- Aktywacja zakupionego oprogramowania
- Implementacja zaakceptowanej konfiguracji logicznej macierzy
- Instalacja oprogramowania wirtualizacyjnego i backupowego
	- ➢ Inwentaryzacja stanu obecnego:
	- Zestawienie nazewnictwa poszczególnych elementów istniejącego systemu (jeżeli dotyczy)
	- Zestawienie zainstalowanych łat systemu operacyjnego
	- Zestawienie zainstalowanych wersji oprogramowania
	- ➢ Przygotowanie projektu technicznego:
	- Zestawienie stosowanej nomenklatury
	- Rysunki logicznej struktury systemu i sieci
	- Propozycję nazewnictwa poszczególnych elementów systemu wirtualizacji i backupu.
	- Zestawienie wymaganych łat systemu operacyjnego (ang. Patch Management)
	- Zestawienie wymaganych wersji oprogramowania
	- Propozycje konfiguracji systemu wirtualizacji i backupu
	- ➢ Implementacja zgodna z projektem:
	- Instalacja oprogramowania wirtualizacyjnego i backupowego
	- Konfiguracja oprogramowania wirtualizacyjnego i backupowego
	- Aktywacja dostarczonego oprogramowania
	- ➢ Przygotowanie dokumentacji powykonawczej. Winna zawierać:
	- Zestawienie stosowanej nomenklatury
	- Rysunki logicznej struktury systemu wirtualizacji i backupu
	- Zestawienie nazewnictwa poszczególnych elementów systemu
	- Zestawienie konfiguracji systemu wirtualizacji
	- Zestawienie zainstalowanych łat systemu operacyjnego (ang. Patch Management)
	- Zestawienie wersji zainstalowanego oprogramowania

Po zakończonym montażu Wykonawca przekaże Zamawiającemu wszystkie hasła dostępowe do kont "super użytkowników" oraz dokumentację do wszystkich oferowanych urządzeń, oprogramowania narzędziowego (systemowego, bazodanowego, wirtualizacyjnego, backupowego itd.) wraz z dokumentami potwierdzającymi nabycia dla Zamawiającego licencji (nie dotyczy samego systemu

Strona $18$ 

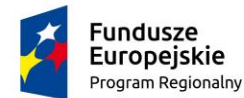

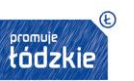

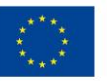

SSI) oraz nośnikami danych zawierającymi zainstalowane oprogramowanie (o ile dostarcza je producent). Wykonawca wykona również instruktaże użytkowe dla wskazanych przez Zamawiającego administratorów, z zakresu konfiguracji, obsługi i prawidłowej eksploatacji zainstalowanego Sprzętu ze szczególnym uwzględnieniem obsługi i zaawansowanego zarządzania macierzą w środowisku Zamawiającego.

W całym okresie trwania Umowy Wykonawca zobowiązany jest zapewnić 5 miesięczne wsparcie w zakresie administracji zaoferowanym sprzętem oraz dostarczonym oprogramowaniem narzędziowym (systemowym, wirtualizacyjnym, backup-owym i bazodanowym) z osobami wskazanymi przez Wykonawcę w ilości nie większej niż 30 godzin.

# <span id="page-18-0"></span>II.1.1 Serwer aplikacyjny

Wymagane dostarczenie 2 szt. Serwerów spełniających poniżej opisane minimalne parametry funkcjonalne:

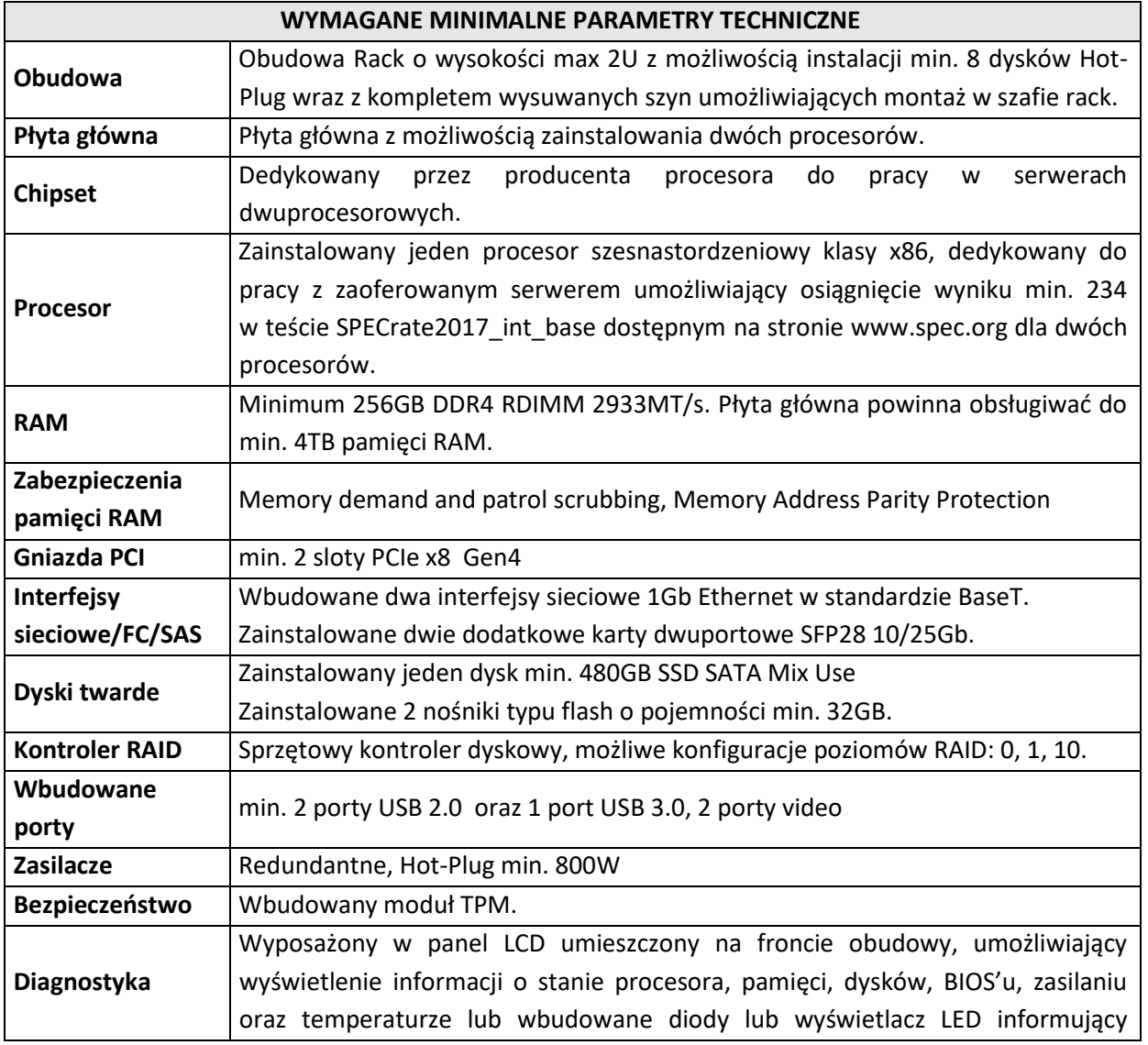

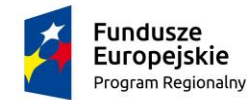

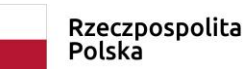

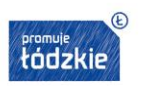

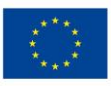

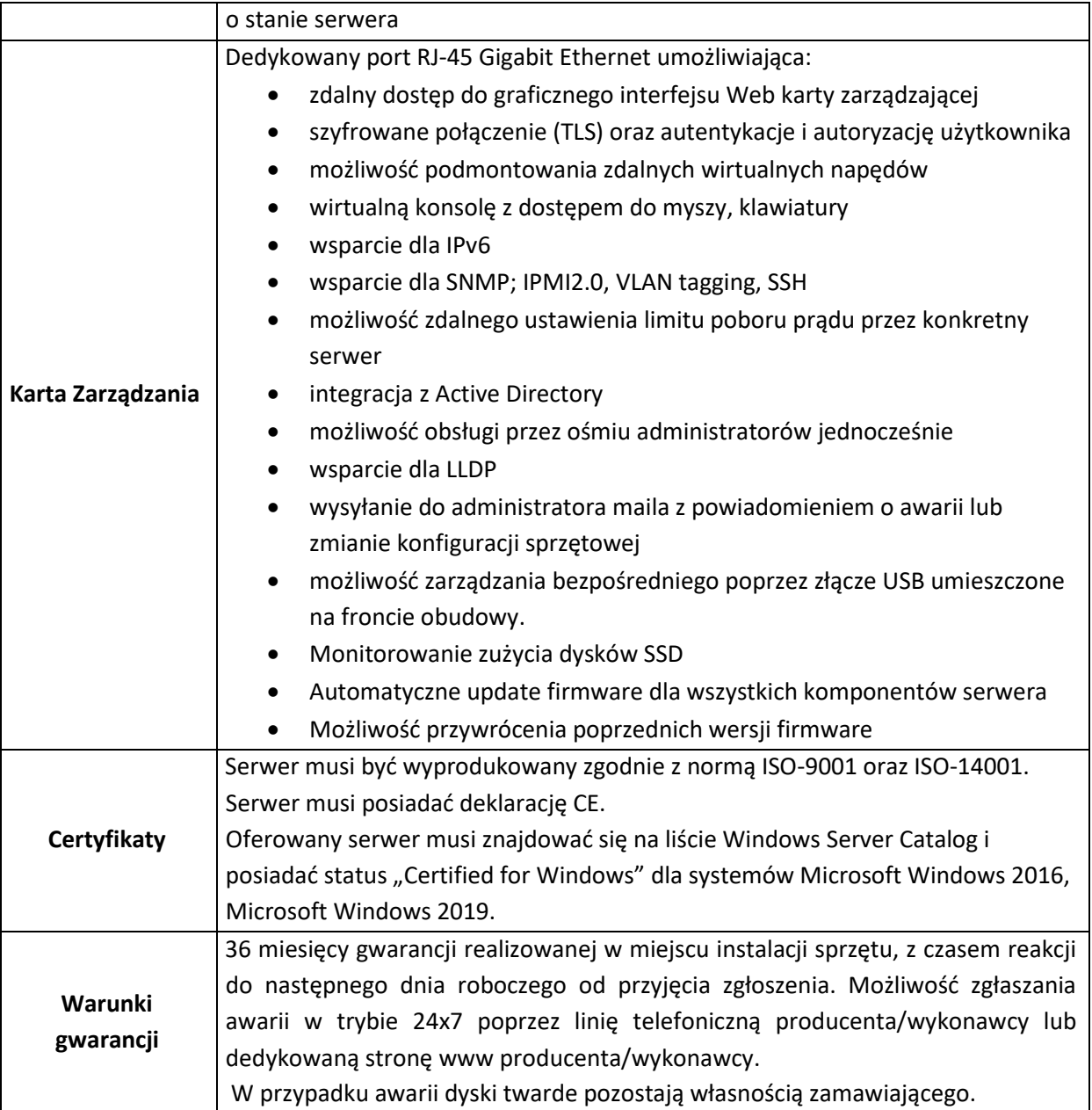

# <span id="page-19-0"></span>II.1.2 Serwer bazodanowy

Wymagane dostarczenie 2 szt. serwerów spełniających poniżej opisane minimalne parametry funkcjonalne:

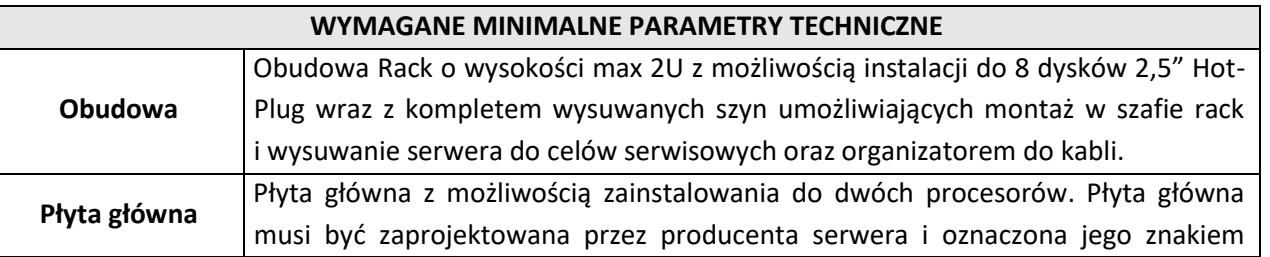

Strona20

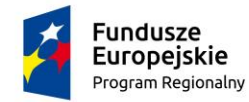

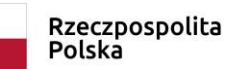

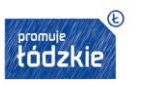

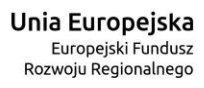

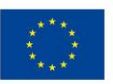

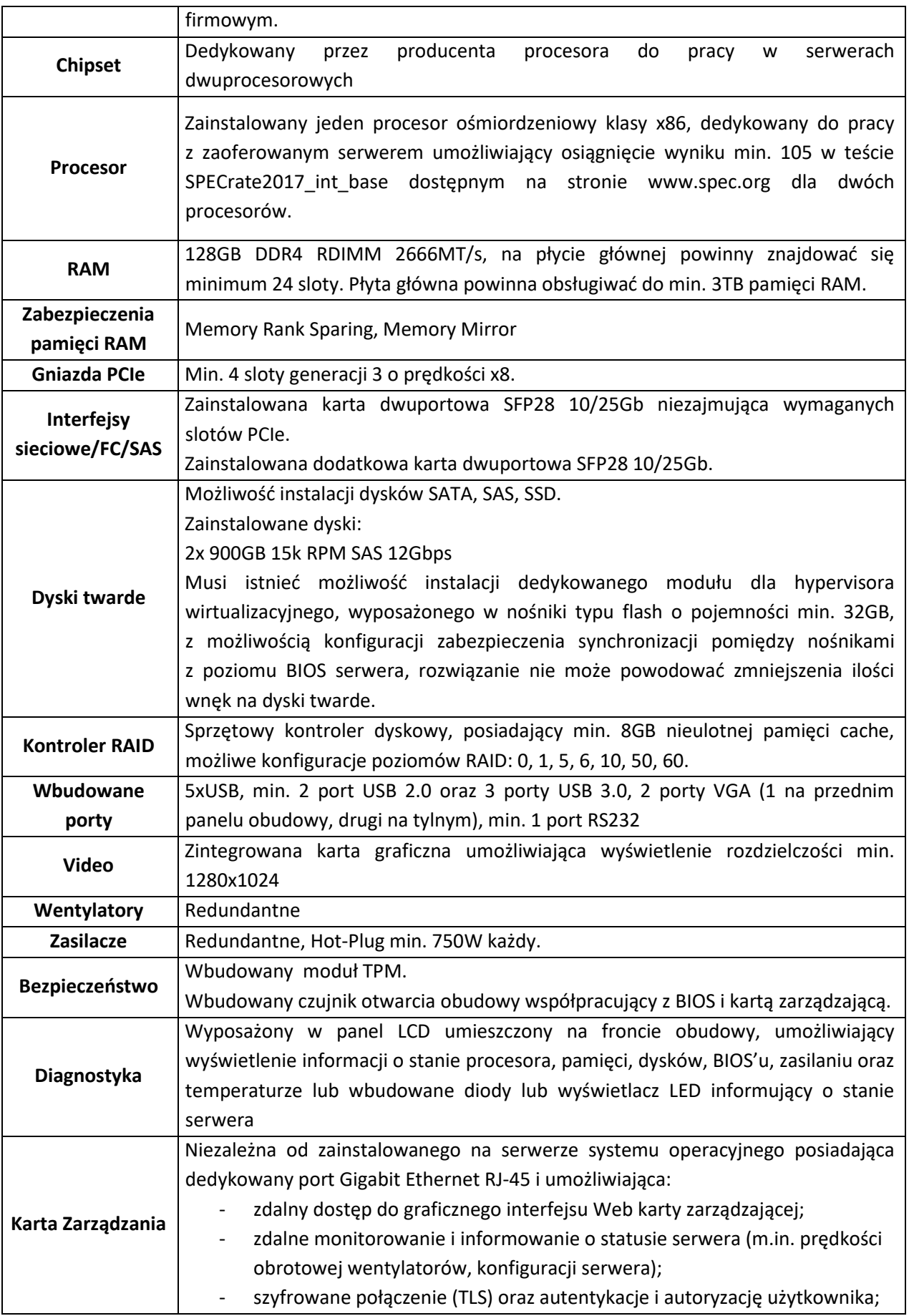

Strona21

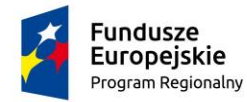

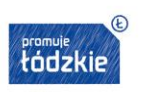

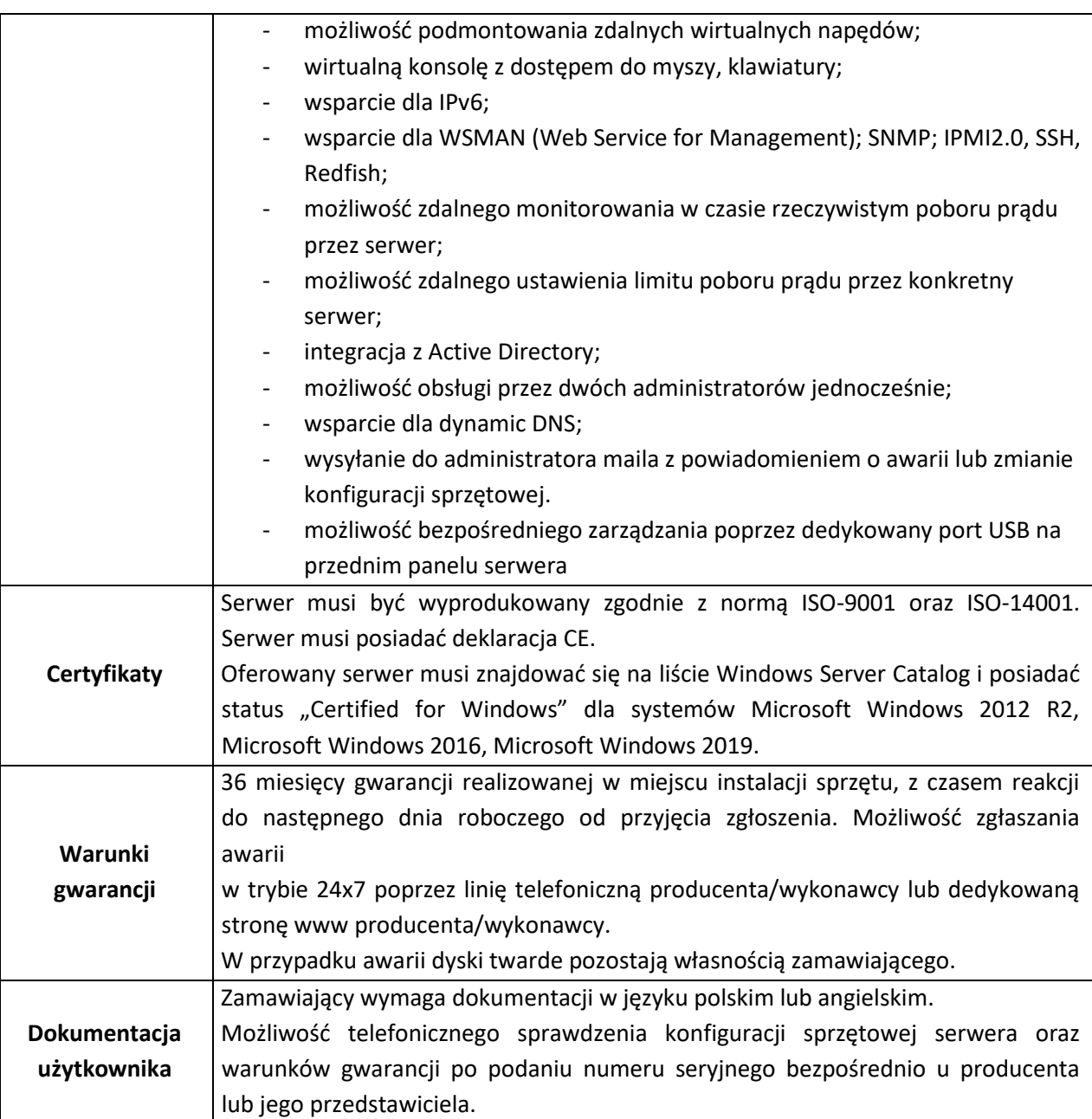

# <span id="page-21-0"></span>II.1.3 Macierz

Wymagane dostarczenie 1 szt. macierzy spełniającej poniżej opisane minimalne parametry funkcjonalne:

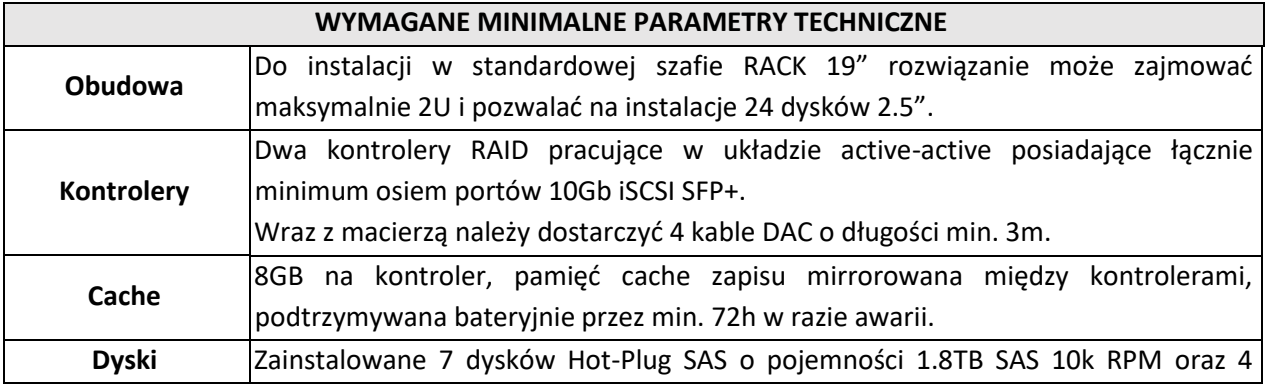

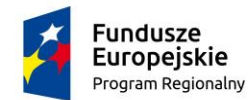

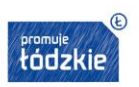

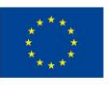

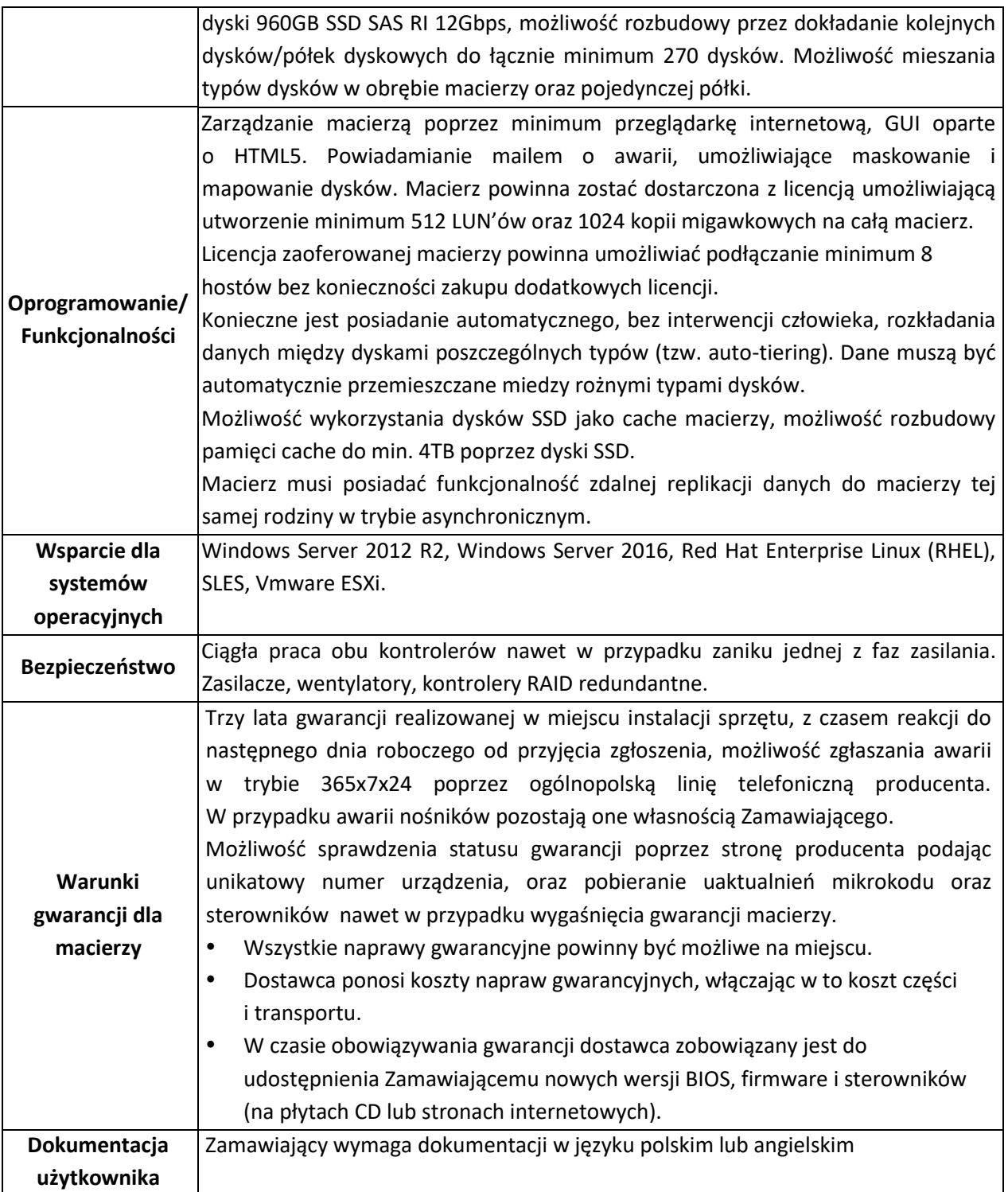

# <span id="page-22-0"></span>II.1.4 Biblioteka taśmowa – system backupu

Wymagane dostarczenie 1 szt. biblioteki taśmowej spełniającej poniżej opisane minimalne parametry funkcjonalne:

#### **WYMAGANE MINIMALNE PARAMETRY TECHNICZNE BIBLIOTEKI TAŚMOWEJ**

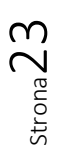

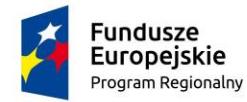

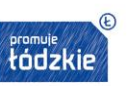

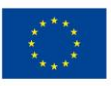

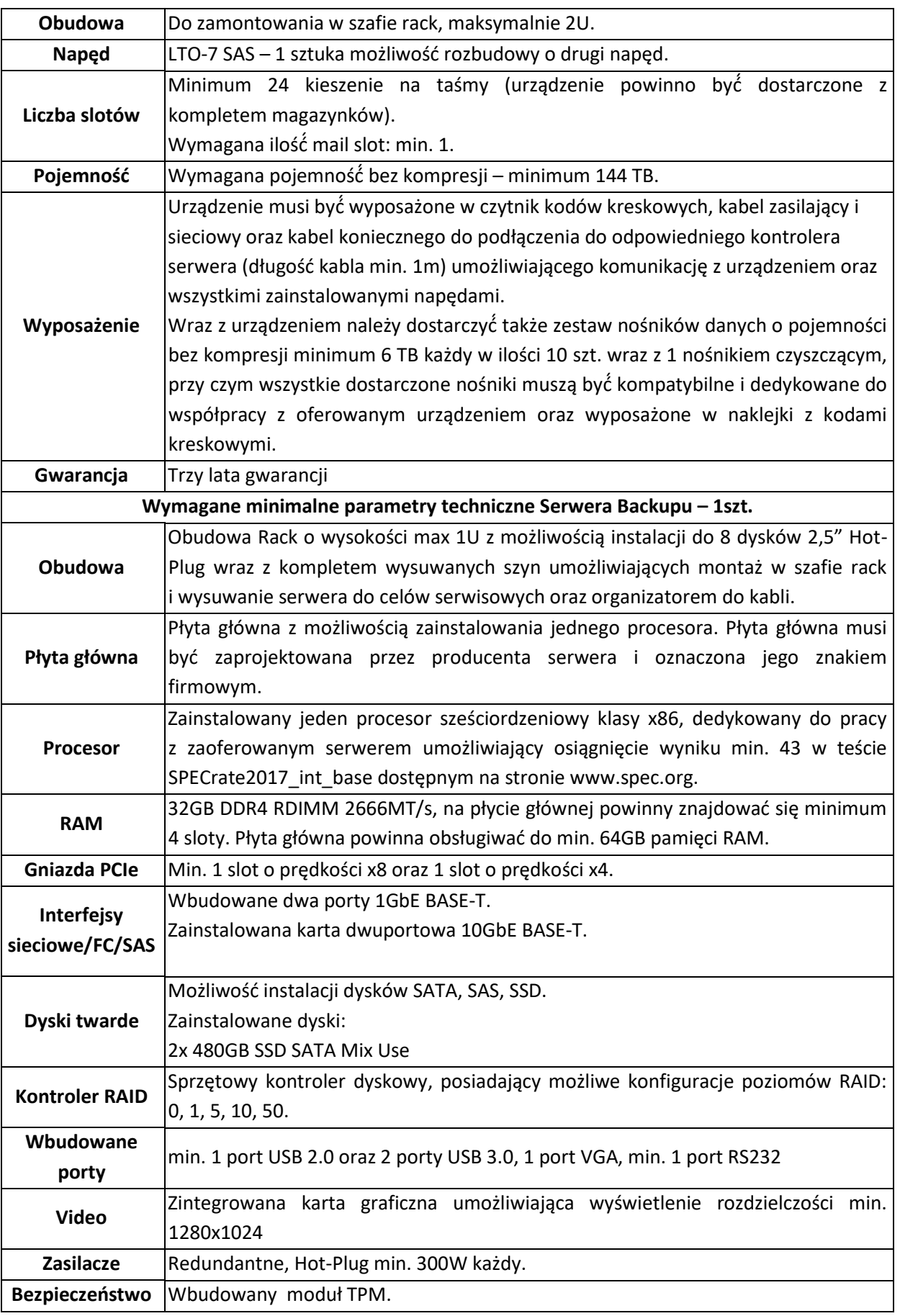

Strona24

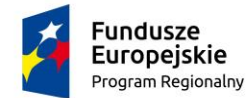

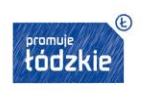

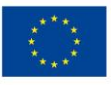

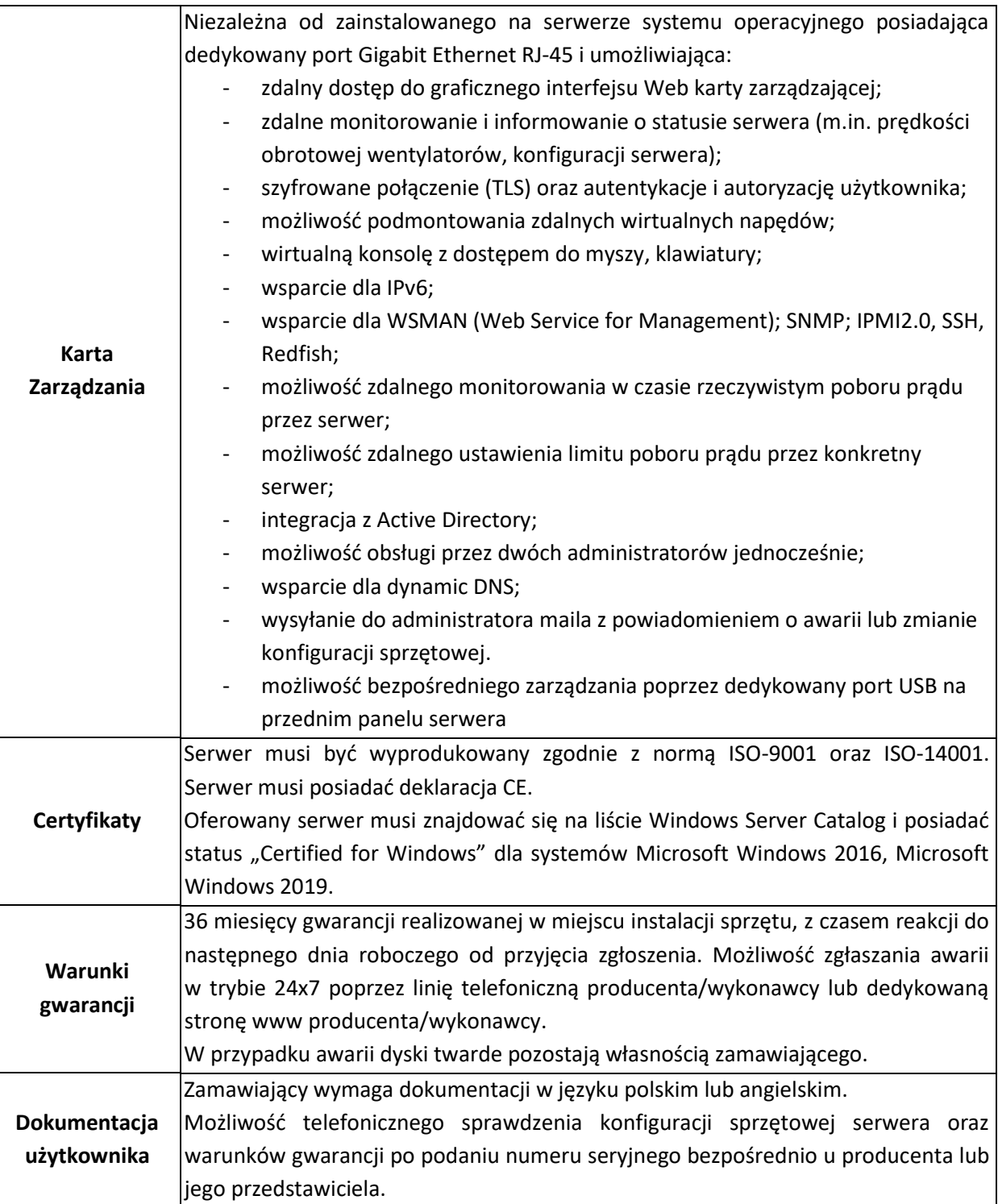

# <span id="page-24-0"></span>II.1.5 Serwerowy system operacyjny

Wymagane dostarczenie 2 szt. oprogramowania spełniającego poniżej opisane minimalne parametry funkcjonalne:

#### **WYMAGANE MINIMALNE PARAMETRY TECHNICZNE**

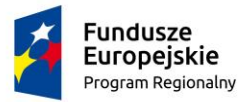

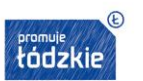

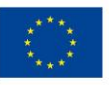

Licencja ma mieć charakter wieczysty i nie narażać Zamawiającego na dodatkowe koszty w przyszłym użytkowaniu.

Licencja obejmująca wszystkie rdzenie procesora zainstalowanego w zaoferowanym serwerze aplikacyjnym dla potrzeb maszyn wirtualnych, jednak mnie mniej niż na 16 core.

Zamawiający wymaga licencji grupowej (jeden klucz na wszystkie produkty).

Zamawiający wymaga, aby wszystkie elementy systemu oraz jego licencja pochodziły od tego samego producenta. Licencja ma umożliwiać downgrade do poprzednich wersji systemu operacyjnego oraz uprawniać do uruchamiania SSO w środowisku fizycznym i dwóch wirtualnych środowisk systemu operacyjnego za pomocą wbudowanych mechanizmów wirtualizacji.

Serwerowy system operacyjny (dalej: SSO) posiada następujące, wbudowane cechy.

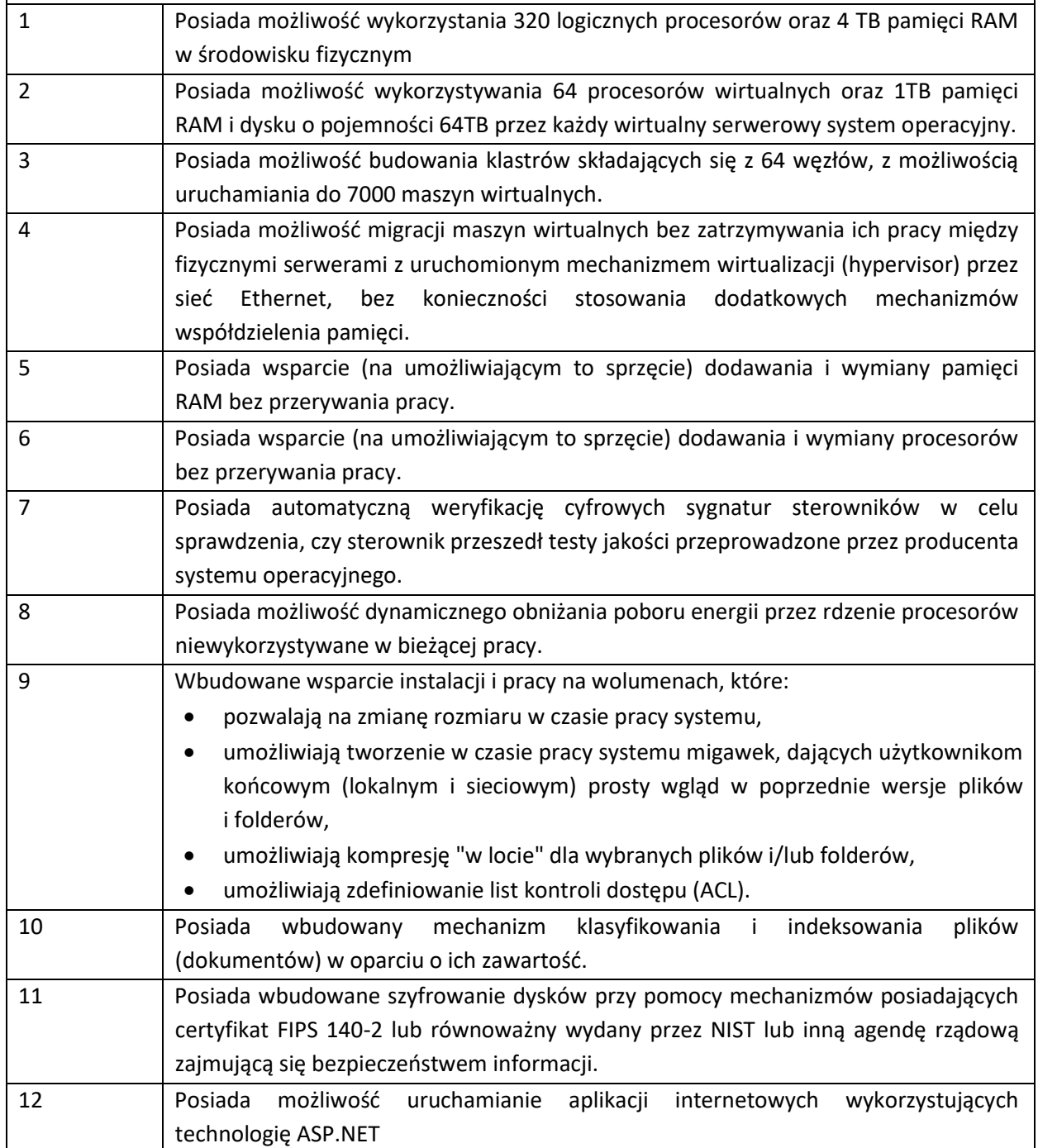

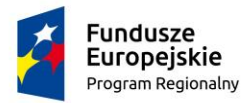

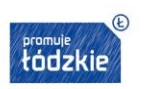

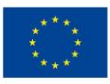

Strona27

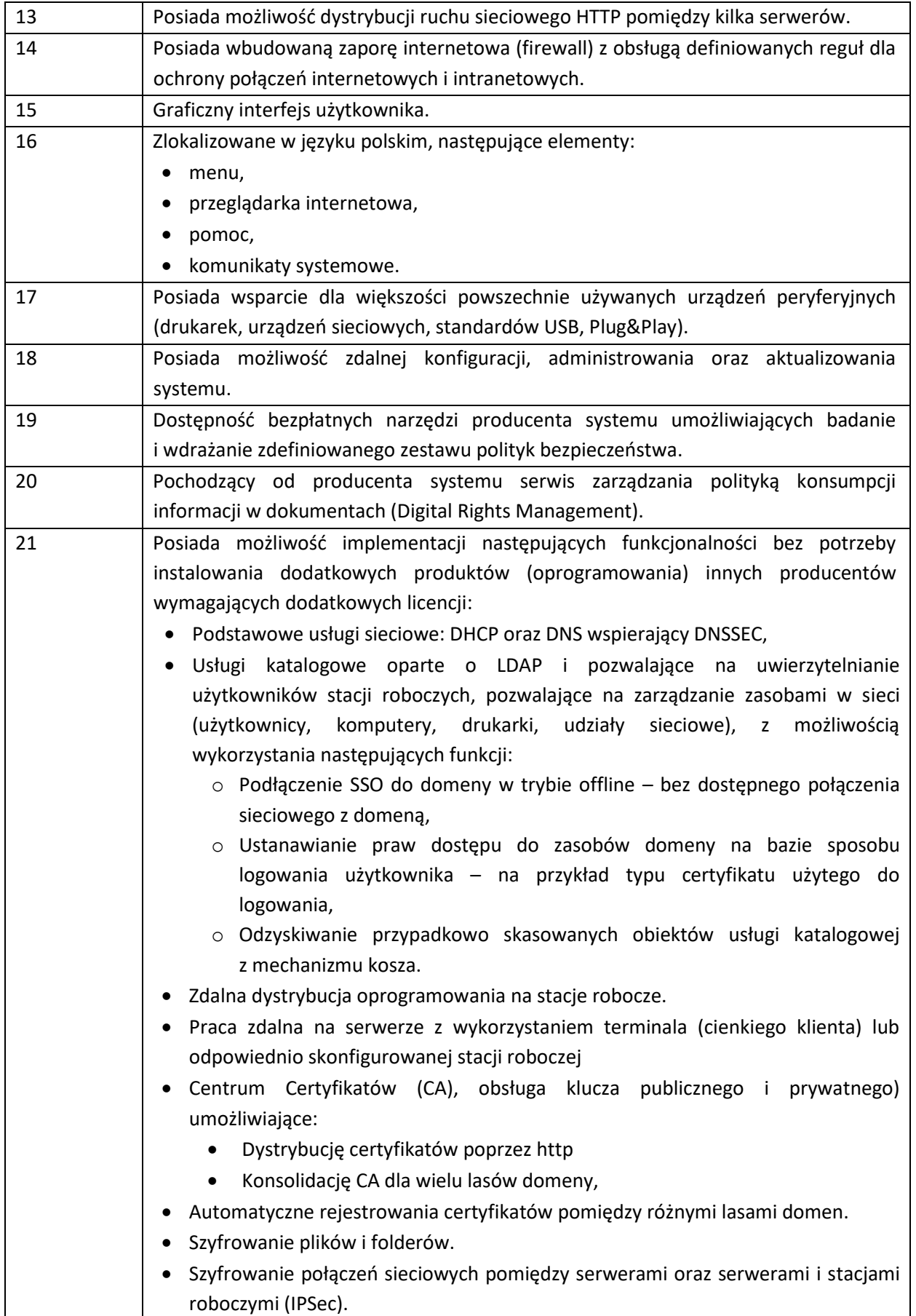

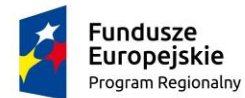

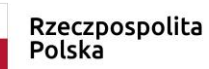

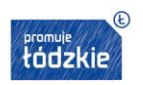

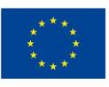

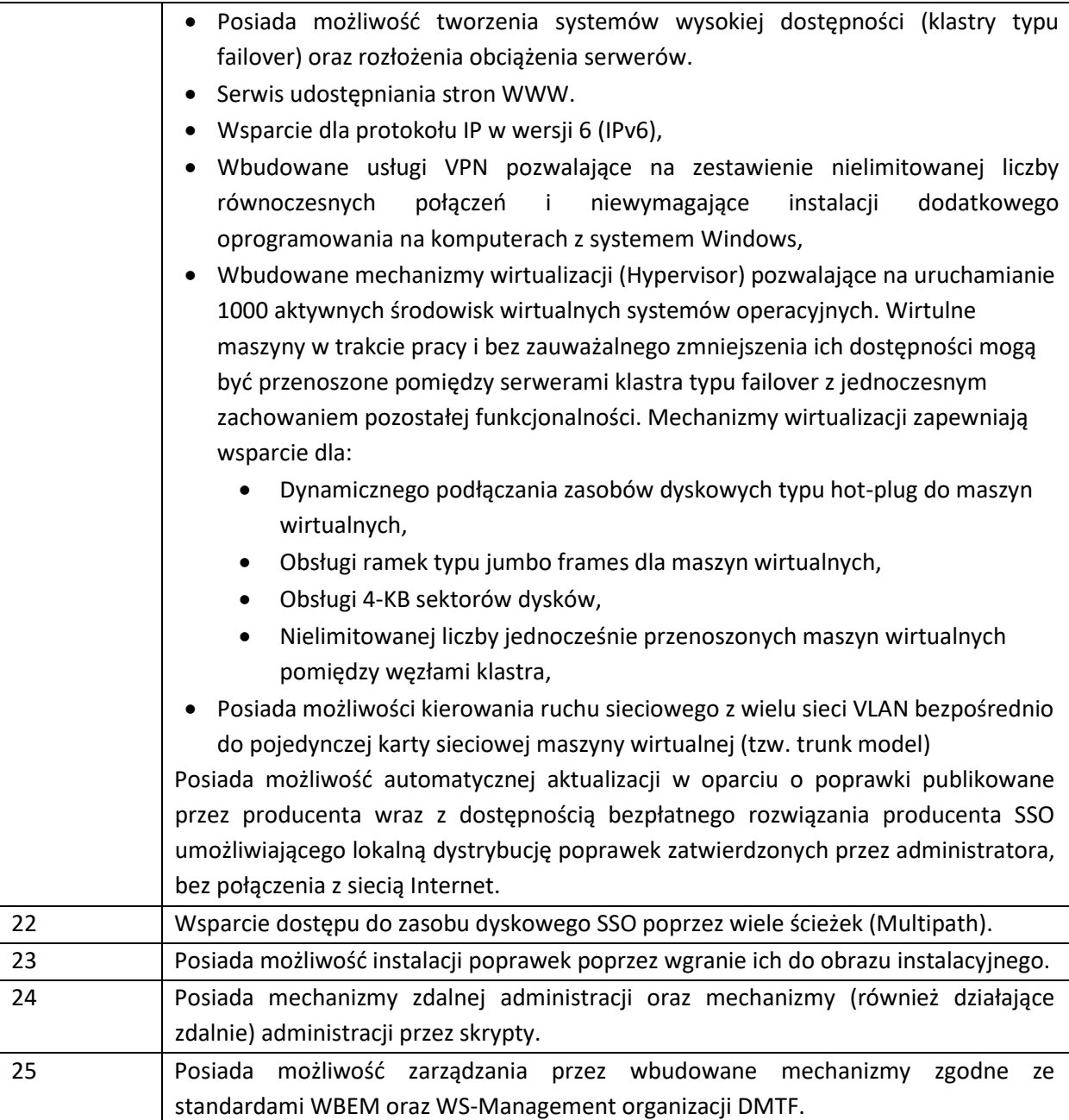

## <span id="page-27-0"></span>II.1.6 Licencje dostępowe

Wymagane dostarczenie 200 szt. licencji dostępowych spełniających poniżej opisane minimalne parametry funkcjonalne:

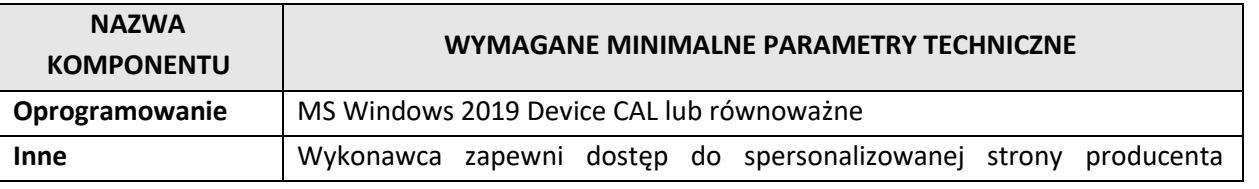

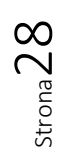

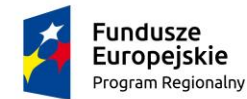

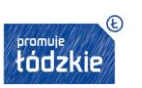

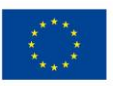

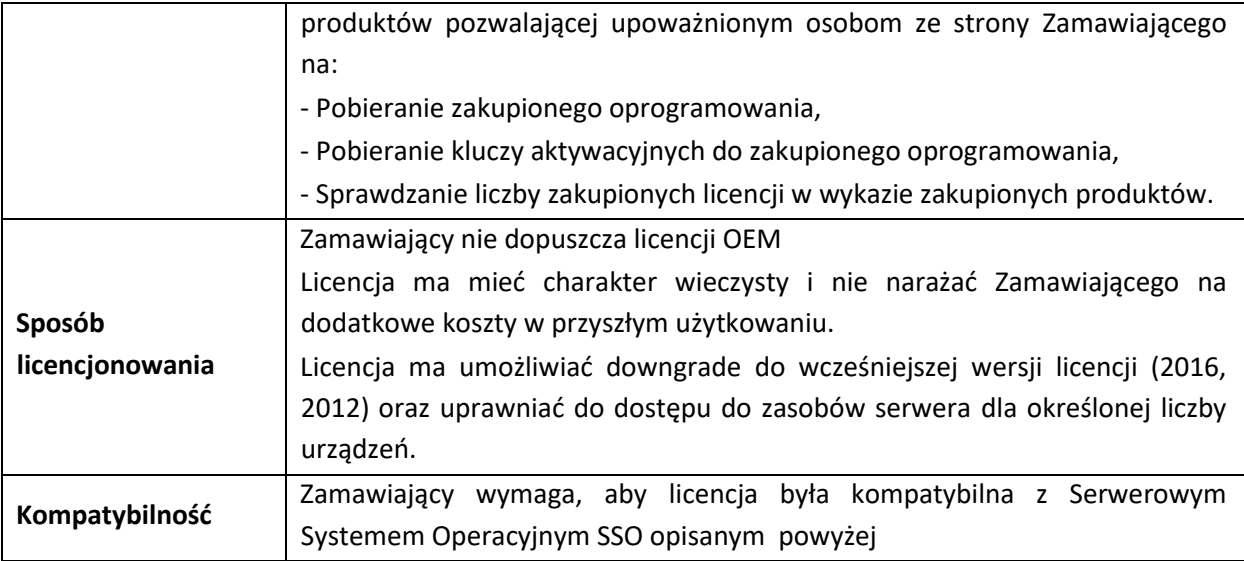

Oprogramowanie Systemowe CAL – opis równoważności:

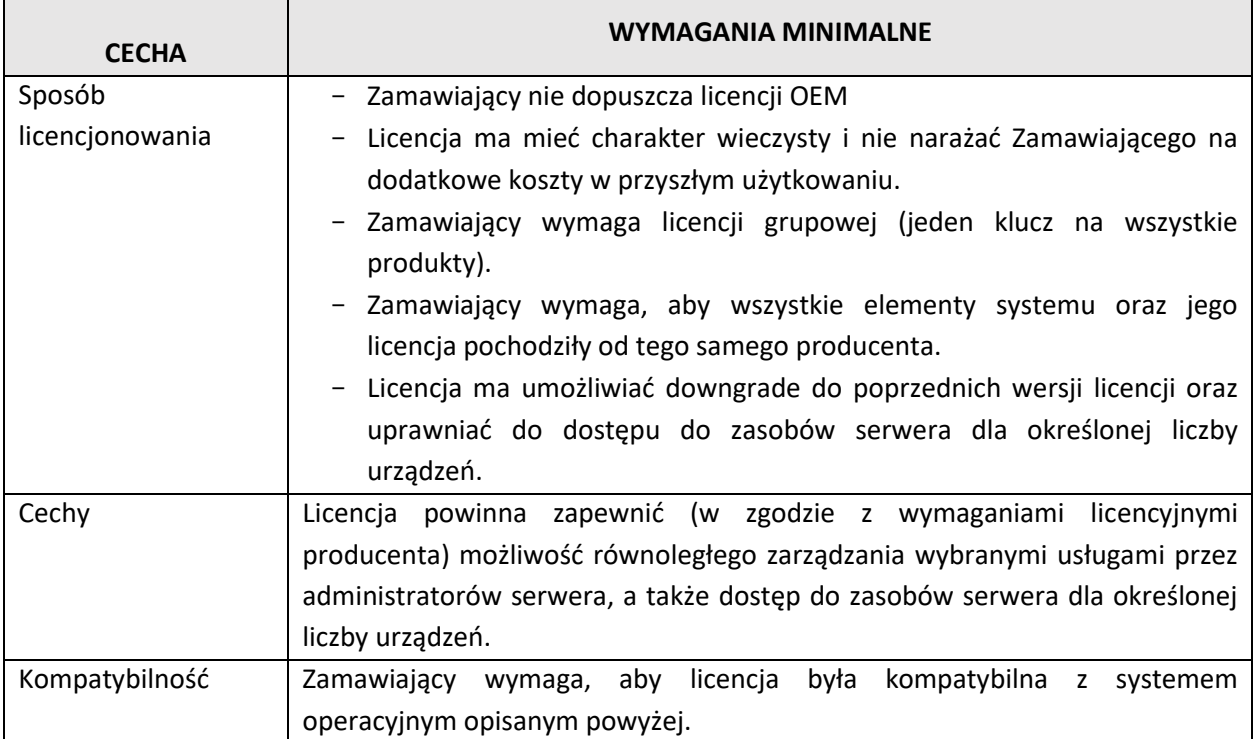

# <span id="page-28-0"></span>II.1.7 Oprogramowanie bazodanowe

Wymagane dostarczenie 2 szt. oprogramowania spełniających poniżej opisane minimalne parametry funkcjonalne:

#### **WYMAGANE MINIMALNE PARAMETRY TECHNICZNE**

Licencja dla serwera bazodanowego, bez limitu użytkowników z rocznym komercyjnym wsparciem. Zamawiający dopuszcza licencję ASFU.

$$
\mathrm{Strona} 29
$$

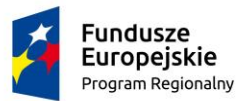

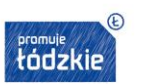

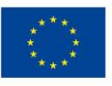

1. Dostępność oprogramowania na współczesne 64-bitowe platformy Unix, Linux 32-bit i 64-bit, MS Windows 32-bit i 64-bit. Identyczna funkcjonalność serwera bazy danych na ww. platformach

2. Niezależność platformy systemowej dla oprogramowania klienckiego / serwera aplikacyjnego od platformy systemowej bazy danych

3. Możliwość przeniesienia (migracji) struktur bazy danych i danych pomiędzy ww. platformami bez konieczności rekompilacji aplikacji bądź migracji środowiska aplikacyjnego

4. Przetwarzanie z zachowaniem spójności i maksymalnego możliwego stopnia współbieżności. Modyfikowanie wierszy nie może blokować ich odczytu, z kolei odczyt wierszy nie może ich blokować do celów modyfikacji. Jednocześnie spójność odczytu musi gwarantować uzyskanie rezultatów zapytań odzwierciedlających stan danych z chwili jego rozpoczęcia, niezależnie od modyfikacji przeglądanego zbioru danych.

5. Możliwość zagnieżdżania transakcji – powinna istnieć możliwość uruchomienia niezależnej transakcji wewnątrz transakcji nadrzędnej. Przykładowo – powinien być możliwy następujący scenariusz: każda próba modyfikacji tabeli X powinna w wiarygodny sposób odłożyć ślad w tabeli dziennika operacji, niezależnie czy zmiana tabeli X została zatwierdzona czy wycofana.

6. Skalowanie rozwiązań opartych o architekturę trójwarstwową: możliwość uruchomienia wielu sesji bazy danych przy wykorzystaniu jednego połączenia z serwera aplikacyjnego do serwera bazy danych

7. Możliwość otworzenia wielu aktywnych zbiorów rezultatów (zapytań, instrukcji DML) w jednej sesji bazy danych

8. Wsparcie standardu JDBC 3.0

9. Zgodność ze standardem ANSI/ISO SQL 2003 lub nowszym.

10. Motor bazy danych powinien umożliwiać wskazywanie optymalizatorowi SQL preferowanych metod optymalizacji na poziomie konfiguracji parametrów pracy serwera bazy danych oraz dla wybranych zapytań. Powinna istnieć możliwość umieszczania wskazówek dla optymalizatora w wybranych instrukcjach SQL.

11. Wsparcie dla procedur i funkcji składowanych w bazie danych. Język programowania powinien być językiem proceduralnym, blokowym (umożliwiającym deklarowanie zmiennych wewnątrz bloku), oraz wspierającym obsługę wyjątków

12. Procedury i funkcje składowane powinny mieć możliwość parametryzowania za pomocą parametrów prostych jak i parametrów o typach złożonych, definiowanych przez użytkownika. Funkcje powinny mieć możliwość zwracania rezultatów jako zbioru danych, możliwego do wykorzystania jako źródło danych w instrukcjach SQL (czyli występujących we frazie FROM). Ww. jednostki programowe powinny umożliwiać wywoływanie instrukcji SQL (zapytania, instrukcje DML, DDL), umożliwiać jednoczesne otwarcie wielu tzw. kursorów pobierających paczki danych (wiele wierszy za jednym pobraniem) oraz wspierać mechanizmy transakcyjne (np. zatwierdzanie bądź wycofanie transakcji wewnątrz procedury).

13. Możliwość deklarowania wyzwalaczy (triggerów) na poziomie instrukcji DML (INSERT, UPDATE, DELETE) wykonywanej na tabeli, poziomie każdego wiersza modyfikowanego przez instrukcję DML Ponadto mechanizm wyzwalaczy powinien umożliwiać oprogramowanie obsługi instrukcji DML (INSERT, UPDATE, DELETE) wykonywanych na tzw. niemodyfikowalnych widokach (views).

14. W przypadku, gdy w wyzwalaczu na poziomie instrukcji DML wystąpi błąd zgłoszony przez motor bazy danych bądź ustawiony wyjątek w kodzie wyzwalacza, wykonywana instrukcja DML musi być automatycznie wycofana przez serwer bazy danych, zaś stan transakcji po wycofaniu musi

 $3<sup>trona</sup>$ 30

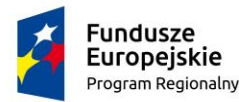

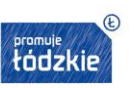

odzwierciedlać chwilę przed rozpoczęciem instrukcji, w której wystąpił ww. błąd lub wyjątek 15. Powinna istnieć możliwość autoryzowania użytkowników bazy danych

16. Przywileje użytkowników bazy danych powinny być określane przywilejów dostępu do obiektów aplikacyjnych (np. odczytu / modyfikacji tabeli, wykonania procedury). Baza danych powinna umożliwiać nadawanie ww. przywilejów za pośrednictwem mechanizmu grup użytkowników / ról. W danej chwili użytkownik może mieć aktywny dowolny podzbiór nadanych ról .

17. Możliwość wykonywania kopii bezpieczeństwa bezpośrednio przez serwer bazy danych. Możliwość integracji z powszechnie stosowanymi systemami backupu (Veritas, Tivoli itd). Wykonywanie kopii bezpieczeństwa powinno być możliwe w trybie offline oraz w trybie online 18. Możliwość wykonywania kopii bezpieczeństwa w trybie online (hot backup).

19. Odtwarzanie powinno umożliwiać odzyskanie stanu danych z chwili wystąpienia awarii bądź cofnąć stan bazy danych do punktu w czasie. W przypadku odtwarzania do stanu z chwili wystąpienia awarii odtwarzaniu może podlegać cała baza danych bądź pojedyncze pliki danych.

20. W przypadku, gdy odtwarzaniu podlegają pojedyncze pliki bazy danych, pozostałe pliki baz danych mogą być dostępne dla użytkowników

21. Wbudowana obsługa wyrażeń regularnych zgodna ze standardem POSIX dostępna z poziomu języka SQL jak i procedur/funkcji składowanych w bazie danych.

# <span id="page-30-0"></span>II.1.8 System wirtualizacyjny

Wymagane dostarczenie 1 kpl. oprogramowania spełniającego poniżej opisane minimalne parametry funkcjonalne:

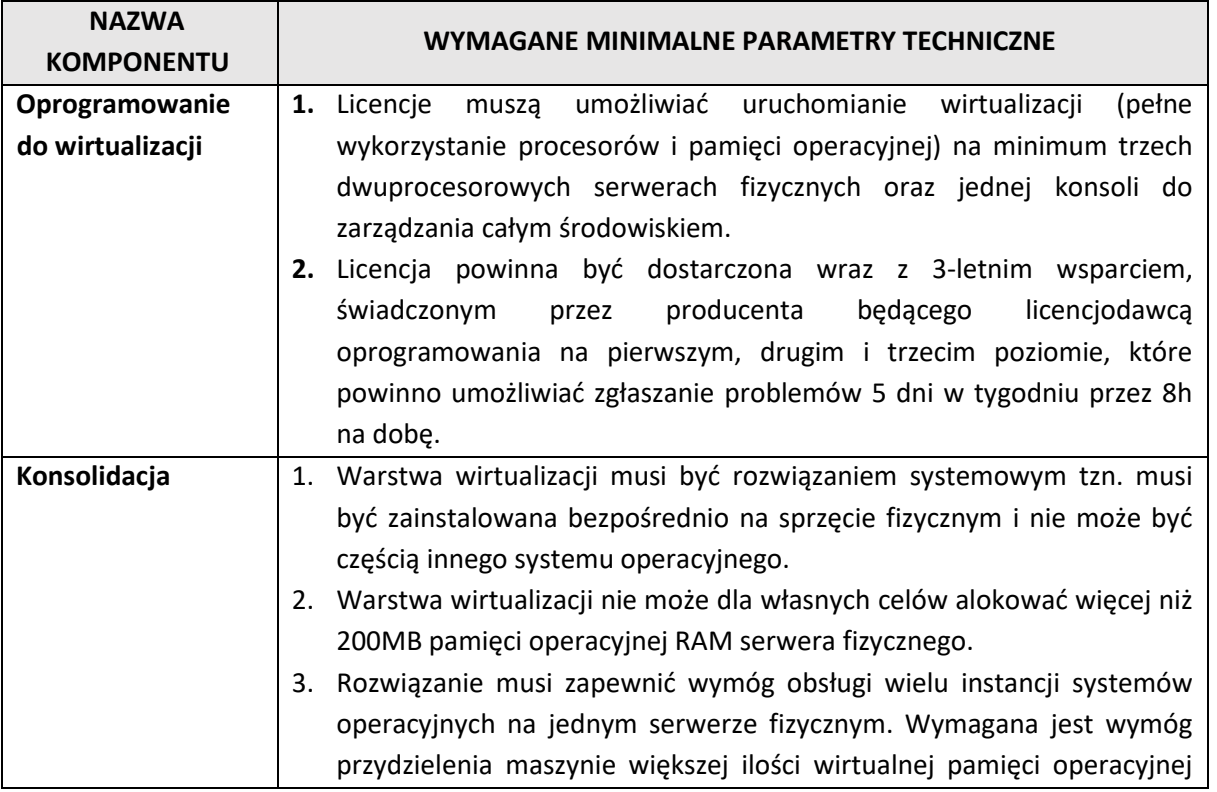

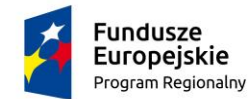

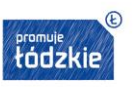

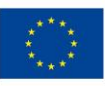

niż jest zainstalowana w serwerze fizycznym oraz większej ilości przestrzeni dyskowej niż jest fizycznie dostępna.

- 4. Oprogramowanie do wirtualizacji musi zapewnić wymóg skonfigurowania maszyn wirtualnych z możliwością dostępu do 4TB pamięci operacyjnej.
- 5. Oprogramowanie do wirtualizacji musi zapewnić wymóg przydzielenia maszynom wirtualnym do 128 procesorów wirtualnych.
- 6. Rozwiązanie musi umożliwiać łatwą i szybką rozbudowę infrastruktury o nowe usługi bez spadku wydajności i dostępności pozostałych wybranych usług.
- 7. Rozwiązanie musi w możliwie największym stopniu być niezależne od producenta platformy sprzętowej.
- 8. Rozwiązanie musi wspierać następujące systemy operacyjne: Windows XP, Windows Vista, MS Windows 7/8/10) , Windows NT, Windows 2000, Windows Server 2003, Windows Server 2008, Windows Server 2008 R2, Windows Server 2012, Windows Server 2012R2, Windows Server 2016, SLES 11, SLES 10, SLES9, SLES8, Ubuntu 7.04, RHEL 5, RHEL 4, RHEL3, RHEL 2.1, Solaris wersja 10 dla platformy x86, NetWare 6.5, NetWare 6.0, NetWare 6.1, Debian, CentOS, FreeBSD, Asianux, Ubuntu 7.04, SCO OpenServer, SCO Unixware, Mac OS X.
- 9. Rozwiązanie musi zapewniać sprzętowe wsparcie dla wirtualizacji zagnieżdżonej, w szczególności w zakresie możliwości zastosowania trybu XP mode w Windows 7 a także instalacji wszystkich funkcjonalności w tym Hyper-V pakietu Windows Server 2012/2012R2/2016 na maszynie wirtualnej.
- 10. Rozwiązanie musi posiadać centralną konsolę graficzną do zarządzania środowiskiem serwerów wirtualnych. Konsola graficzna musi być dostępna poprzez przeglądarkę internetową, minimum IE, Firefox, Chrome w najnowszych wersjach.
- 11. Dostęp przez przeglądarkę do konsoli graficznej musi być skalowalny tj. powinien umożliwiać rozdzielenie komponentów na wiele instancji w przypadku zapotrzebowania na dużą liczbę jednoczesnych dostępów administracyjnych do środowiska.
- 12. Rozwiązanie musi zapewniać zdalny i lokalny dostęp administracyjny do wszystkich serwerów fizycznych poprzez protokół SSH, z możliwością nadawania uprawnień do takiego dostępu nazwanym użytkownikom bez konieczności wykorzystania konta root.
- 13. Rozwiązanie musi umożliwiać składowanie logów ze wszystkich serwerów fizycznych i konsoli zarządzającej na serwerze Syslog. Serwer Syslog w dowolnej implementacji musi stanowić integralną część rozwiązania.
- 14. Rozwiązanie musi zapewnić wymóg monitorowania wykorzystania zasobów fizycznych infrastruktury wirtualnej i zdefiniowania alertów informujących o przekroczeniu wartości progowych.

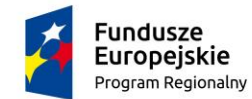

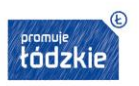

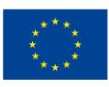

- 15. Rozwiązanie musi umożliwiać integrację z rozwiązaniami antywirusowymi firm trzecich w zakresie skanowania maszyn wirtualnych z poziomu warstwy wirtualizacji.
- 16. Rozwiązanie musi zapewniać wymóg konfigurowania polityk separacji sieci w warstwie trzeciej, tak aby zapewnić oddzielne grupy wzajemnej komunikacji pomiędzy maszynami wirtualnymi.
- 17. Oprogramowanie do wirtualizacji musi zapewnić wymóg wykonywania kopii zapasowych instancji systemów operacyjnych oraz ich odtworzenia w możliwie najkrótszym czasie.
- 18. Kopie zapasowe muszą być składowane z wykorzystaniem technik deduplikacji danych.
- 19. Musi istnieć wymóg odtworzenia pojedynczych plików z kopii zapasowej maszyny wirtualnej przez osoby do tego upoważnione bez konieczności nadawania takim osobom bezpośredniego dostępu do głównej konsoli zarządzającej całym środowiskiem.
- 20. Mechanizm zapewniający kopie zapasowe musi być wyposażony w system cyklicznej kontroli integralności danych. Ponadto musi istnieć wymóg przywrócenia stanu repozytorium kopii zapasowych do punktu w czasie, kiedy wszystkie dane były integralne w przypadku jego awarii.
- 21. Oprogramowanie do wirtualizacji musi zapewnić wymóg wykonywania kopii migawkowych instancji systemów operacyjnych na potrzeby tworzenia kopii zapasowych bez przerywania ich pracy z możliwością wskazania konieczności zachowania stanu pamięci pracującej maszyny wirtualnej.
- 22. Oprogramowanie do wirtualizacji musi zapewnić wymóg klonowania systemów operacyjnych wraz z ich pełną konfiguracją i danymi.
- 23. Oprogramowanie zarządzające musi posiadać wymóg przydzielania i konfiguracji uprawnień z możliwością integracji z usługami katalogowymi, w szczególności: Active Directory, Open LDAP.
- 24. Platforma wirtualizacyjna musi umożliwiać zastosowanie w serwerach fizycznych procesorów o dowolnej ilości rdzeni.
- 25. Rozwiązanie musi umożliwiać tworzenie jednorodnych wolumenów logicznych o wielkości do 62TB.
- 26. Rozwiązanie musi zapewniać wymóg dodawania zasobów w czasie pracy maszyny wirtualnej, w szczególności w zakresie przestrzeni dyskowej.
- 27. Rozwiązanie musi posiadać wbudowany interfejs programistyczny (API) zapewniający pełną integrację zewnętrznych rozwiązań wykonywania kopii zapasowych z istniejącymi mechanizmami warstwy wirtualizacyjnej.
- 28. Rozwiązanie musi umożliwiać wykorzystanie technologii 10GbE w tym agregację połączeń fizycznych do minimalizacji czasu przenoszenia maszyny wirtualnej pomiędzy serwerami fizycznymi.
- 29. Rozwiązanie musi zapewniać wymóg replikacji maszyn wirtualnych

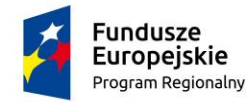

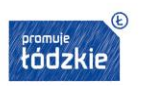

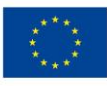

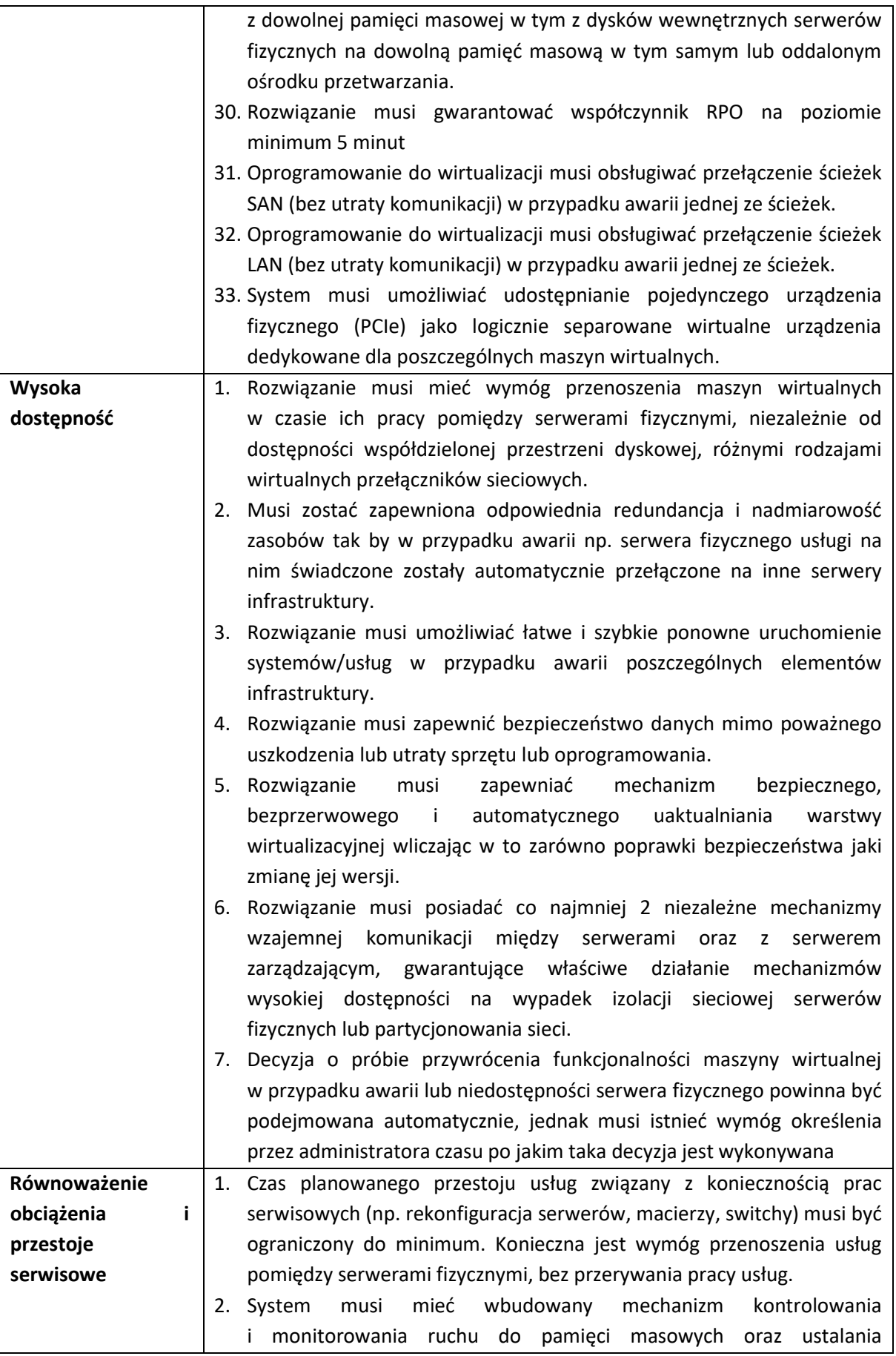

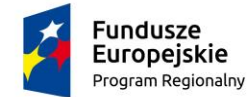

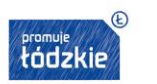

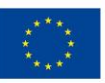

priorytetów dostępu do nich na poziomie konkretnych wirtualnych maszyn.

# <span id="page-34-0"></span>II.1.9 Oprogramowanie backupowe

Wymagane dostarczenie 1 kpl. oprogramowania spełniającego poniżej opisane minimalne parametry funkcjonalne:

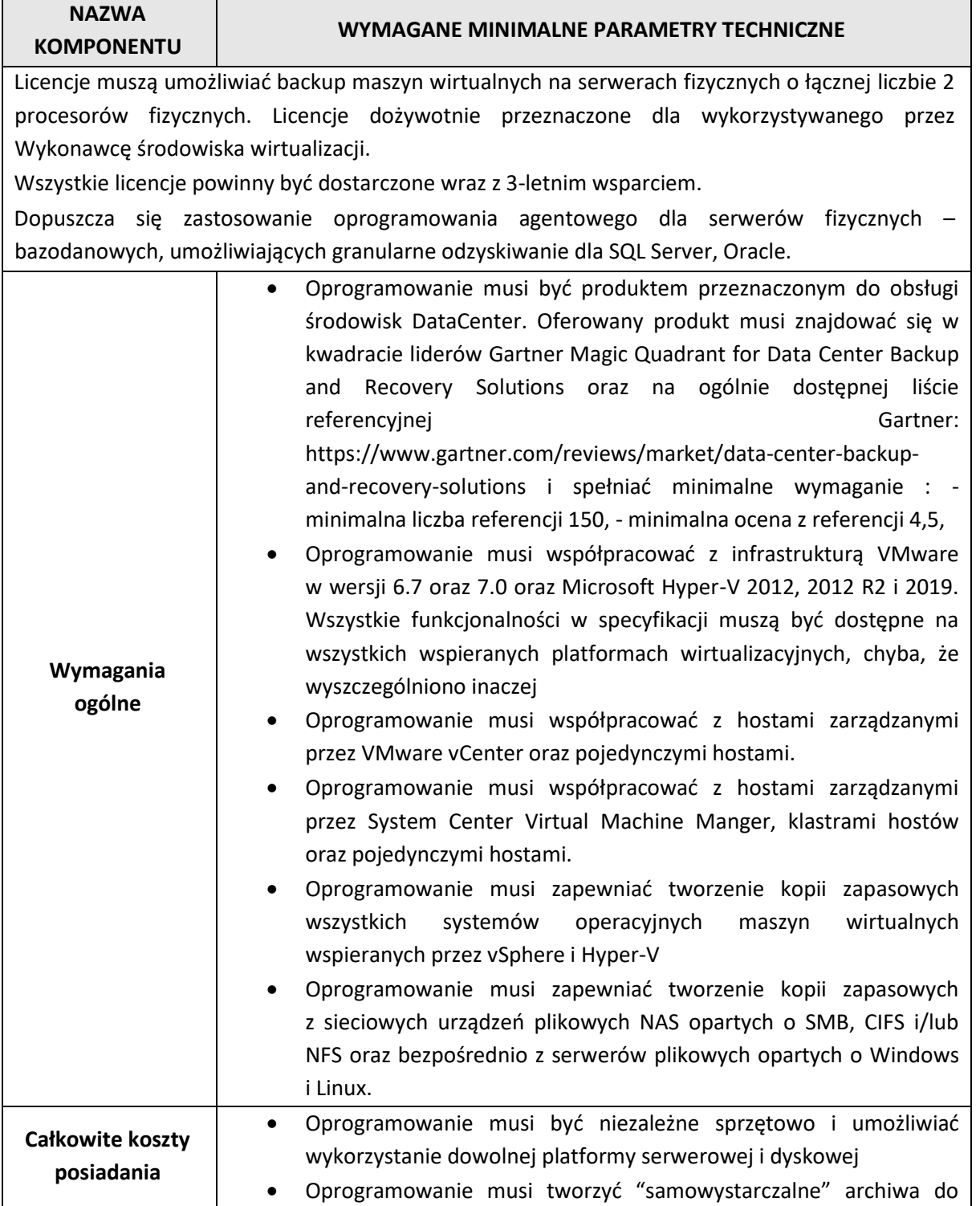

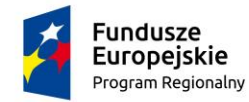

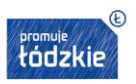

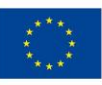

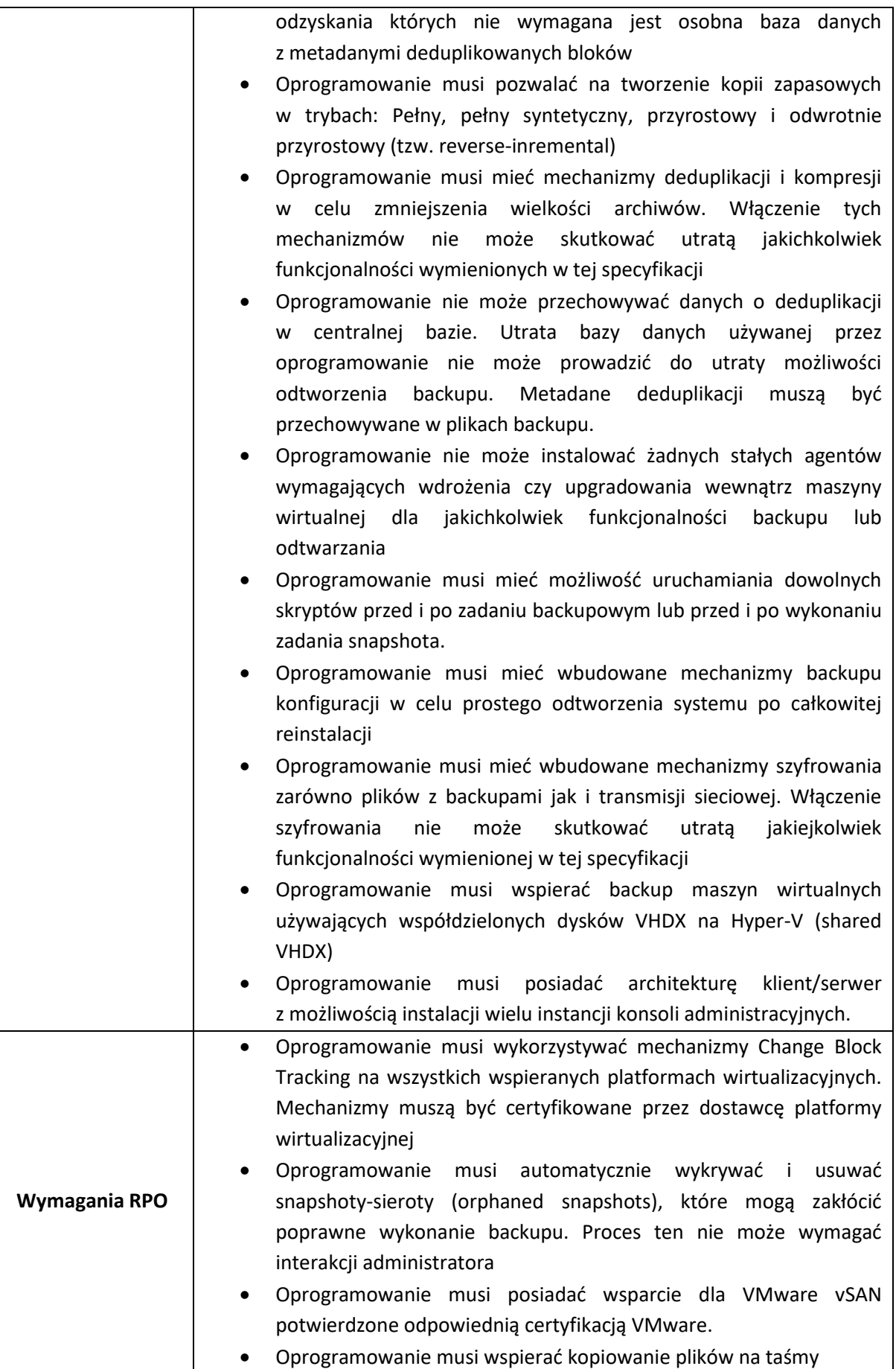
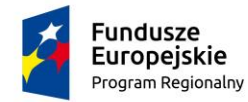

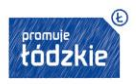

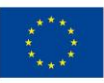

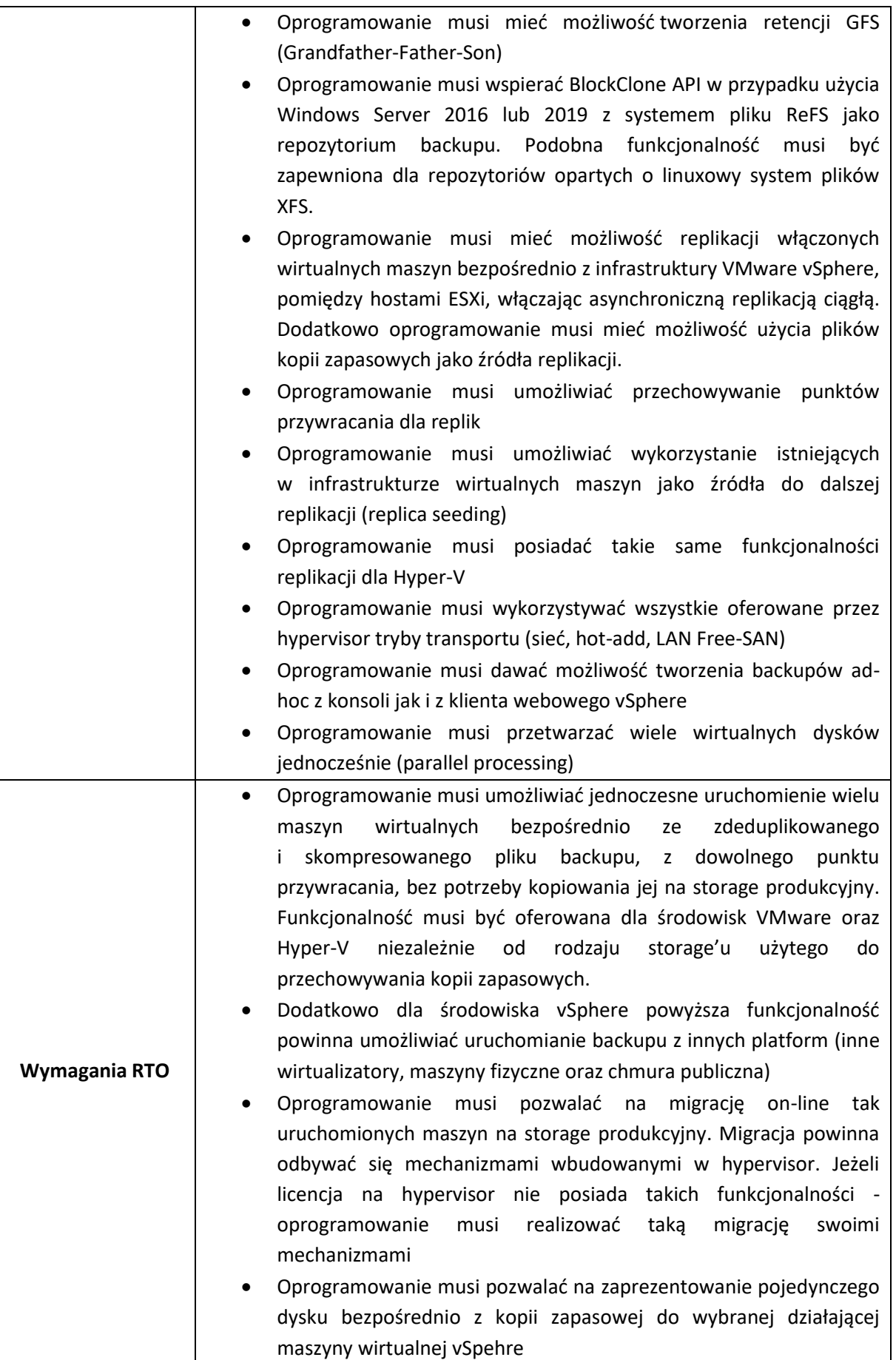

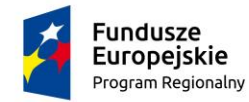

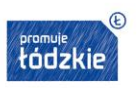

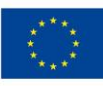

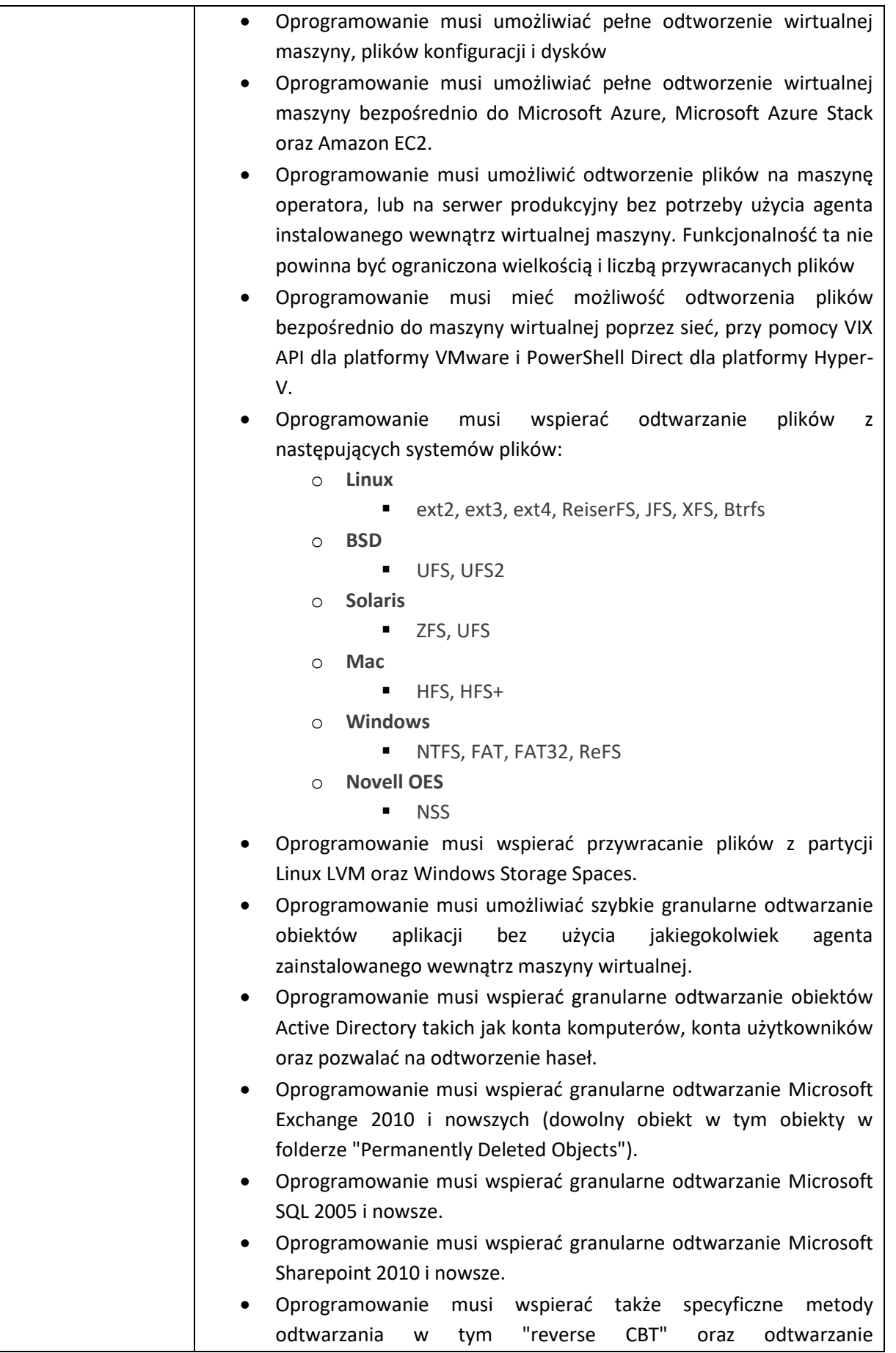

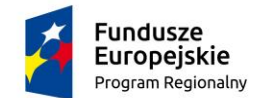

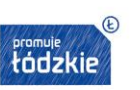

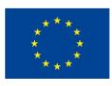

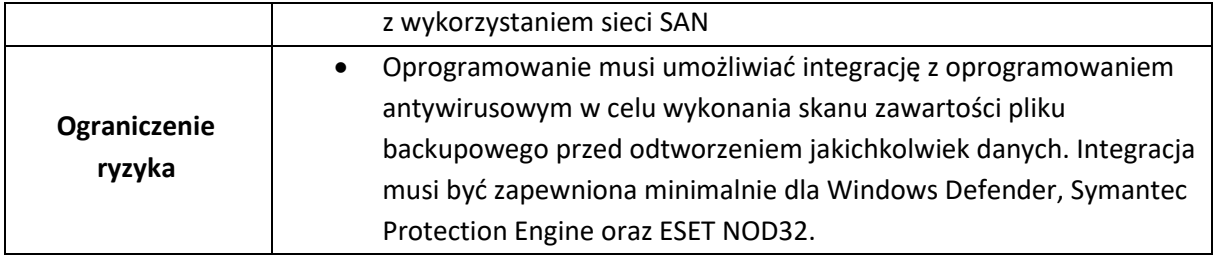

## **II.2 Dostawa i wdrożenie Szpitalnego Systemu Informatycznego SSI**

# II.2.1 Wymogi dotyczące interoperacyjności lub migracji dla oferowanego SSI

1. Aktualnie podmiot leczniczy eksploatuje rozwiązanie firmy Kamsoft S.A. w części administracyjnej - szarej oraz Medinet w części białej, których składniki nie realizują pełnej formy wzajemnej interoperacyjności (przepływ sterowania, wymiana danych, itp.). Eksploatowane systemy dla części medycznej realizują bardzo uproszczoną formę interoperacyjności z innymi systemami

i aplikaciami informatycznymi umożliwiającymi gromadzenie i wytwarzanie danych medycznych, w szczególności danych obrazowania (RTG, tomografia, USG, EKG, EEG, PACS) i diagnostyki medycznej (laboratorium). Zamawiający dopuszcza wymianę obecnie używanych rozwiązań pod warunkiem zapewnienia pełnej listy funkcjonalności oraz na warunkach nie mniejszych niż opisane w rozdziale II.2.5 SOPZ.

- 2. Szpitalny System Informatyczny, stanowiący źródło Elektronicznej Dokumentacji Medycznej EDM musi mieć zaimplementowane i uruchomione mechanizmy integracji oraz zapewnić prawidłową integrację z systemem EDM.
- 3. System musi być zintegrowany, przez co rozumie się zintegrowaną pracę wszystkich systemów/modułów w oparciu o swobodną, automatyczną wymienialność danych pomiędzy elementami (modułami) systemu.
- 4. Dla SSI i eUsług należy zapewnić spełnienie wymagań Web Content Accessibility Guidelines (WCAG 2.1), z uwzględnieniem poziomu AA.

# II.2.2 Dostępność dostarczanego rozwiązania

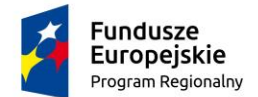

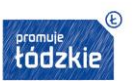

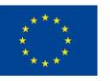

Szpitalny System Informatyczny SSI działa w trybie 24 godzinnym przez wszystkie dni w roku z dostępnością co najmniej na poziomie 99% w skali miesiąca dla części białej HIS oraz 95% dla części szarej ERP. System nie jest dostępny, gdy występuje sytuacja uniemożliwiająca wykorzystanie którejś z jego funkcji z przyczyn leżących wewnątrz Systemu (np. awarii, spadku przepustowości Systemu i wynikającego stąd przeciążenia Systemu). Planowane prace serwisowe (tzw. down time) odbywają się w godzinach od 18:00 do 22:00. W ciągu jednego miesiąca mogą odbyć się maksymalnie cztery takie przerwy. Czas planowych prac serwisowych (down time) nie jest liczony jako niedostępność i musi być uzgodniony z Zamawiającym i przez niego zaakceptowanym w formie pisemnej (mailowej lub w formie pisma).

## II.2.3 Wymagany stan docelowy

Zamawiający oczekuje dostarczenia Szpitalnego Systemu Informatycznego co najmniej z nw. zakresem modułów i licencji. Przyjęte nazewnictwo modułów jest poglądowe, a oferowane produkty w ramach SSI muszą posiadać i realizować co najmniej funkcjonalności przedstawione w rozdziale II.3.6 SOPZ.

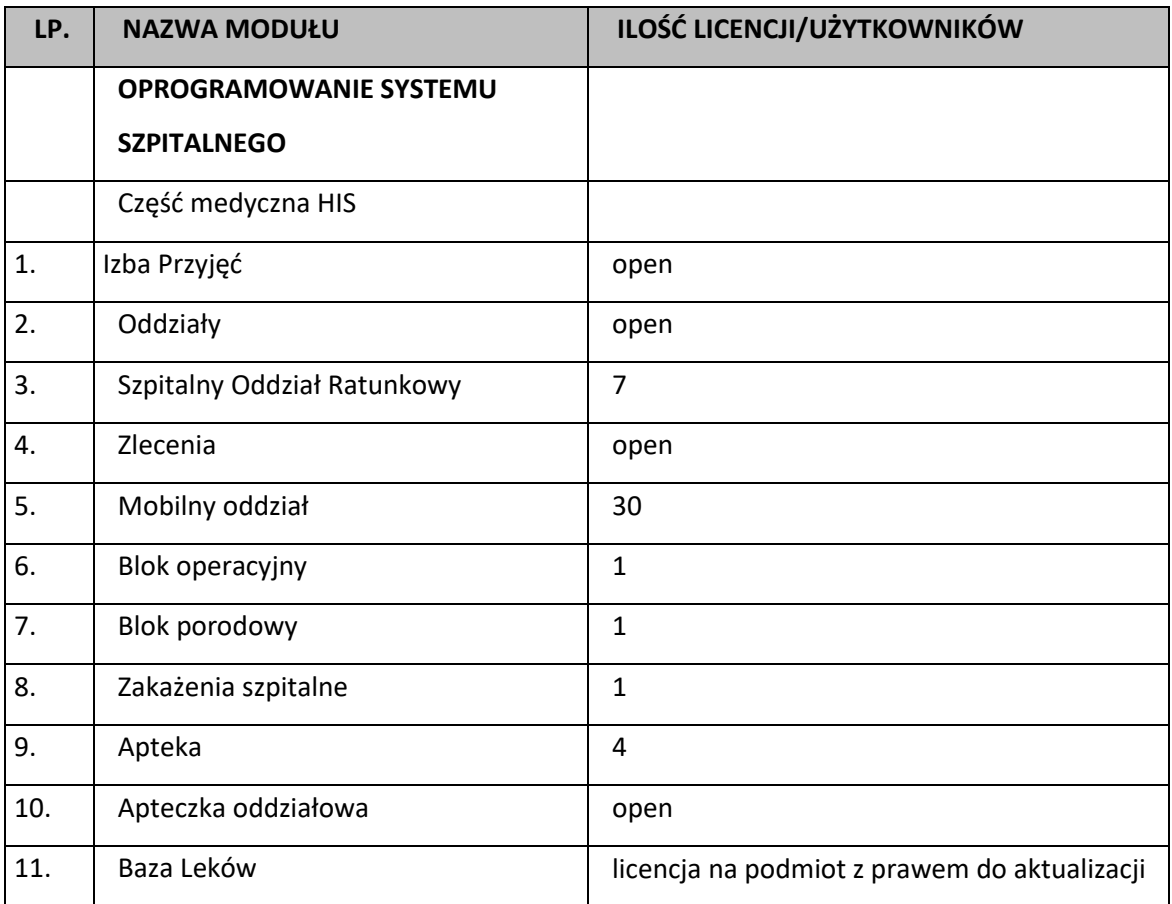

Strona40

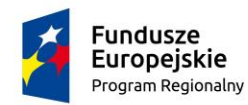

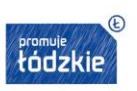

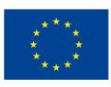

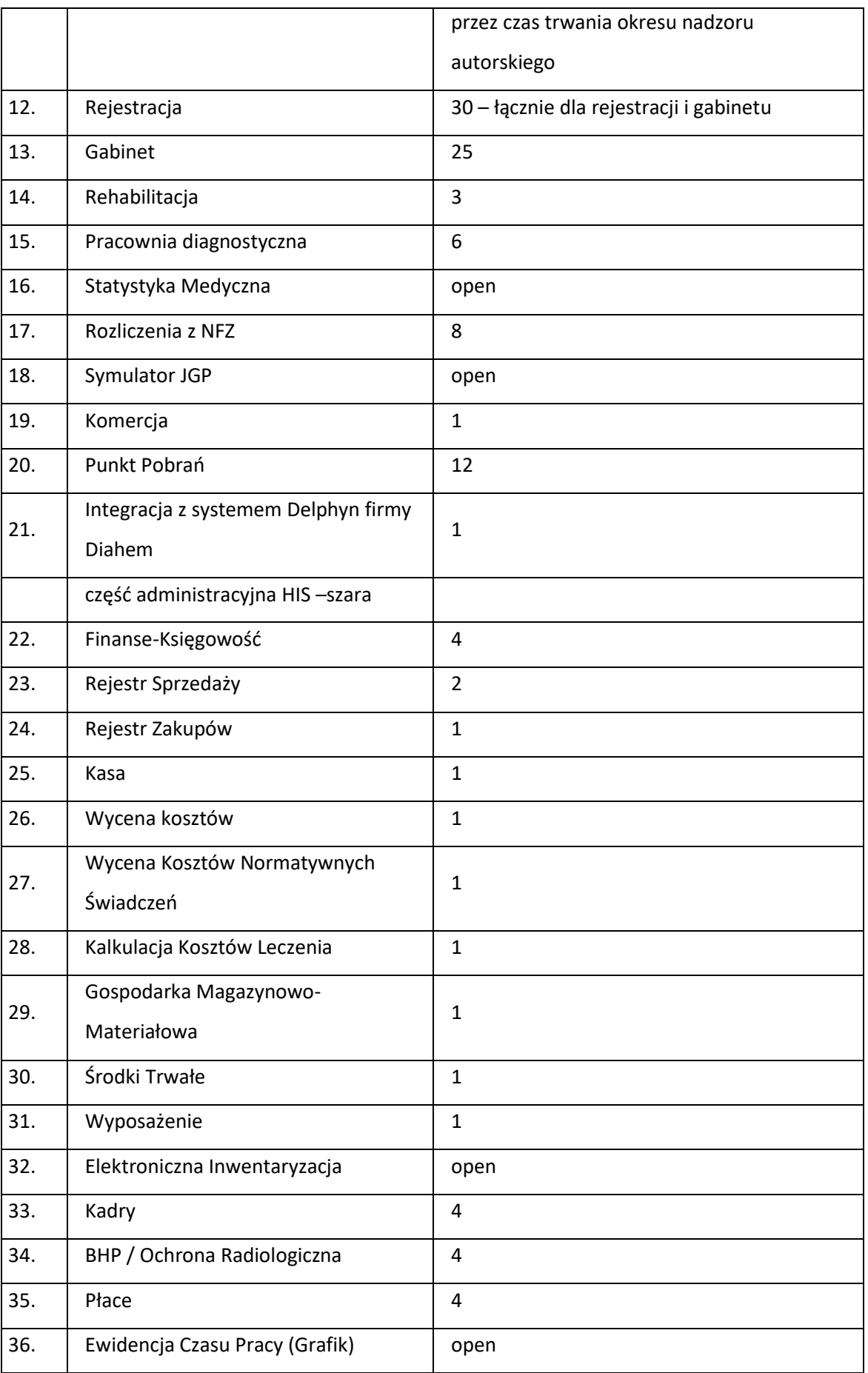

 $\epsilon$ trona $41$ 

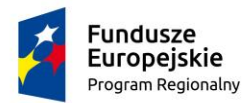

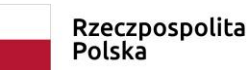

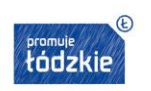

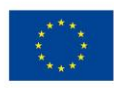

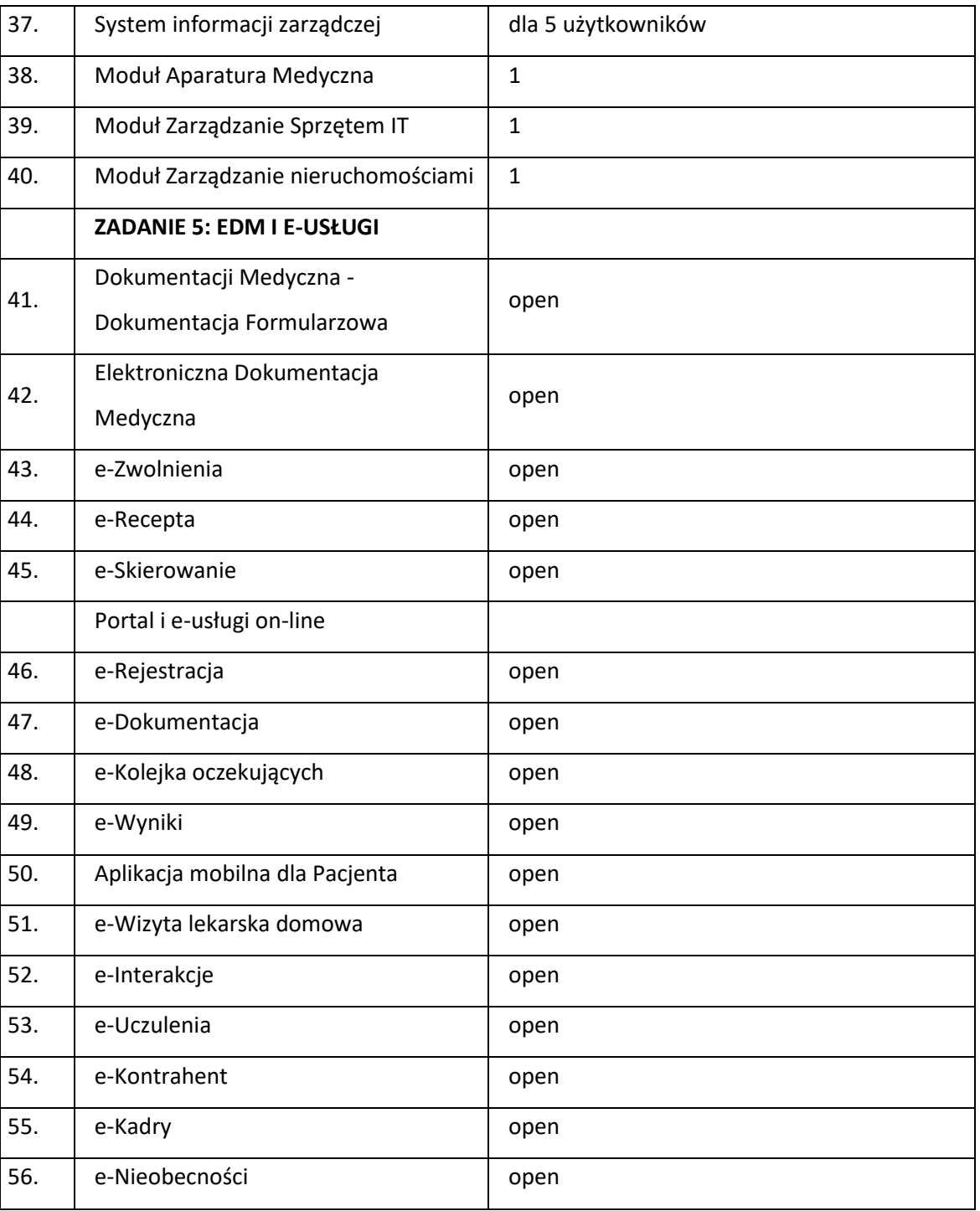

# II.2.4 Oprogramowanie aplikacyjne – wymagania ogólne

1. Wykonawca zobowiązuje się dostarczyć Zamawiającemu określone funkcjonalności SSI, poprzez dostawę nowego rozwiązania w taki sposób, aby w jak najszerszym zakresie zostały zaspokojone potrzeby Zamawiającego. Zamawiający w toku badania ofert może wezwać Wykonawcę w celu

Strona42

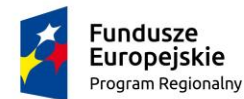

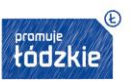

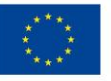

potwierdzenia, że oferowane oprogramowanie aplikacyjne odpowiada wymaganiom określonym przez Zamawiającego, Zamawiający ma prawo wezwać Wykonawcę do wykonania prezentacji demonstracji systemu obejmującej prezentację wybranych cech technologicznych spośród określonych w wymaganiach szczegółowych (pkt. II.2.5 SOPZ) dla poszczególnych podsystemów. Wykazanie braku realizacji cech technologicznych będzie podstawą do uznania, że treść oferty nie odpowiada treści specyfikacji istotnych warunków zamówienia. Warunki przeprowadzenia prezentacji

Oprogramowania Aplikacyjnego określa załącznik nr. 2 do SOPZ.

- 2. Zakres danych znajdujących się w HIS obejmujących dokumentowanie z procesu udzielania świadczeń składających się na dokumentacje zbiorczą i indywidualną zarówno zewnętrzną jak i wewnętrzną powinien być zgodny z zakresem określonym przepisami prawa, płatnika publicznego świadczeń, standardów akredytacyjnych dla szpitali CMJ i przekazanych przez szpital wzorów dokumentów.
- 3. Zasilenie początkowe danymi słownikowymi co najmniej takimi jak:
	- a) Słownik ICD 9 i ICD 10,
	- b) Słownik Instytucji właściwych UE,
	- c) Miejscowości i kody terytorialne,
	- d) Inne które zostaną ustalone z Zamawiającym w ramach analizy przedwdrożeniowej.
- 4. Dane jakie powinny być przeniesione do nowego systemu informatycznego powinny obejmować minimum:
	- a) dane o pacjentach i ich opiekunach,
	- b) słownik lekarzy (pracujących i kierujących) wraz z nr prawa wykonywania zawodu oraz specjalizacjami,
	- c) słownik instytucji kierujących,
	- d) dane o płatnikach i umowach,
	- e) kolejki oczekujących,
	- f) słownik kontrahentów/dostawców,
	- g) słownik jednostek wraz z kodami resortowymi, ilością łóżek,
	- h) słownik użytkowników
	- i) Inne które zostaną ustalone z Zamawiającym w ramach analizy przedwdrożeniowej dla części administracyjnej HIS
	- a) dane pracowników, w tym: dane osobowe, umowy, etaty, nieobecności, wykształcenia, badania, kursy, ubezpieczenia, historia zatrudnienia
	- b) kontrahenci,

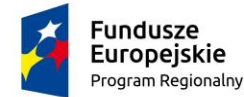

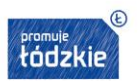

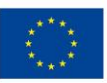

- c) plan kont,
- d) rozrachunki nierozliczone
- e) bilans otwarcia dla księgowości i gospodarki magazynowej
- f) słowniki, w tym słownik środków trwałych
- 5. System powinien umożliwić wygenerowanie prawidłowych (zgodnych z opublikowanymi przez NFZ plikami walidującymi) komunikatów wymiany danych z NFZ dotyczących wszystkich umów na świadczenia w bieżącym roku rozliczeniowym i roku następnym, powinien umożliwić ciągłość rozliczeń z NFZ począwszy od dnia uruchomienia SSI na środowisku produkcyjnym w tym również rozliczenie z NFZ dla pobytów otwartych na dzień uruchomienia SSI na środowisku produkcyjnym.
- 6. W Systemie muszą być zaimplementowane mechanizmy walidacji haseł zgodnie z wymaganiami ustawowymi przewidzianymi dla rodzaju danych przetwarzanych przez System.
- 7. System musi być dostosowany do struktury organizacyjnej Zamawiającego.
- 8. System musi tworzyć i utrzymywać log systemowy (datę i godzinę z dokładnością do sekundy; adres IP stacji lub jej nazwa, unikalny identyfikator użytkownika; jeżeli dane w Systemie uległy zmianie to również informacje o tym, z jakiej wartości i na jaką wartość została dokonana zmiana), rejestrujący w szczególności zapisy o zalogowaniu do Systemu i wylogowaniu z Systemu każdego z użytkowników.
- 9. System musi mieć możliwość utrzymania co najmniej następujących przedmiotowych zbiorów słownikowych przez administratora:
	- płatników (w tym oddziałów NFZ) i umów z nimi zawartych,
	- jednostek i lekarzy kierujących,
	- katalogów badań,
	- katalogu leków, w tym receptariusza szpitalnego,
	- cenników.
- 10. System musi mieć możliwość definiowania listy personelu białego (w szczególności lekarzy, pielęgniarek, położnych, techników) i ich specjalności zgodnie ze słownikiem i wymaganiami NFZ.
- 11. System musi być zintegrowany, przez co rozumie się zintegrowaną pracę wszystkich systemów/modułów w oparciu o swobodną, automatyczną wymienialność danych pomiędzy elementami (modułami) systemu.
- 12. Dostarczane rozwiązanie musi być przystosowane do wymiany danych z platformami ogólnokrajowymi P1/P2.
- 13. Zamawiający wymaga spełnienia następujących warunków przez wdrożone oprogramowanie aplikacyjne:

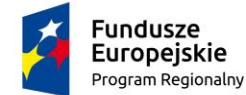

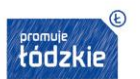

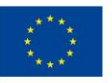

- a) zapewnienie możliwości wykonywania kopii zapasowych struktur danych w trakcie ich pracy,
- b) posiadanie sprawnego mechanizmu archiwizacji danych i mechanizmów gwarantujących spójność danych. Wymagane jest wzajemne współdziałanie modułów systemu medycznego i portalowego poprzez powiązania logiczne i korzystanie ze wspólnych danych przechowywanych na serwerach,
- c) zapewnienie współpracy w zakresie eksportu danych z innym oprogramowaniem pakietem oprogramowania biurowego (arkusz kalkulacyjny, edytor tekstów),
- d) komunikaty systemowe i komunikacja z użytkownikiem w języku polskim,
- e) możliwość korzystania z rozbudowanych podpowiedzi.
- 14. Wdrażanie dostarczanego oprogramowania aplikacyjnego musi uwzględniać ciągłość funkcjonowania Zamawiającego. Przez sformułowanie ciągłość pracy Zamawiający rozumie takie przeprowadzenie wdrożenia i migracji danych (na nowe środowisko), które nie będzie powodowało przerw w pracy poszczególnych jednostek organizacyjnych Zamawiającego. W szczególności zapewniona będzie ciągłość: rejestrowania i korzystania z danych przez personel Zamawiającego, dokonywania rozliczeń z NFZ i kontrahentami, sporządzania wymaganej prawem sprawozdawczości. Wszelkie przerwy w tym zakresie wynikające z prowadzonych przez Wykonawcę prac wdrożeniowych muszą zostać zatwierdzone przez Zamawiającego.

# II.2.5 Szpitalny System Informatyczny – wymagania szczegółowe

Dostawa i wdrożenie SSI, ma obejmować dostawę odpowiednich licencji Szpitalnego Systemu Informatycznego, o funkcjonalnościach i na warunkach nie mniejszych niż opisane poniżej:

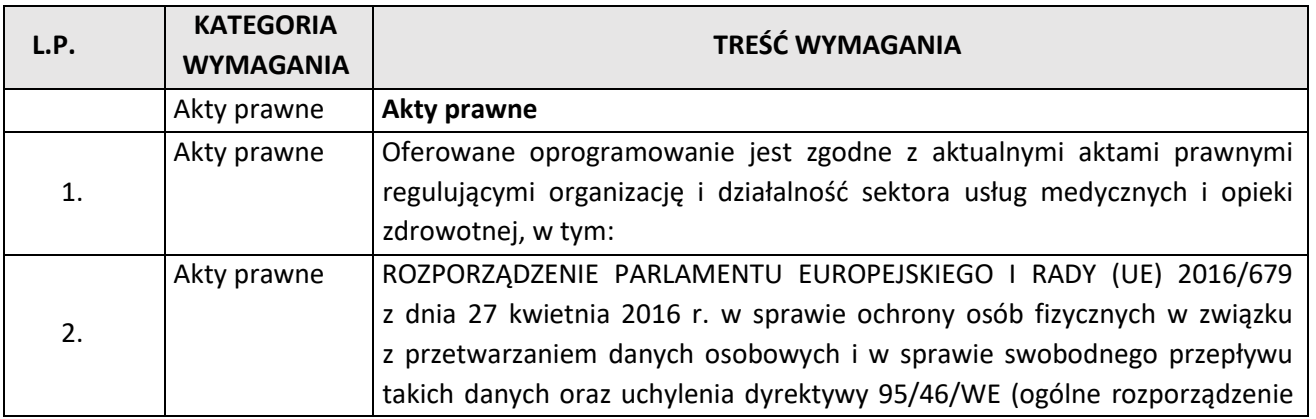

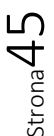

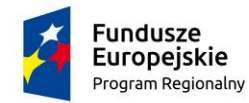

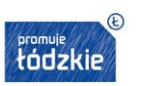

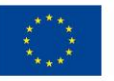

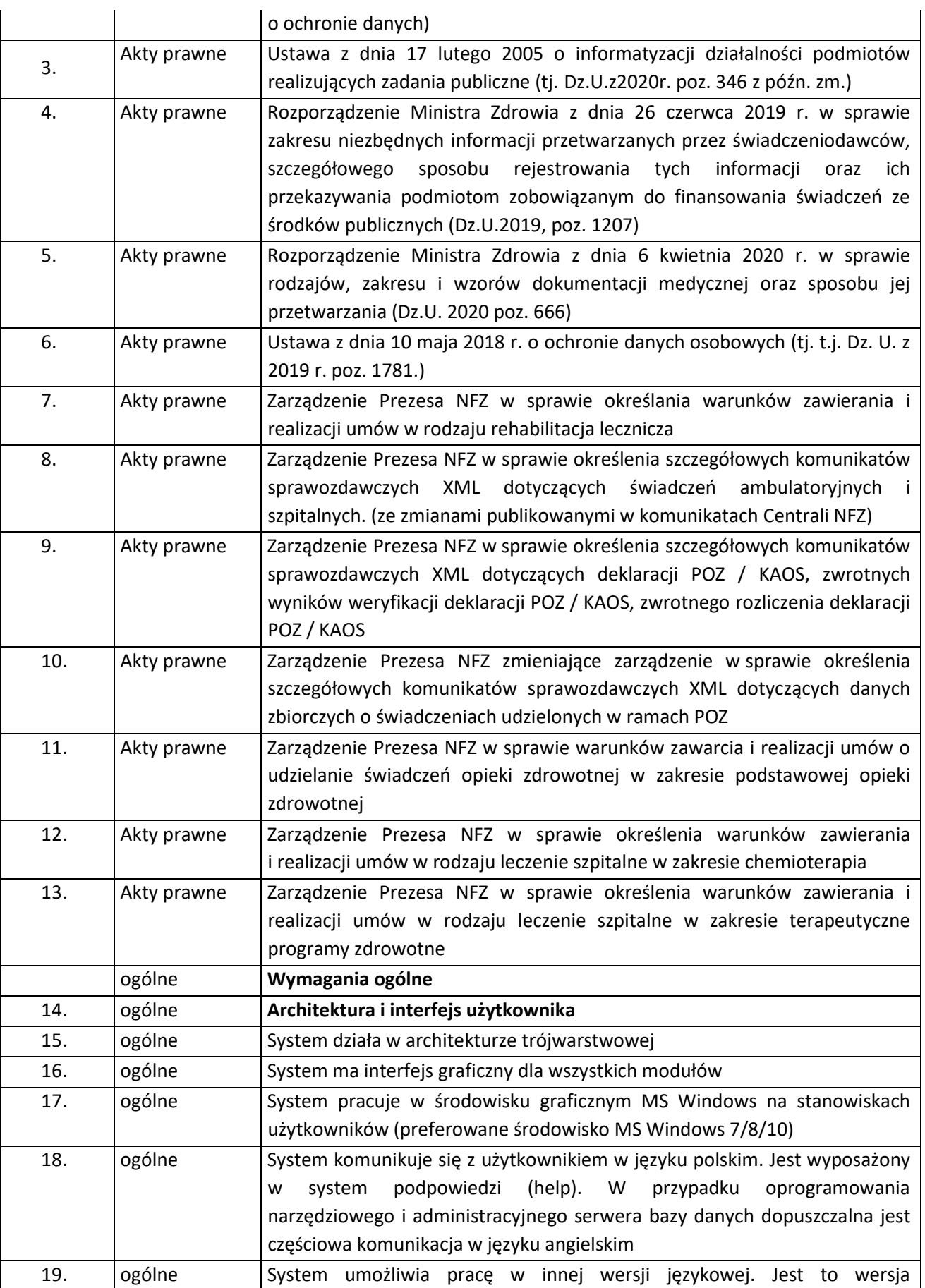

Strona46

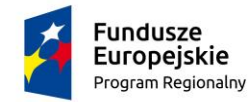

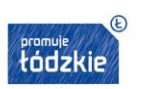

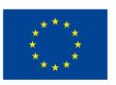

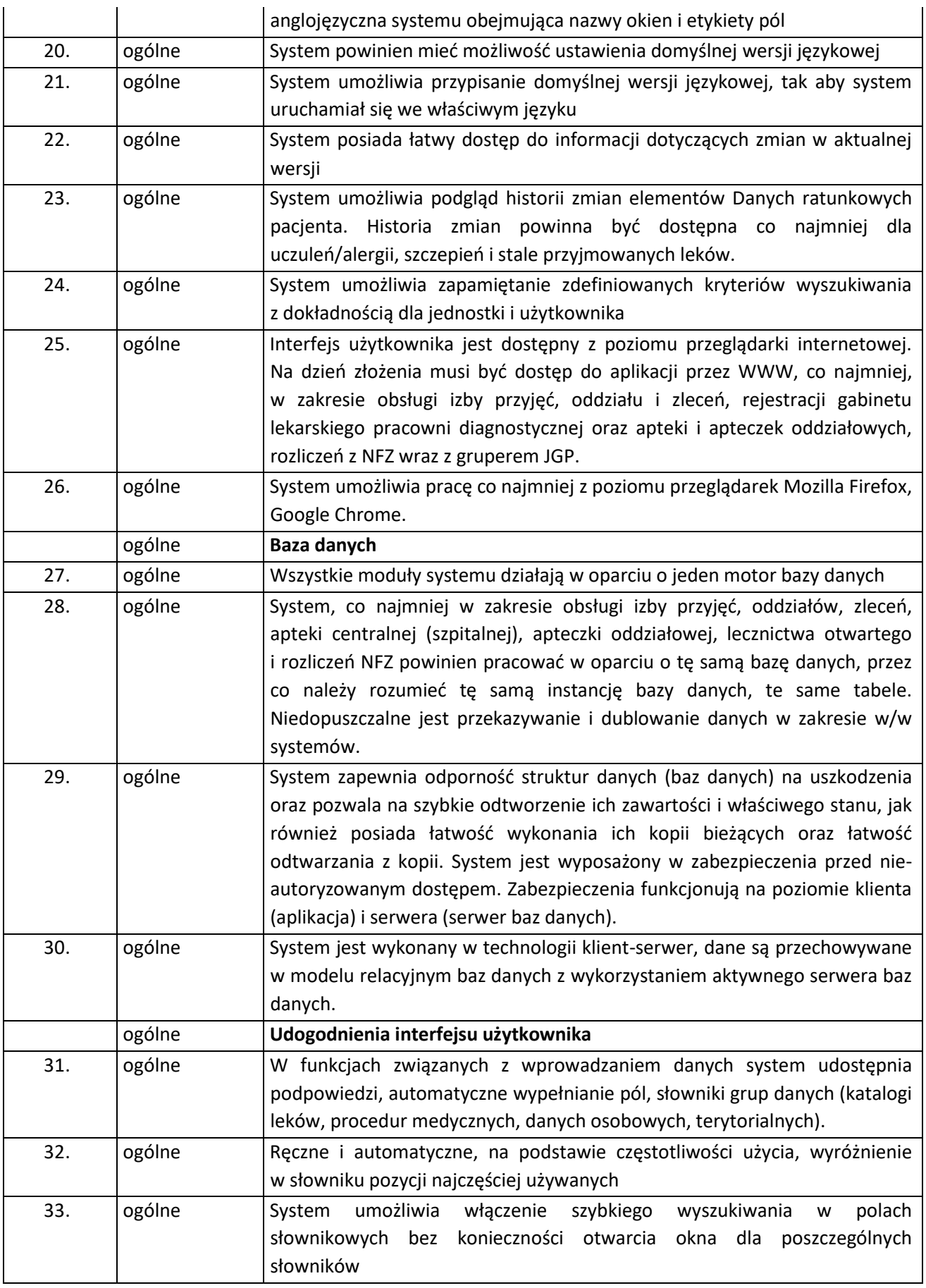

 $\frac{1}{\text{Strona}}$ 

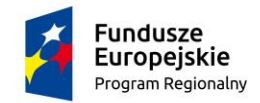

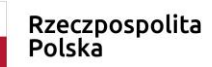

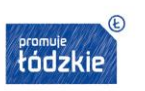

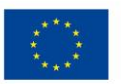

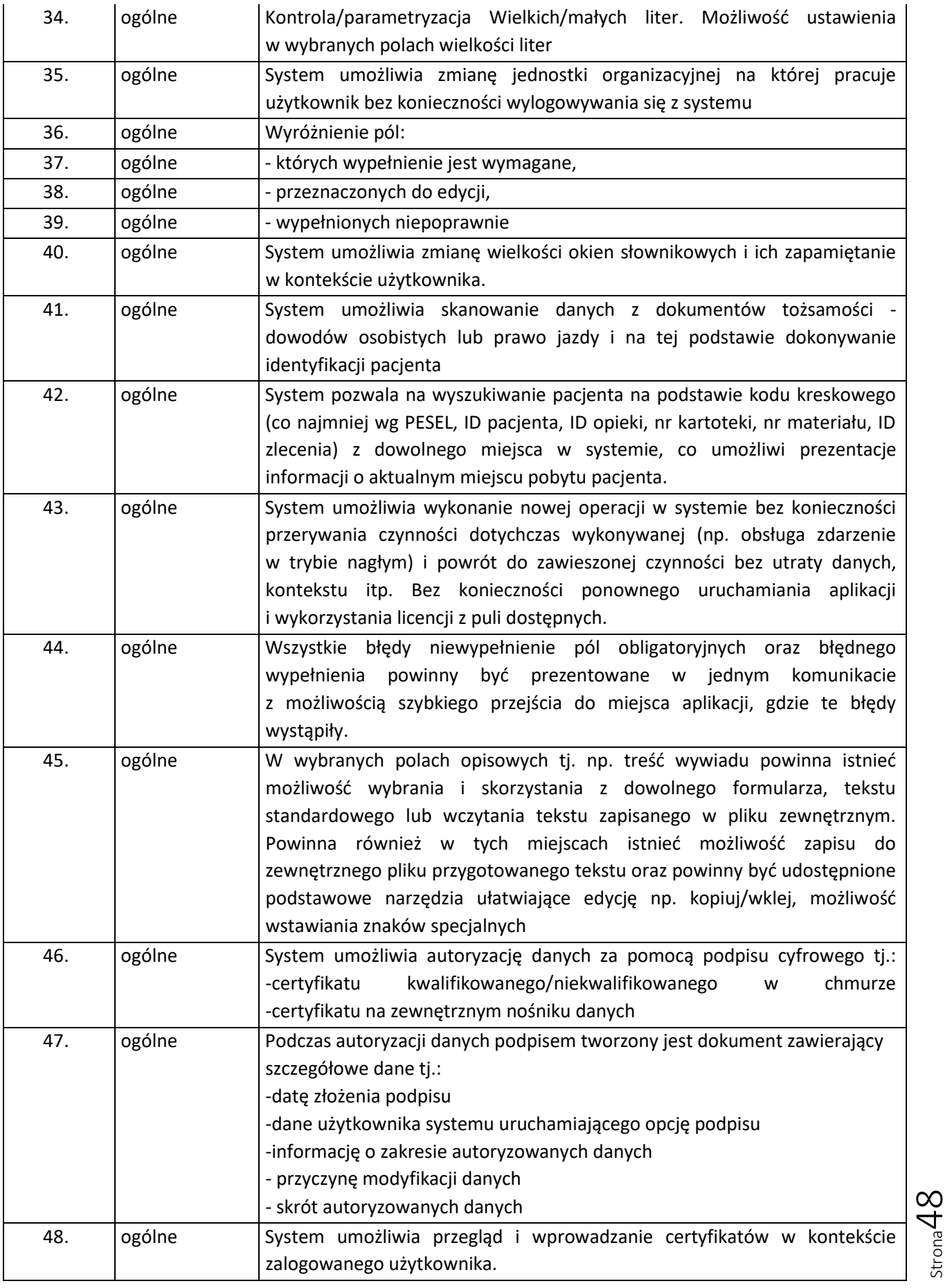

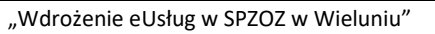

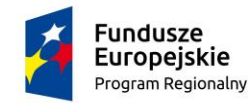

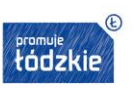

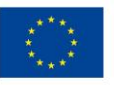

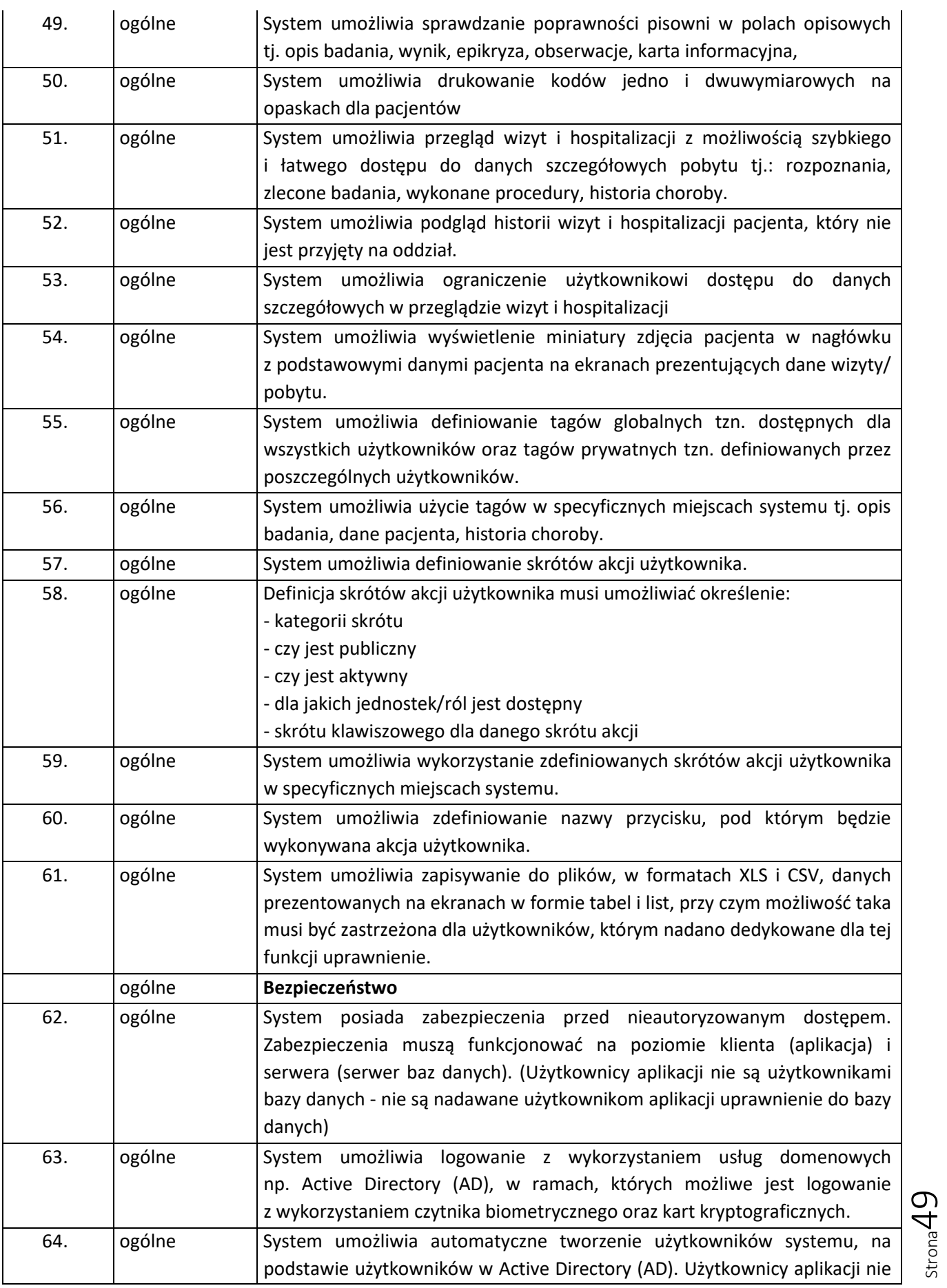

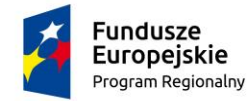

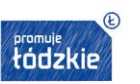

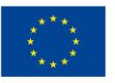

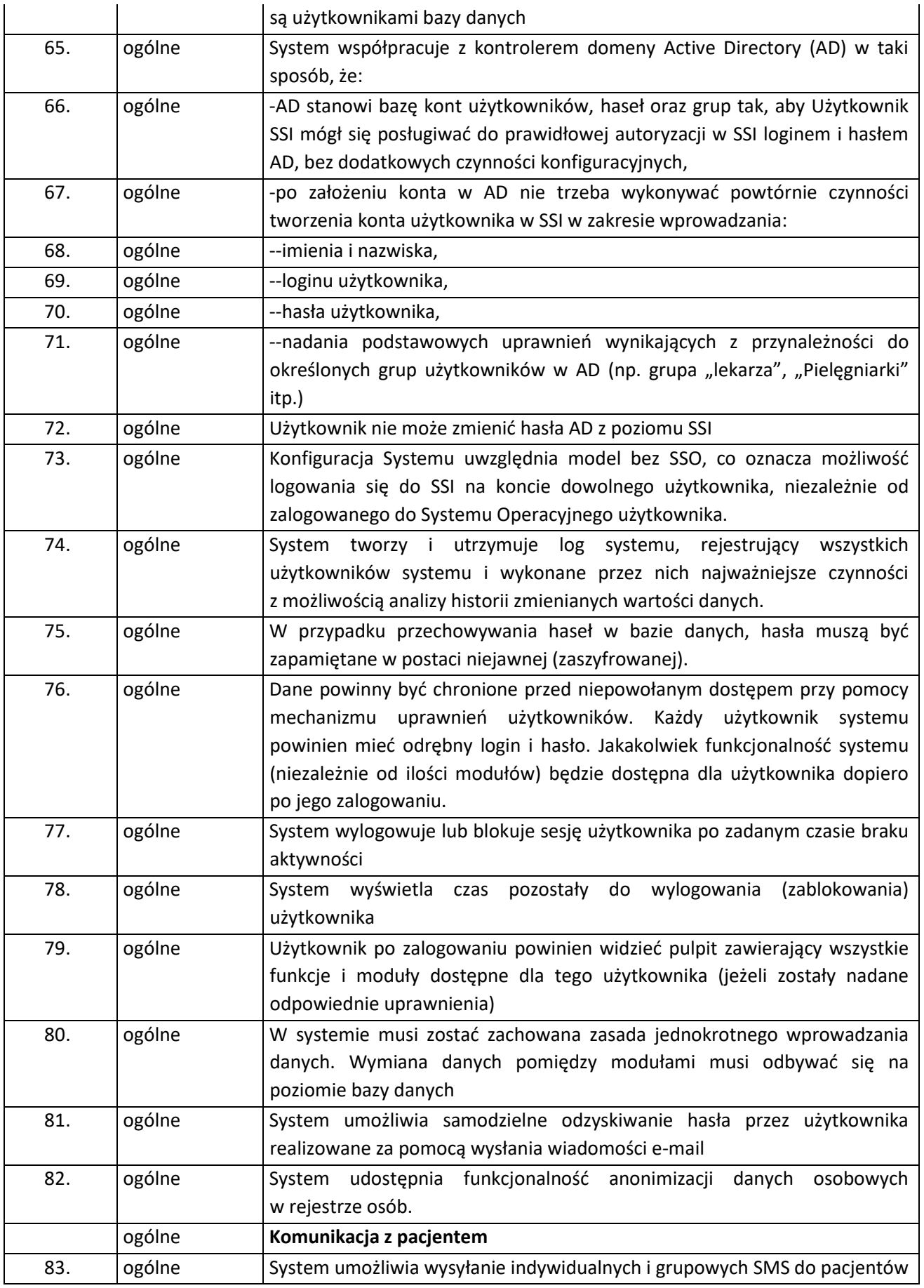

Strona50

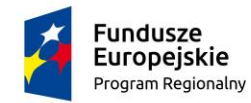

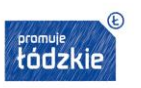

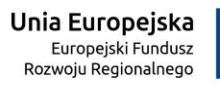

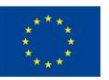

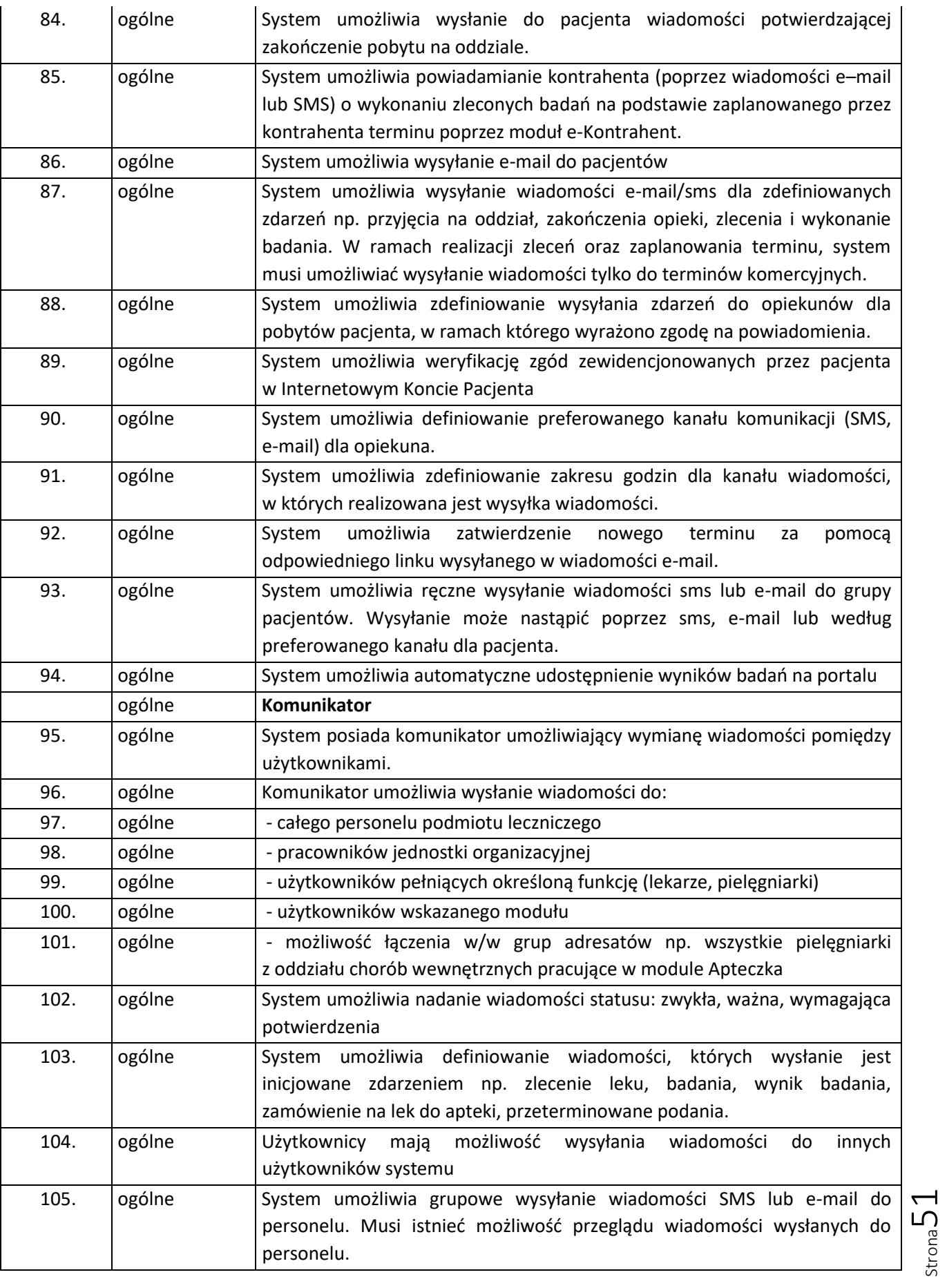

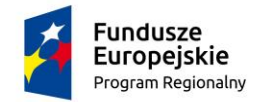

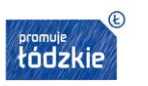

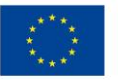

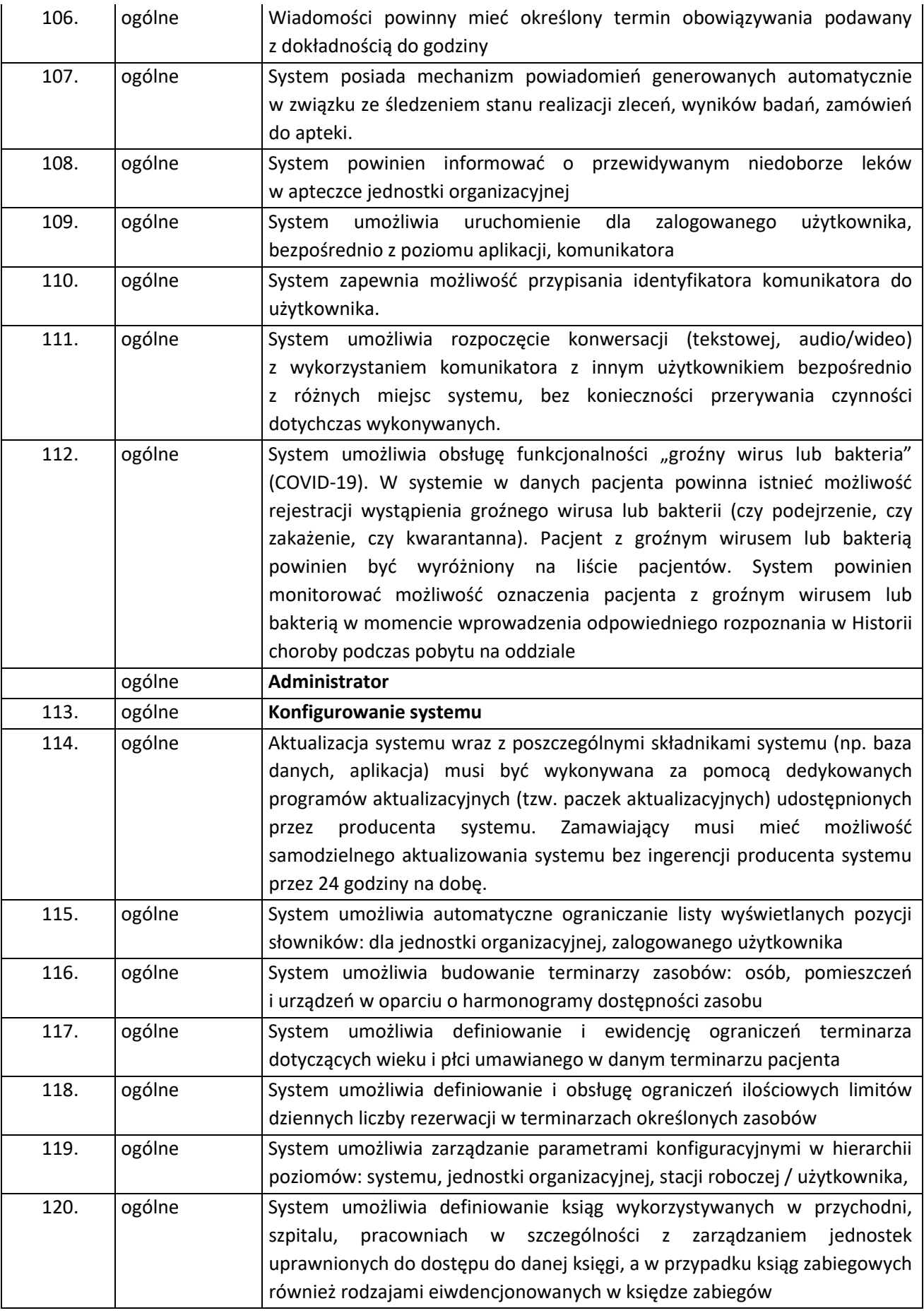

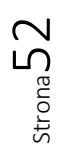

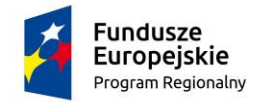

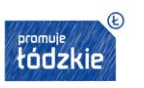

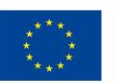

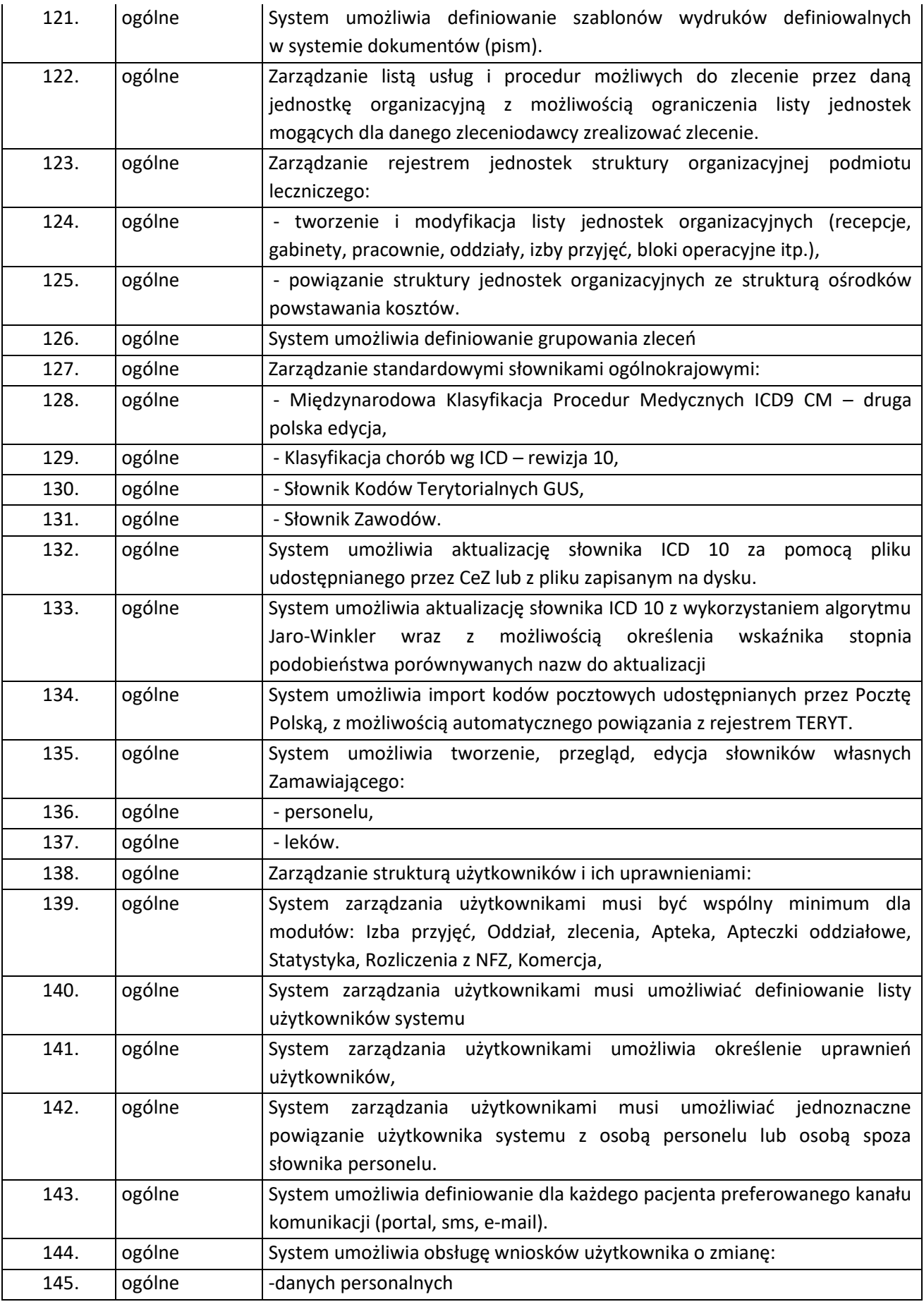

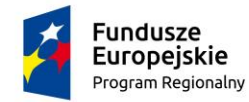

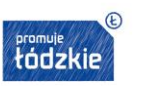

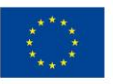

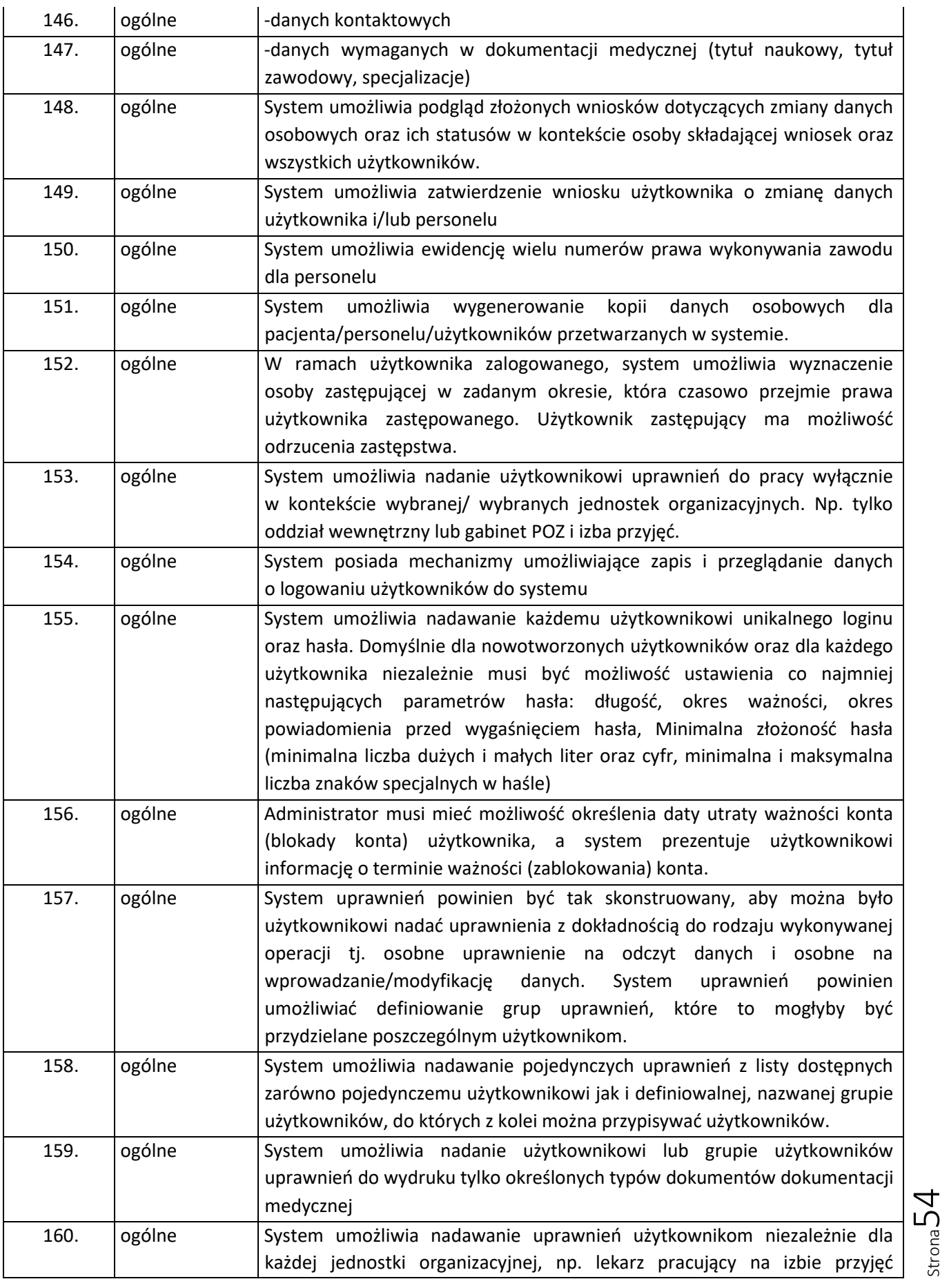

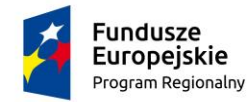

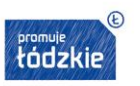

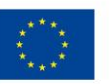

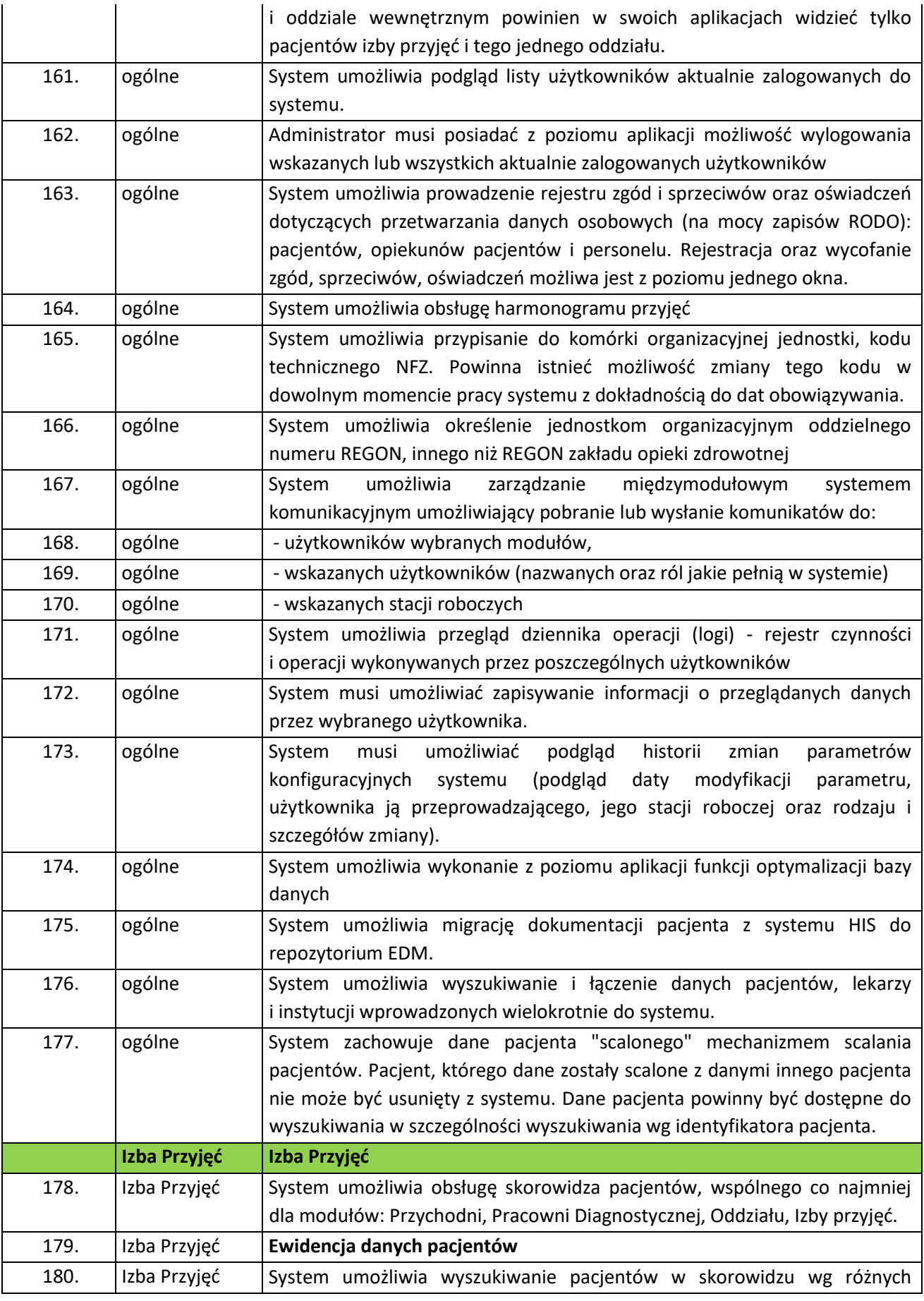

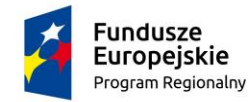

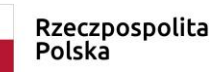

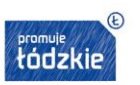

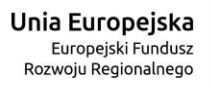

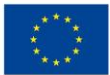

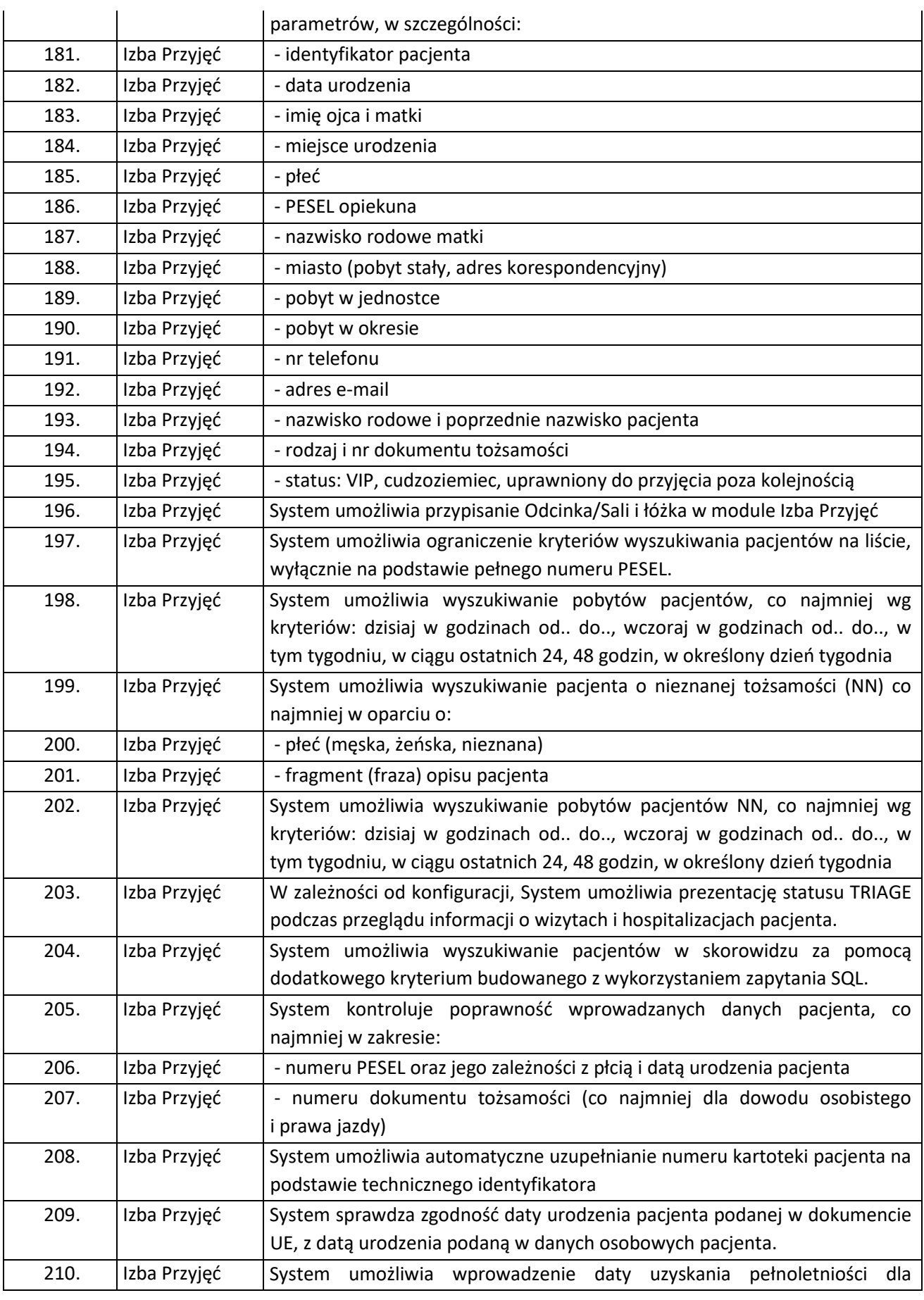

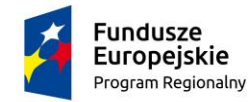

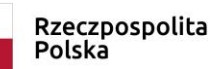

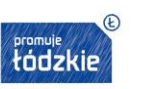

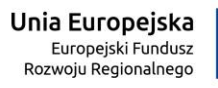

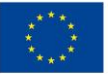

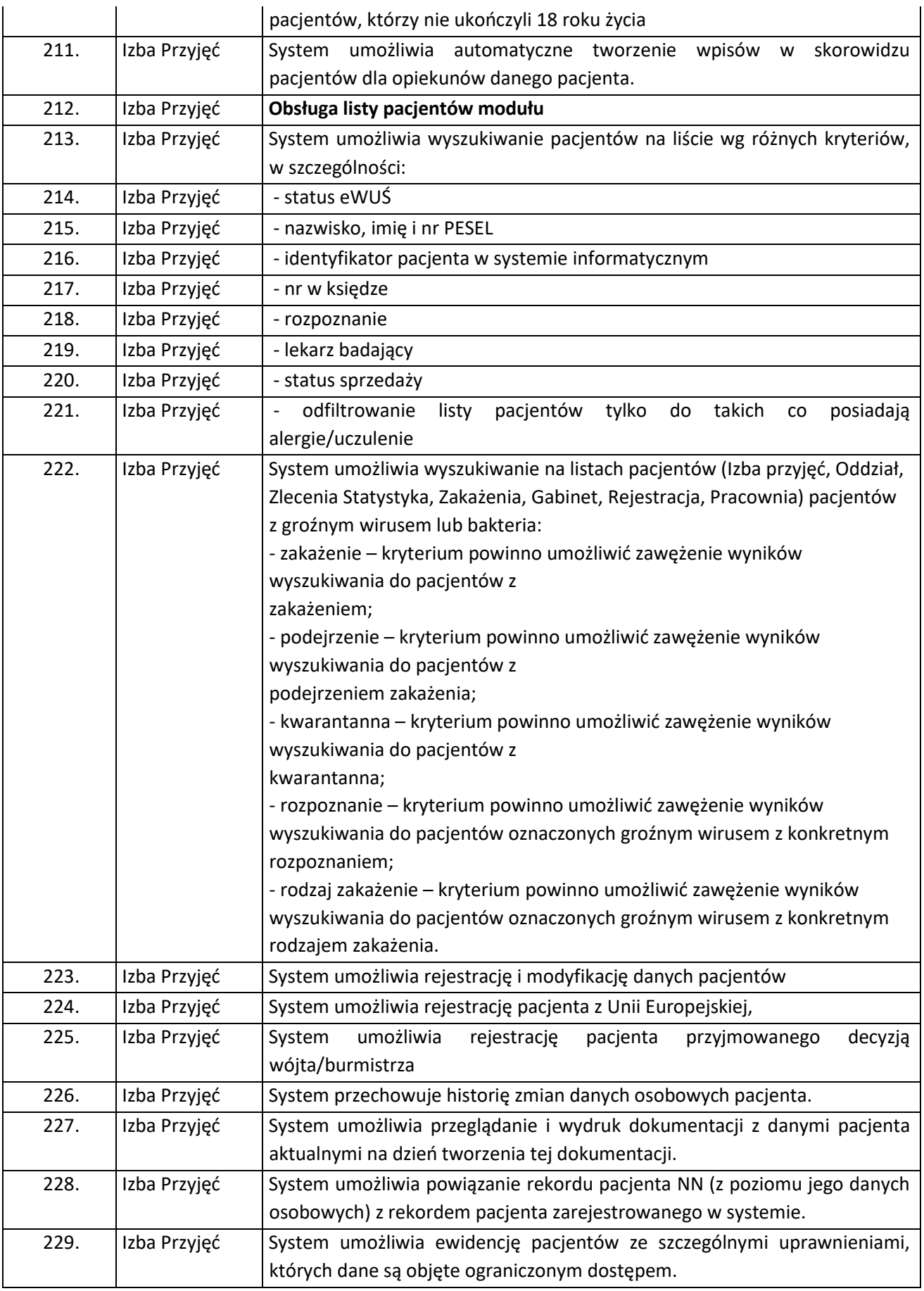

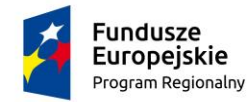

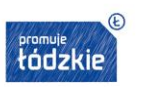

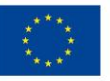

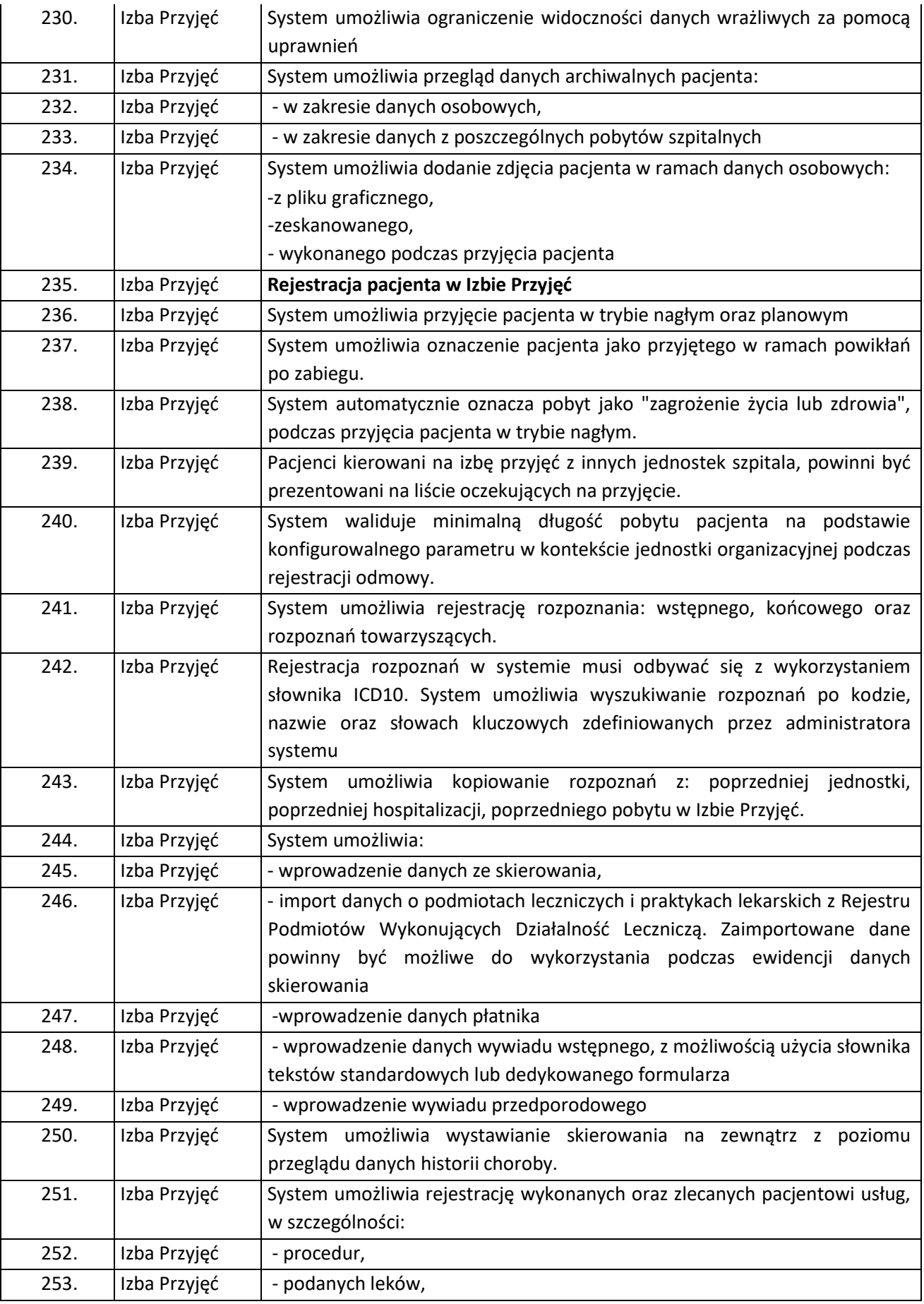

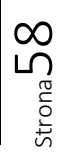

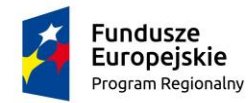

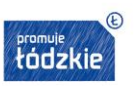

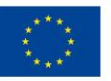

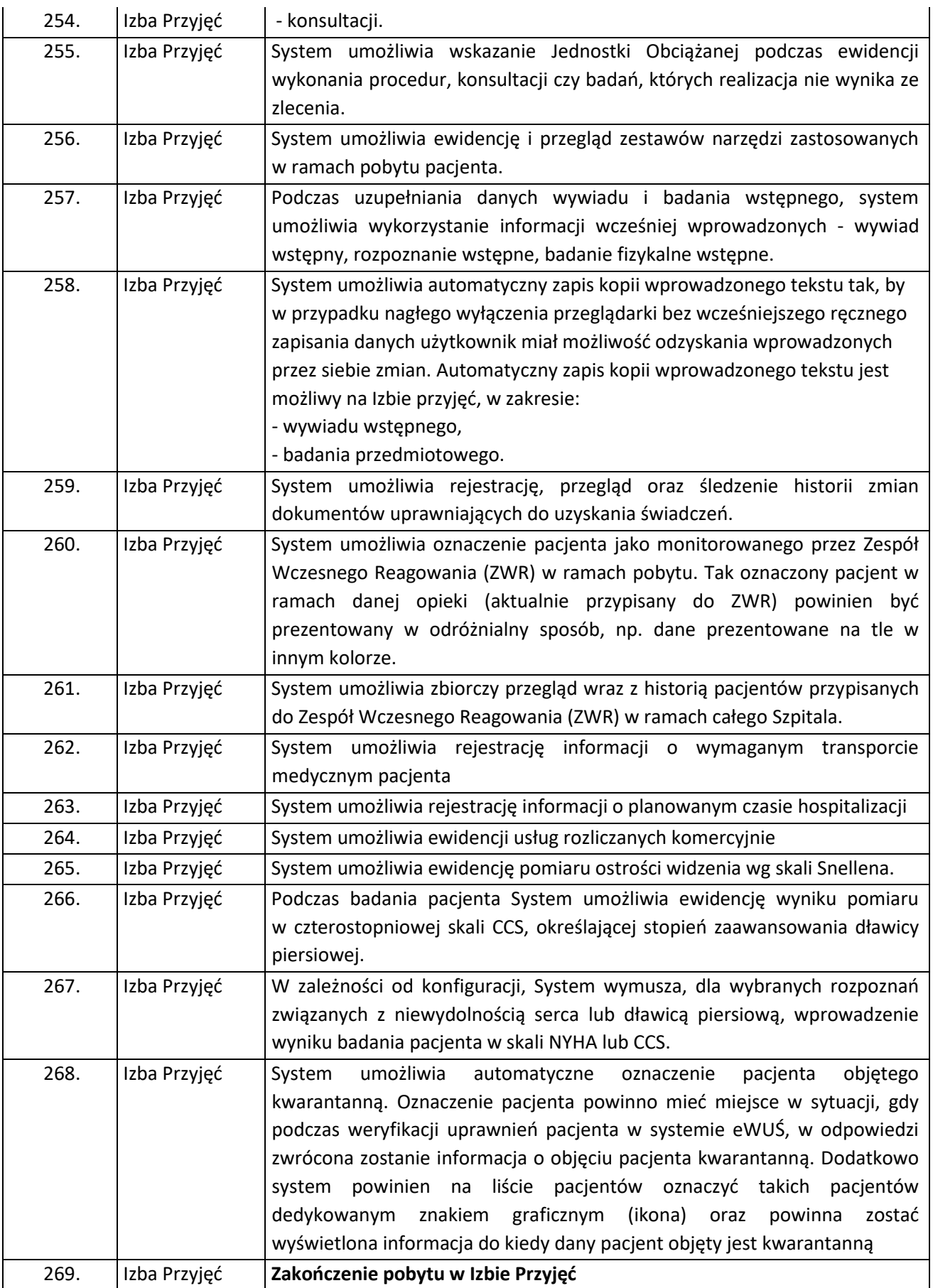

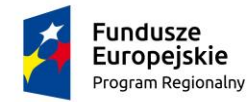

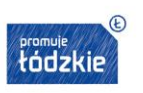

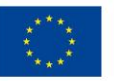

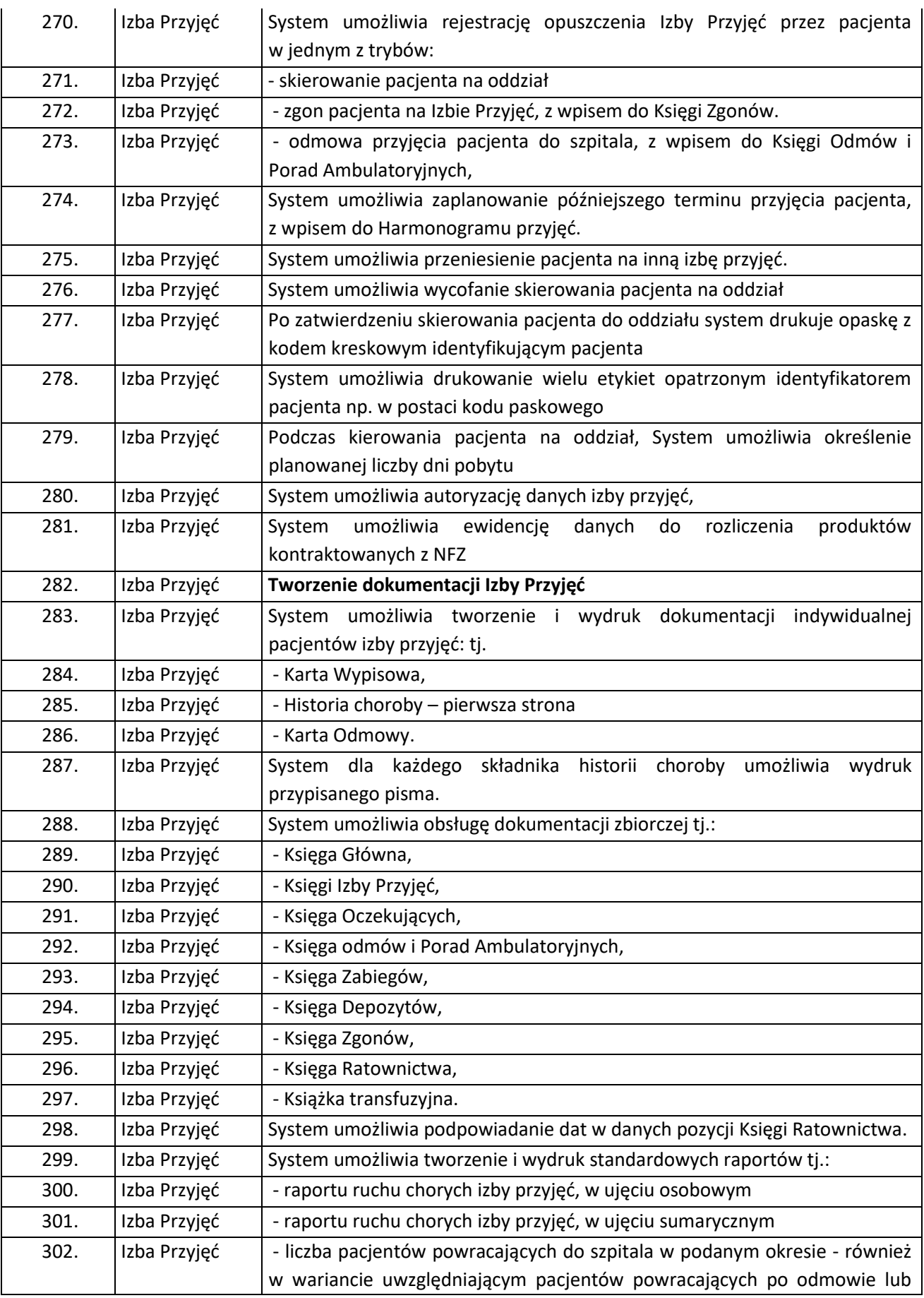

Strona60

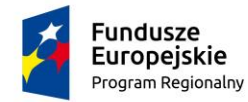

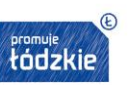

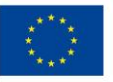

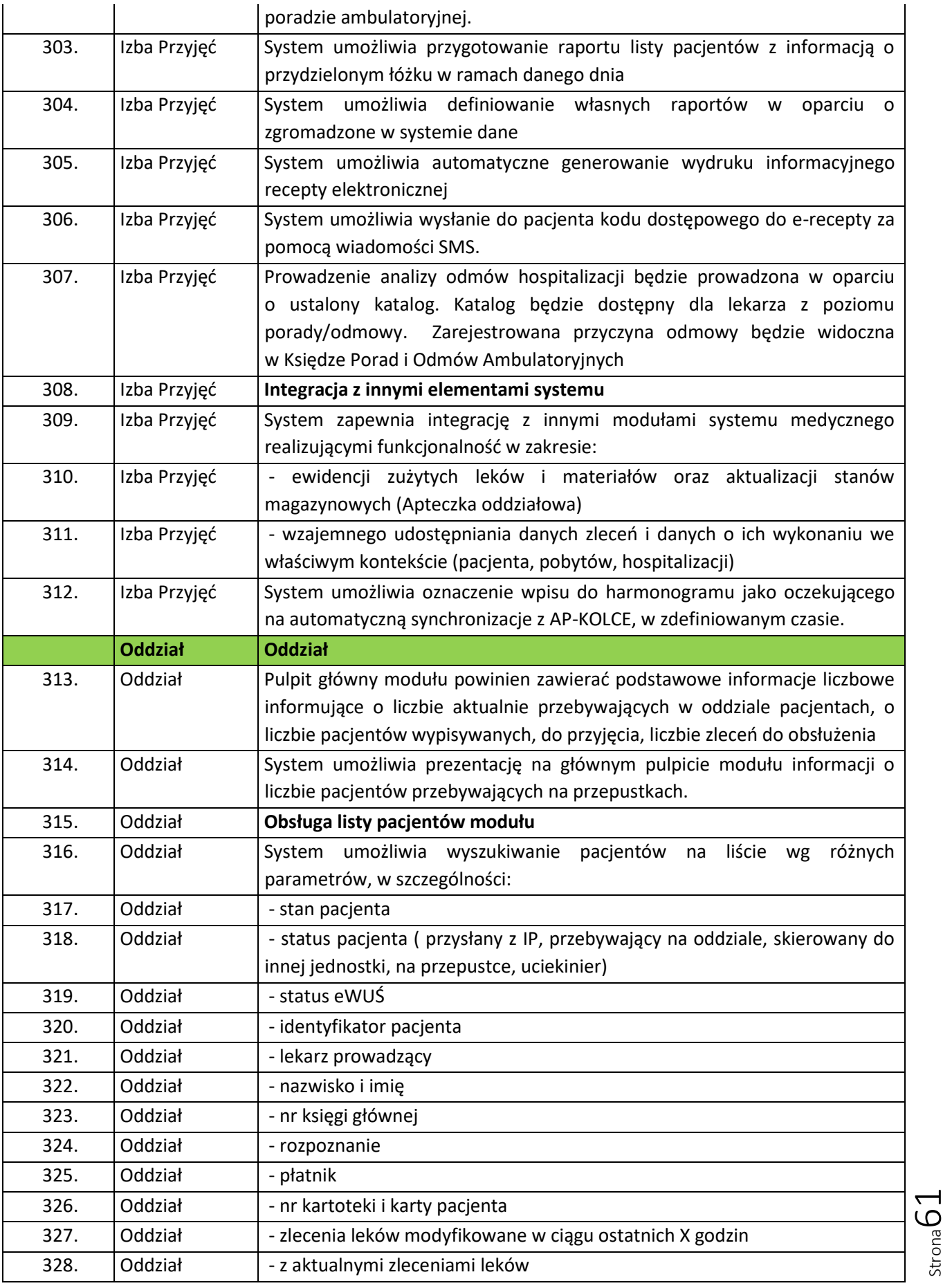

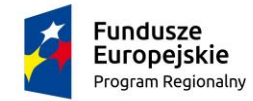

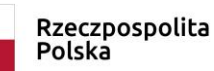

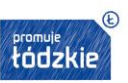

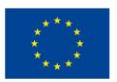

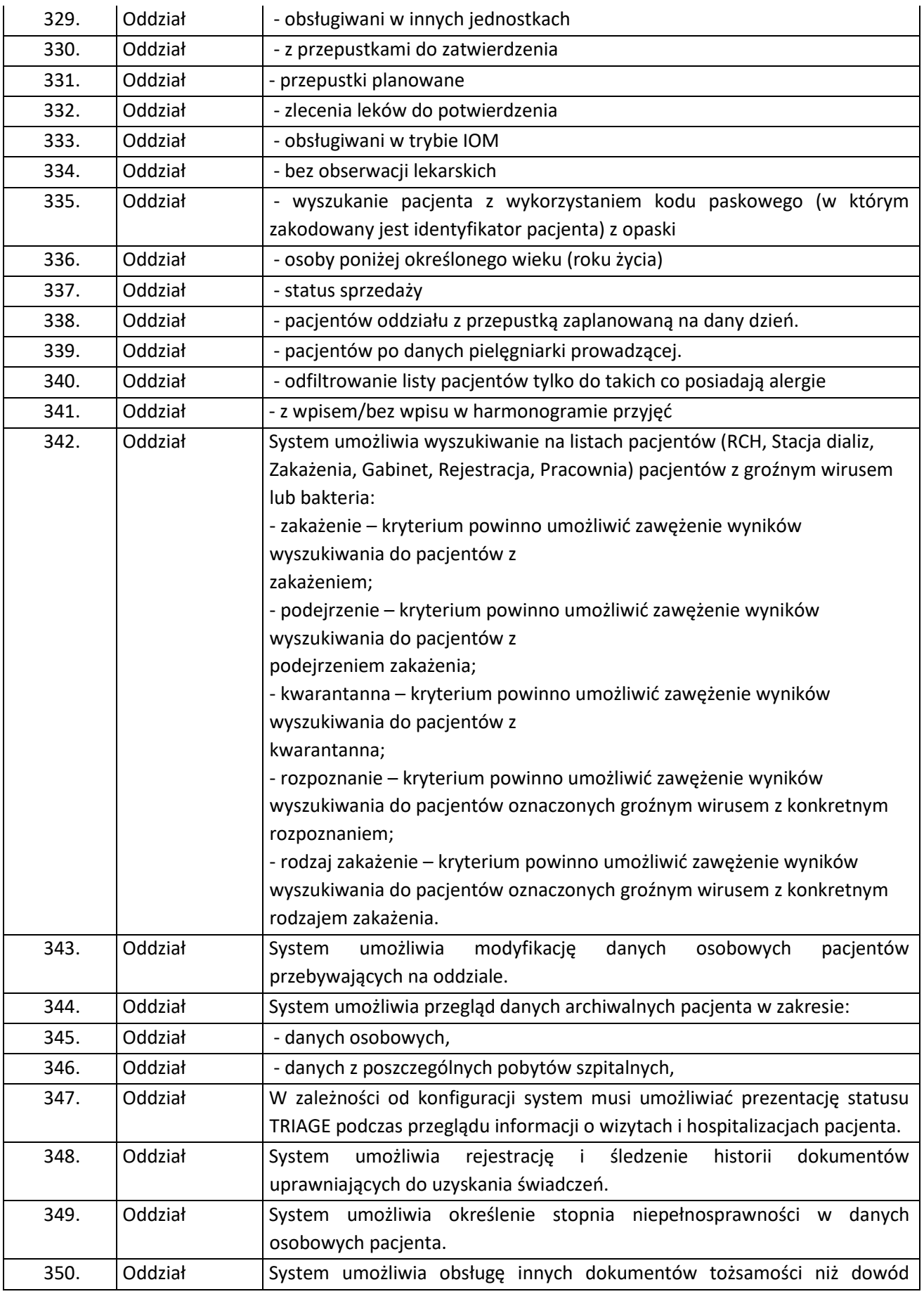

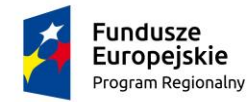

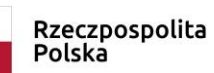

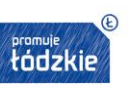

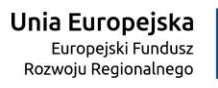

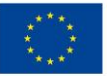

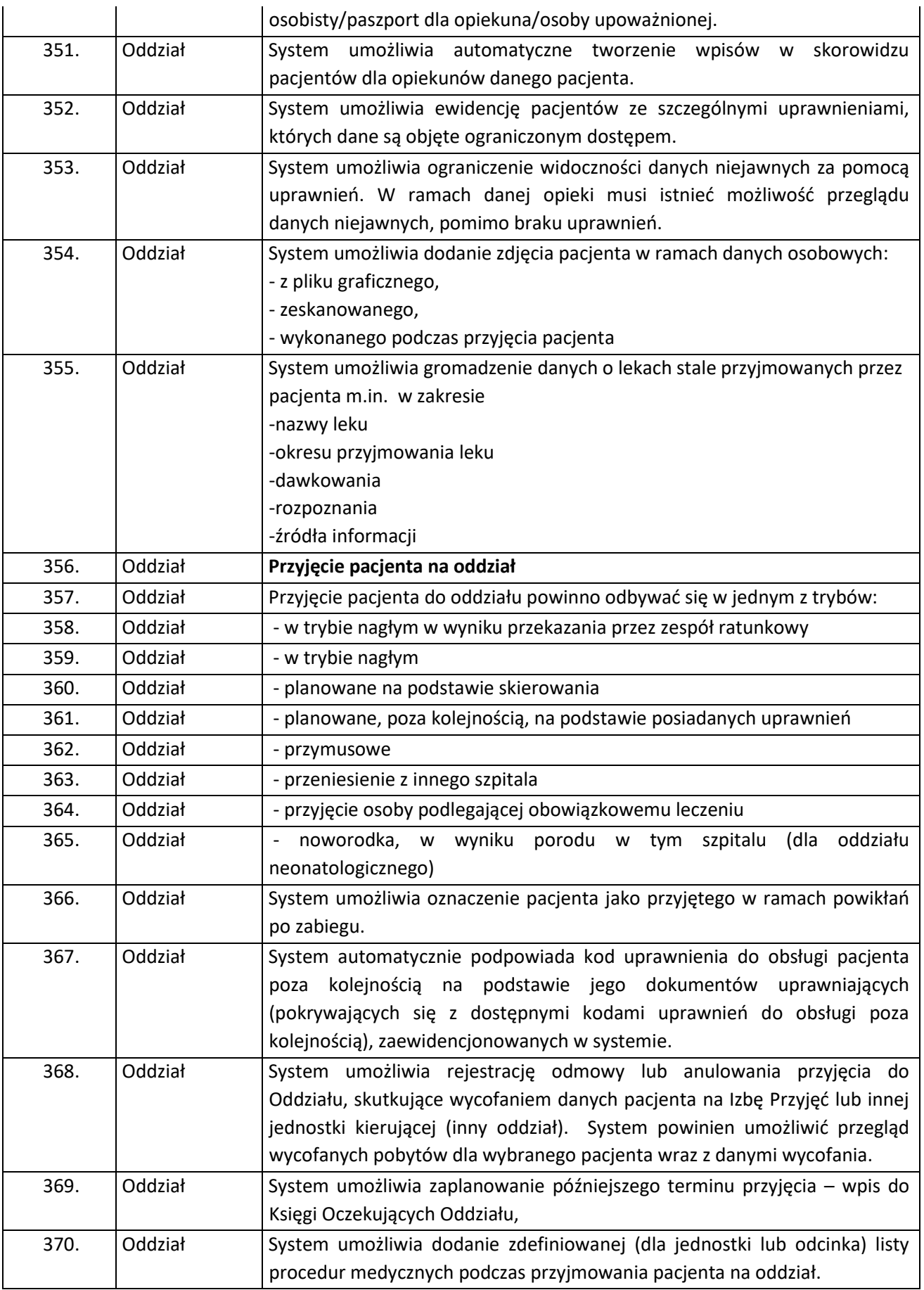

Strona63

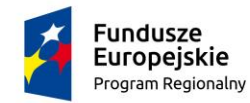

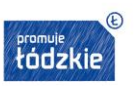

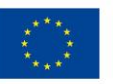

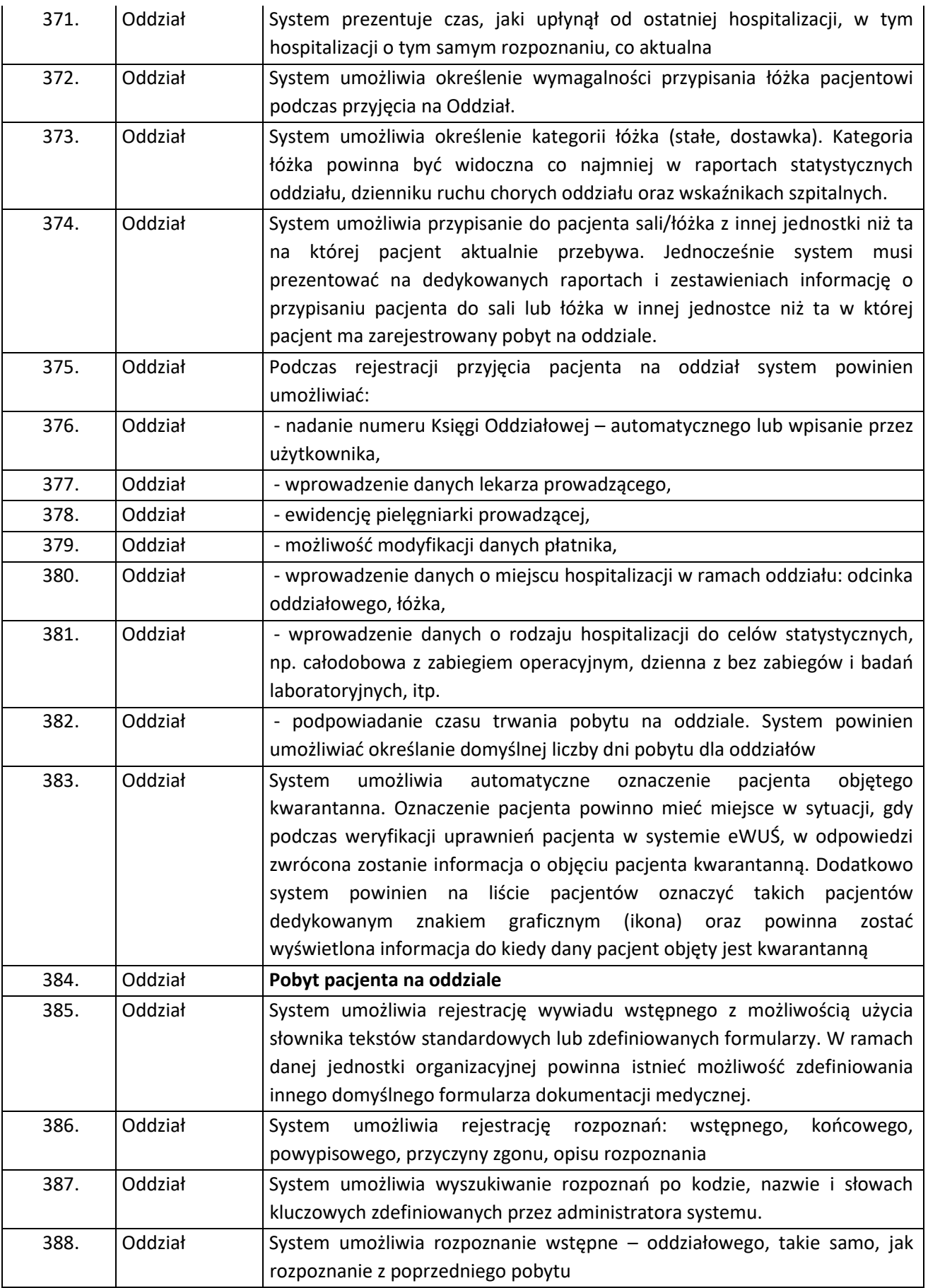

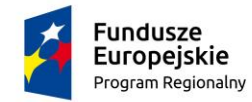

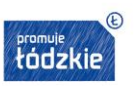

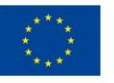

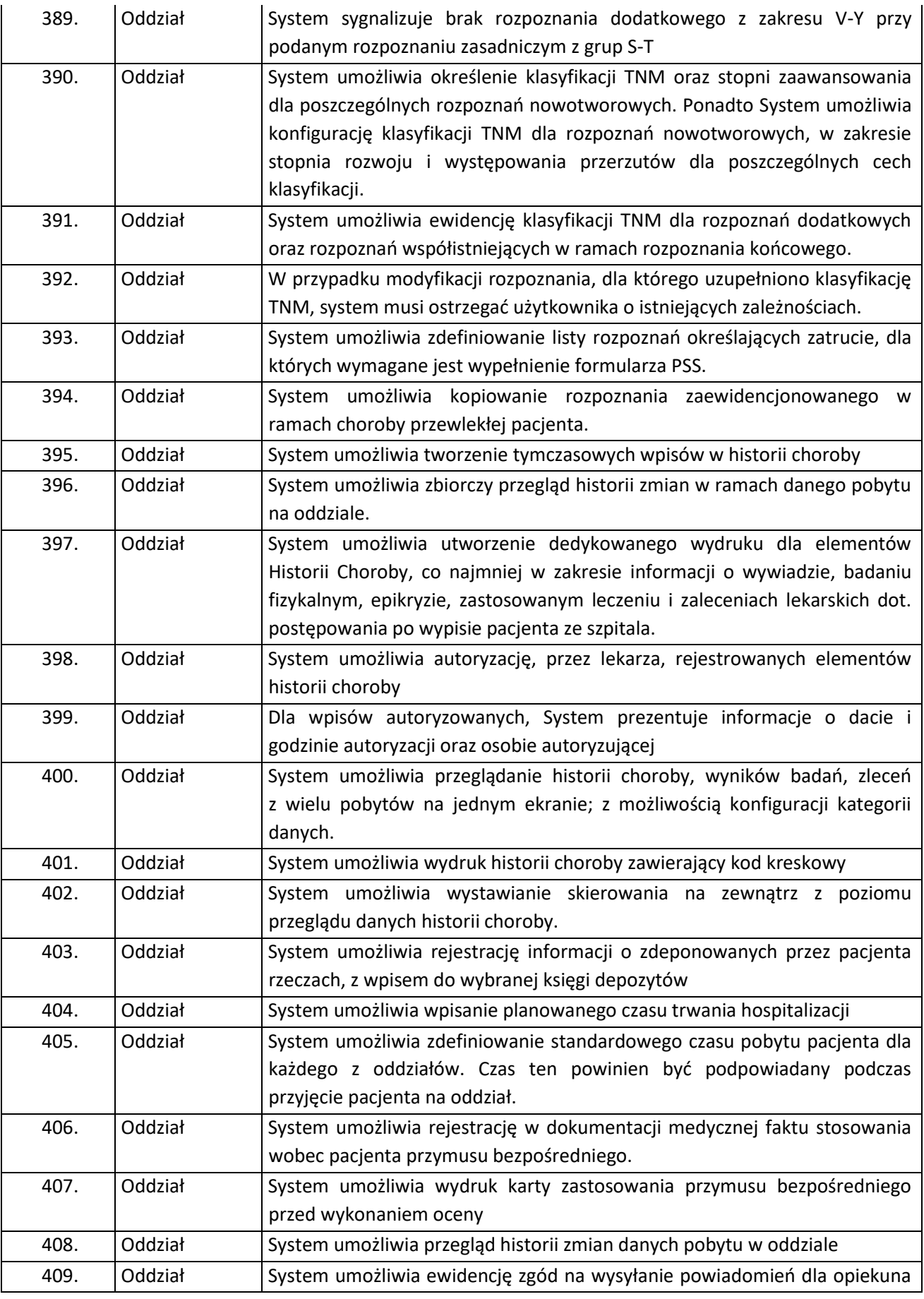

Strona65

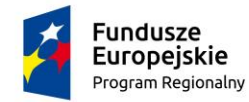

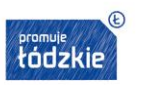

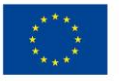

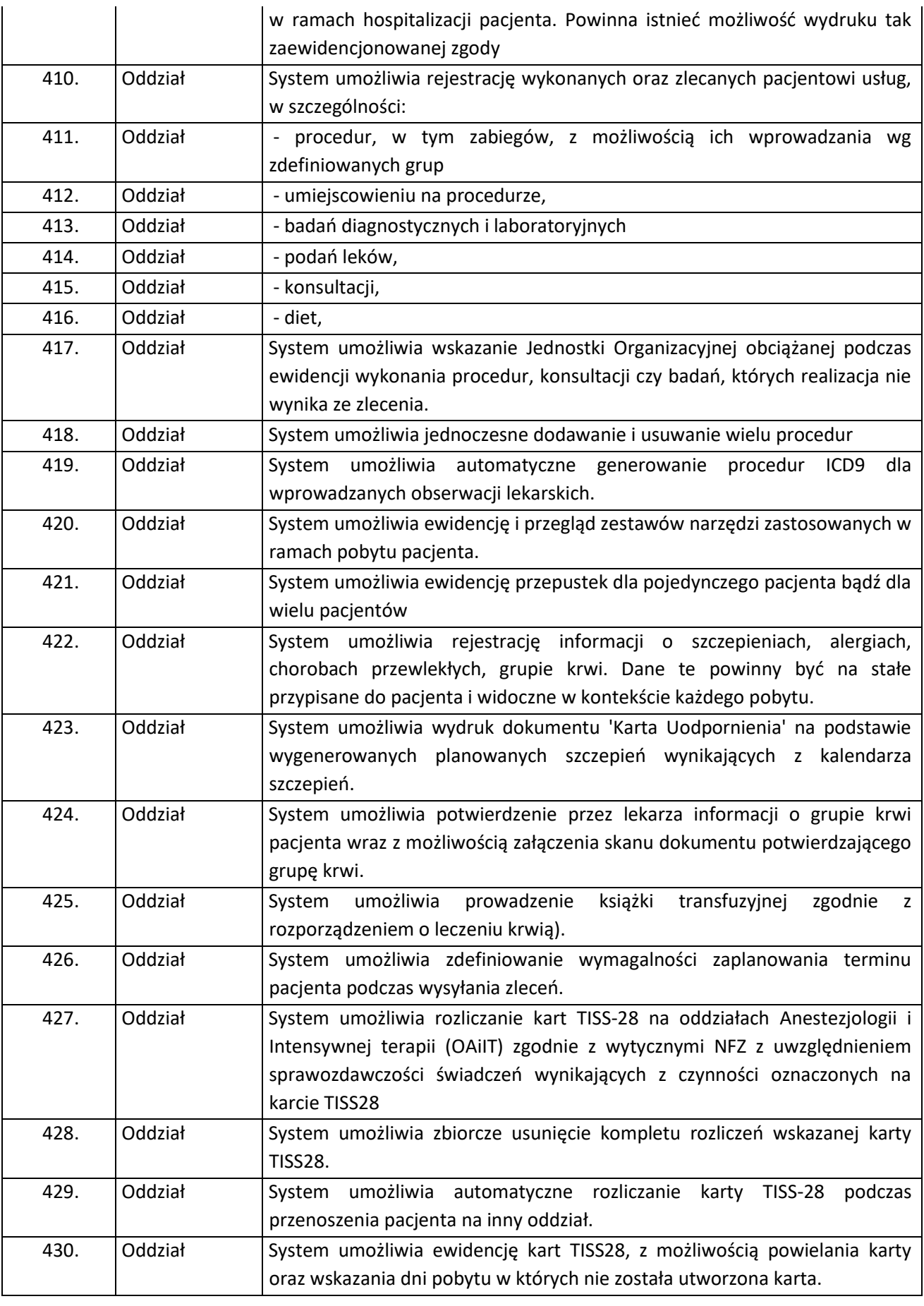

Strona66

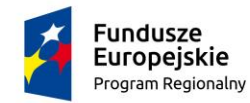

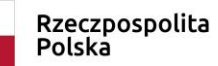

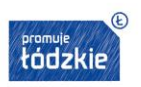

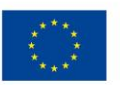

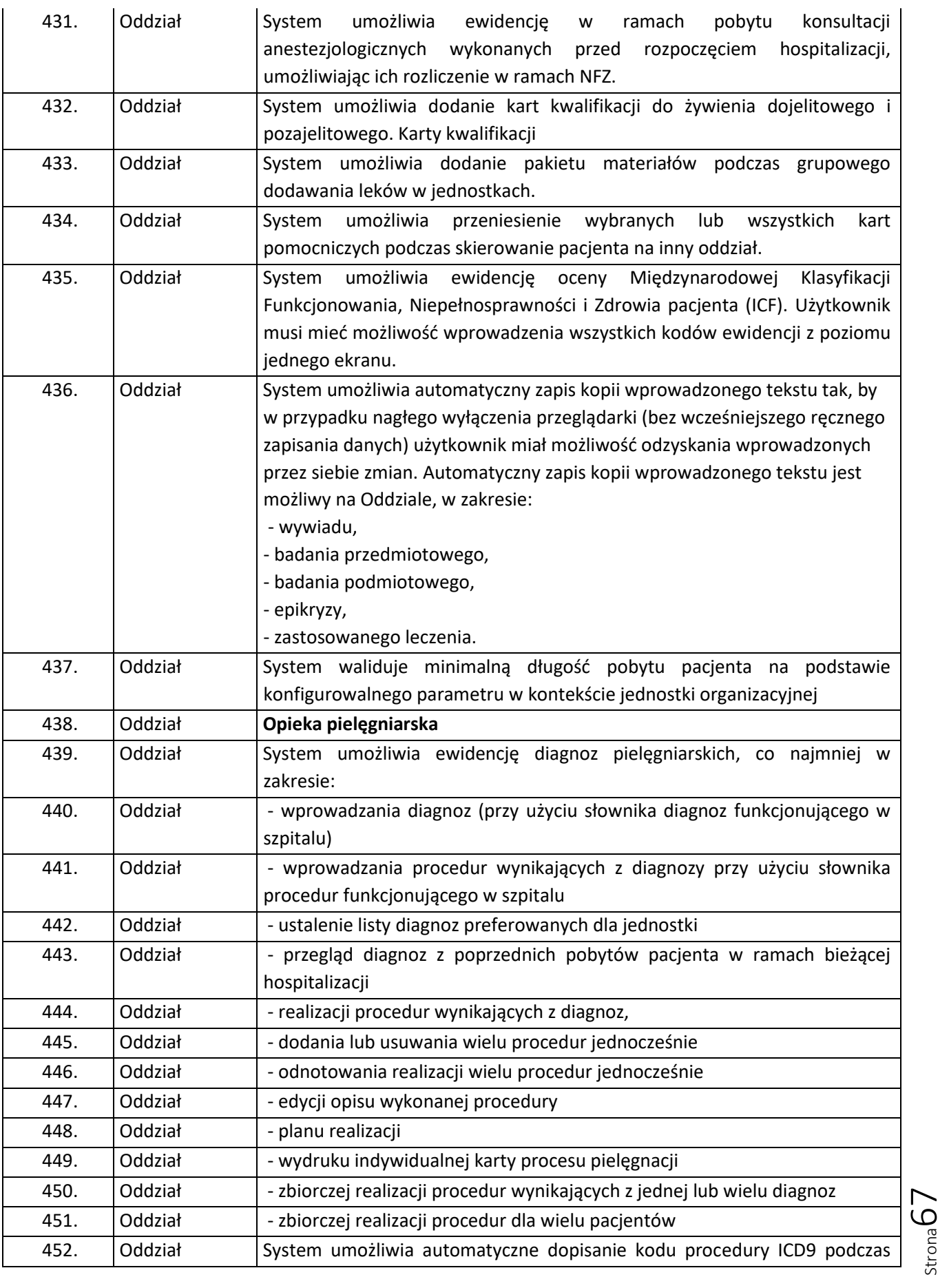

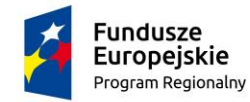

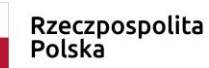

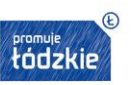

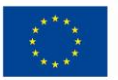

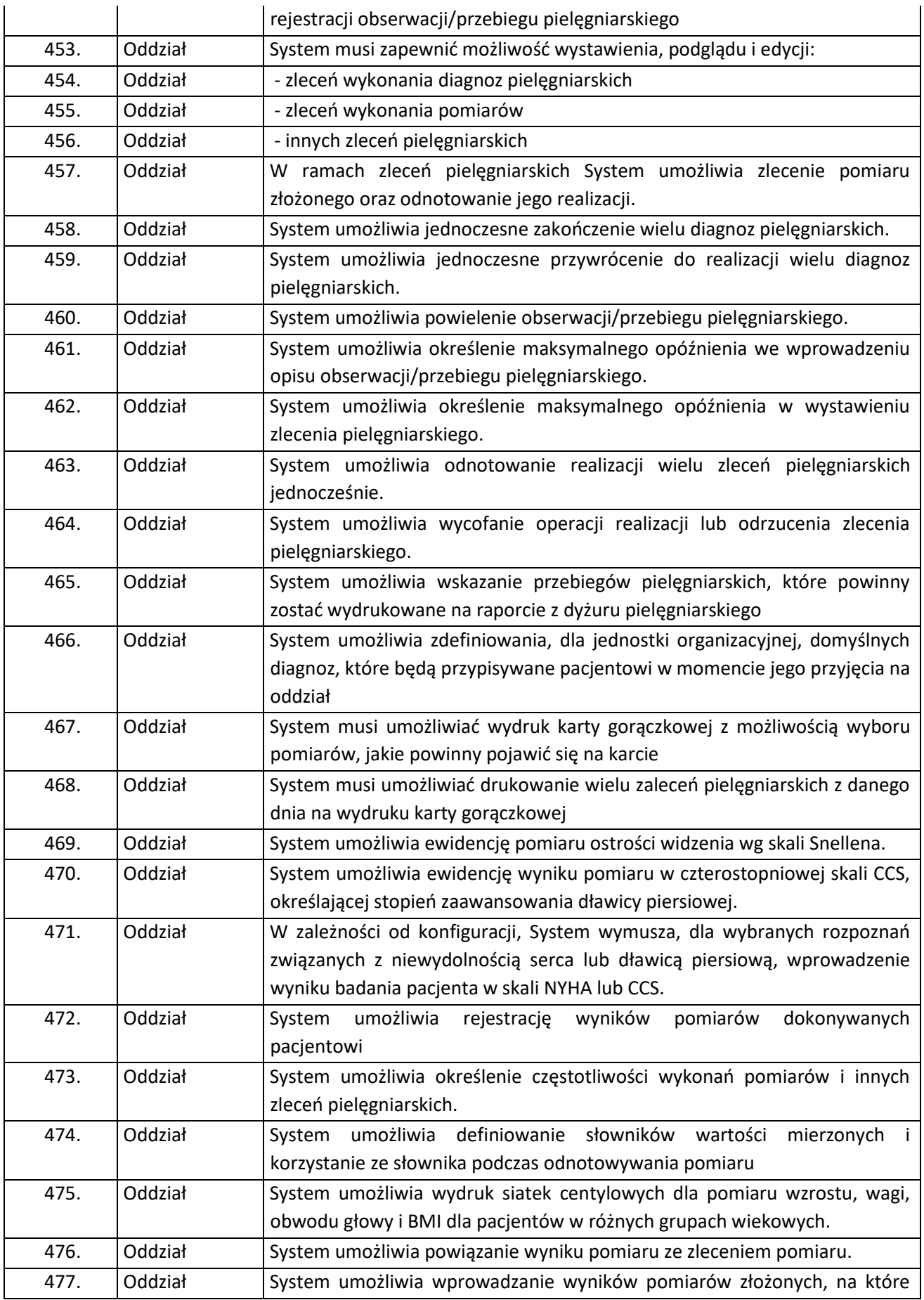

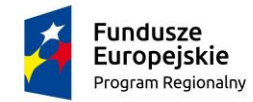

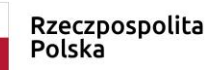

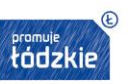

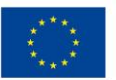

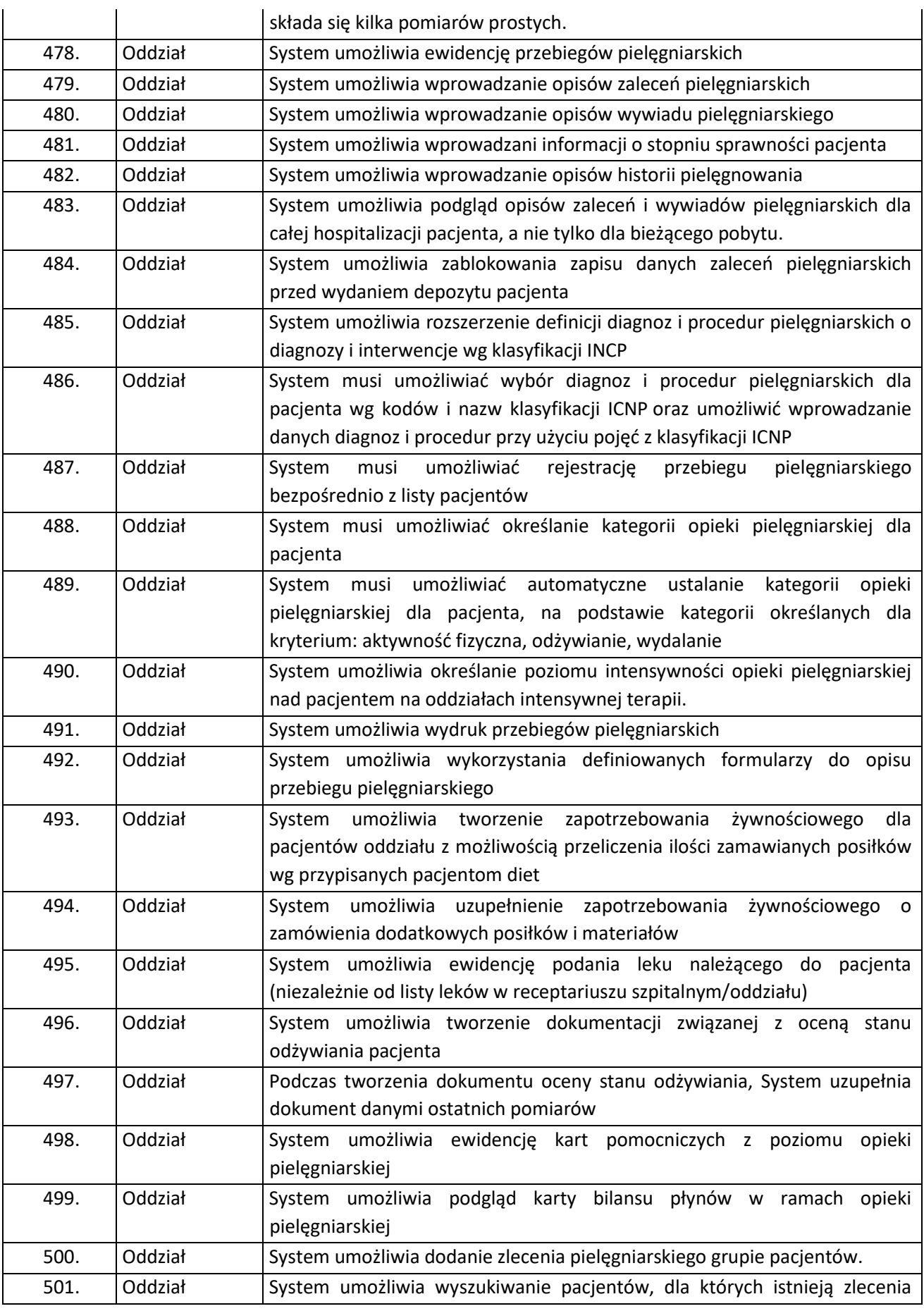

Strona69

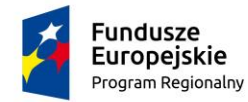

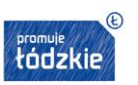

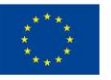

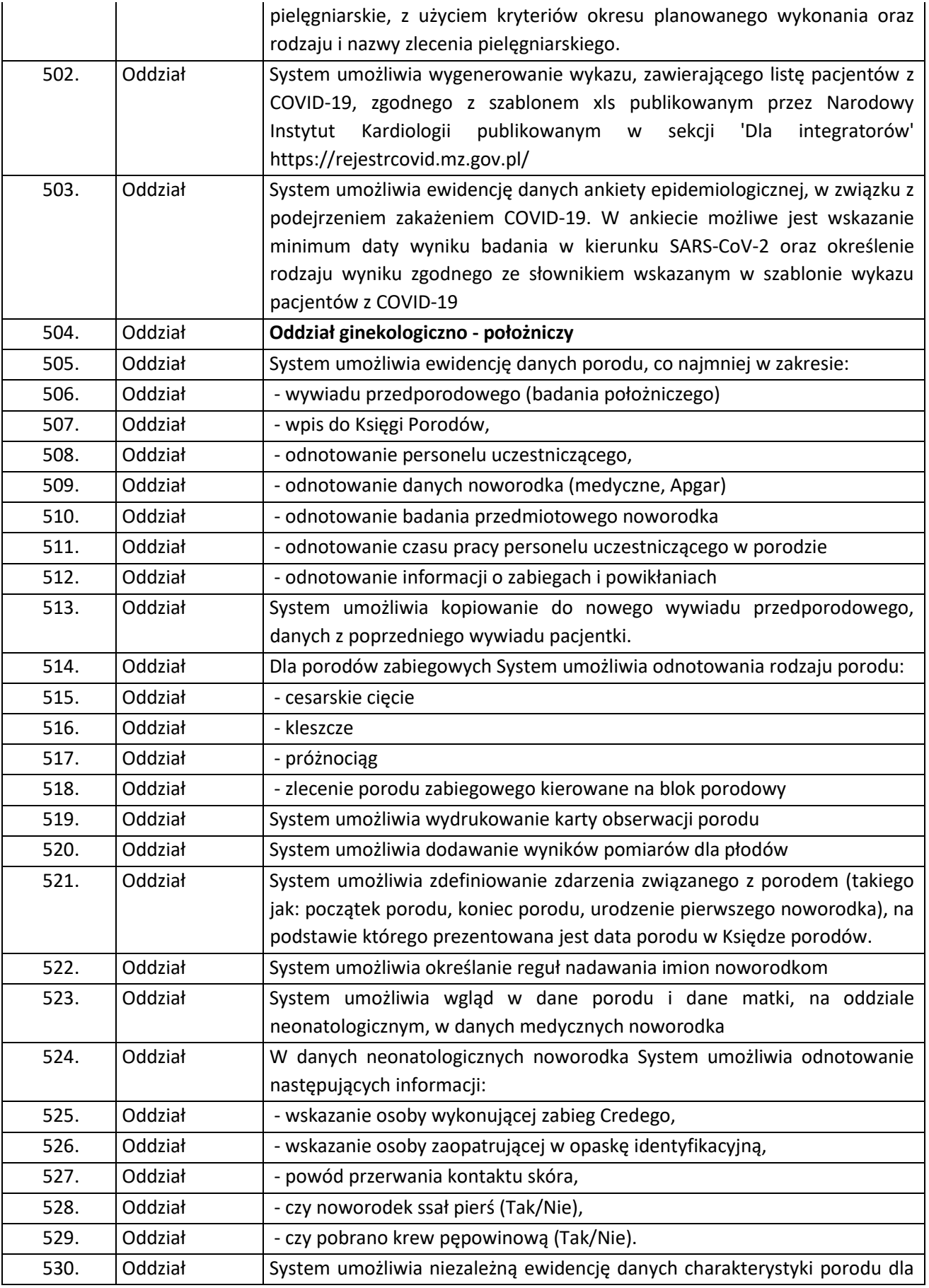

Strona70

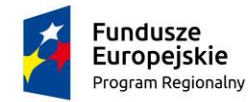

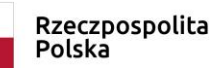

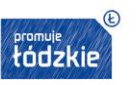

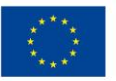

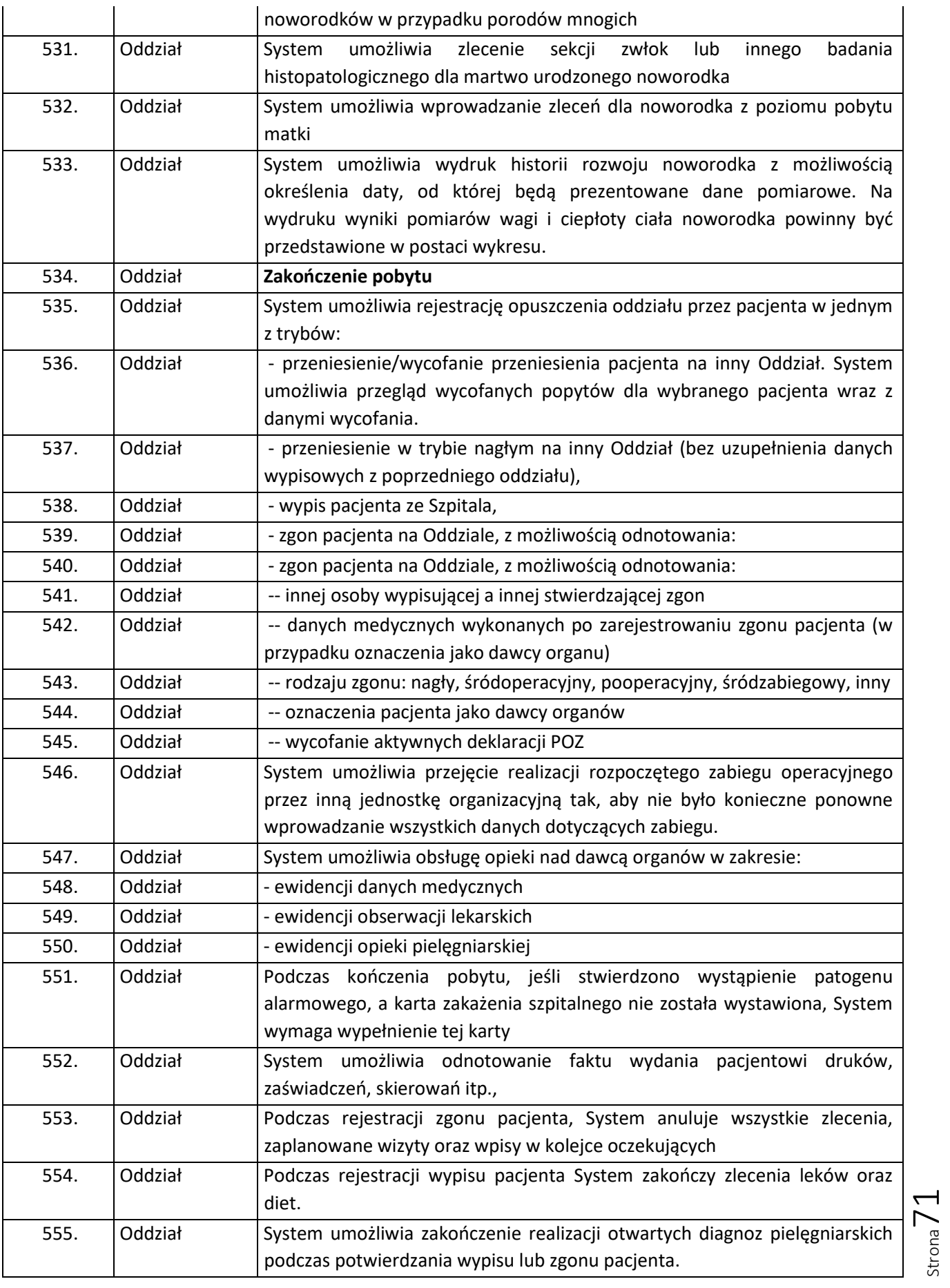

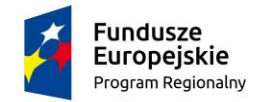

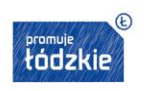

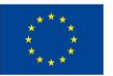

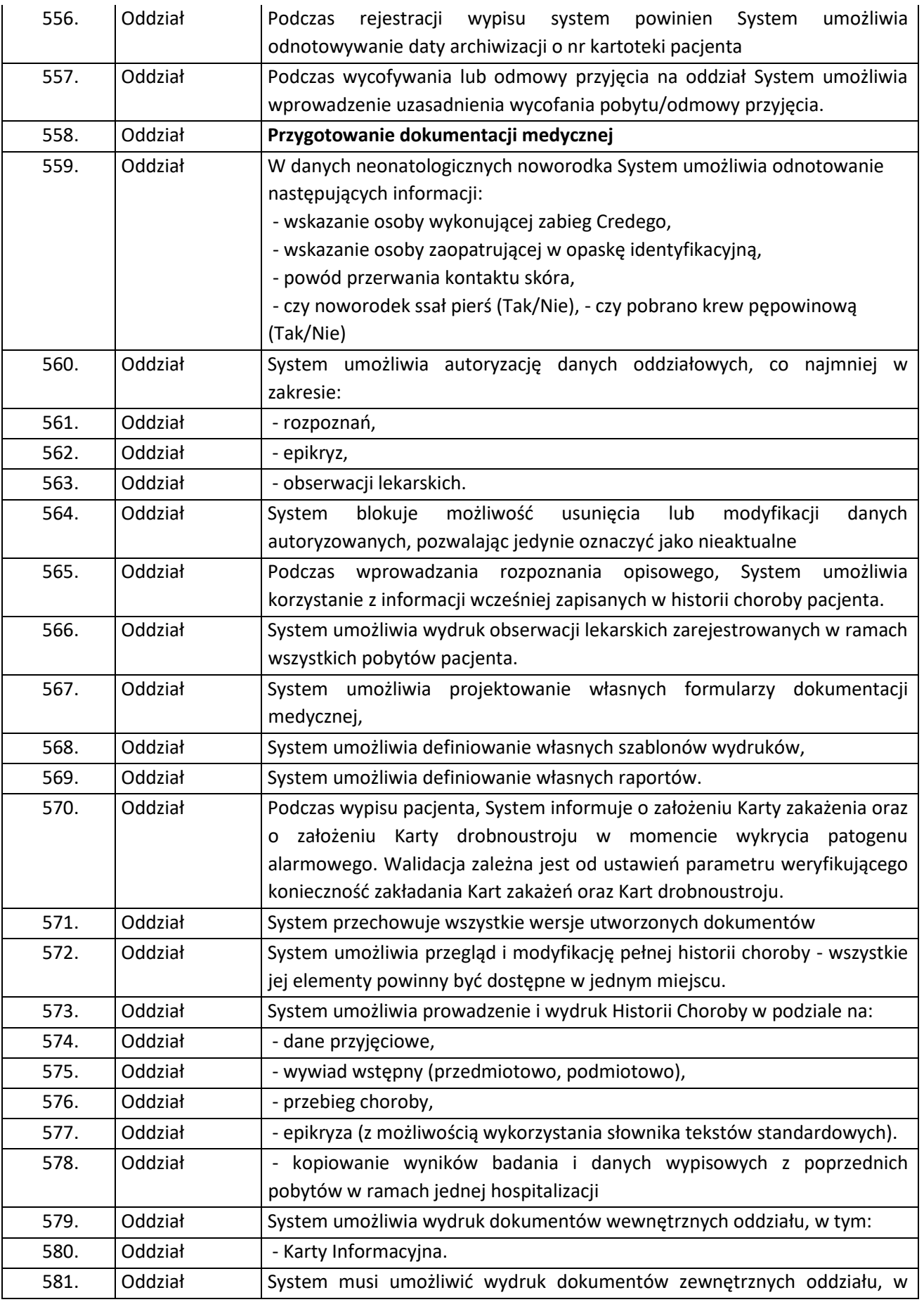
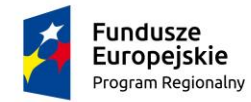

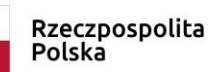

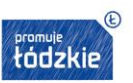

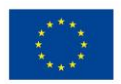

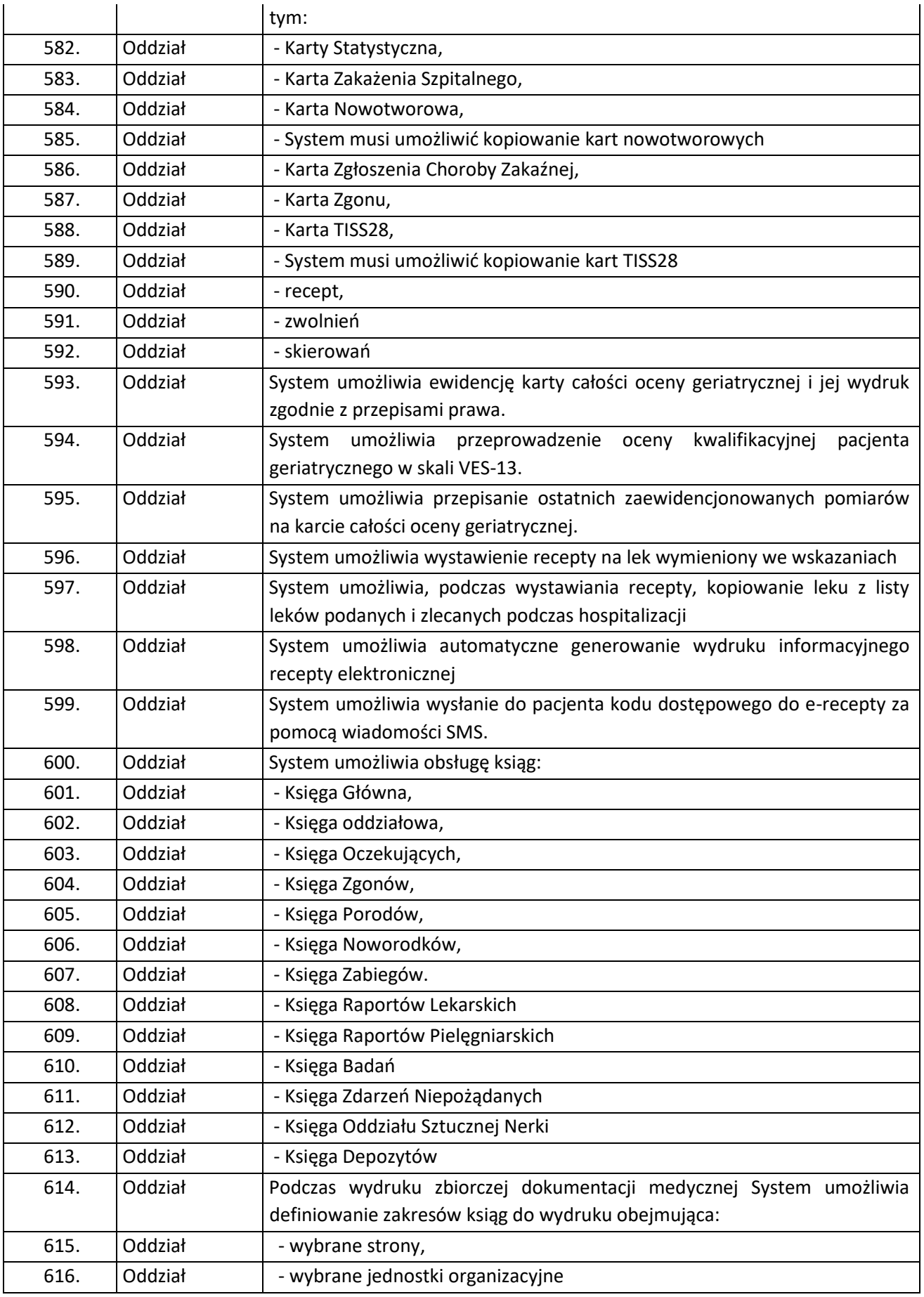

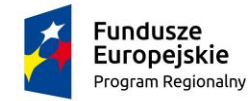

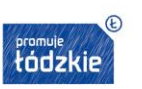

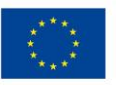

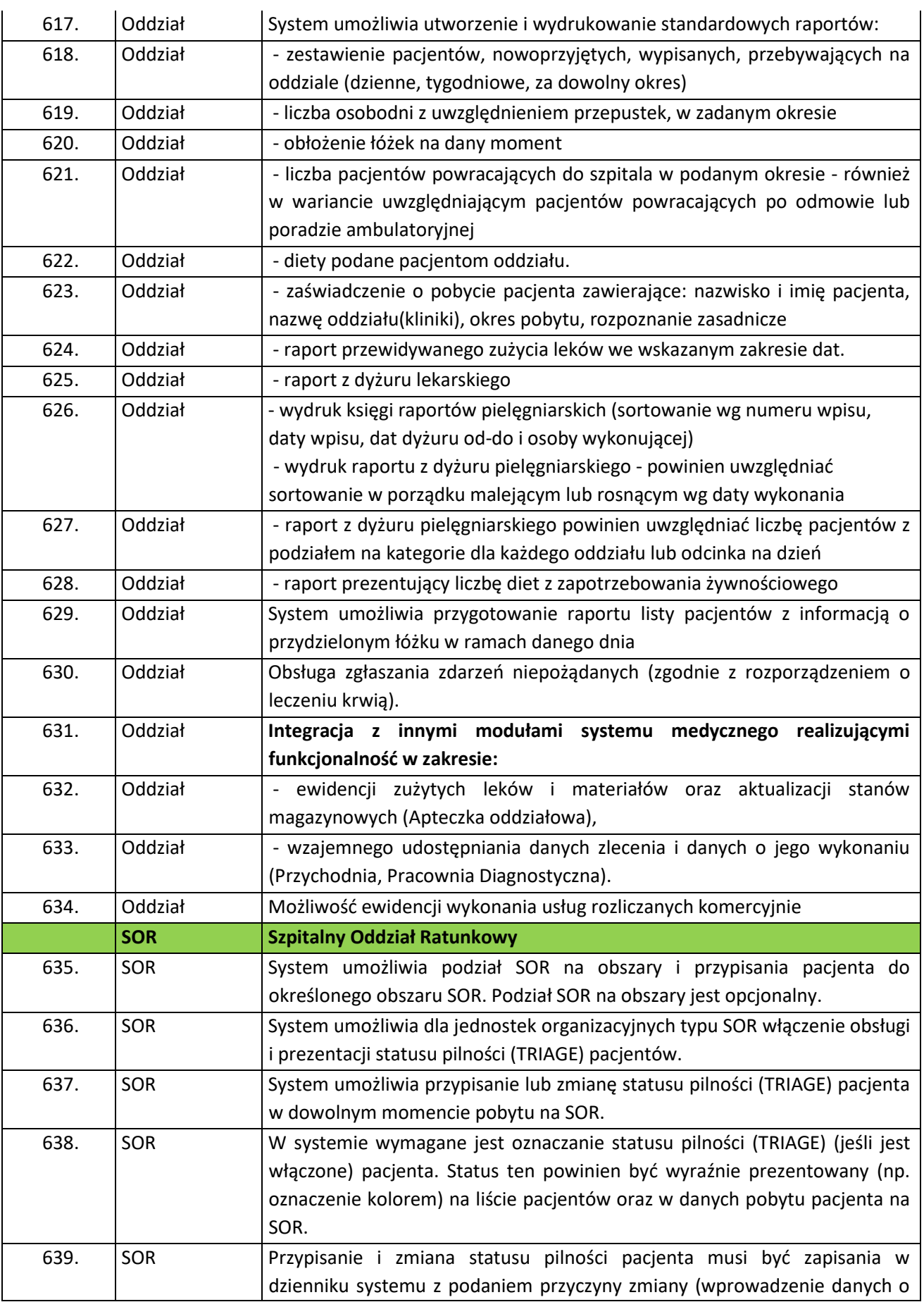

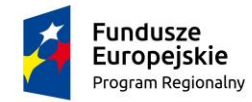

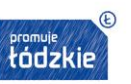

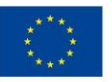

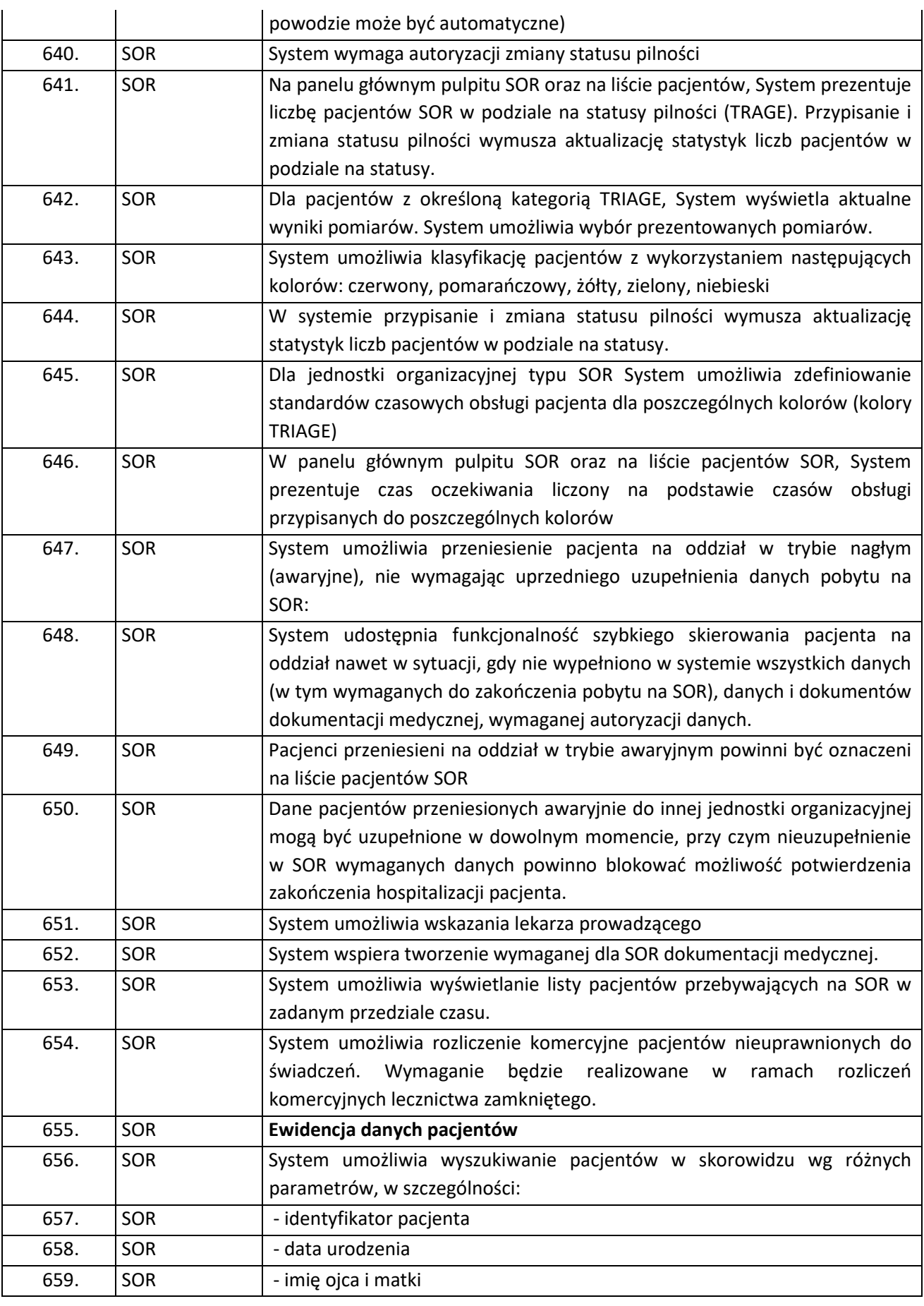

Strona75

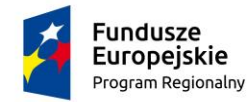

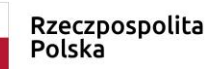

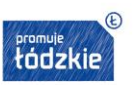

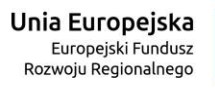

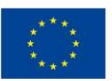

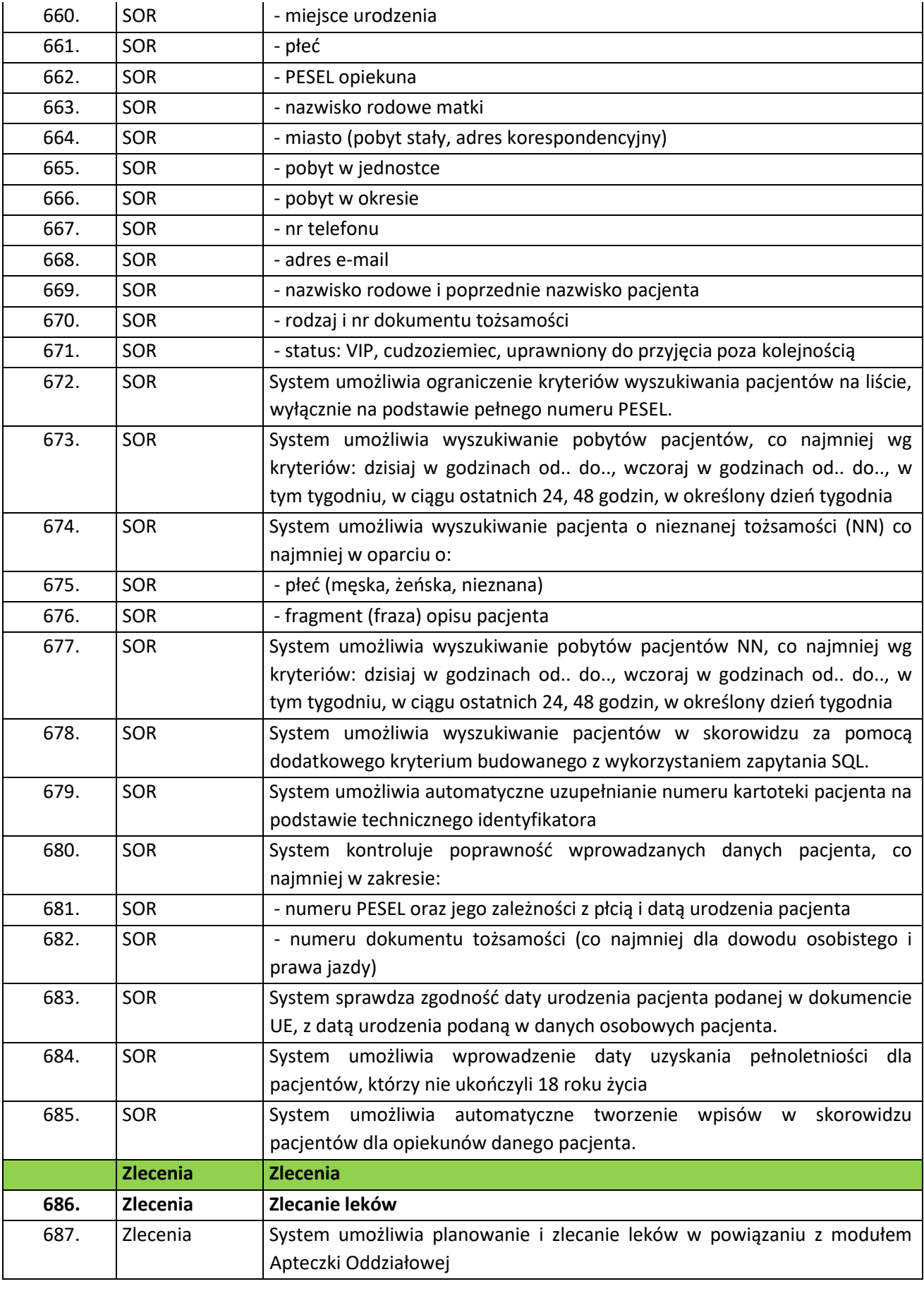

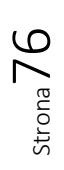

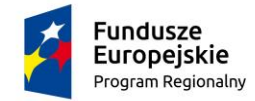

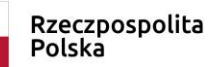

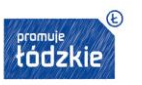

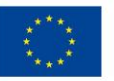

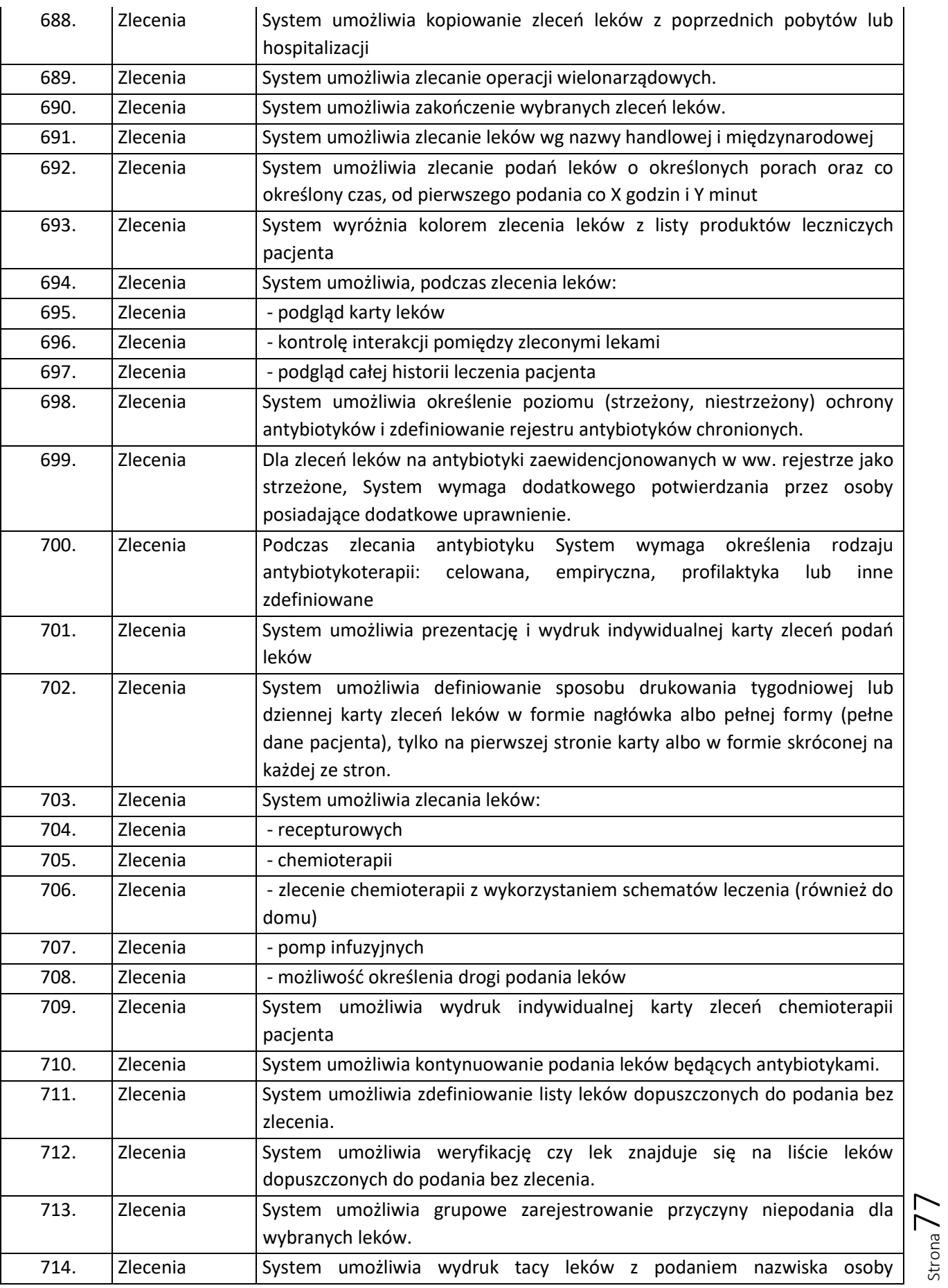

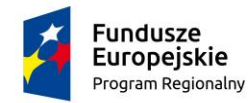

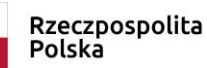

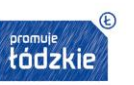

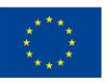

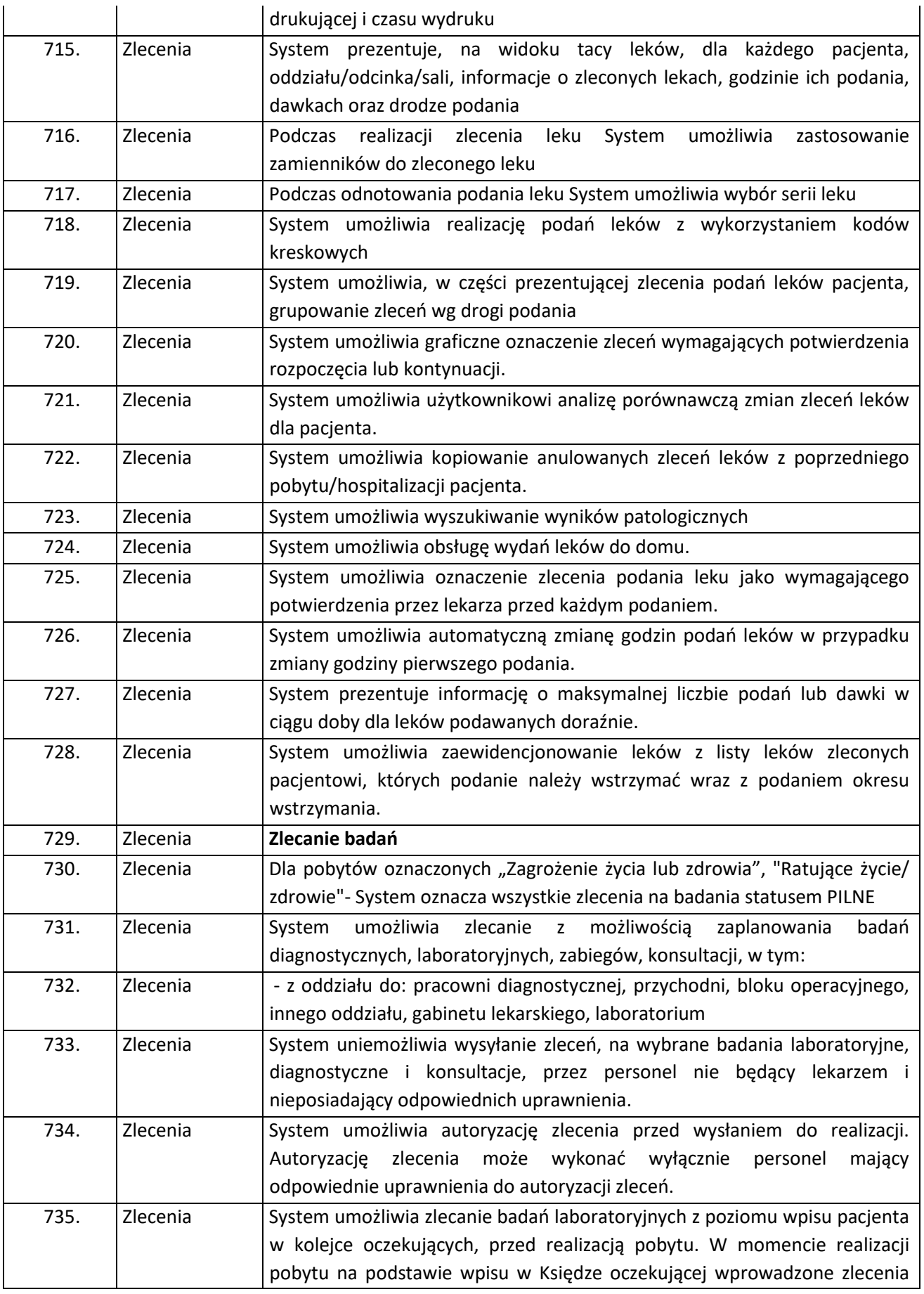

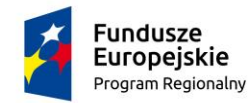

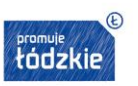

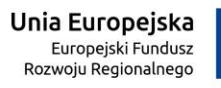

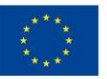

Strona79

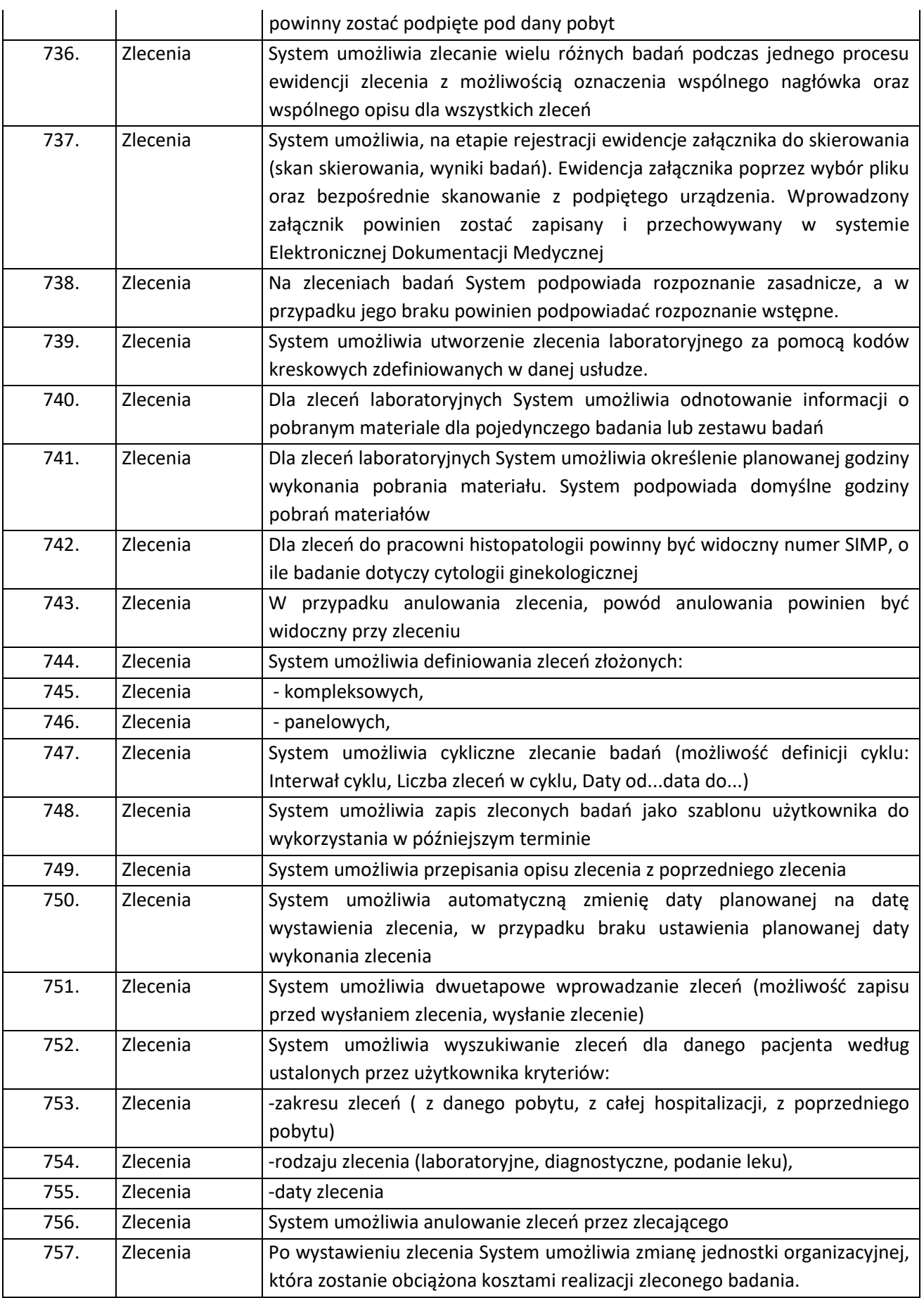

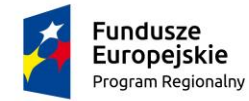

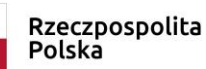

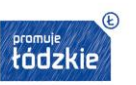

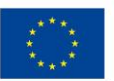

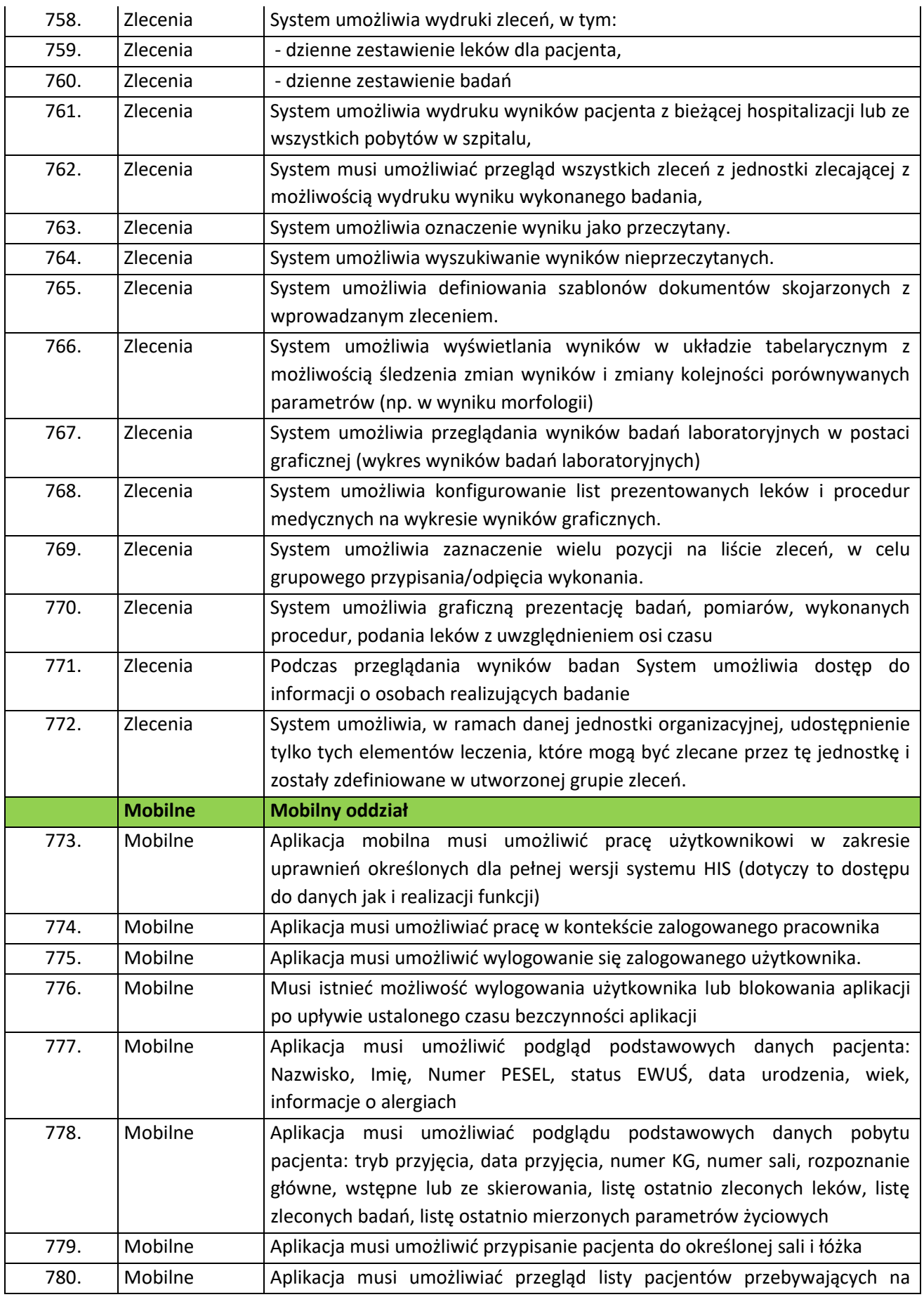

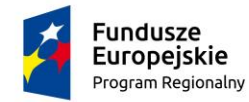

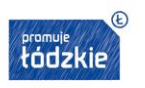

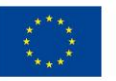

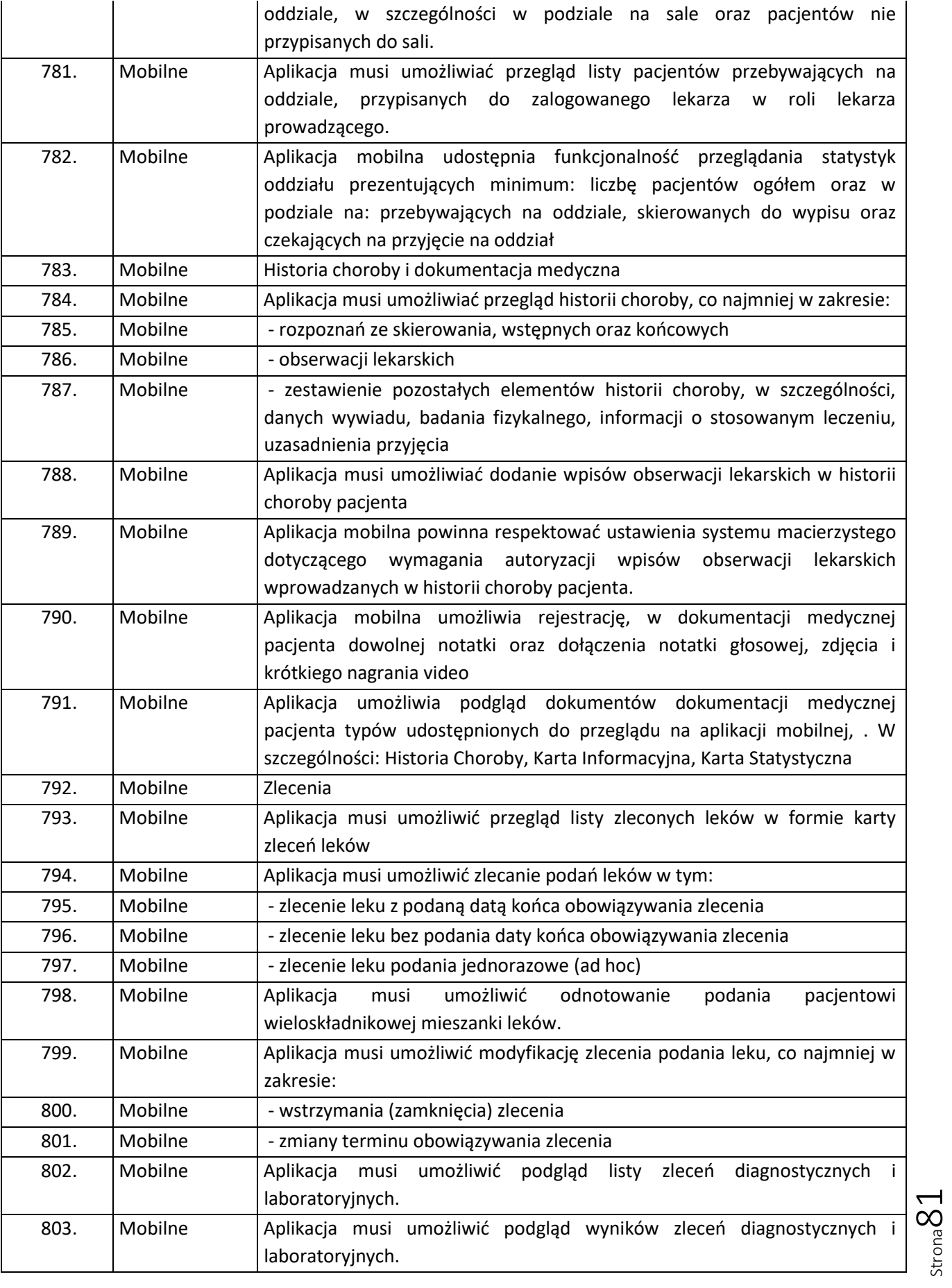

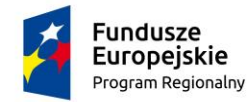

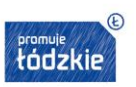

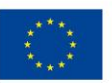

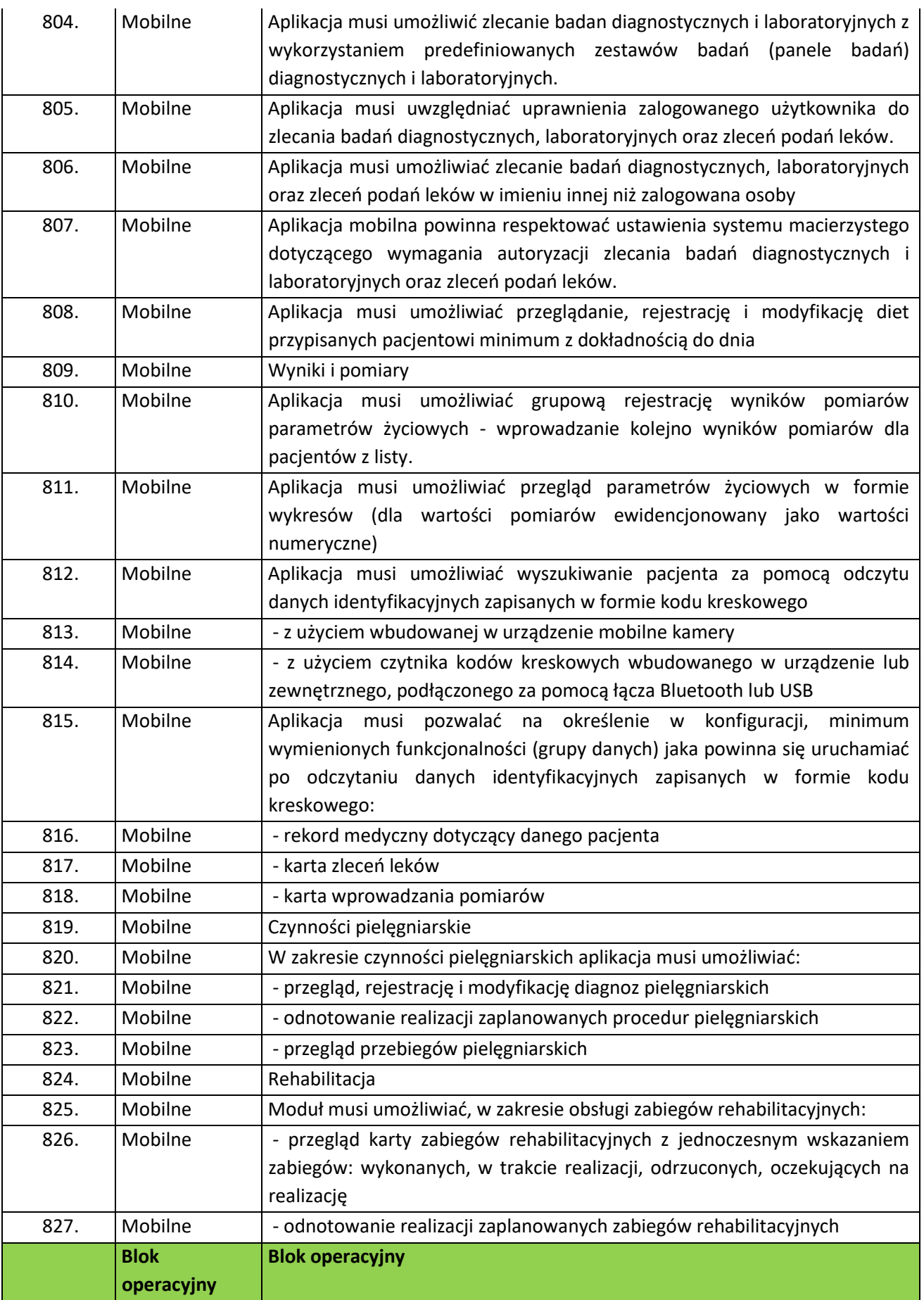

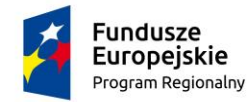

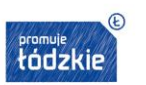

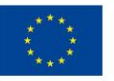

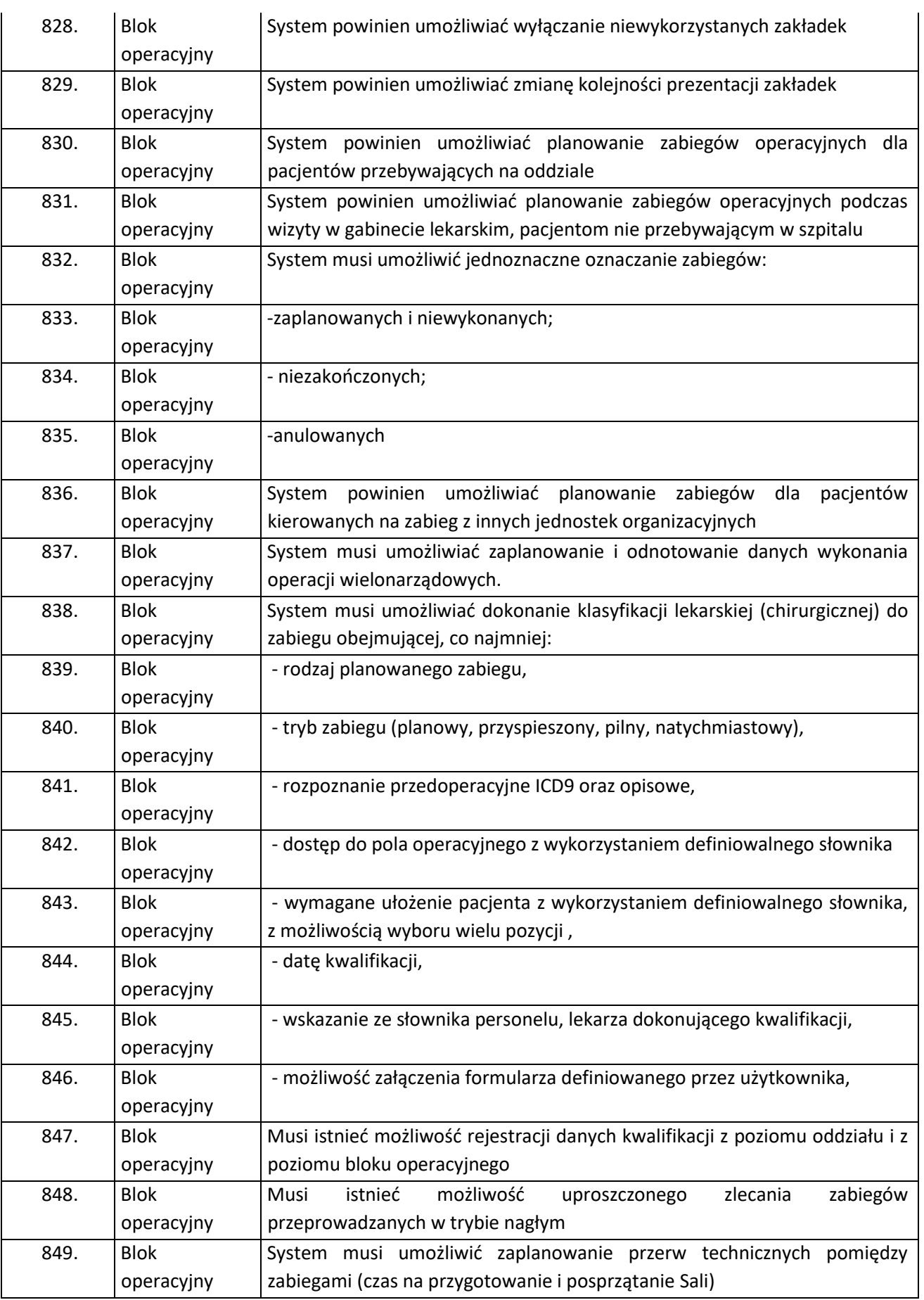

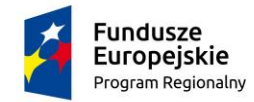

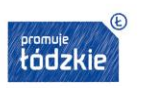

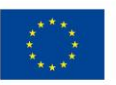

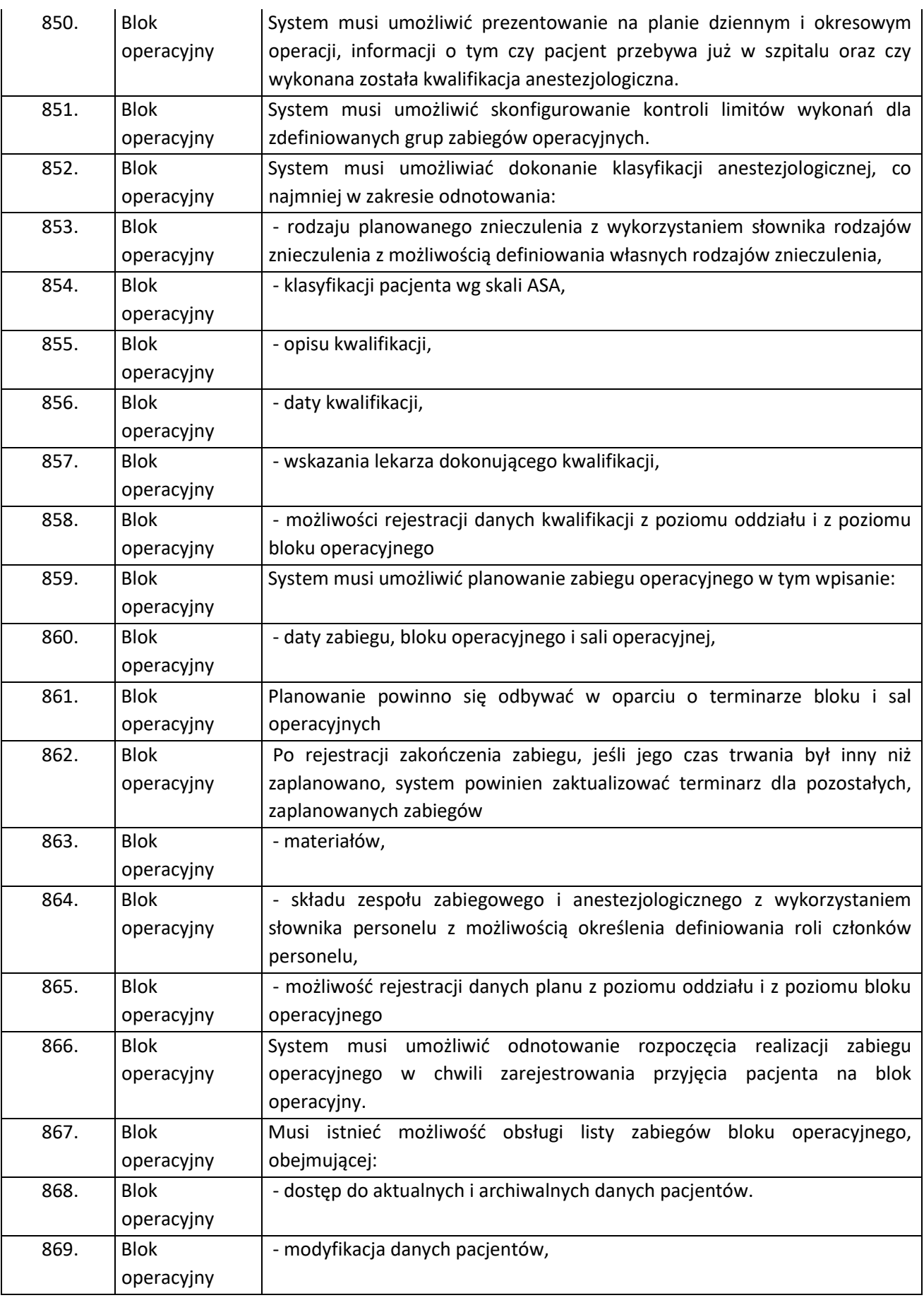

 $\overline{\text{Strona}}$ 

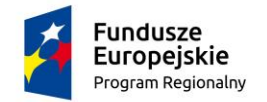

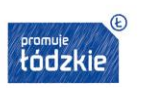

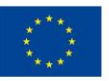

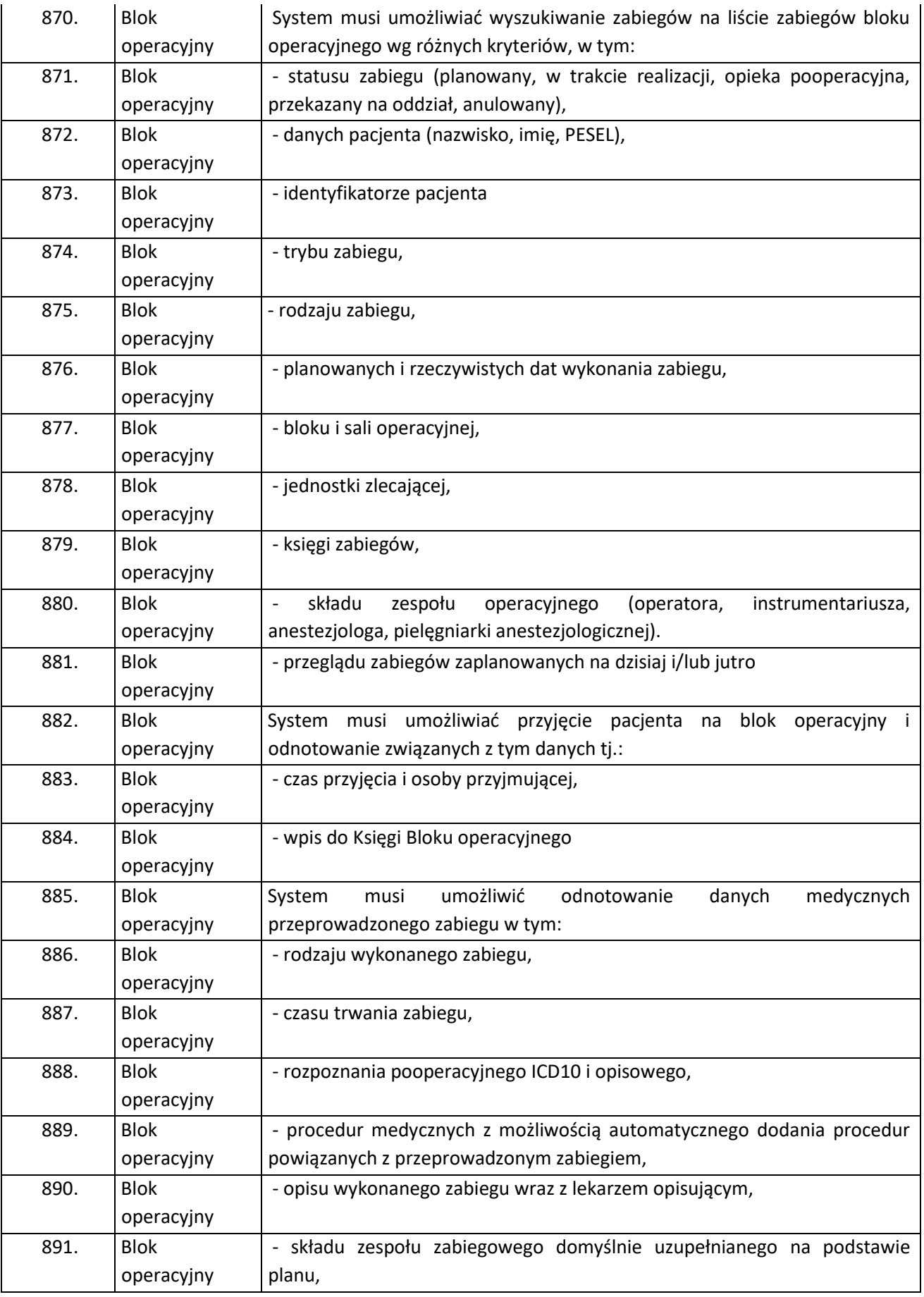

Strona85

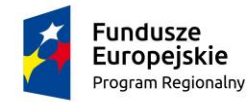

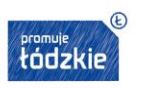

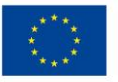

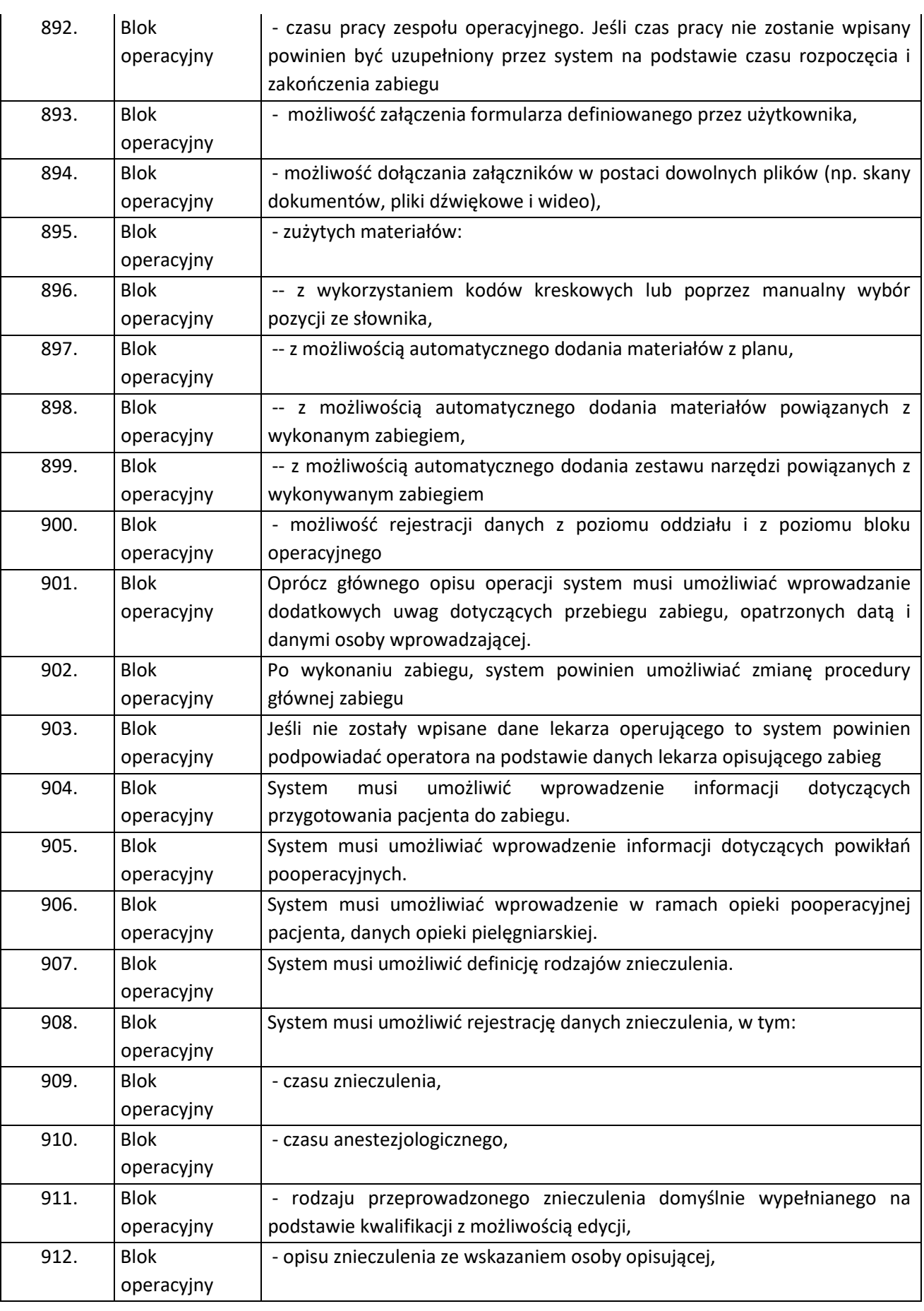

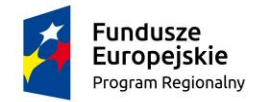

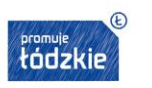

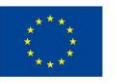

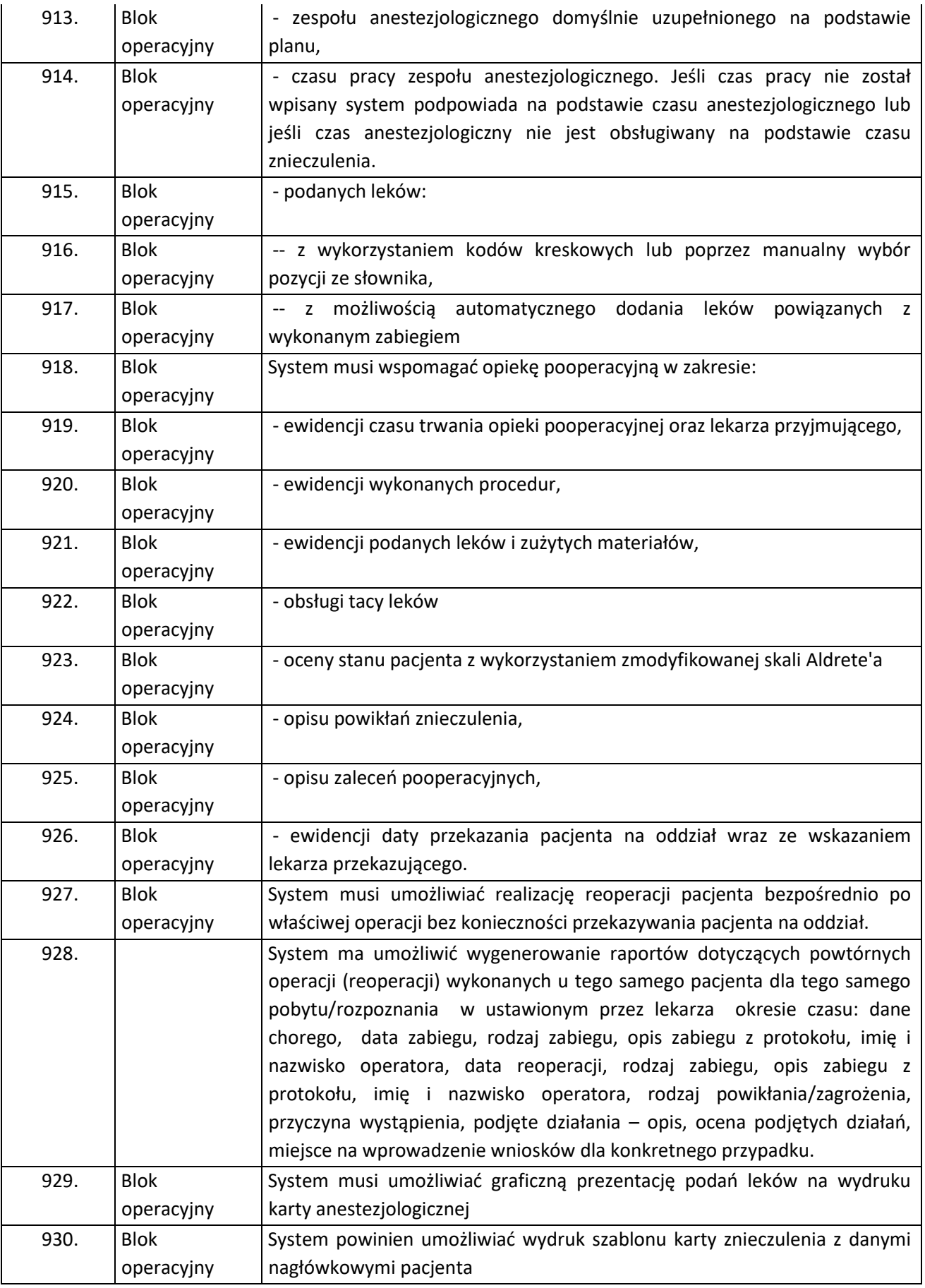

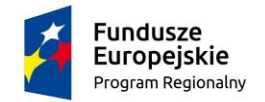

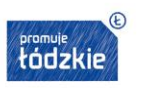

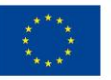

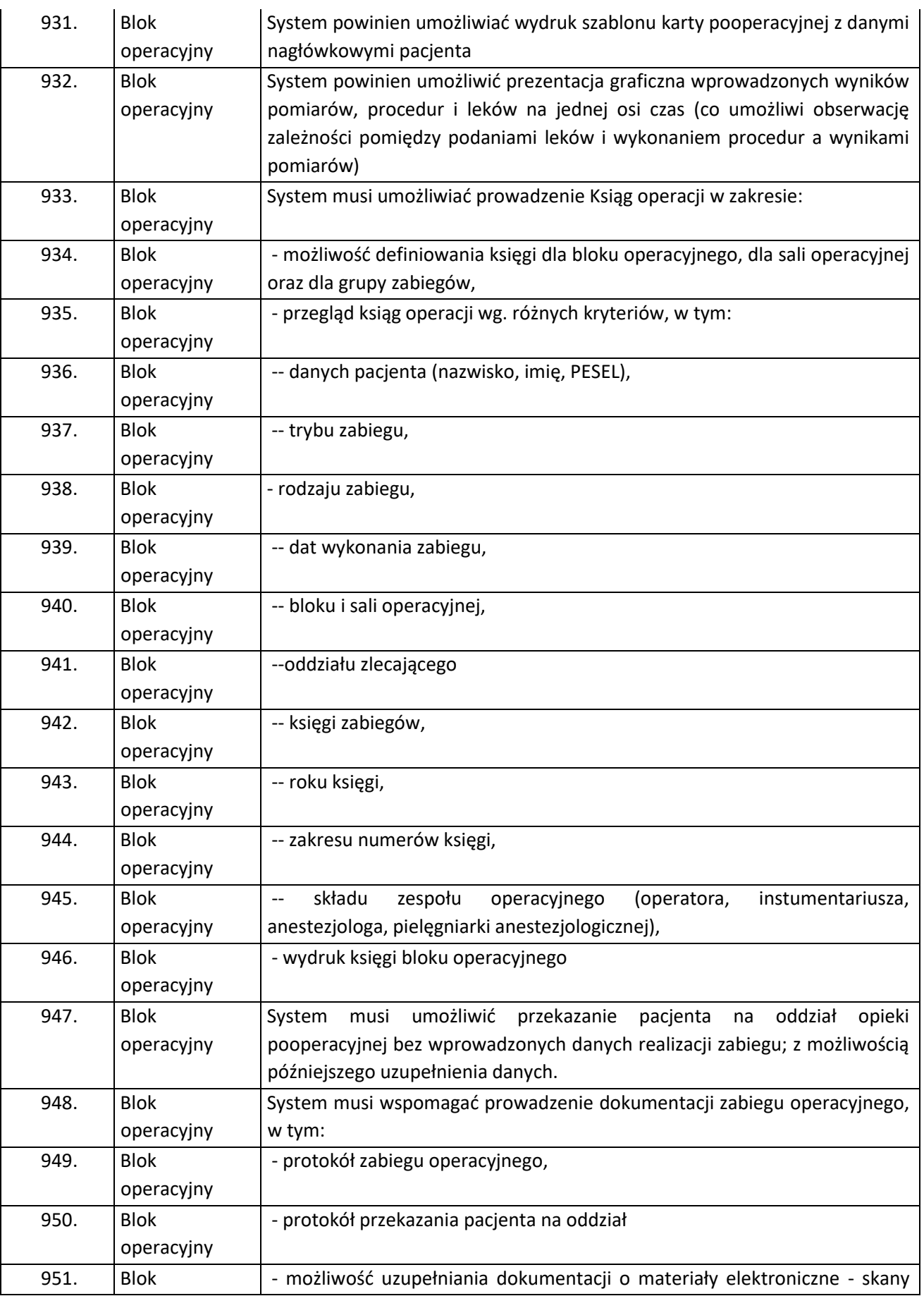

Strona88

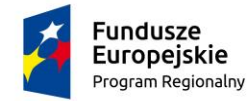

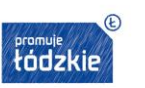

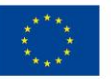

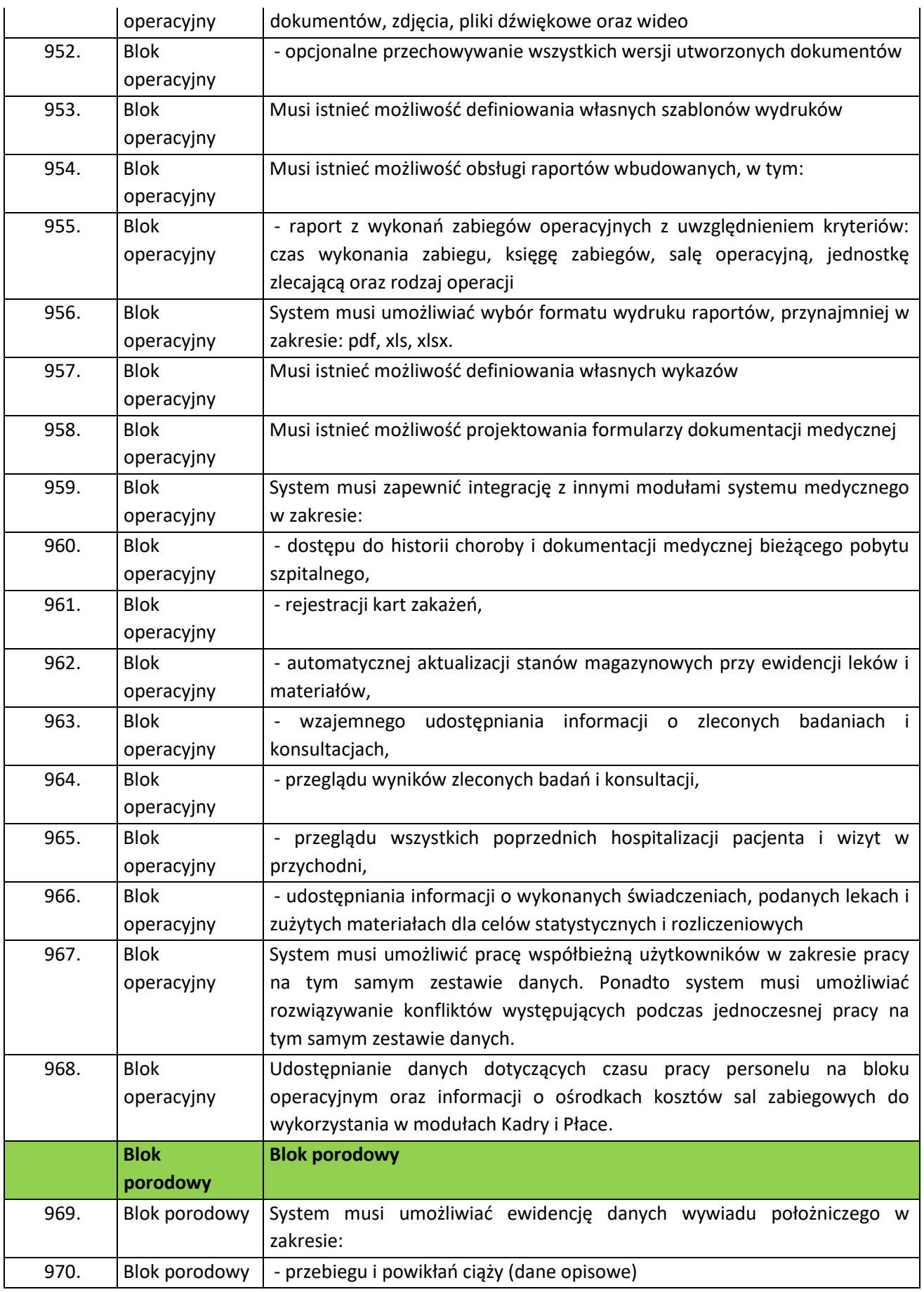

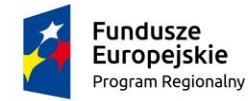

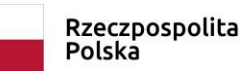

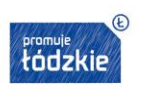

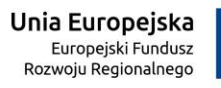

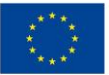

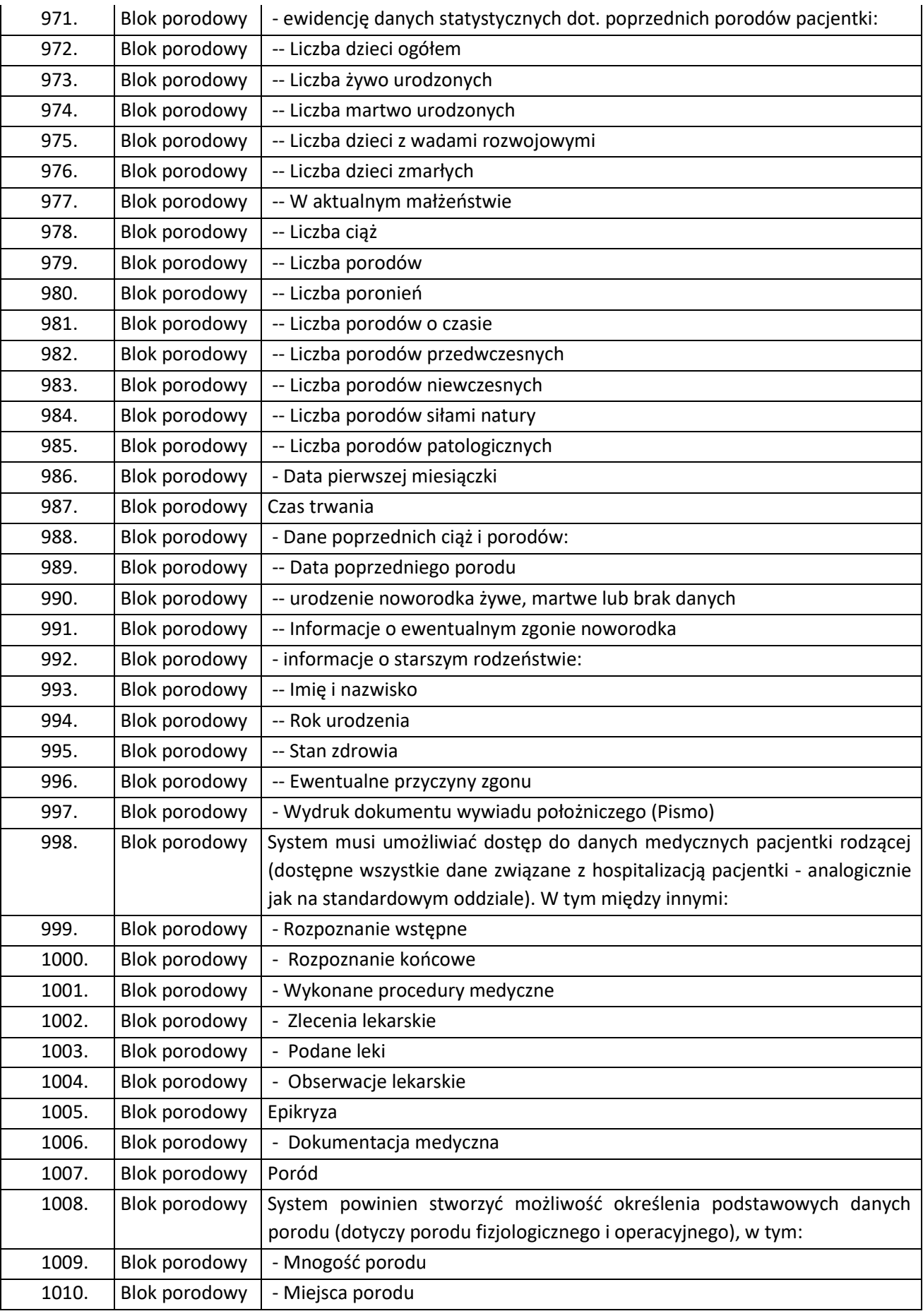

Strona90

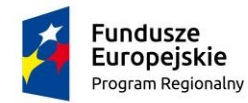

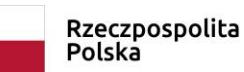

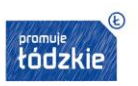

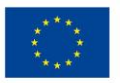

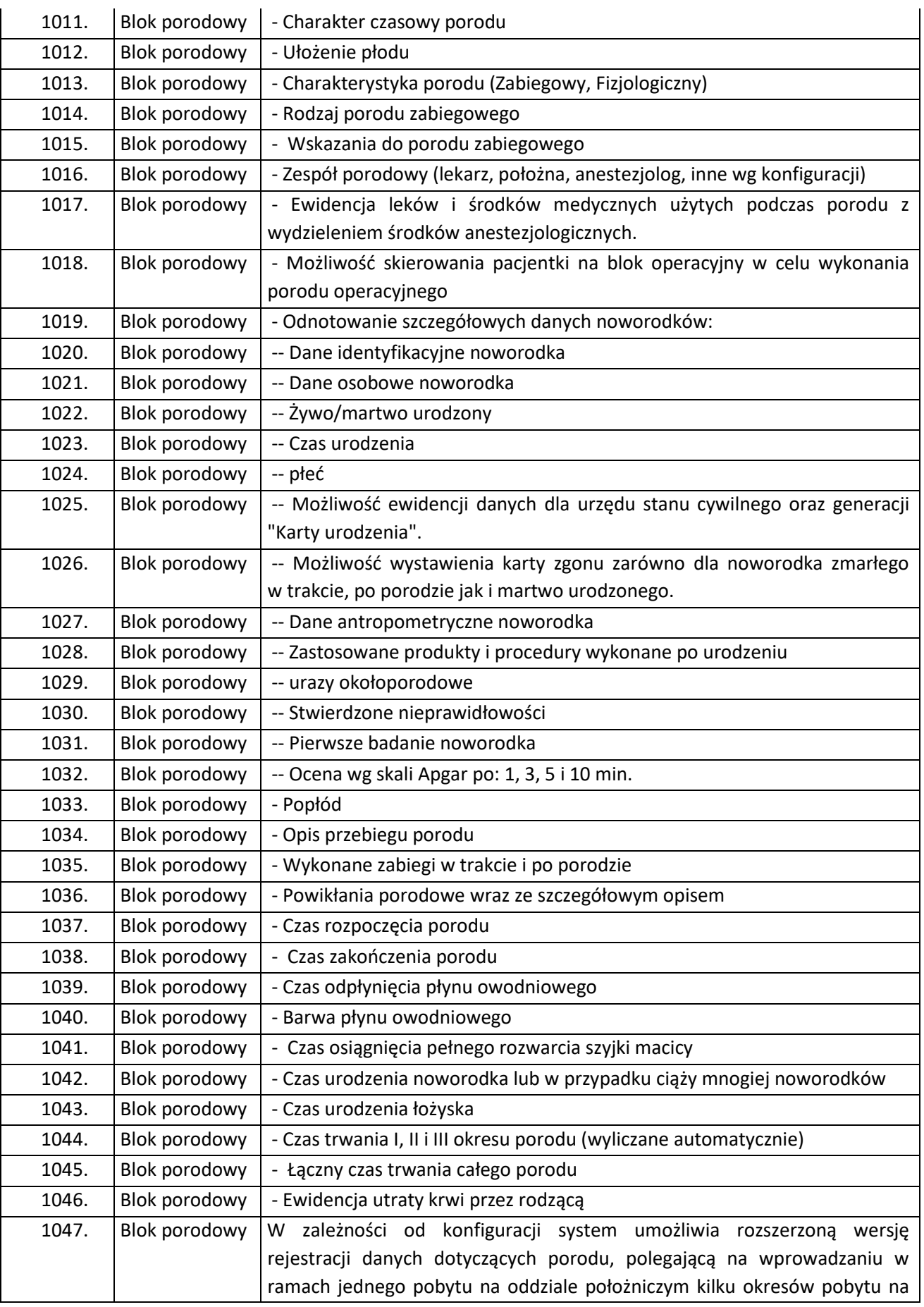

Strona91

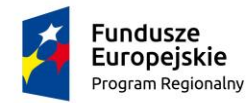

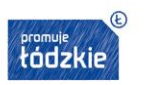

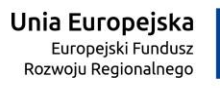

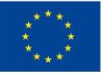

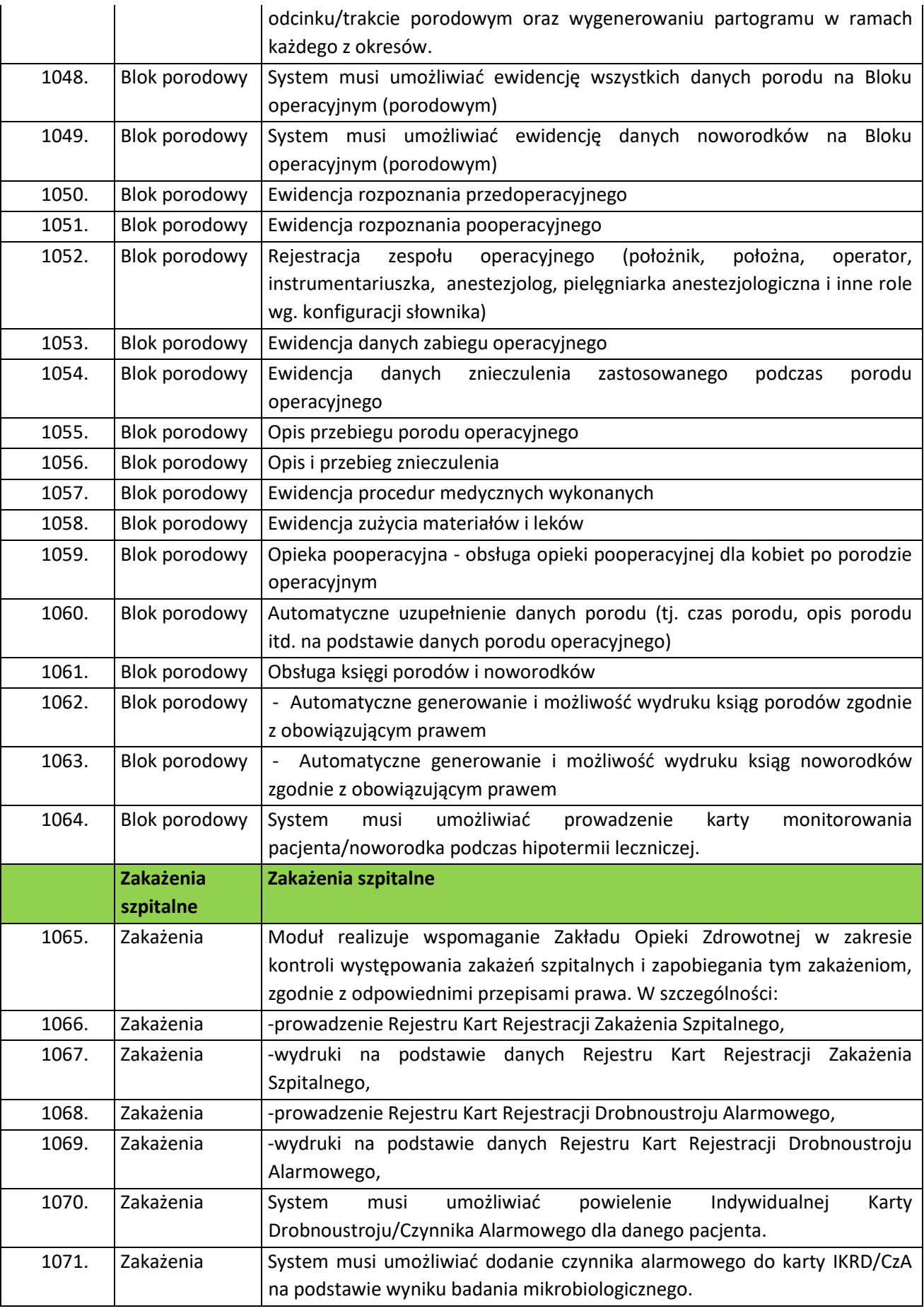

Strona92

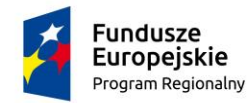

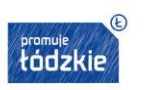

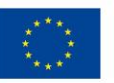

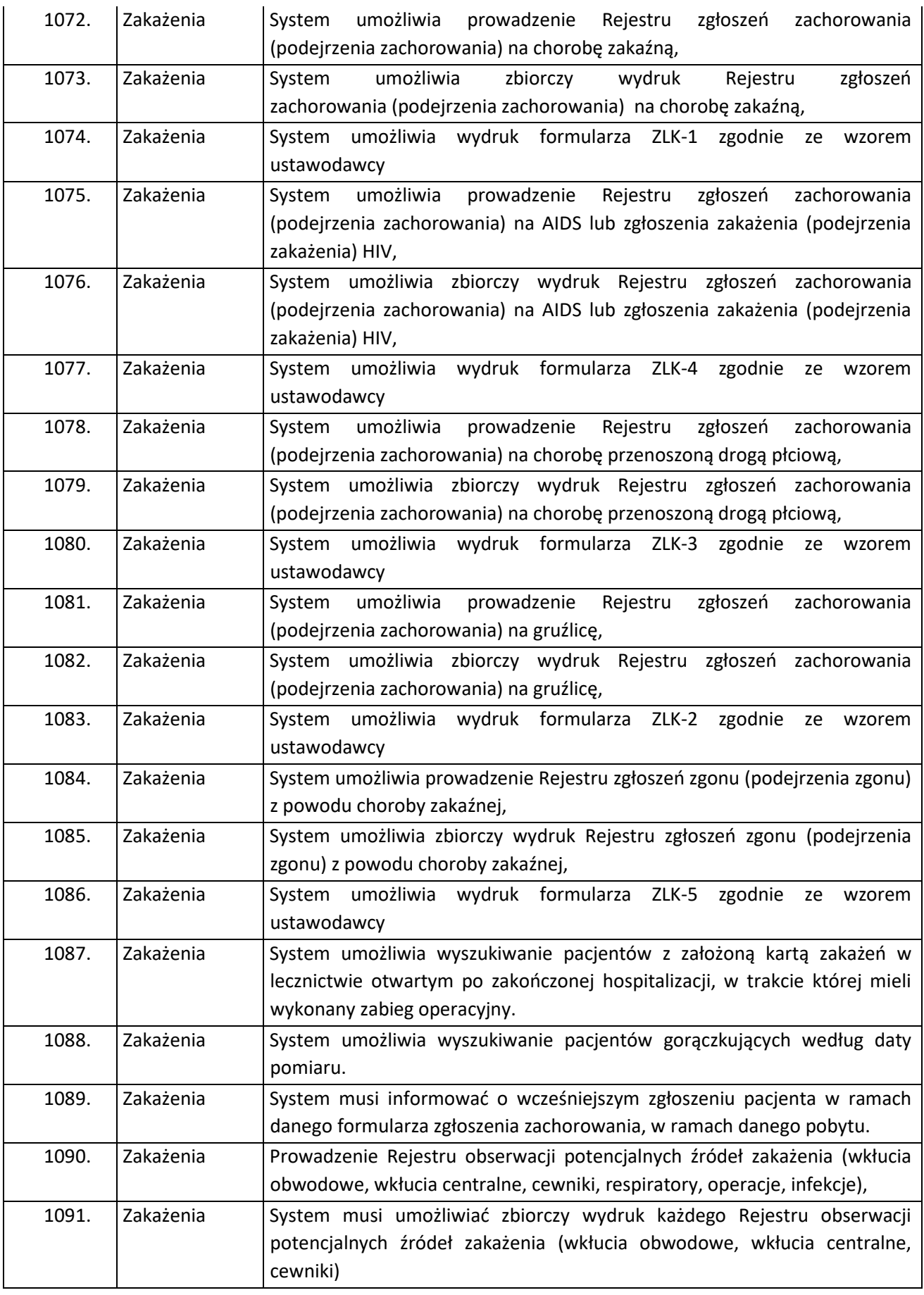

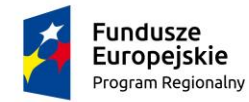

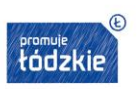

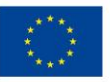

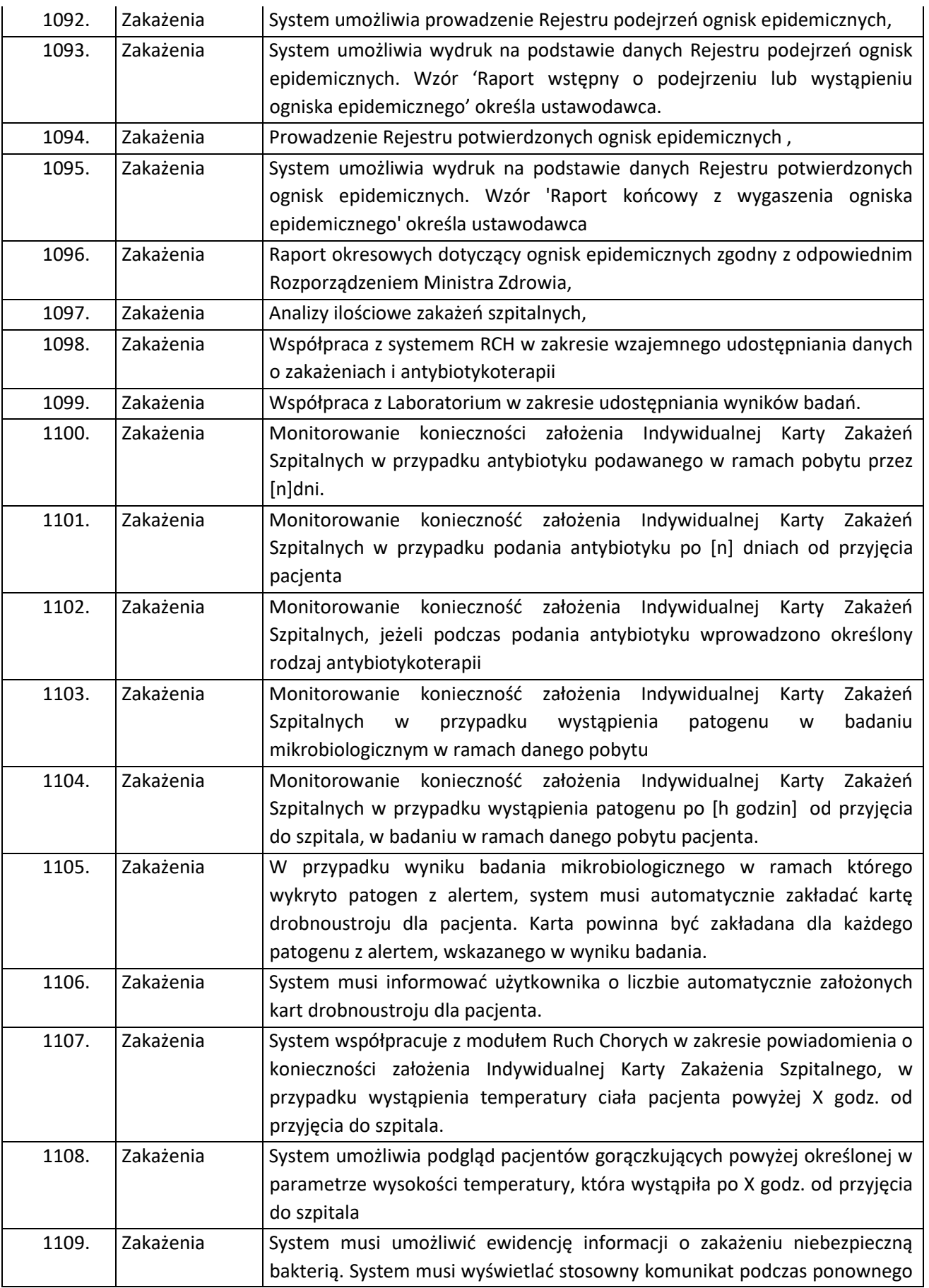

 ${\displaystyle \frac{1}{2} \mathsf{G}_{\mathsf{cnn}} \mathsf{S}^{\mathsf{c}}$ 

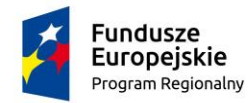

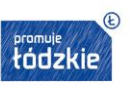

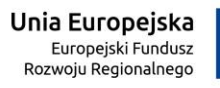

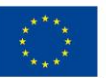

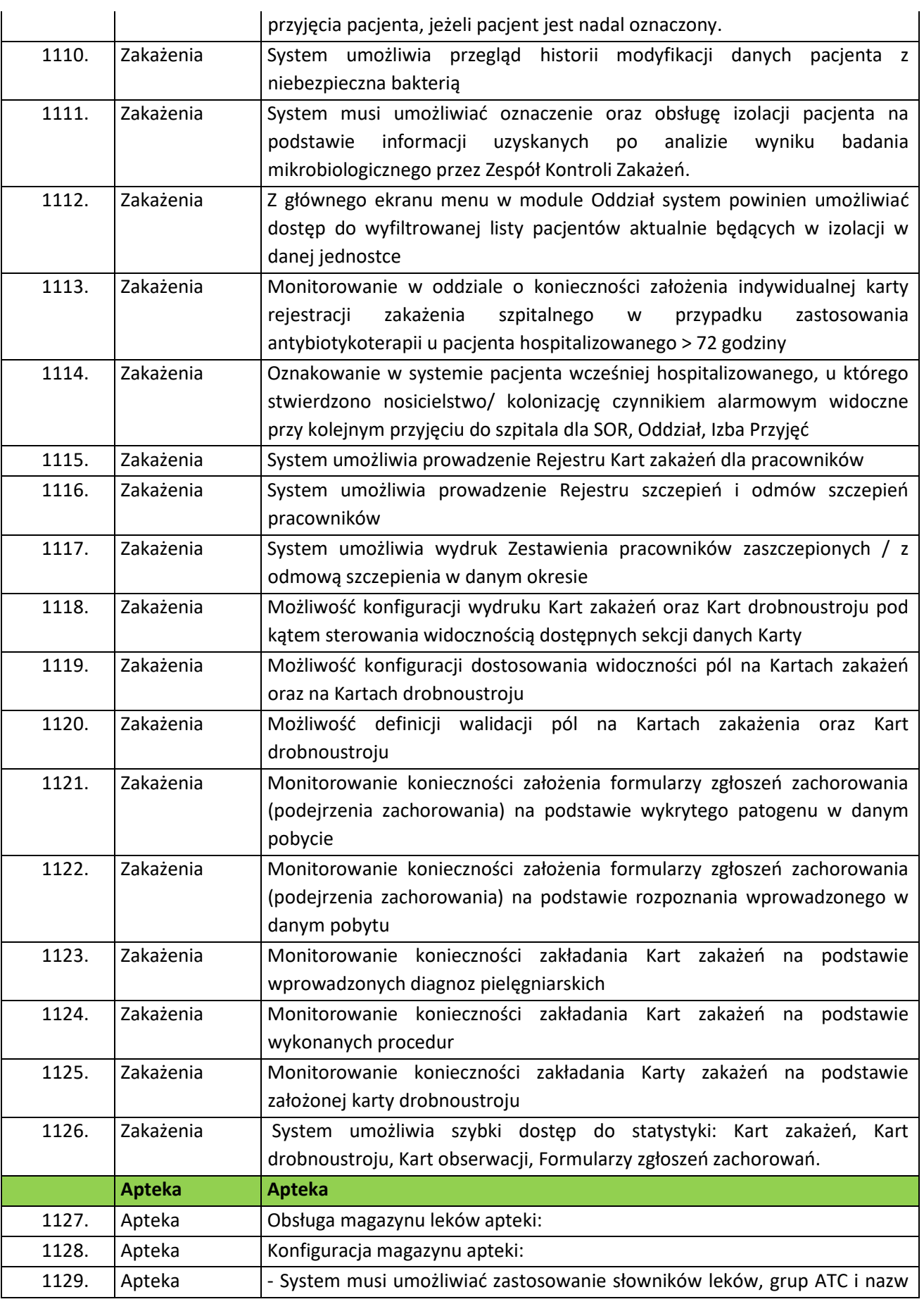

Strona95

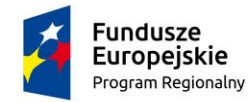

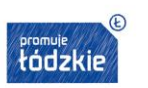

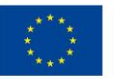

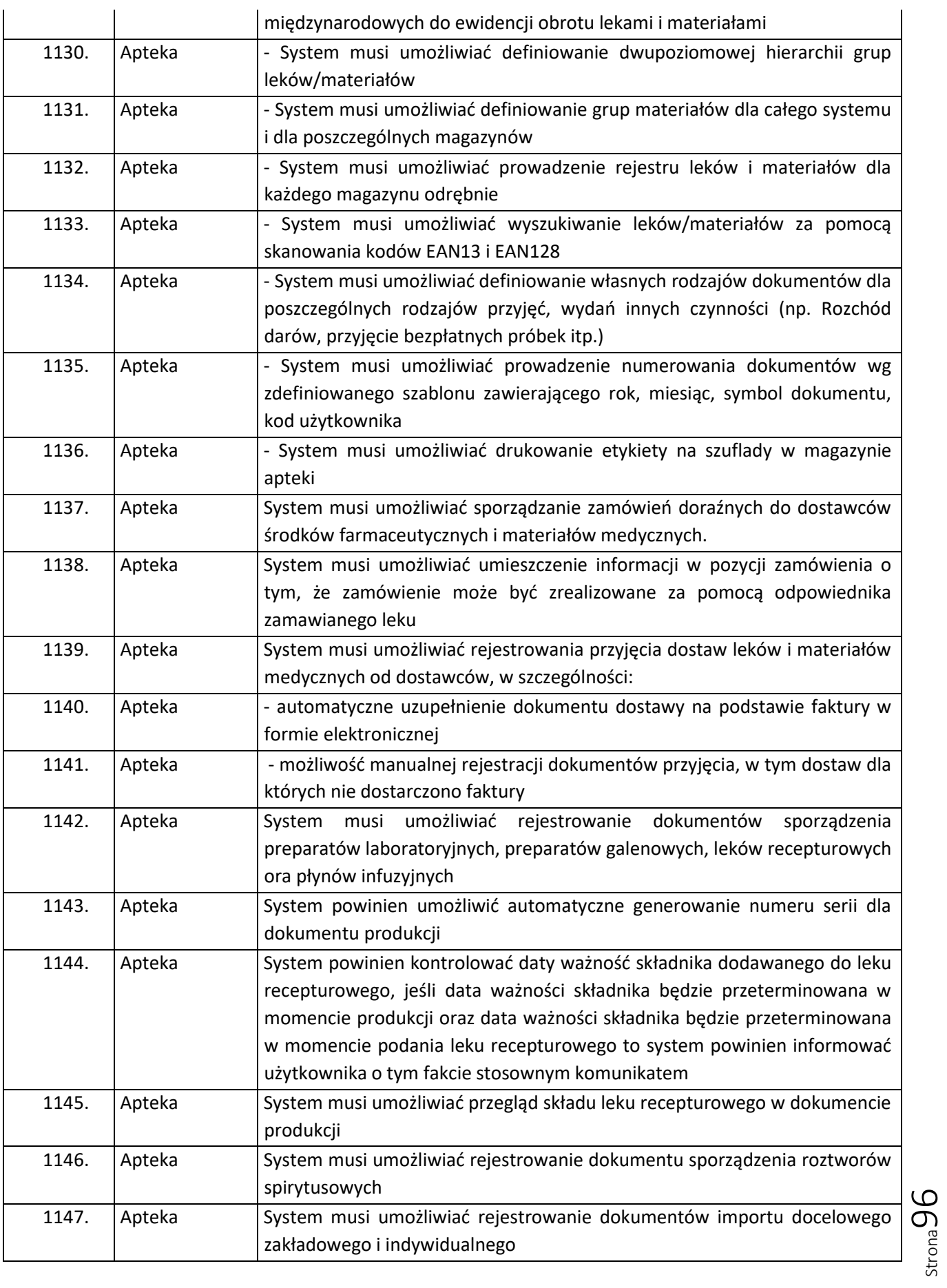

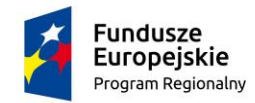

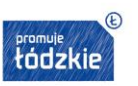

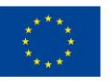

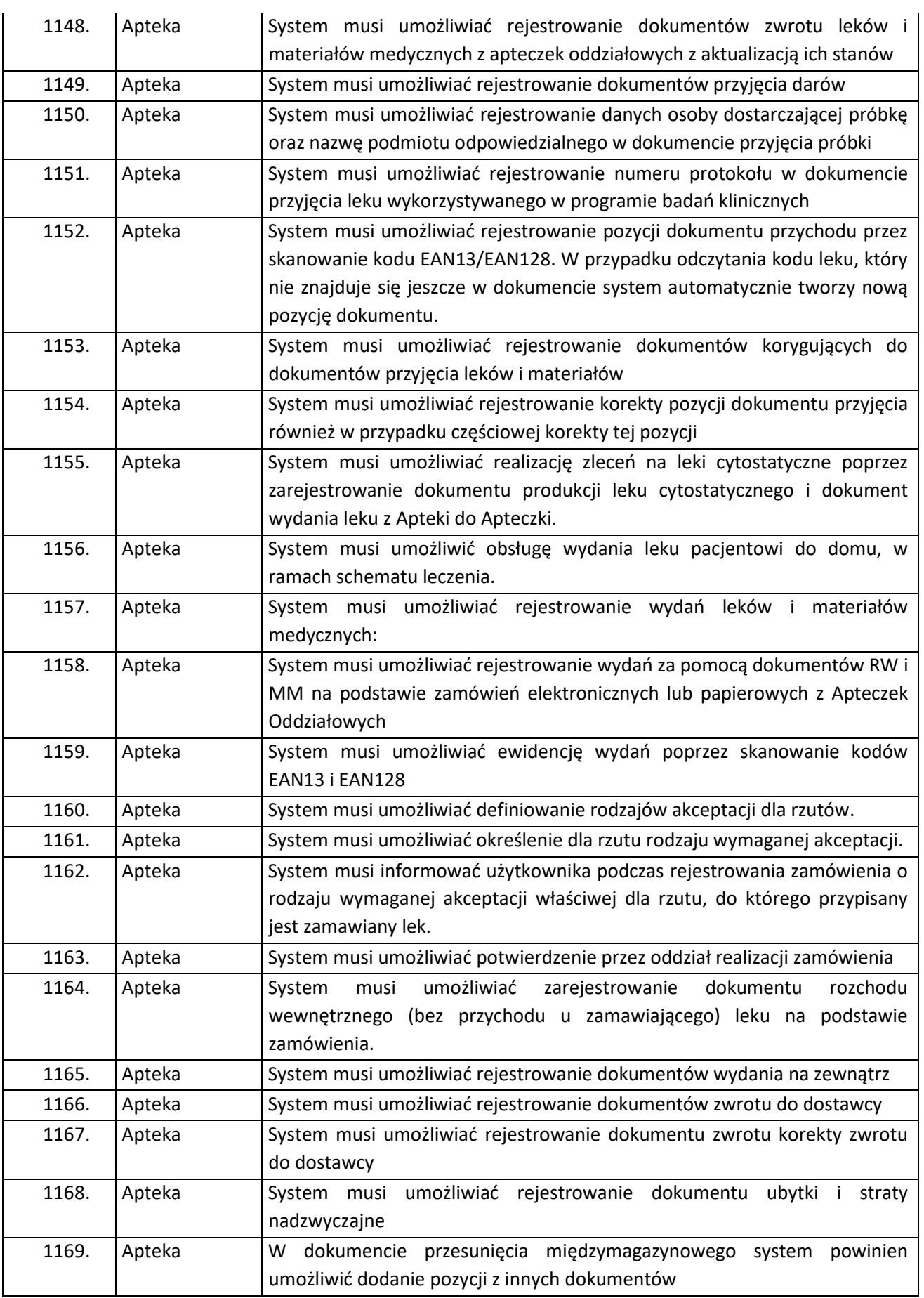

 $\sum_{\text{Strong}}$ 

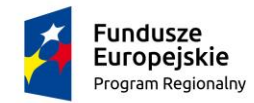

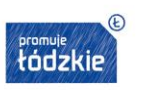

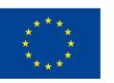

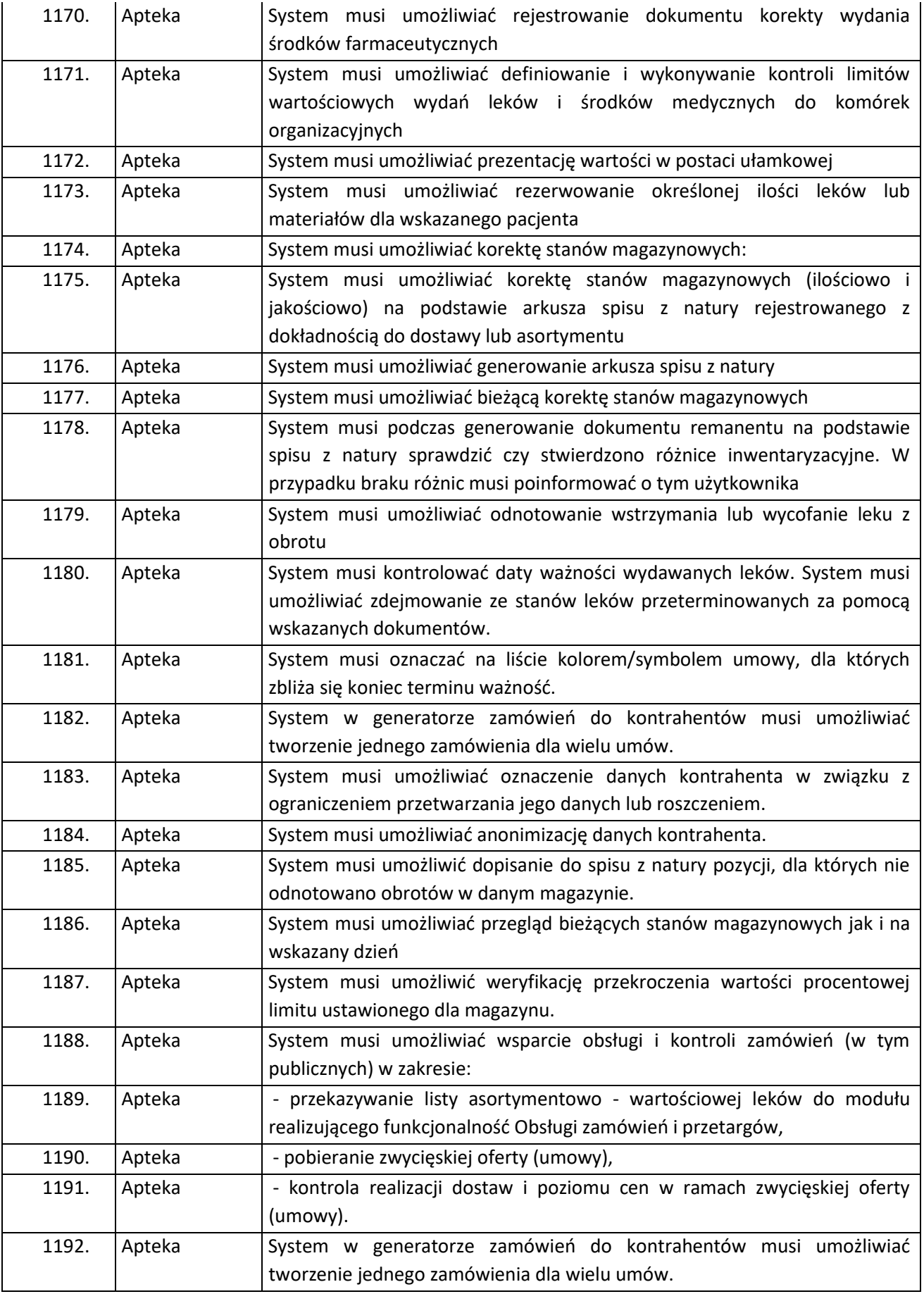

Strona98

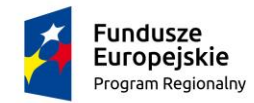

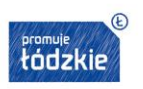

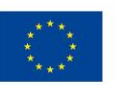

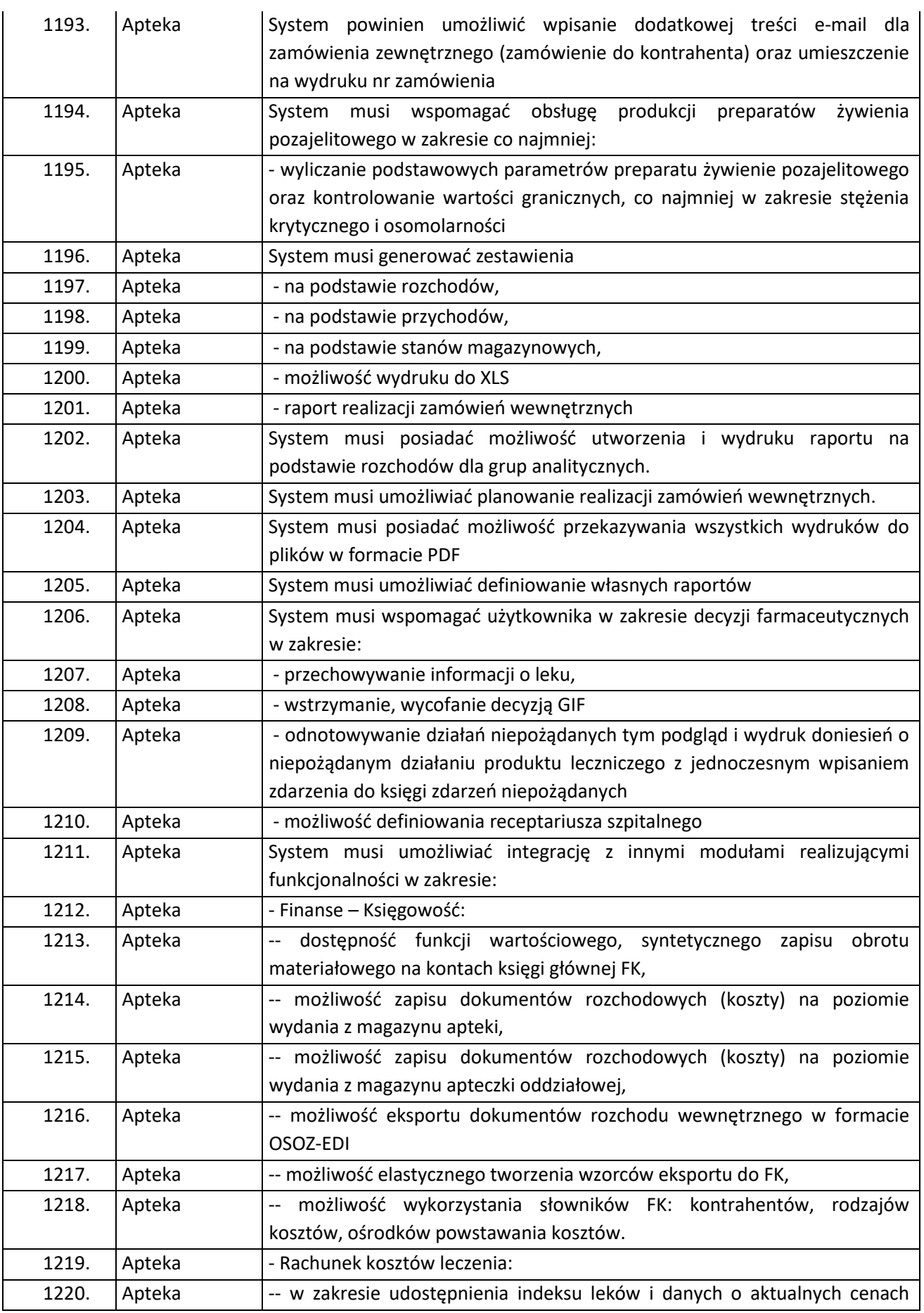

Strona99

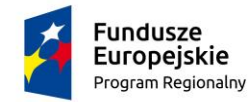

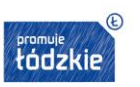

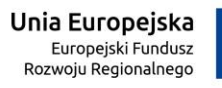

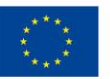

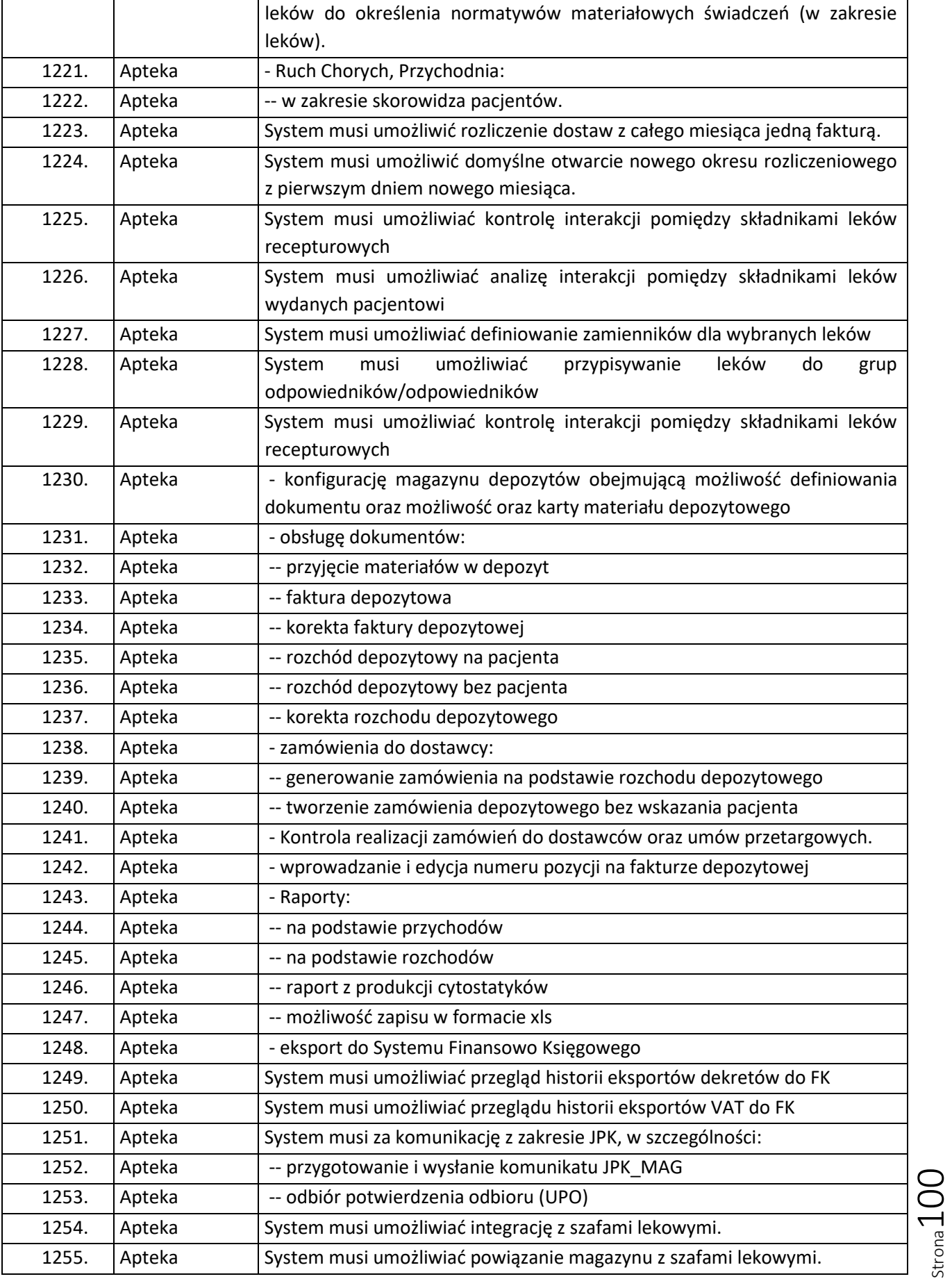

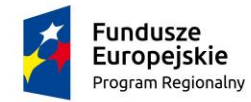

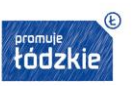

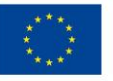

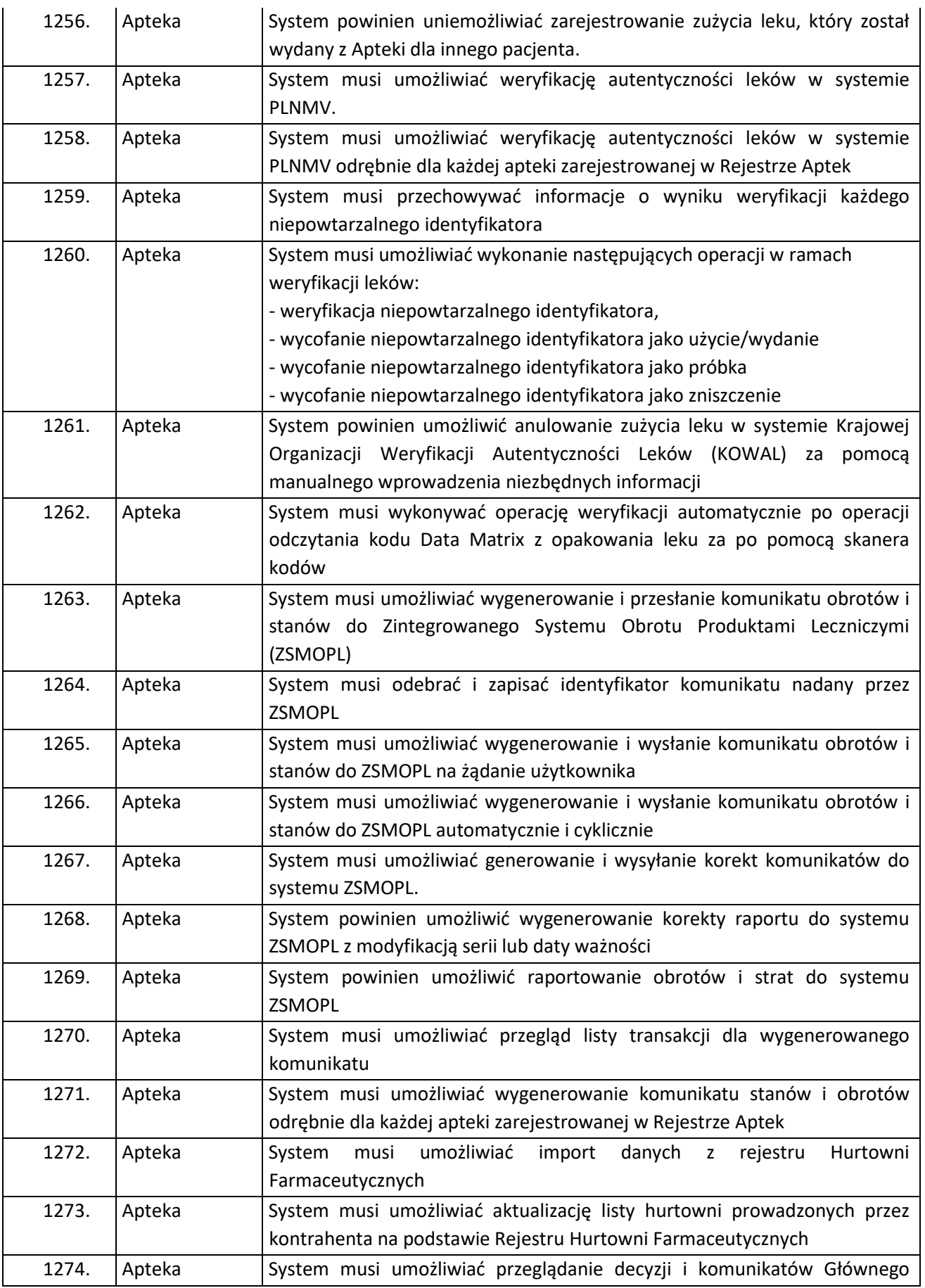

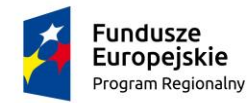

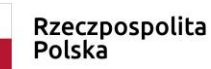

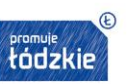

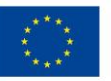

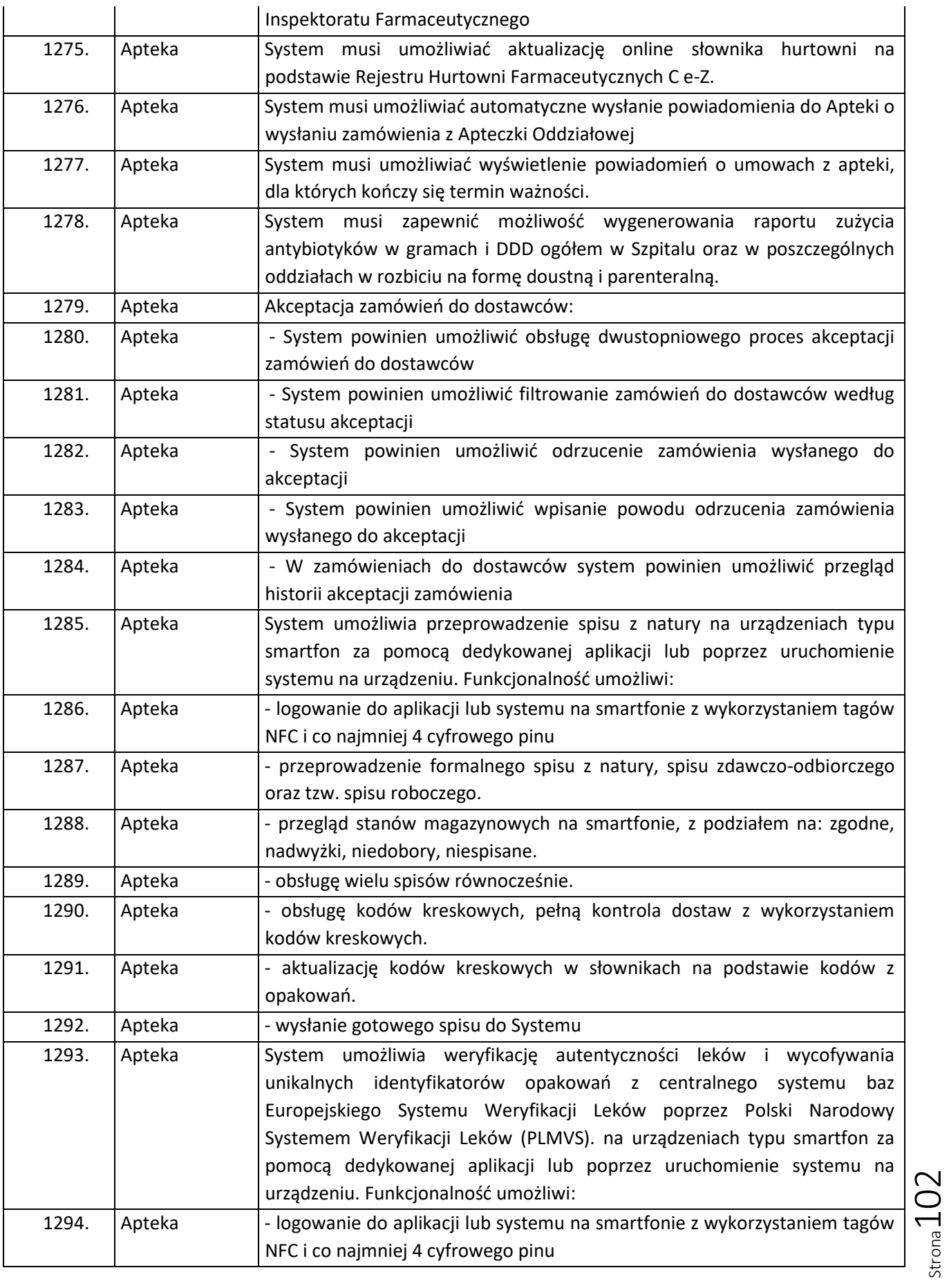

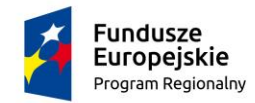

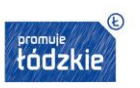

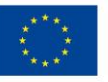

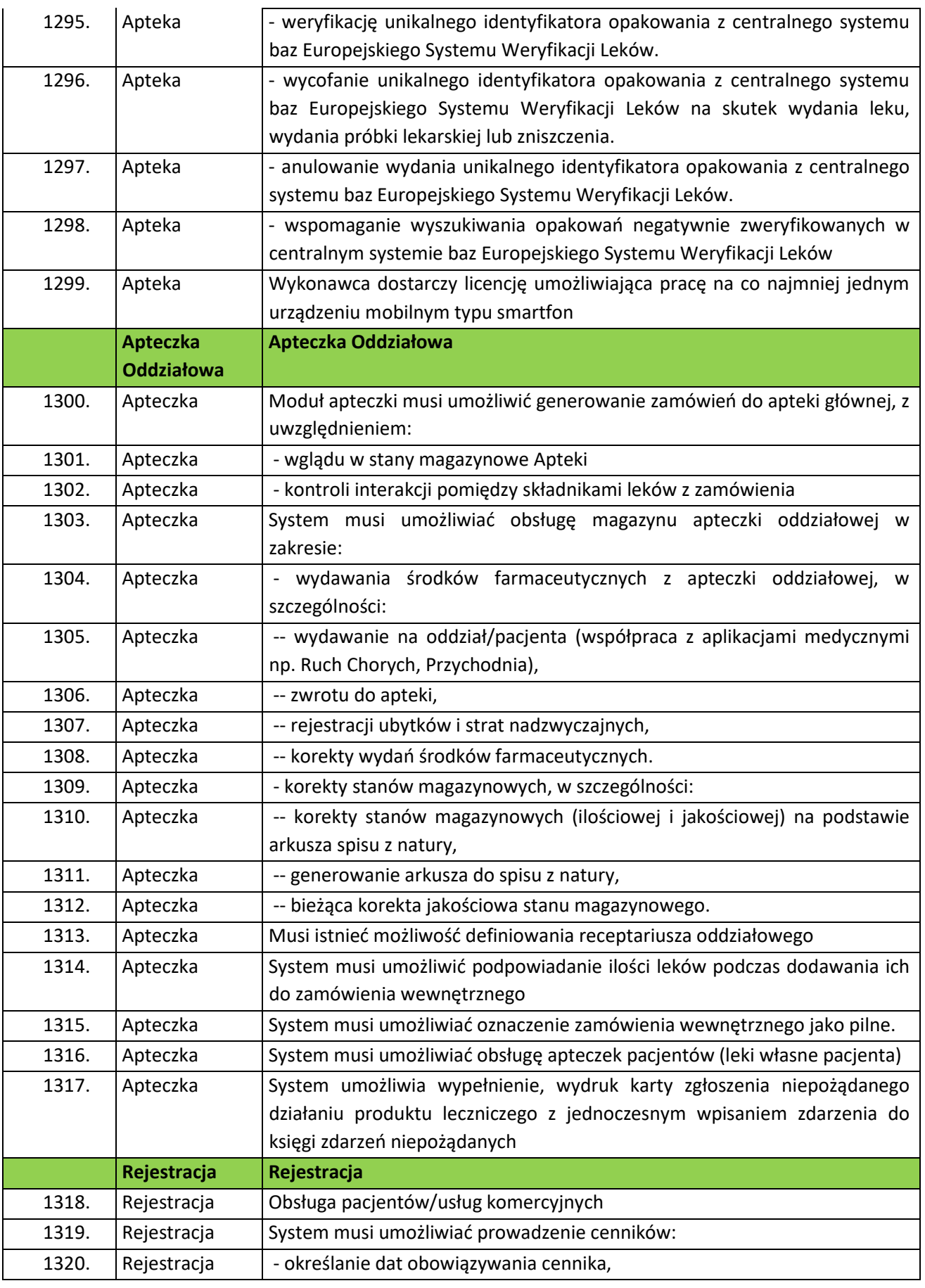

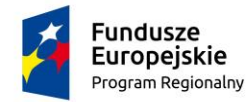

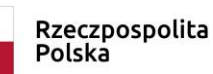

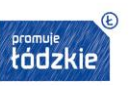

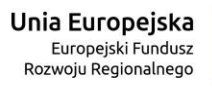

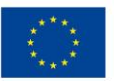

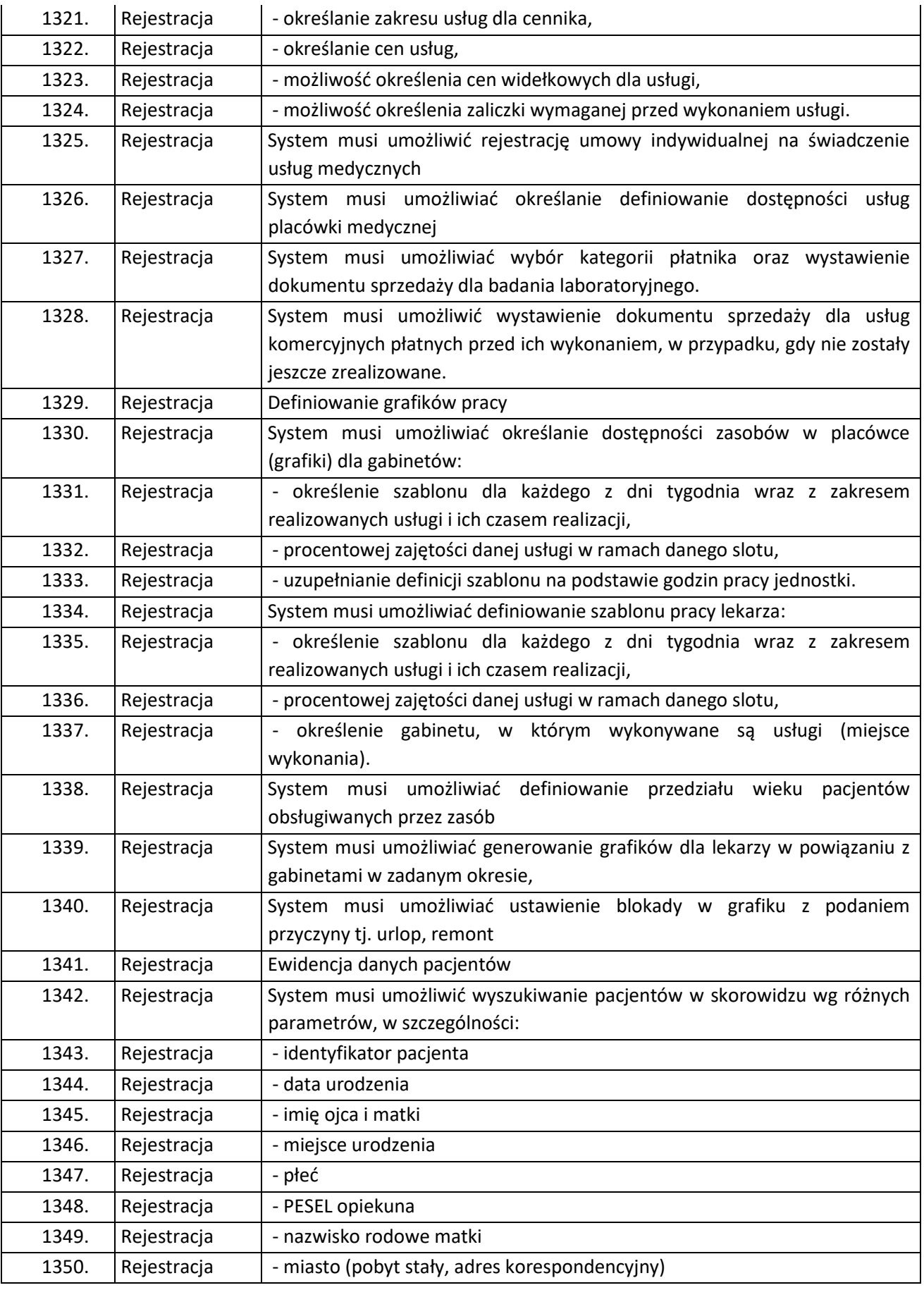

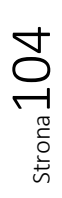

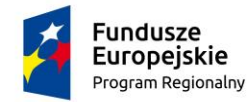

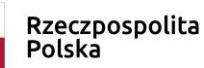

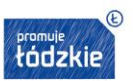

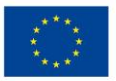

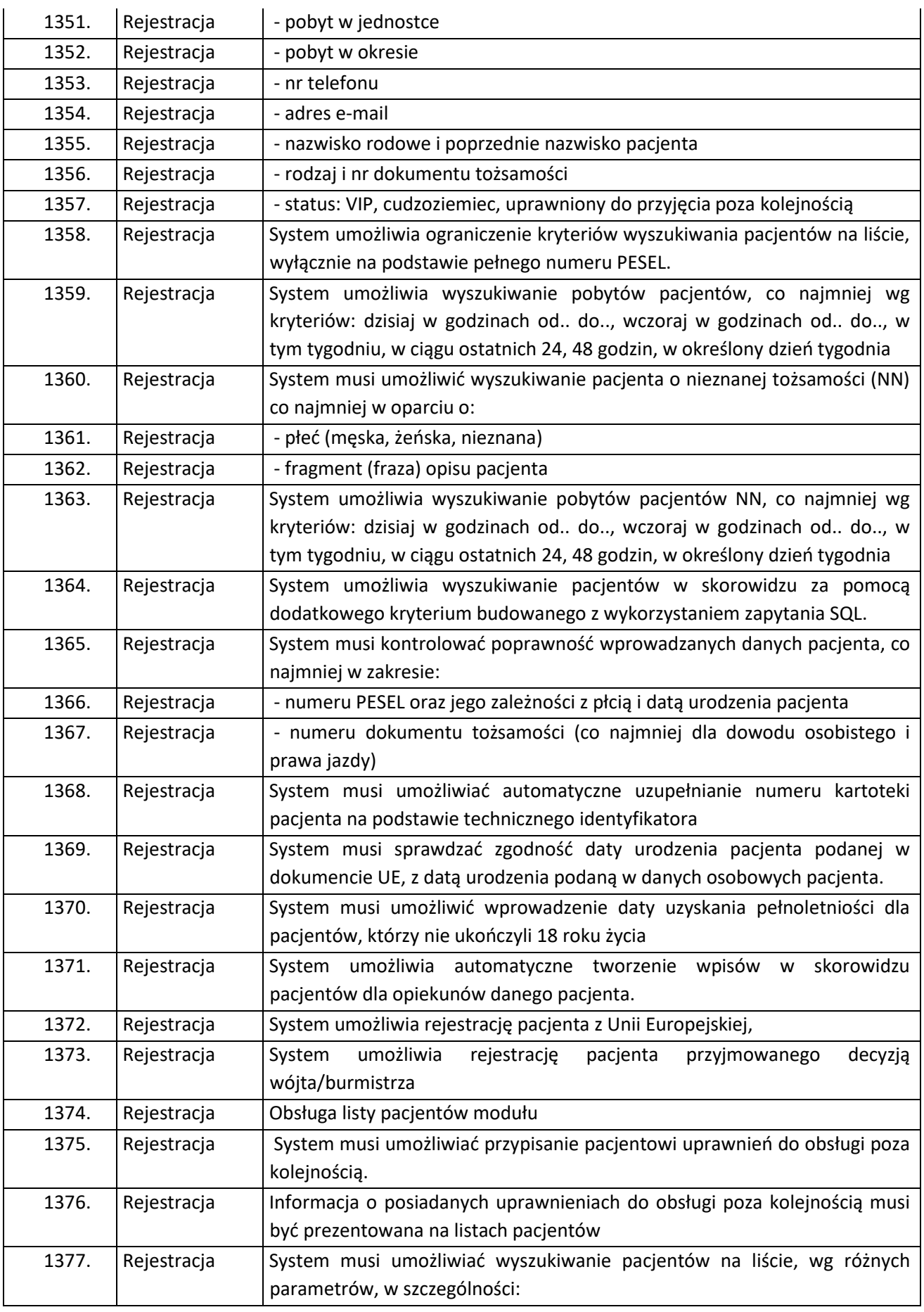

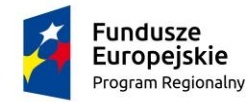

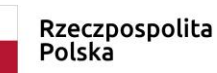

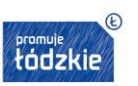

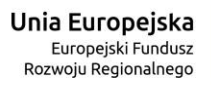

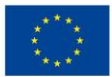

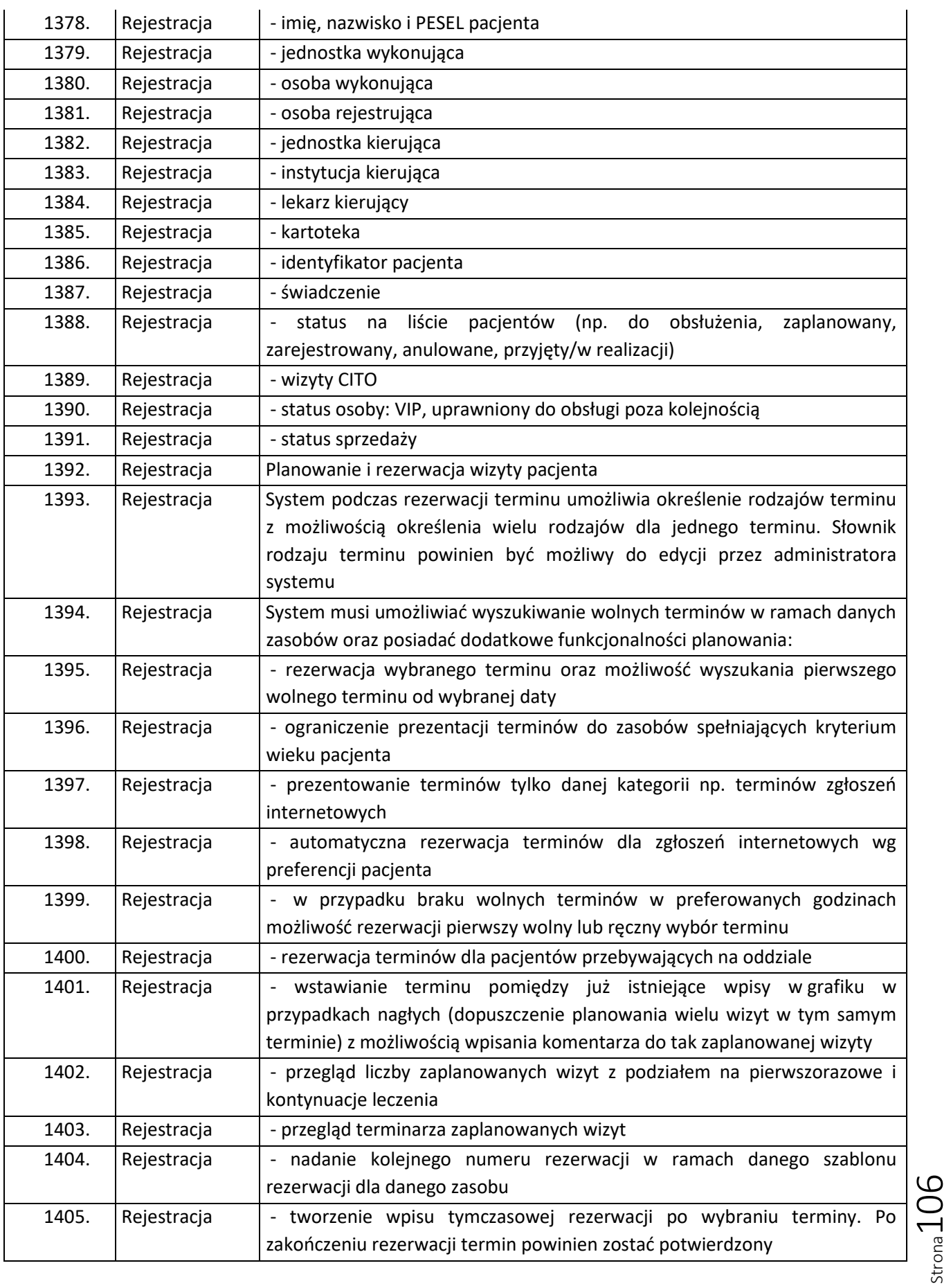

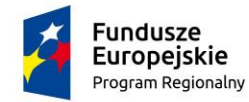

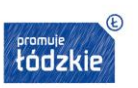

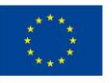

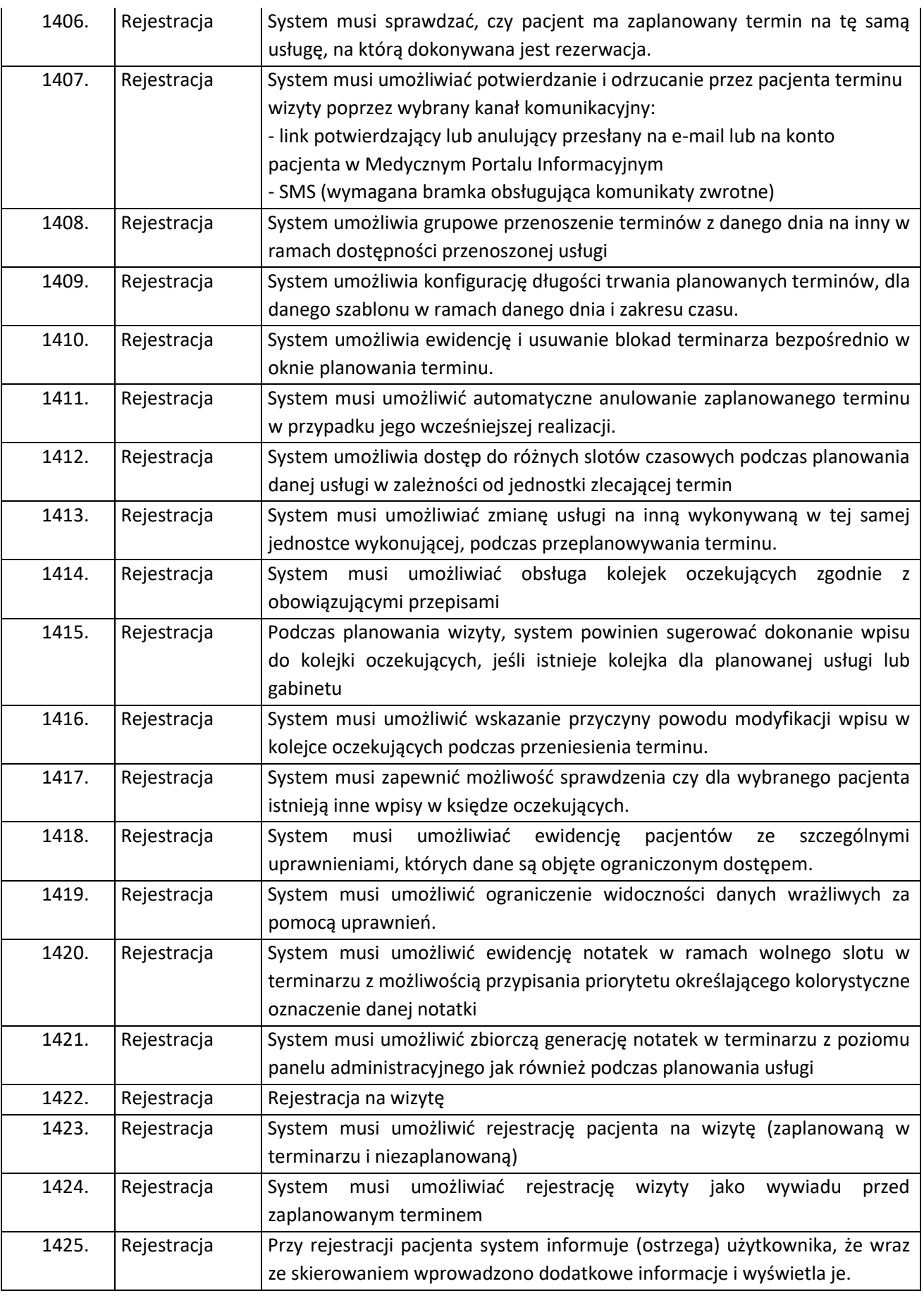

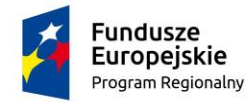

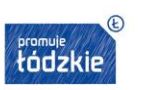

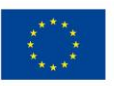

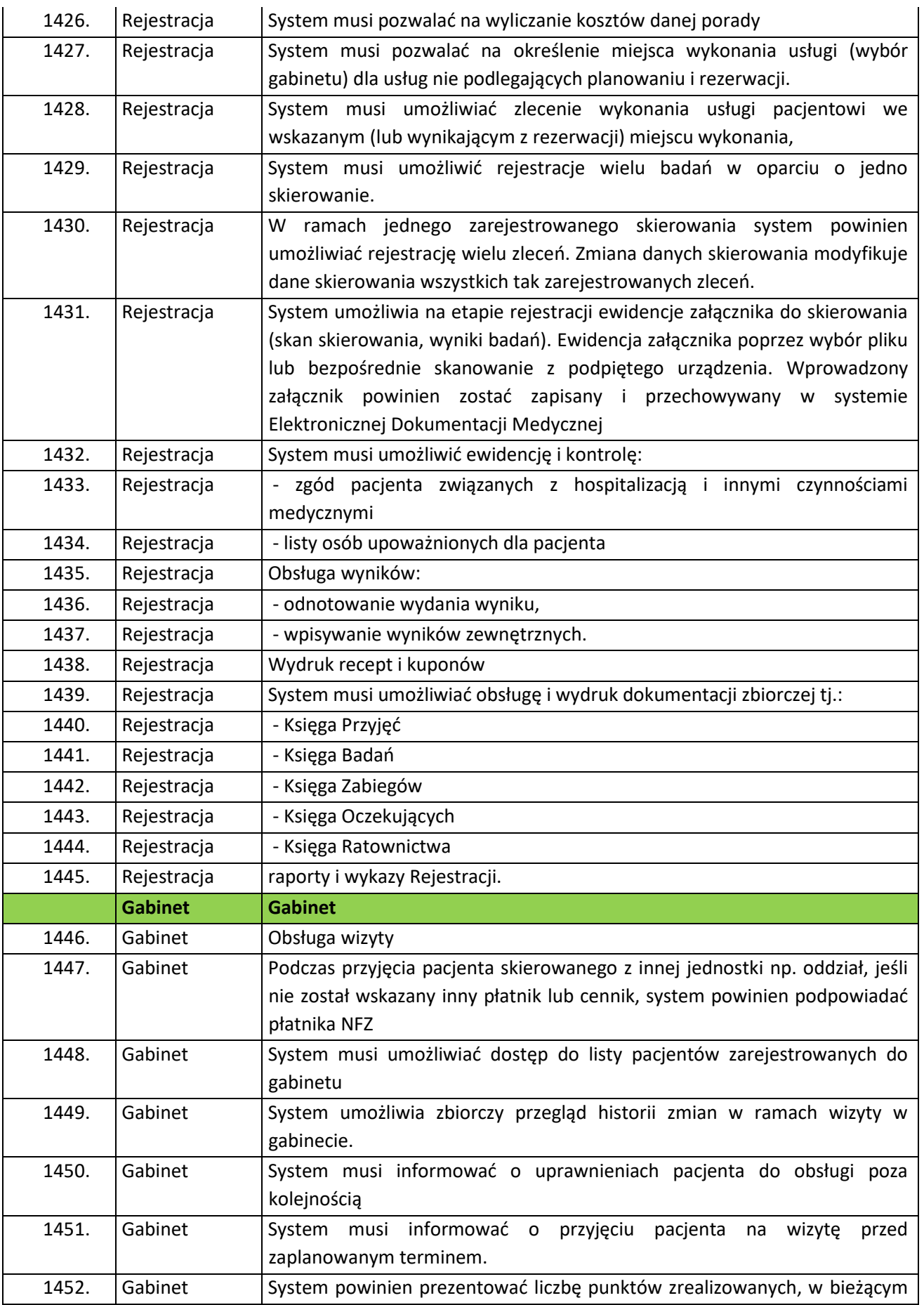
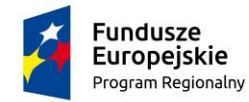

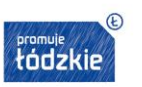

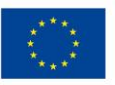

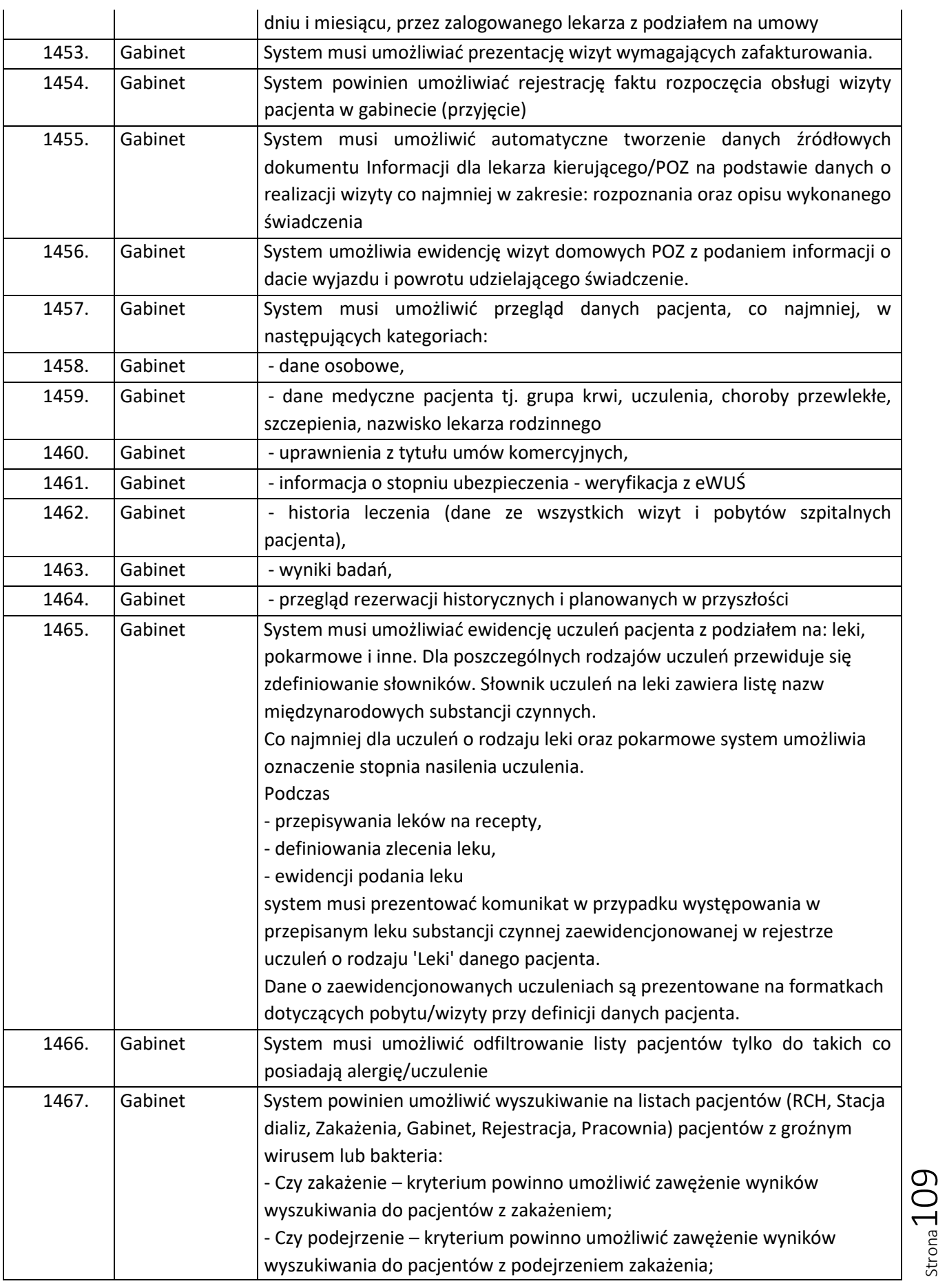

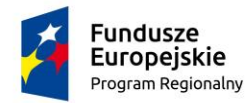

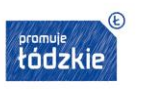

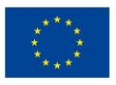

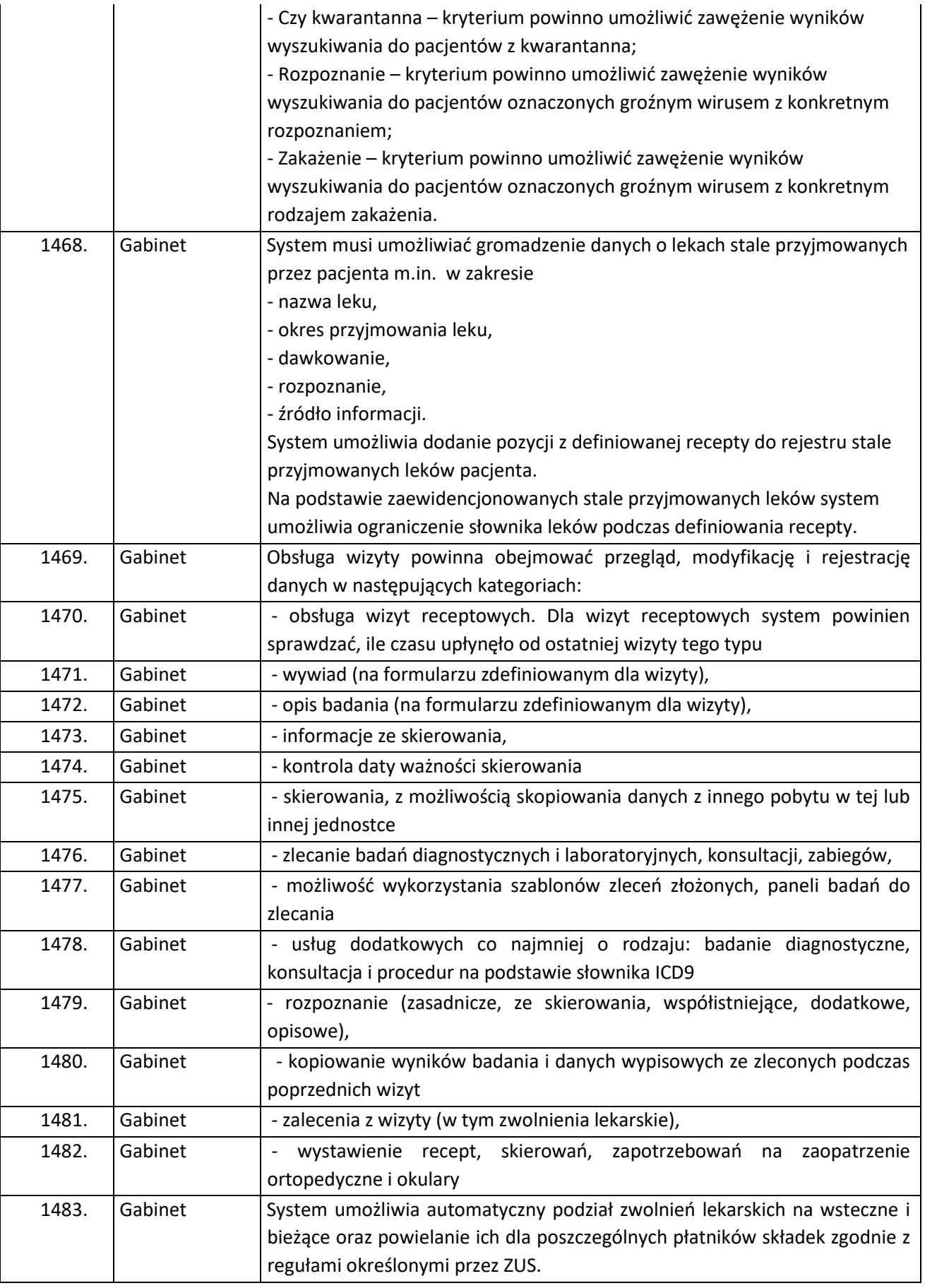

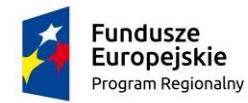

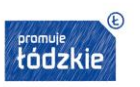

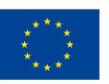

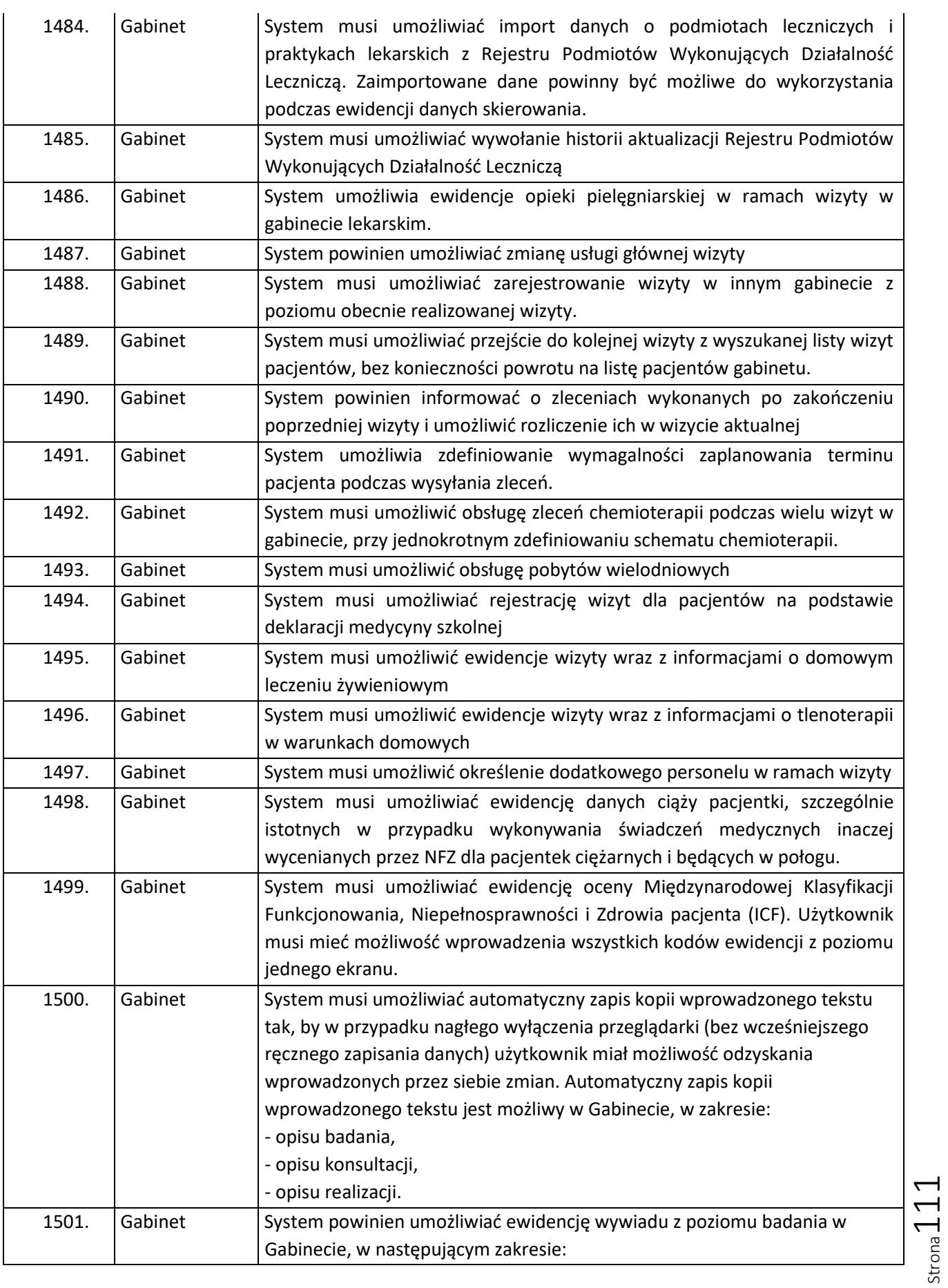

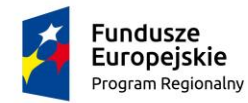

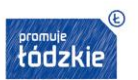

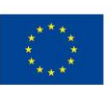

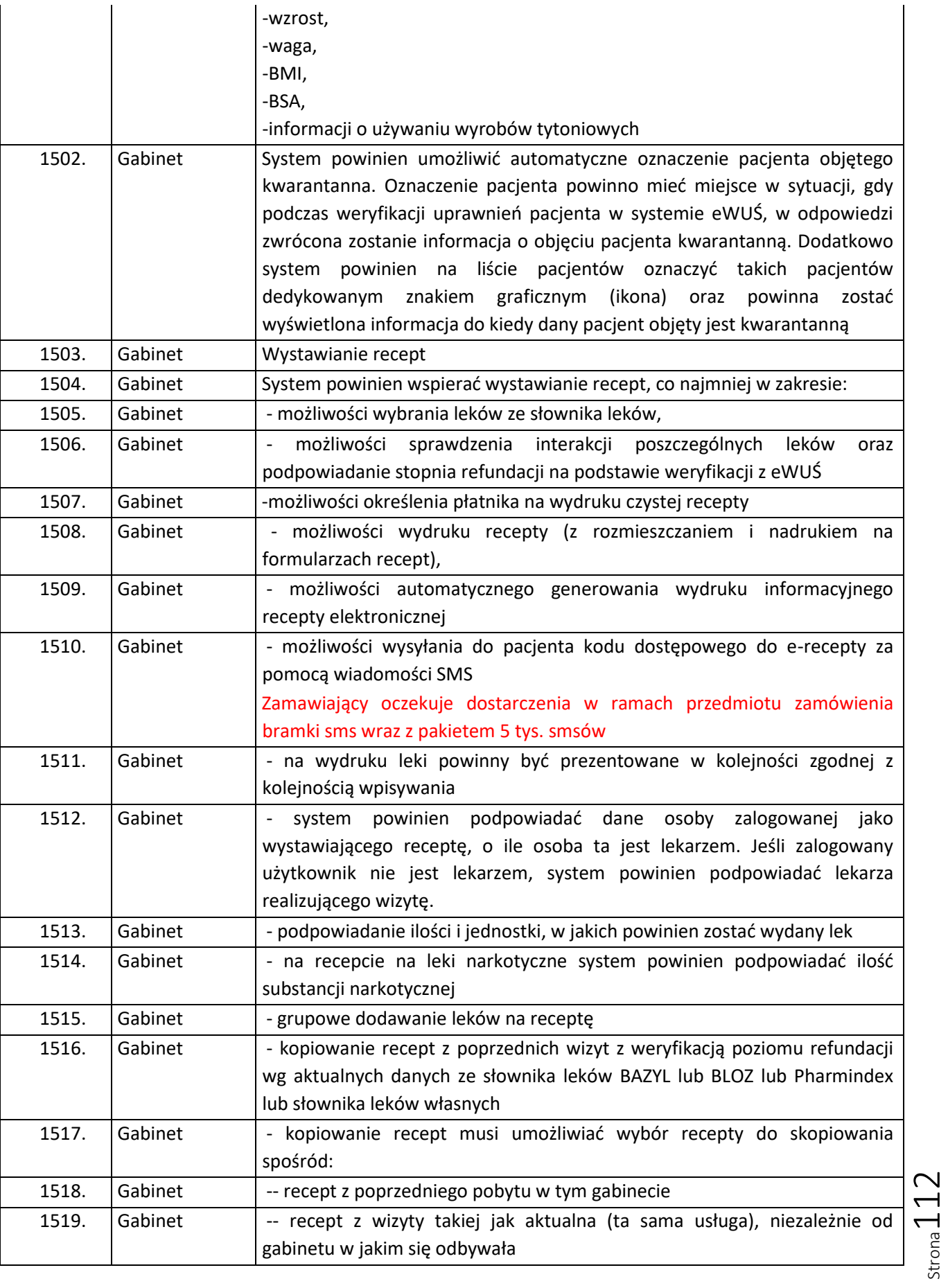

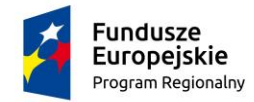

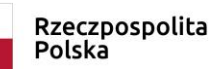

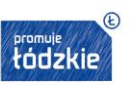

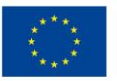

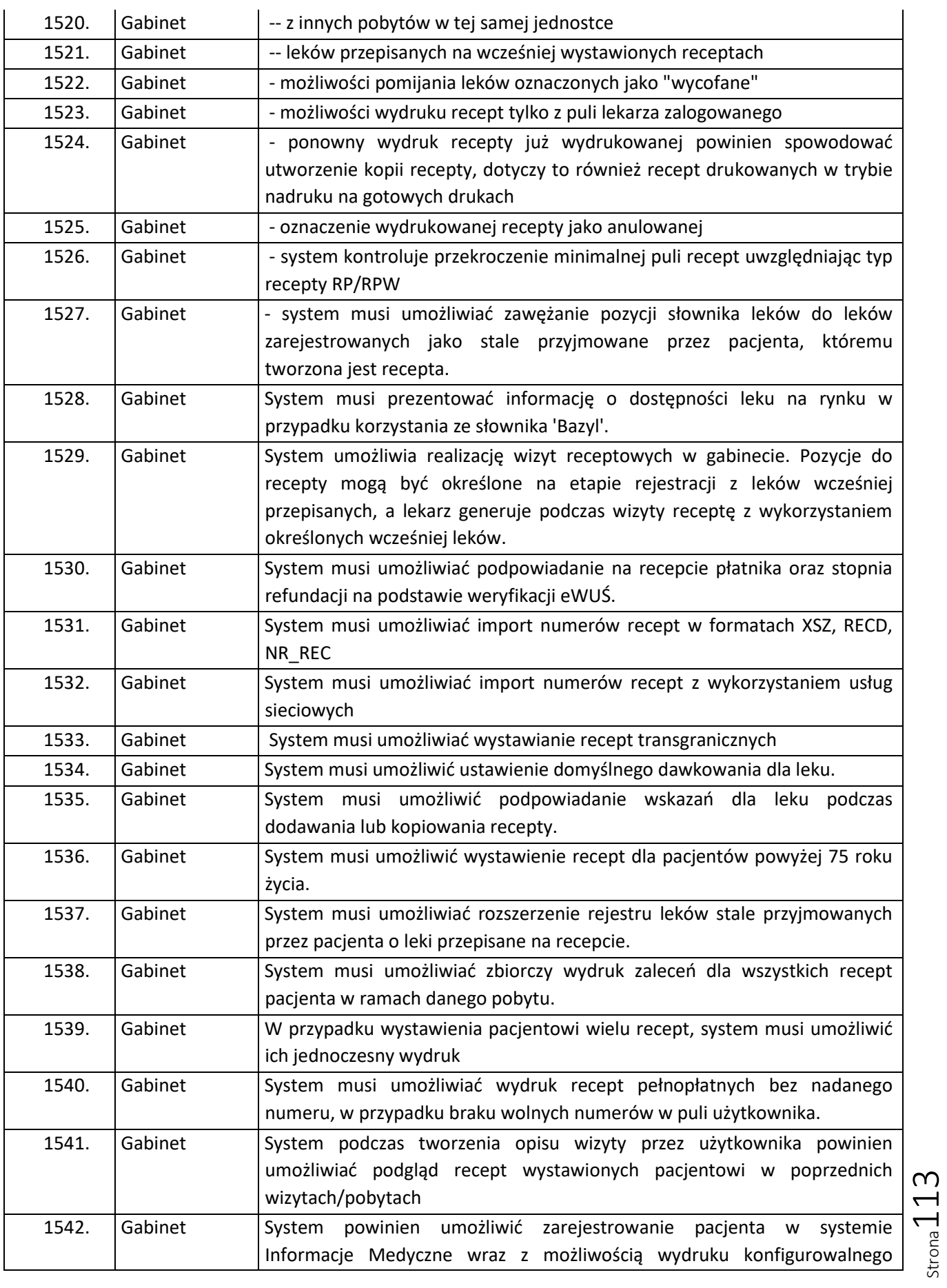

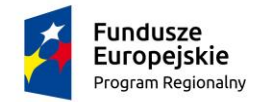

Rzeczpospolita<br>Polska

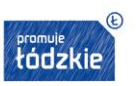

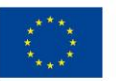

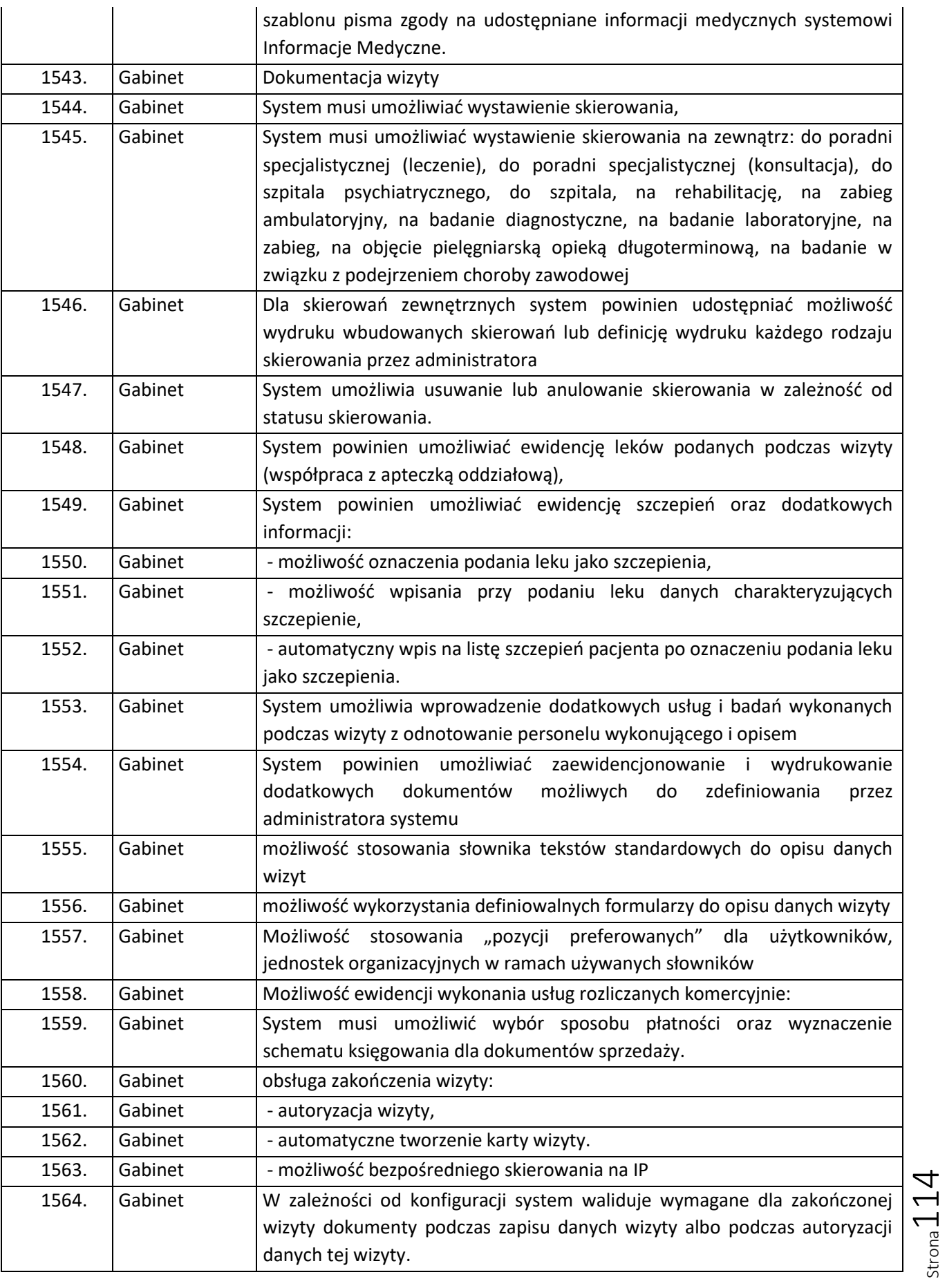

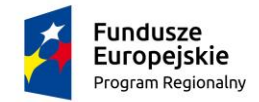

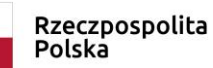

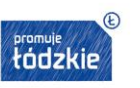

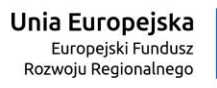

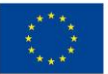

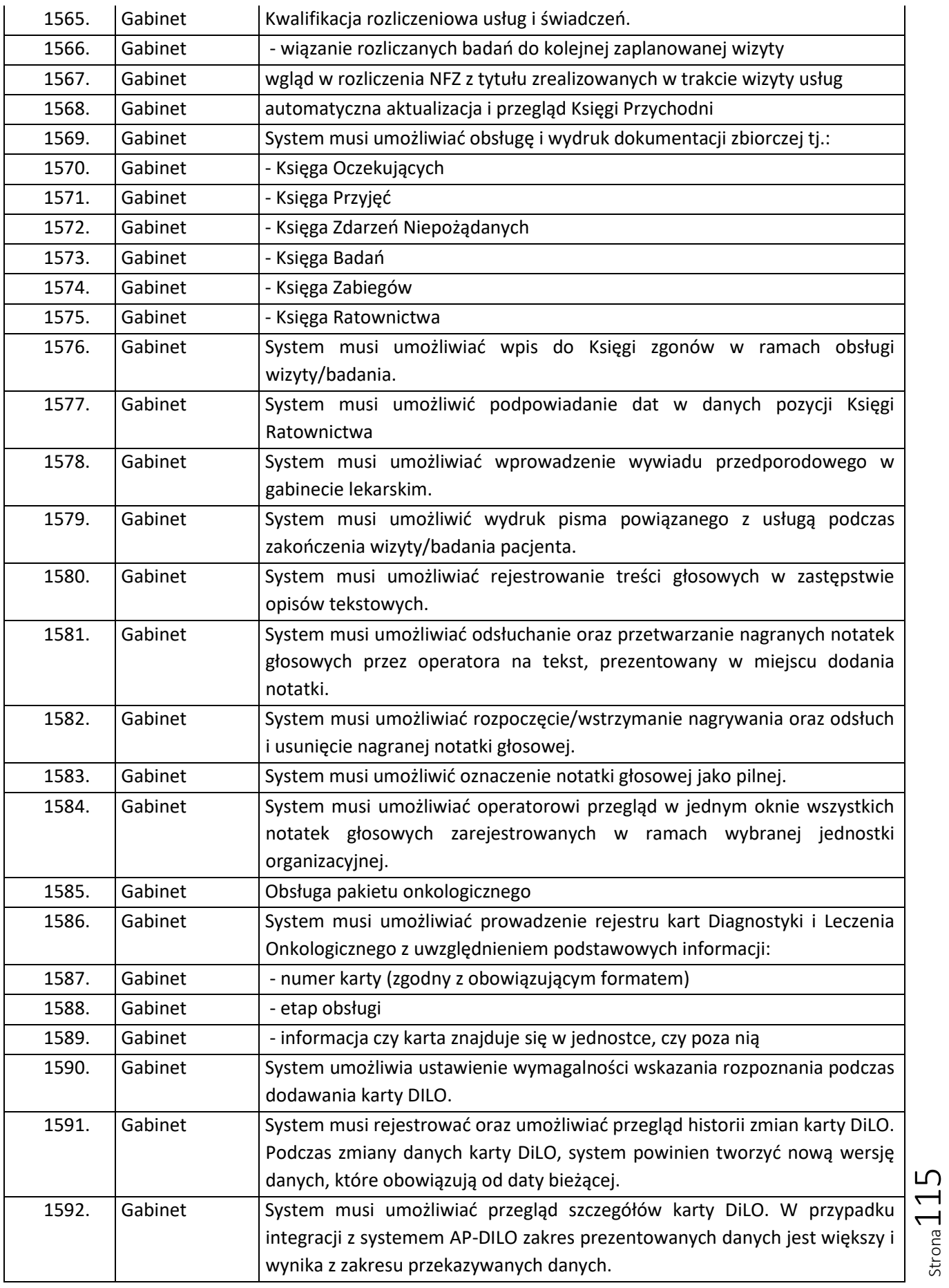

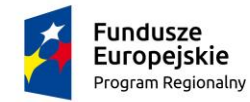

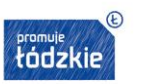

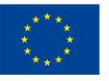

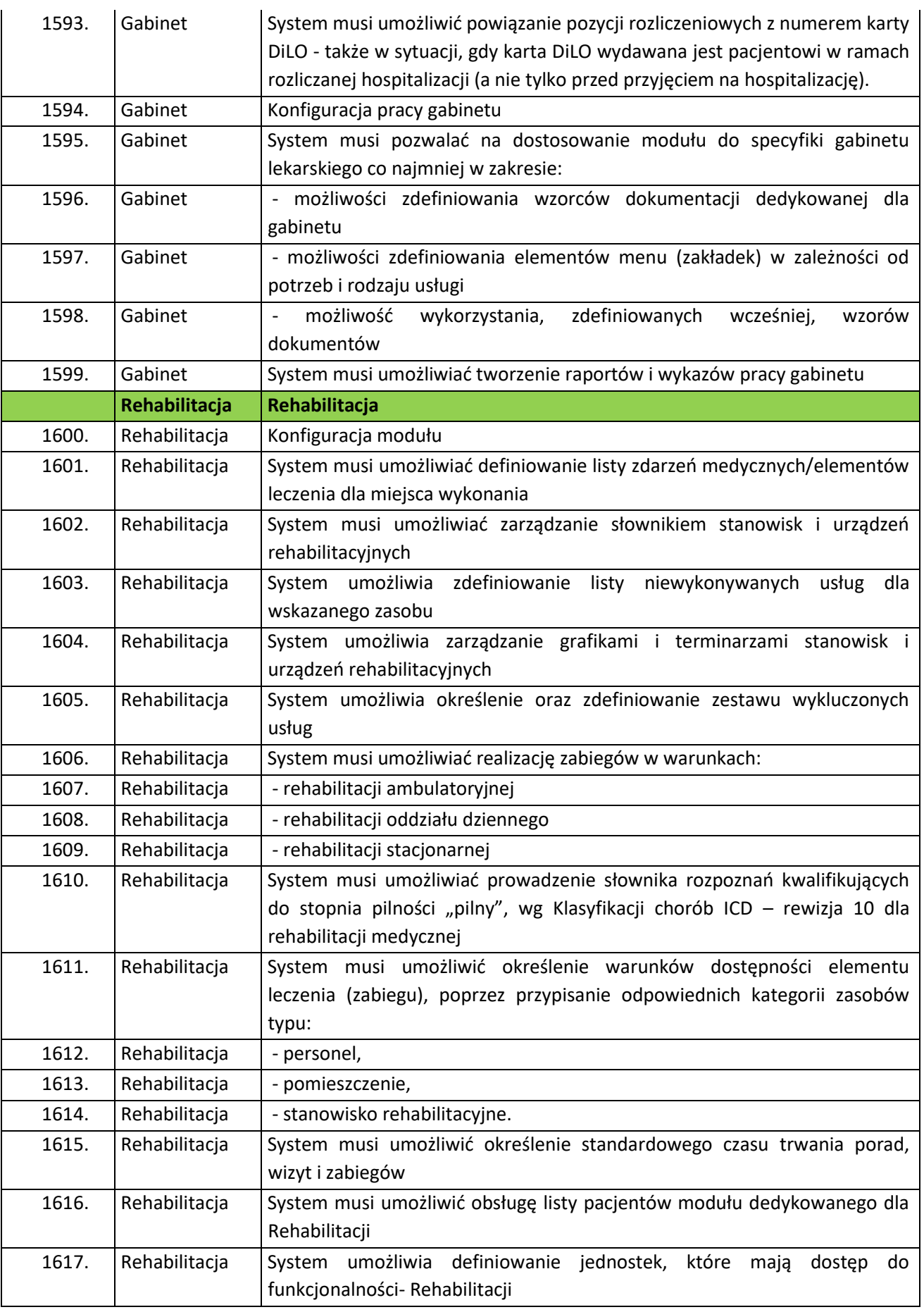

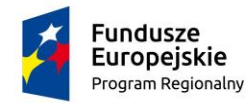

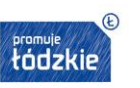

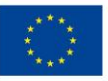

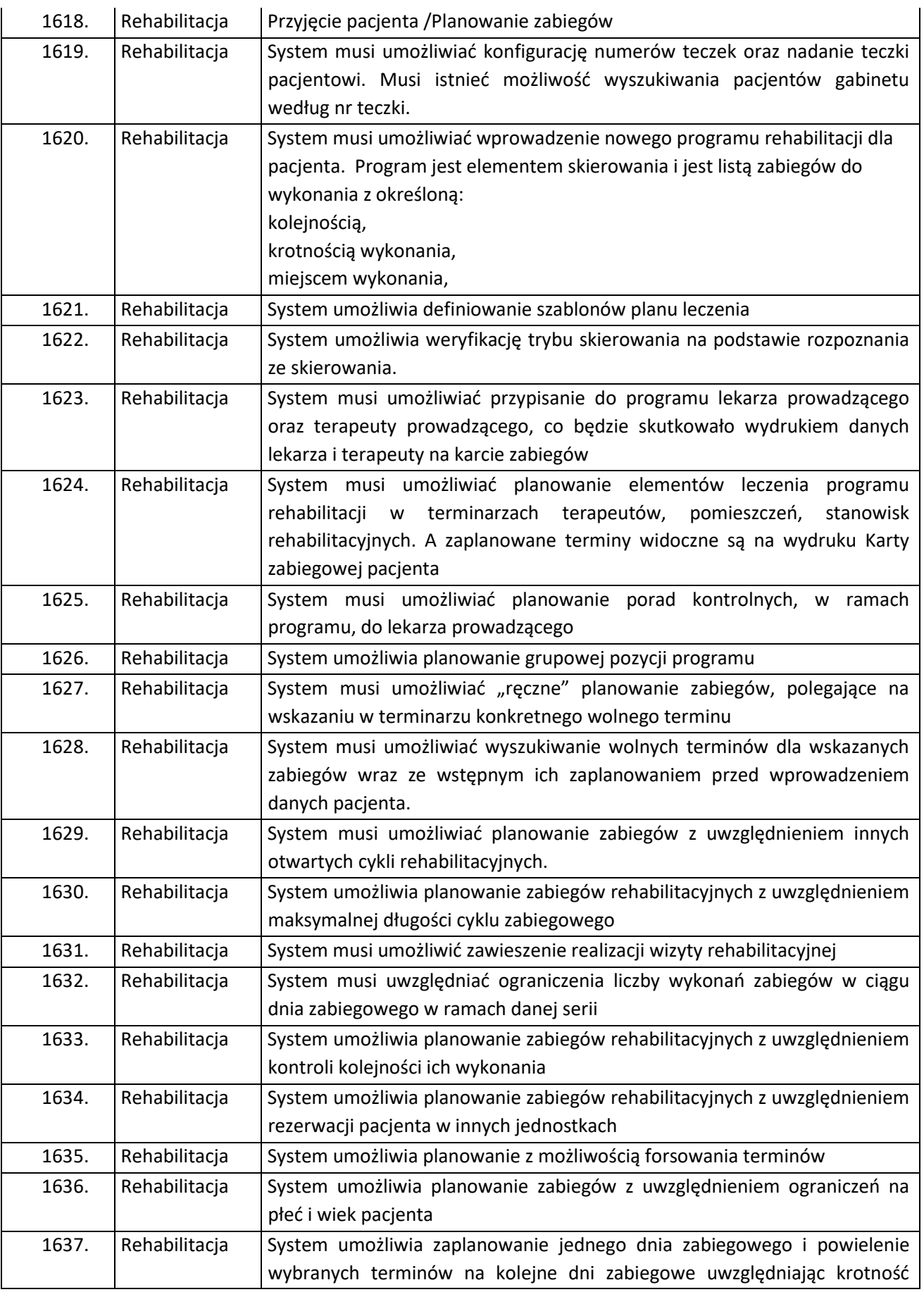

Strona117

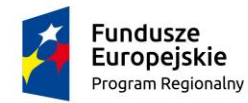

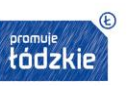

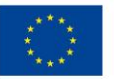

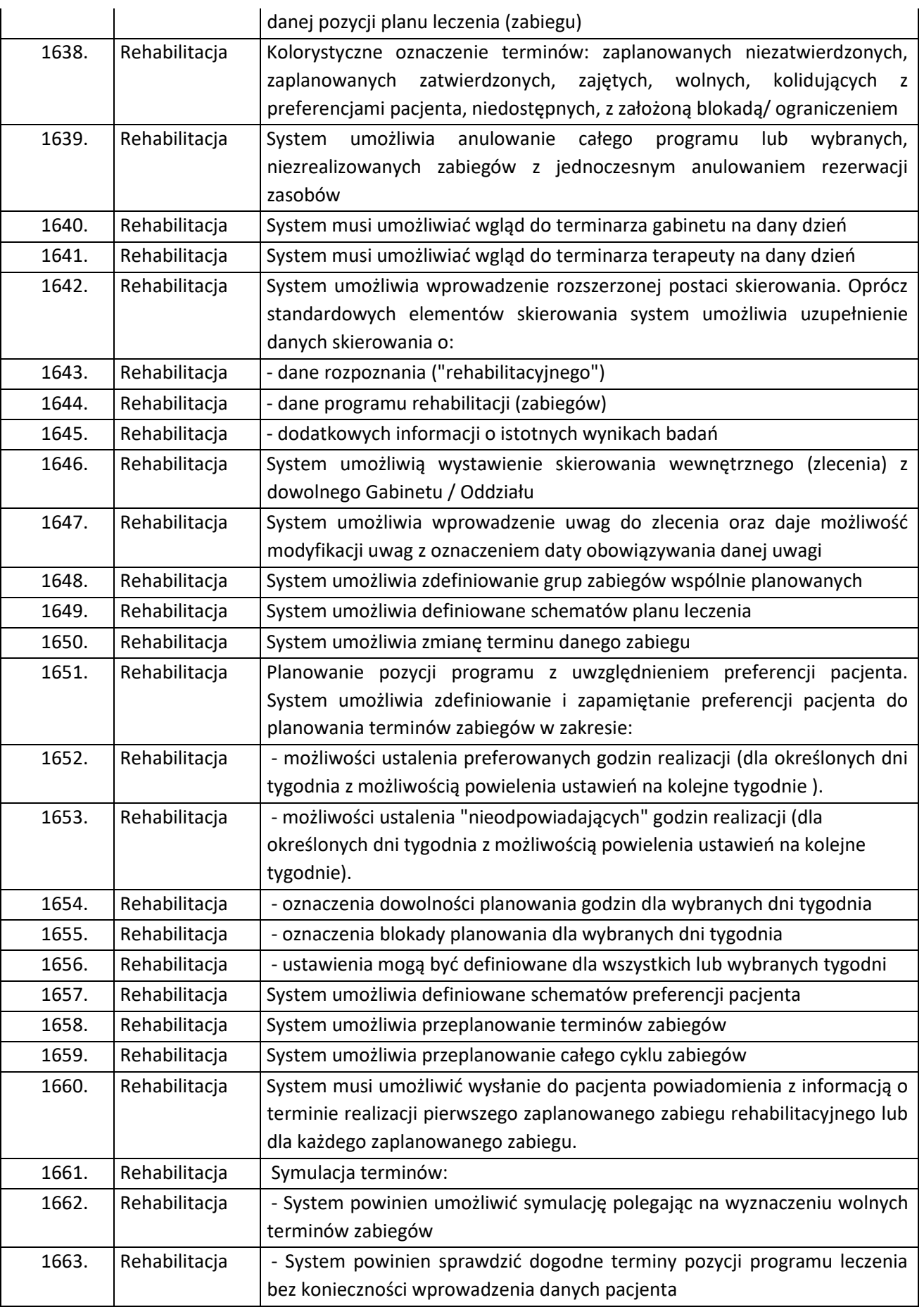

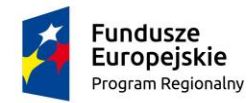

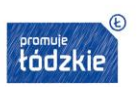

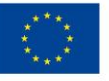

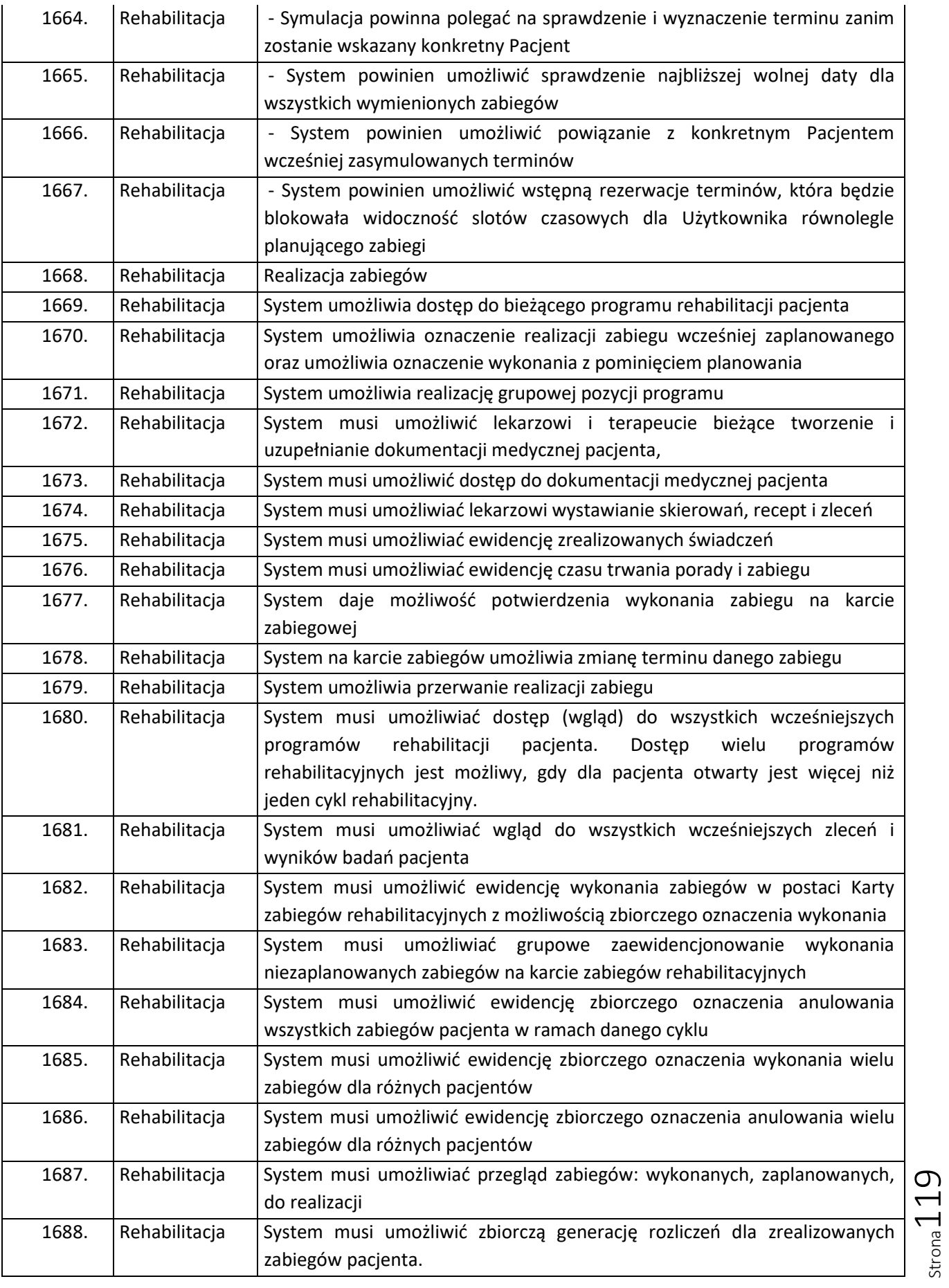

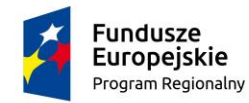

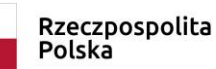

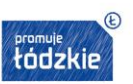

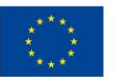

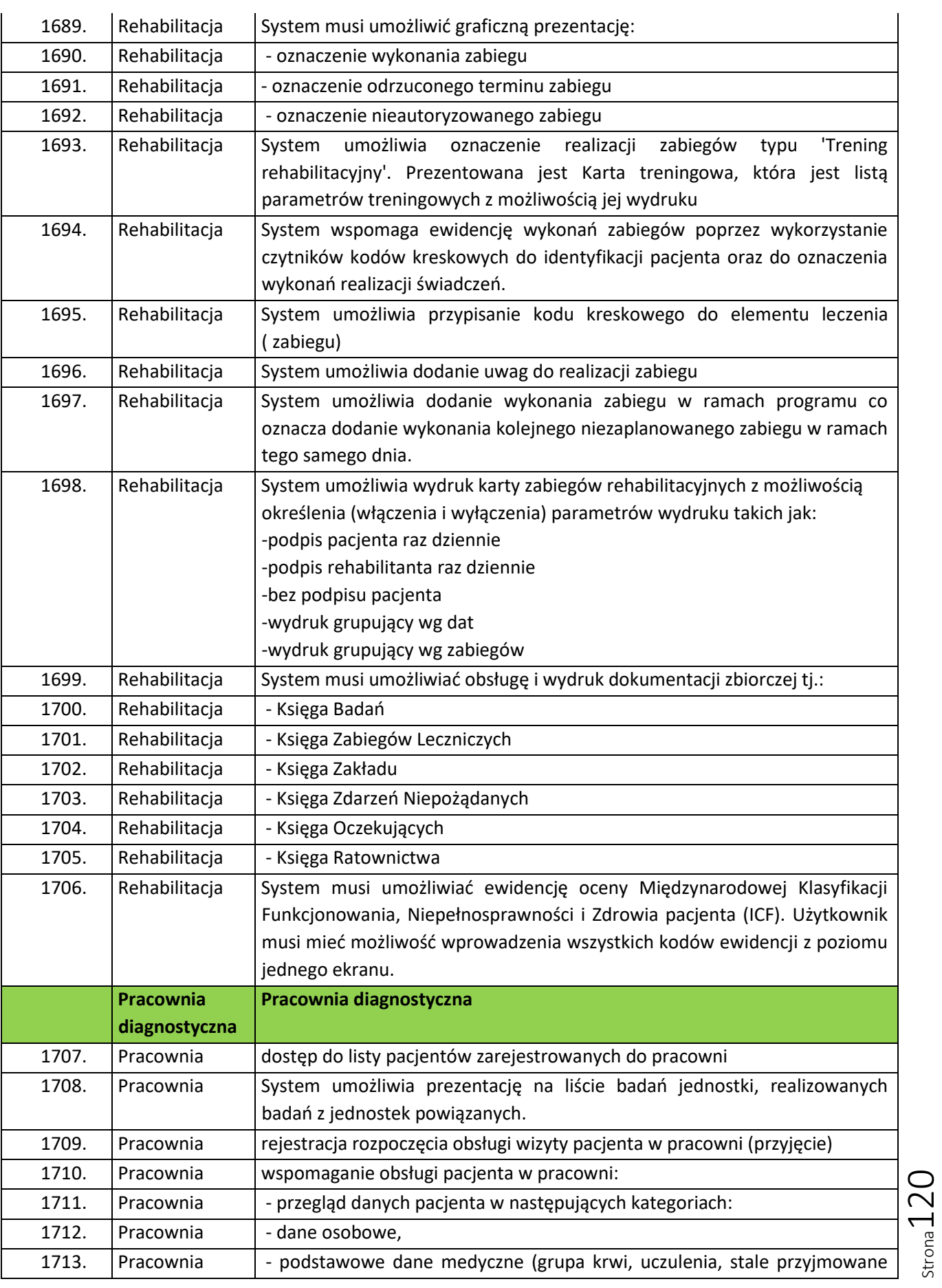

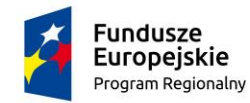

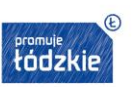

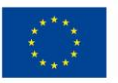

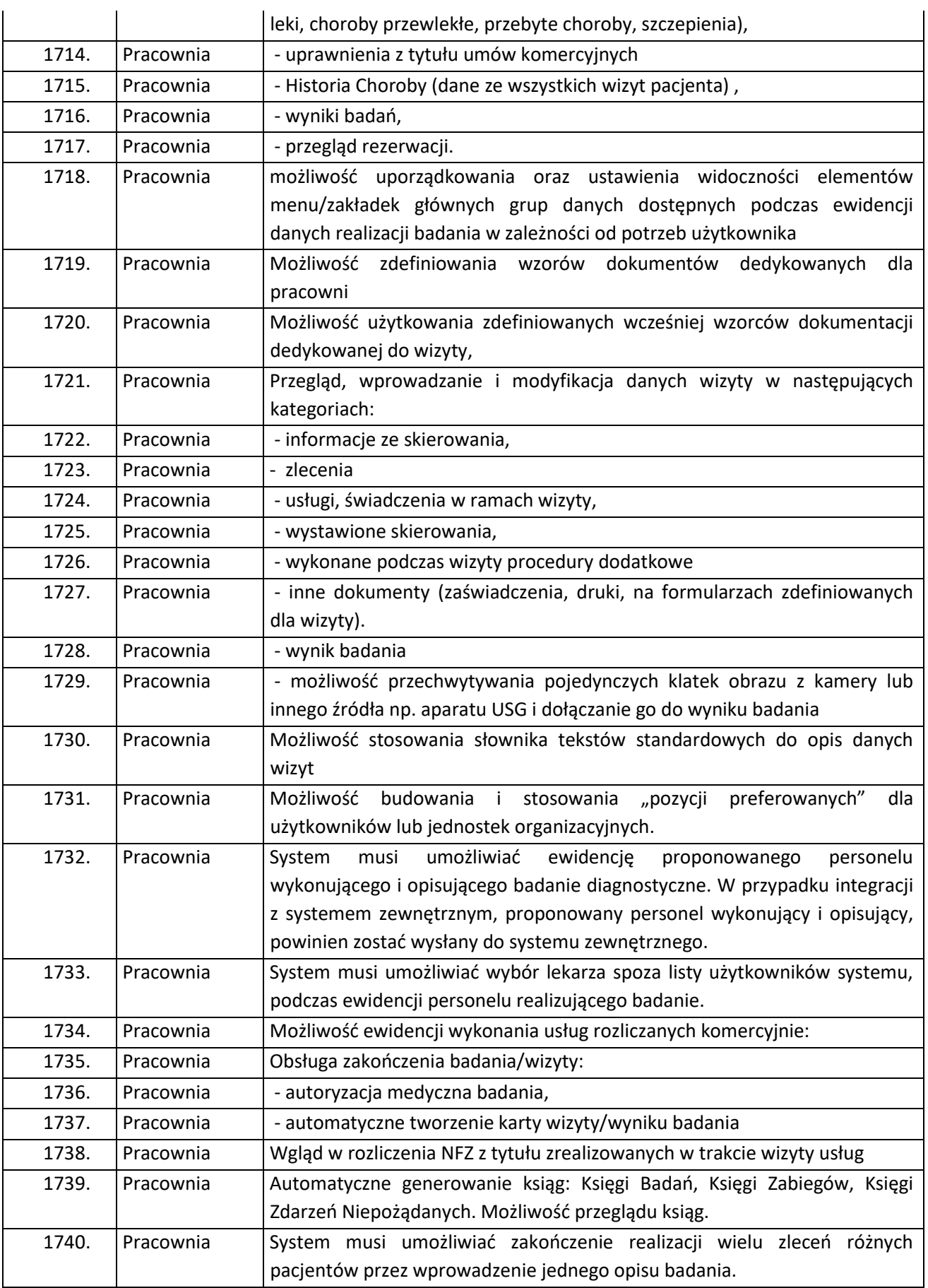

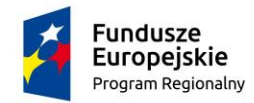

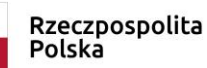

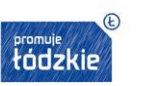

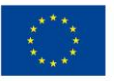

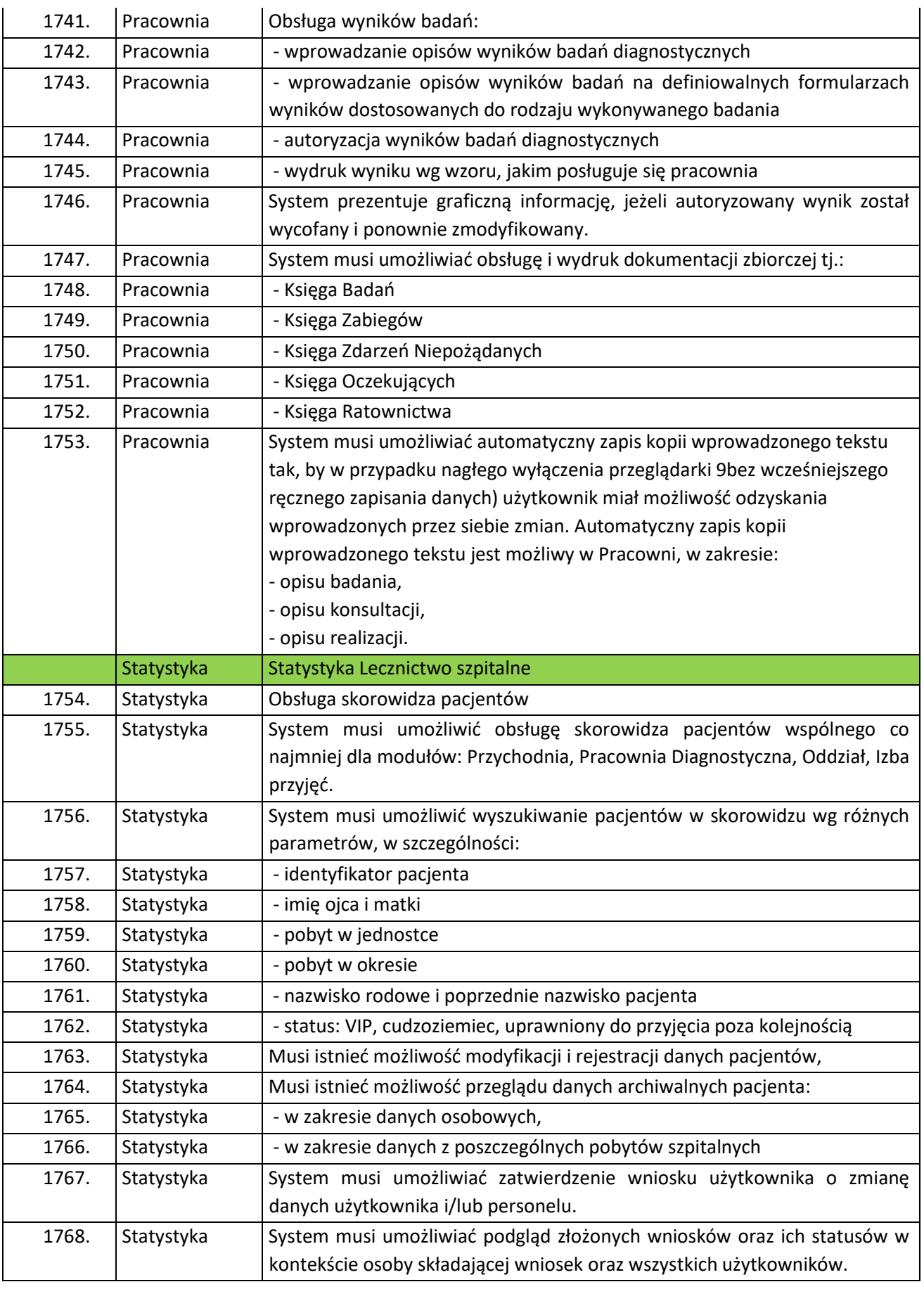

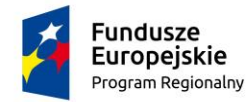

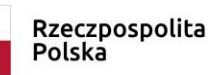

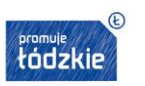

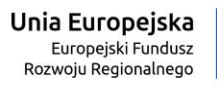

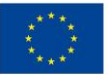

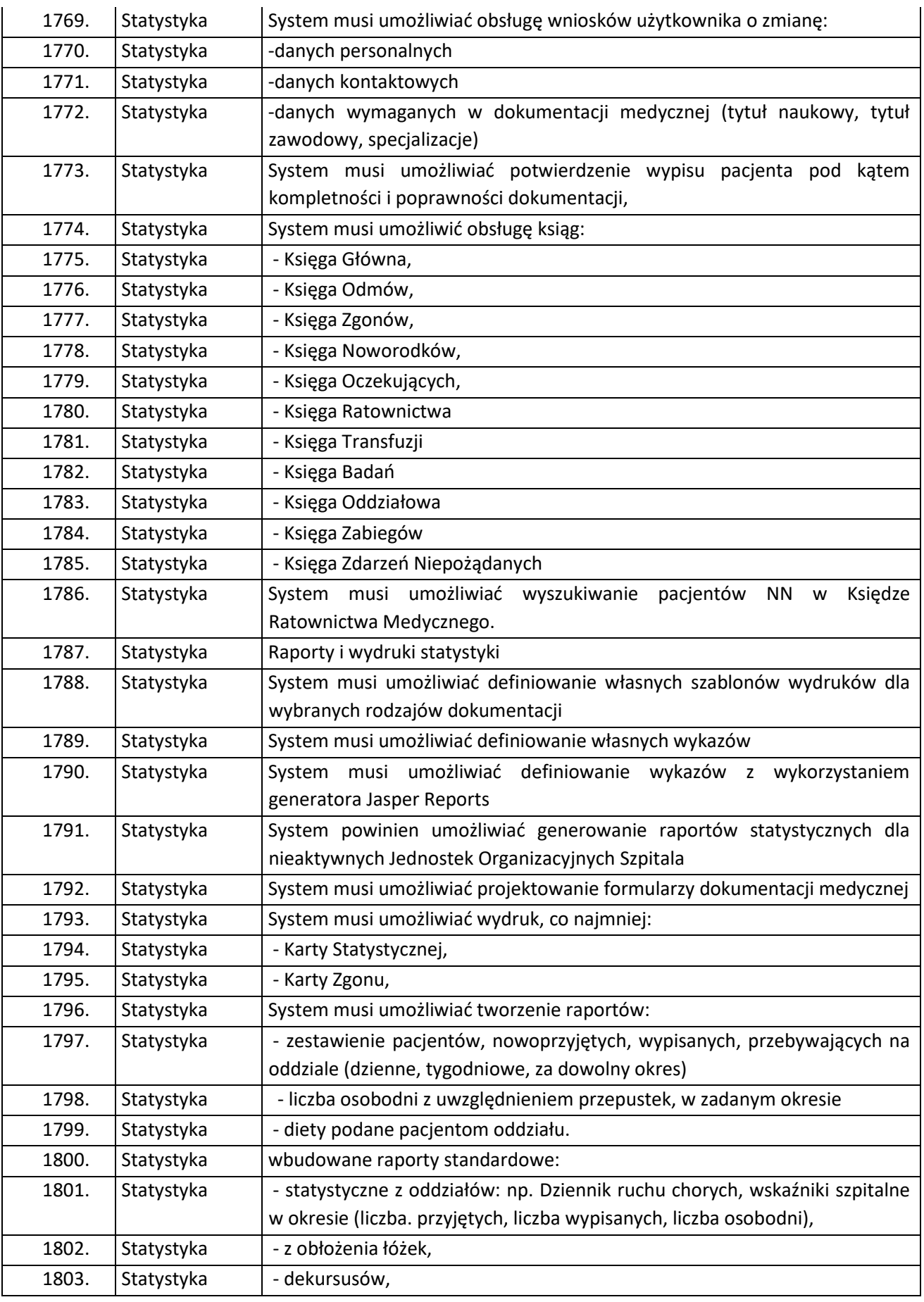

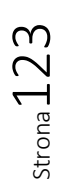

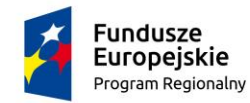

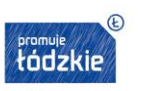

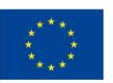

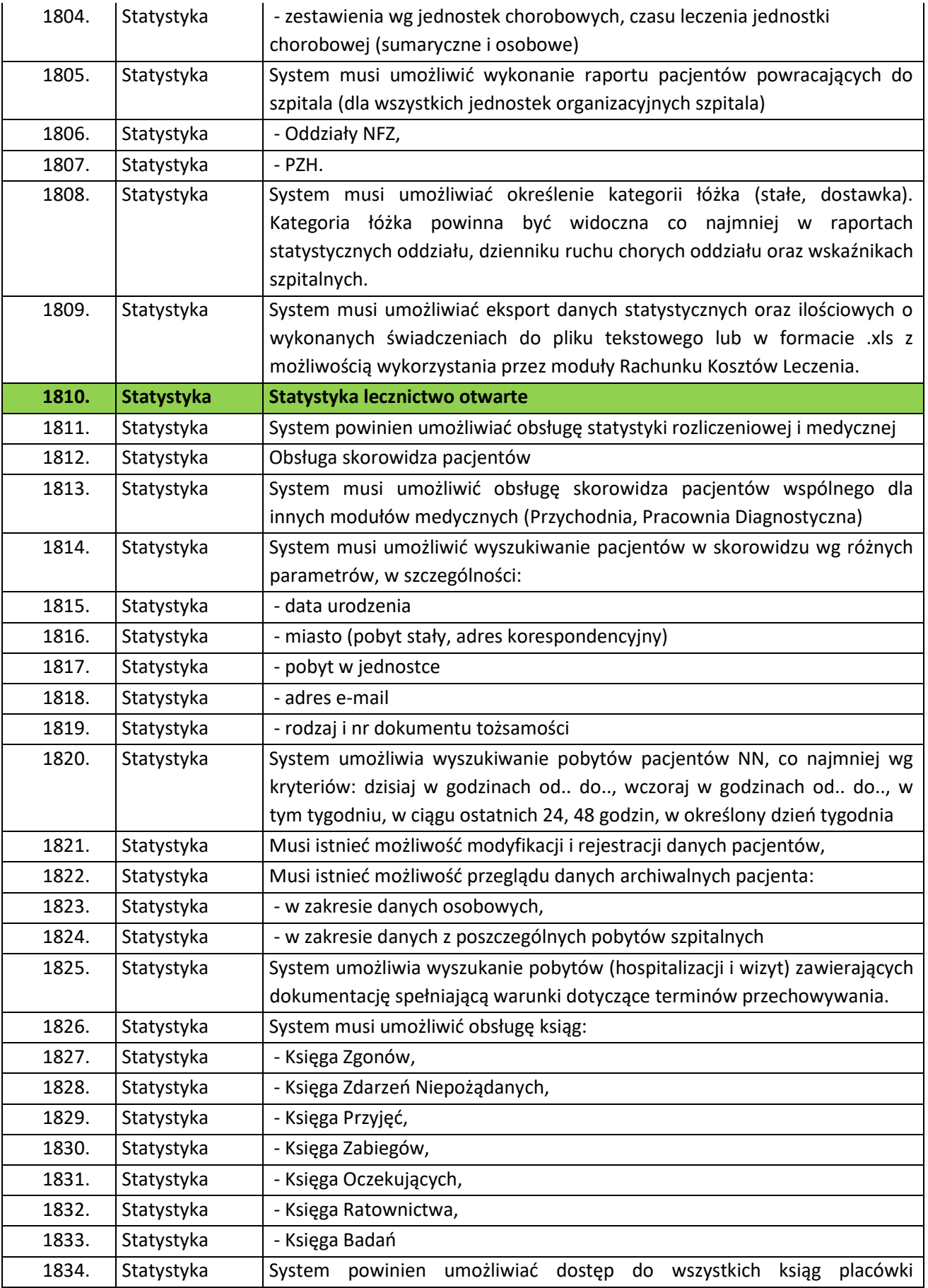

Strona124

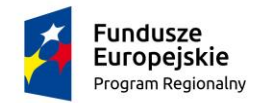

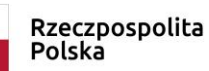

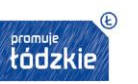

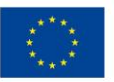

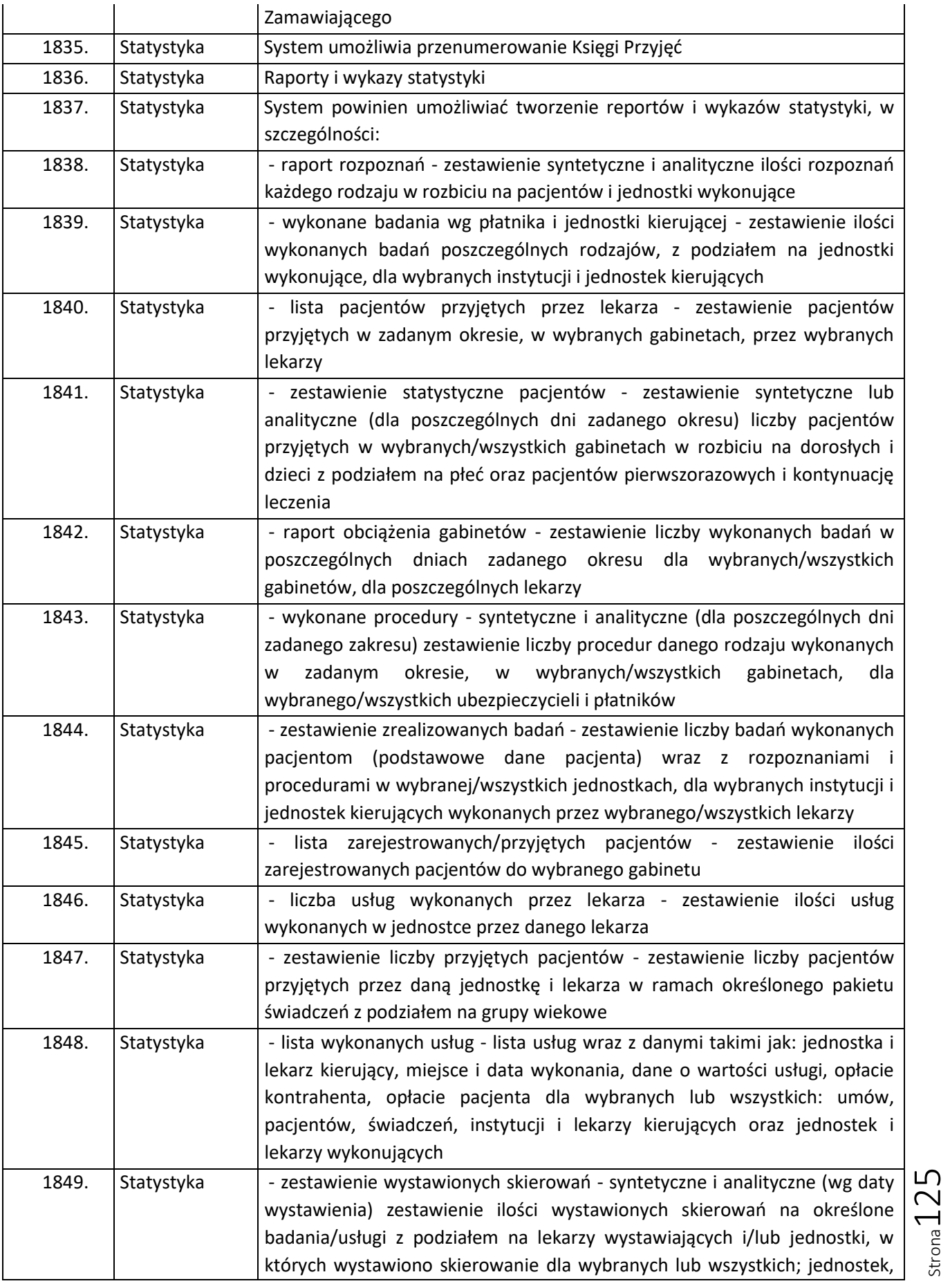

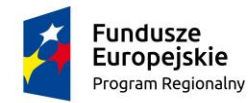

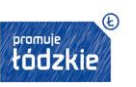

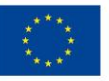

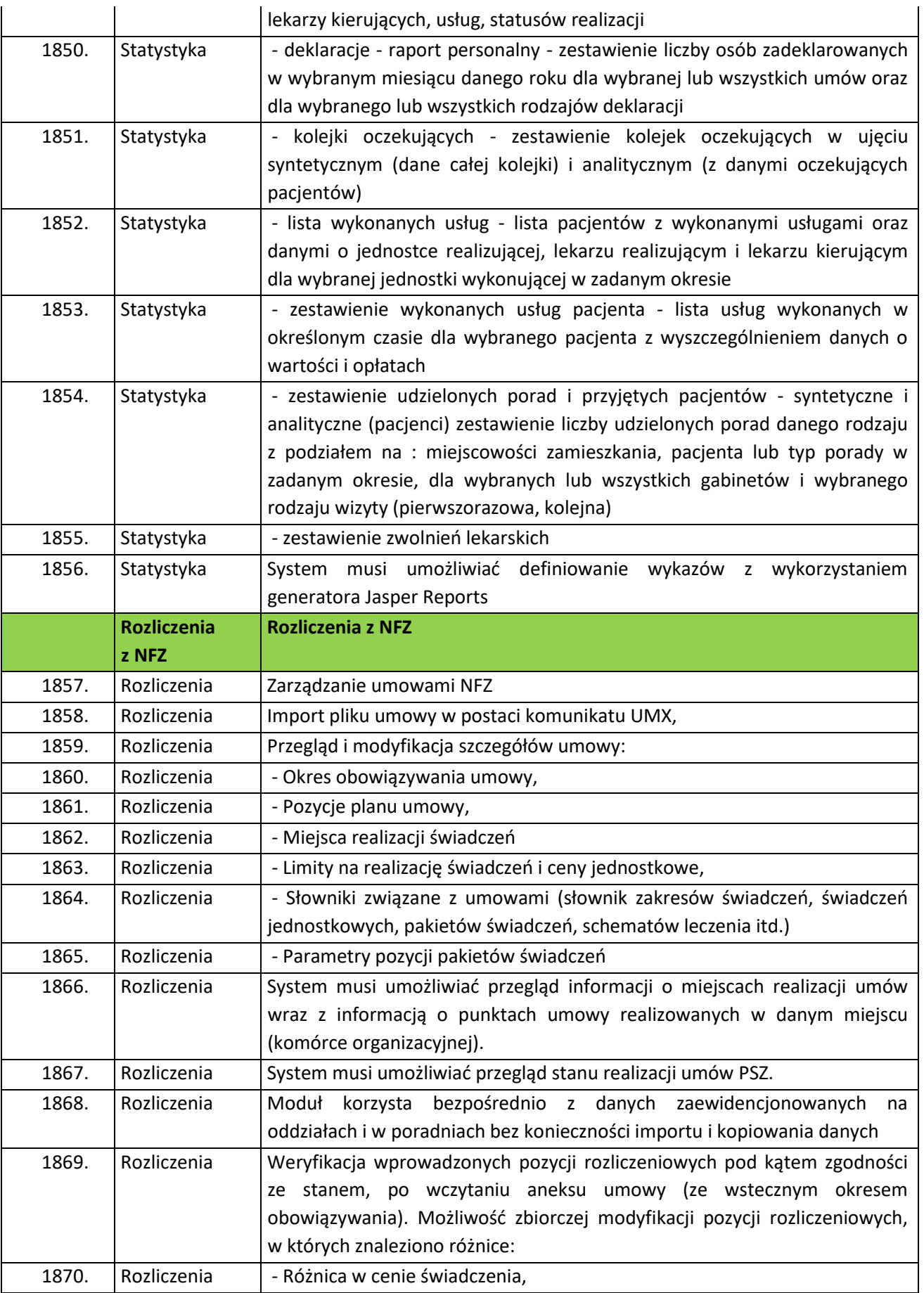

Strona126

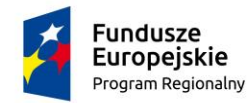

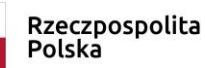

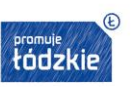

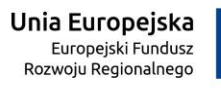

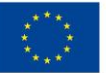

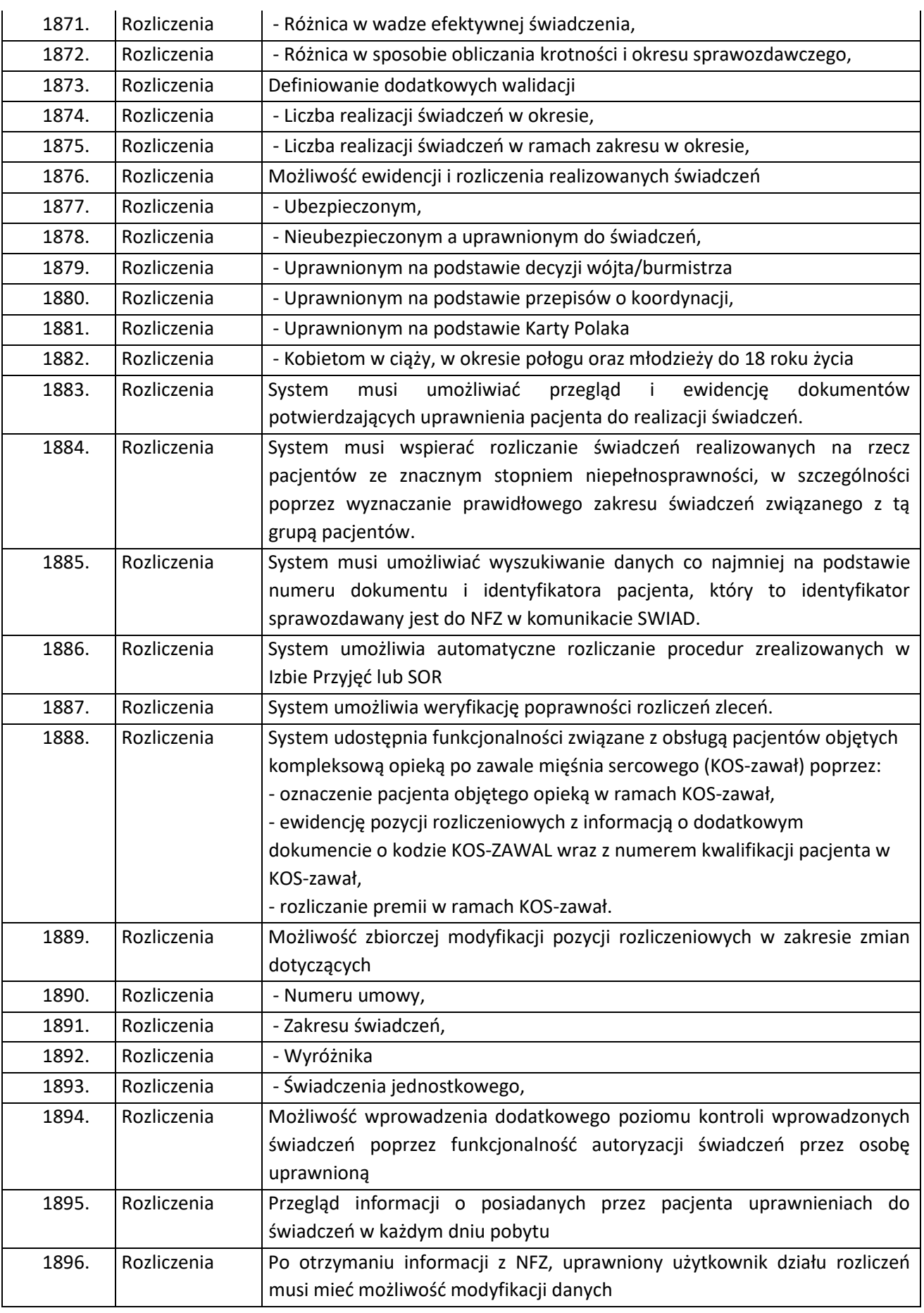

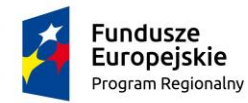

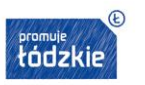

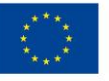

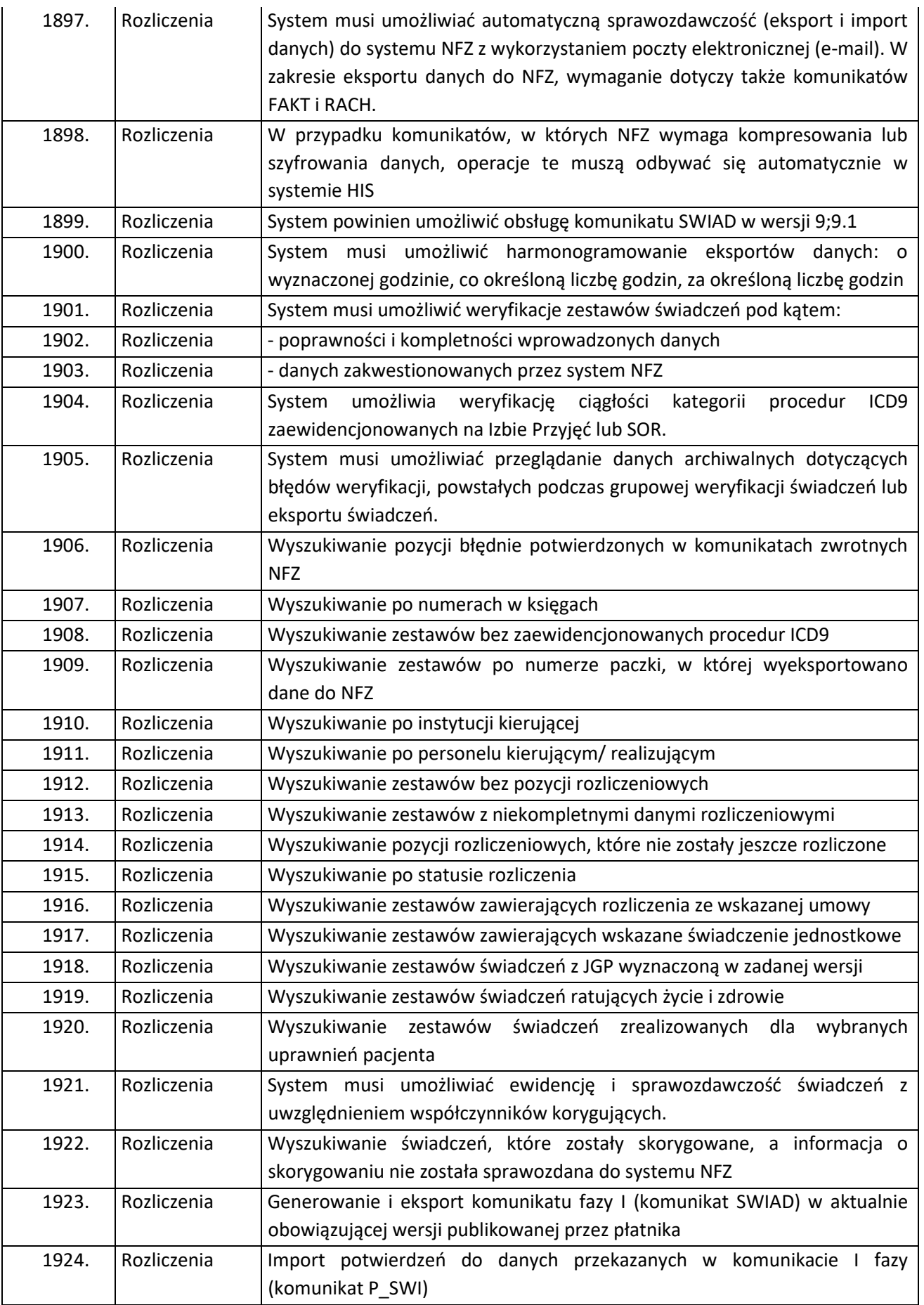

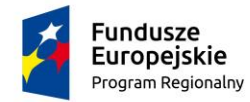

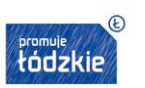

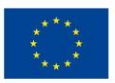

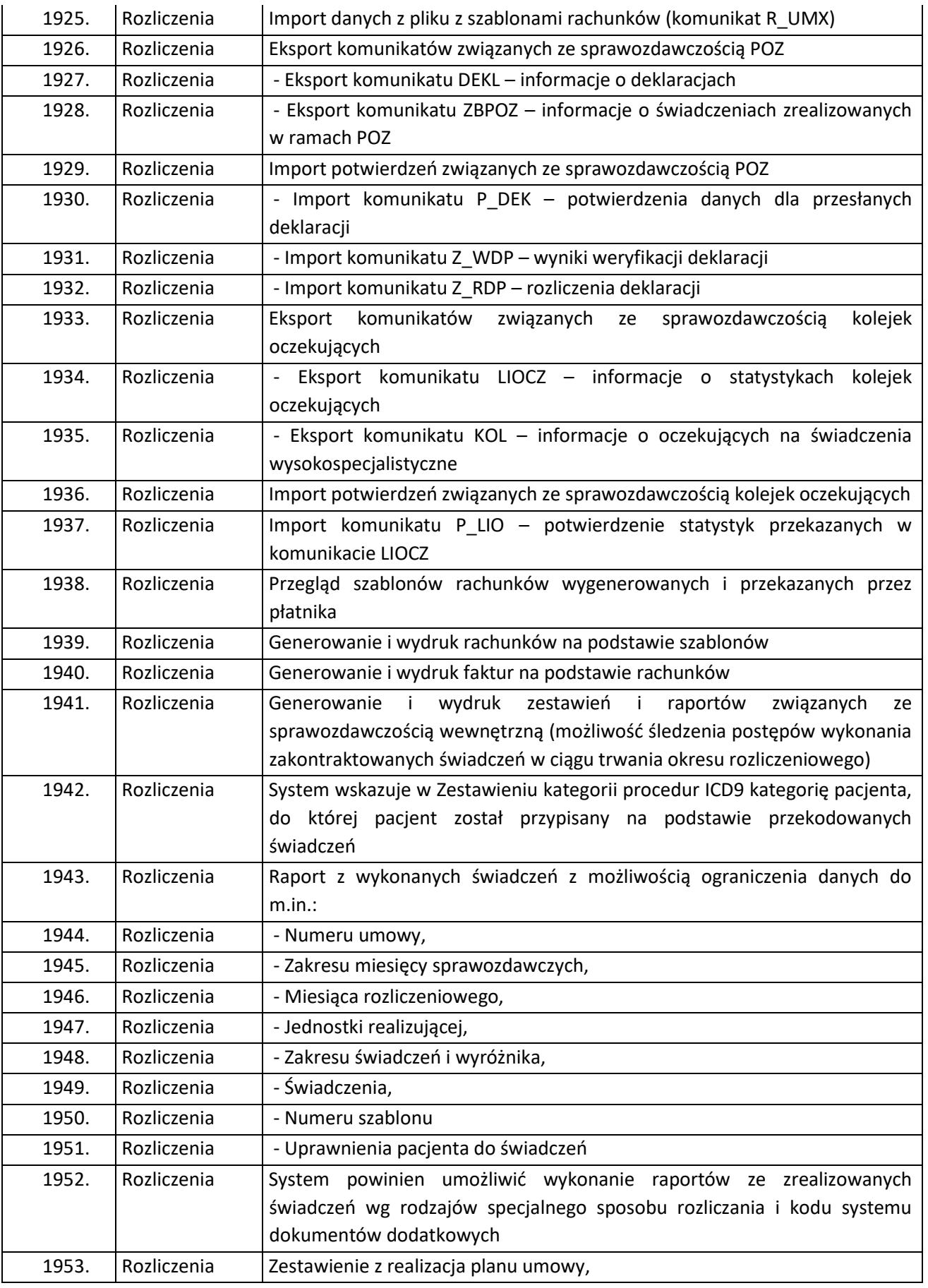

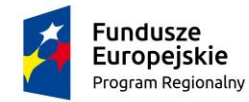

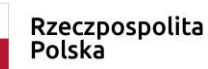

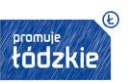

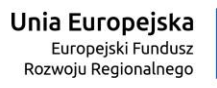

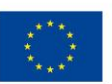

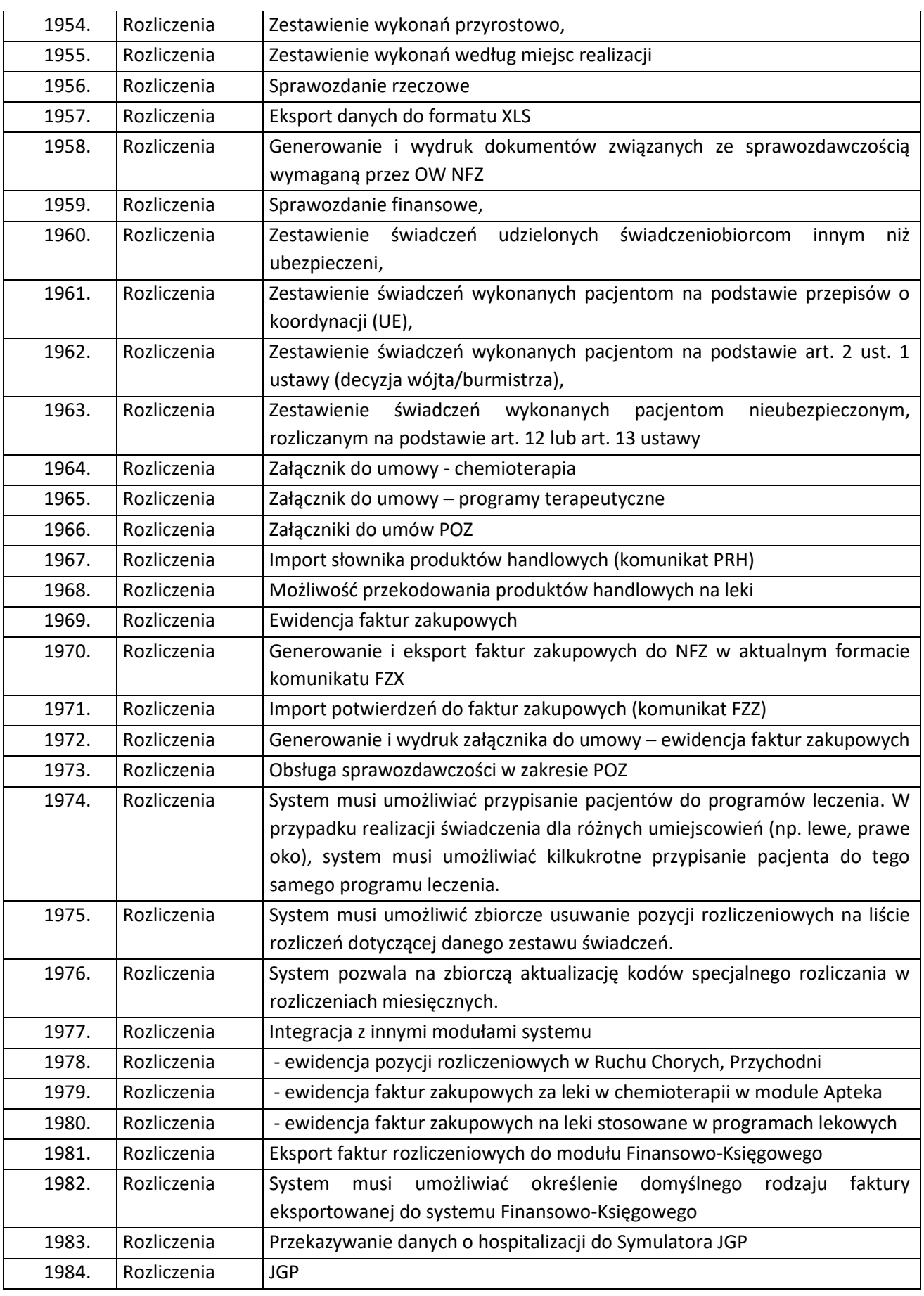

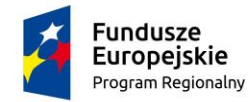

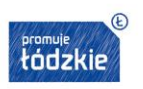

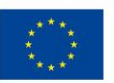

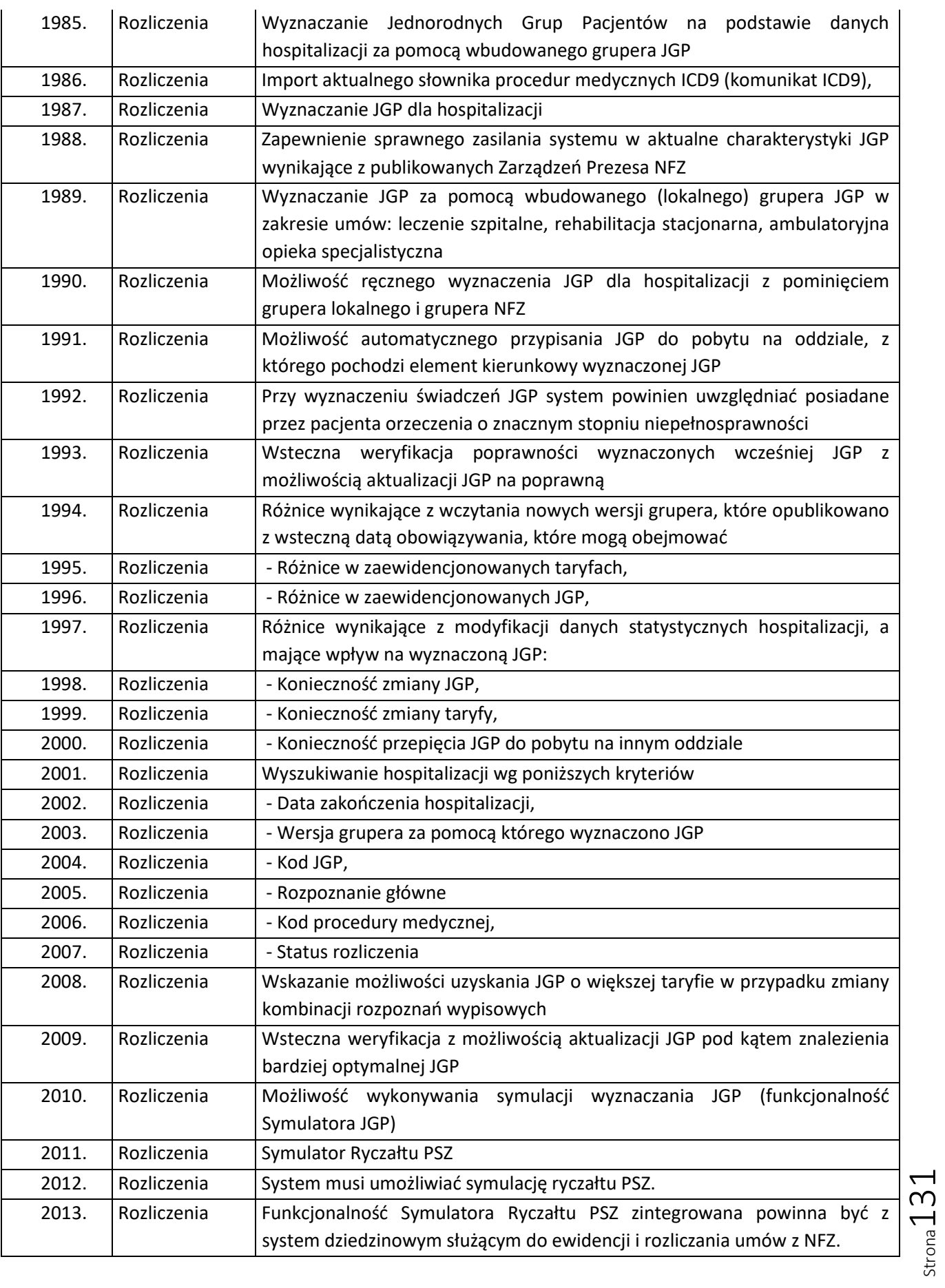

"Wdrożenie eUsług w SPZOZ w Wieluniu"

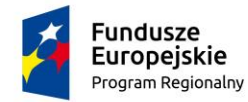

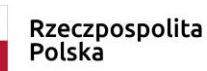

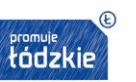

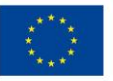

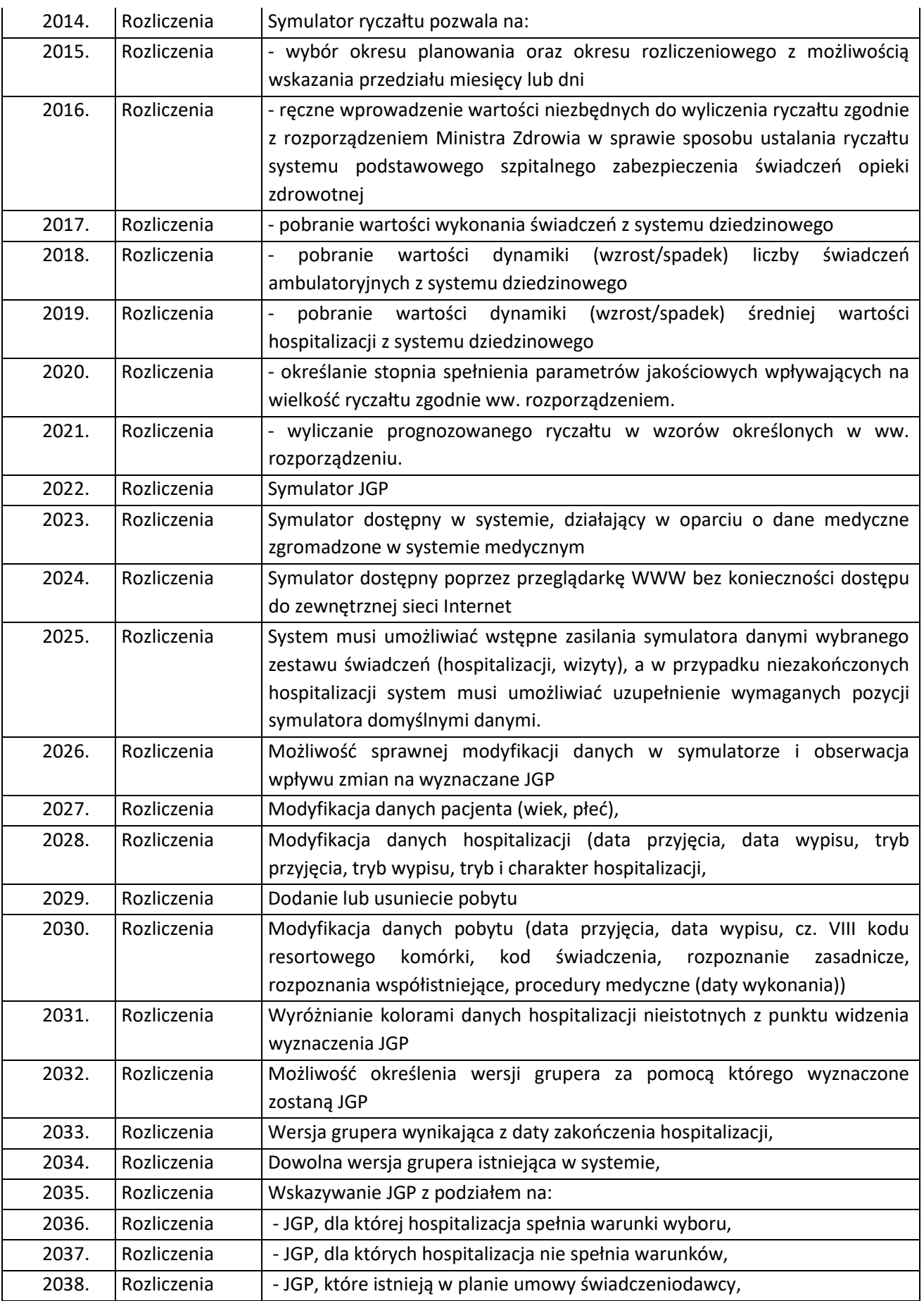

Strona132

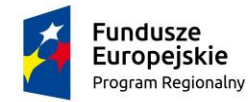

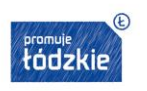

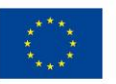

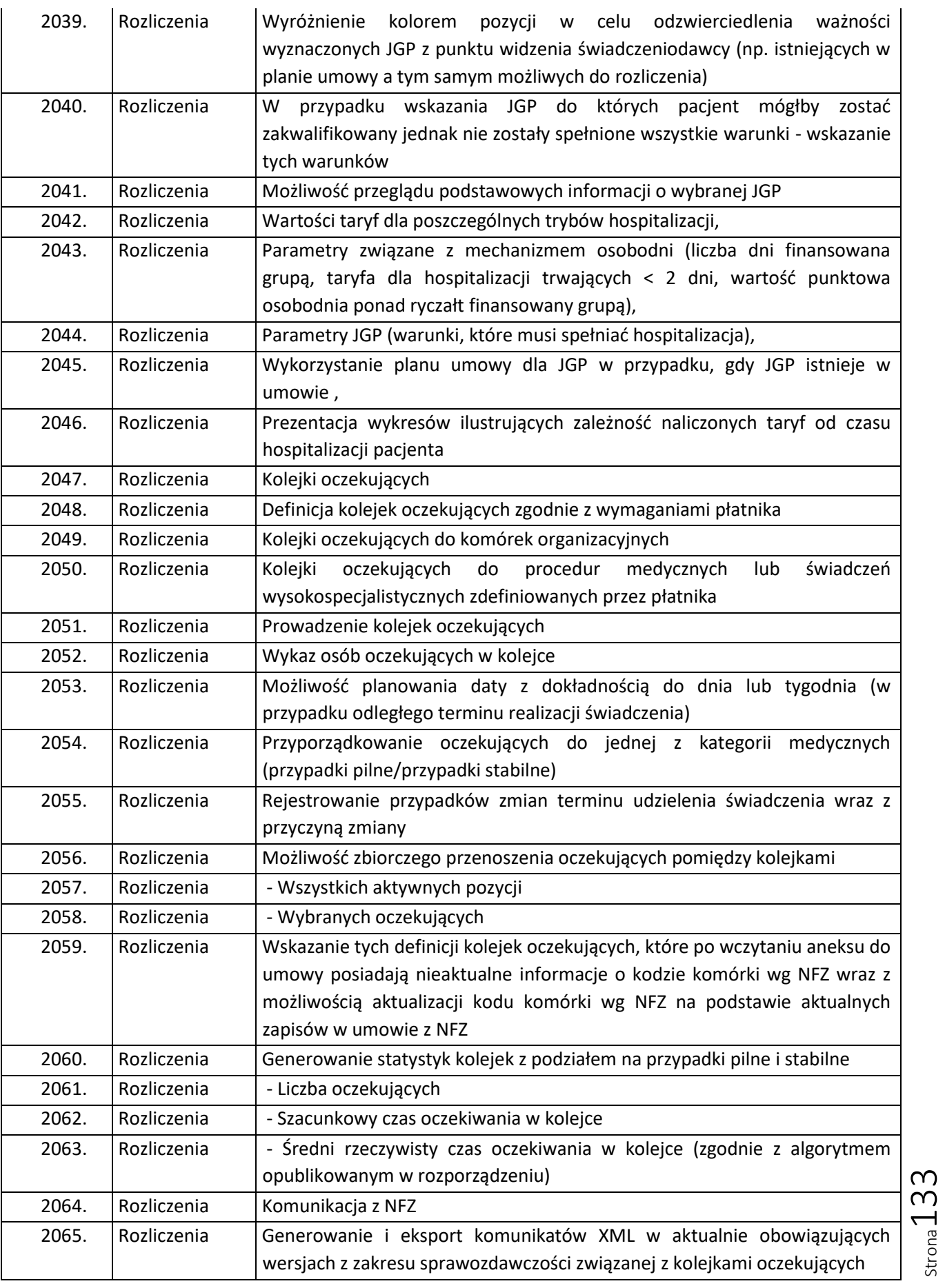

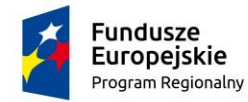

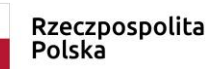

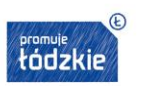

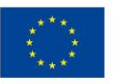

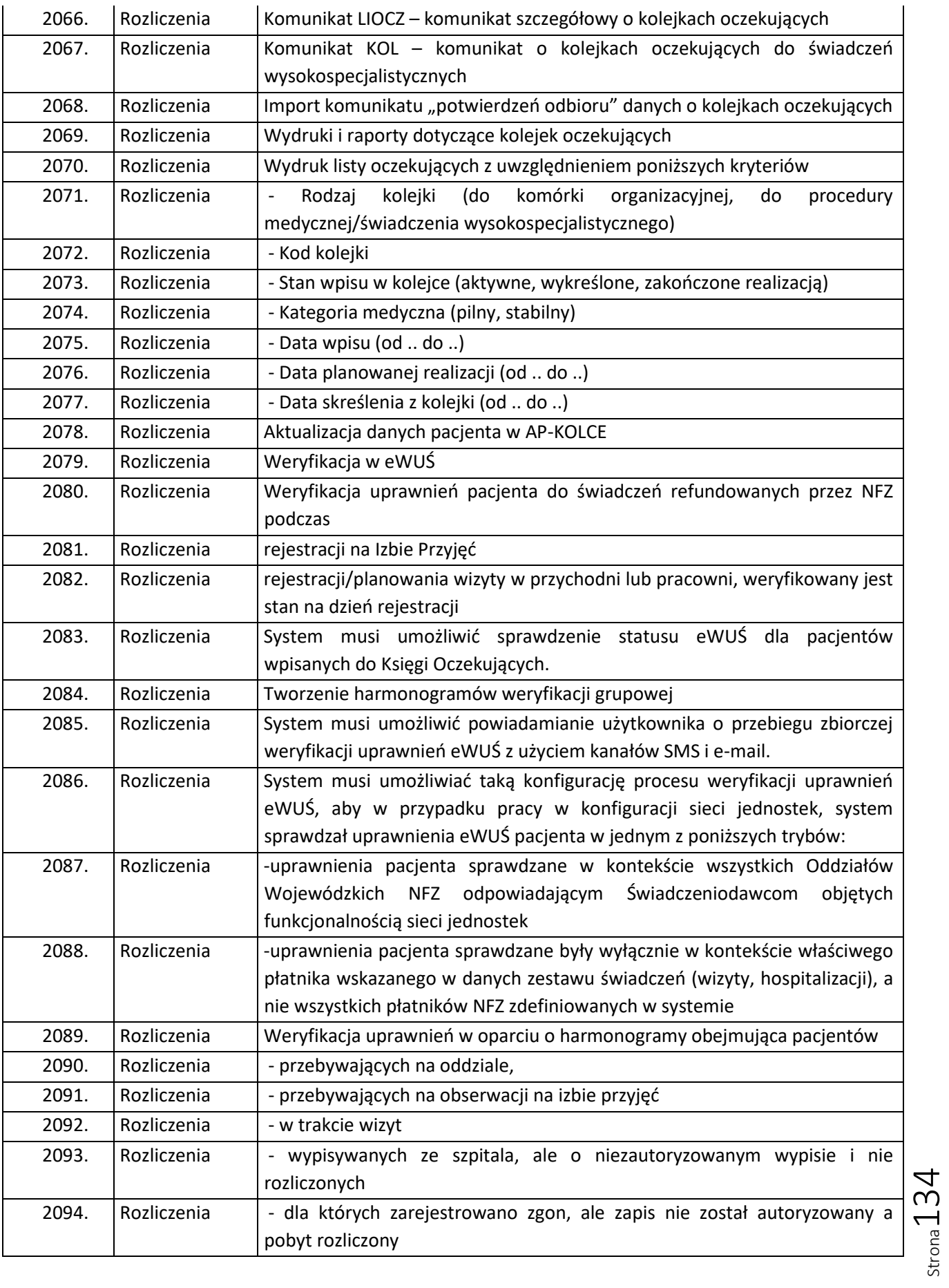

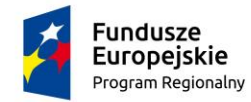

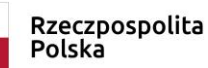

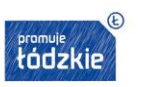

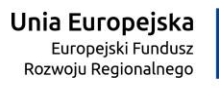

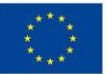

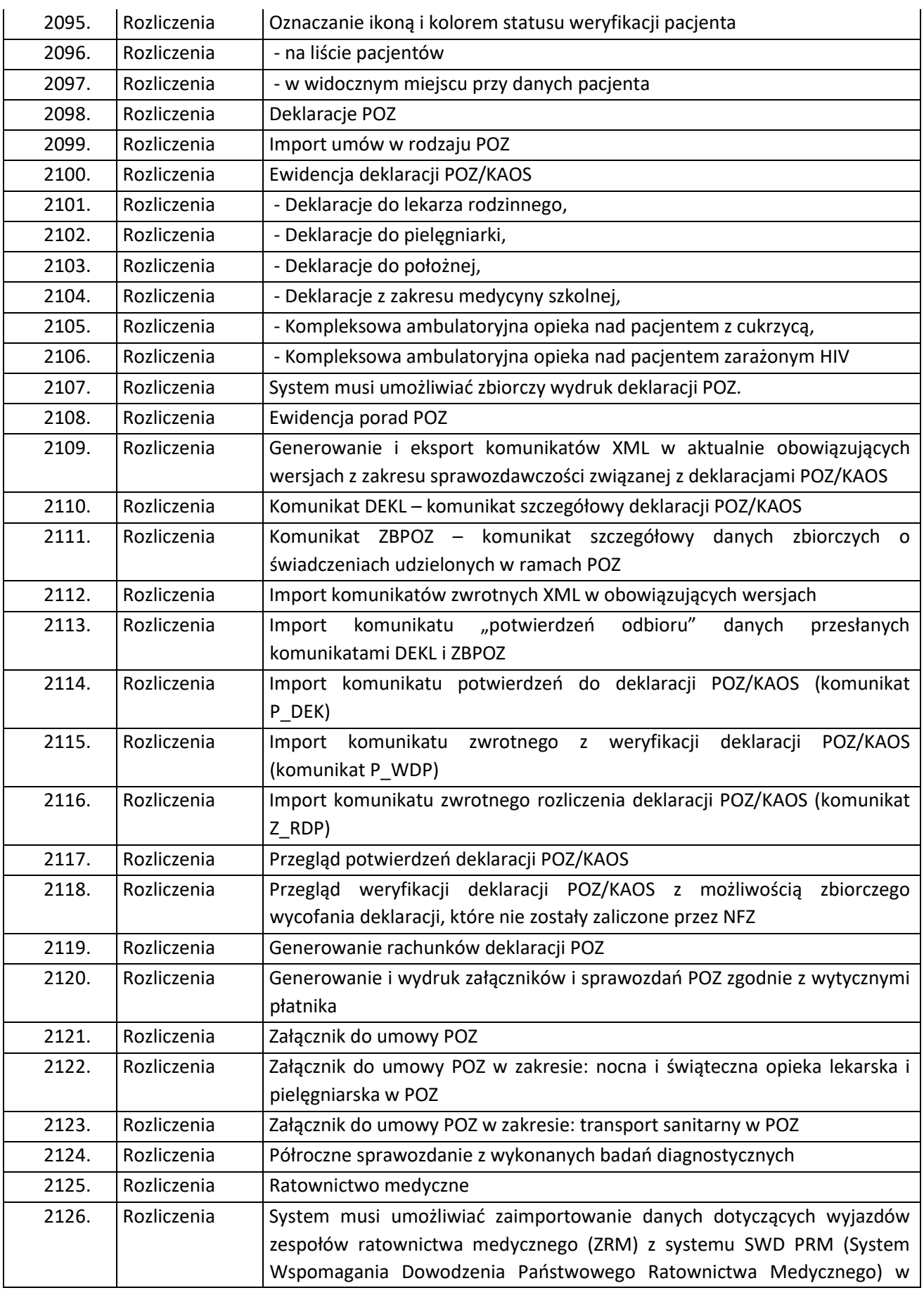

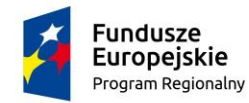

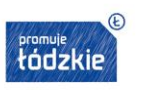

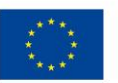

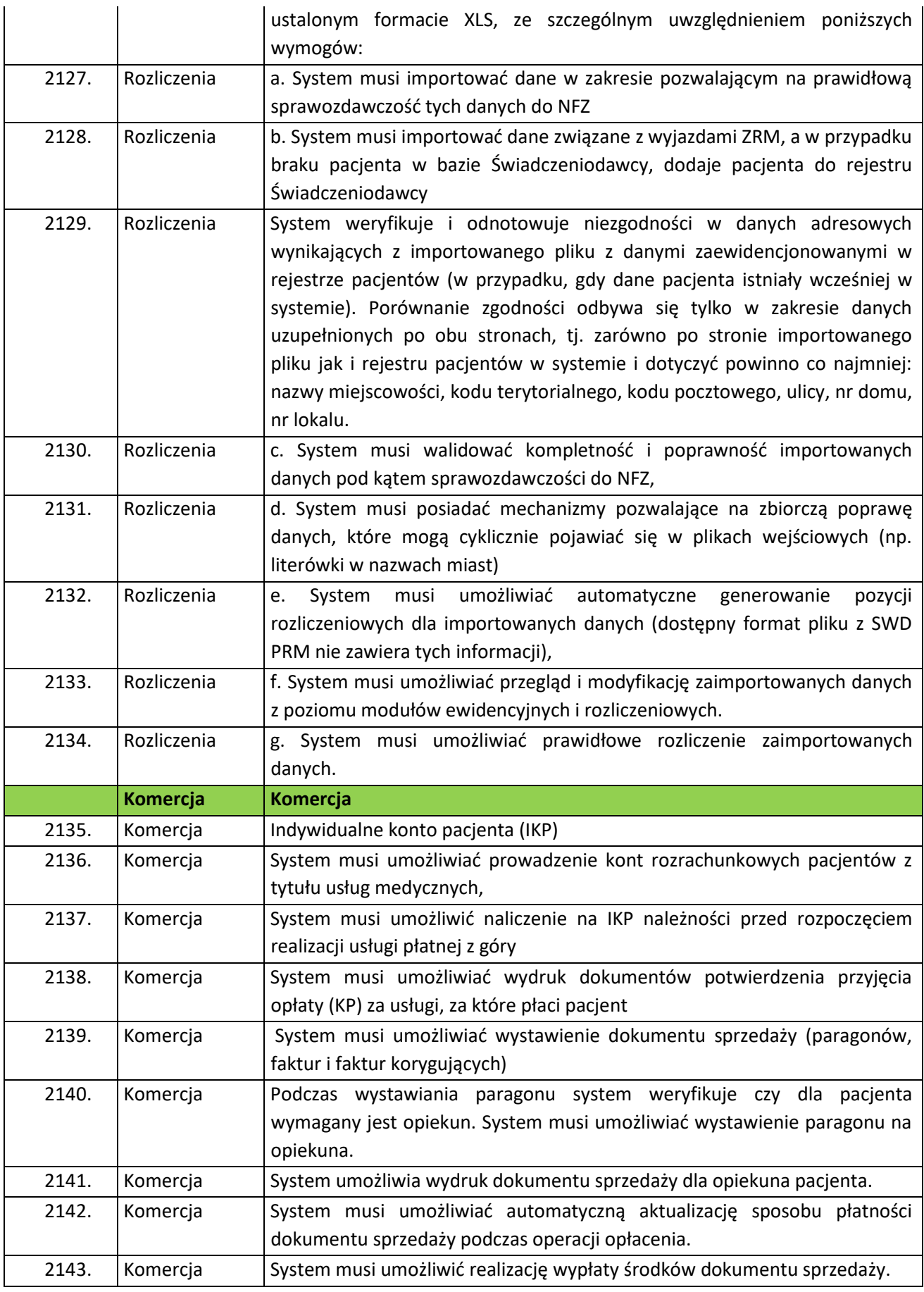

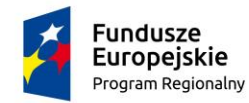

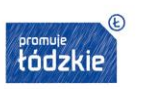

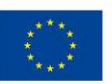

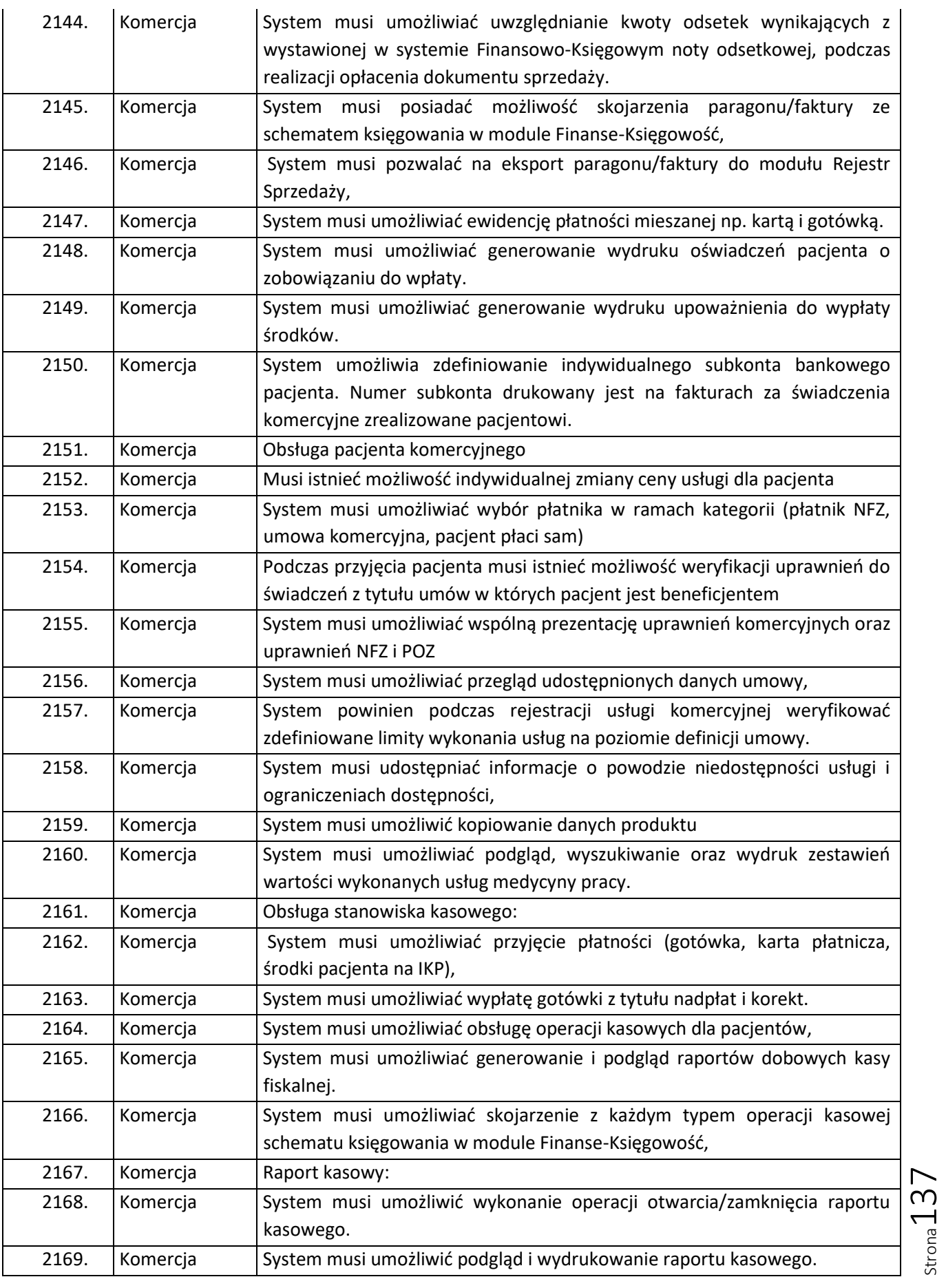

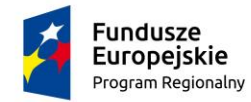

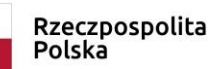

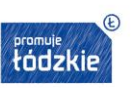

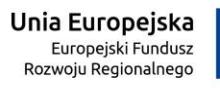

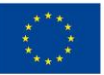

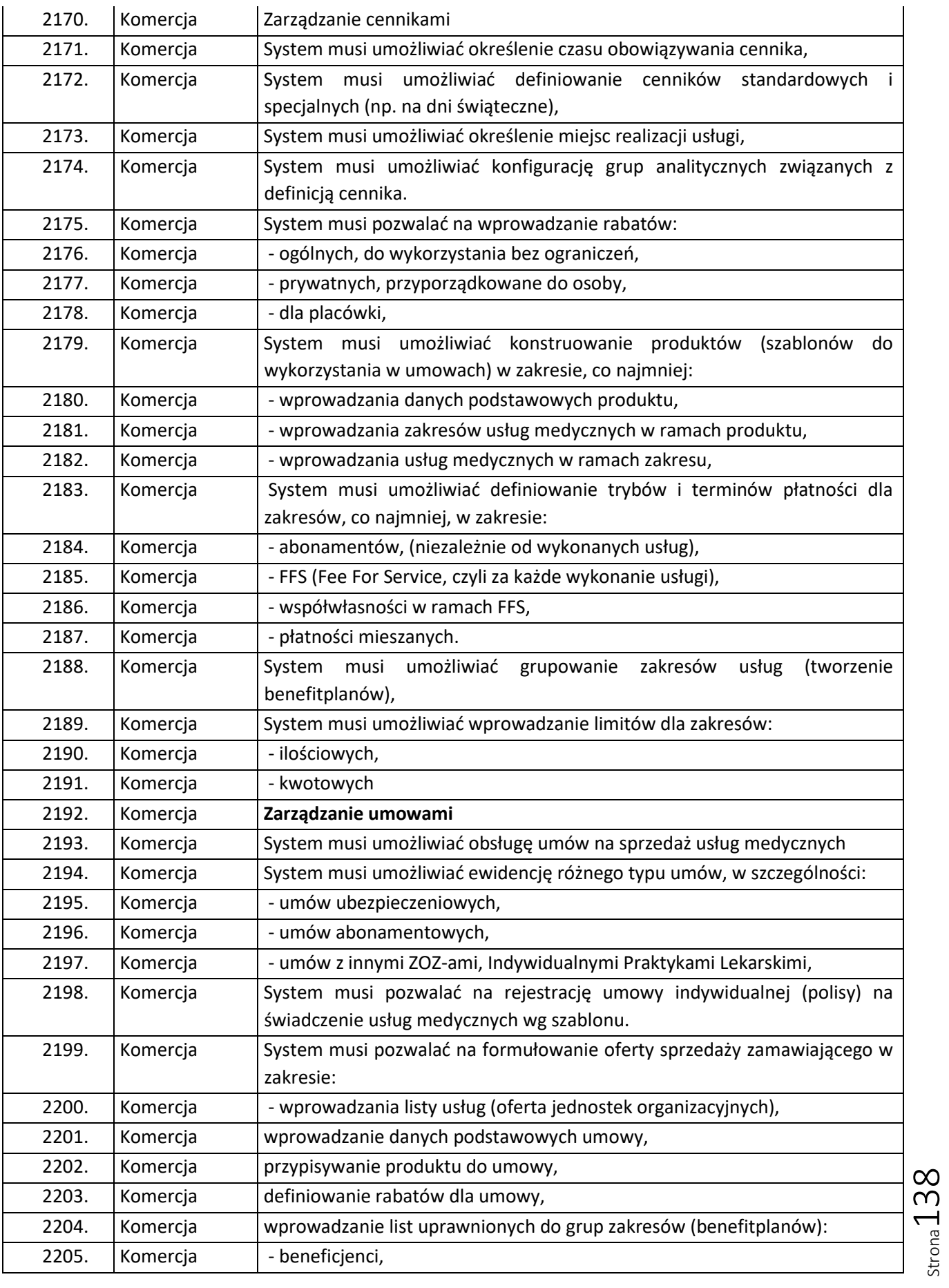

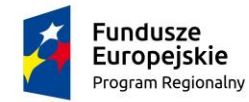

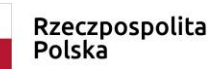

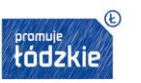

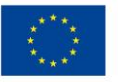

Strona139

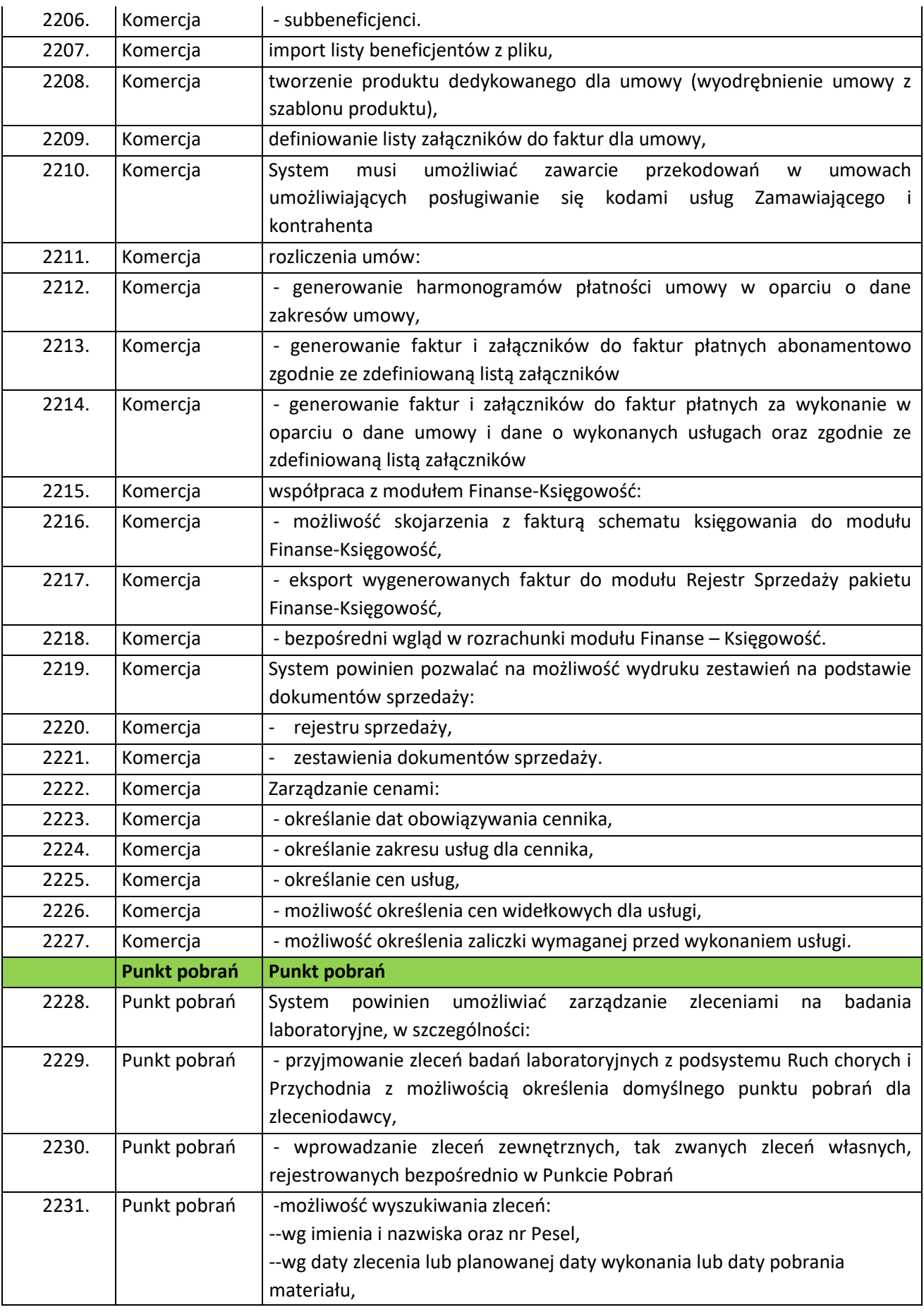

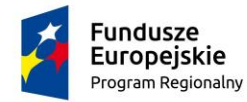

Rzeczpospolita<br>Polska

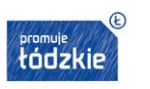

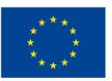

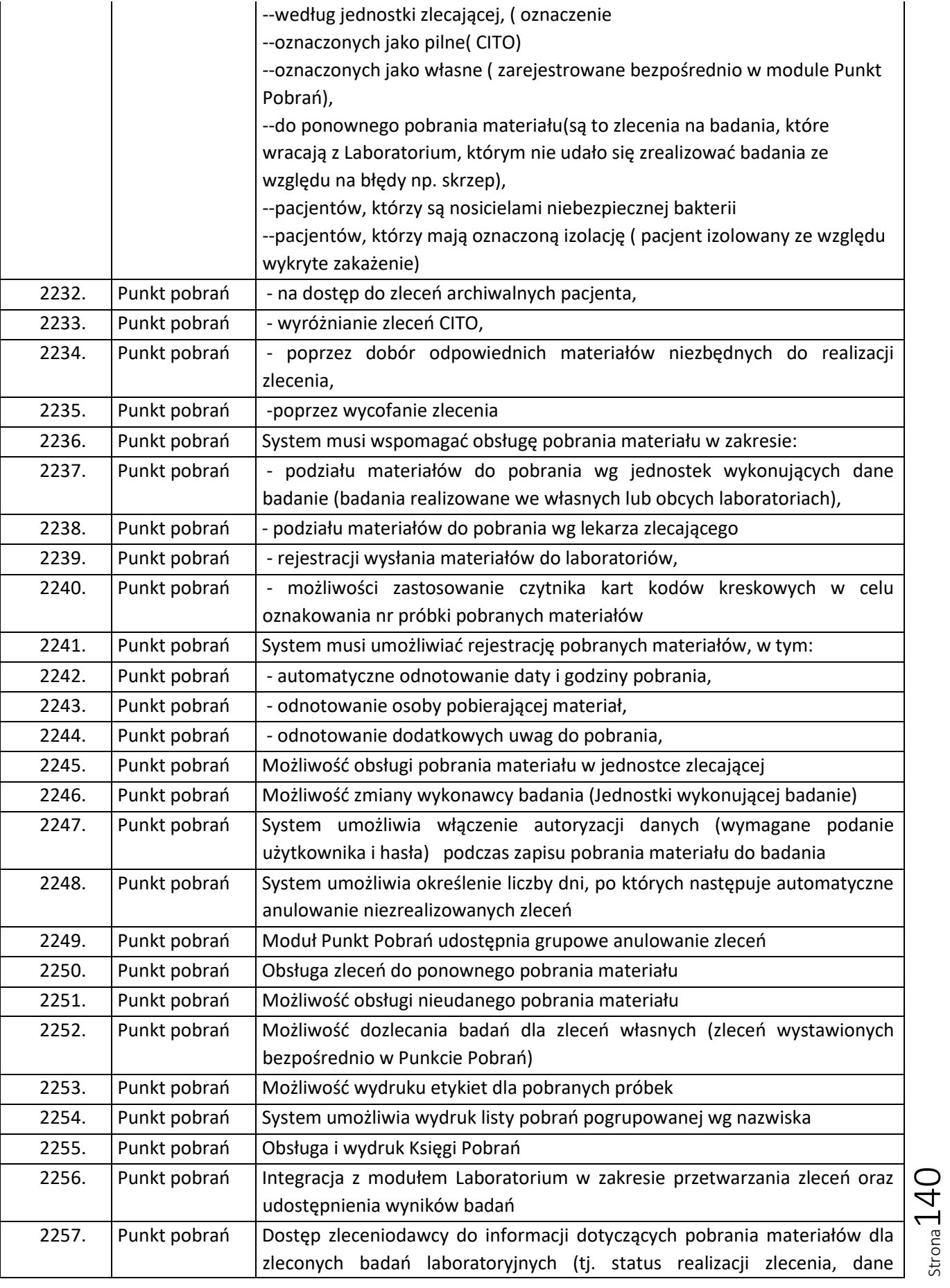

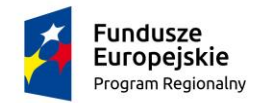

Rzeczpospolita<br>Polska

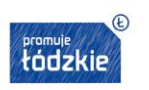

**Unia Europejska**<br>Europejski Fundusz<br>Rozwoju Regionalnego

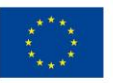

 $\text{Strona}141$ 

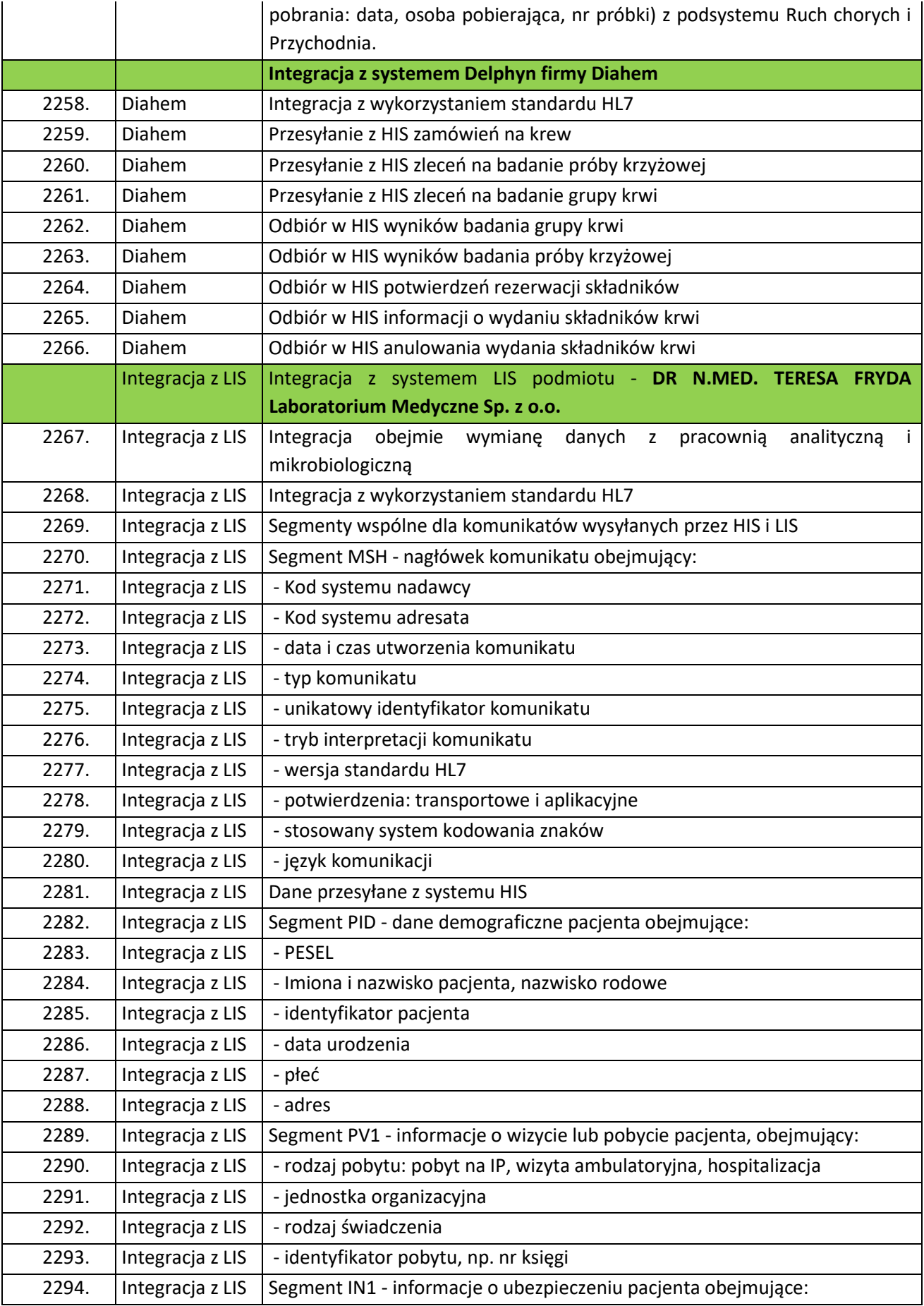

"Wdrożenie eUsług w SPZOZ w Wieluniu"

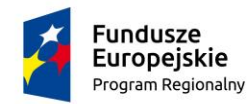

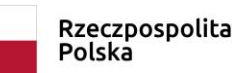

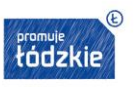

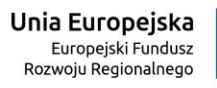

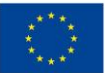

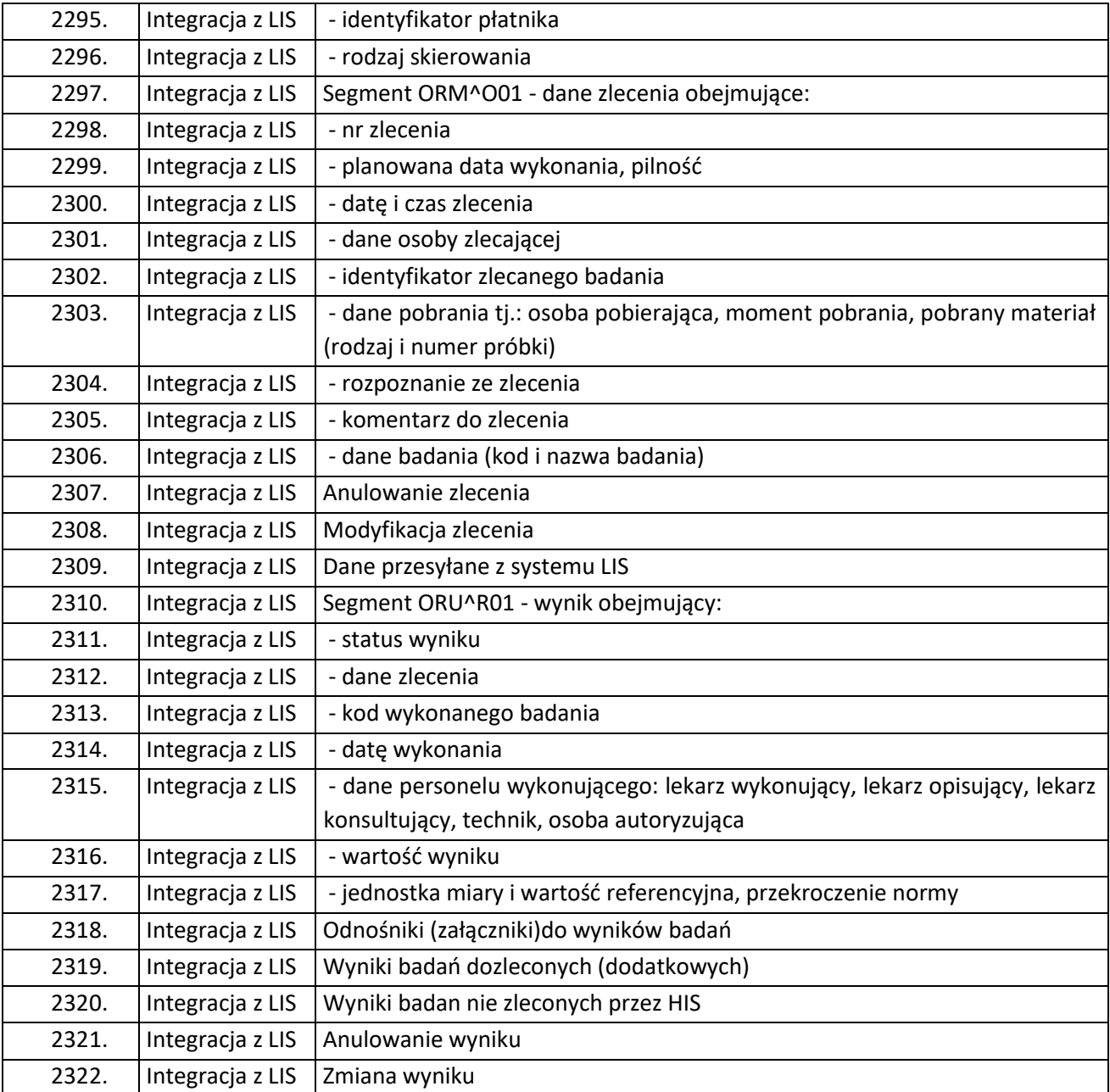

## HIS cz. Szara

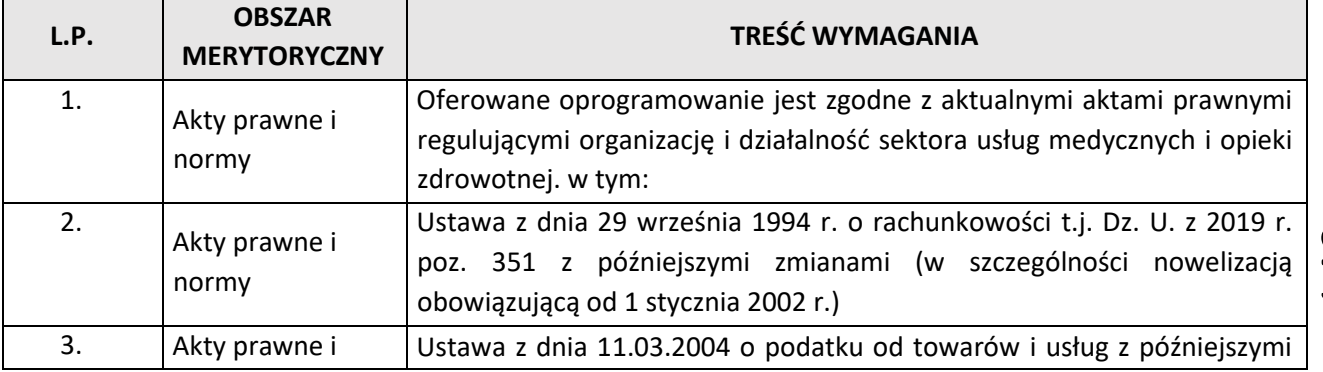

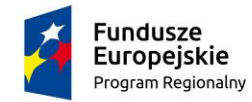

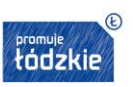

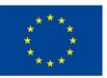

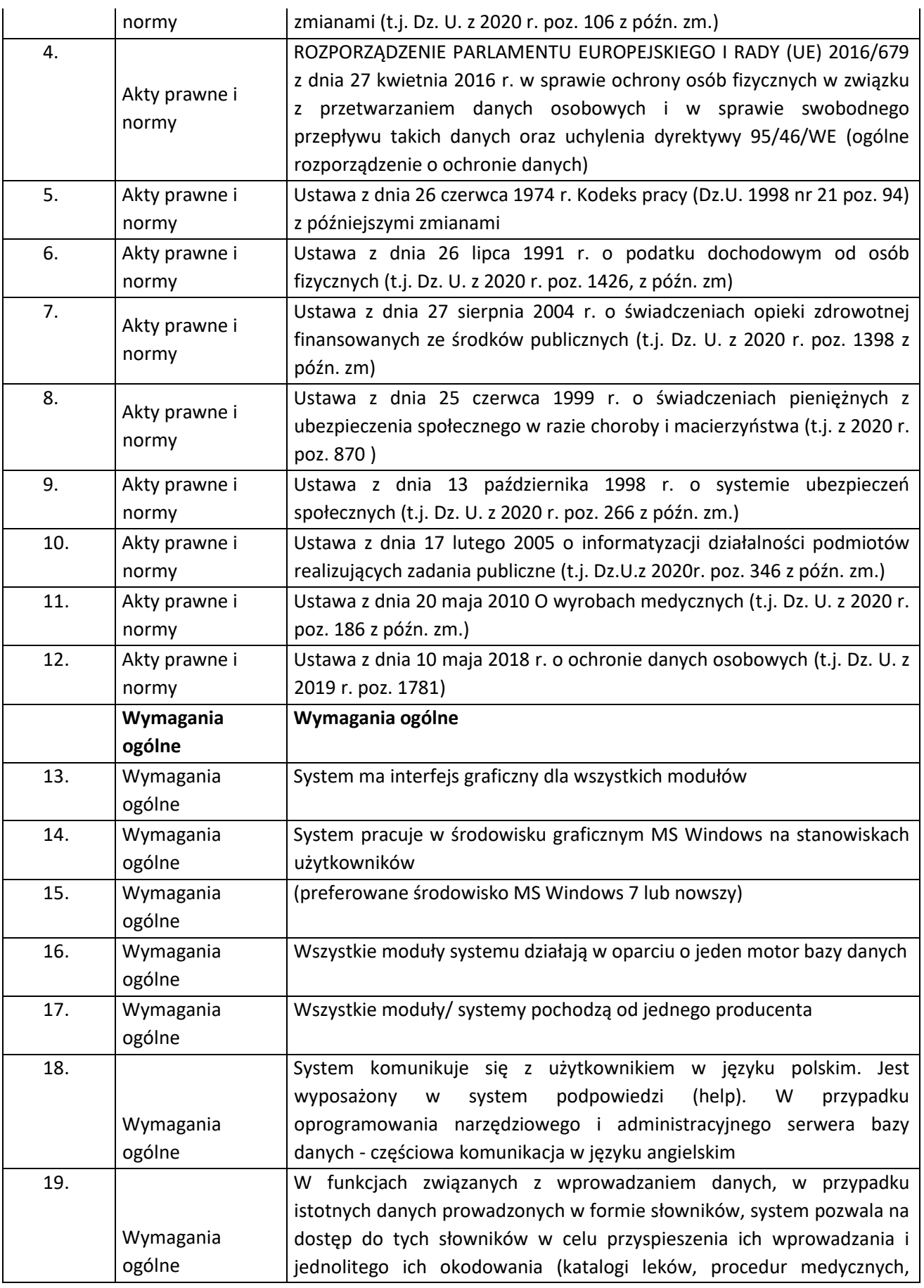

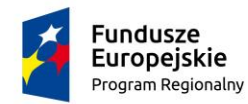

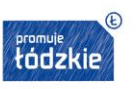

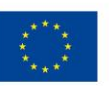

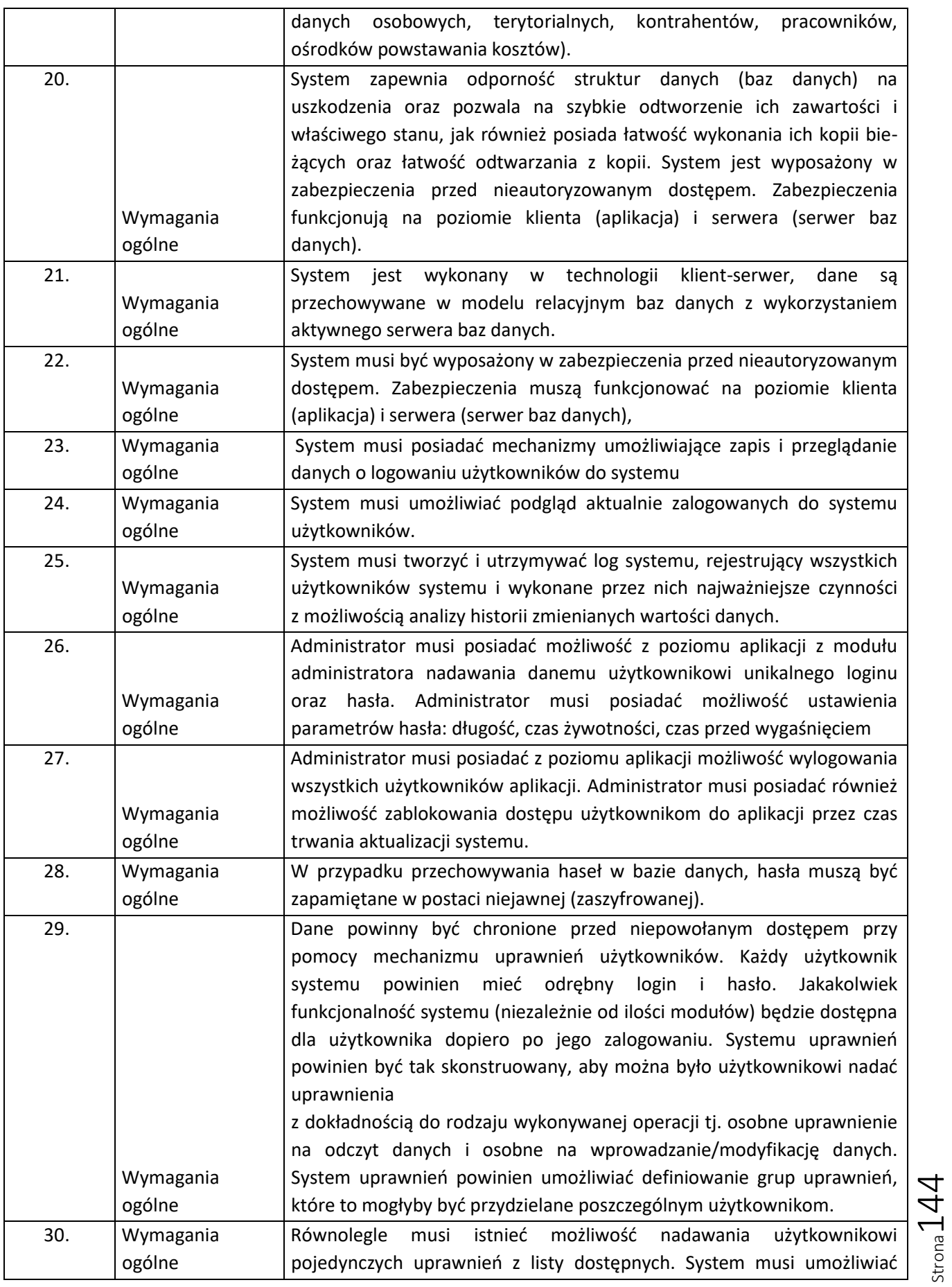
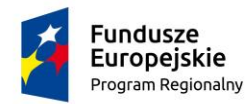

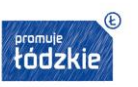

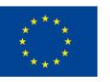

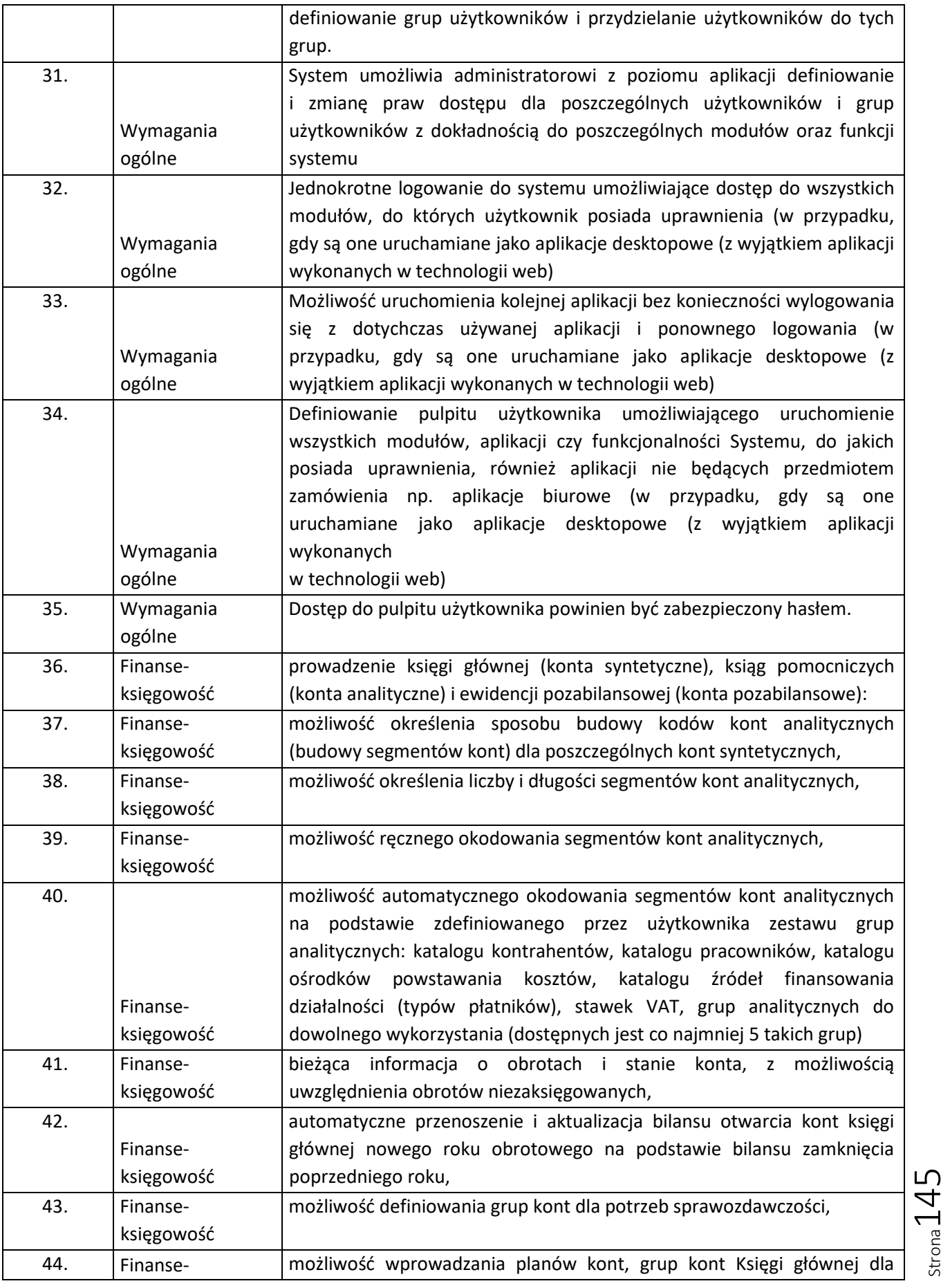

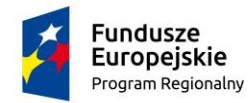

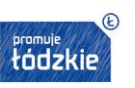

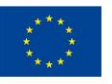

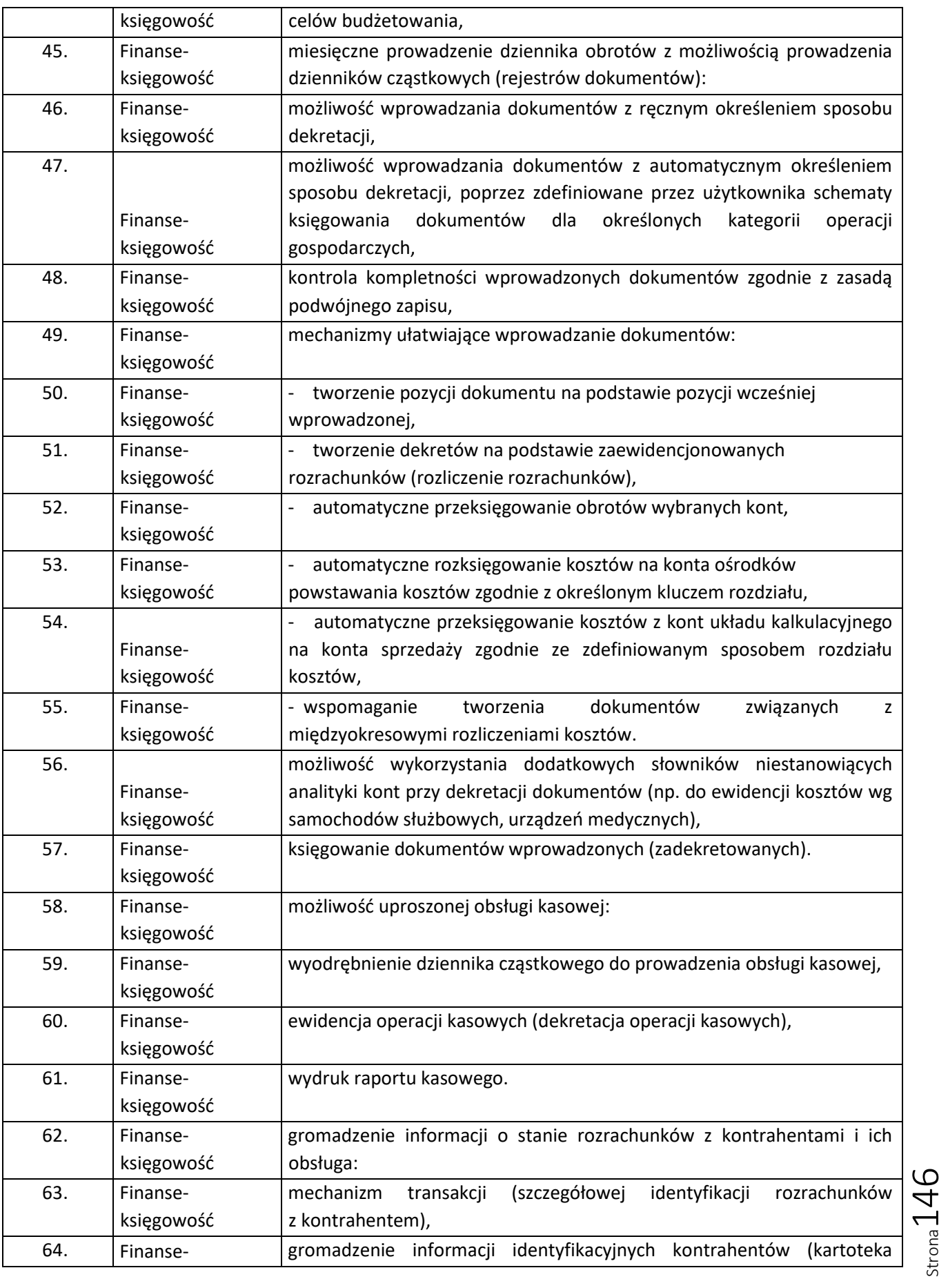

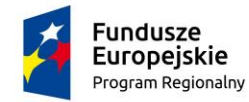

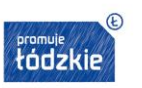

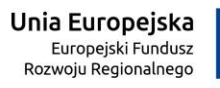

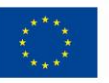

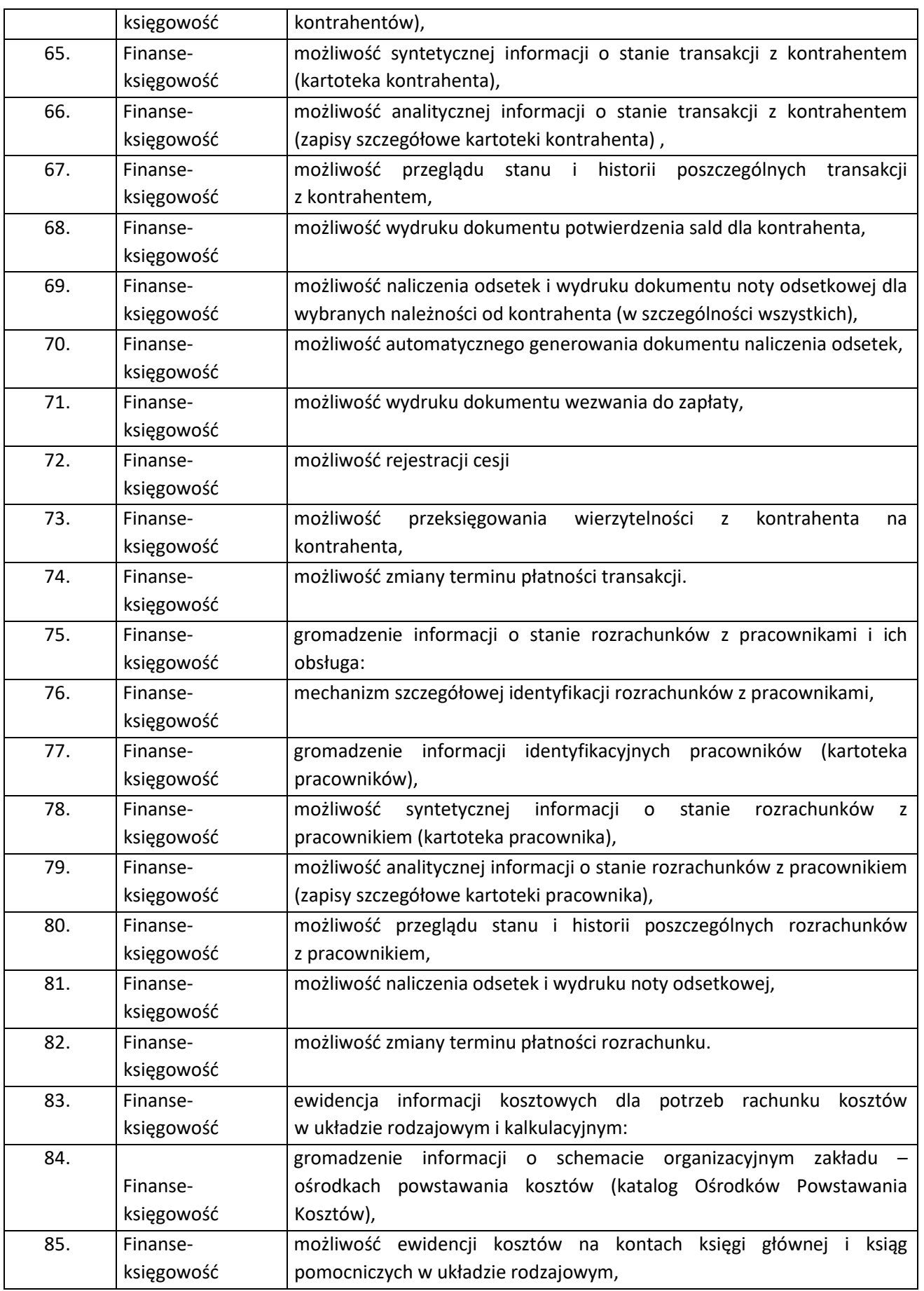

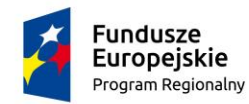

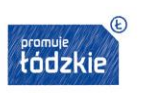

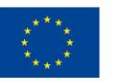

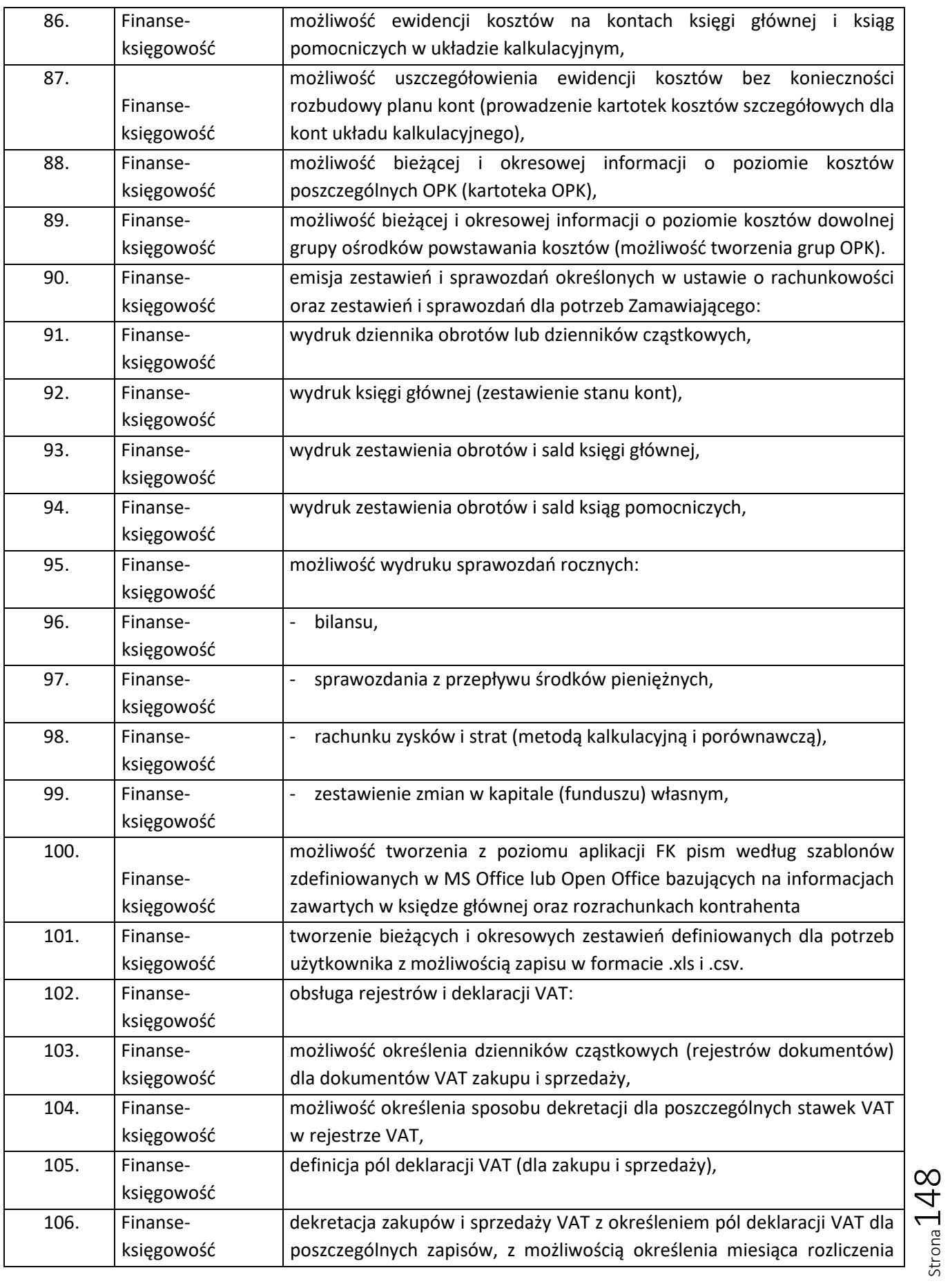

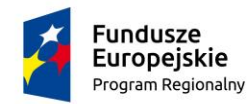

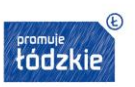

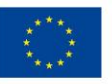

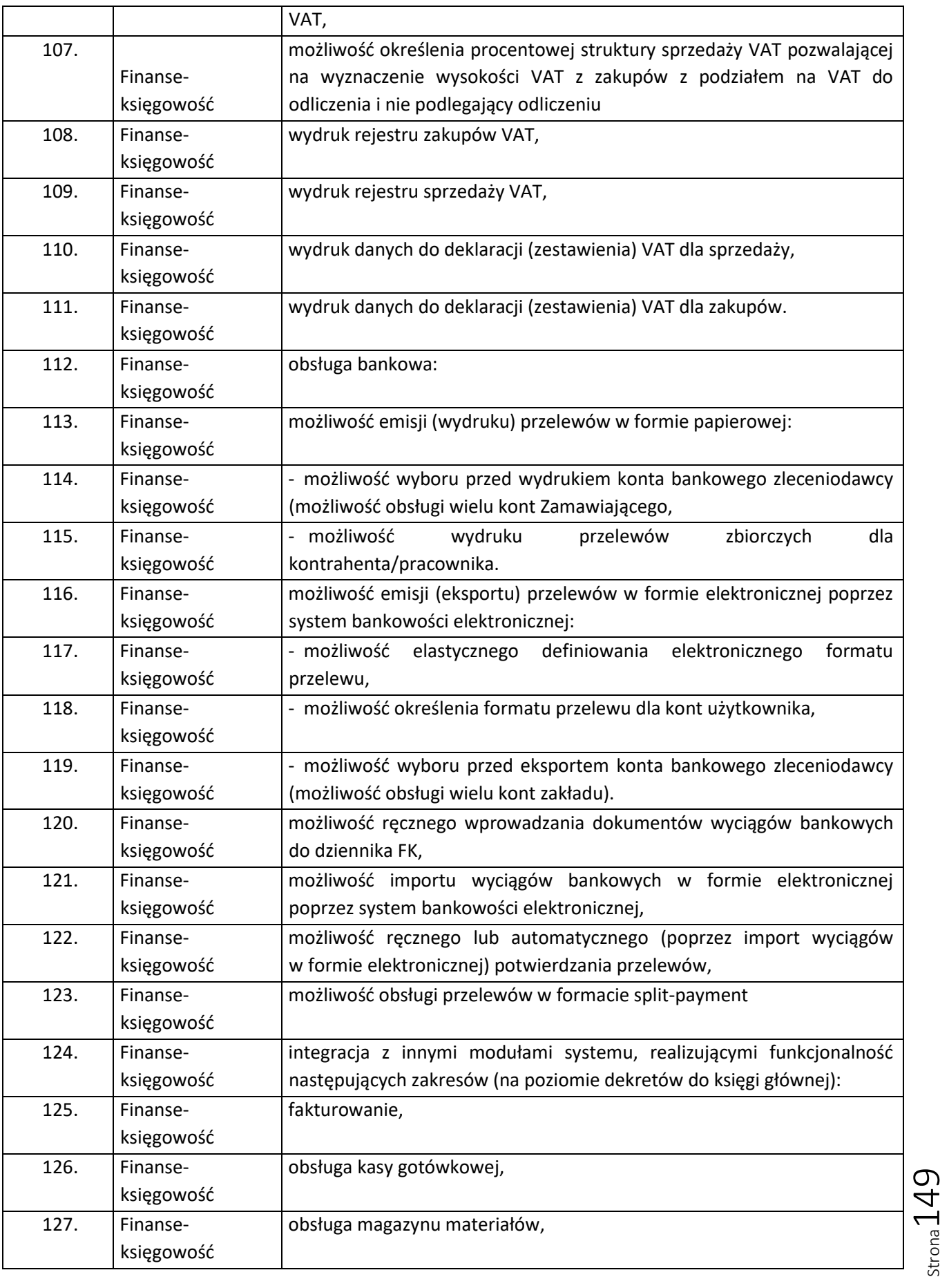

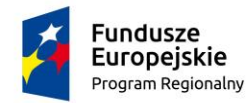

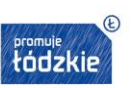

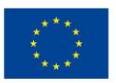

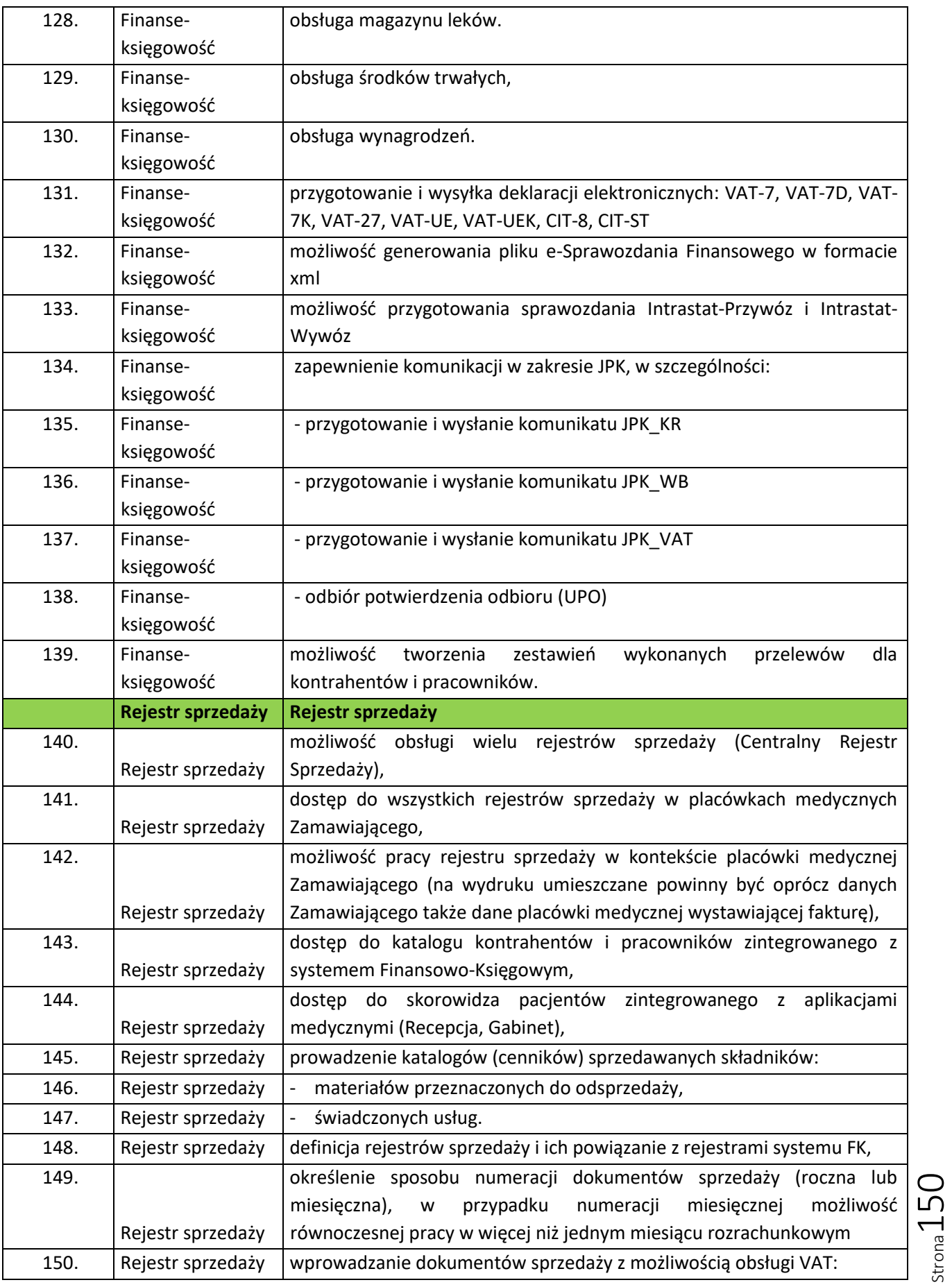

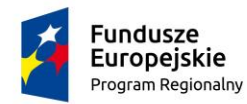

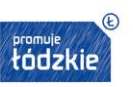

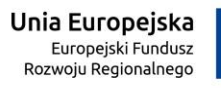

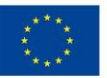

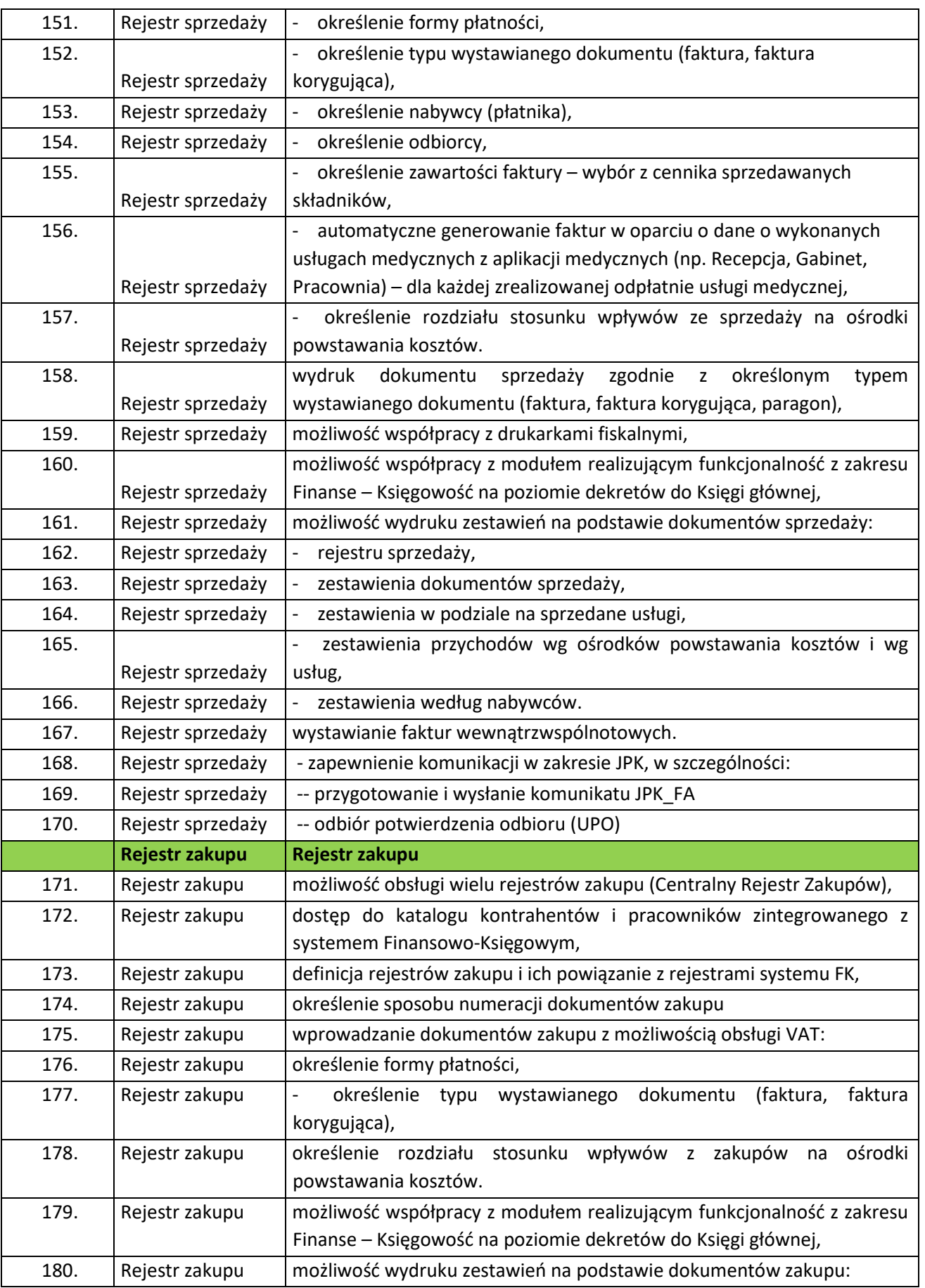

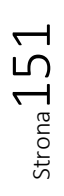

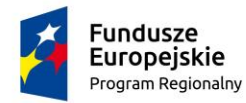

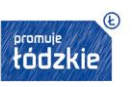

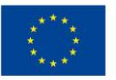

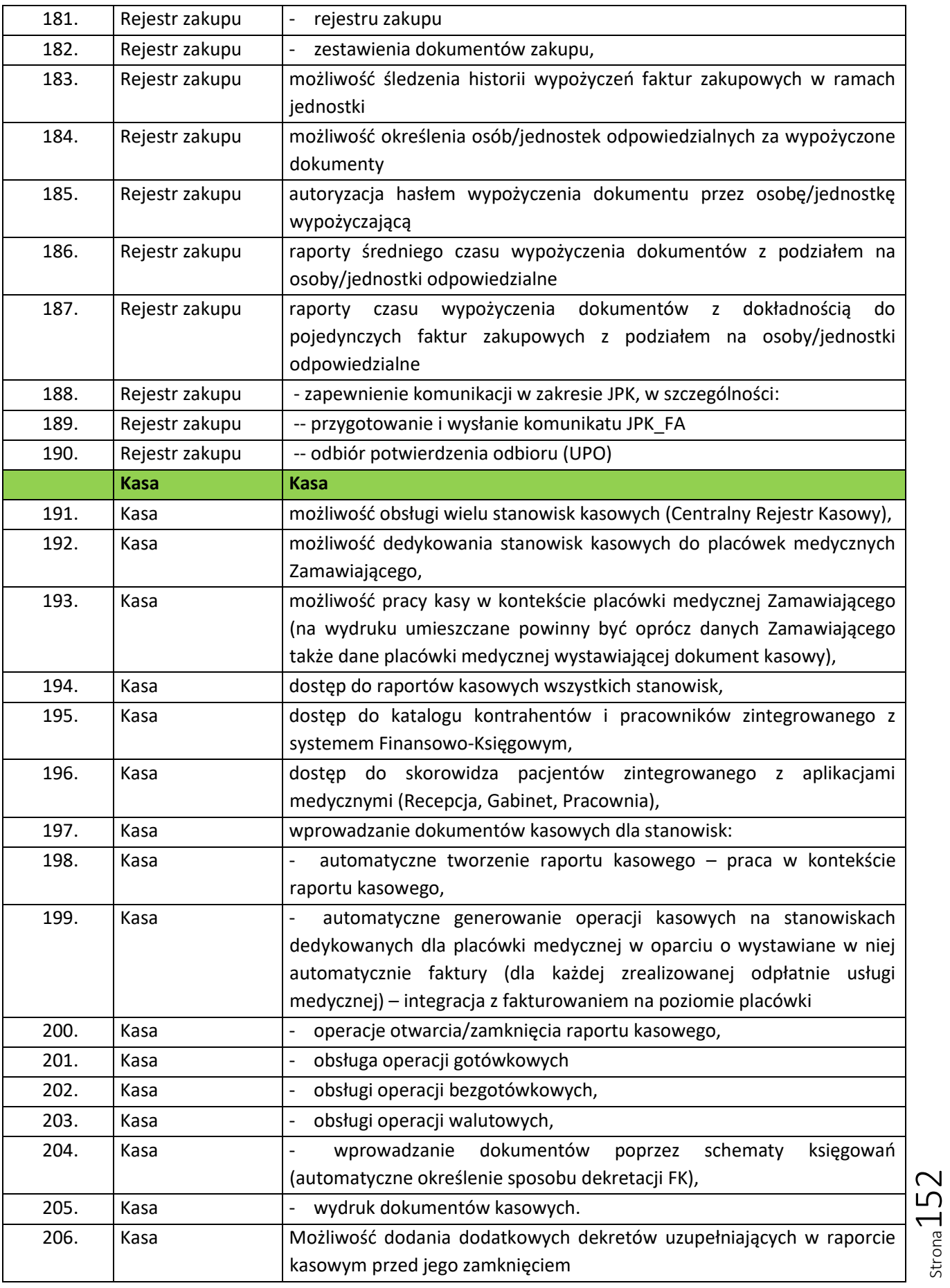

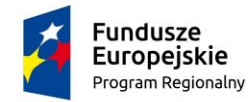

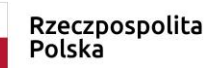

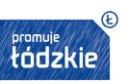

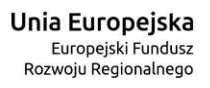

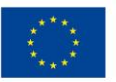

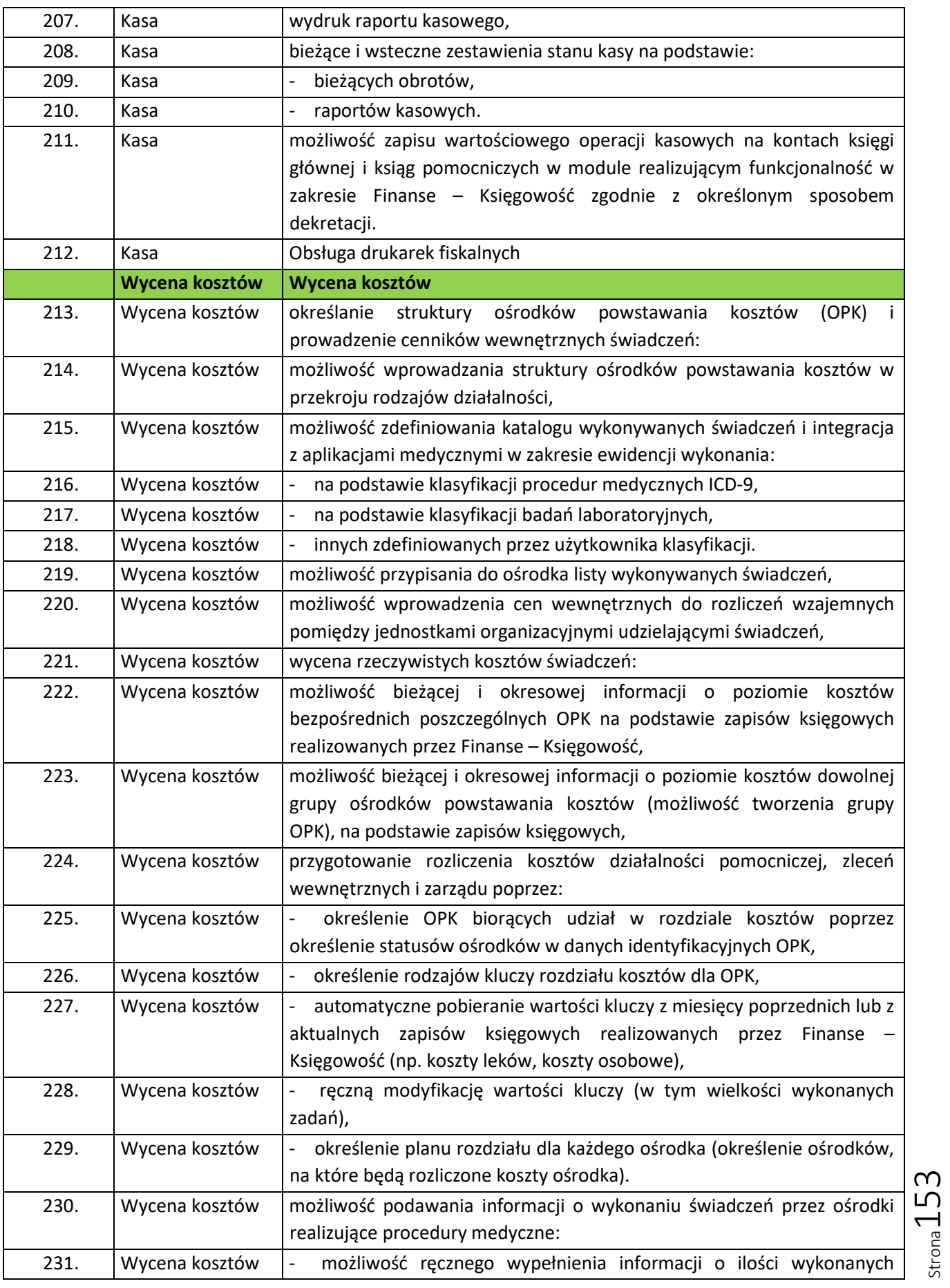

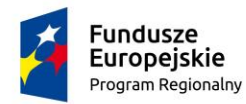

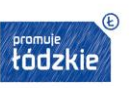

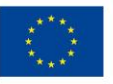

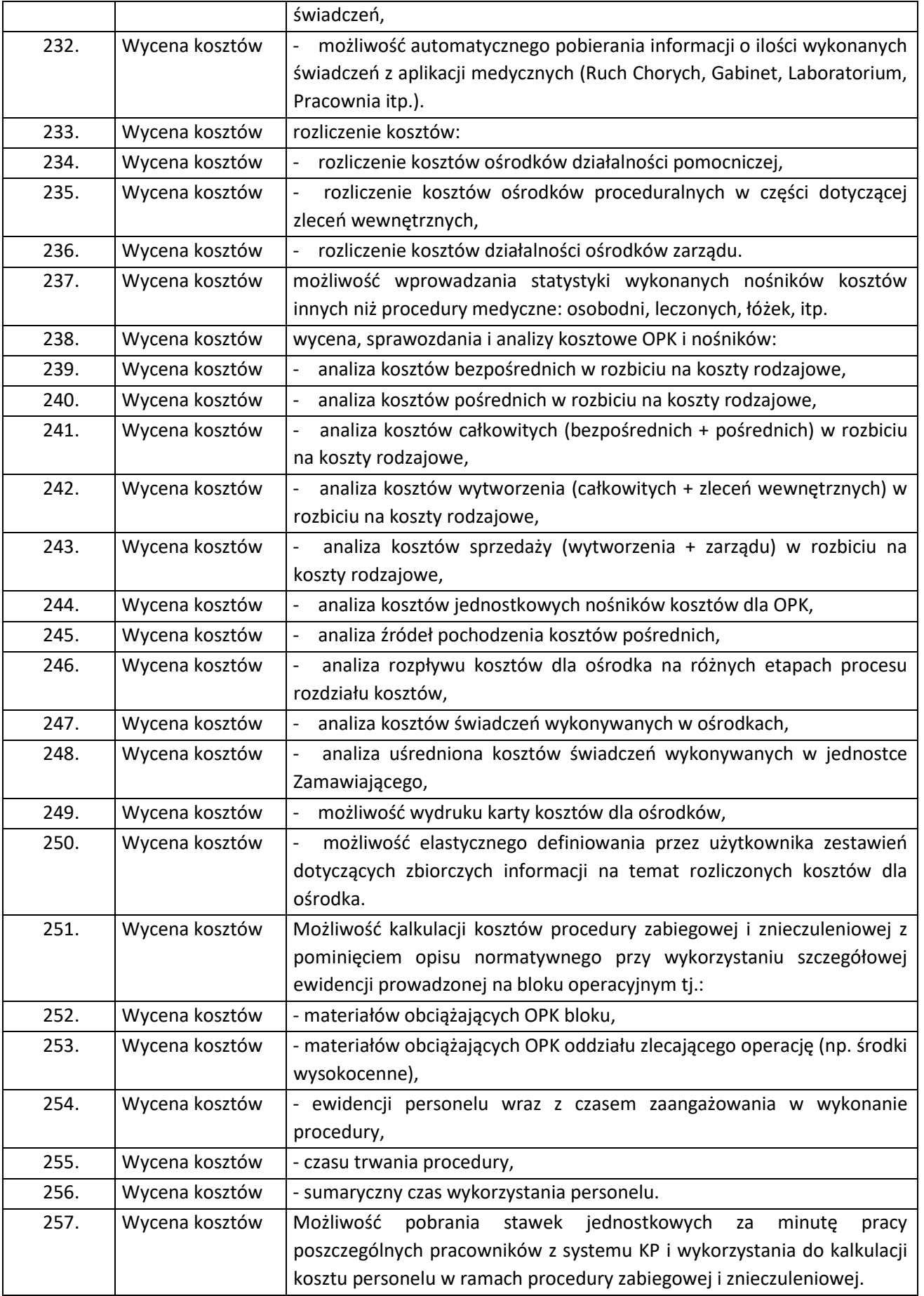

Strona154

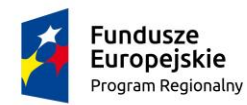

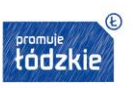

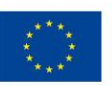

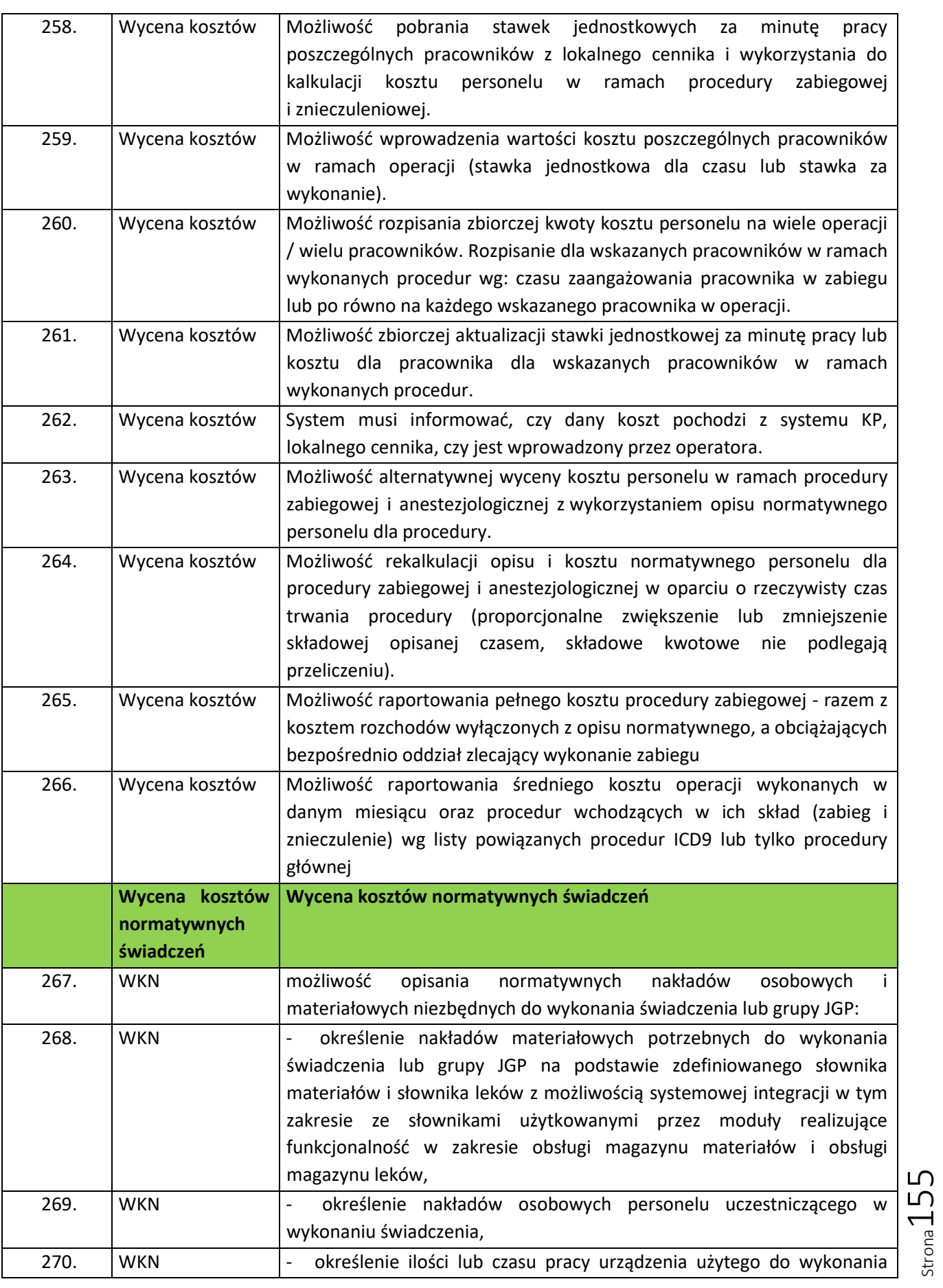

"Wdrożenie eUsług w SPZOZ w Wieluniu"

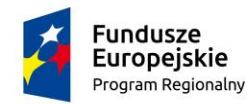

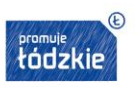

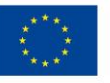

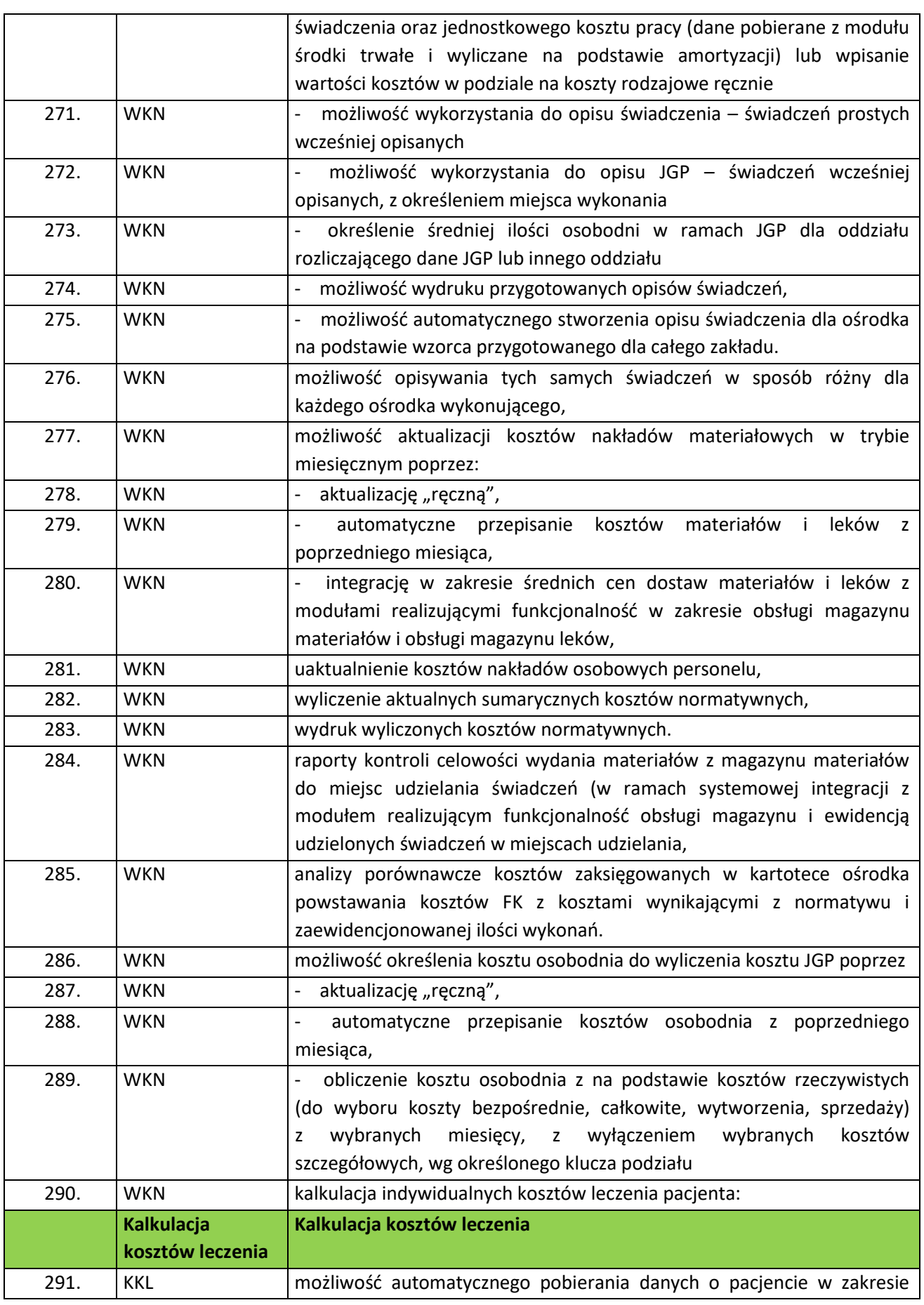

Strona156

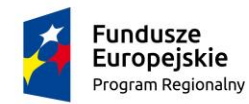

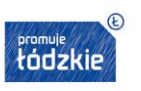

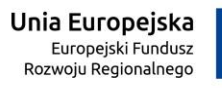

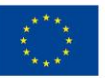

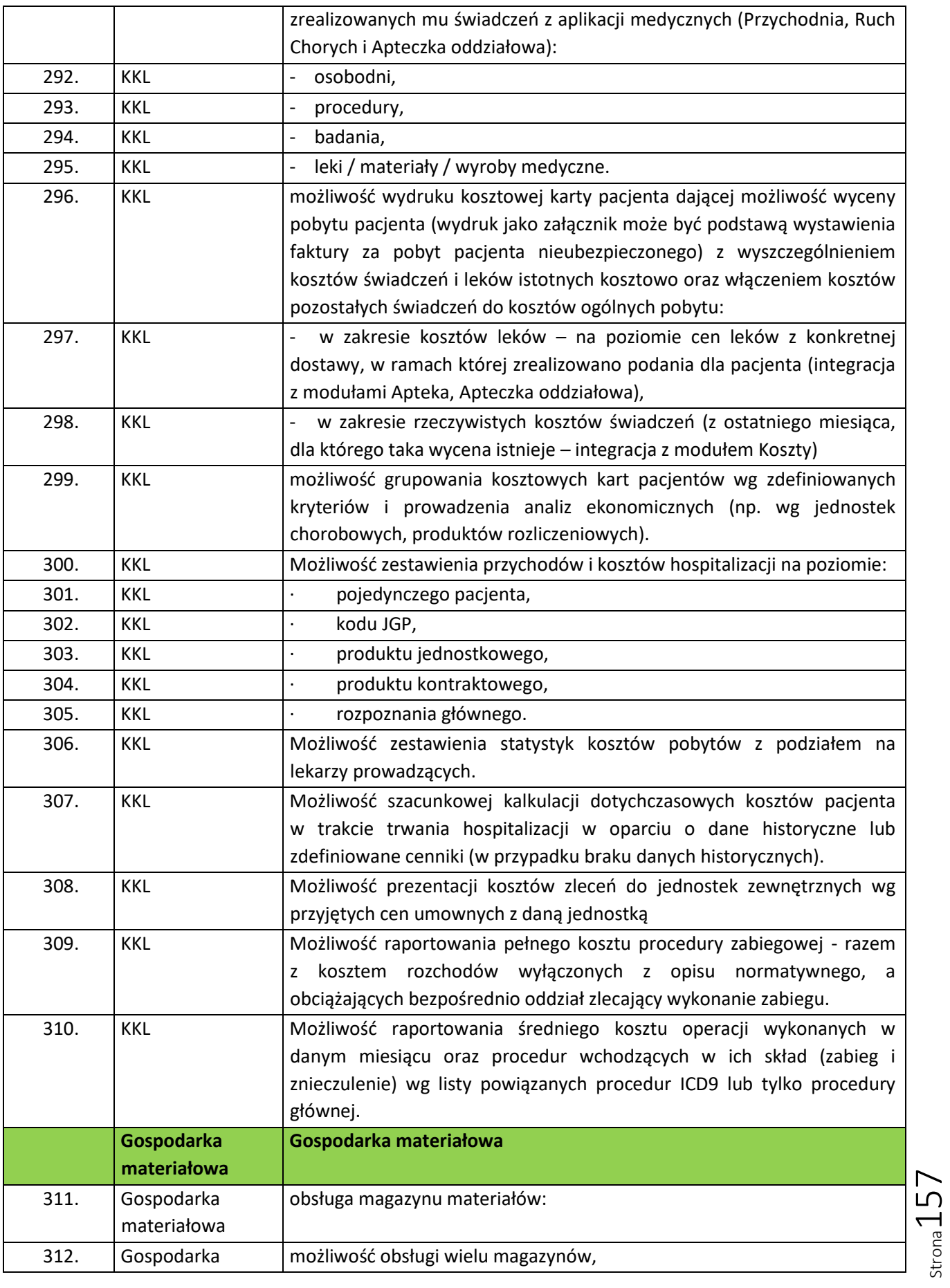

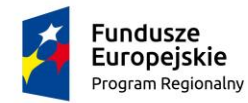

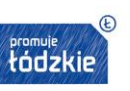

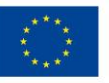

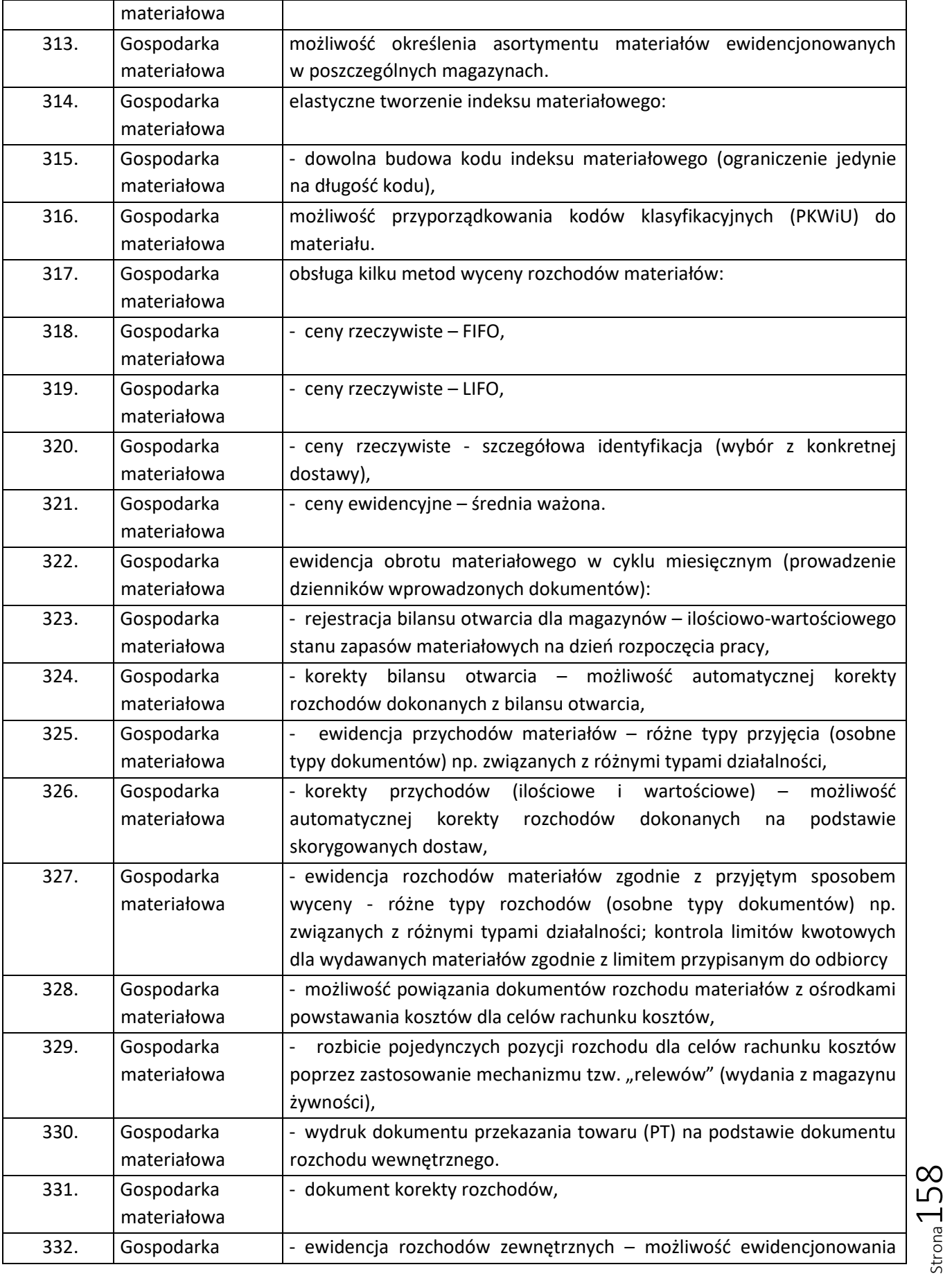

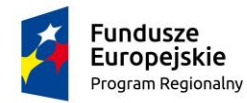

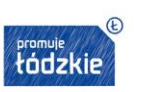

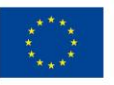

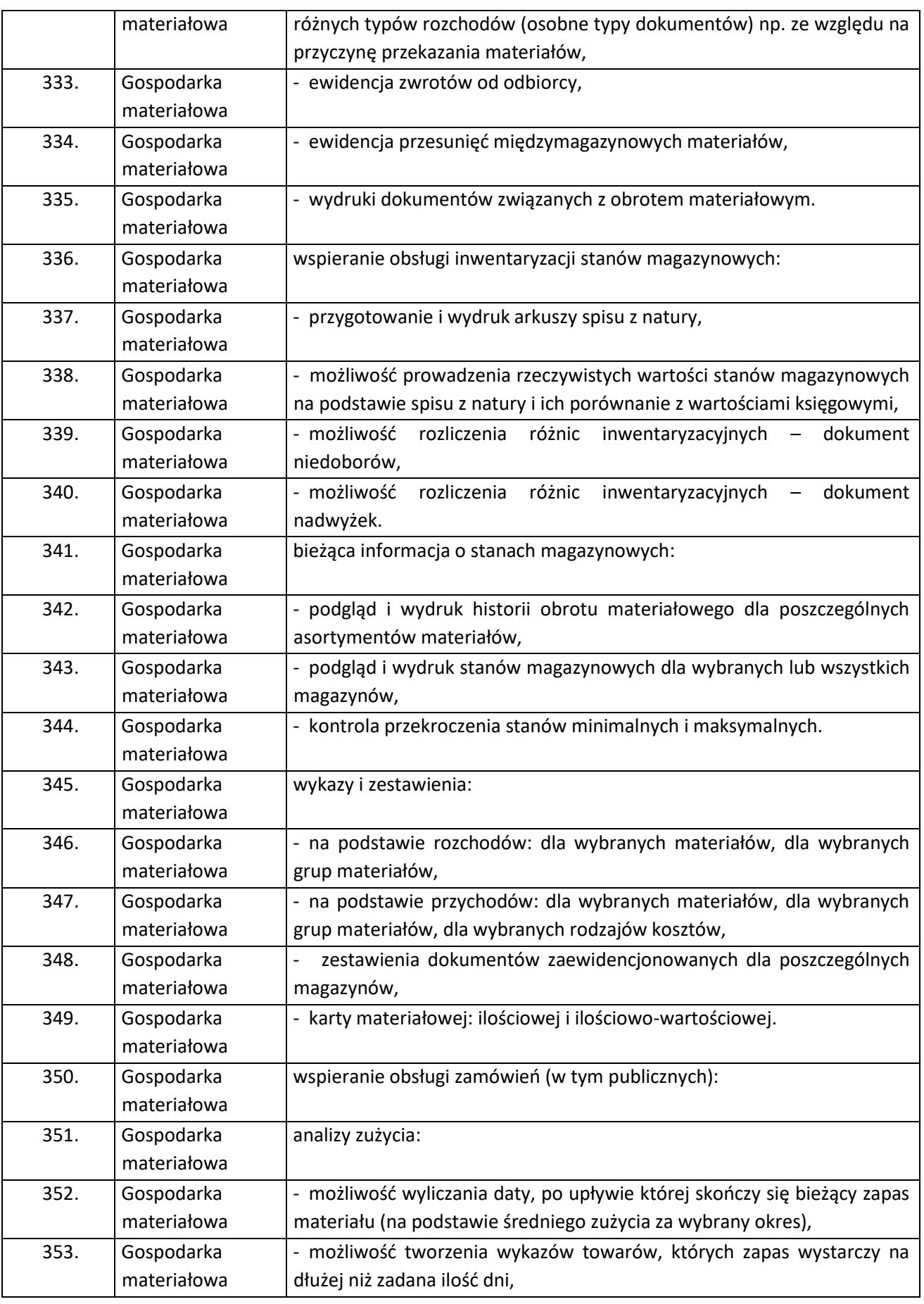

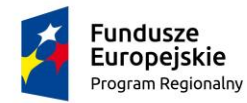

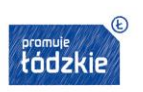

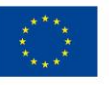

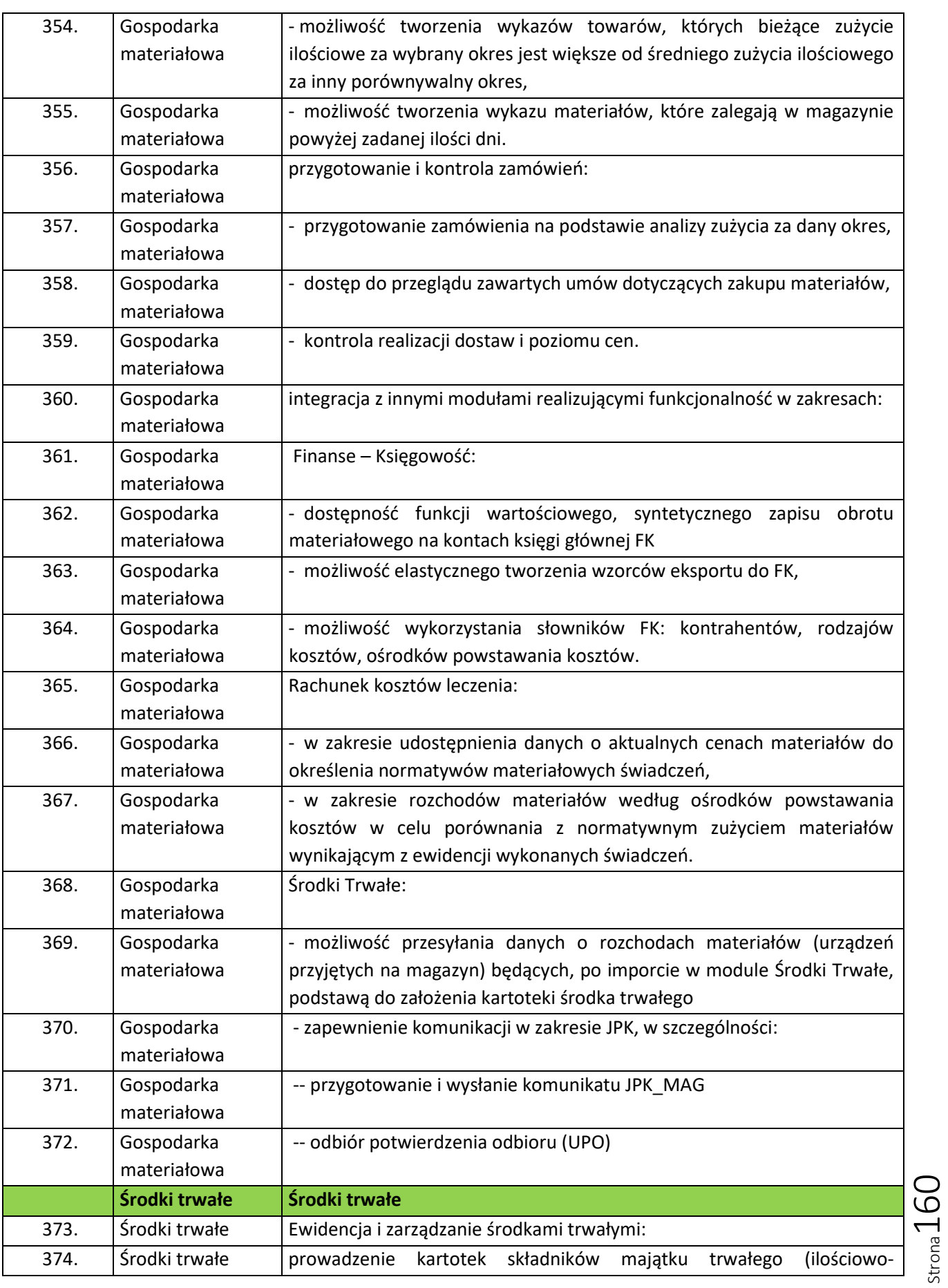

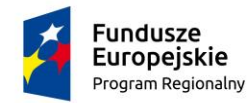

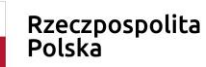

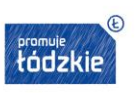

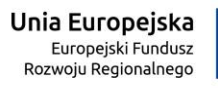

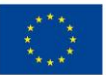

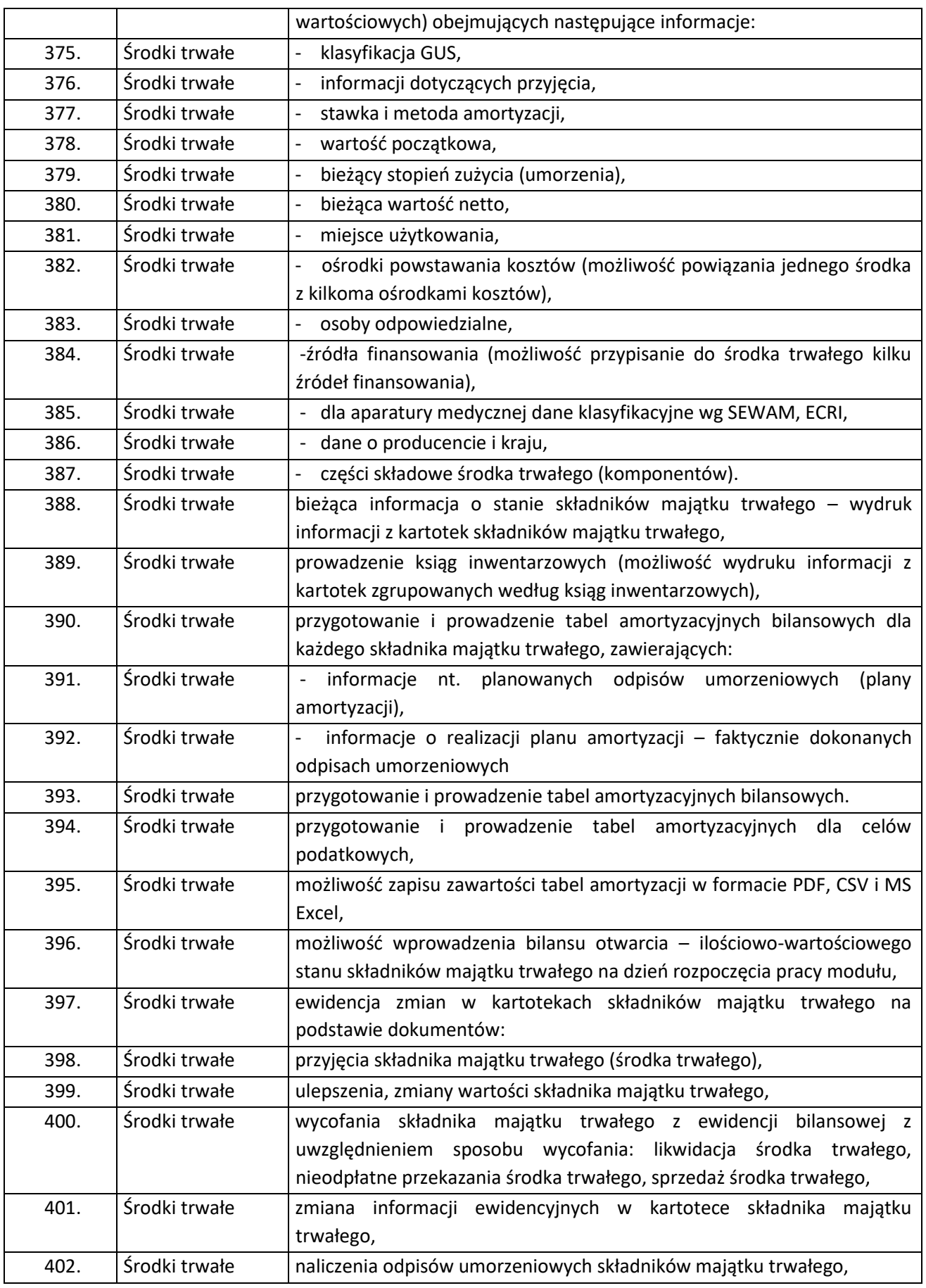

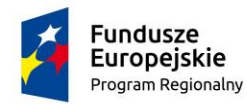

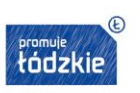

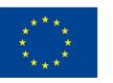

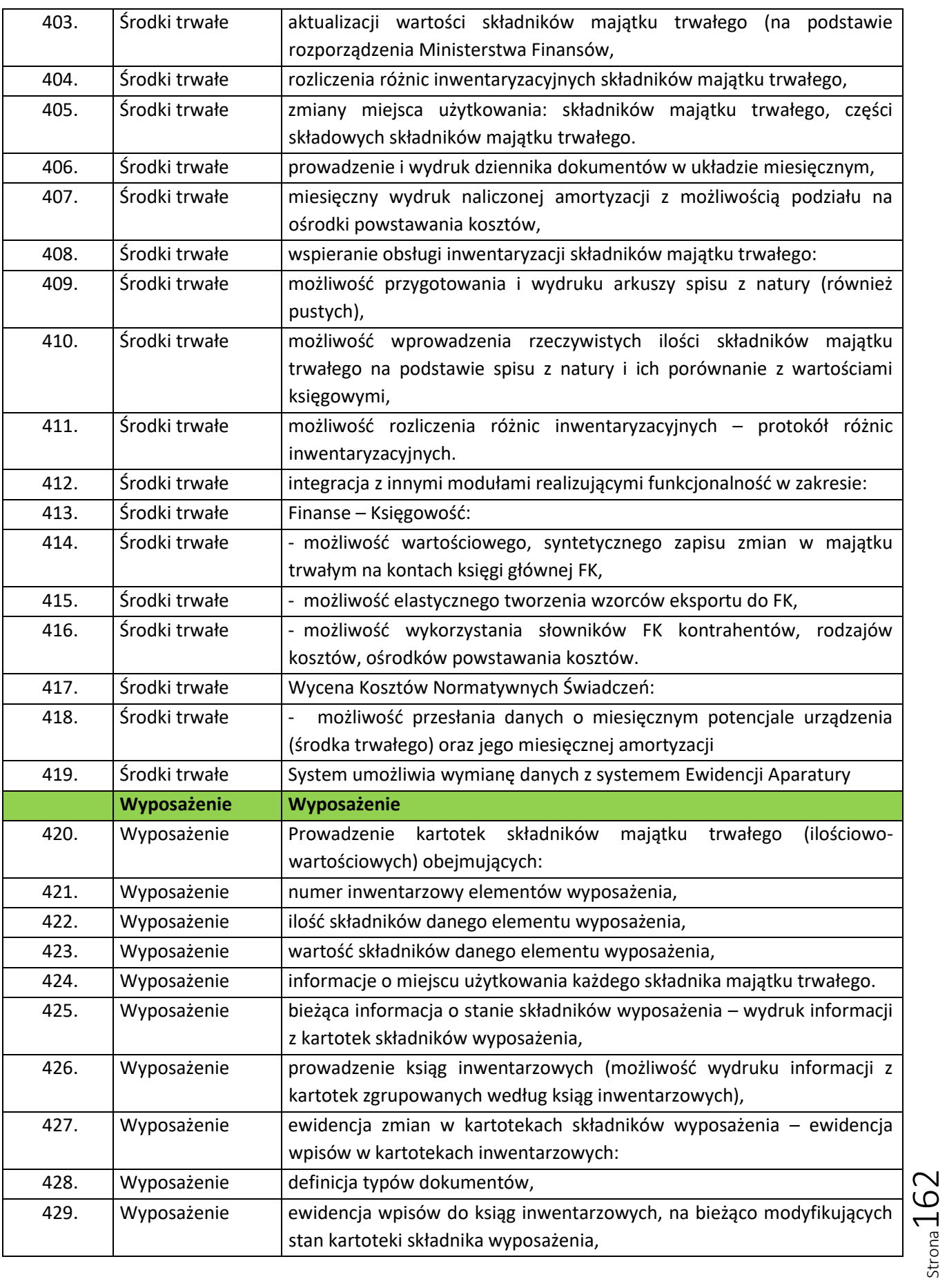

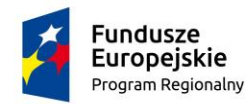

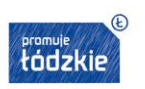

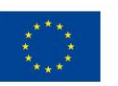

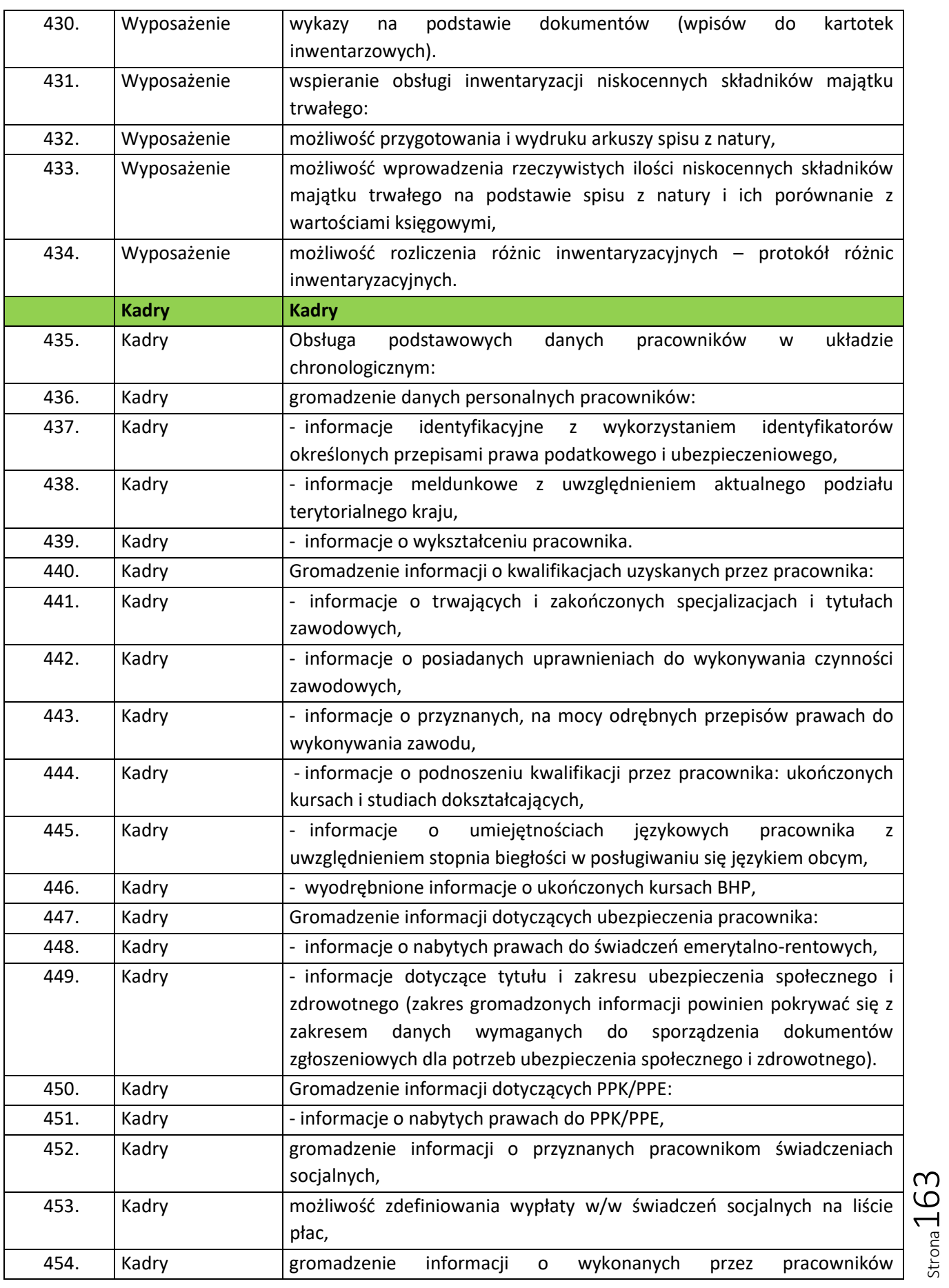

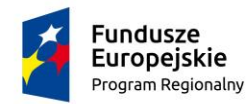

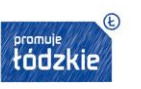

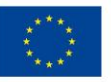

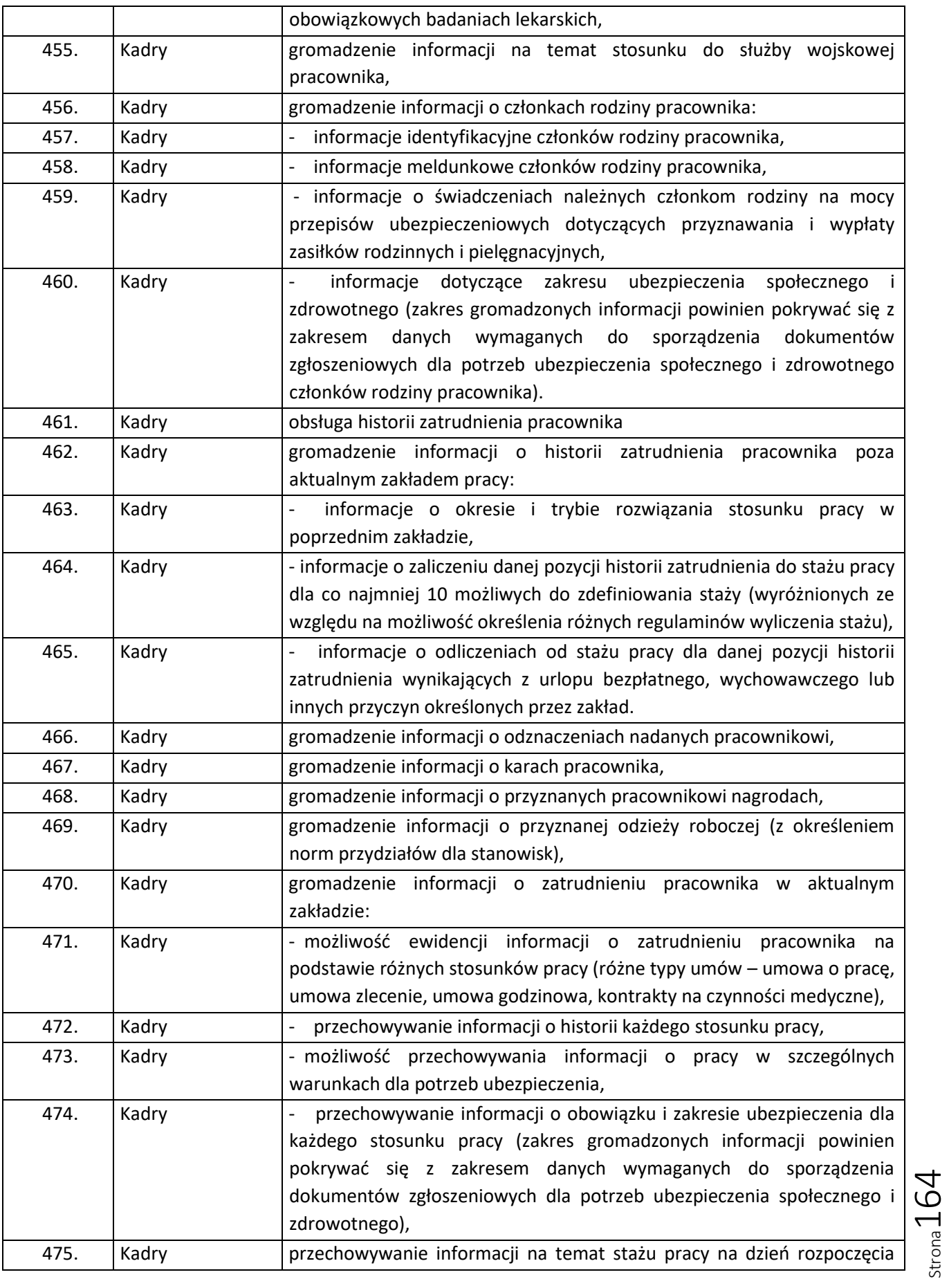

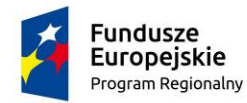

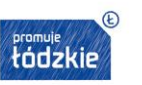

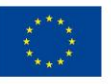

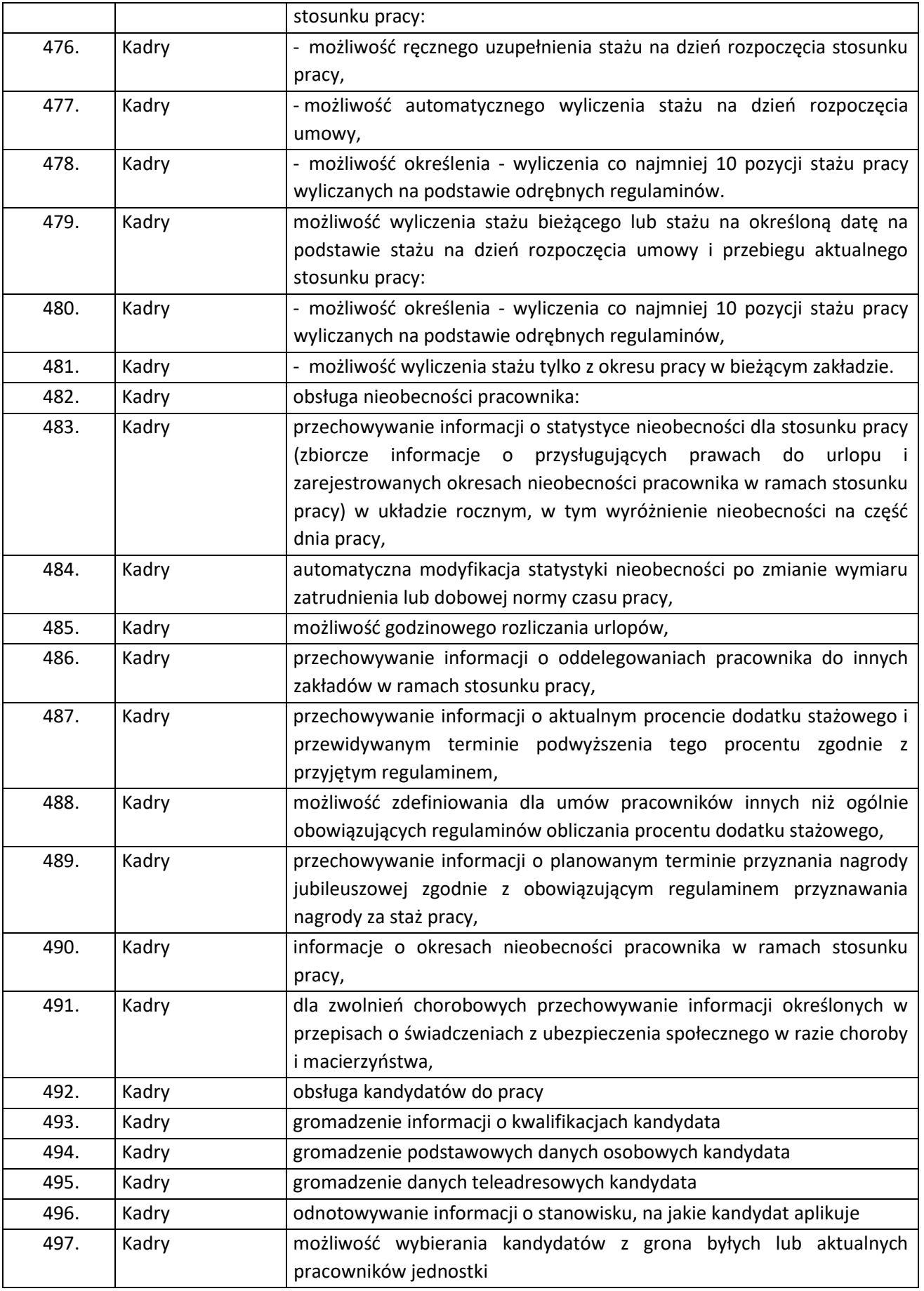

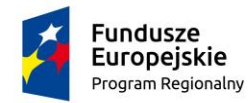

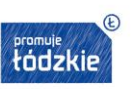

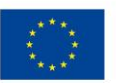

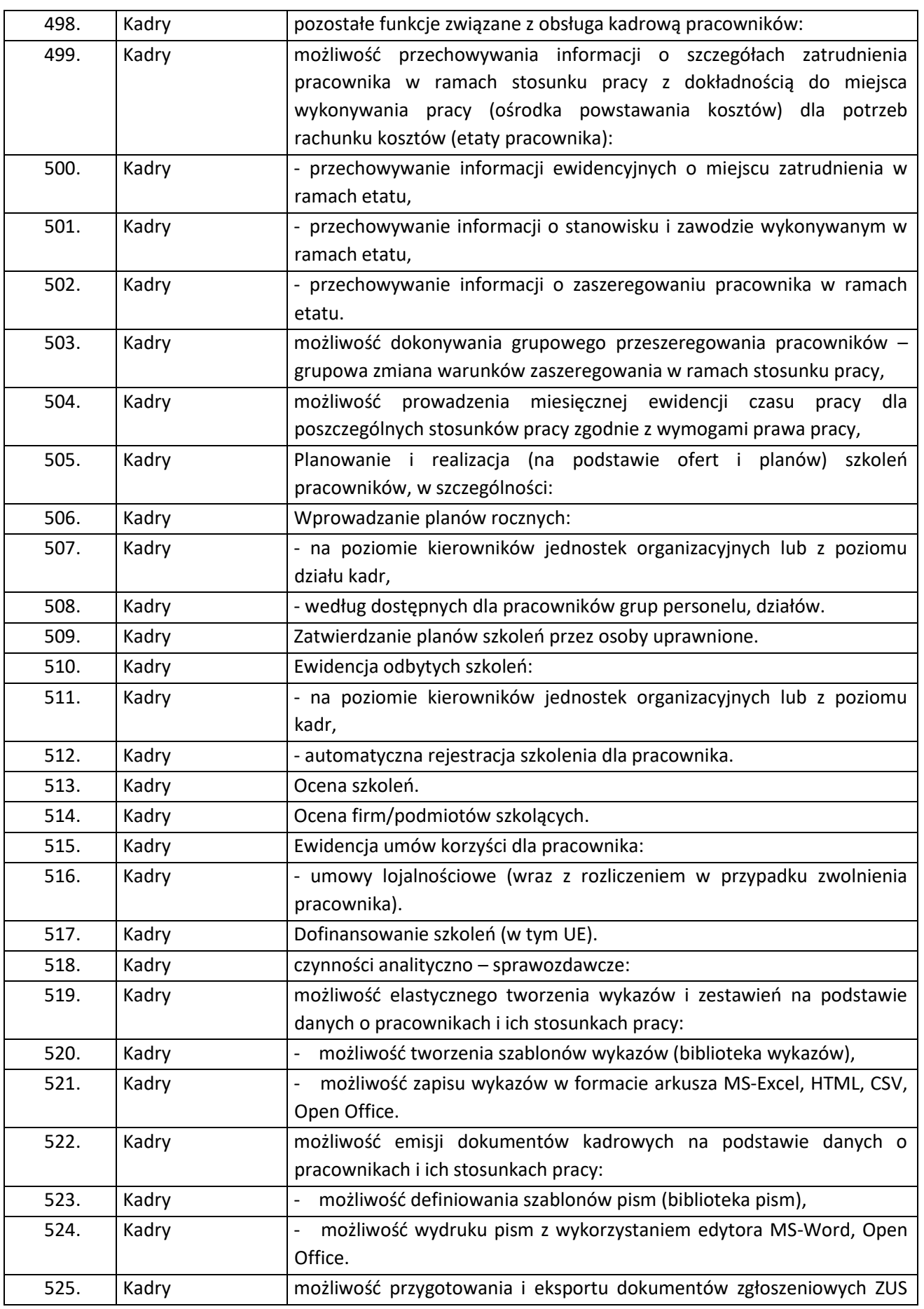

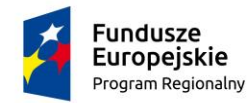

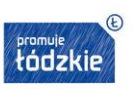

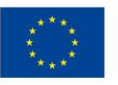

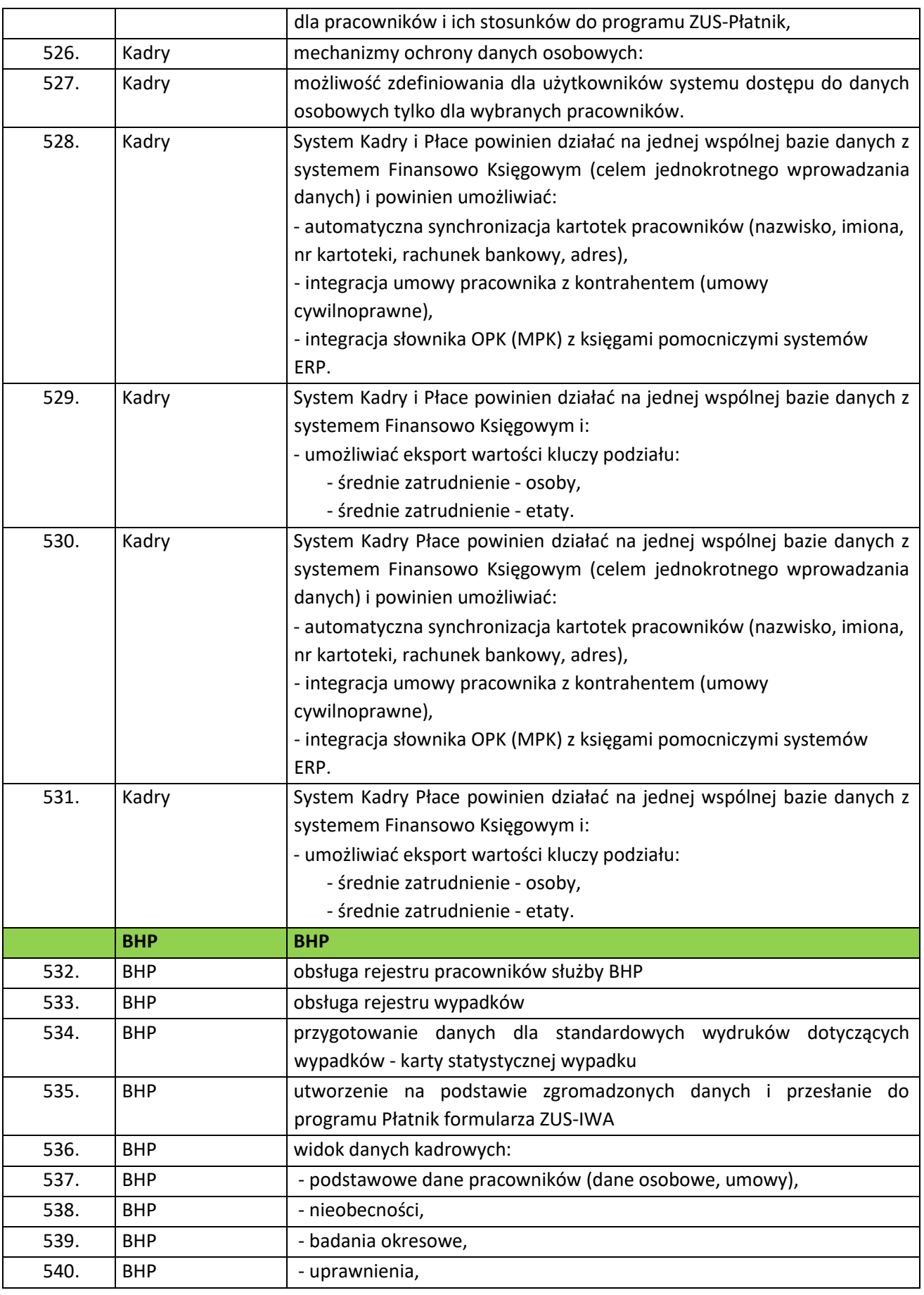

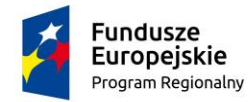

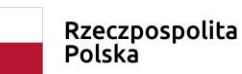

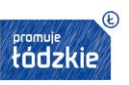

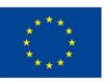

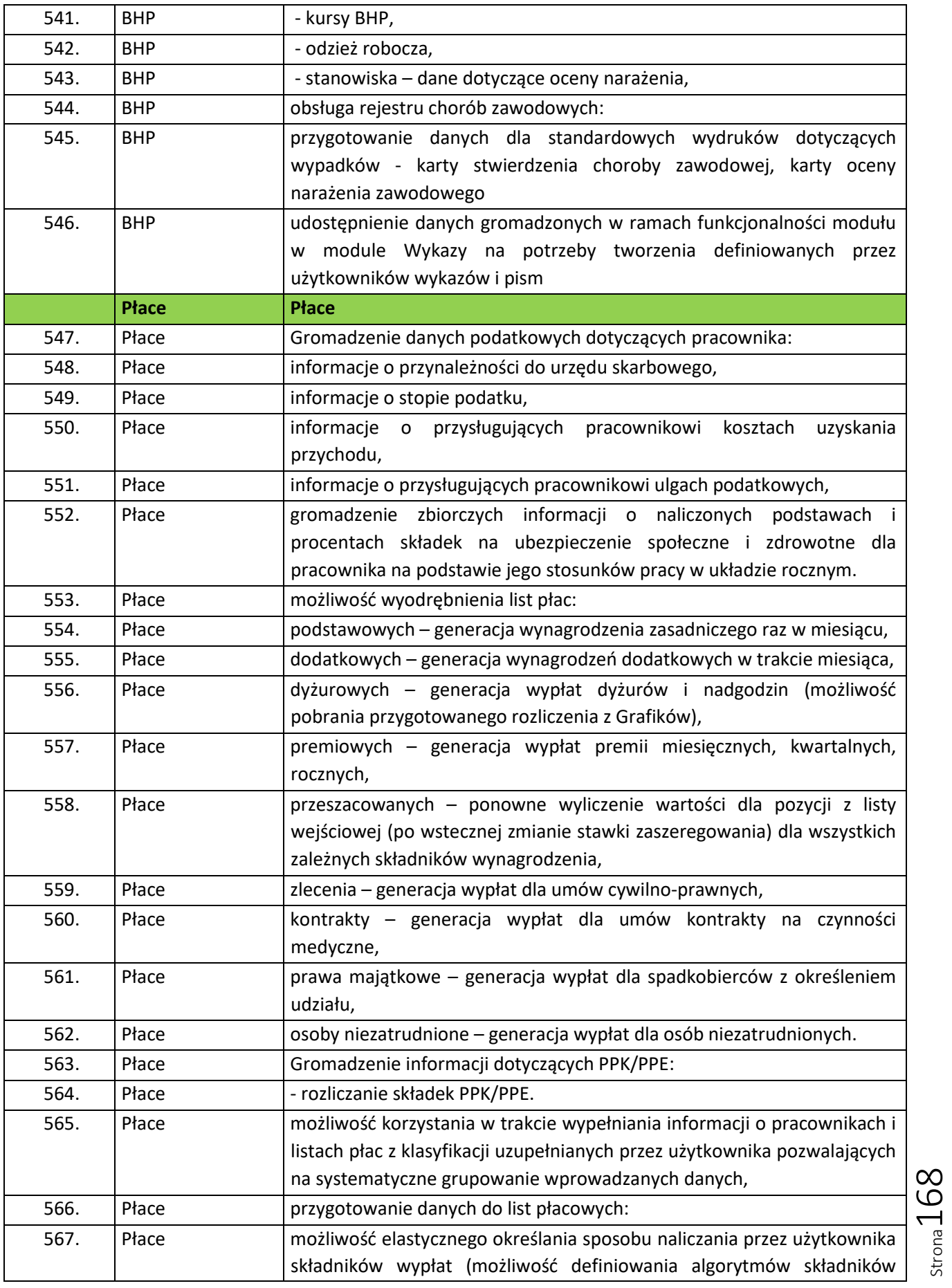

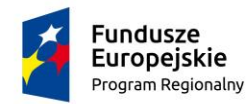

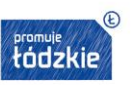

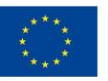

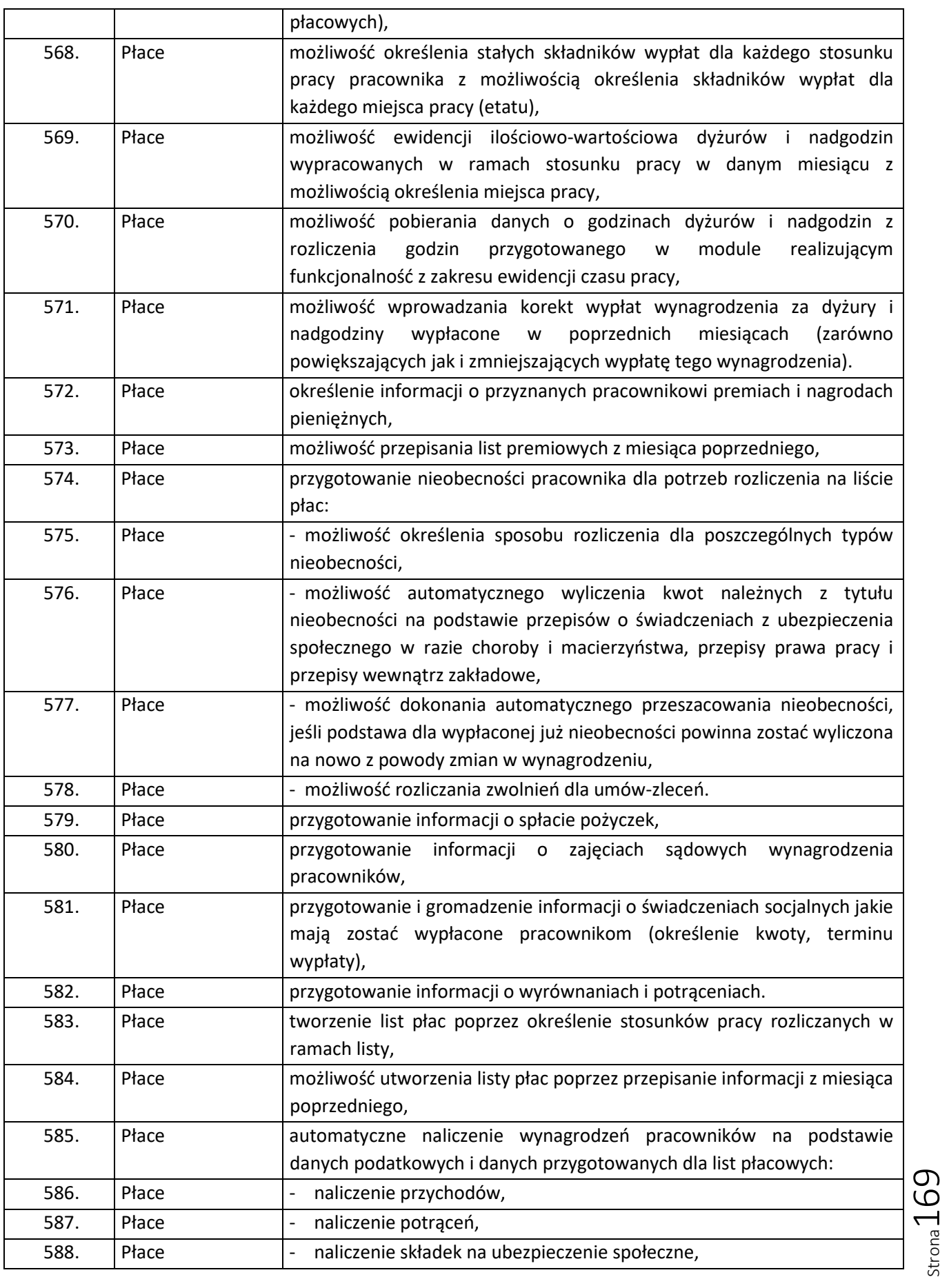

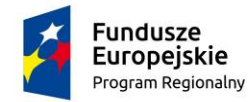

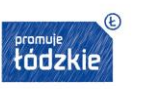

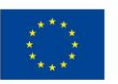

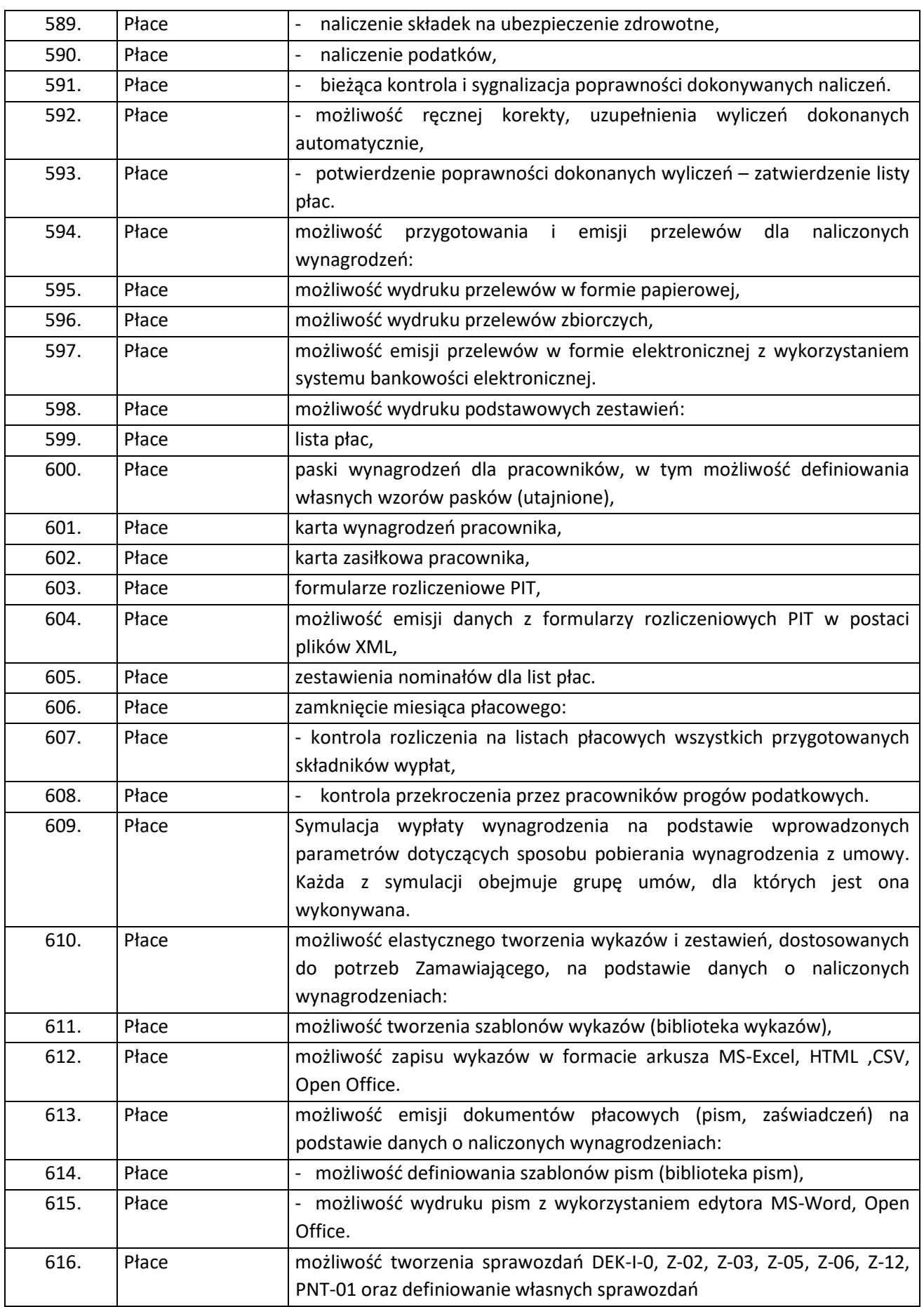

Strona170

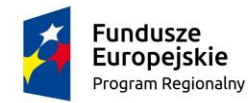

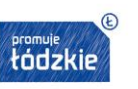

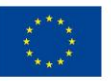

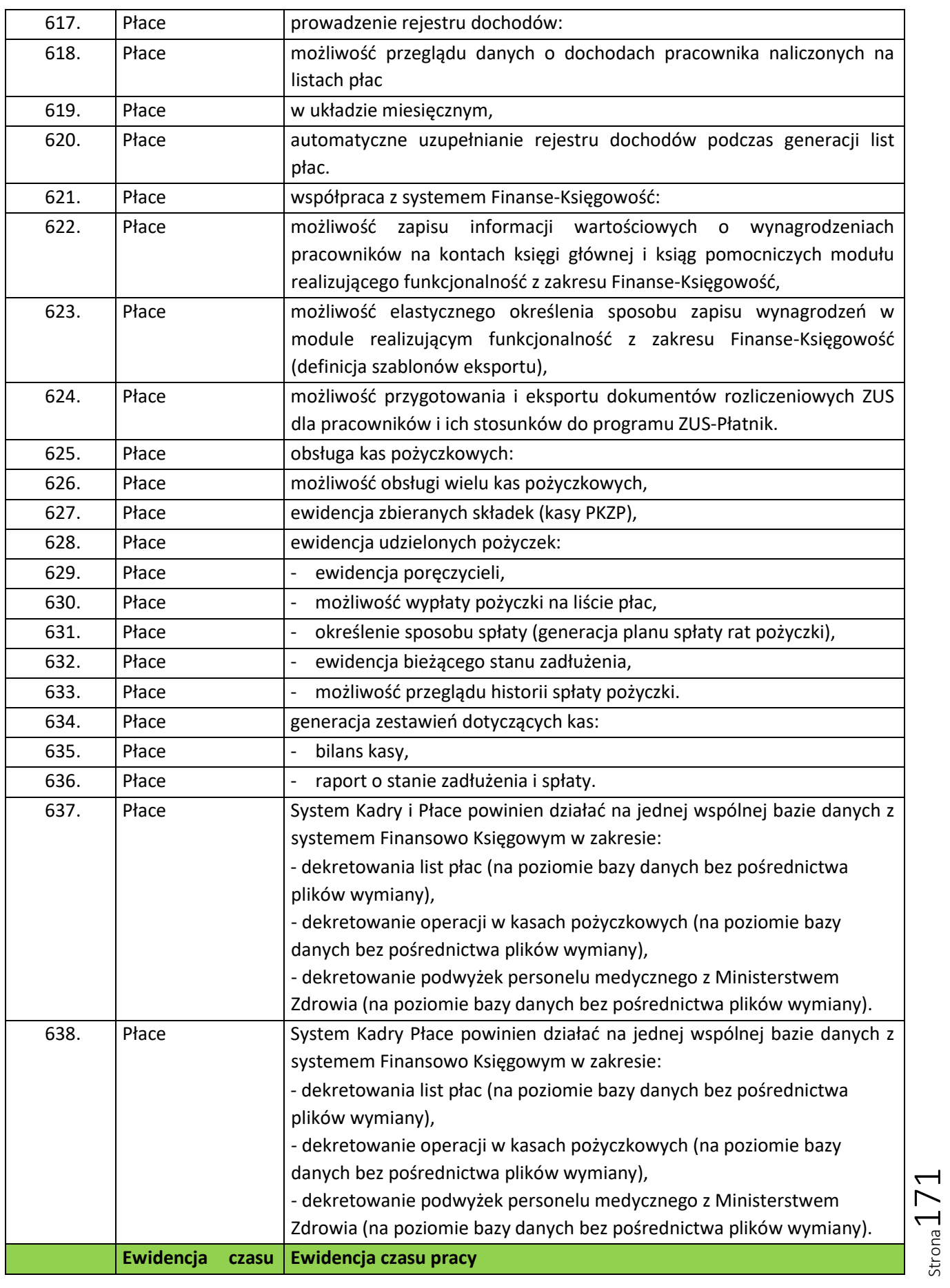

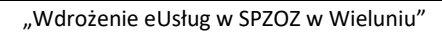

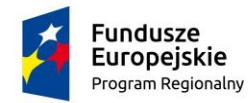

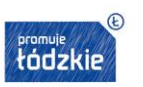

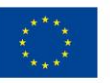

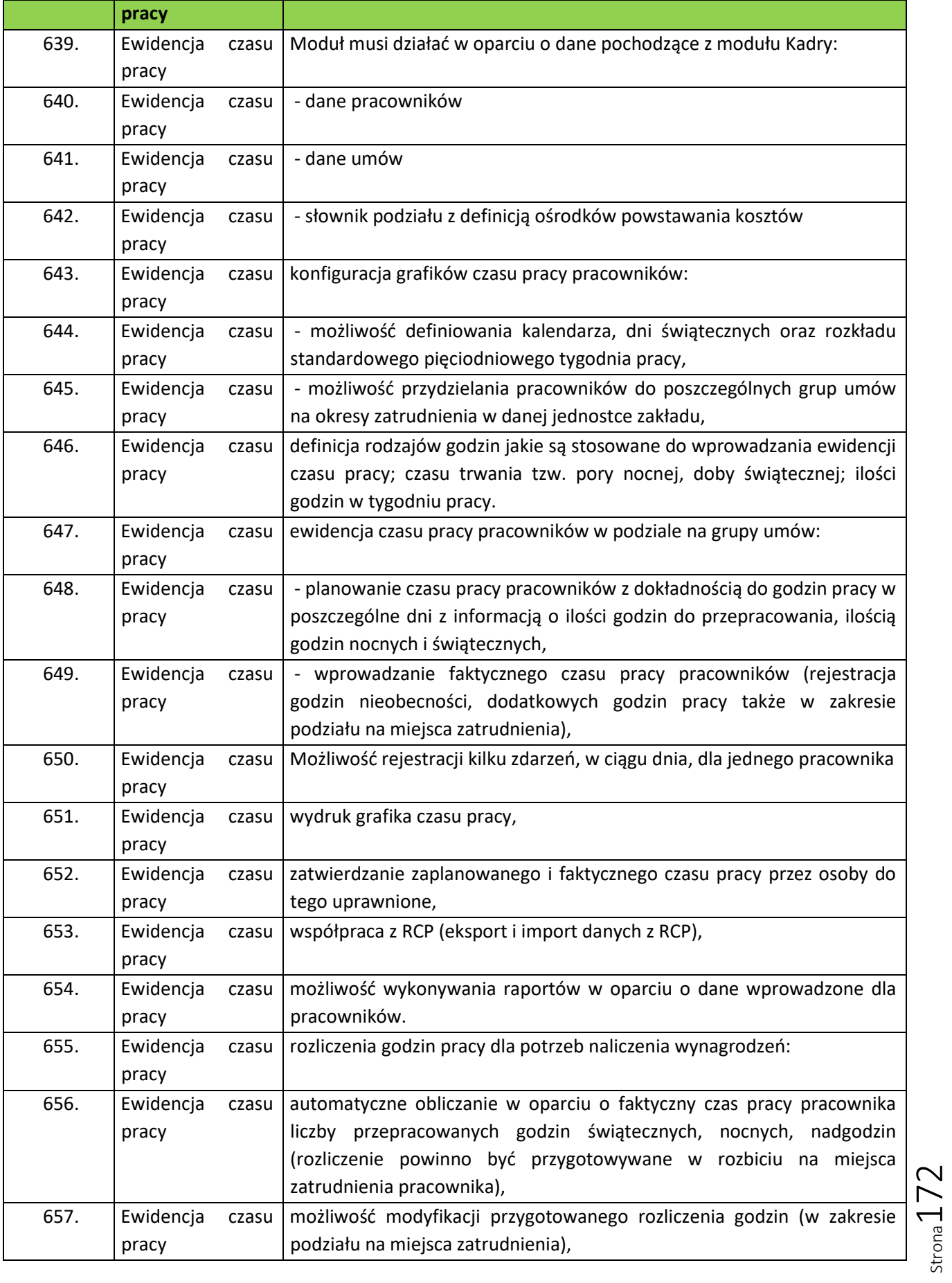

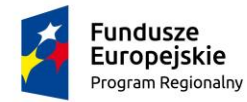

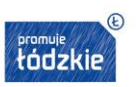

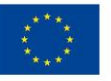

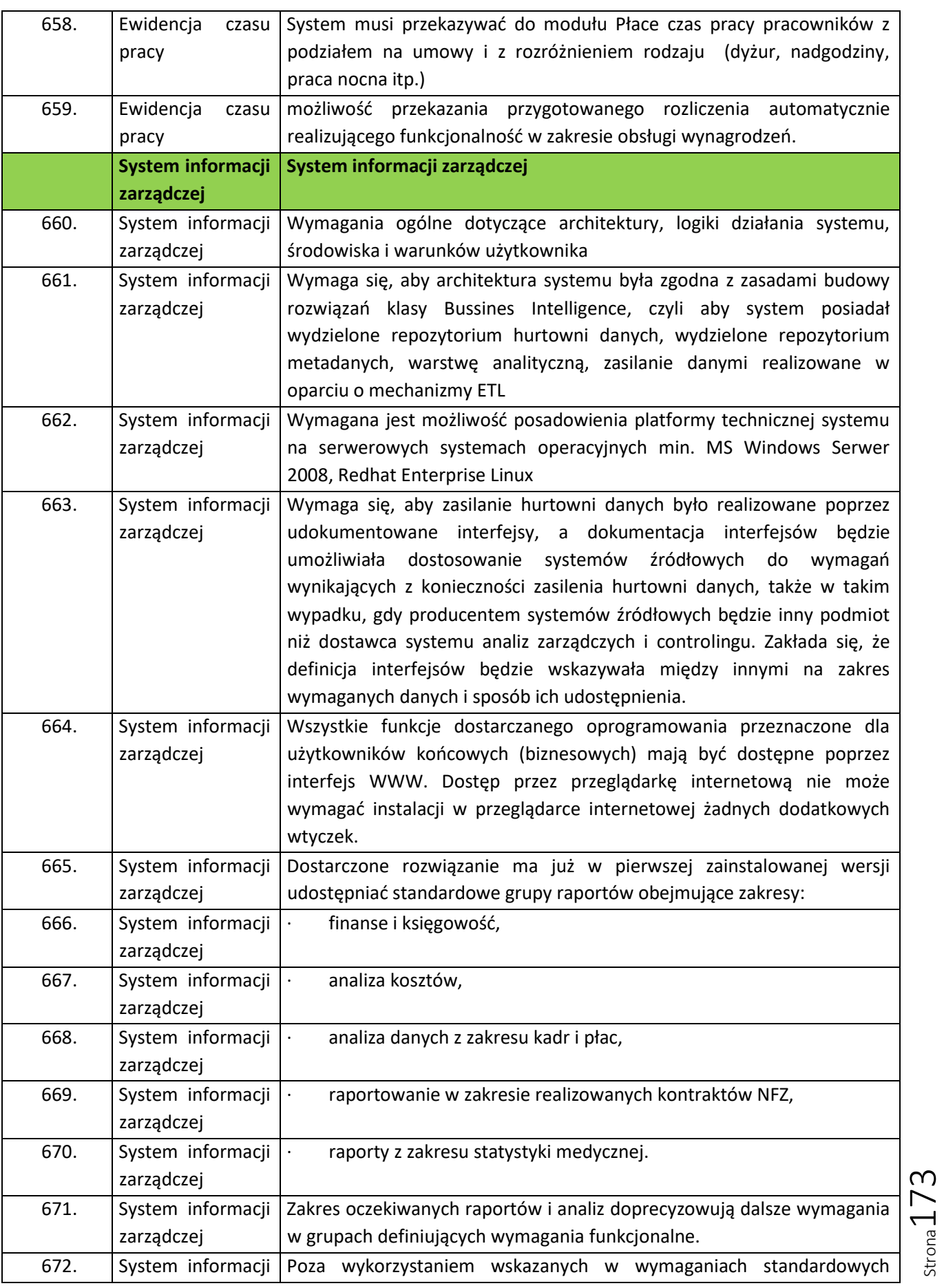

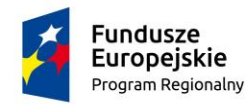

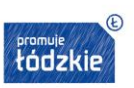

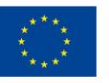

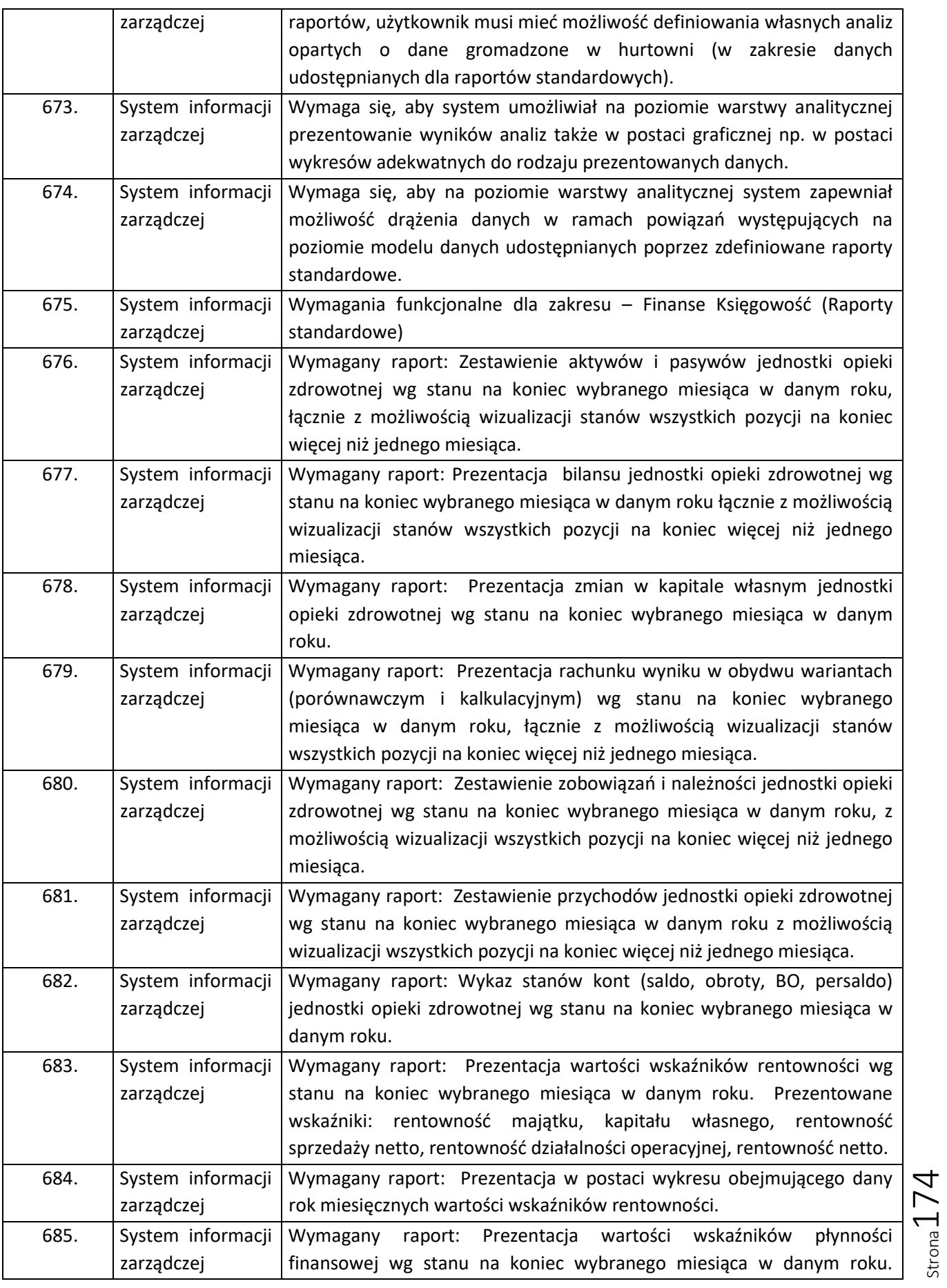

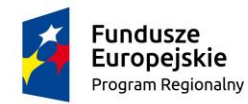

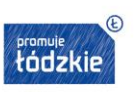

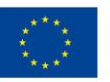

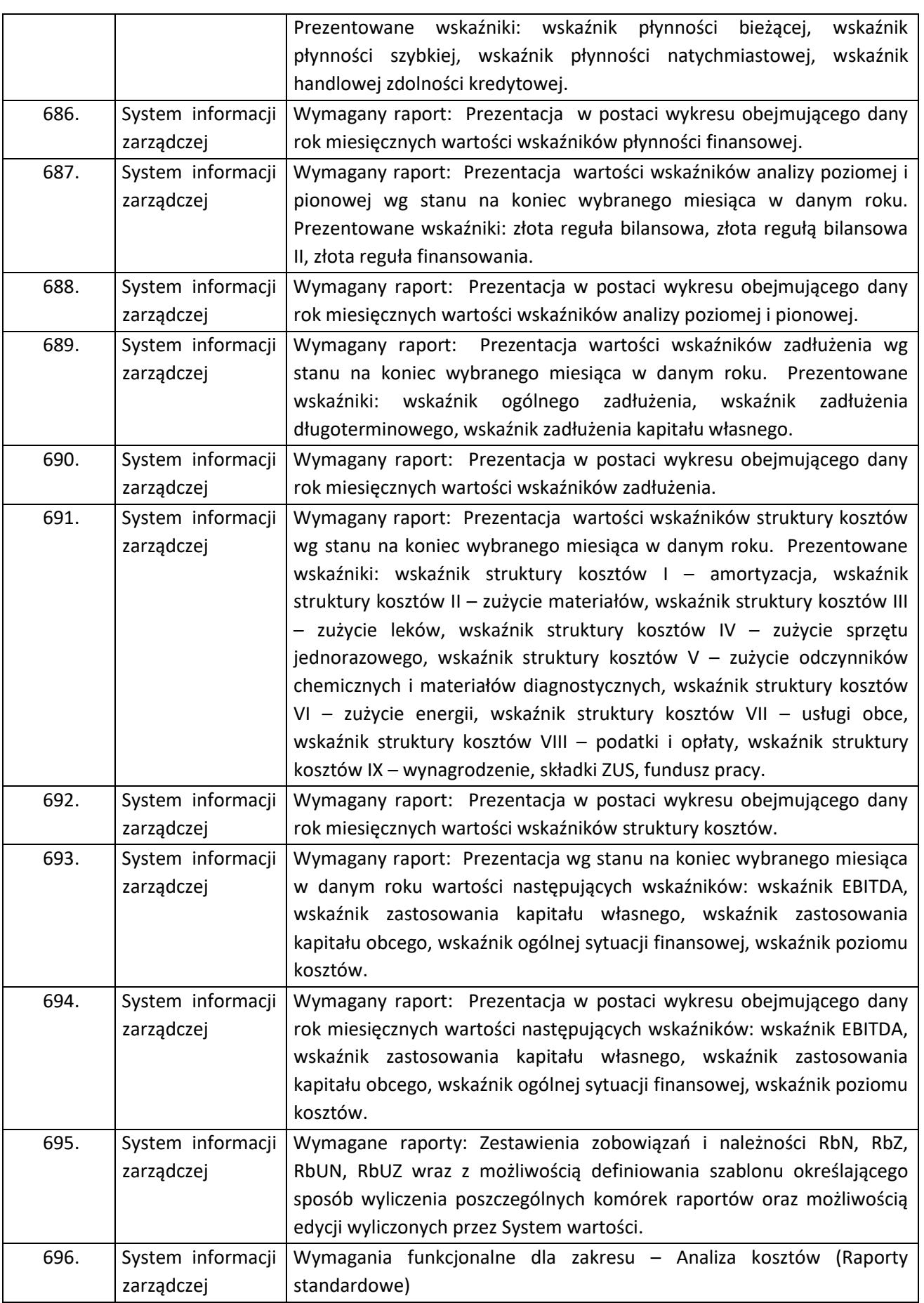

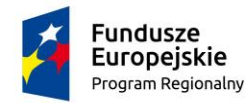

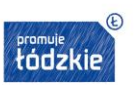

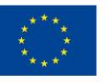

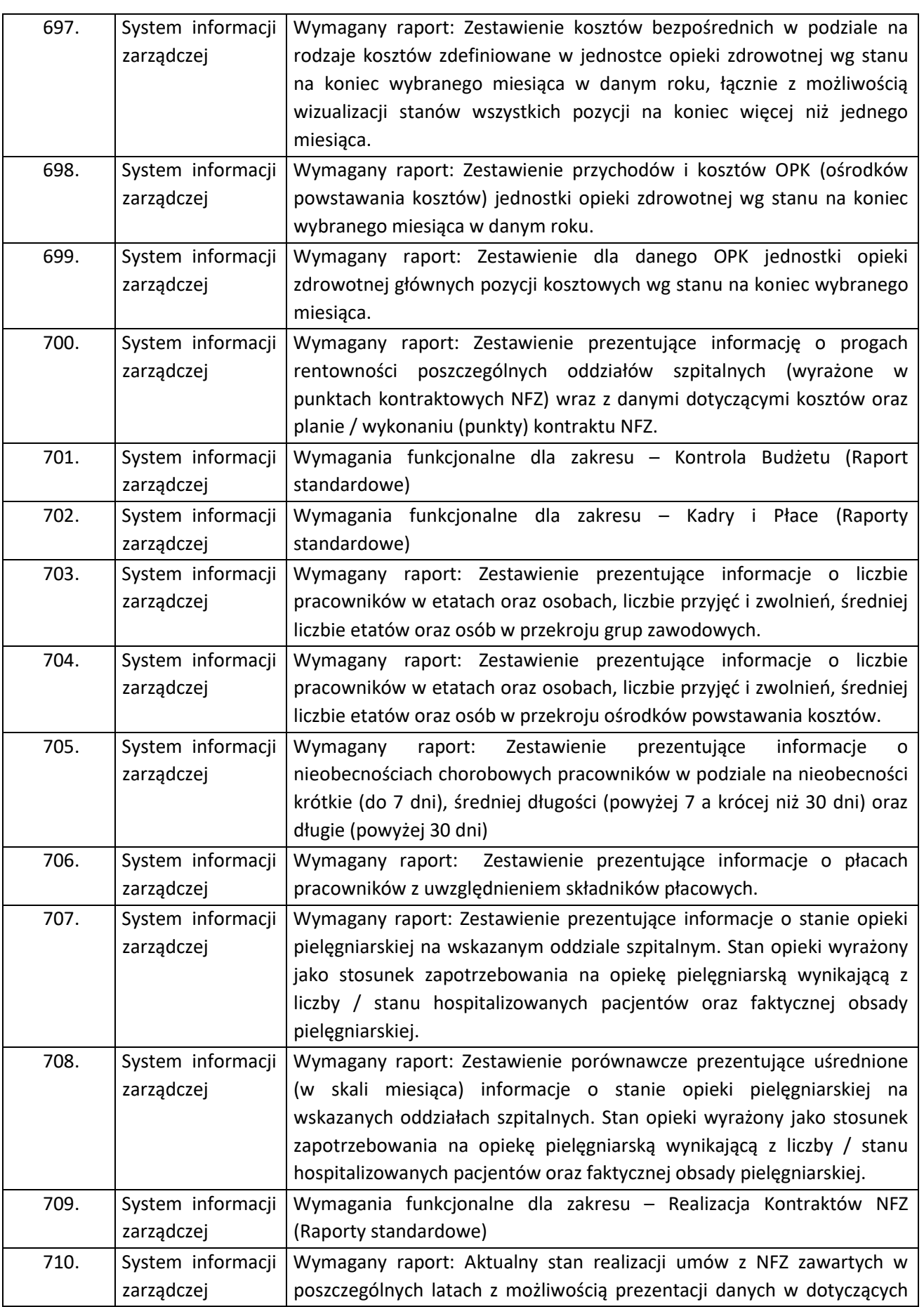

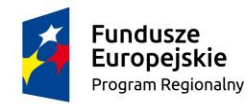

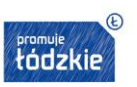

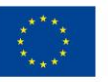

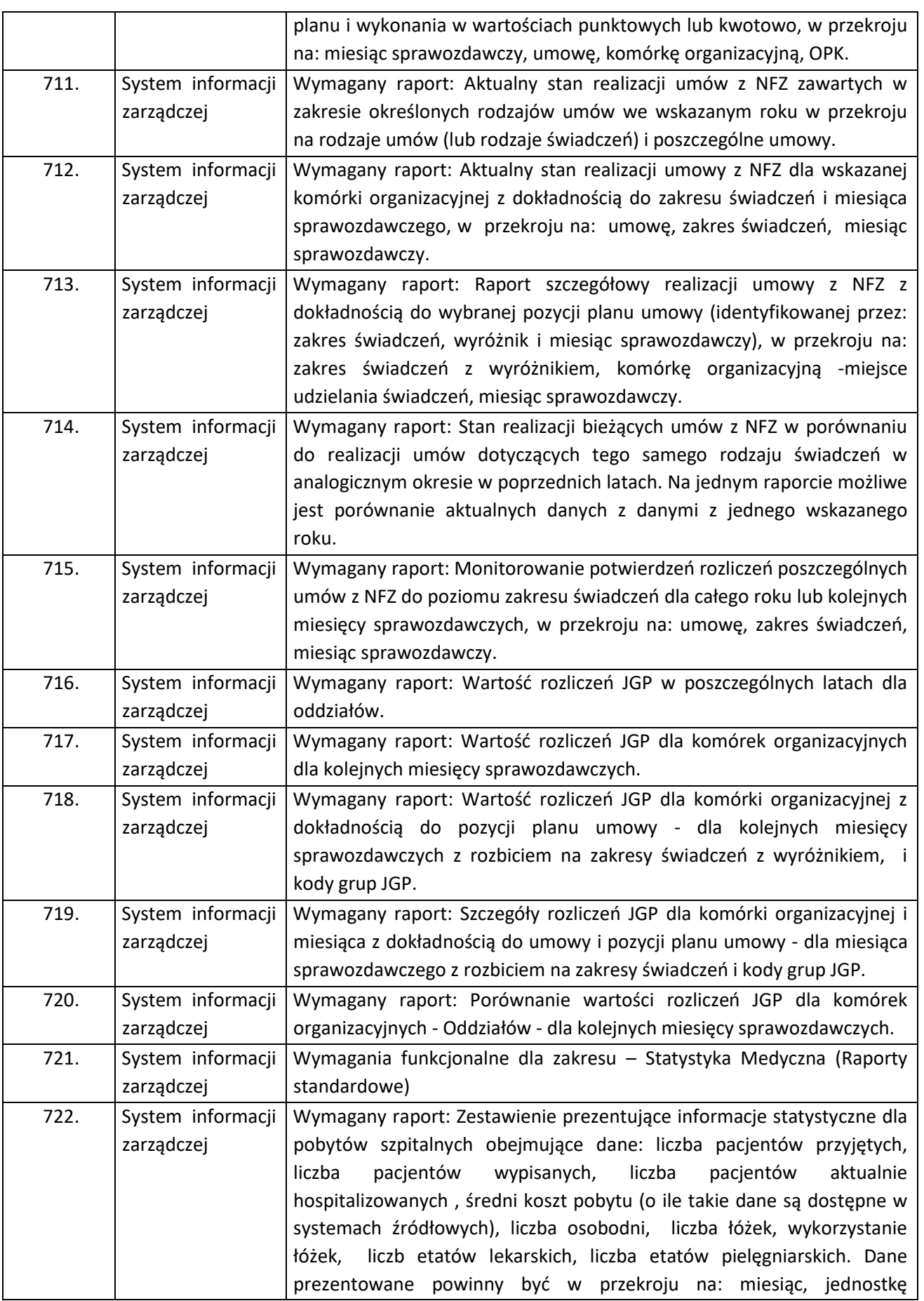

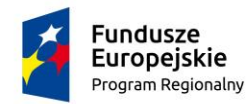

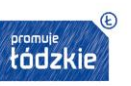

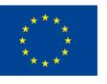

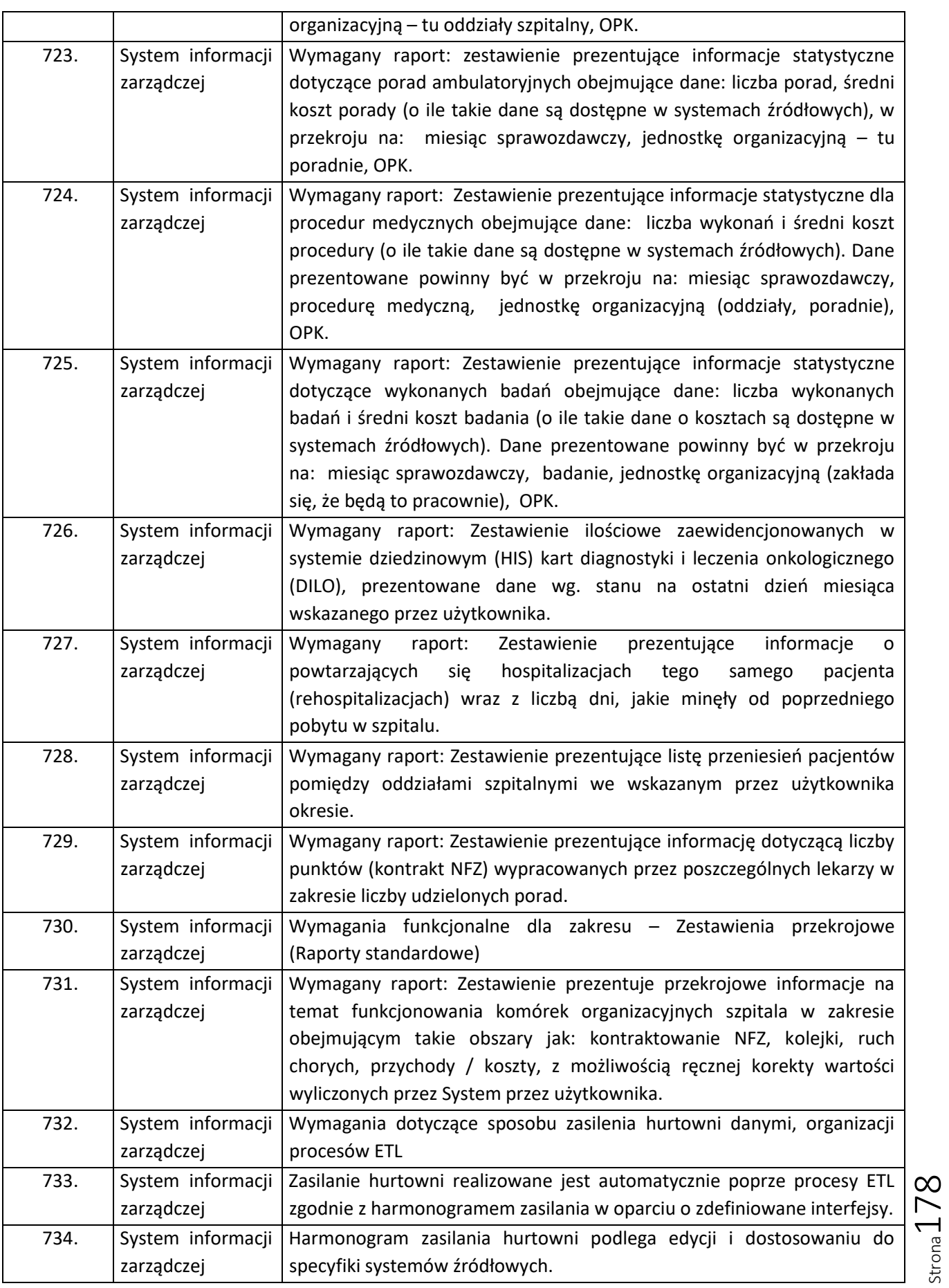

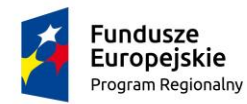

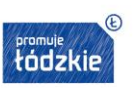

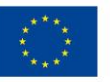

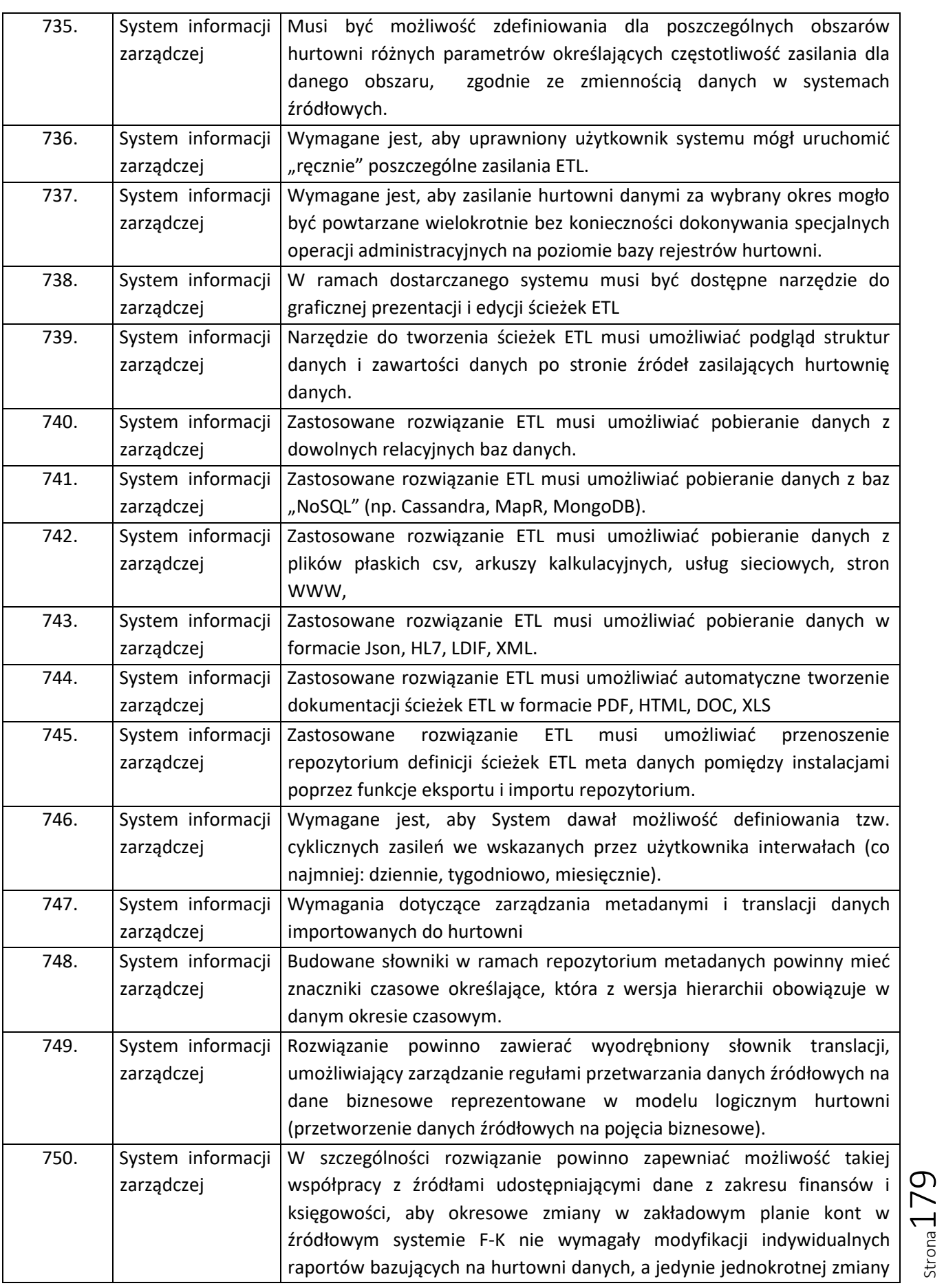

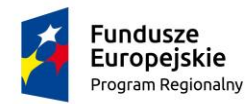

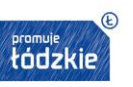

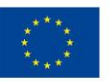

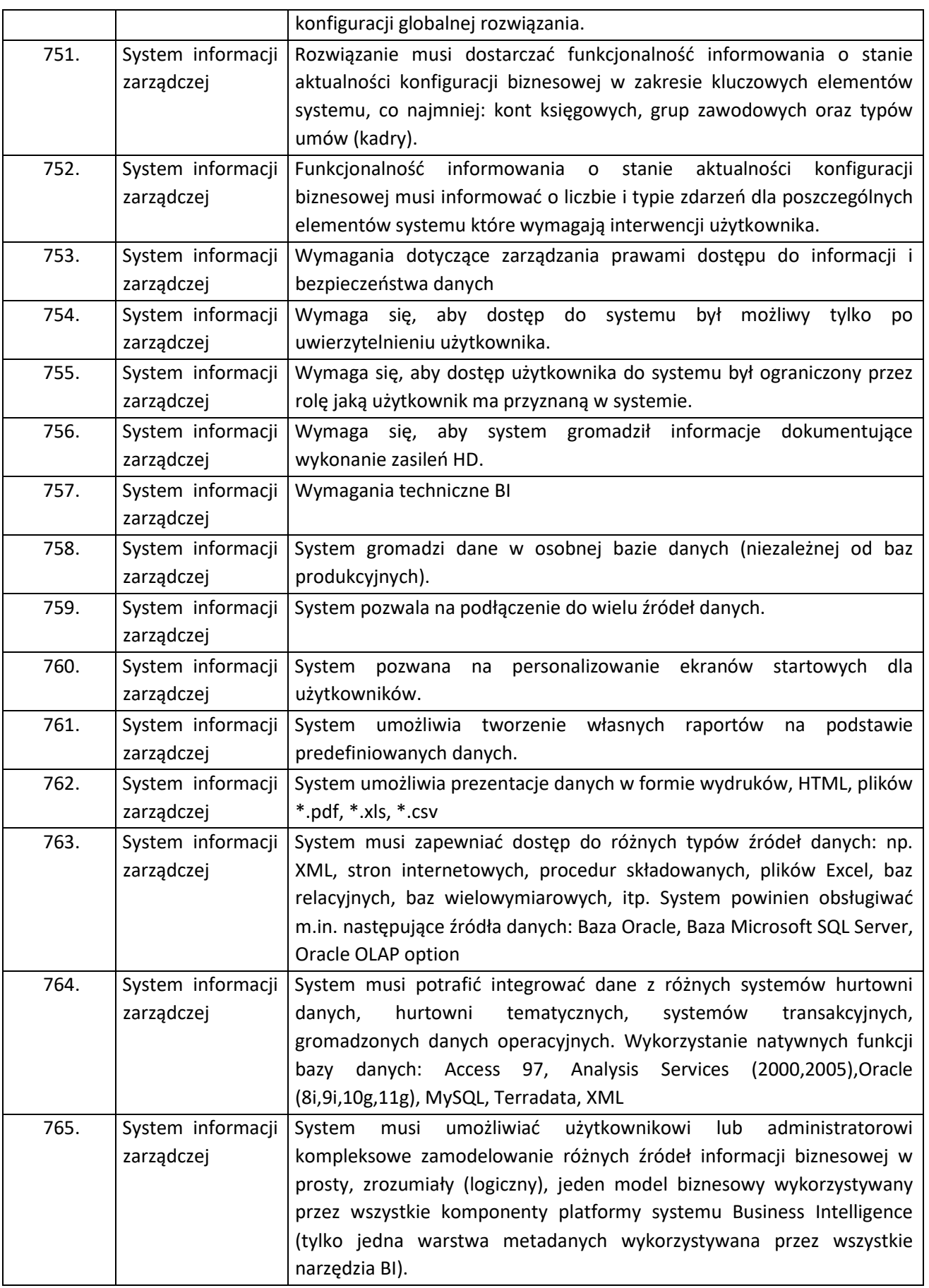
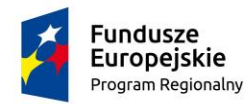

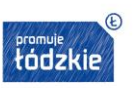

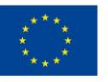

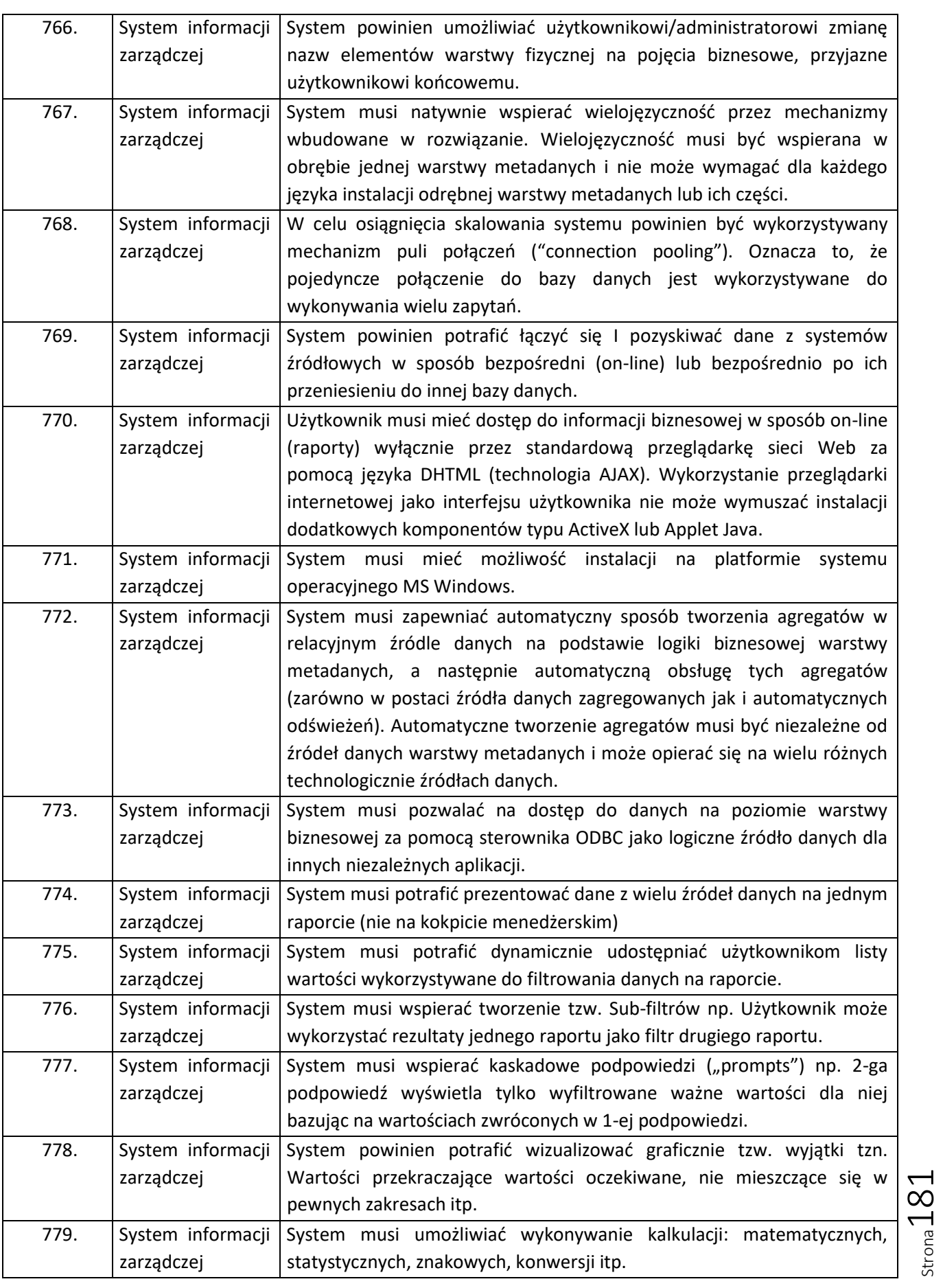

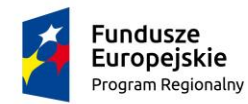

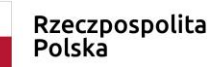

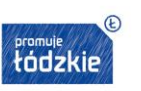

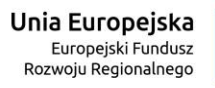

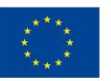

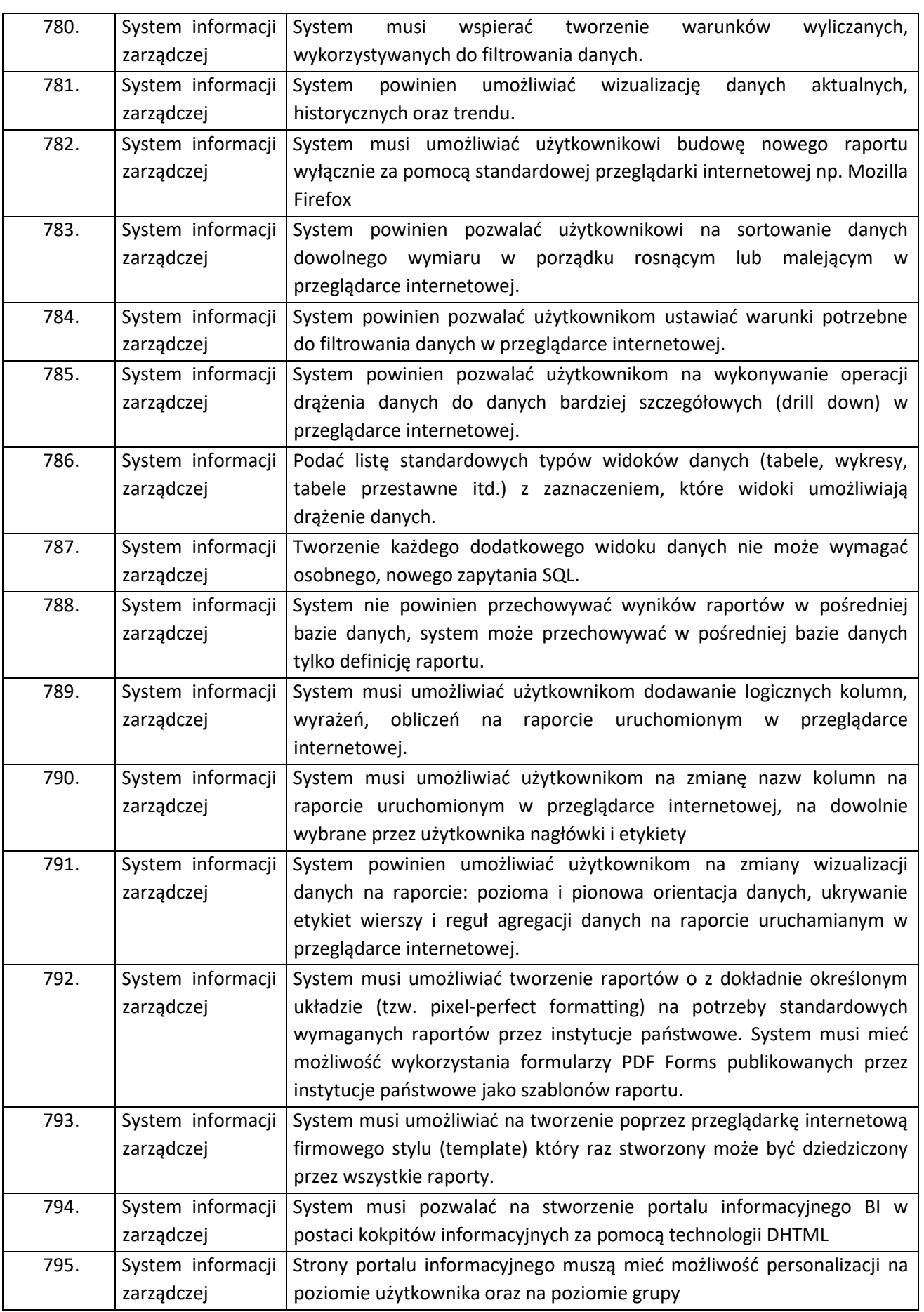

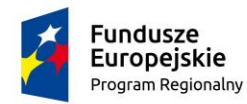

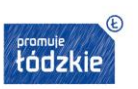

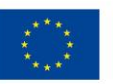

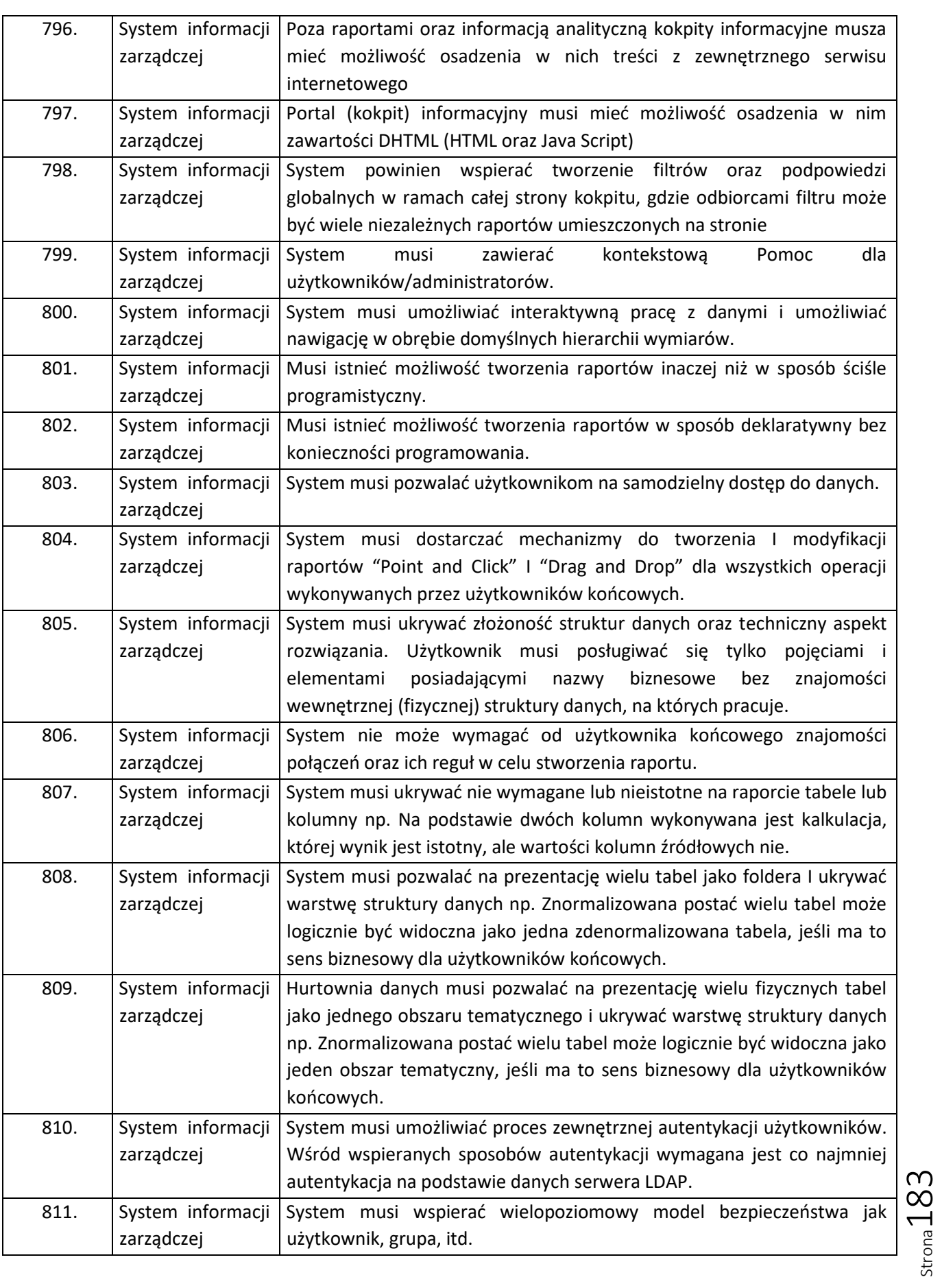

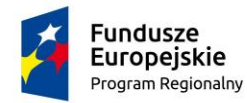

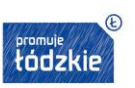

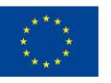

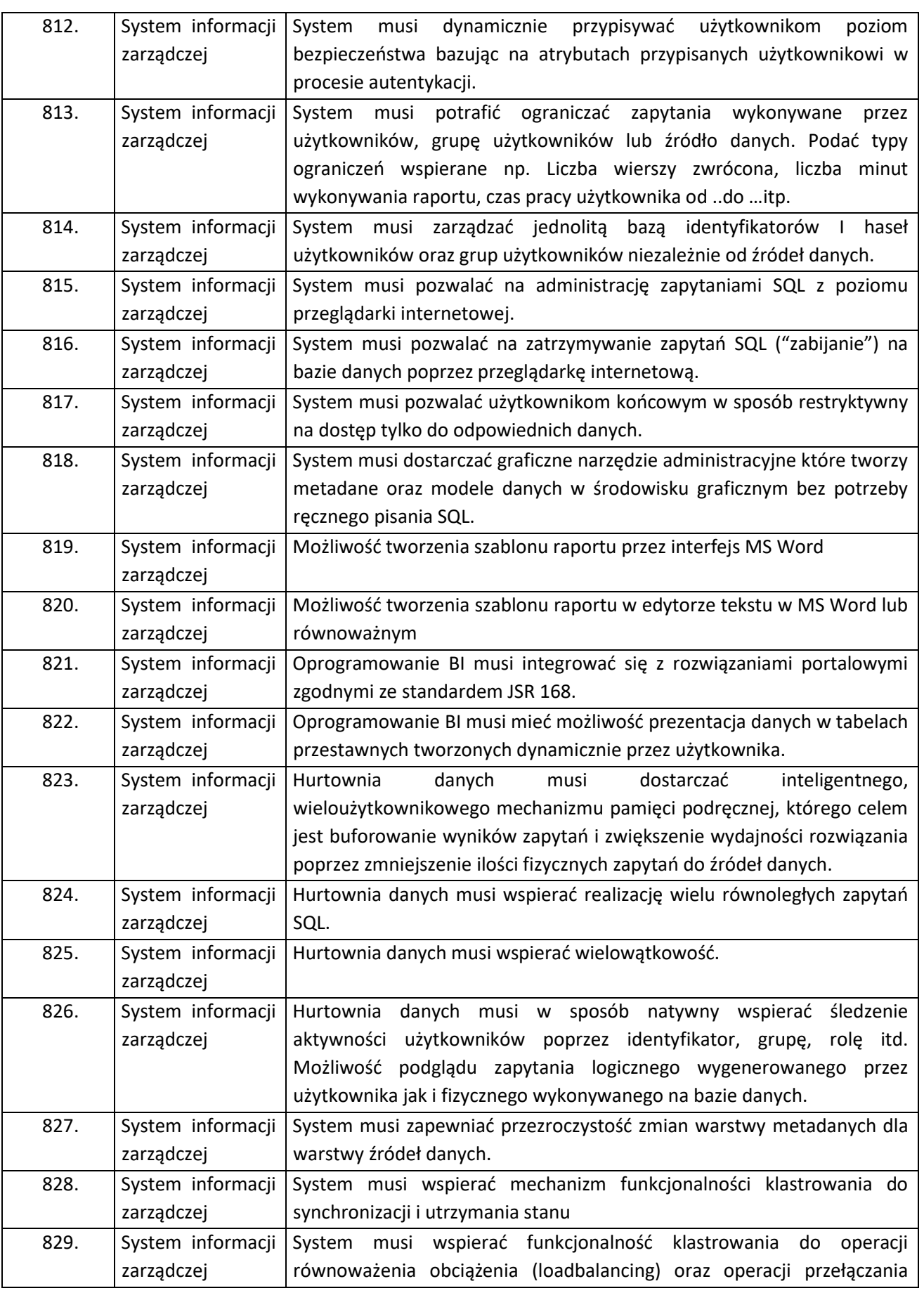

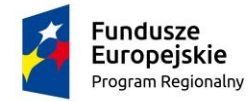

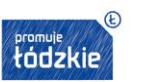

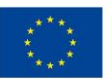

podczas awarii dla wielu instancji serwerów aplikacyjnych.

## System Ewidencji Aparatury

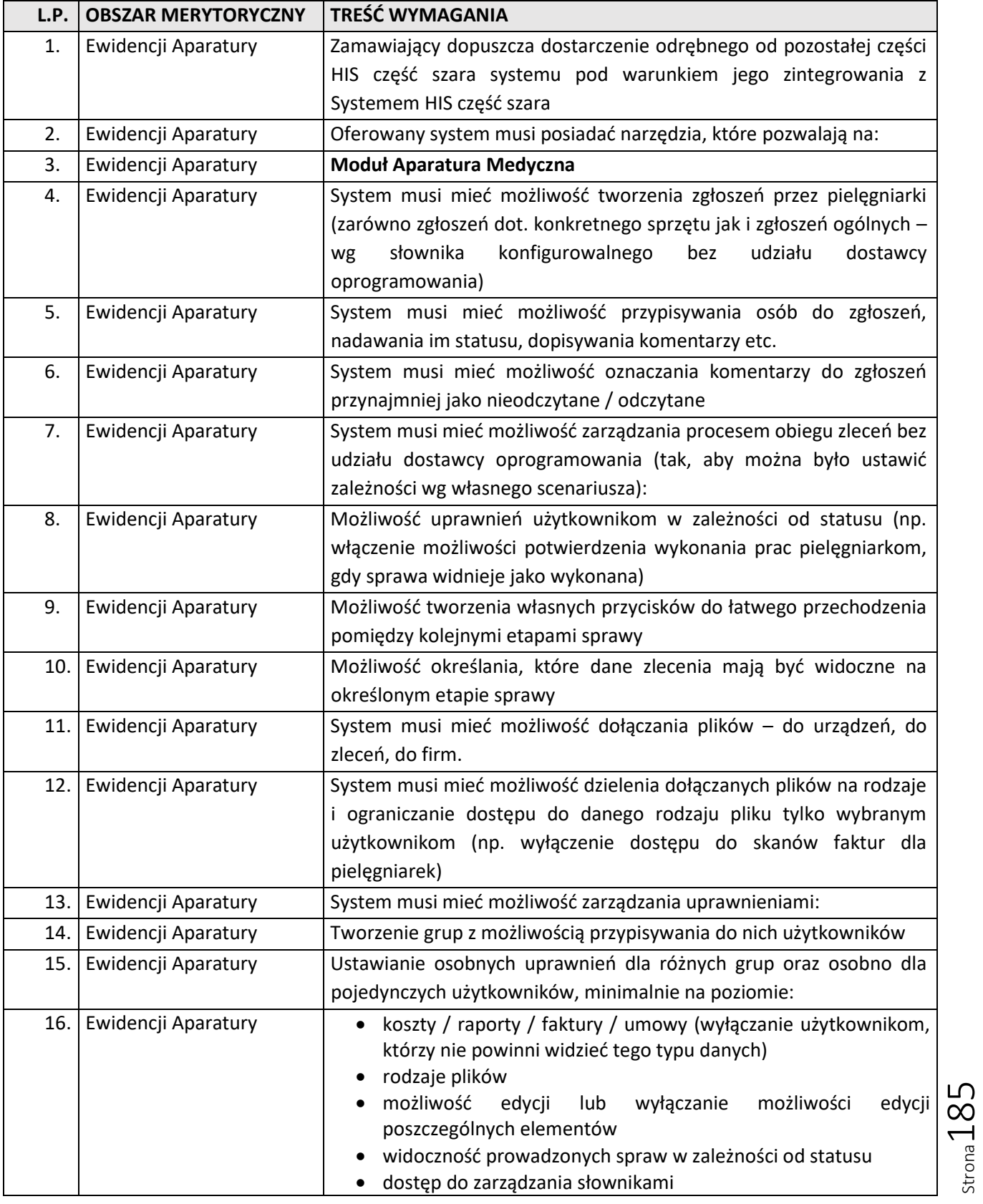

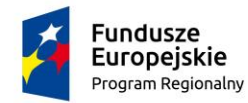

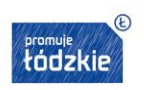

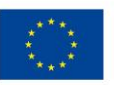

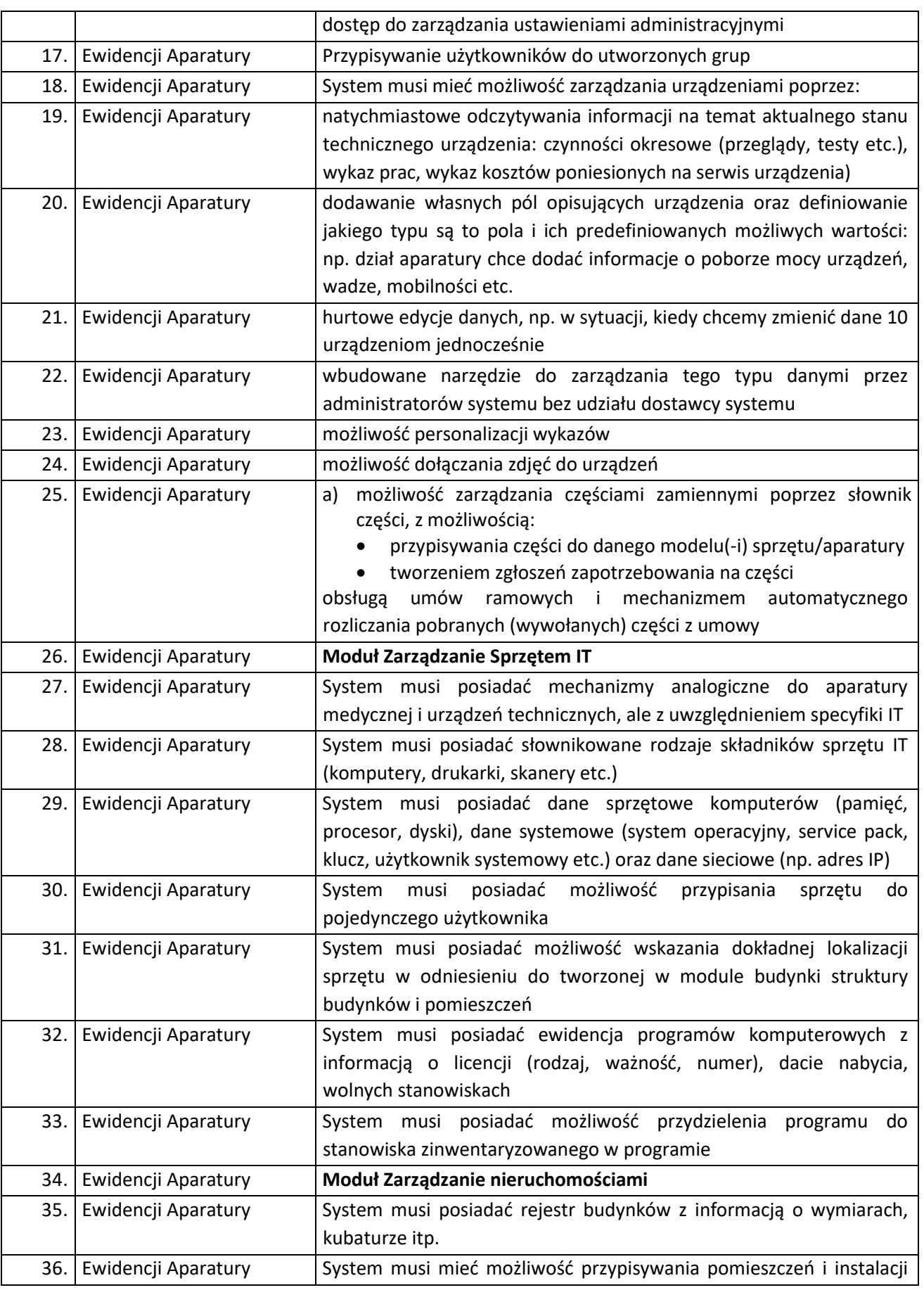

Strona186

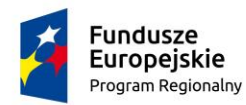

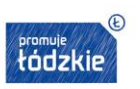

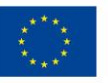

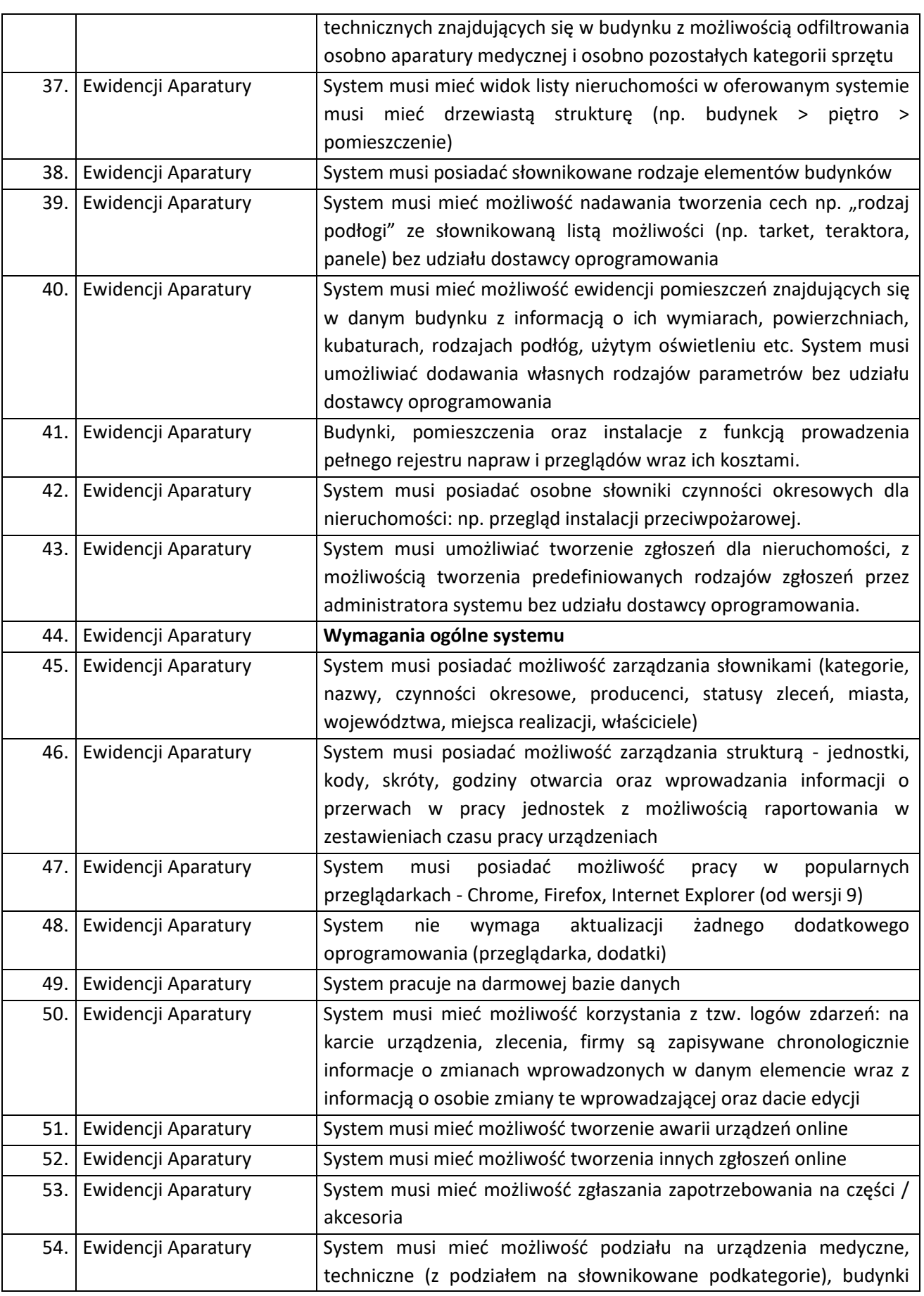

 $\frac{1}{\text{Stronal}}$ 

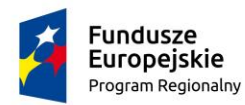

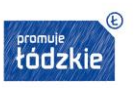

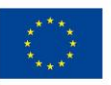

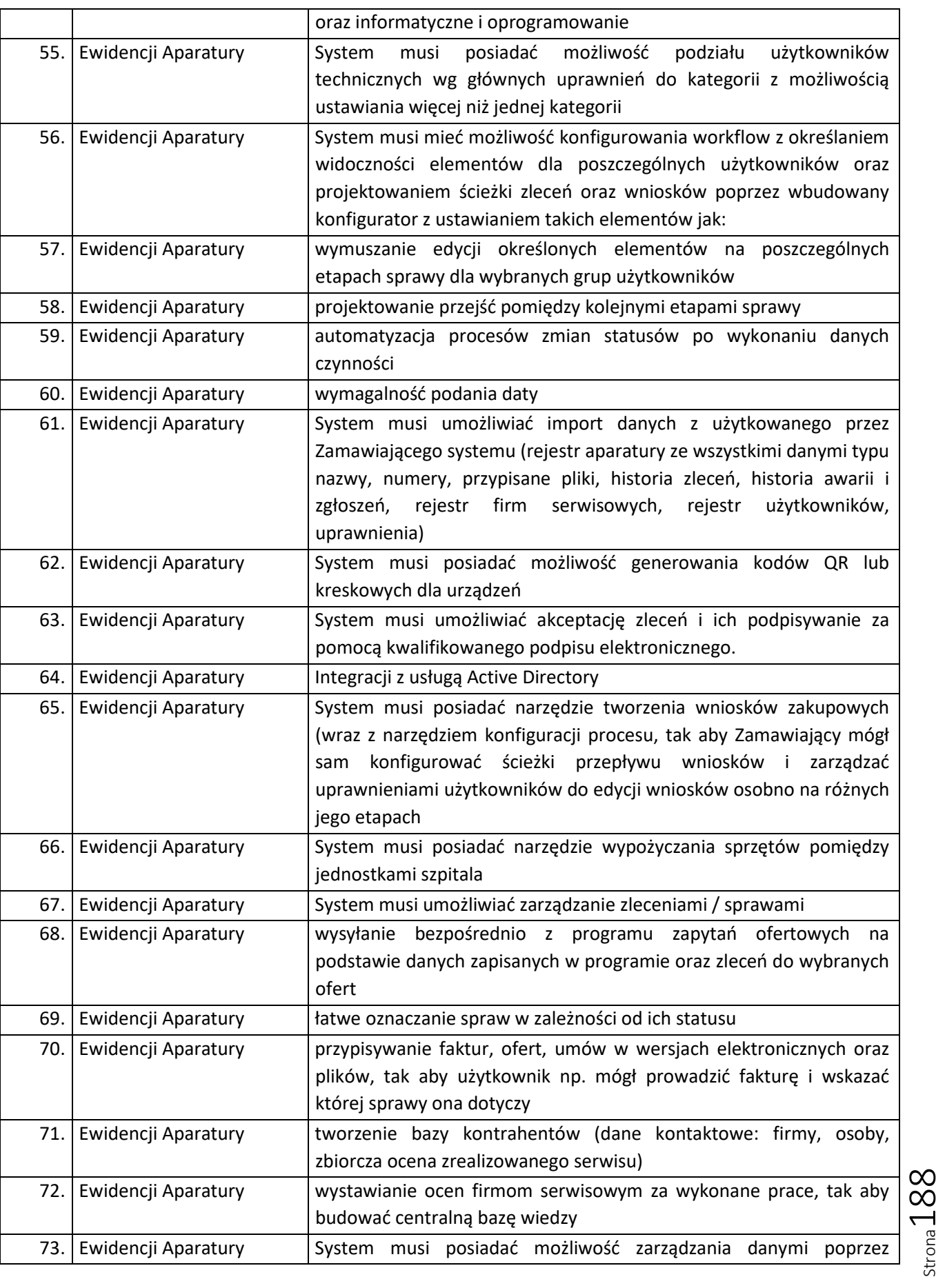

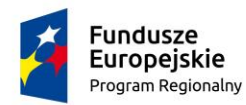

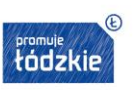

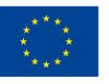

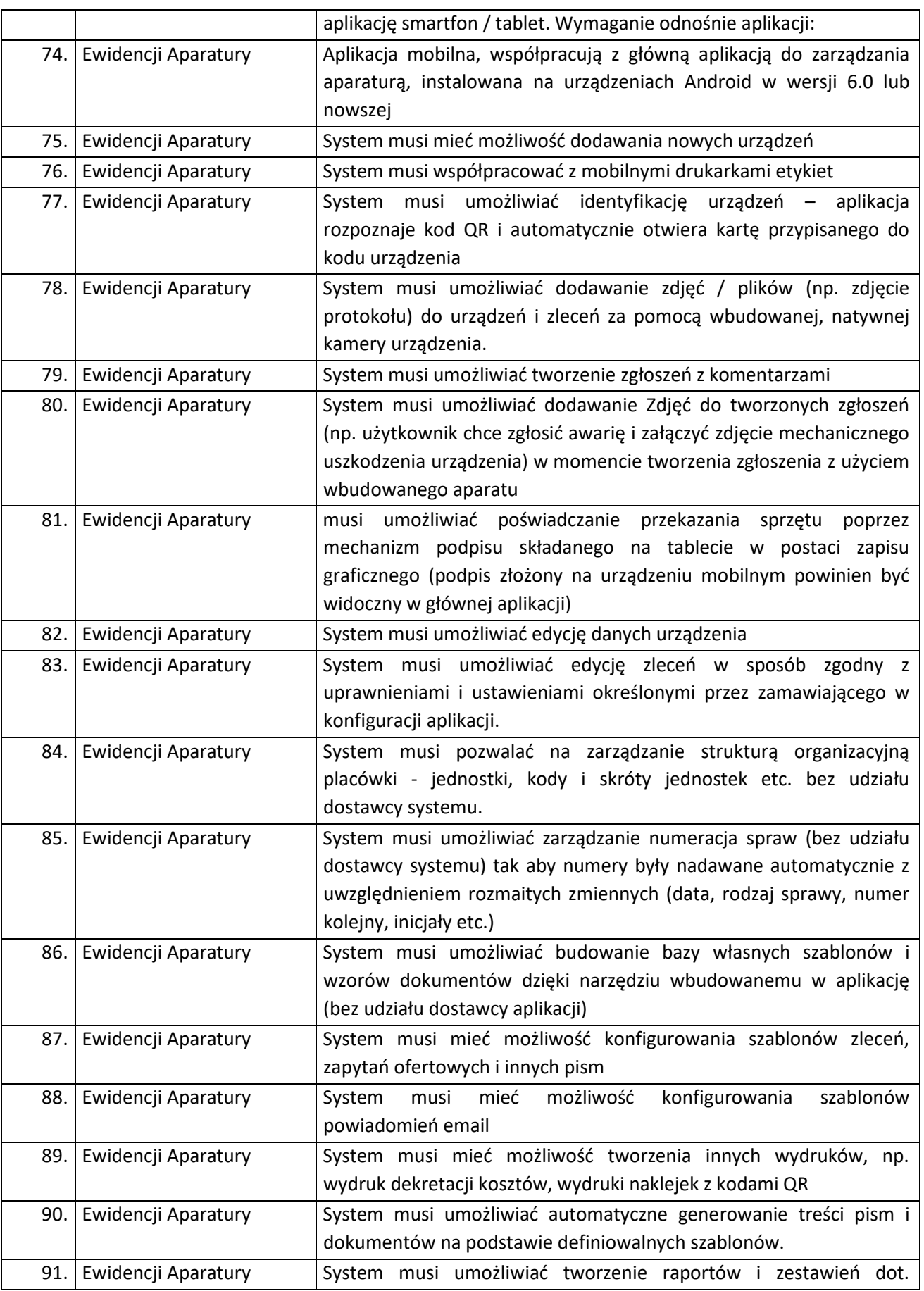

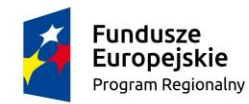

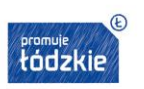

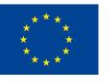

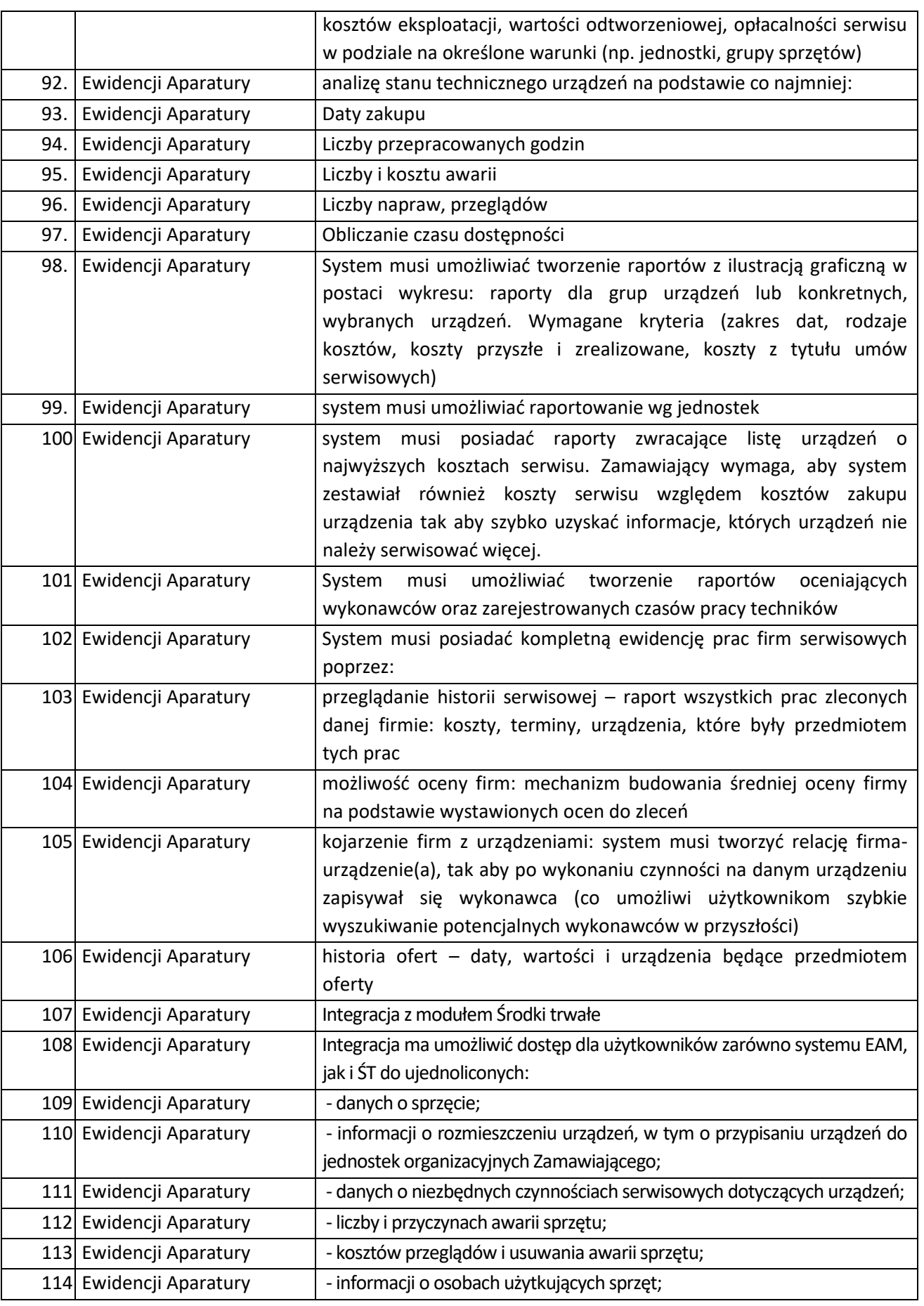

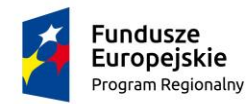

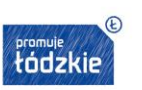

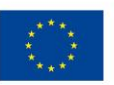

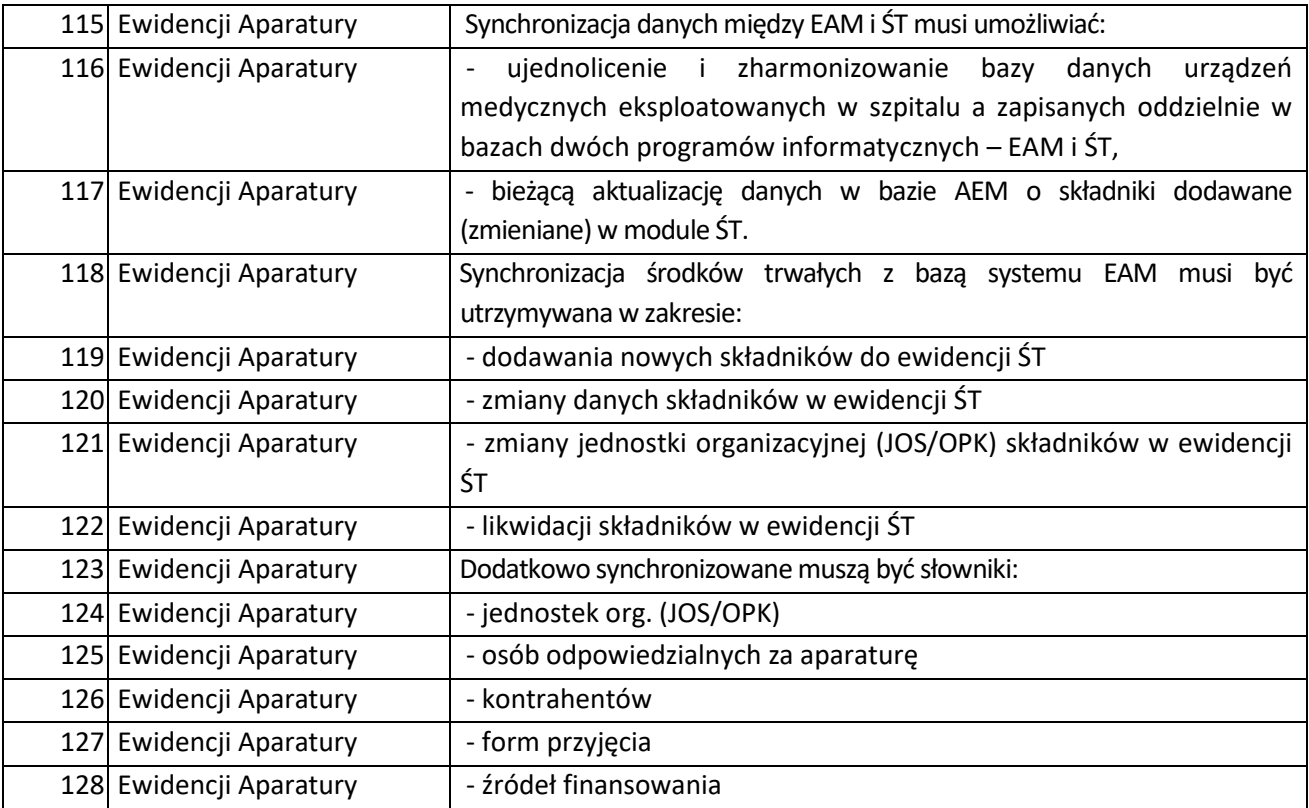

## **EDM I E-USŁUGI**

Elektroniczna Dokumentacja Medyczna

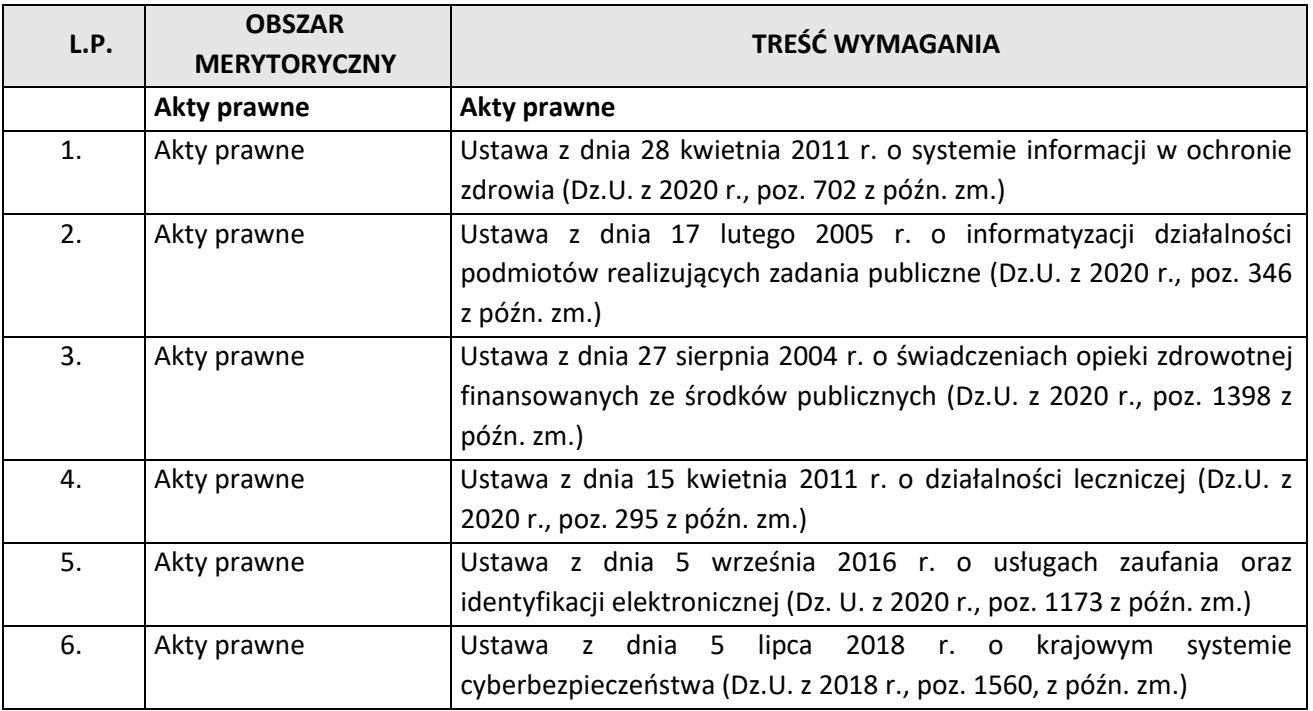

Strona191

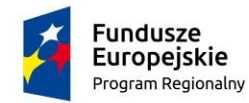

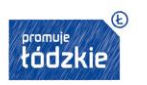

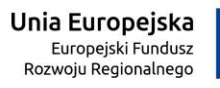

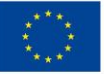

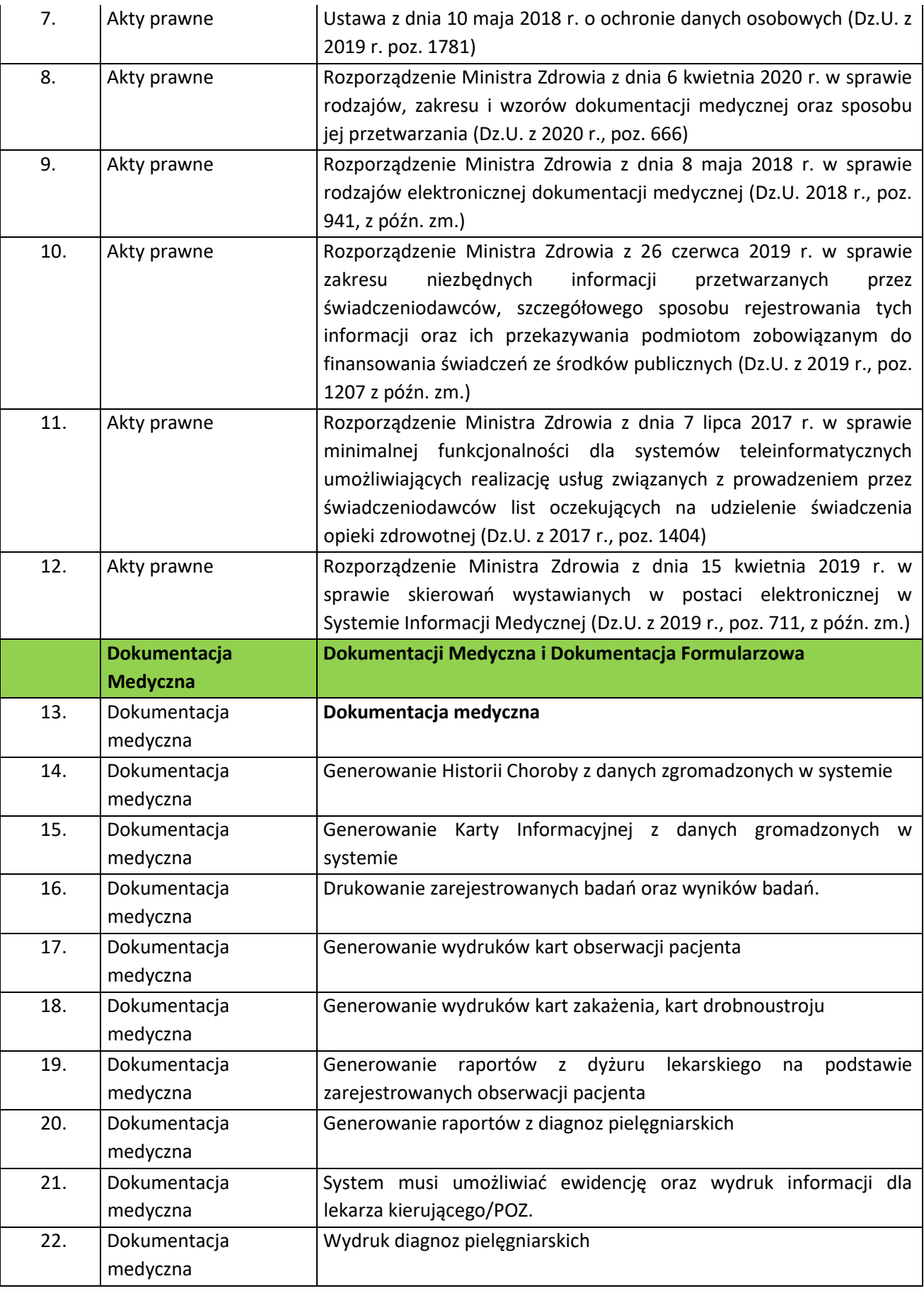

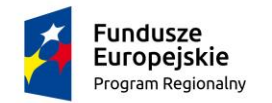

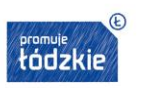

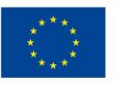

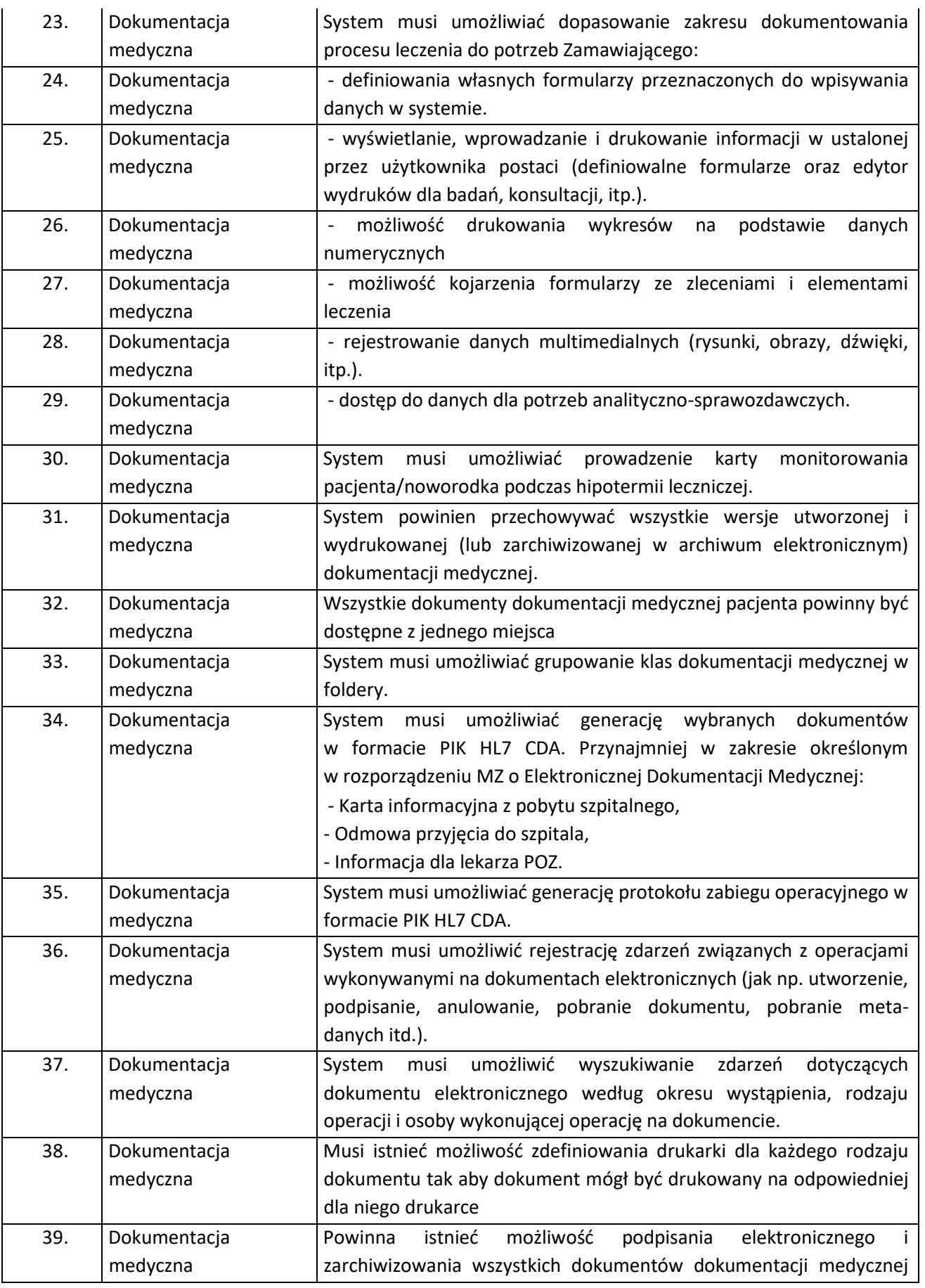

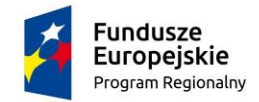

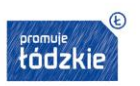

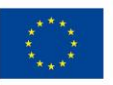

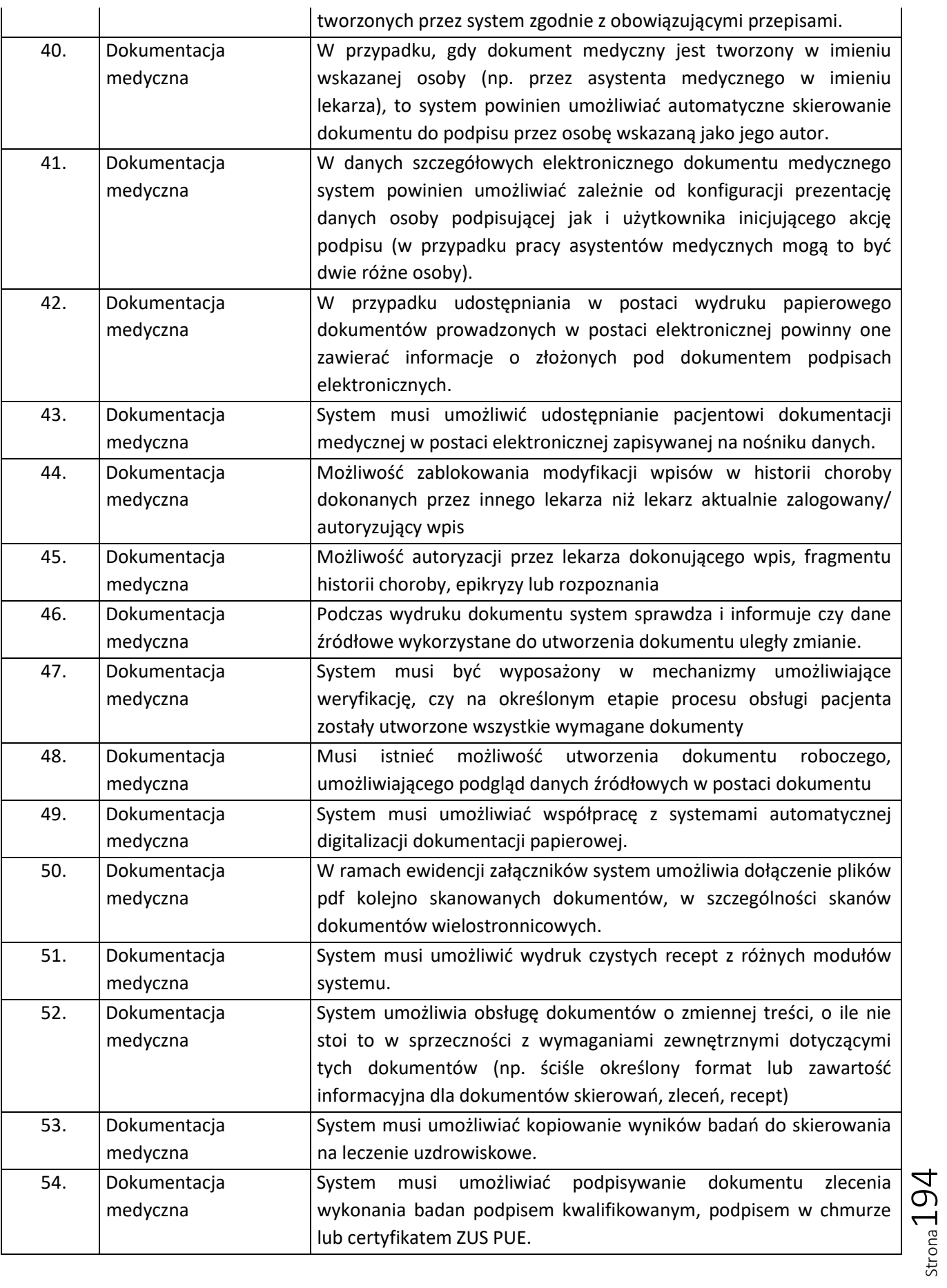

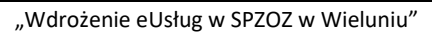

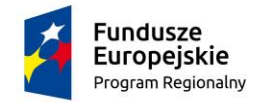

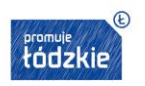

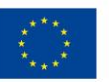

Strona195

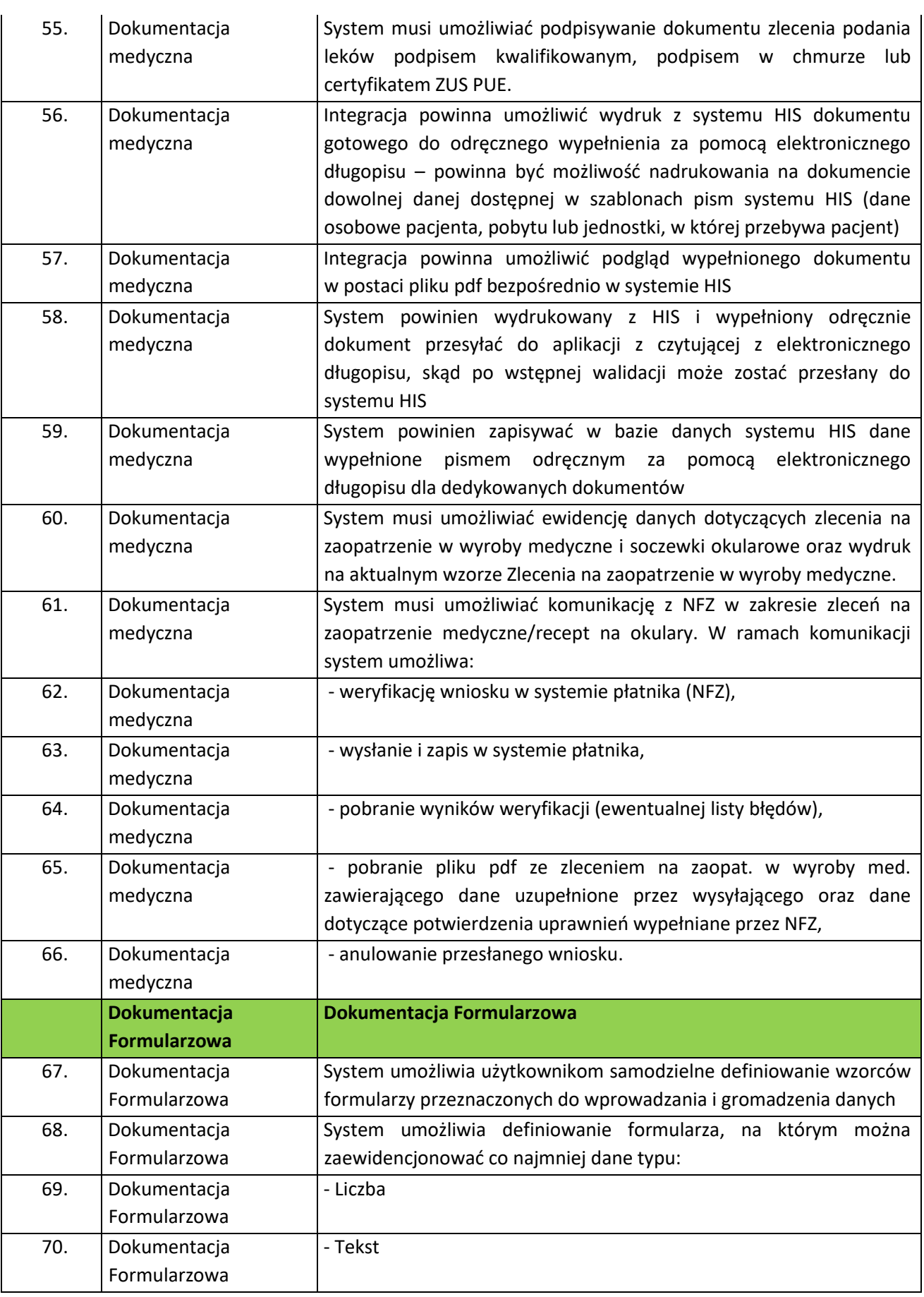

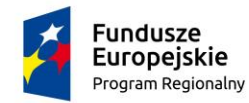

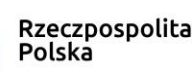

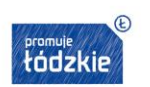

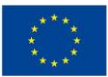

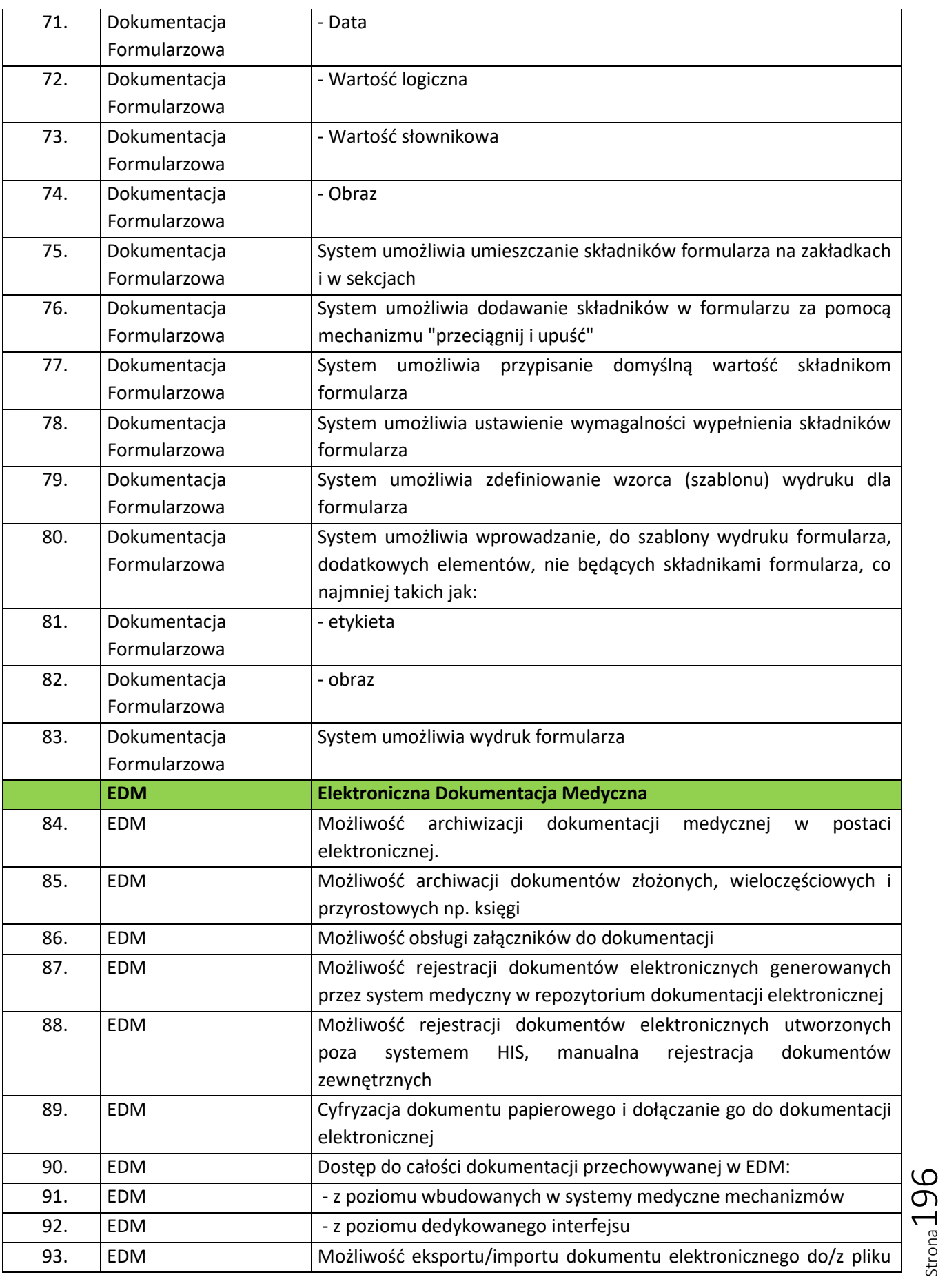

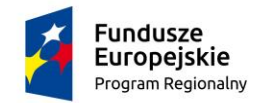

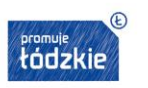

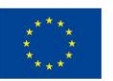

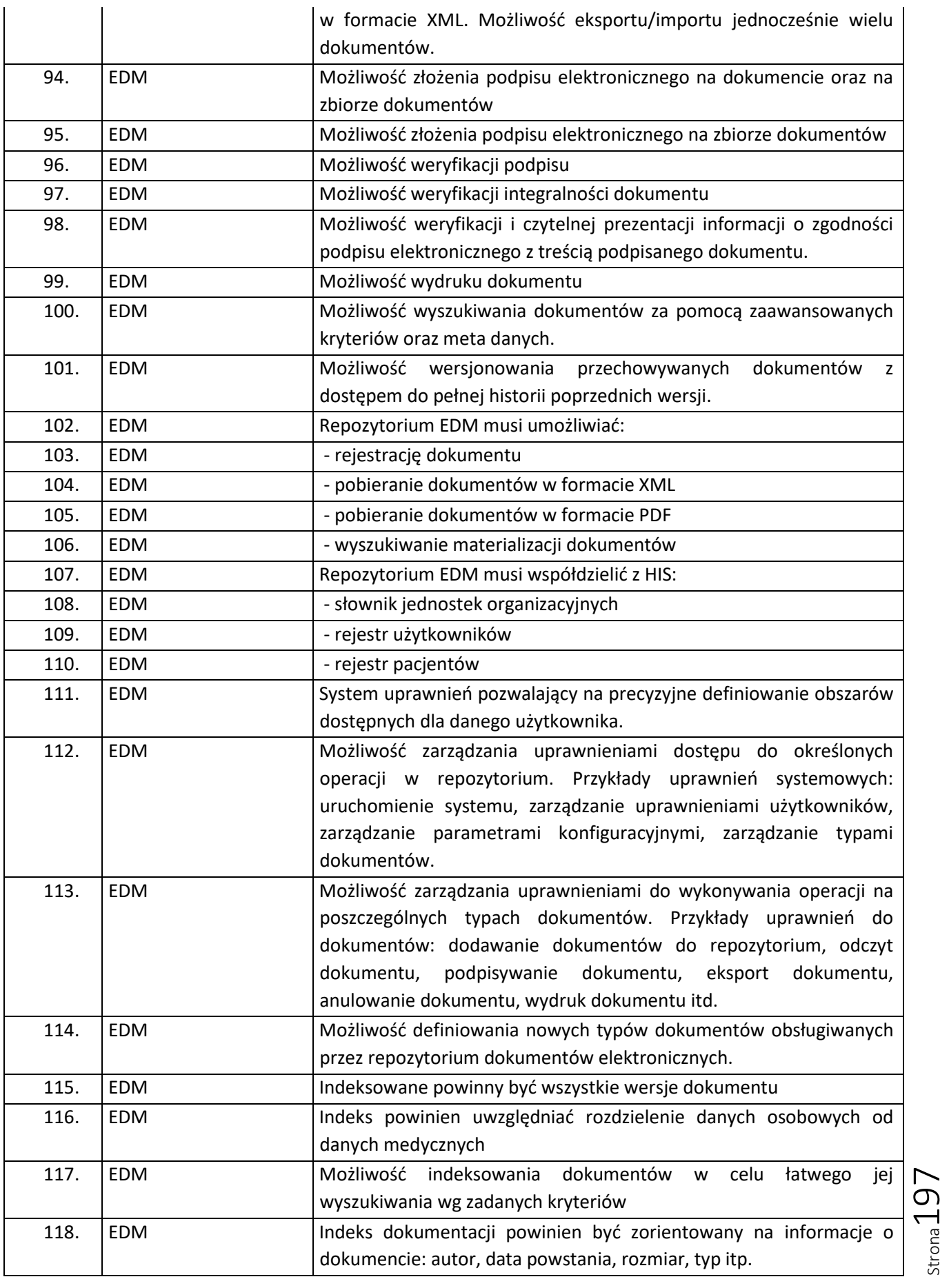

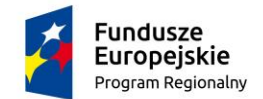

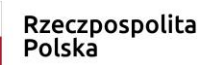

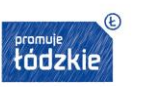

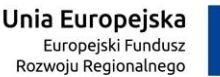

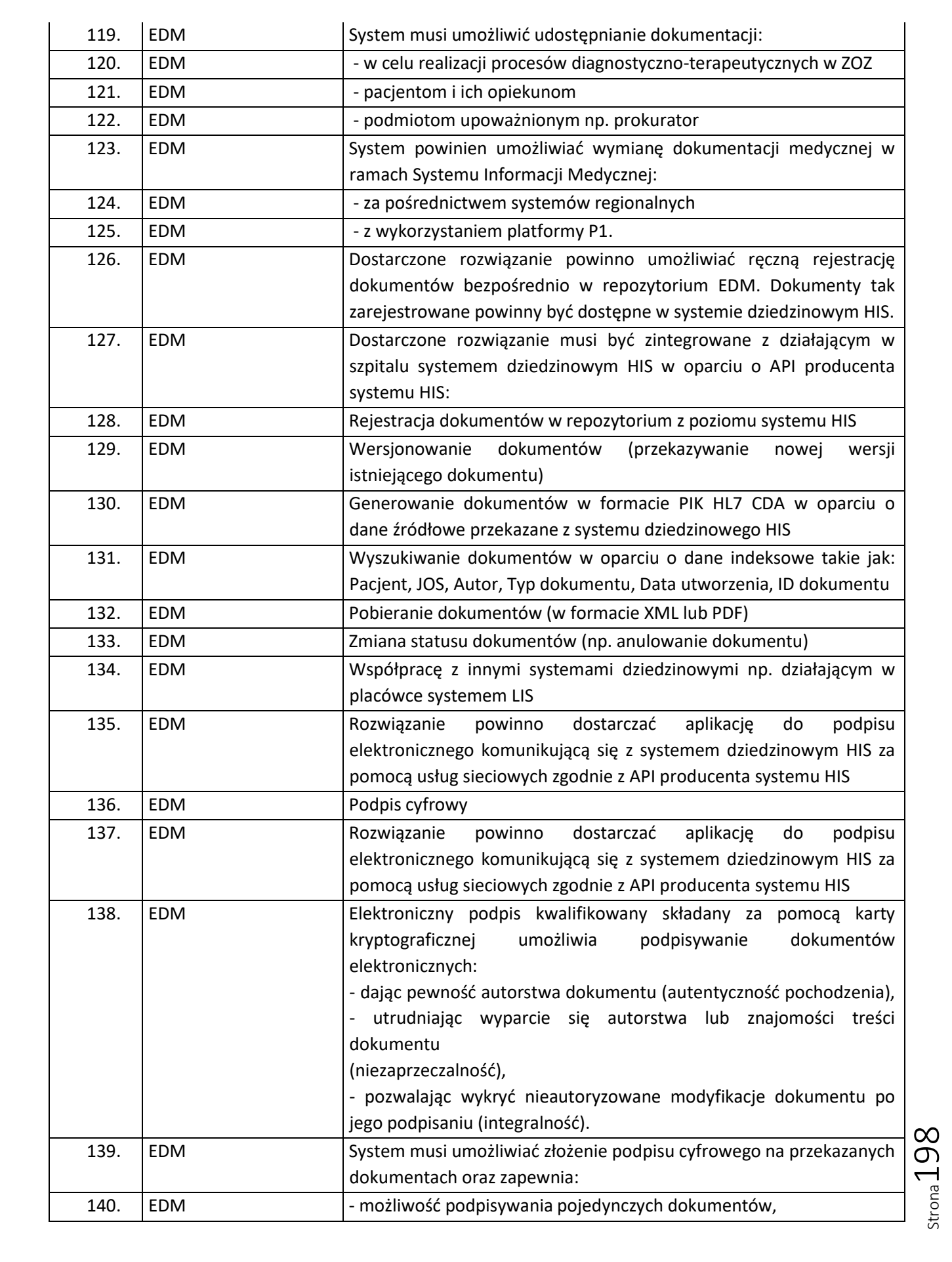

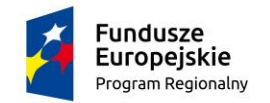

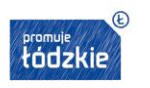

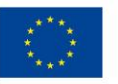

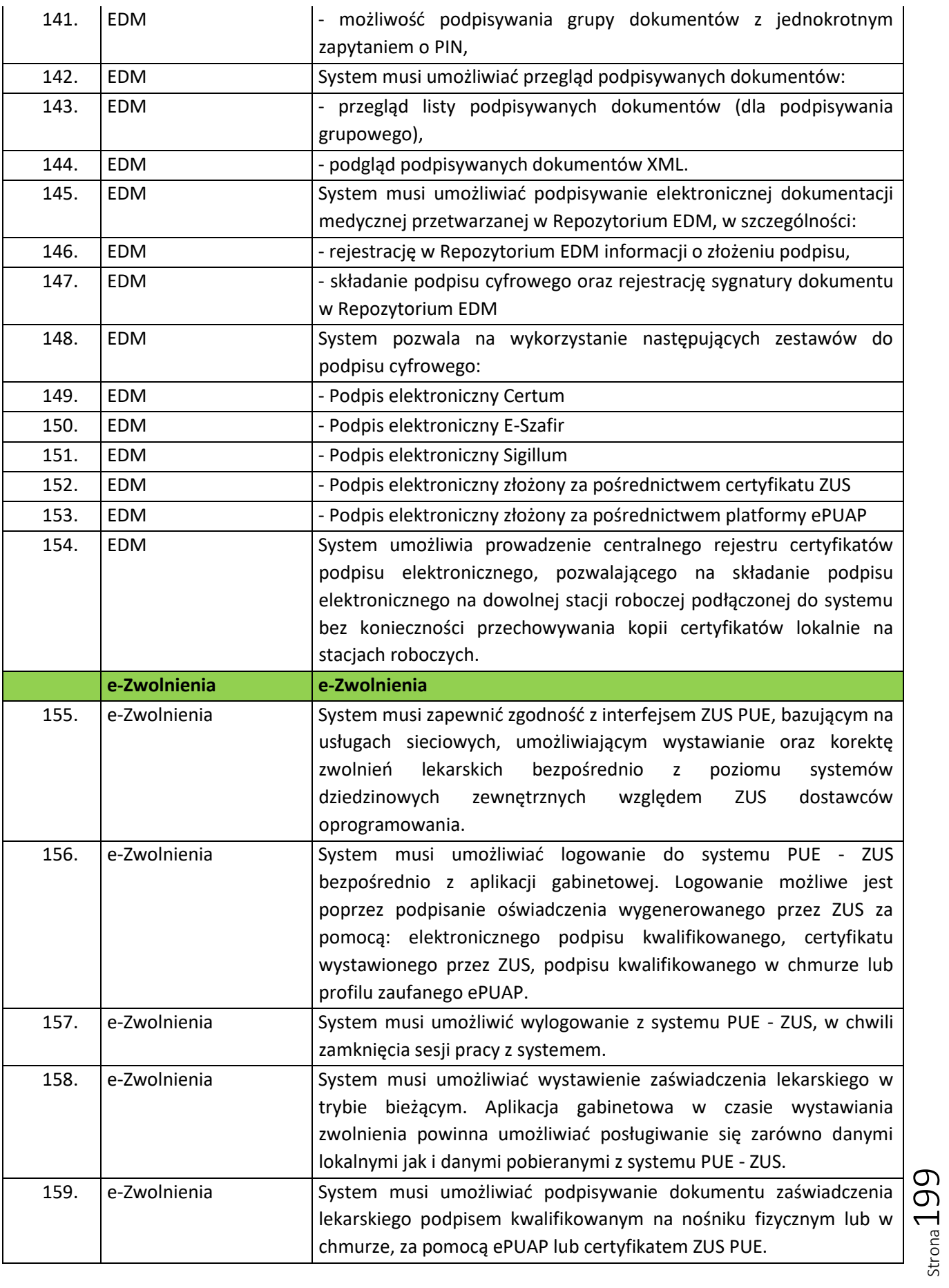

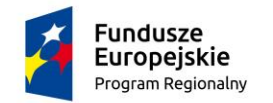

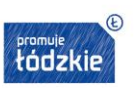

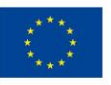

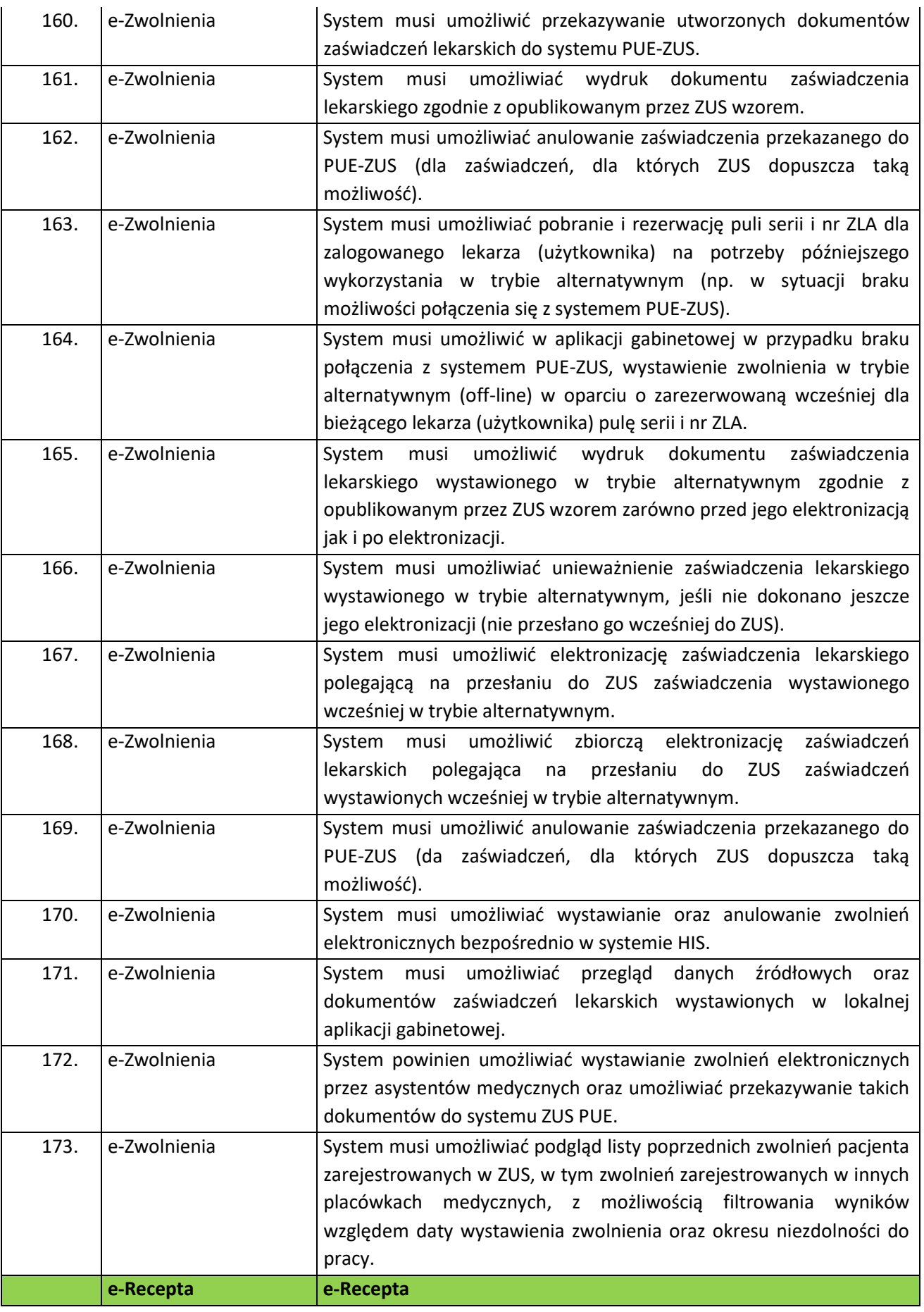

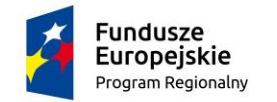

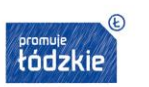

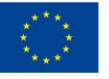

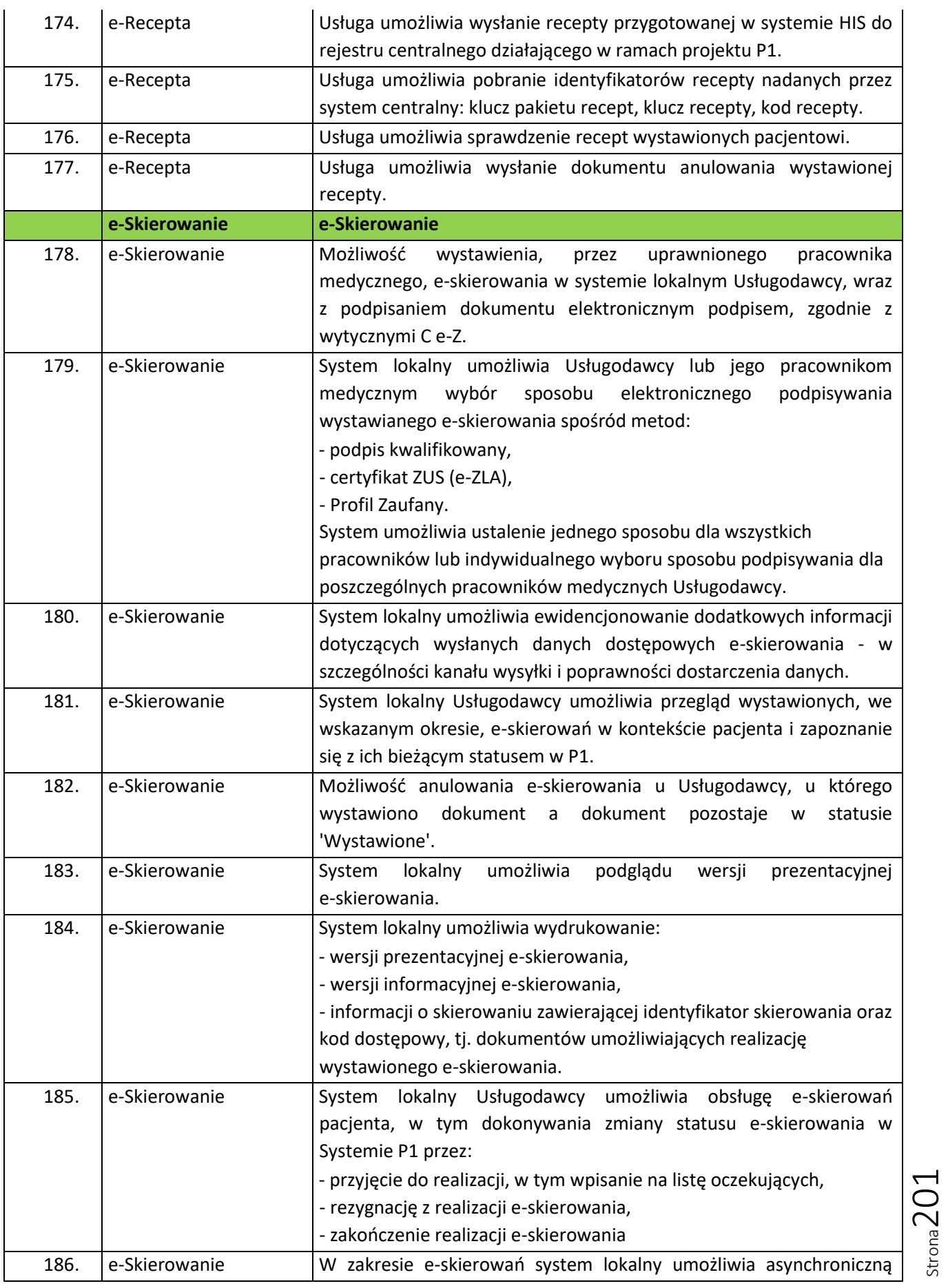

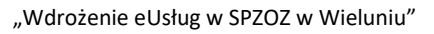

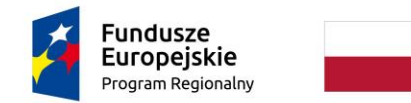

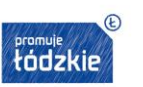

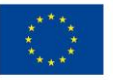

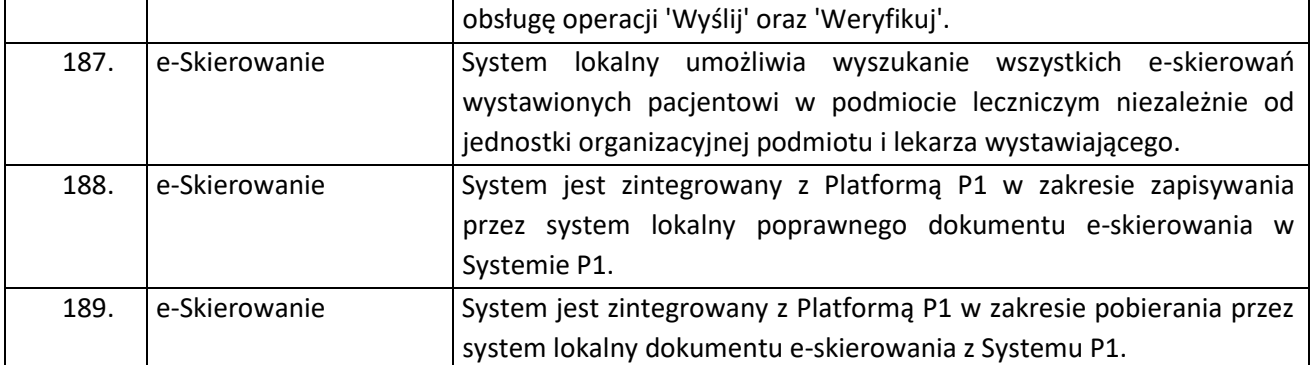

## **Portal i e-usługi on-line**

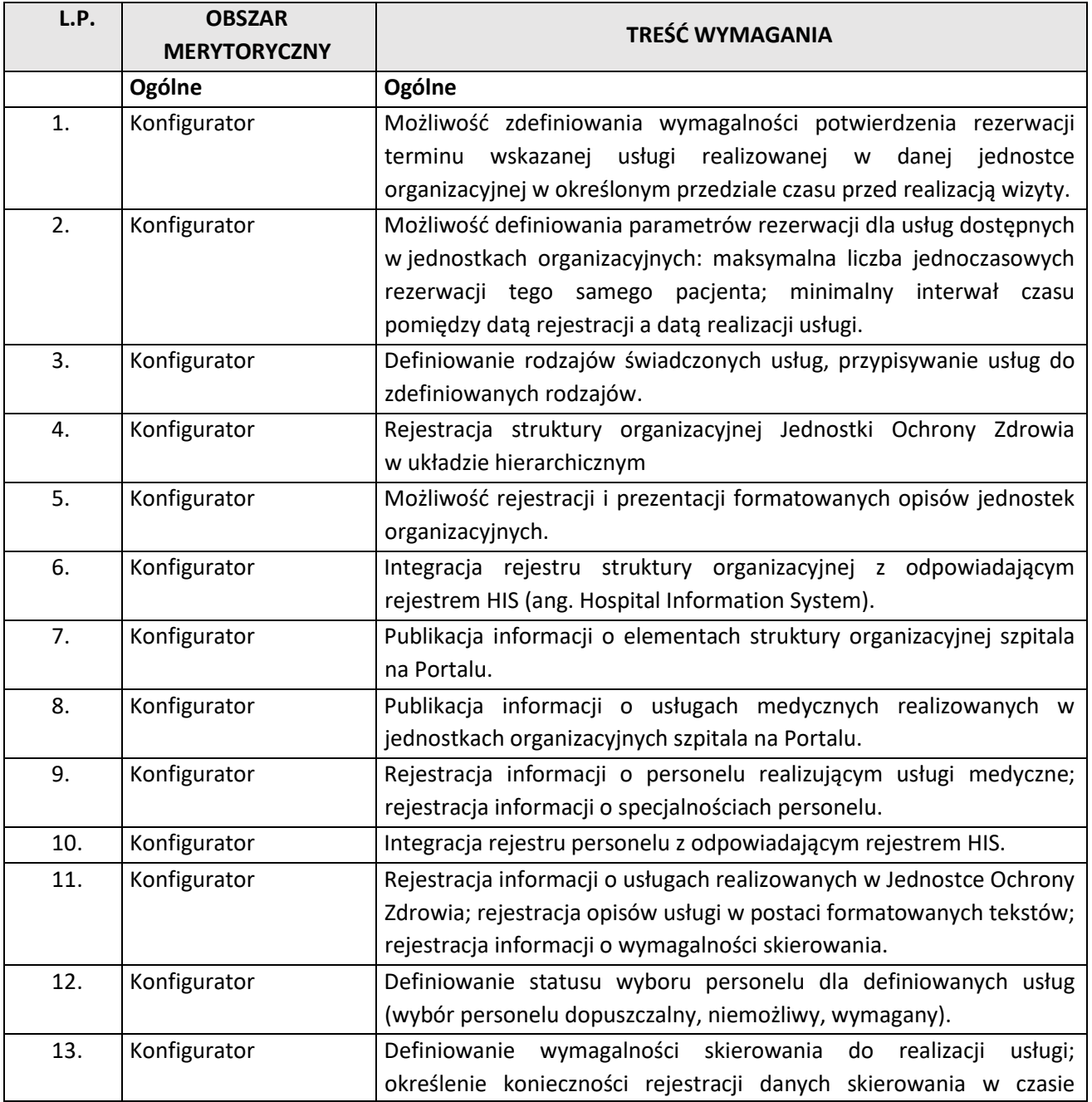

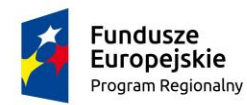

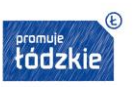

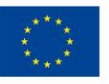

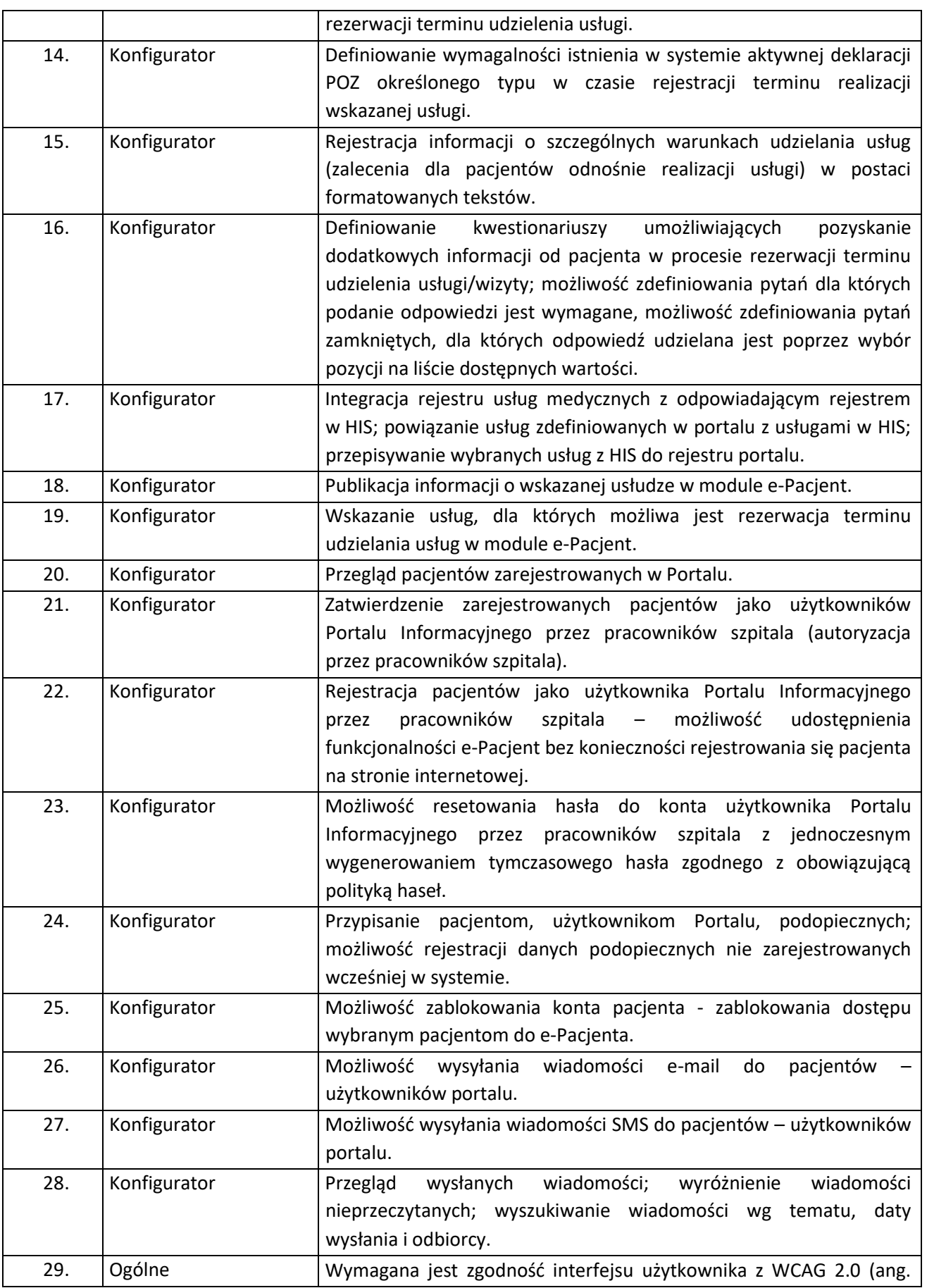

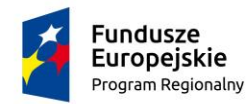

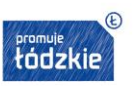

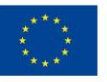

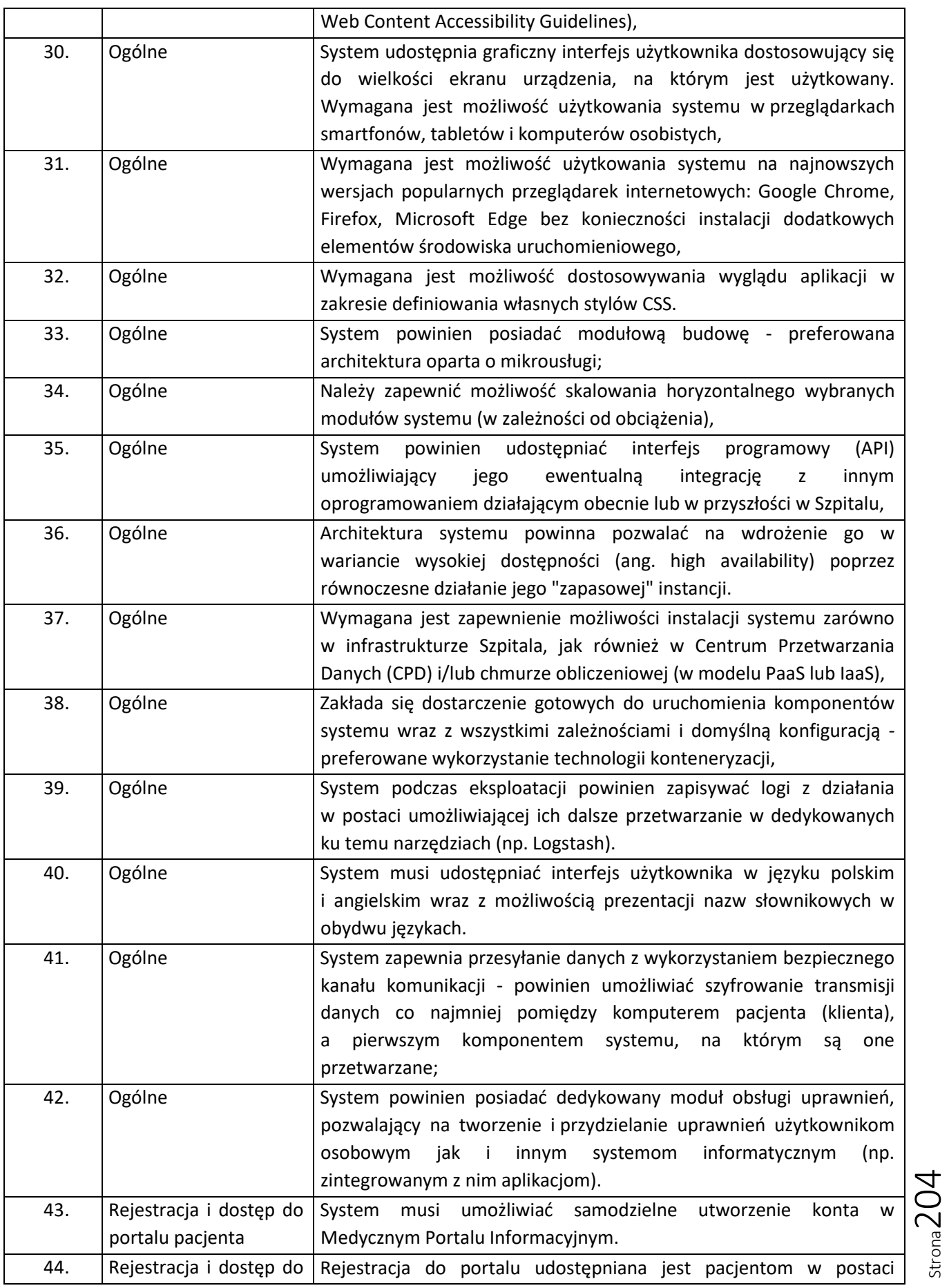

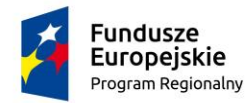

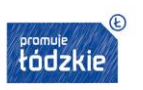

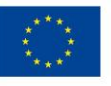

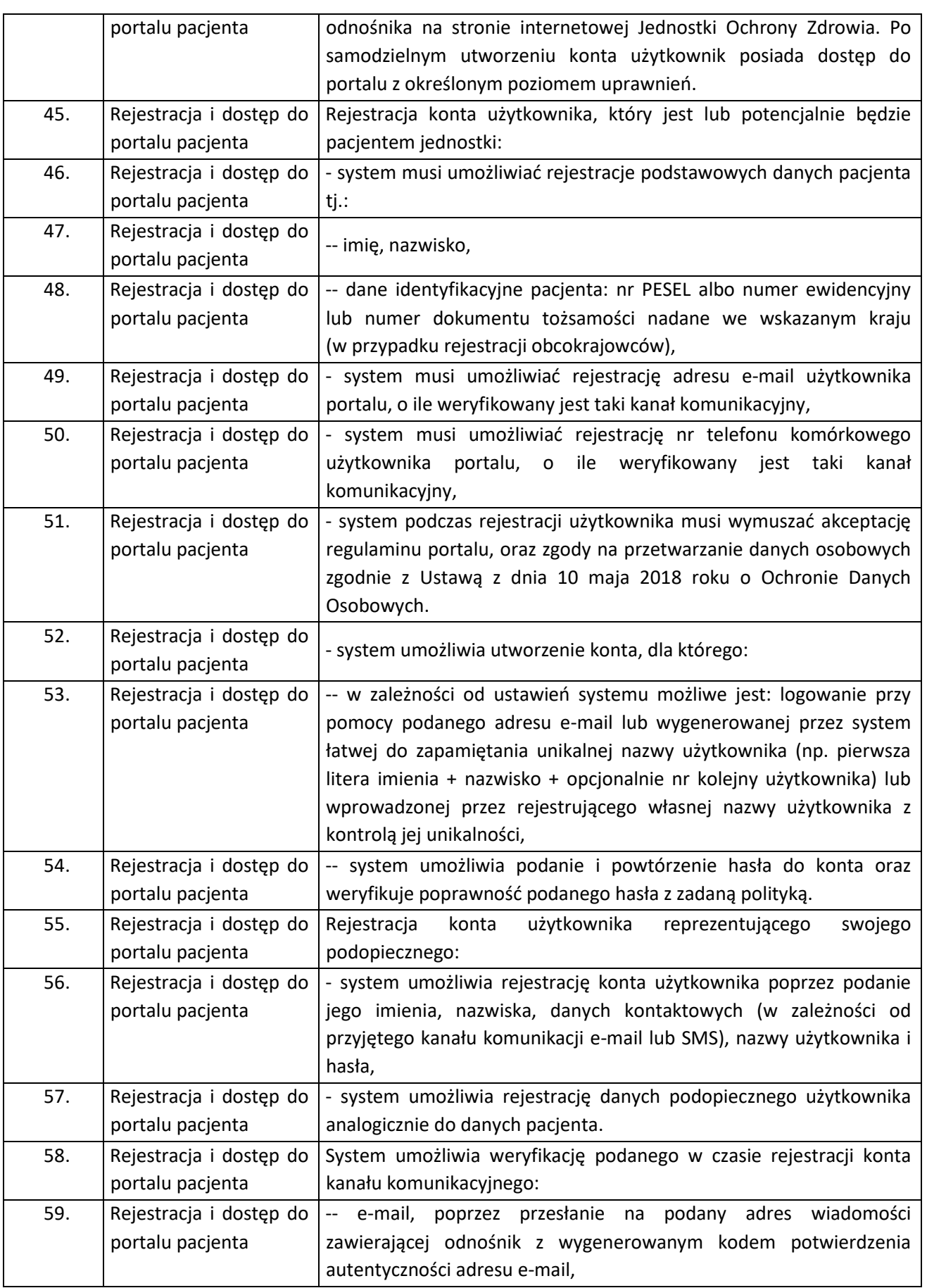

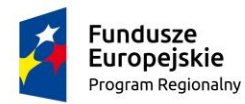

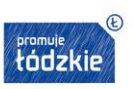

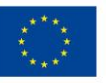

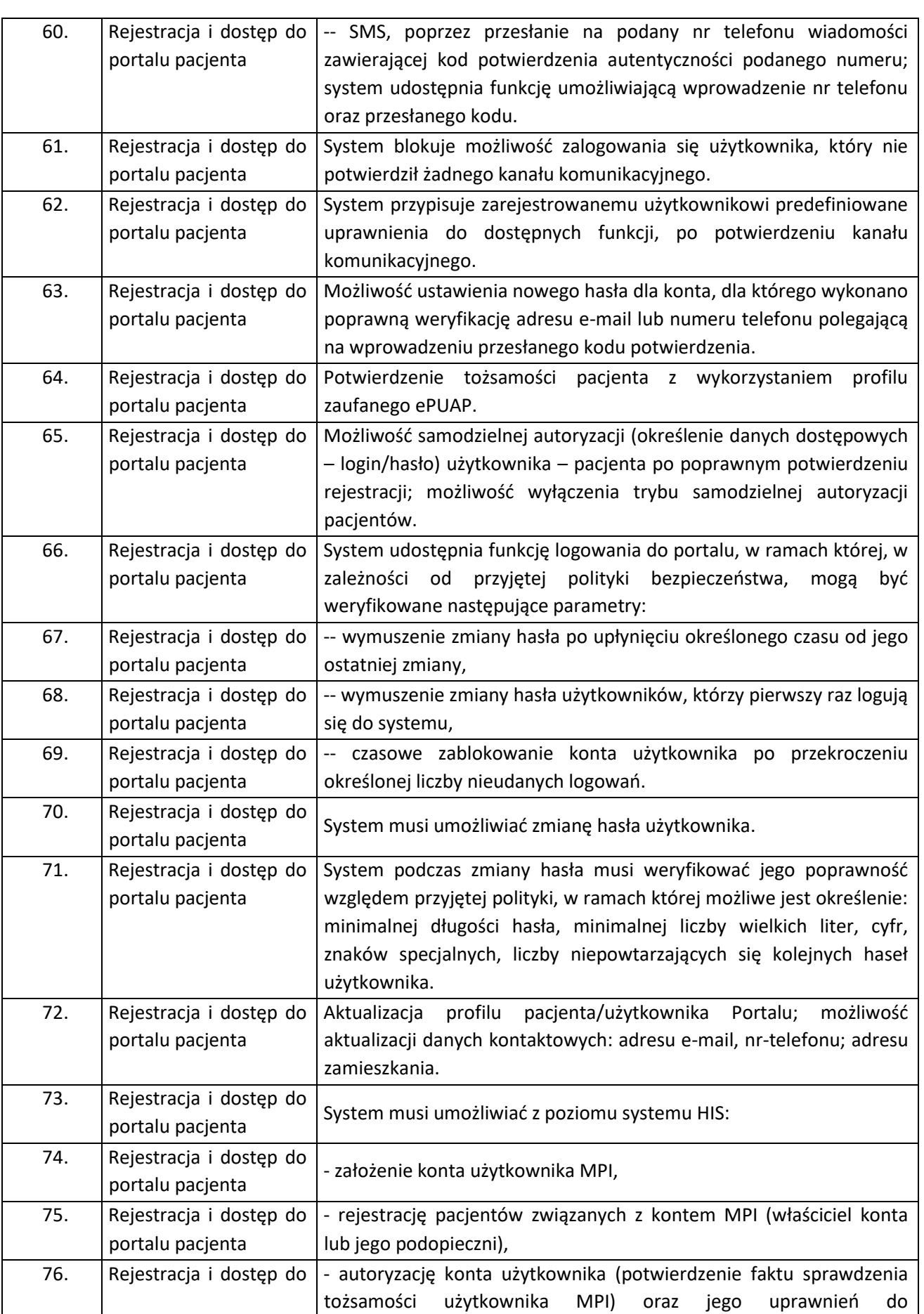

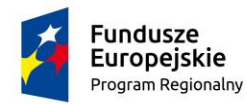

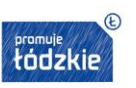

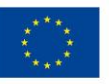

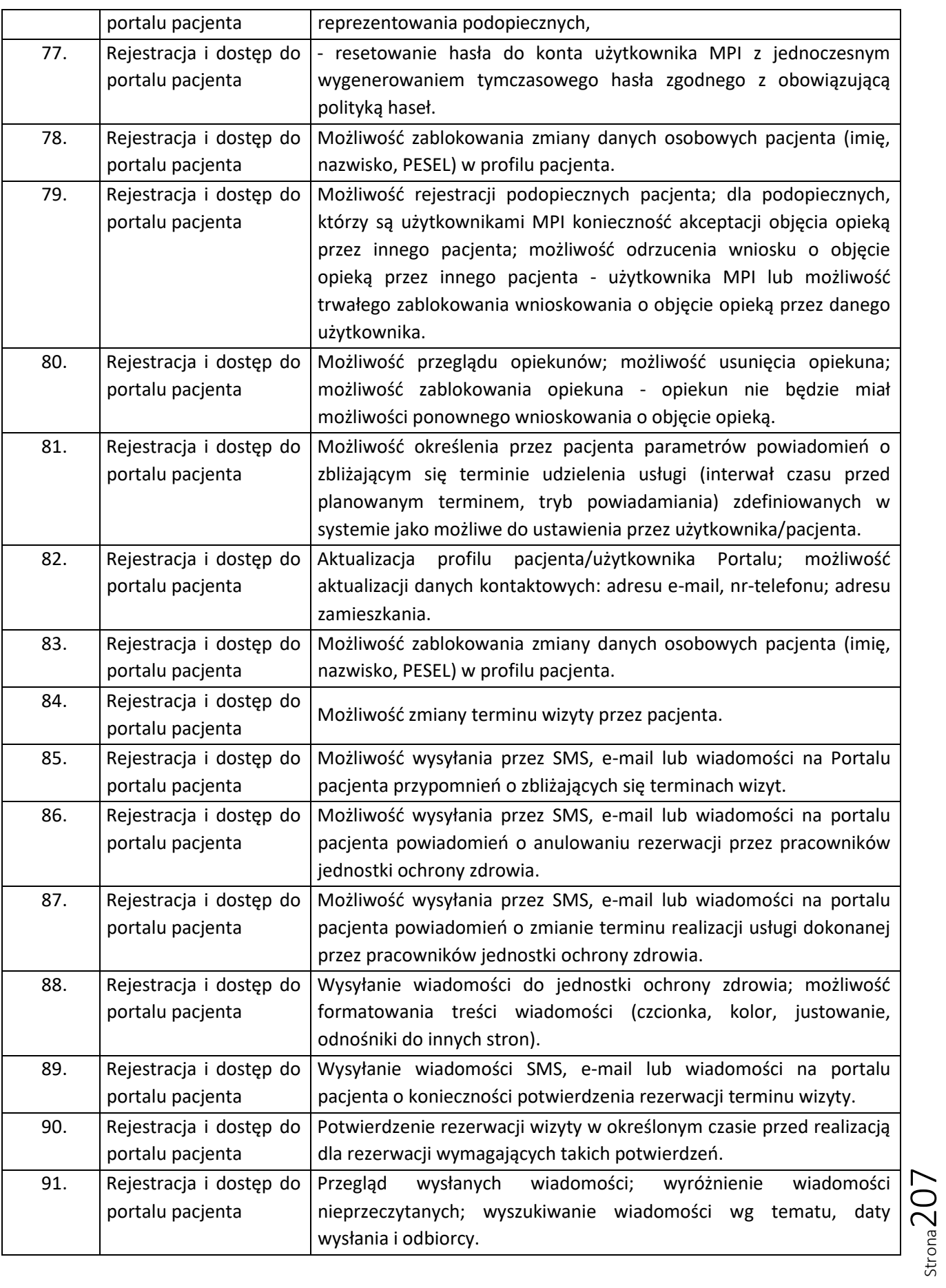

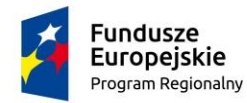

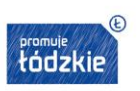

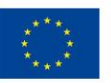

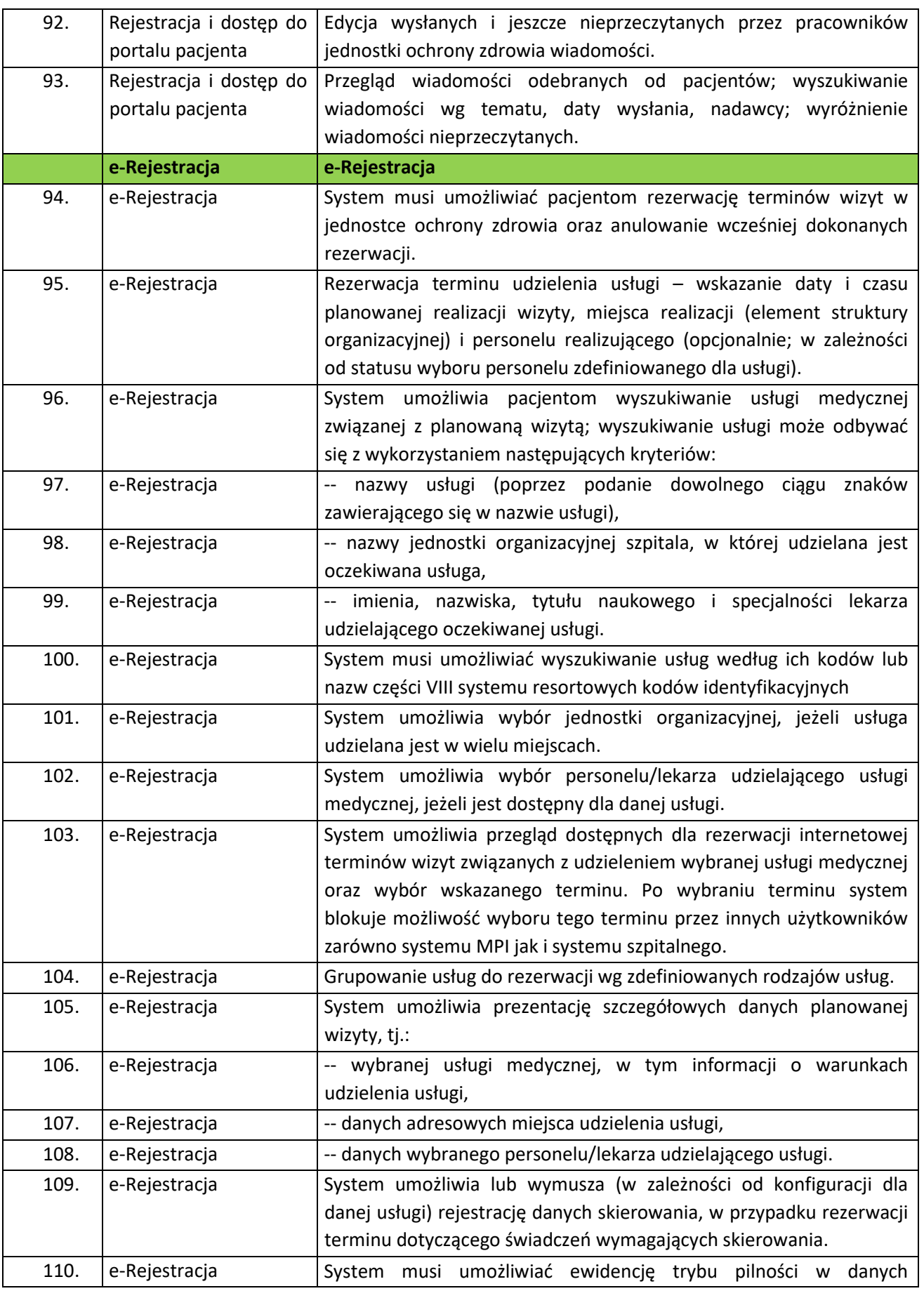

Strona208

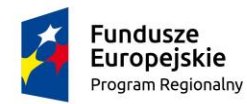

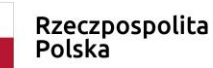

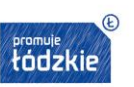

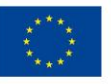

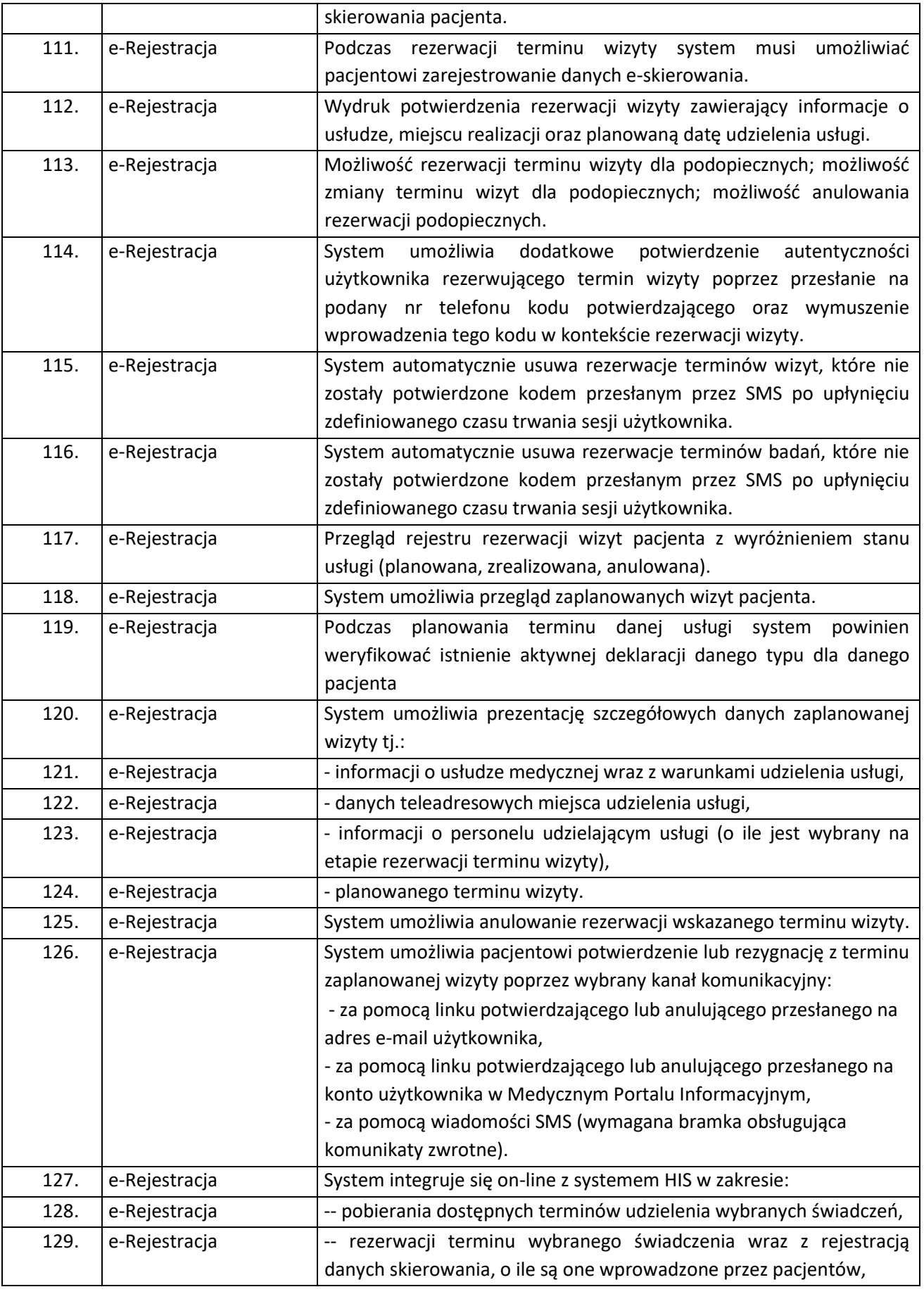

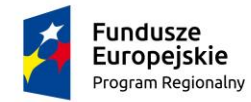

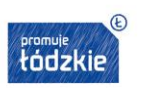

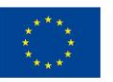

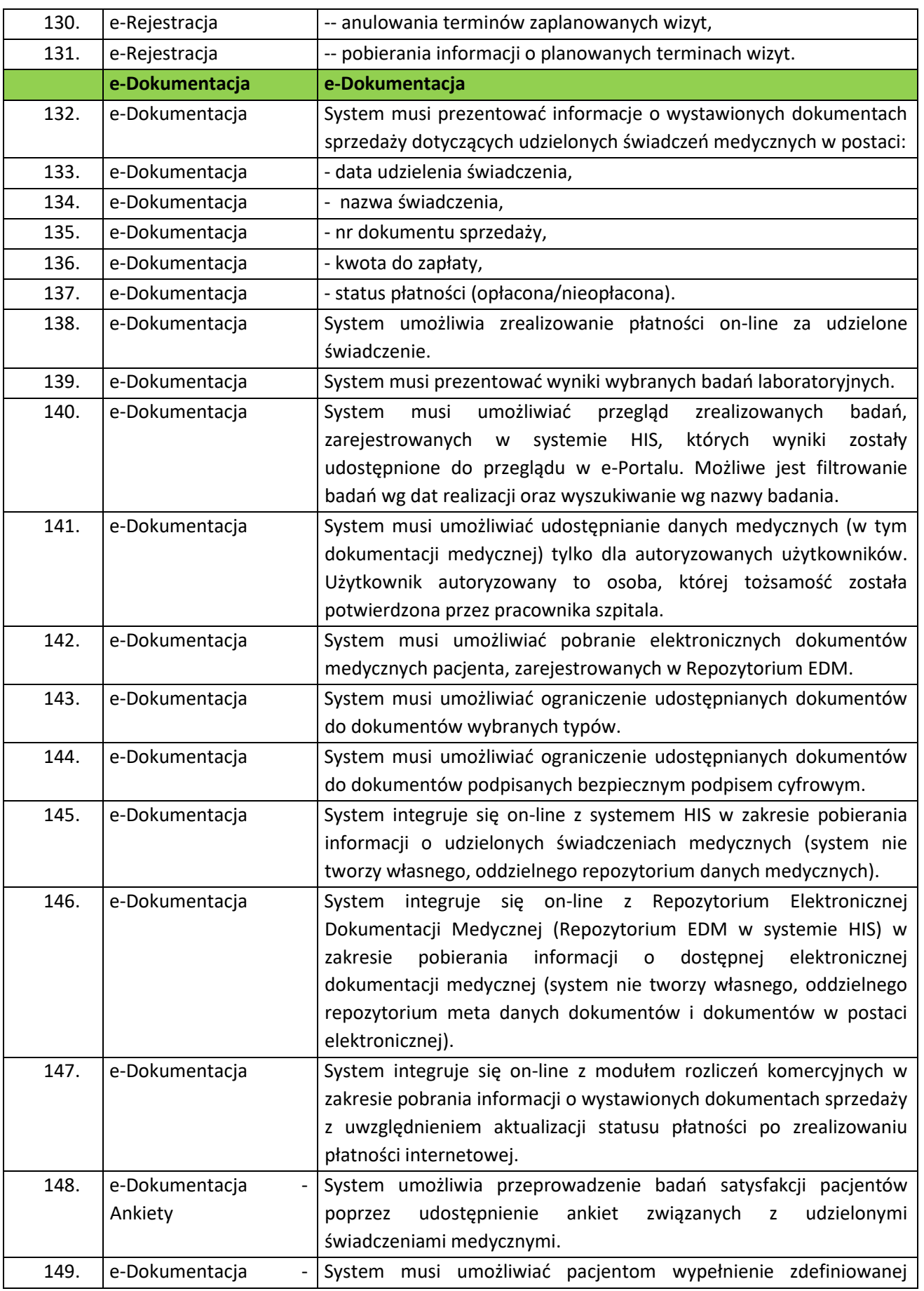

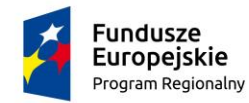

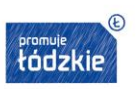

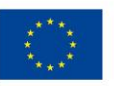

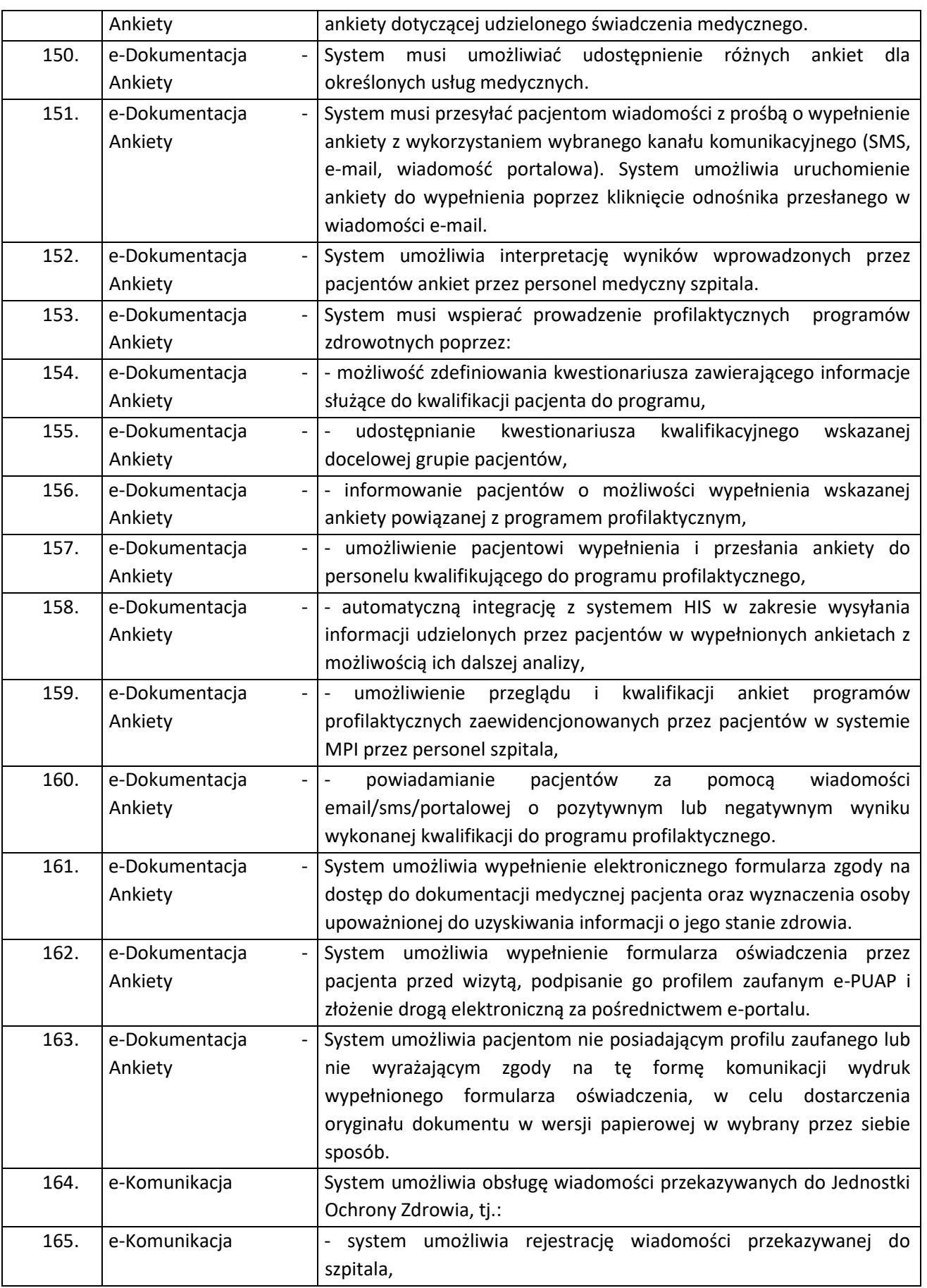

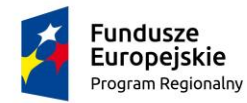

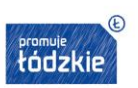

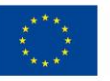

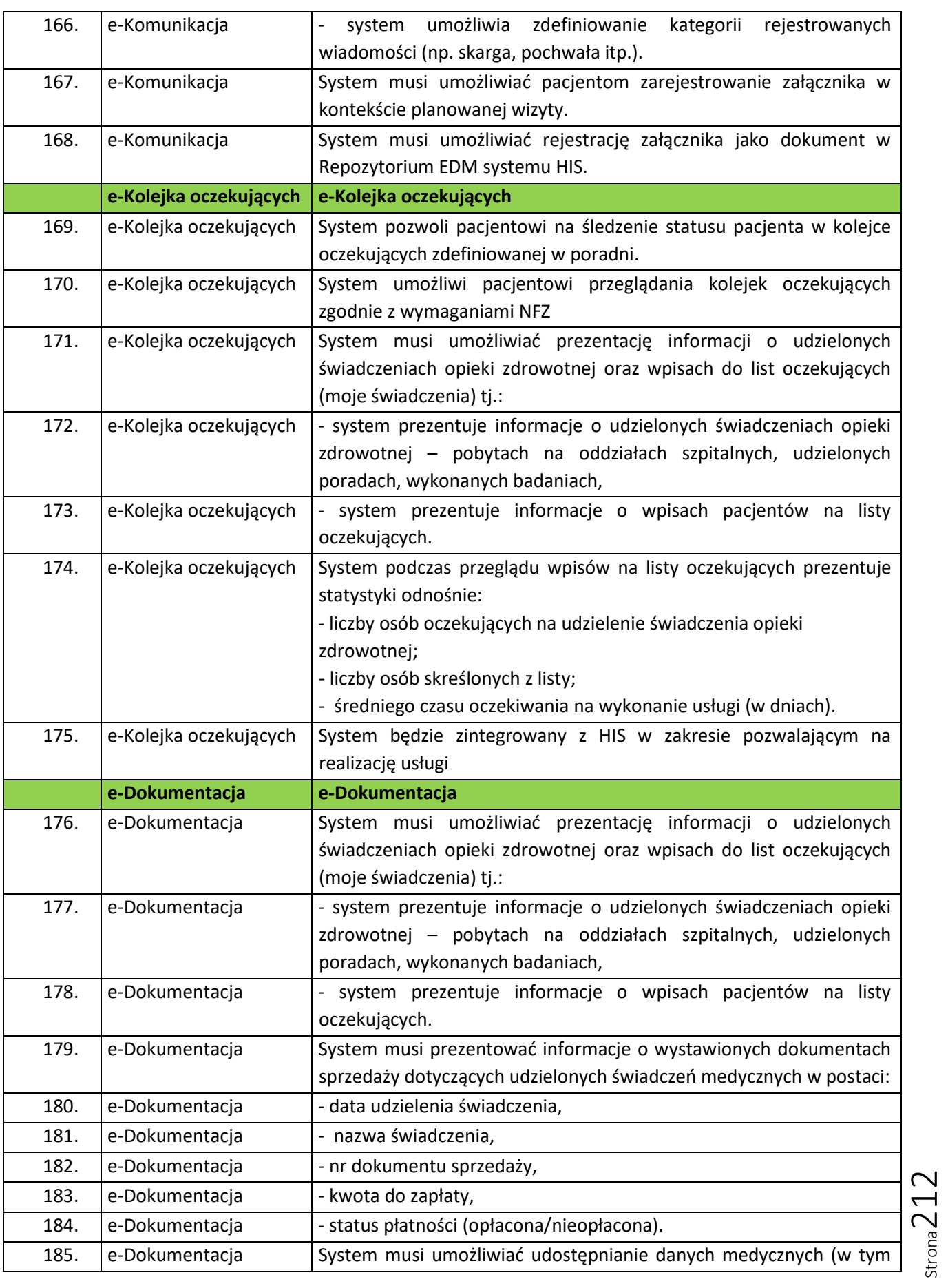

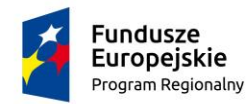

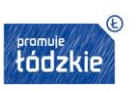

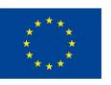

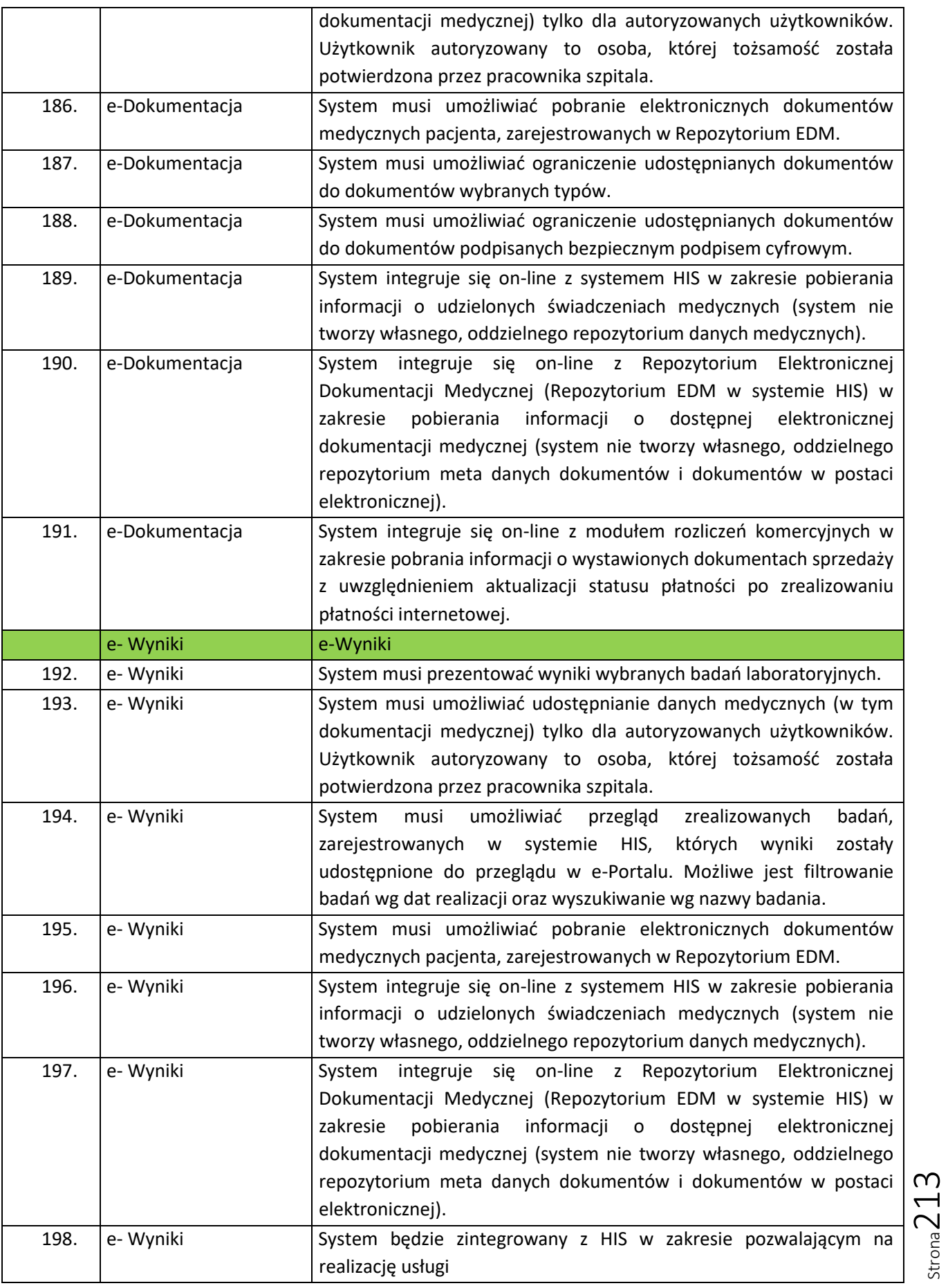

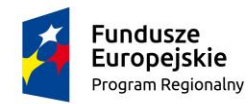

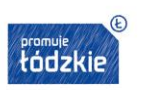

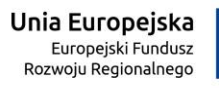

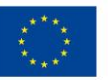

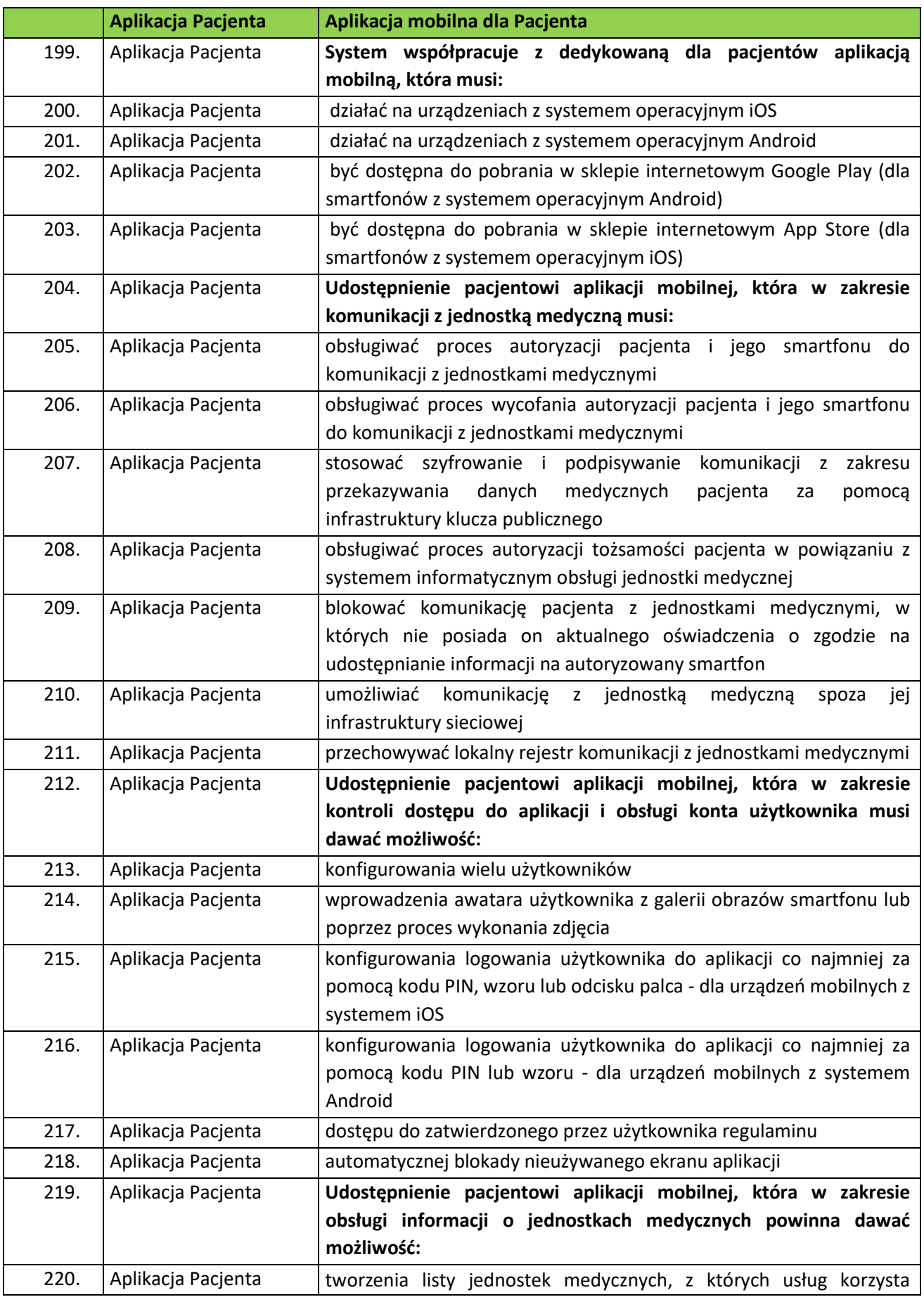

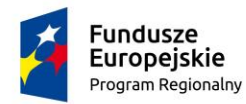

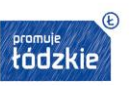

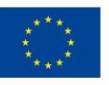

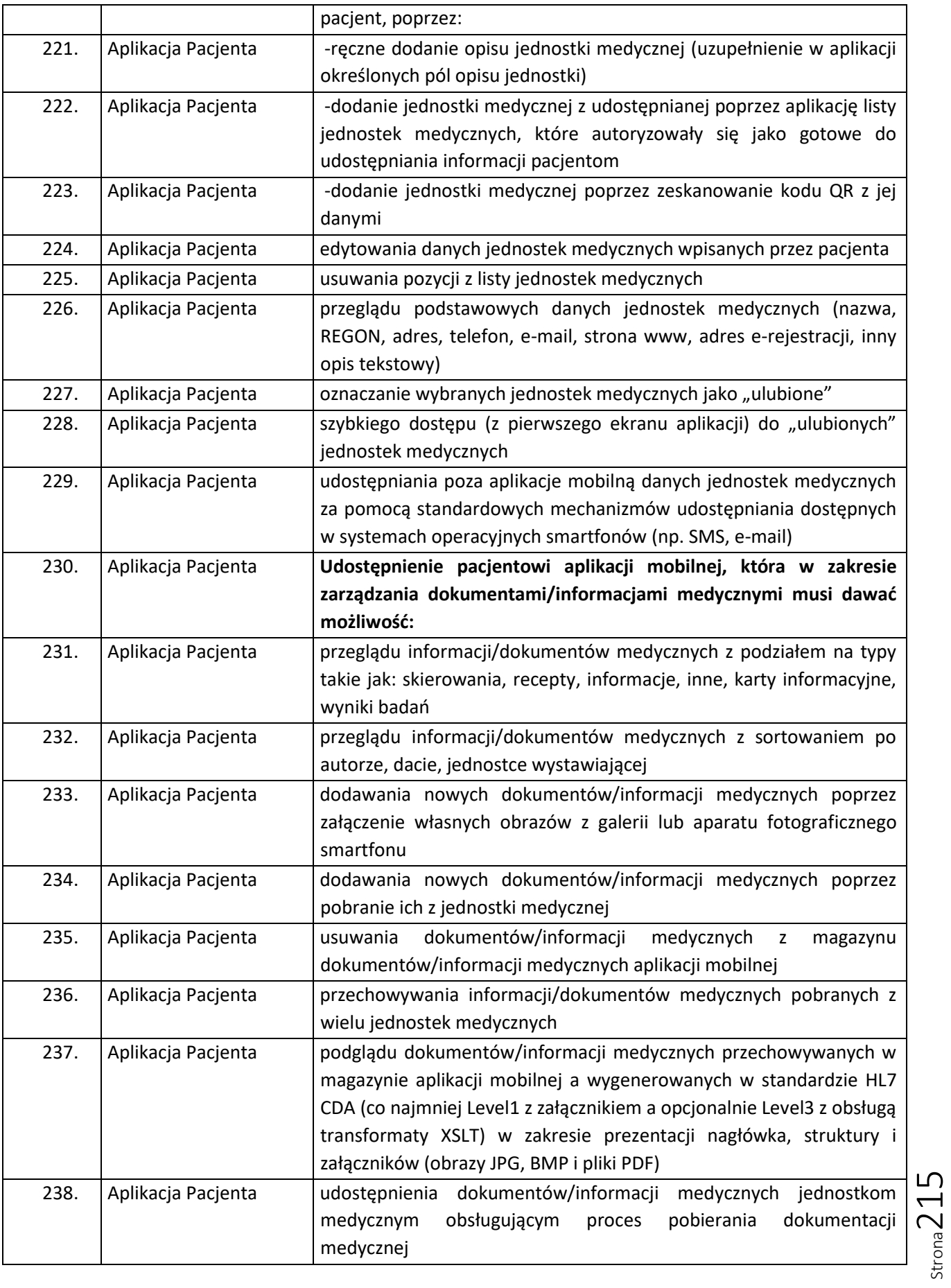

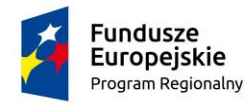

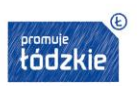

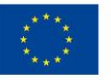

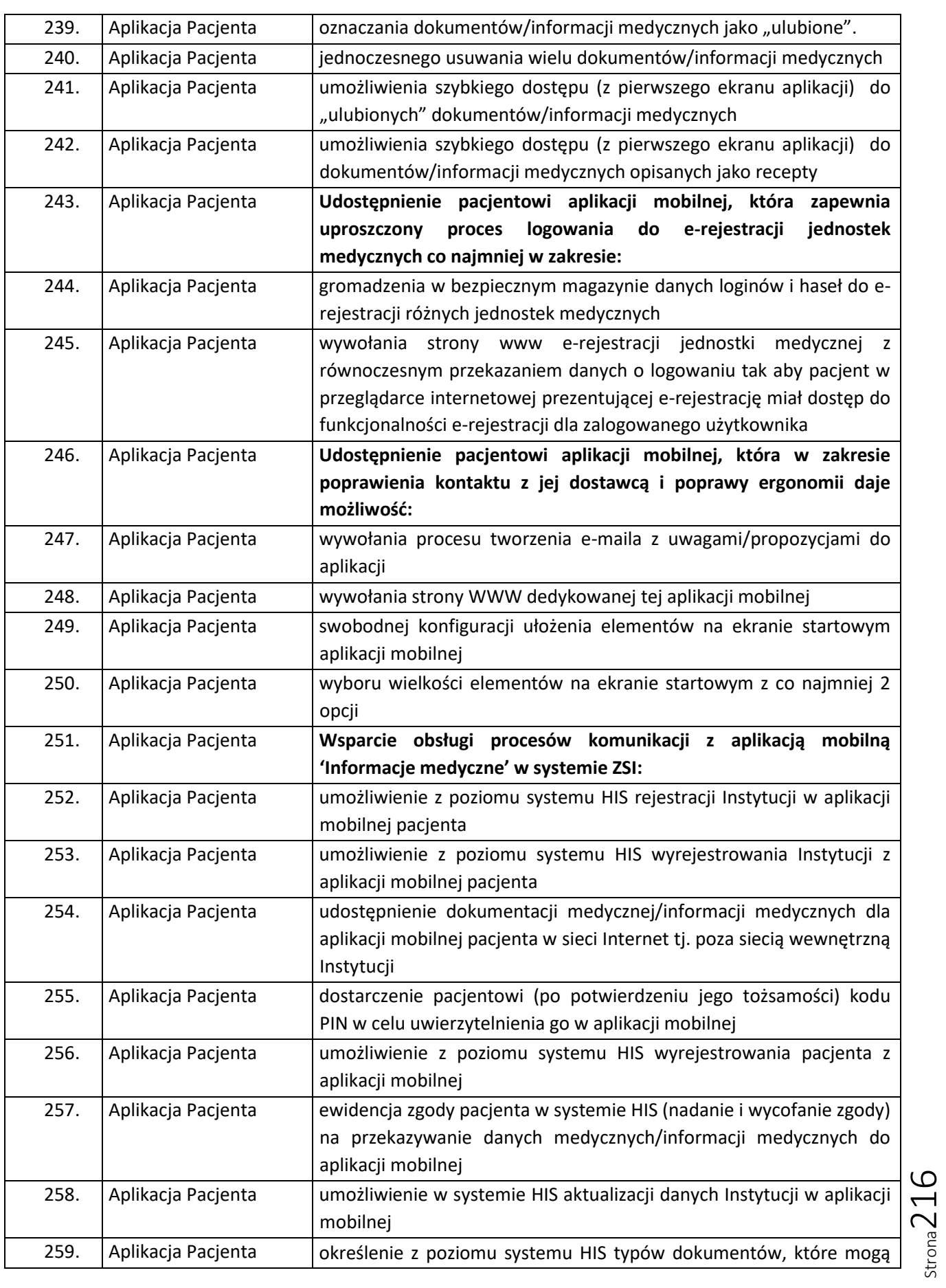
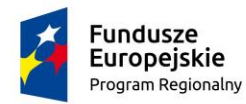

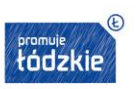

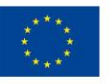

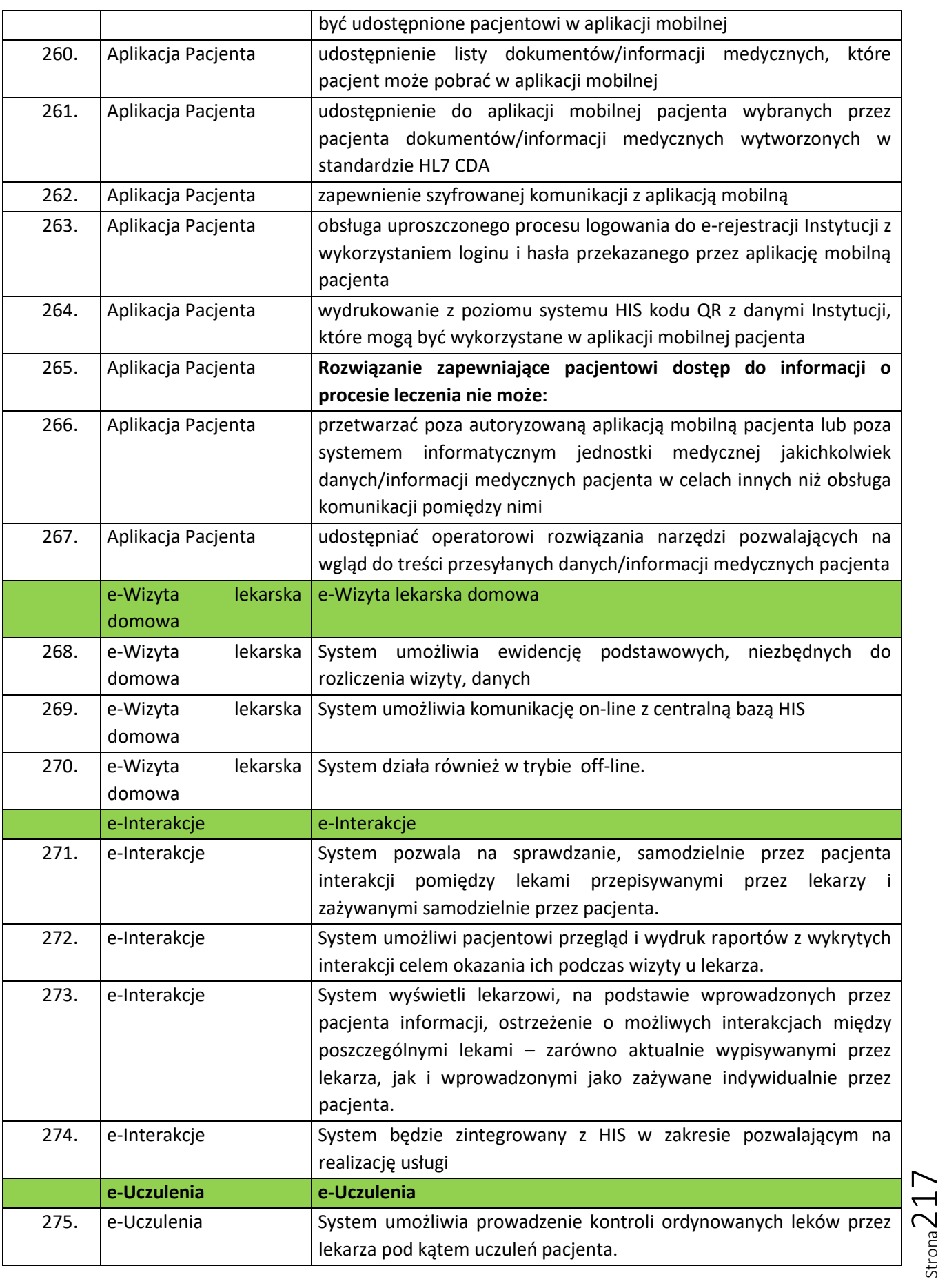

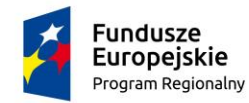

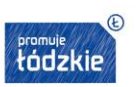

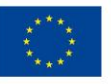

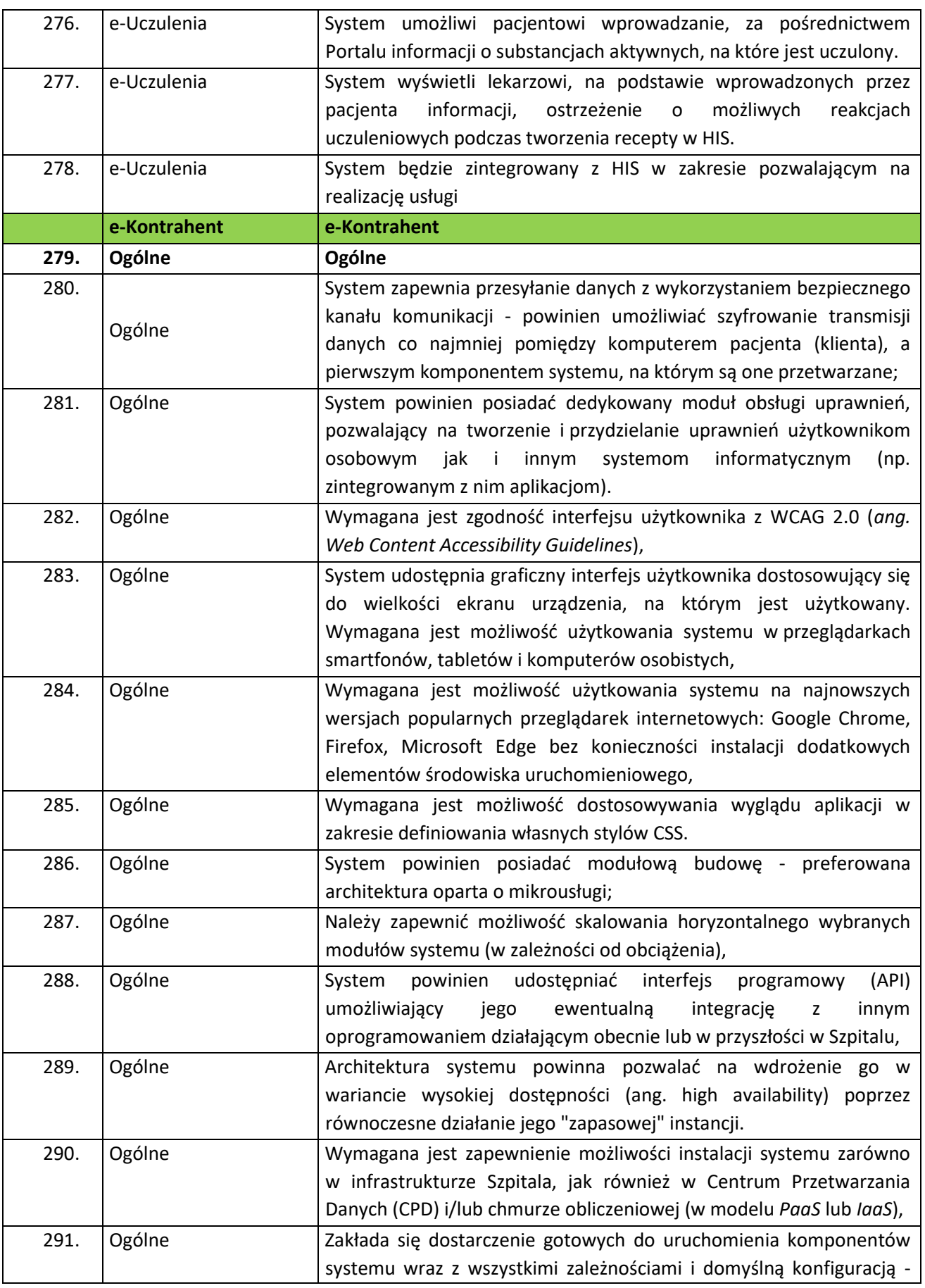

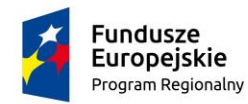

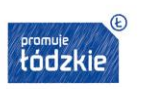

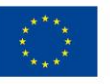

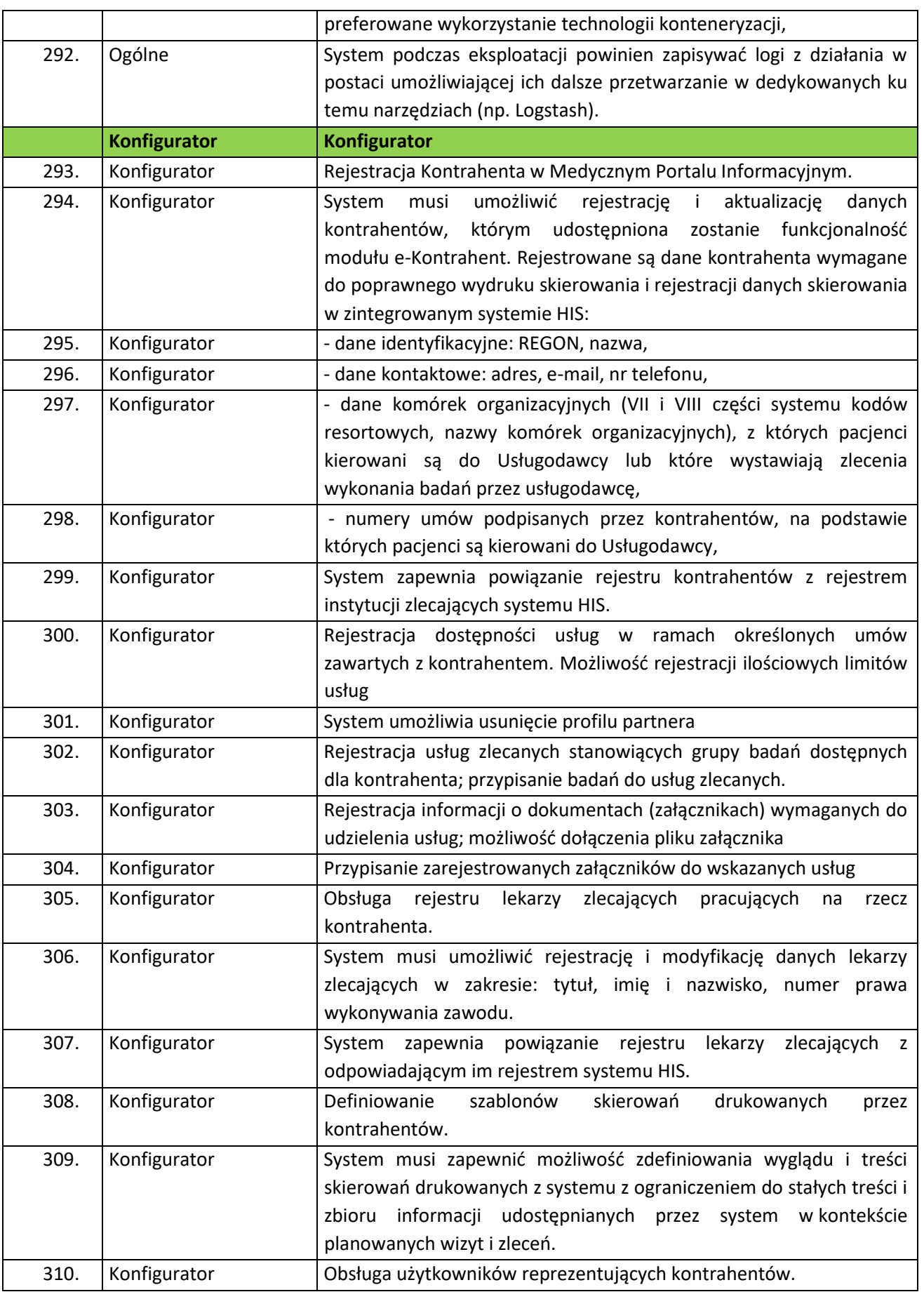

Strona219

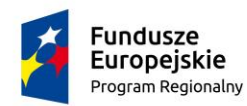

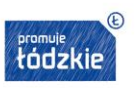

**Unia Europejska**<br>Europejski Fundusz<br>Rozwoju Regionalnego

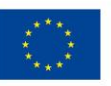

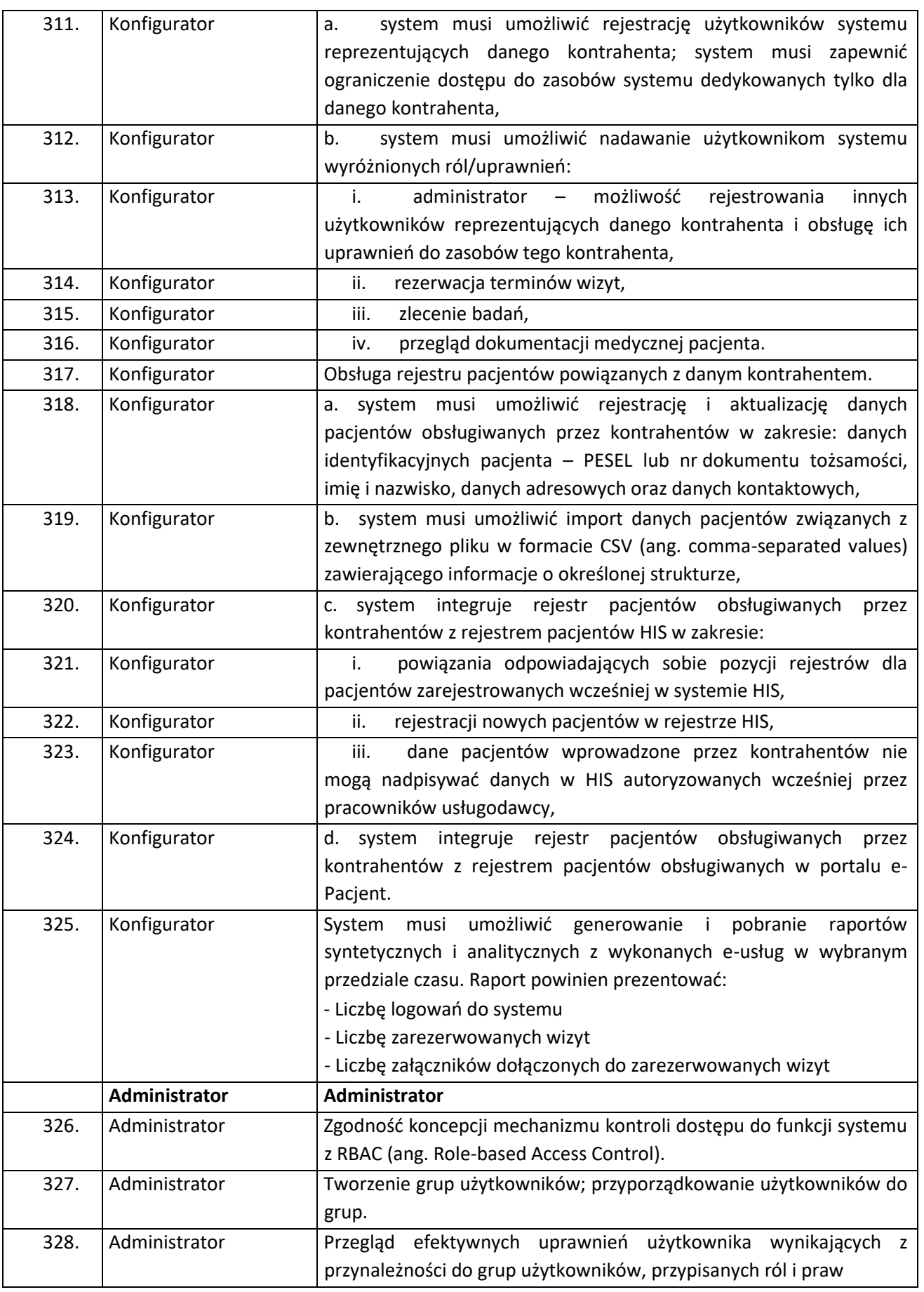

Strona220

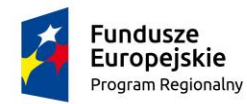

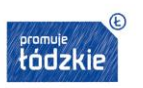

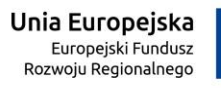

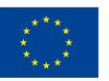

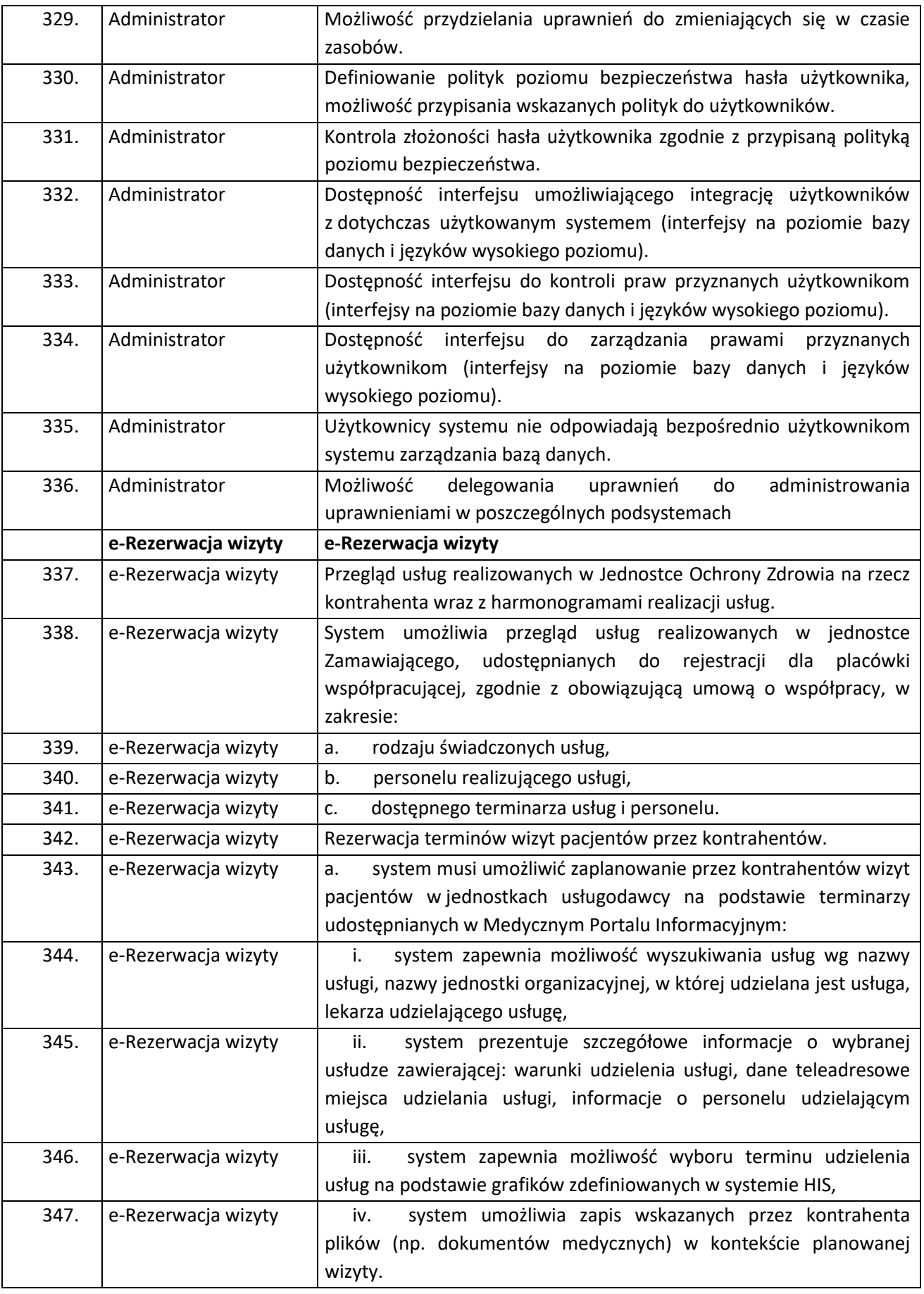

 $strona$ 221

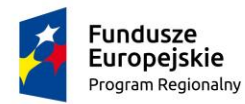

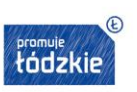

**Unia Europejska**<br>Europejski Fundusz<br>Rozwoju Regionalnego

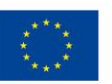

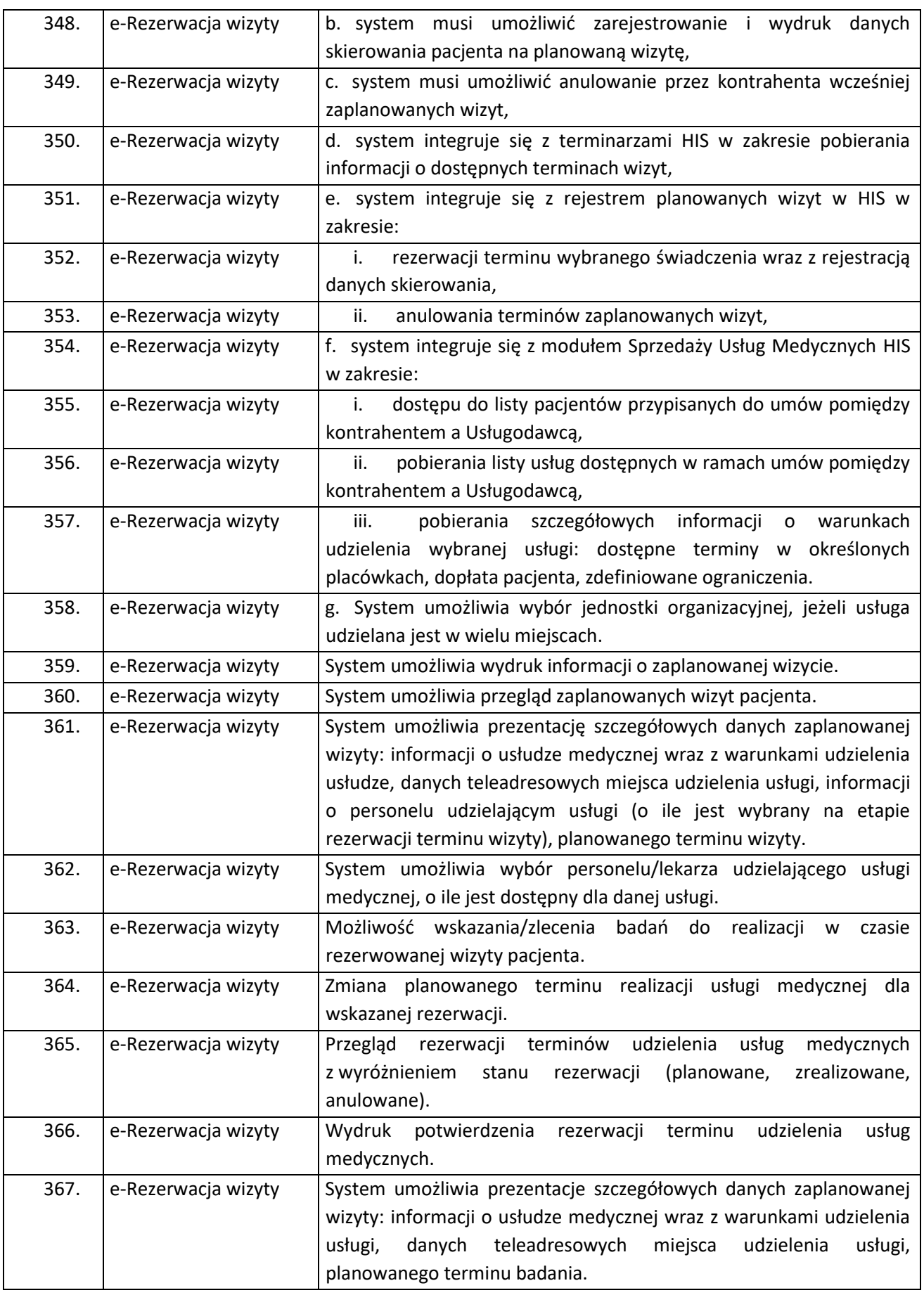

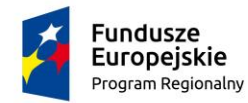

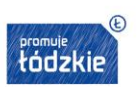

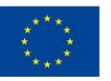

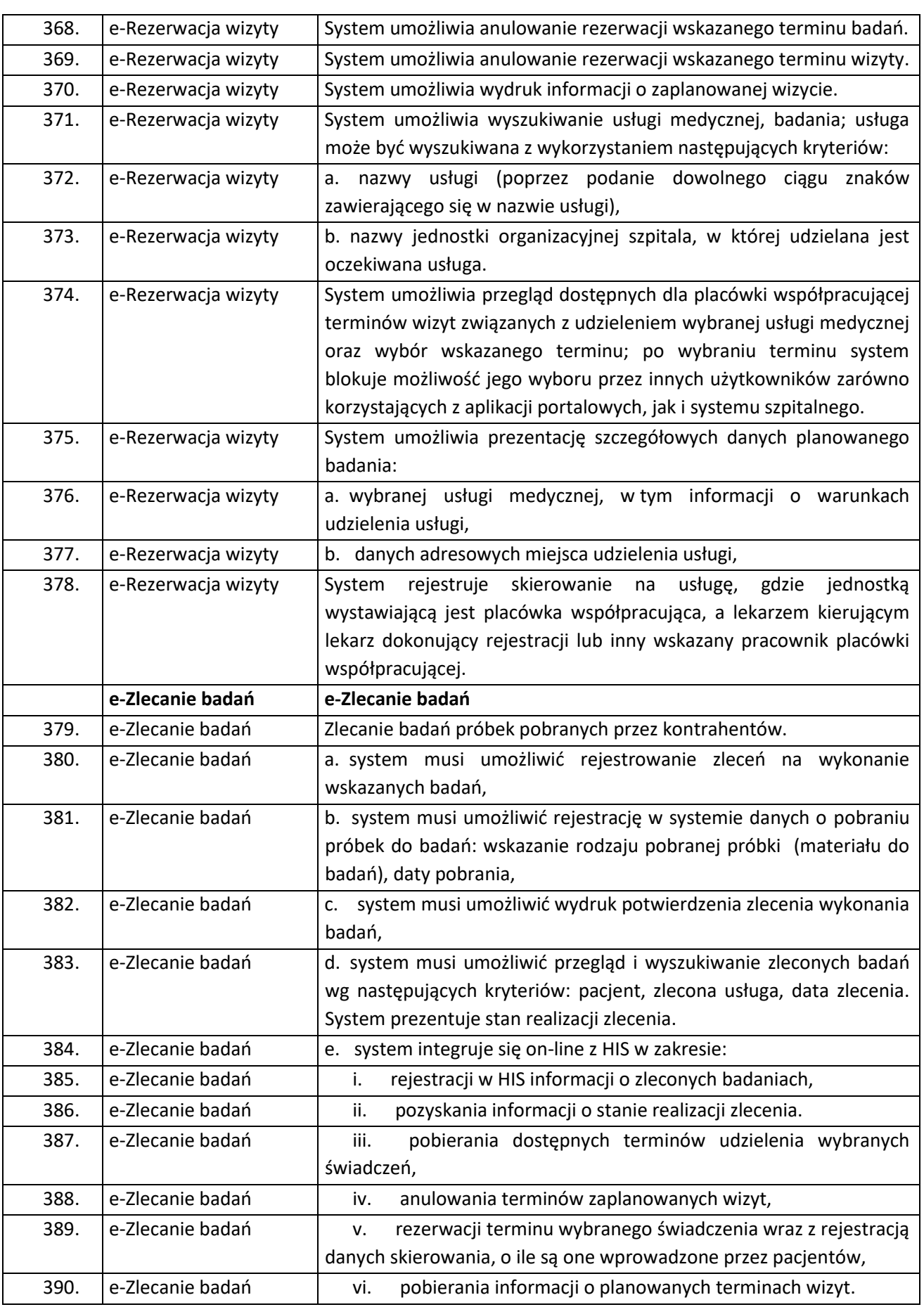

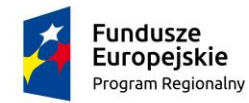

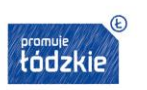

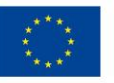

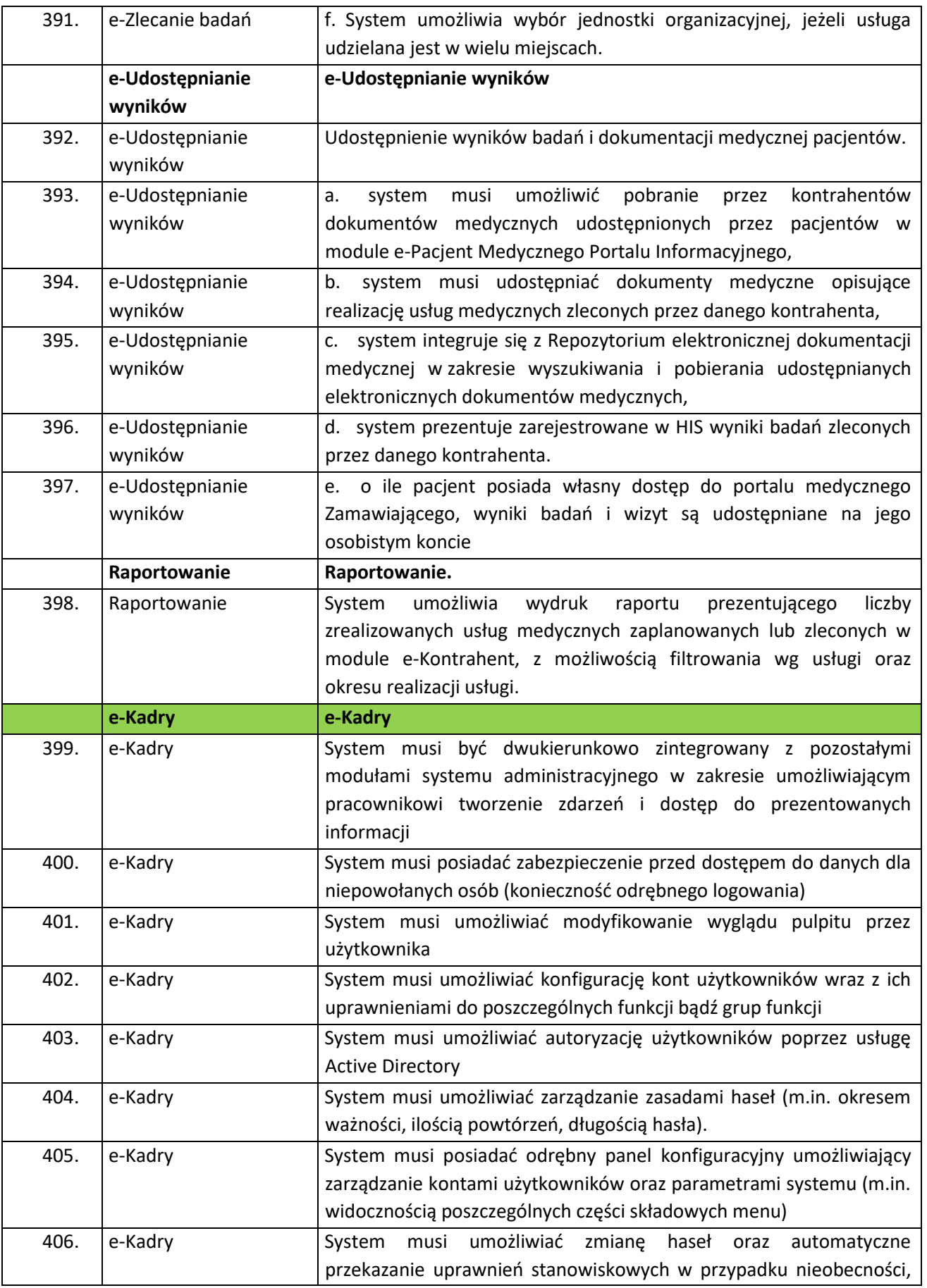

Strona224

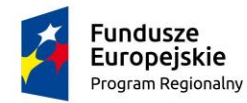

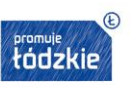

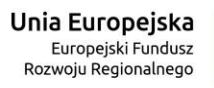

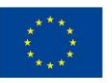

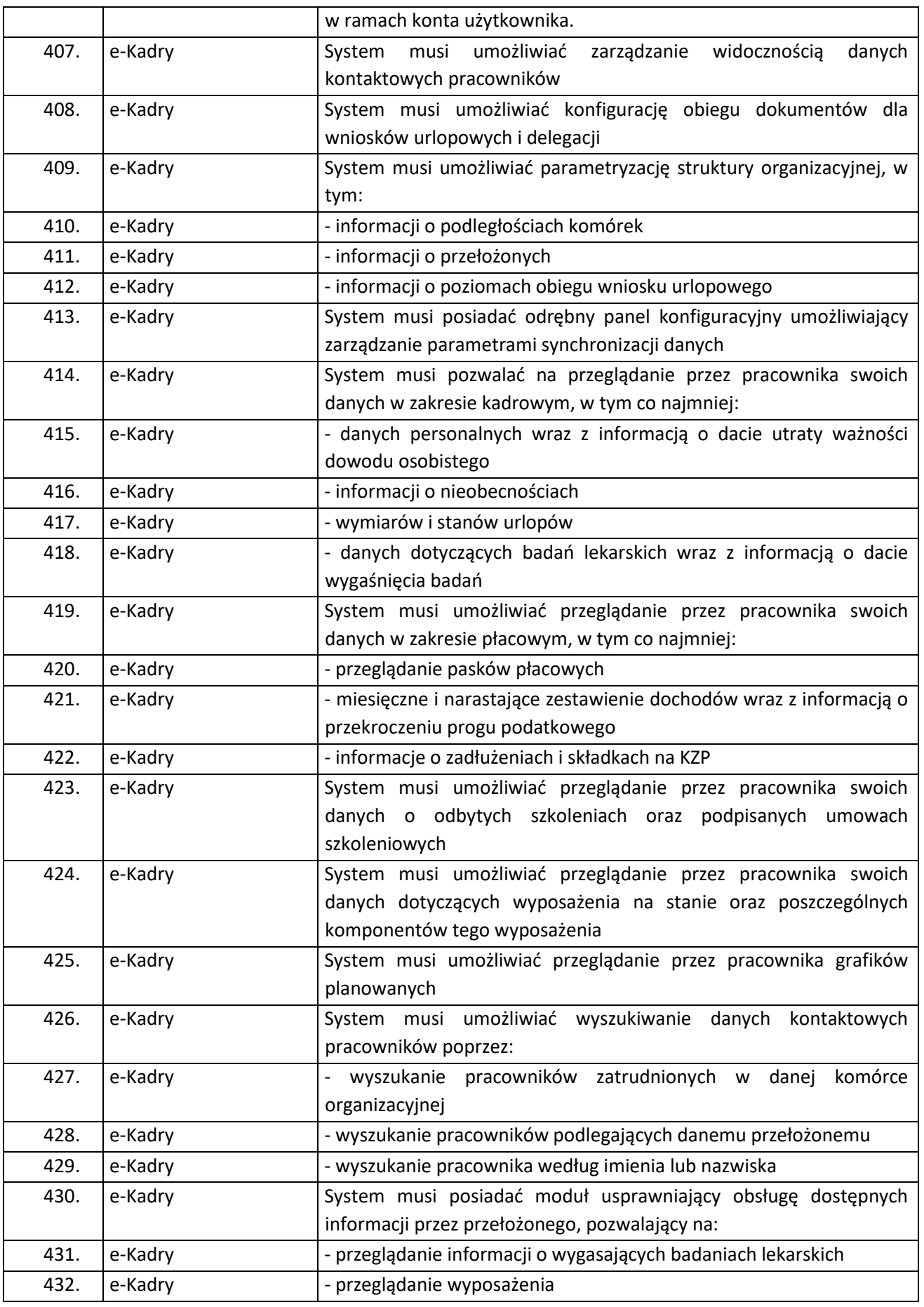

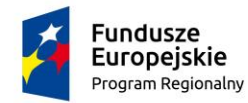

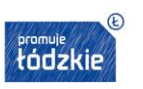

**Unia Europejska**<br>Europejski Fundusz<br>Rozwoju Regionalnego

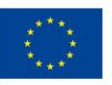

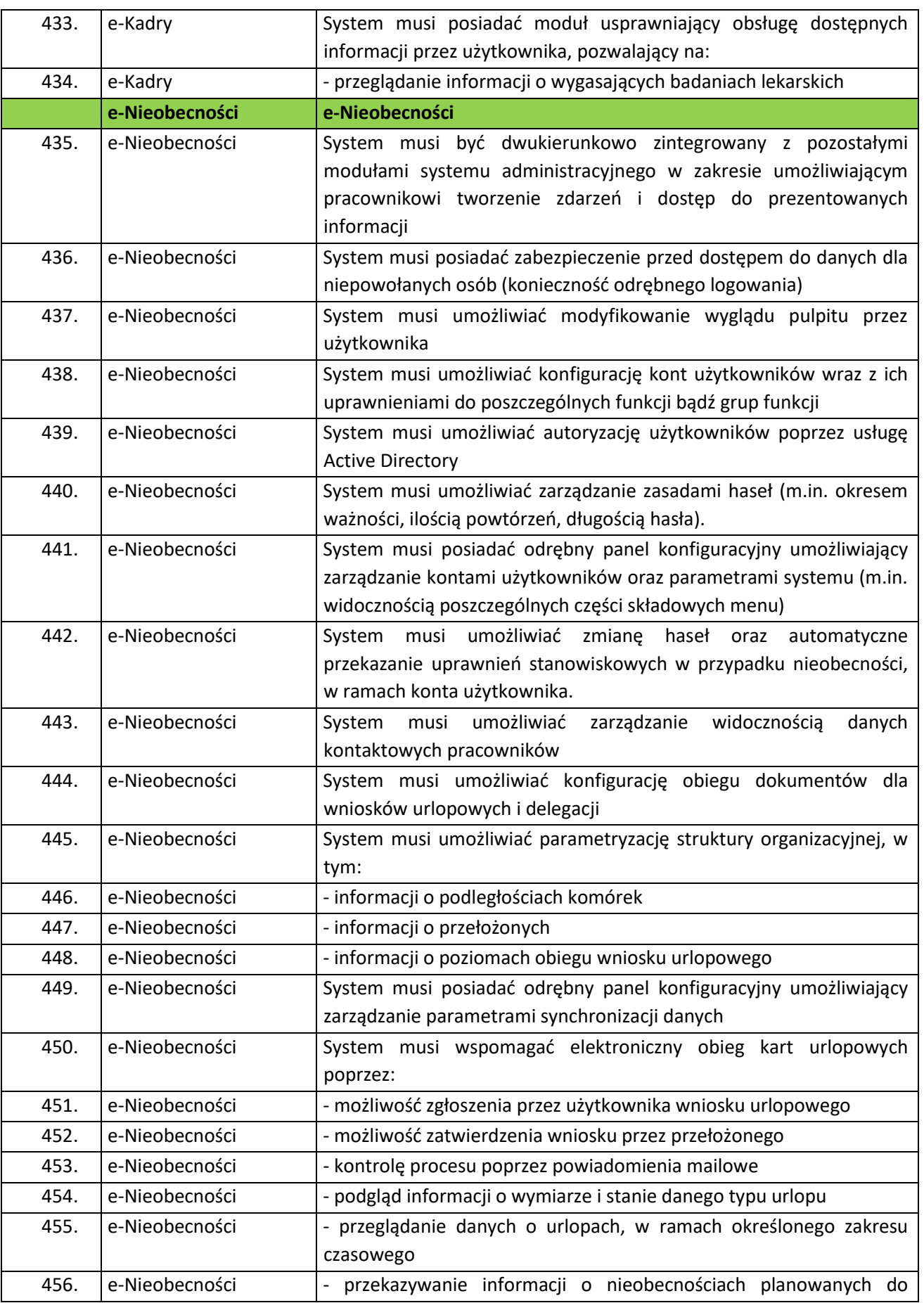

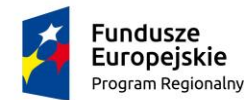

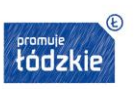

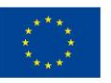

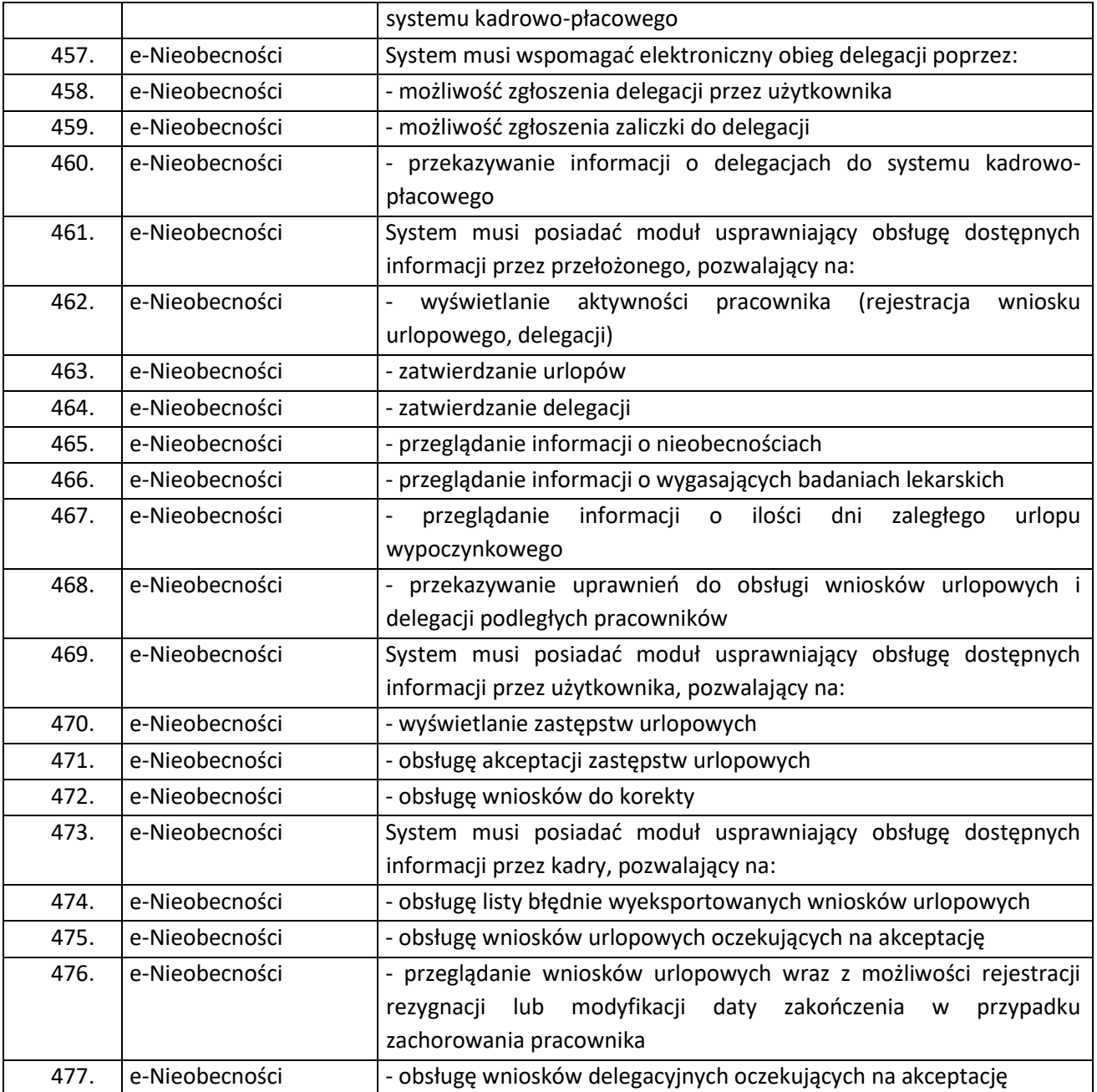

# II.2.6 Integracja z LIS

Zamawiający wymaga integracji systemu HIS z systemem LIS podmiotu - **DR N.MED. TERESA FRYDA Laboratorium Medyczne Sp. z o.o.**, ul. Mikołowska 53A, 40-065 Katowice ale fizycznie umiejscowionym budynkach Zamawiającego, który realizuje na rzecz szpitala część badań laboratoryjnych. Integracja musi opierać się co najmniej o standard HL7 wersja 2.3. System HIS musi wysyłać zlecenia na badania laboratoryjne ze wszystkimi danymi wymaganymi prawem (dane osobowe i adresowe pacjenta, dane jednostki kierującej, dane lekarza kierującego, listę badań, dane o pobraniu materiału itp.). System HIS musi odebrać co najmniej wynik badania analitycznego i mikrobiologicznego. System HIS musi odebrać

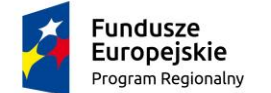

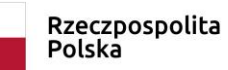

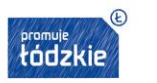

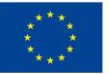

informację o przyjęciu materiału/rozpoczęciu realizacji badania laboratoryjnego. Szczegółowy zakres integracji został określony w rozdziale II.2.5.

Wykaz badań laboratoryjnych nie wykonywanych w Dziale Diagnostyki Laboratoryjnej Szpitala wysyłanych do podmiotu zewnętrznego stanowi załącznik nr. 1 do SOPZ.

# II.2.7 Integracja z RIS/PACS

Zamawiający posiada i użytkuje w zakresie RIS/PACS - system CHAZON firmy Pixel Technology. Zamawiający oczekuje przeprowadzenia integracji pomiędzy dostarczanym SSI, a RIS/PACS w co najmniej poniższym zakresie:

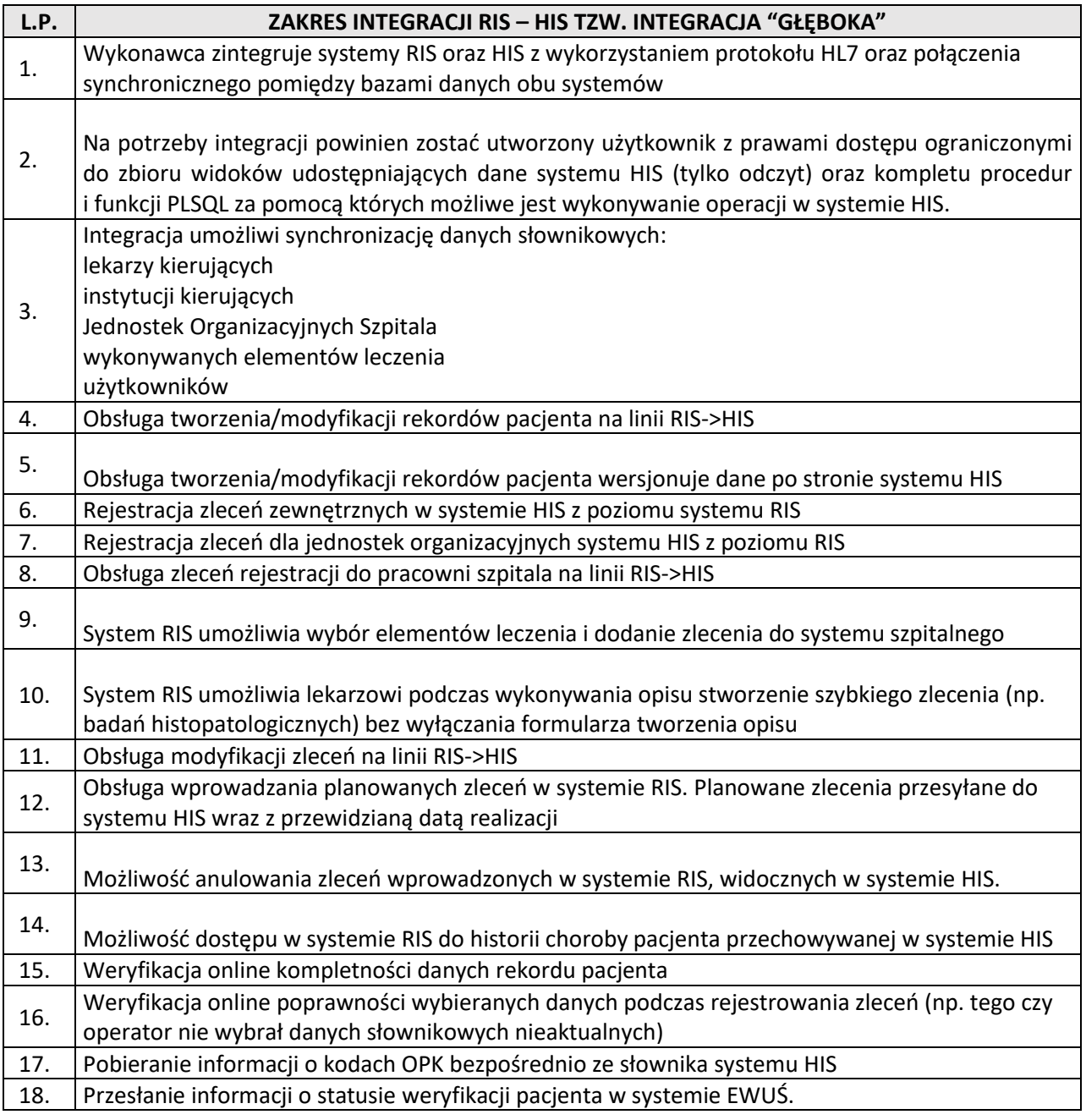

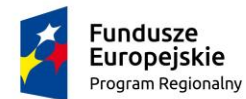

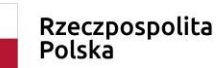

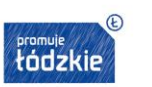

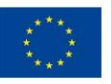

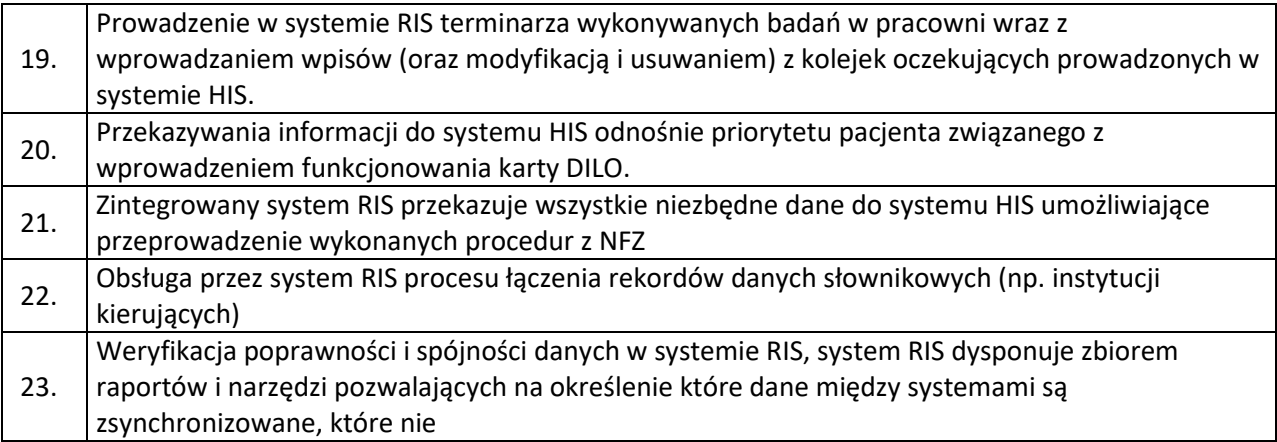

Jednocześnie Zamawiający dopuszcza wymianę systemów RIS/PACS wyłącznie pod warunkiem dostarczenia oprogramowania równoważnego spełniającego co najmniej wymagania opisane poniżej:

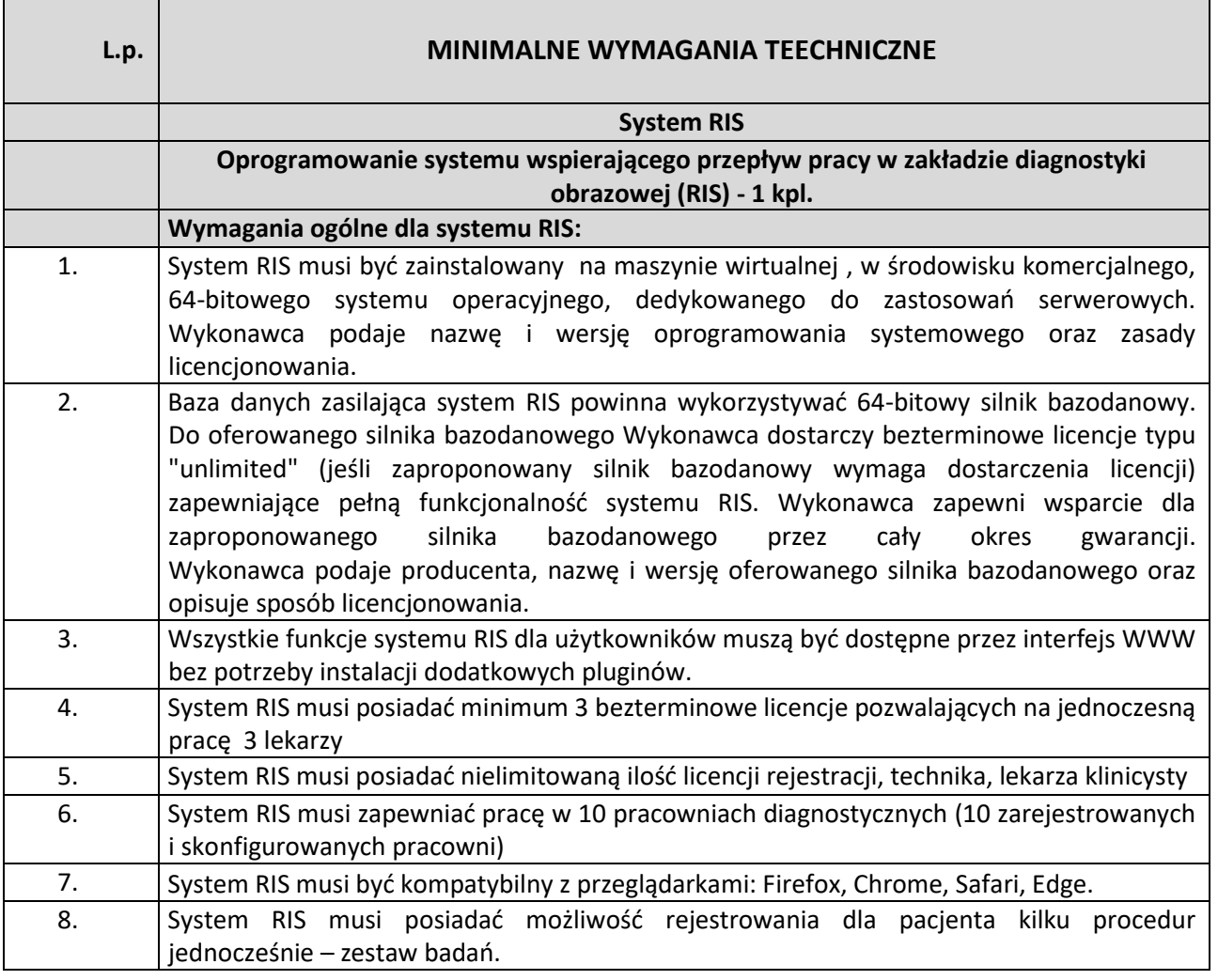

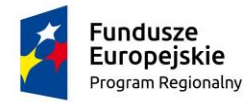

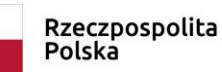

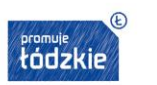

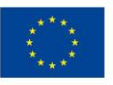

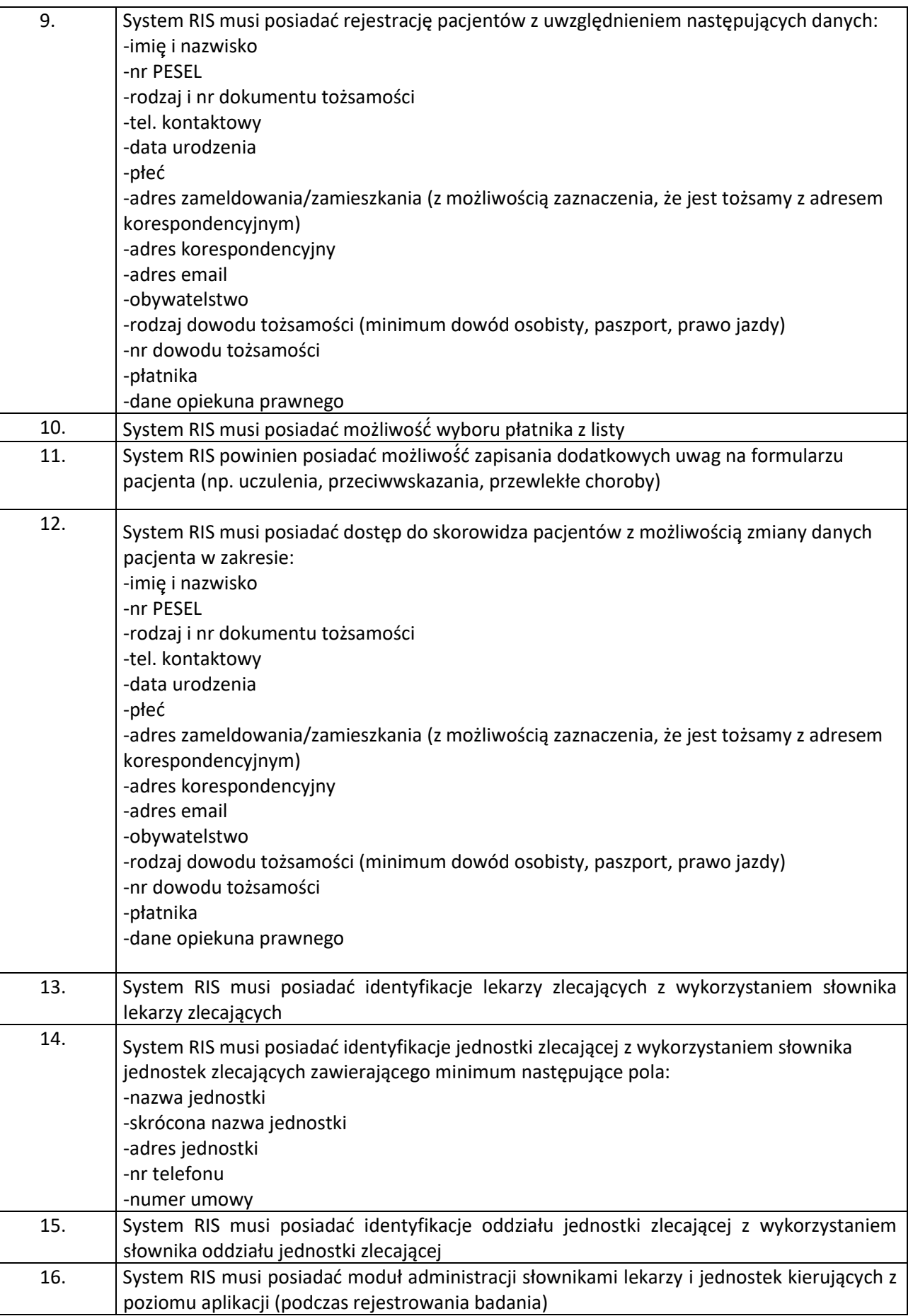

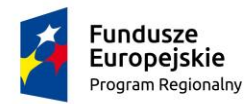

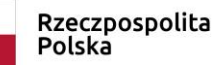

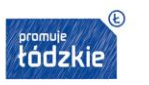

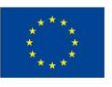

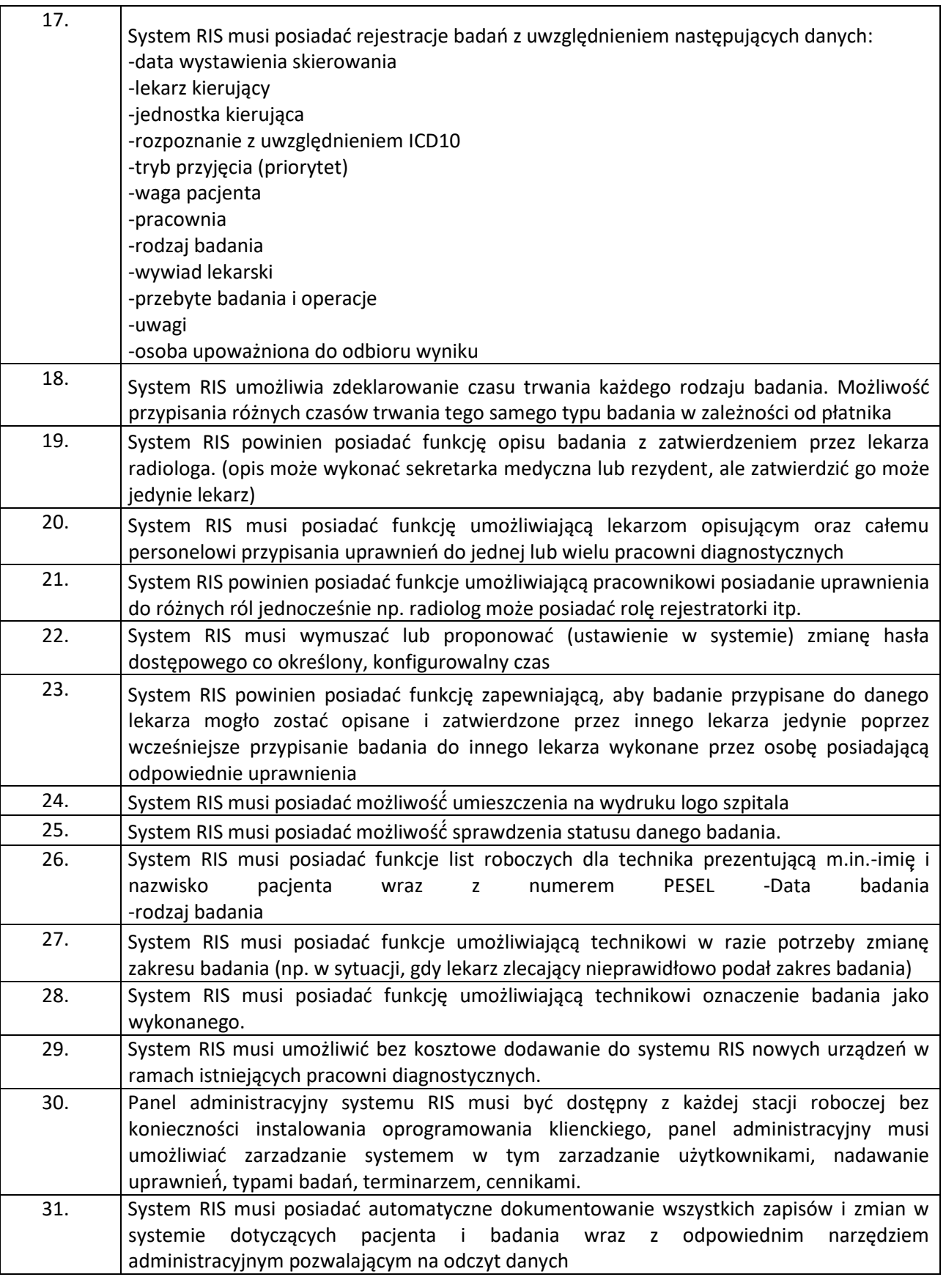

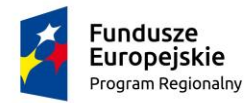

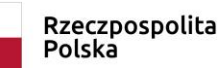

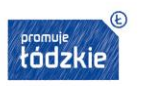

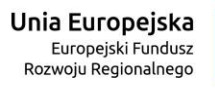

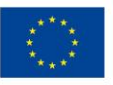

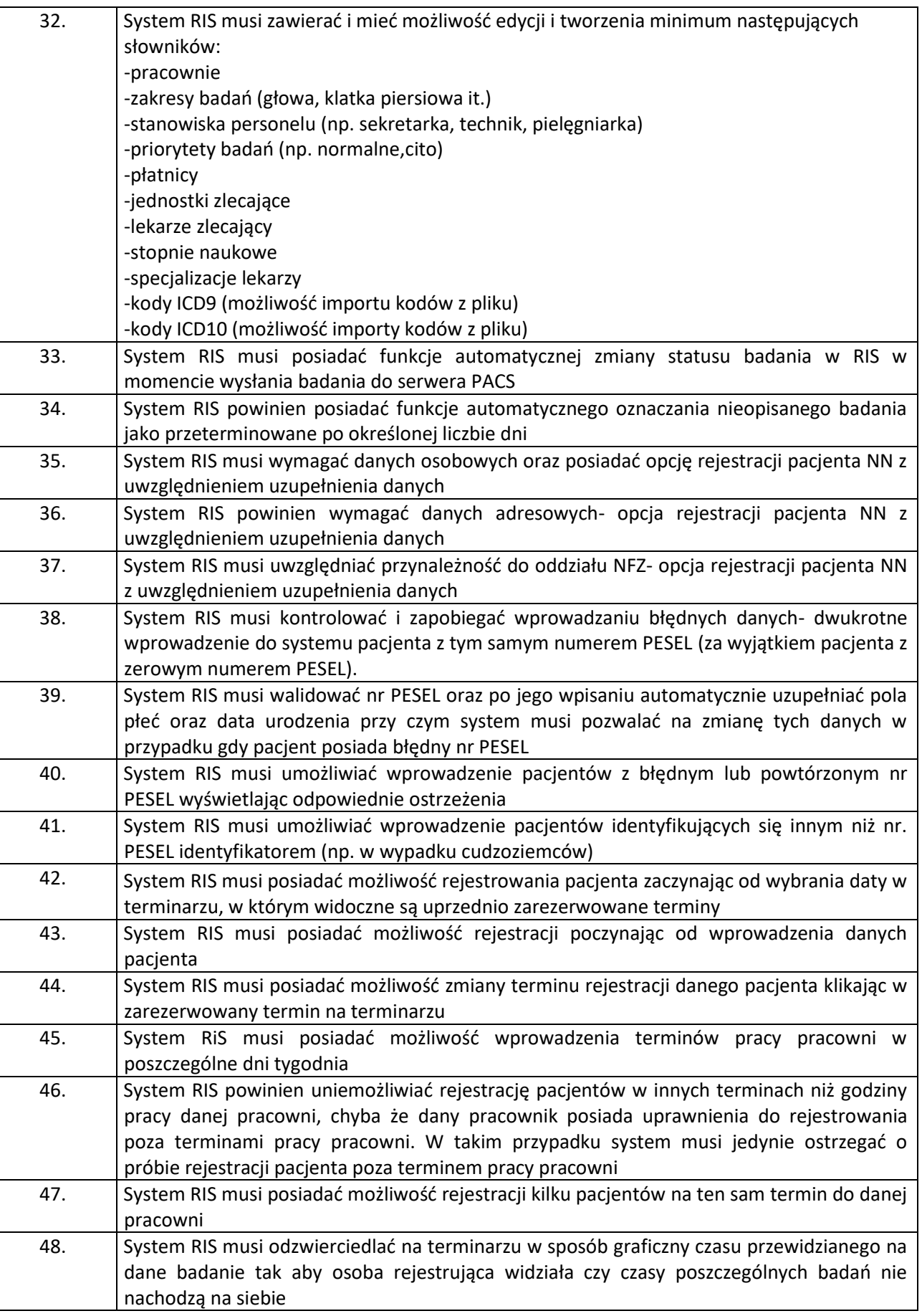

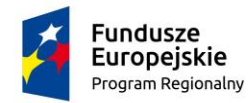

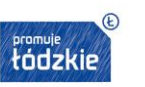

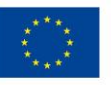

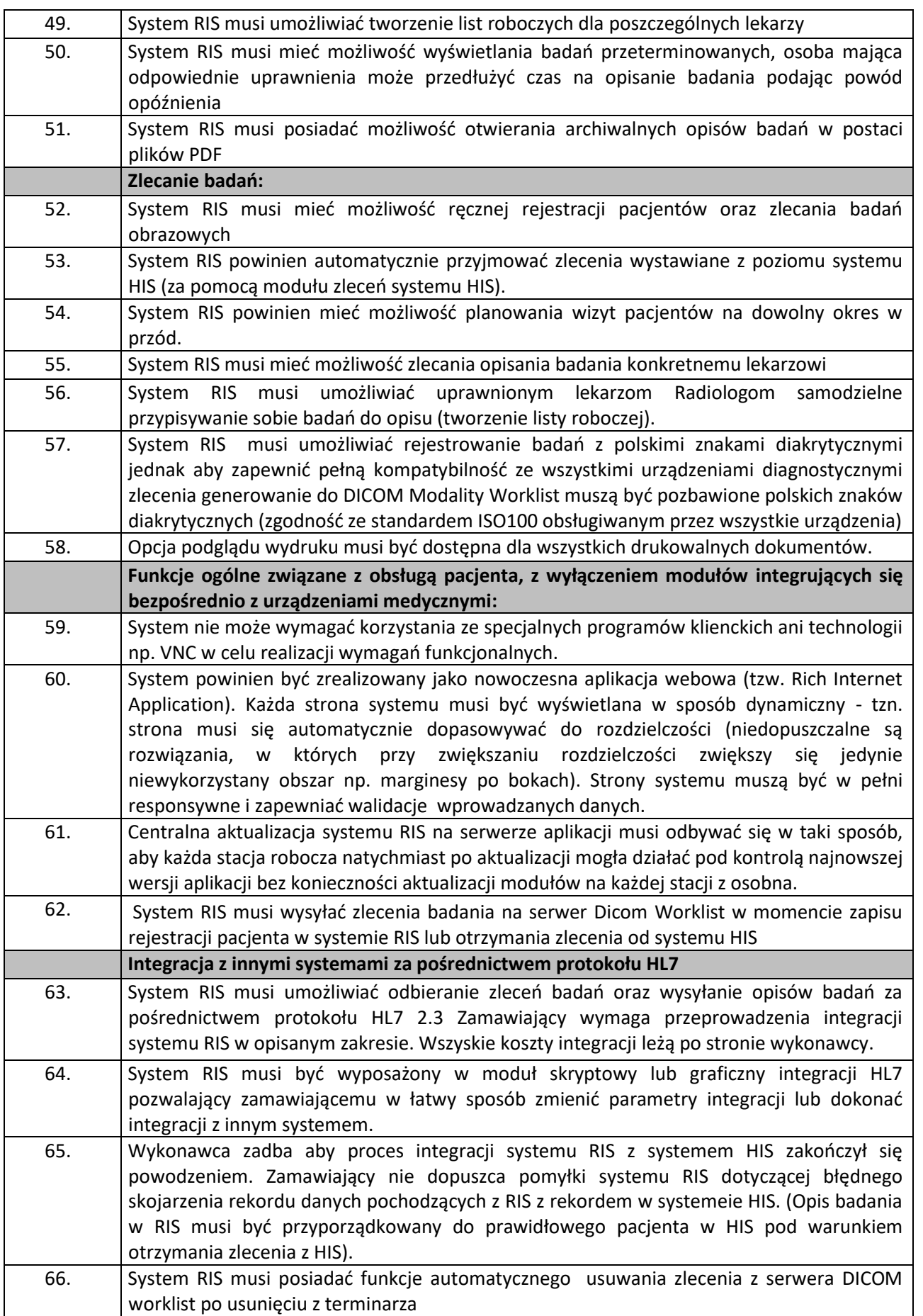

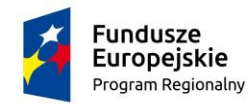

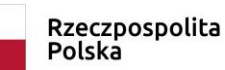

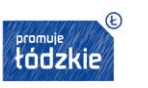

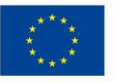

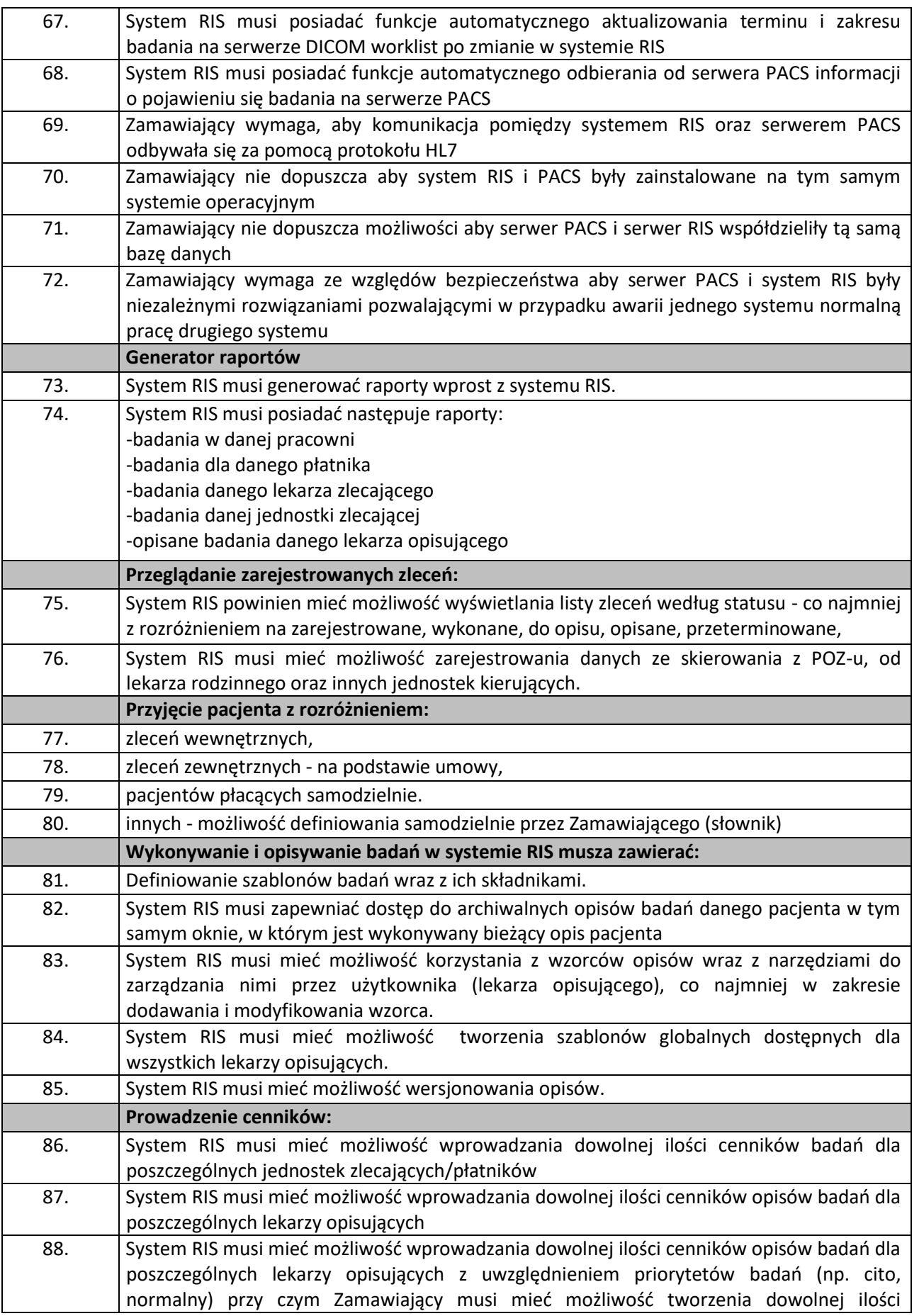

Strona234

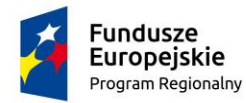

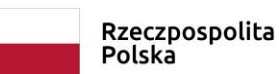

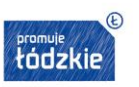

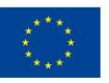

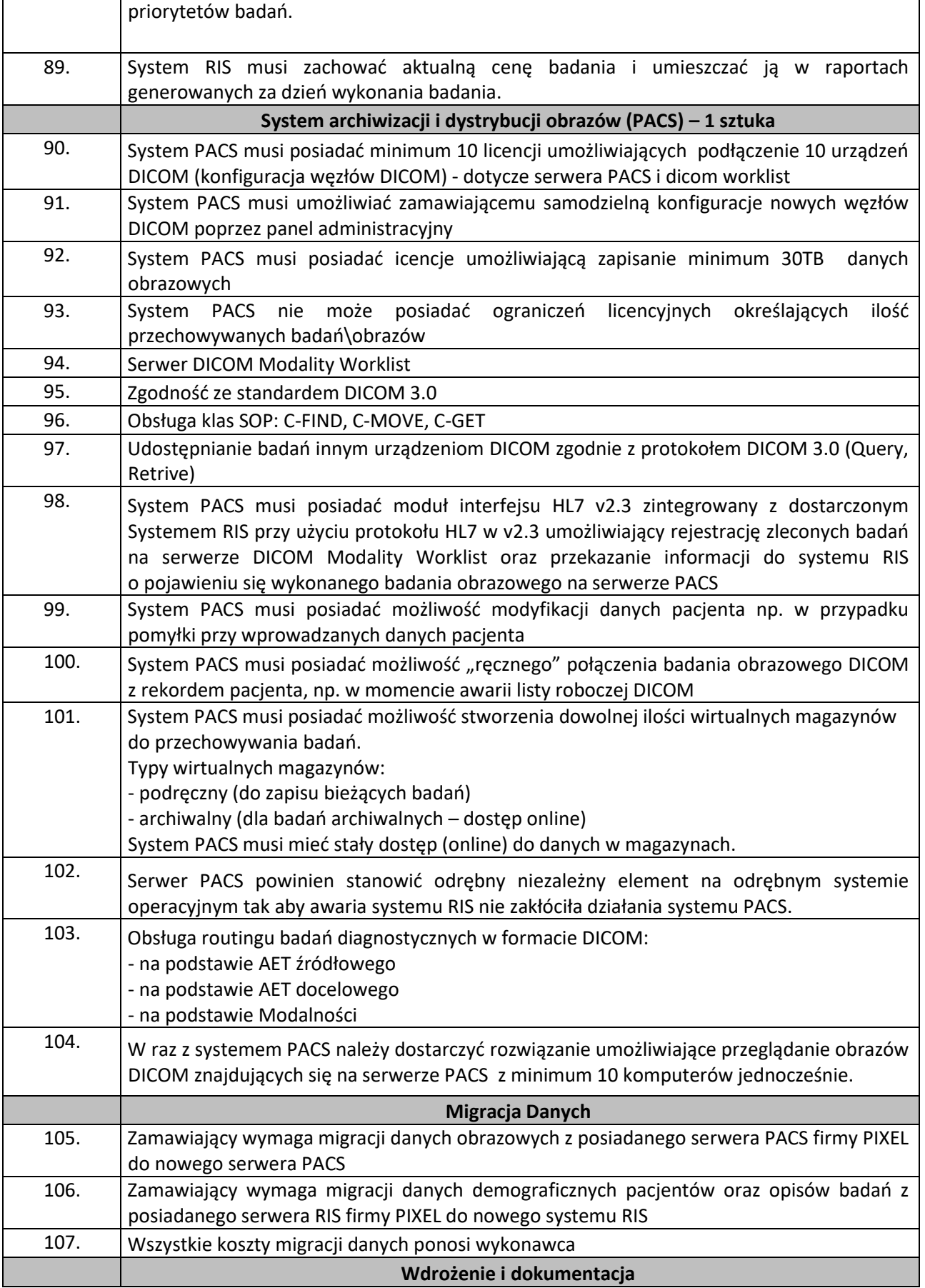

Strona235

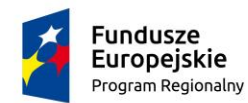

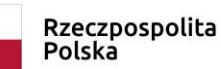

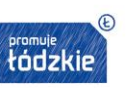

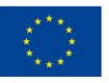

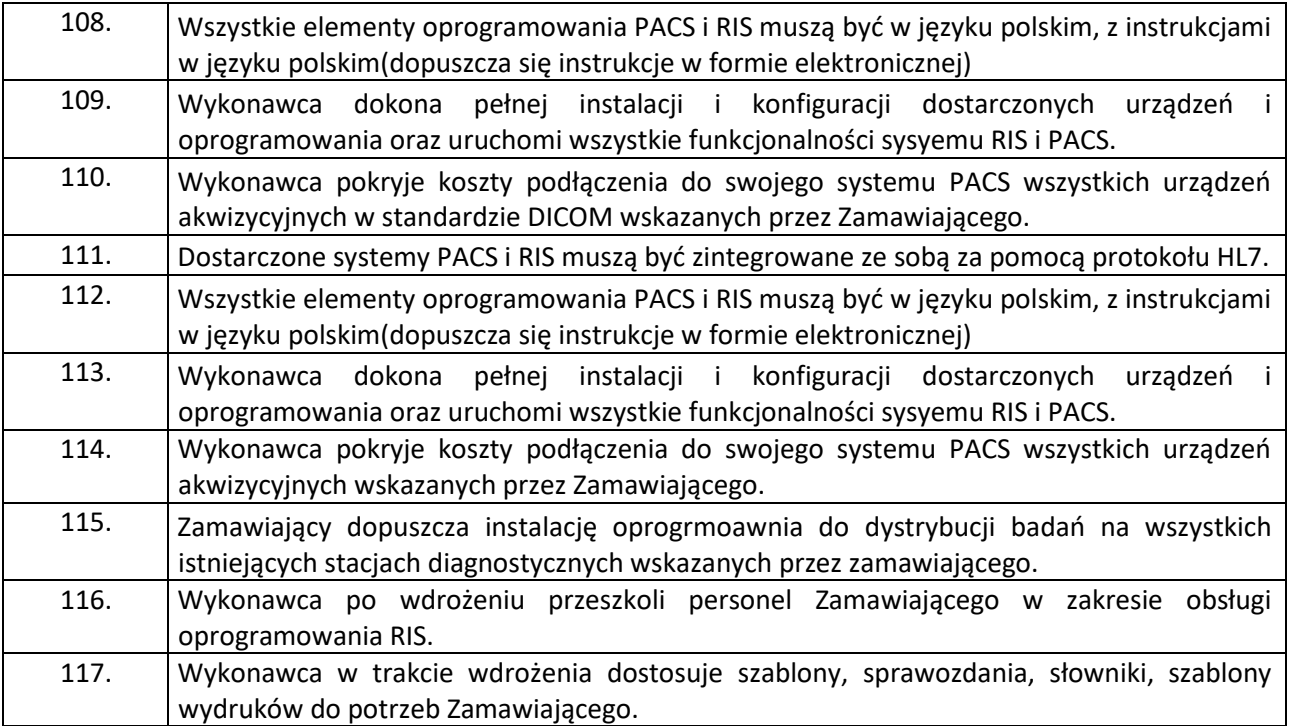

Zamawiający oczekuje także podłączenia do HIS/RIS/PACS nw. wymienionych urządzeń:

Zamawiający zapewnia wsparcie producentów/dostawców posiadanych urządzeń.

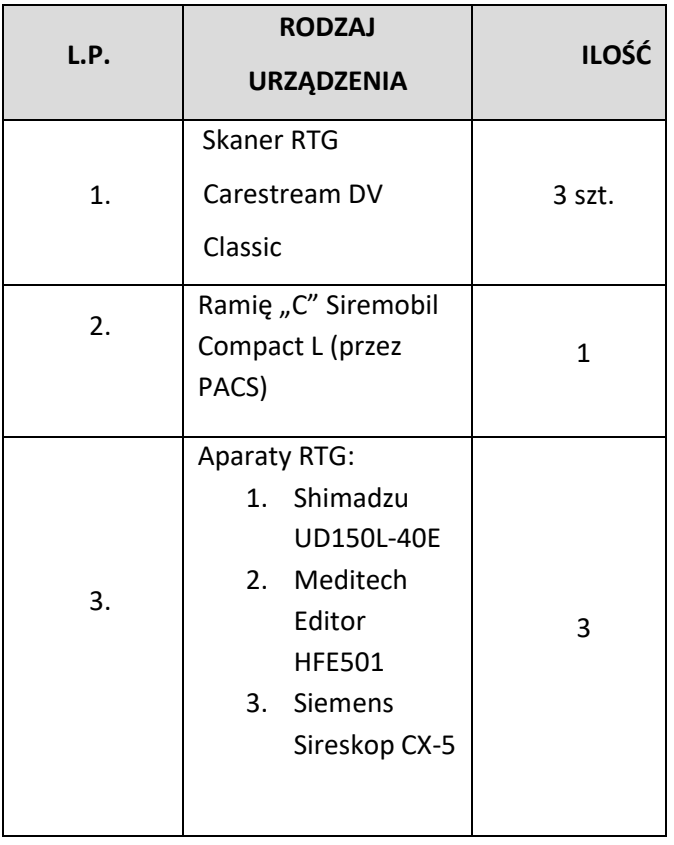

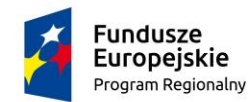

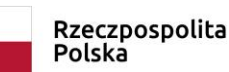

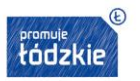

Unia Europeiska Europejski Fundusz<br>Rozwoju Regionalnego

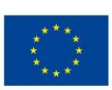

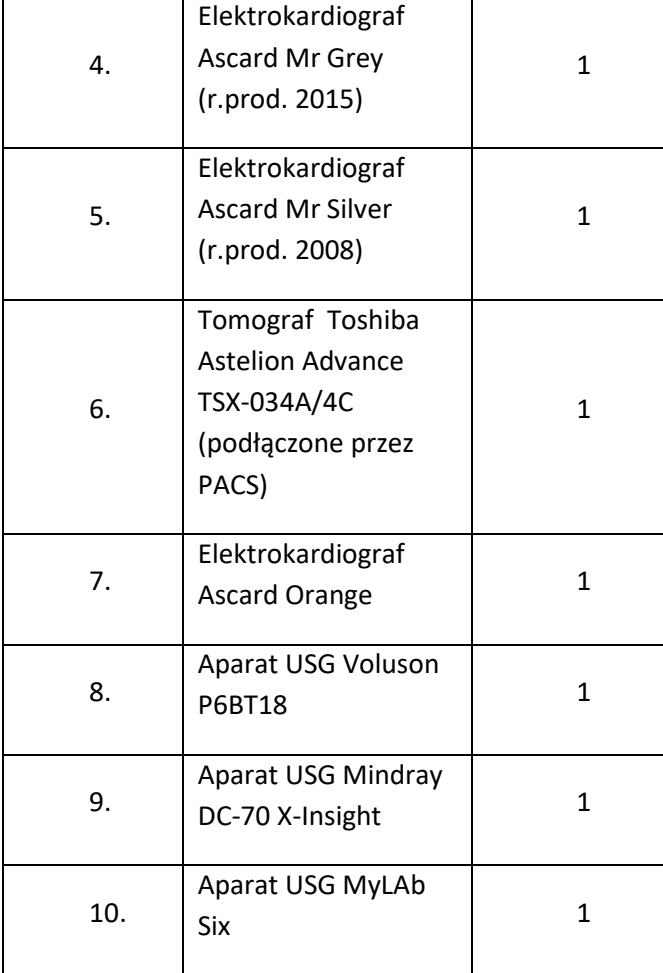

# II.2.8 Migracja danych

Zamawiający oczekuje migracji danych z użytkowanych dotychczas systemów do nowego SSI.

Systemy podlegające migracji: Kamsoft S.A (część administracyjna ERP), Kamsoft S.A (część medyczna) w poradni nefrologicznej, neonatologicznej, rehabilitacyjnej oraz w rehabilitacji ambulatoryjnej. Medinet w całej pozostałej części medycznej. Zamawiający oczekuje, że w przypadku wymiany SSI wykonawca zmigruje wszystkie dane z obu systemów. Zamawiający posiada również system KS-PPS firmy KAMSOFT służący do rozliczeń z NFZ, i oczekuje przeniesienia z niego danych, które umożliwią rozliczenia umów w nowym systemie.

**Niemniej ostateczny zakres danych do przeniesienia zostanie określony na etapie analizy przedwdrożeniowej, lecz migracji podlegać będą jedynie te dane, które uda się pozyskać z obecnych systemów.**

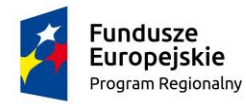

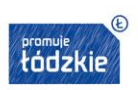

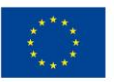

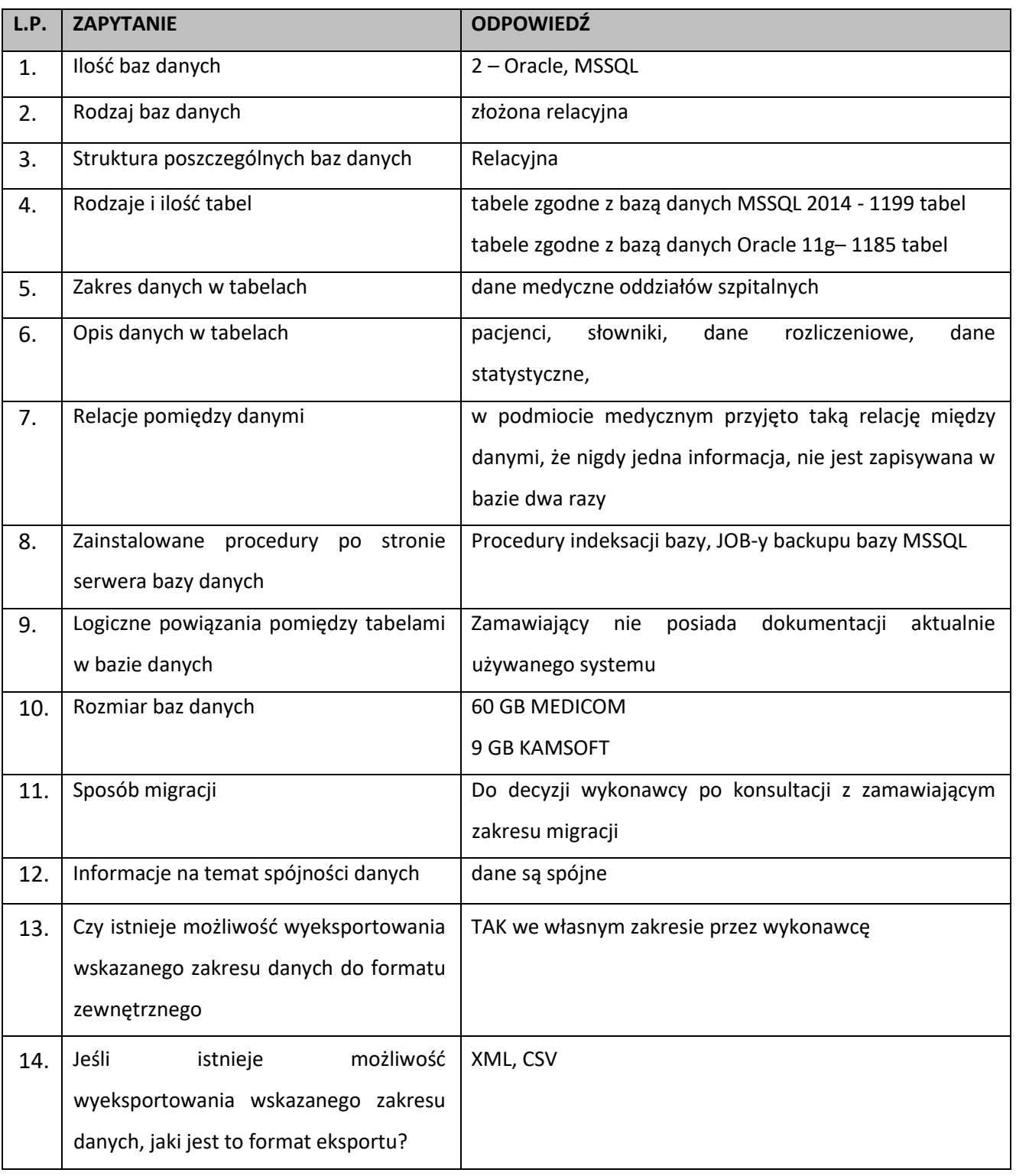

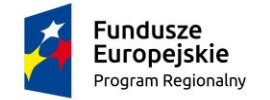

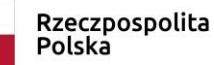

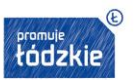

**Unia Europejska**<br>Europejski Fundusz<br>Rozwoju Regionalnego

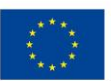

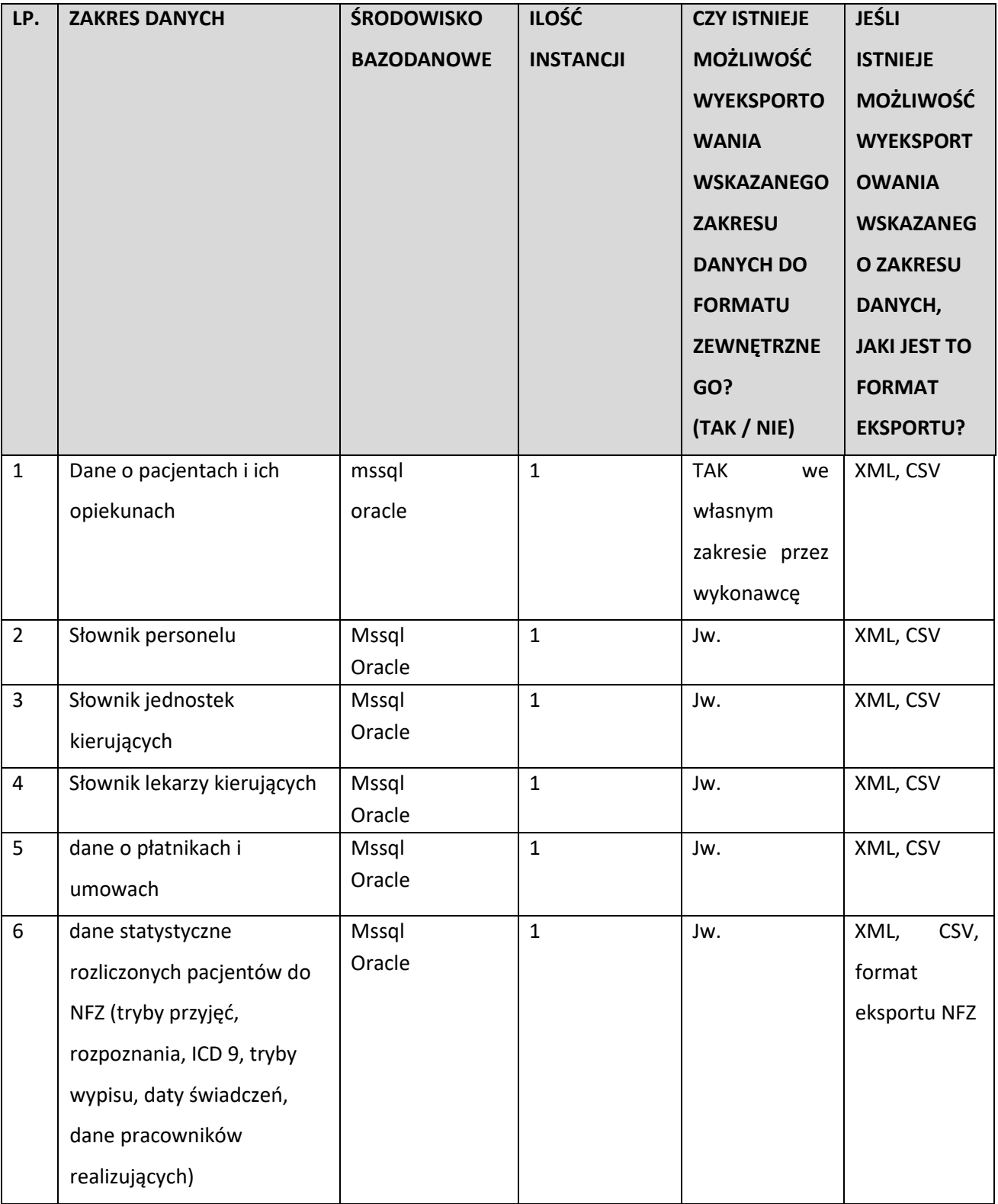

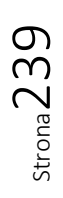

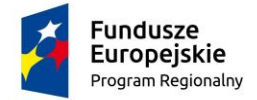

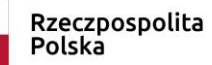

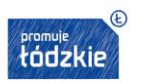

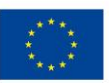

#### **Informacje o bazie danych systemu ERP:**

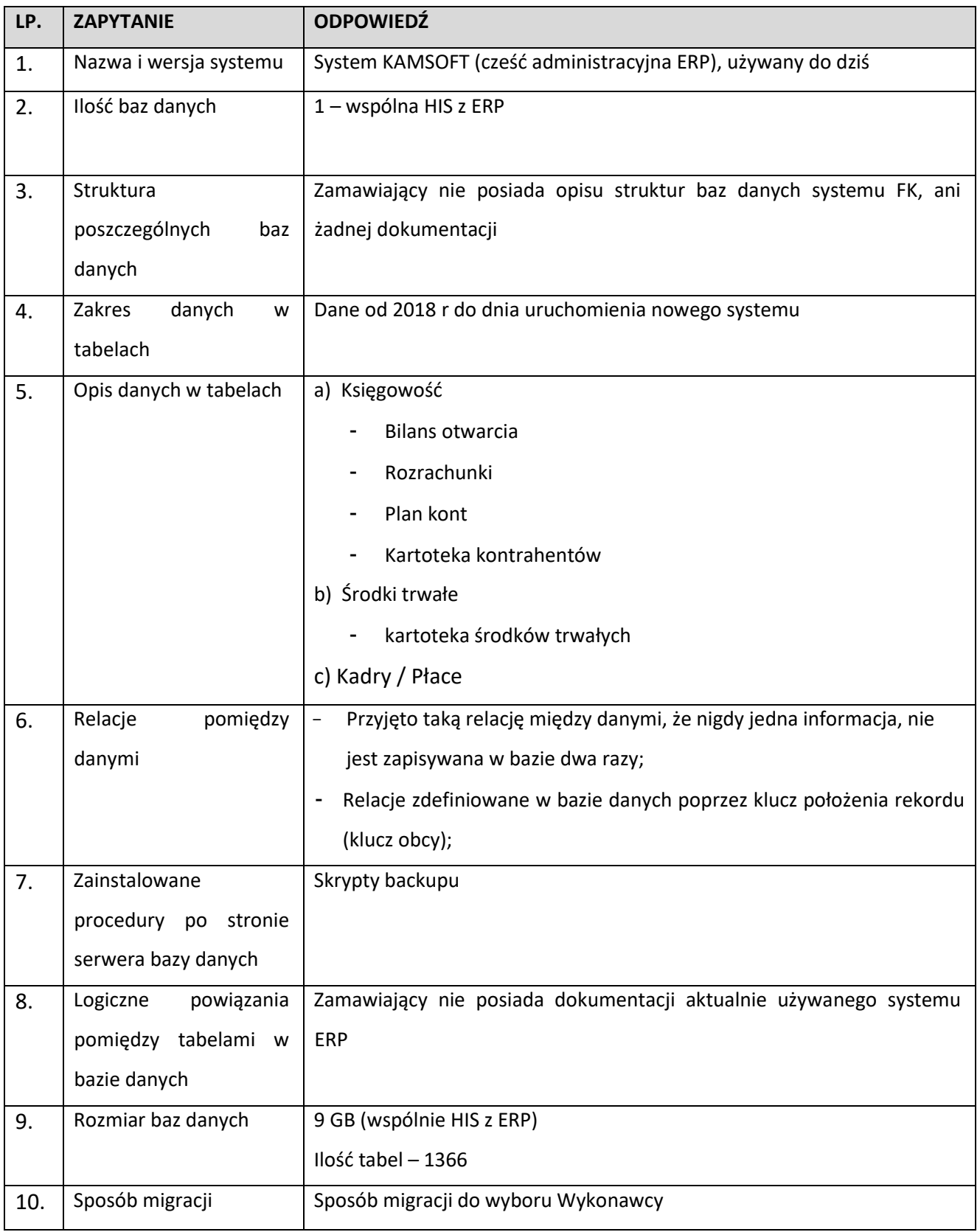

Strona240

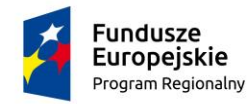

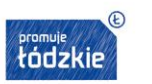

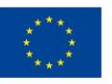

 $\frac{241}{2}$ 

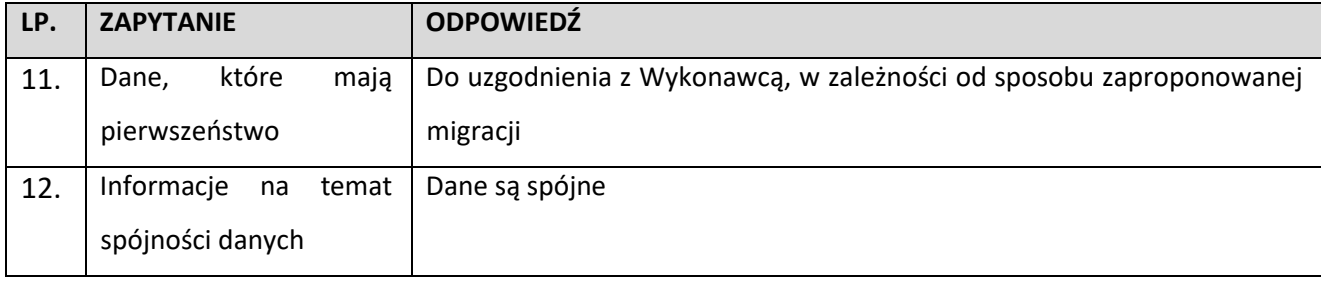

### **Zakres danych do przeniesienia z systemu ERP**

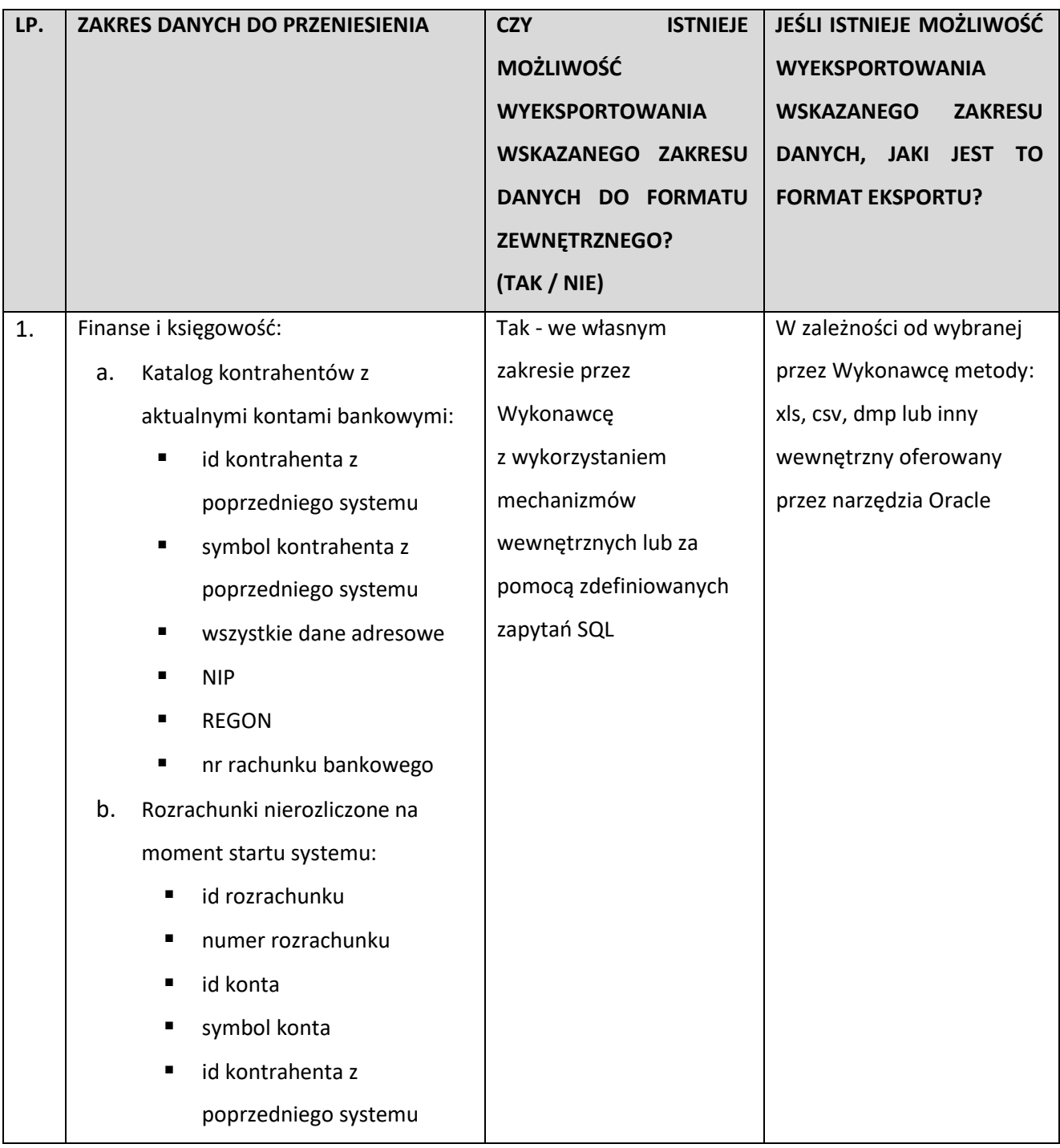

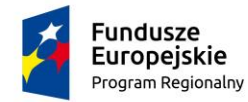

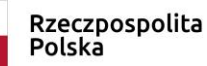

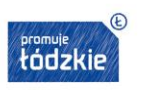

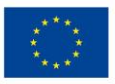

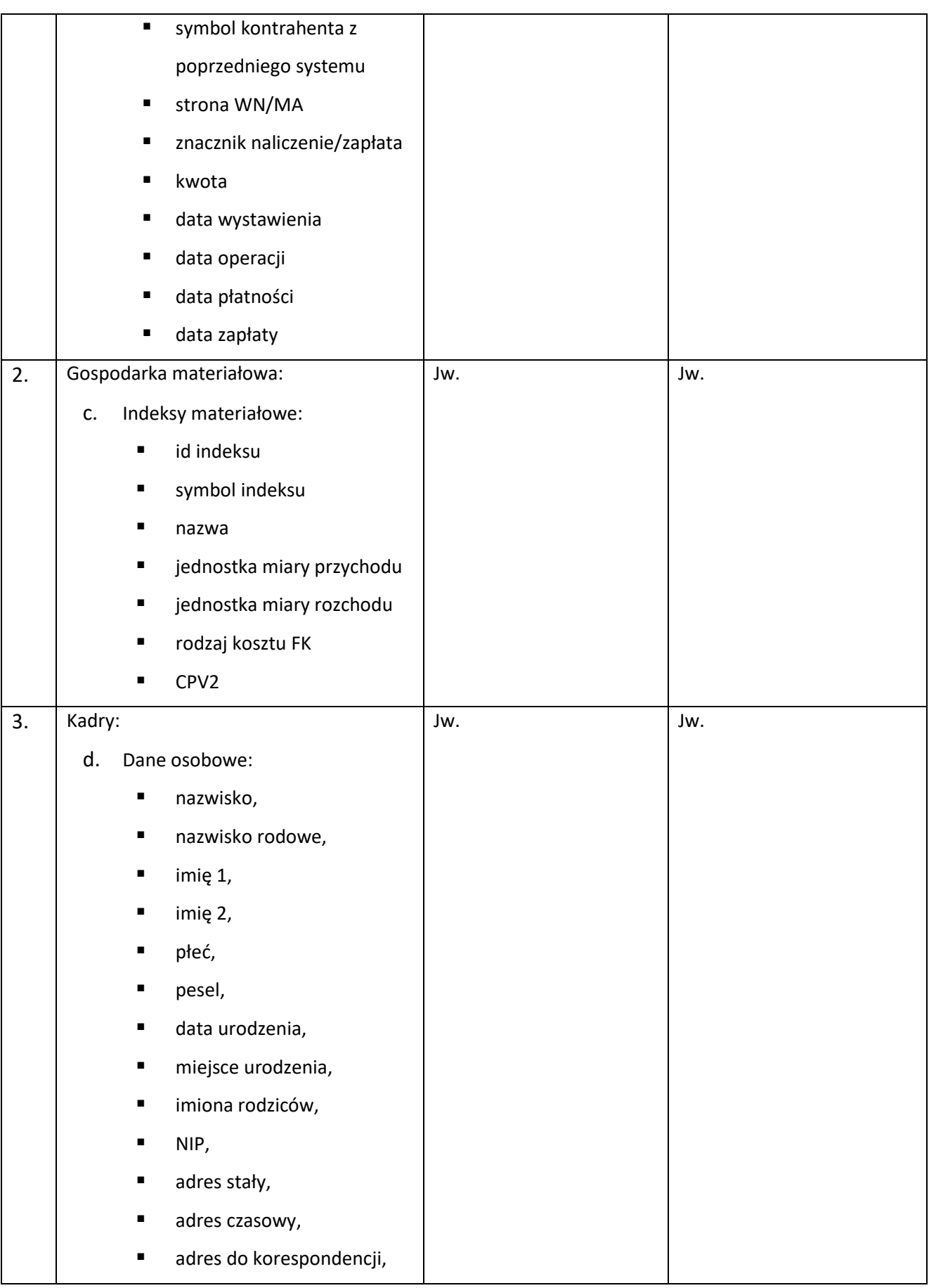

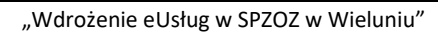

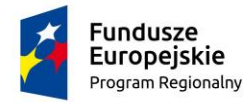

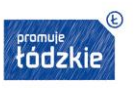

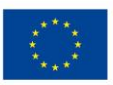

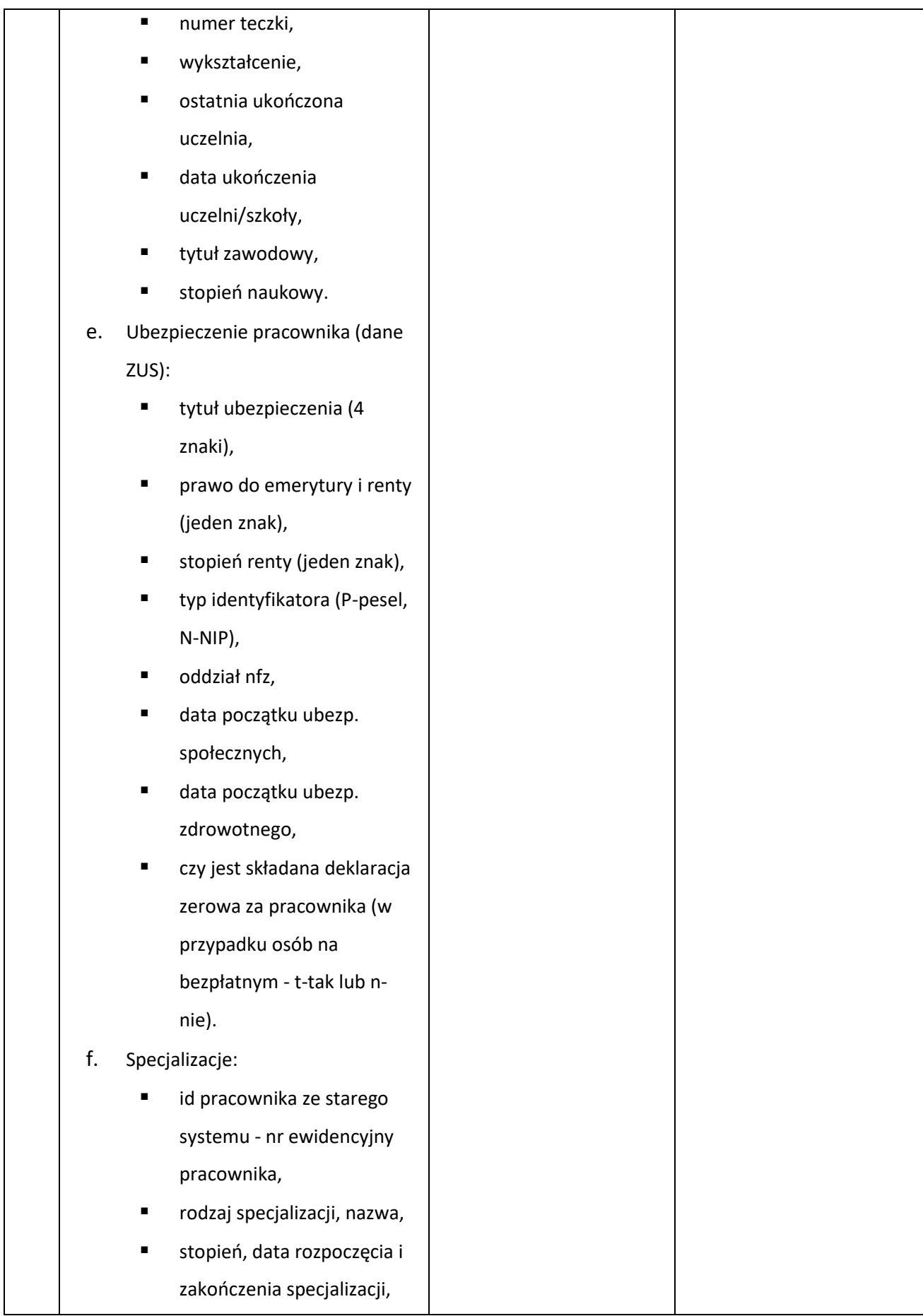

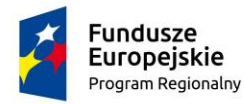

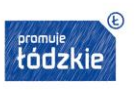

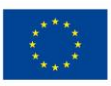

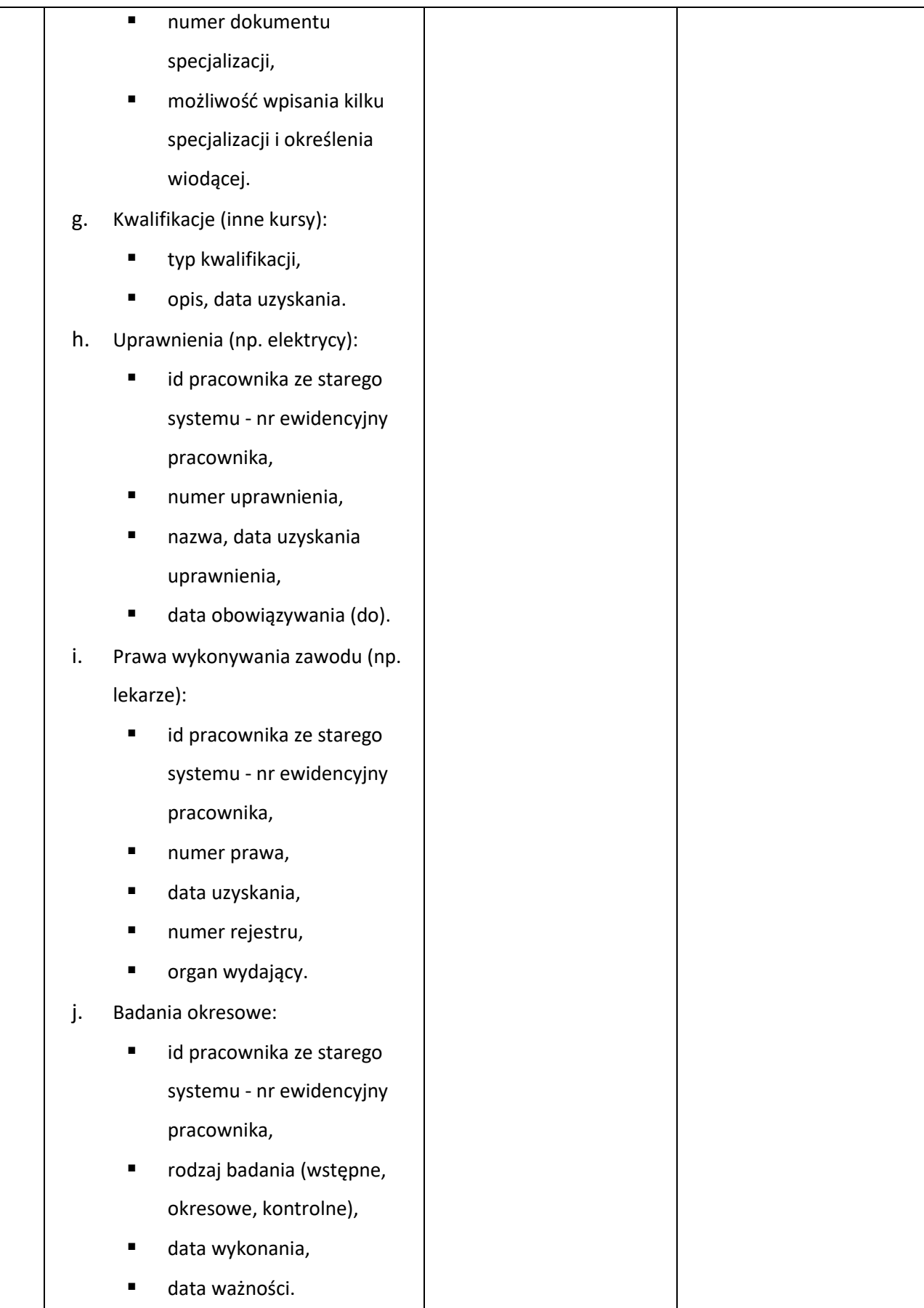

 $\frac{244}{100}$ 

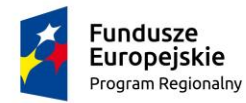

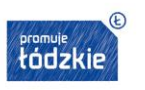

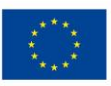

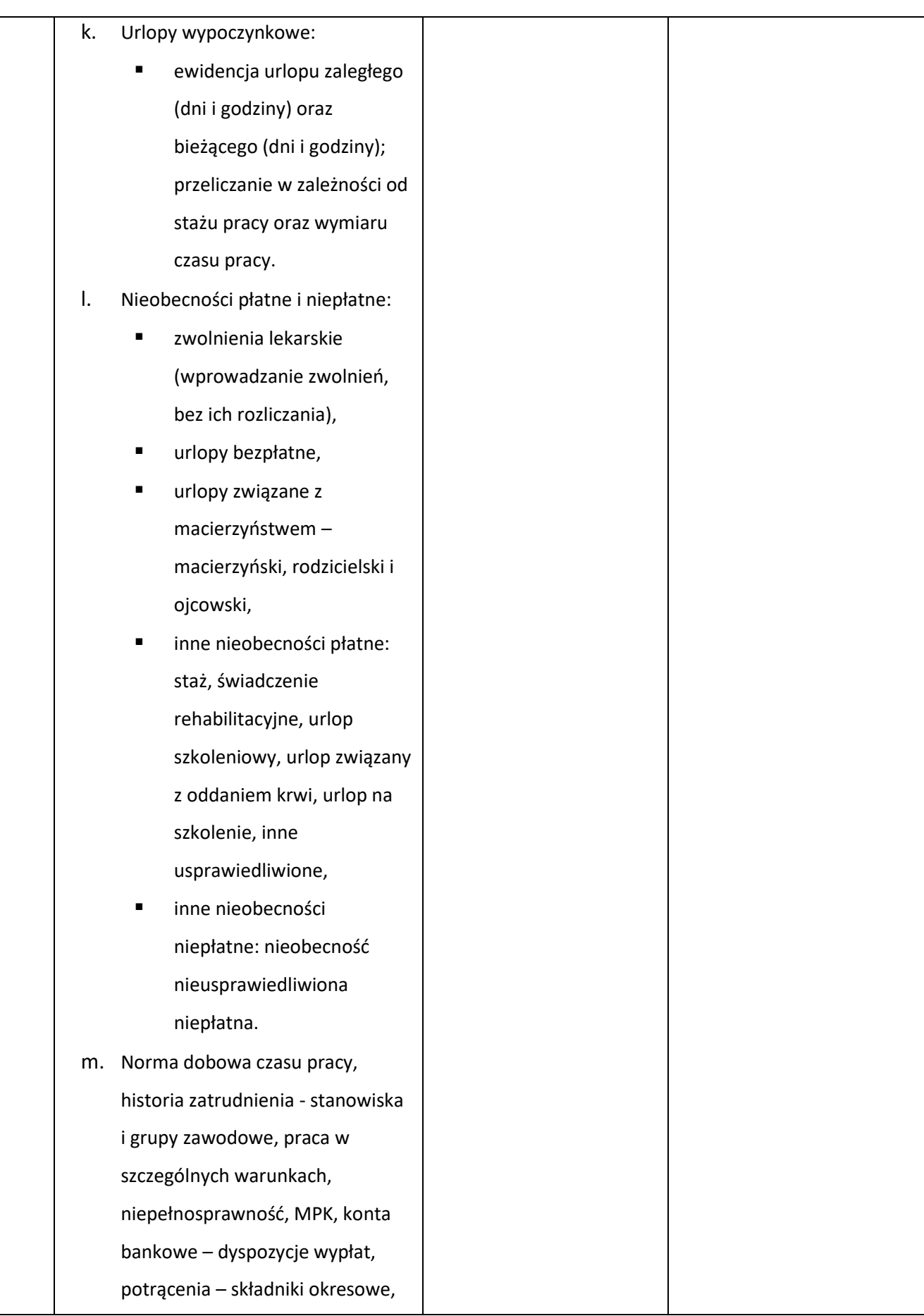

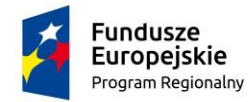

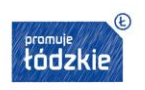

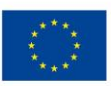

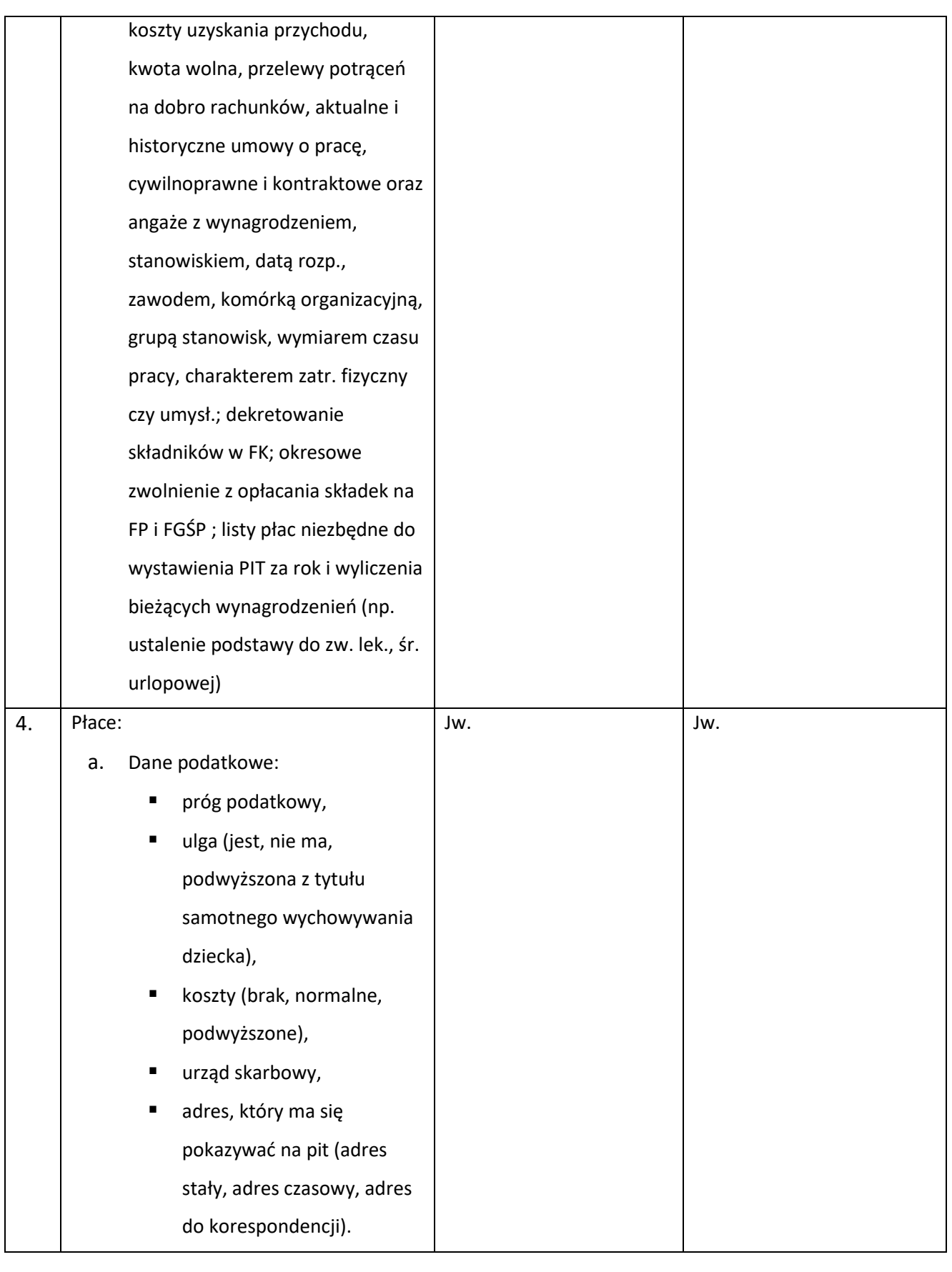

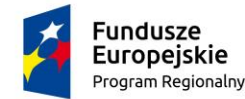

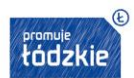

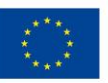

## II.2.9 Warunki przeniesienia danych

- 1. Zamawiający informuje, że nie posiada dokumentacji struktur baz danych posiadanych systemów. Na prośbę Wykonawcy, na podstawie art. 9a ust. 2 ustawy Pzp, Zamawiający umożliwi Wykonawcy dostęp do baz danych posiadanych systemów informatycznych (wizja lokalna) i udzieli wsparcia Wykonawcy w dokonaniu przeniesienia danych poprzez: nadanie wskazanym pracownikom Wykonawcy niezbędnych uprawnień do pracy w systemie oraz do zapoznania się ze strukturami tabel w bazach danych posiadanych systemów. Dostęp do baz danych posiadanych systemów informatycznych i ich dokumentacji, może być udzielony po uprzednim uzgodnieniu terminu wizyty Wykonawcy i po uregulowaniu zasad dostępu do chronionych danych osobowych. Zamawiający umożliwi Wykonawcy przeprowadzenie wizji lokalnej w dni robocze, pomiędzy godziną 8:00 a 15:00. Osobą odpowiedzialną po stronie Zamawiającego za uzgodnienie terminu wizji lokalnej jest – Kierownik Działu Informatyki.
- 2. Zamawiający udostępni Wykonawcy, z którym podpisze umowę, posiadane instrukcje obsługi posiadanych systemów.
- 3. Wykonawca ponosi odpowiedzialność za ewentualne szkody, wyrządzone przez jego pracowników, powstałe w wyniku działań prowadzonych przez Wykonawcę na bazach danych posiadanych systemów.
- 4. Informacje uzyskane przez Wykonawcę w toku wykonania czynności, o których mowa w art.75 ust.2 pkt 3 ustawy o prawie autorskim i prawach pokrewnych ( t.j. Dz. U. z 2019 r. poz. 1231 z późn. zm.), stanowią tajemnicę przedsiębiorstwa w rozumieniu Ustawy o zwalczaniu nieuczciwej konkurencji z dnia 16 kwietnia 1993 r. (t.j. Dz. U. z 2020 r. poz. 1913) i podlegają ochronie w niej przewidzianej.

#### II.2.10 Instruktaże stanowiskowe

- 1. Z uwagi na to, iż w ramach projektu planuje się wdrożenie specjalistycznego oprogramowania i aplikacji, konieczne jest przeszkolenie personelu Zamawiającego. W związku z tym w ramach tego zadania zostaną zrealizowane instruktaże stanowiskowe.
- 2. Wykonawca przeprowadzi instruktaże stanowiskowe w siedzibie Zmawiającego. Zamawiający udostępni pomieszczenie celem przeprowadzenia instruktaży stanowiskowych.
- 3. Na podstawie przekazanego przez Zamawiającego wykazu osób oraz przewidywanego terminu i czasu instruktażu stanowiskowego, Wykonawca zaproponuje harmonogram jak i podział na grupy.

Strona $247$ 

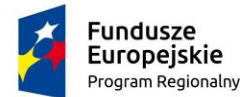

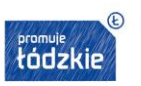

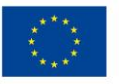

- 4. Szczegółowy harmonogram realizacji instruktaży zostanie uzgodniony na etapie Analizy Przedwdrożeniowej.
- 5. Harmonogramy instruktaży muszą umożliwiać informatykom Zamawiającego obecność na zajęciach z danego tematu przeznaczonych dla innych grup zawodowych, z zastrzeżeniem, że na jednych zajęciach z danego tematu może być obecny co najmniej 1 informatyk.
- 1. Wykonawca nie ponosi odpowiedzialności za brak uczestnictwa użytkowników w instruktażach stanowiskowych.
- 2. Instruktaże stanowiskowe użytkowników oprogramowania SSI i administratora będą musiały spełniać minimum następujących wymagania:
	- zajęcia powinny odbywać się w godzinach od godz. 8.00 do 15.00,
	- zajęcia nie będą mogły trwać dłużej niż 6 godzin dziennie,
- 6. Za skuteczne przeprowadzenie instruktażu stanowiskowego uważa się dostępność w ustalonym miejscu i terminie przedstawicieli Wykonawcy, gotowych przeprowadzić instruktaż zgodnie z ustalonym harmonogramem.
- 7. Wykonawca w ramach instruktażu stanowiskowego przekaże instrukcje do wdrożonego Systemu oraz materiały szkoleniowe. Instruktaże stanowiskowe będą prowadzone w języku polskim
- 8. W ramach przeprowadzonych instruktaży stanowiskowych wymaga się:
	- przekazania wiedzy niezbędnej do poprawnego użytkowania wdrożonego systemu, jego zakresu funkcjonalnego,
	- przekazania wiedza w zakresie tworzenia i gromadzenia informacji, tworzeniem i gromadzeniem dokumentów, wykonywaniem analiz, sprawozdań i raportów.
- 9. Zakres instruktaży stanowiskowych musi objąć teorię i praktykę (musi być zapewniona odpowiednia liczba ćwiczeń – minimum w stosunku 50% / 50%) tak, aby personel Zamawiającego mógł podjąć samodzielnie działania użytkowania wdrożonego oprogramowania SSI.
- 10. Instruktaże stanowiskowe będą prowadzone w dwóch kategoriach:
	- a) dla użytkowników oprogramowania SSI 300 godzin
	- b) dla administratorów 50 godzin
- 11. Szacowana liczba pracowników Zamawiającego planowanych do instruktaży stanowiskowych 514 osób personelu Zamawiającego i 4 administratorów, w tym:
	- a) lekarze 138
	- b) pielęgniarki, położne 247
	- c) psychologowie, terapeuci, technicy 32
	- d) sekretarki medyczne i statystyka medyczna 20
	- e) pozostali pracownicy administracyjni 31 osób

 $342<sub>trans</sub>$ 

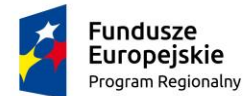

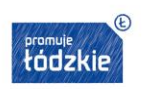

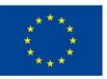

- f) administrator systemu 4 osoby.
- g) ratownicy medyczni 46 osób
- 12. Po ukończeniu instruktaży stanowiskowych uczestnicy mają w szczególności umieć:
	- posługiwać się w pełni samodzielnie wdrożonym oprogramowaniem SSI i jego modułami odpowiednio do swojej roli, a także znać i rozumieć ich funkcjonowanie w Systemie.
- 13. Administratorzy po zakończeniu instruktaży muszą w szczególności umieć
	- wykonywać czynności administracyjne a także instalacji oprogramowania systemowego i narzędziowego oraz oprogramowania SSI, znać i umieć realizować procedury backupu, znać wytyczne w zakresie polityki bezpieczeństwa i umieć je stosować. Ponadto powinni znać typowe zagrożenia i problemy związane z funkcjonowaniem Systemu, a także sposoby ich wykrywania oraz przeciwdziałania. Powinni umieć instalować, konfigurować, rekonfigurować, monitorować i prawidłowo eksploatować dostarczony Sprzęt

i Oprogramowanie, jak również znać jego wdrożoną konfigurację.

Wykonawca musi zapewnić podstawowe przeszkolenie, wyznaczonych osób z dostarczanych systemów/oprogramowania minimum w zakresie: oprogramowania bazodanowego, oprogramowania wirtualizacyjnego, serwerowego systemu operacyjnego, zainstalowanych usług, dostarczonego i uruchomionego sprzętu.

- 14. W przypadku obowiązywania zasad i ograniczeń wynikających z rozporządzenia Ministra Zdrowia obostrzeń dotyczących zakazu zgromadzeń w związku z sytuacją epidemiologiczną COVID-19, Zamawiający dopuszczę przeprowadzenie instruktaży stanowiskowych on-line **dla użytkowników oprogramowania SSI.**
- 16. Instruktaże stanowiskowe on-line powinny być prowadzone w technologii transmisji audiowideo w czasie rzeczywistym, tzn. technologią typu "Streaming" umożliwiającą przesyłanie takich danych jak fonia, wizja i tekst "na żywo" dzięki czemu uczestnik otrzymuje pełnowartościowe szkolenie:
	- fonia / głos słyszy lektora prowadzącego szkolenie "na żywo"
	- wizja /wideo widzi lektora prowadzącego szkolenie "na żywo"
	- pokaz slajdów, prezentacji, widoku ekranu całą prezentację widzi u siebie na ekranie.

Instruktaże stanowiskowe on-line muszą umożliwiać pełną interakcję zarówno z prowadzącym jak i z innym uczestnikami instruktażu, poprzez:

- a) dostęp do czatu z możliwością zadawania pytań oraz udzielania odpowiedzi,
- b) przeprowadzenia ankiet on-line.

 $549$ 

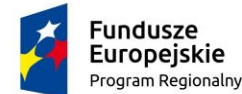

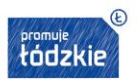

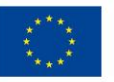

Zakres instruktaży stanowiskowych on-line musi obejmować teorię, czyli prezentację oraz praktykę, tj. wykonywania ćwiczeń przez uczestników, zgodnie z pkt 11 niniejszego rozdziału.

Wykonawca jest odpowiedzialny za organizację instruktaży stanowiskowych on-line, w tym co najmniej: zapewnienie sprzętu, oprogramowania oraz transmisji do przeprowadzenia instruktaży, w miejscu wyznaczonym przez Zamawiającego.

17. Na czas wdrożenia oraz przez okres co najmniej 6 miesięcy od daty odbioru końcowego, Wykonawca udostępni Zamawiającemu portal szkoleń internetowych, spełniający niżej opisane wymagania.

Szkolenia internetowe muszą być udostępnione co najmniej dla 500 użytkowników

Szkolenia internetowe muszą zostać dostarczone, co najmniej do obszarów:

- Izba Przyjęć
- Oddział Szpitalny
- Szpitalny Oddział Ratunkowy
- Rejestracja w Przychodni
- Gabinet Lekarski
- Pracownia Diagnostyczna
- Apteczka oddziałowa
- Punkt Pobrań
- Rehabilitacja
- Blok operacyjny
- Rozliczenia z NFZ
- Apteka
- Grafiki
- Zakażenia szpitalne
- Statystyka lecznictwa szpitalnego i otwartego

Lekcje muszą zawierać slajd wprowadzający ("w tej lekcji nauczymy się ...") oraz podsumowujący slajd

kończący ("w tej lekcji nauczyliśmy się...").

Lekcje składać się muszą z ekranów (nie będzie to film, aby nie obciążać sieci).

Lekcje powinny być czytane przez lektora (preferowany głos męski).

Lekcja będzie trwała 20 – 25 minut i będzie podzielona na etapy.

Każdy Etap będzie się składał z:

części lekcyjnej ( animacji trwającej ok. 6-8 minut) podzielonej na kroki,

- w trakcie trwania animacji po kilku krokach będzie występowało ćwiczenie (około 2 ćwiczeń, gdzie

Strona250

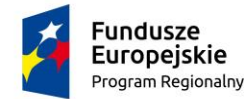

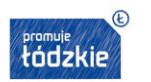

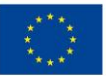

ćwiczenie będzie miało około 5 poleceń).

Po przeprowadzonej lekcji nastąpi egzamin praktyczny – (będzie składał się on z zadań praktycznych do wykonania lub pytań testowych).

Lekcja powinna zatrzymywać się, wyróżniać i wyraźnie podkreślać ważne elementy.

W czasie trwania lekcji musi być możliwość cofania i zatrzymania lekcji, a w przypadku potrzeby

przewinięcia do przodu, platforma powinna wymusić konieczność przynajmniej jednokrotnego przejścia przez całą lekcję – test z danej lekcji będzie udostępniany po zaliczeniu lekcji.

Po zdanym egzaminie student będzie miał możliwość dowolnego poruszania się po lekcji do czasu wygaśnięcia uprawnień na platformie.

Lekcje ogólne nt. interfejsu i standardów aplikacji będą dołączane do różnych pakietów.

Ćwiczenia powinny mieć charakter dobrze zdefiniowanego zadania, przykładowo: "przyjmij pacjenta

o danych NN na Izbę przyjęć …". Niektóre kroki mogą być prawidłowo wykonane na kilka sposobów. Jeśli

student wykona nieprawidłowy ruch, program podpowie prawidłowy po jednokrotnej nieudanej próbie.

Student dostanie kompletne opisane zadanie do wykonania.

Tekst wypowiadany przez lektora powinien być również wyświetlony na ekranie na żądanie studenta.

Egzamin będzie posiadać wprowadzenie, w którym będą wyjaśnione zasady jego przeprowadzenia

i oceny. Na końcu będzie podsumowanie wyników testu.

Student będzie mógł wykonać egzamin kilkukrotnie w celu uzyskania lepszego wyniku.

Egzamin po zakończeniu będzie pokazać błędne odpowiedzi i pozwalać na przeskok do danego

fragmentu lekcji, w którym to zagadnienie było omawiane.

Lekcje, ćwiczenia, egzaminy, będą pokazywać w którym momencie przerabianego materiału jest student

i ile kroków zostało do końca (liczbowo np. krok 7 z 30).

# **Rozdział III. Gwarancja**

1. Wykonawca w ramach realizacji Przedmiotu Zamówienia udzieli Zamawiającemu gwarancji jakości (dalej zwanej "gwarancją") na niniejszy przedmiot zamówienia:

 $_{\rm{strong}}$ 

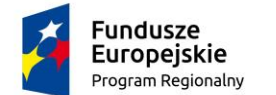

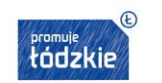

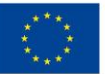

- **1) Dostawa i wdrożenie Infrastruktury serwerowej wraz z oprogramowaniem systemowym i narzędziowym i Szpitalnym Systemem Informatycznym:**
	- a) Infrastruktura sprzętowa serwerowa wraz z oprogramowaniem systemowym i narzędziowym:

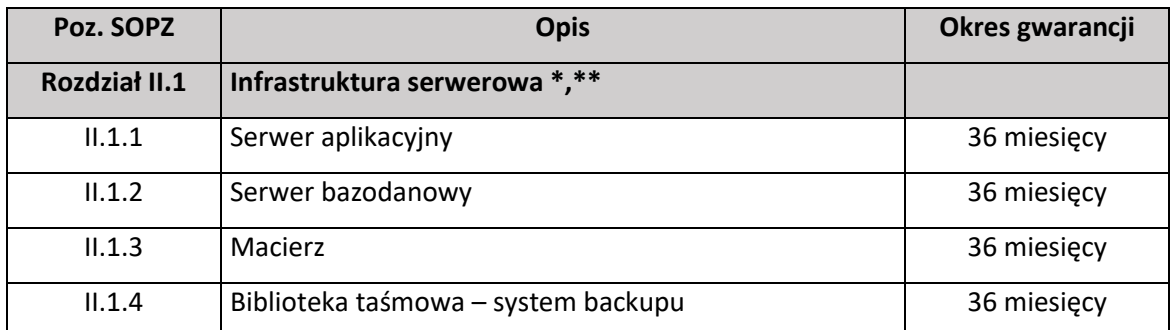

**\*** W czasie obowiązywania gwarancji dostawca zobowiązany jest do udostępnienia Zamawiającemu nowych wersji BIOS, firmware i sterowników (na płytach CD lub stronach internetowych).

\*\* W przypadku awarii dysków pozostają one własnością Zamawiającego.

## b) dostawa i wdrożenie Szpitalnego Systemu Informatycznego:

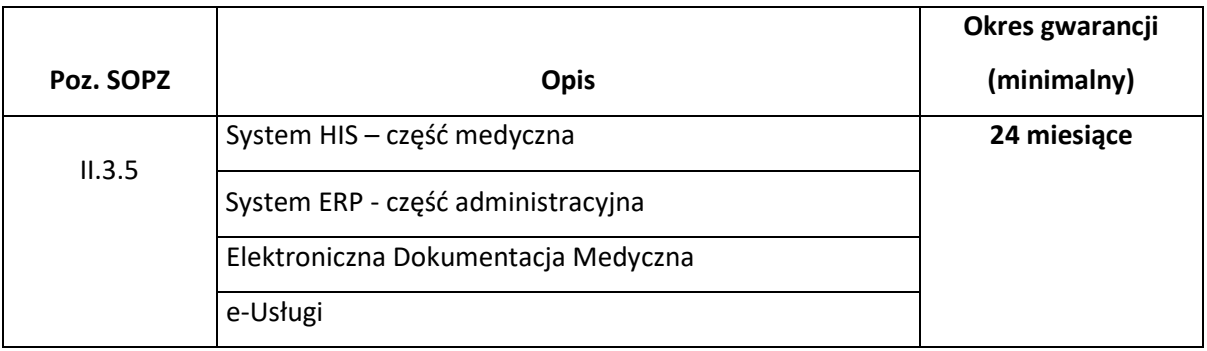

1. Bieg terminów gwarancji określonych w ust. 1 będą rozpoczynać się z dniem podpisania Protokołu Odbioru Końcowego bez uwag przez Zamawiającego.

# III.1.1 Zakres usług gwarancyjnych dla dostarczonego oprogramowania aplikacyjnego.

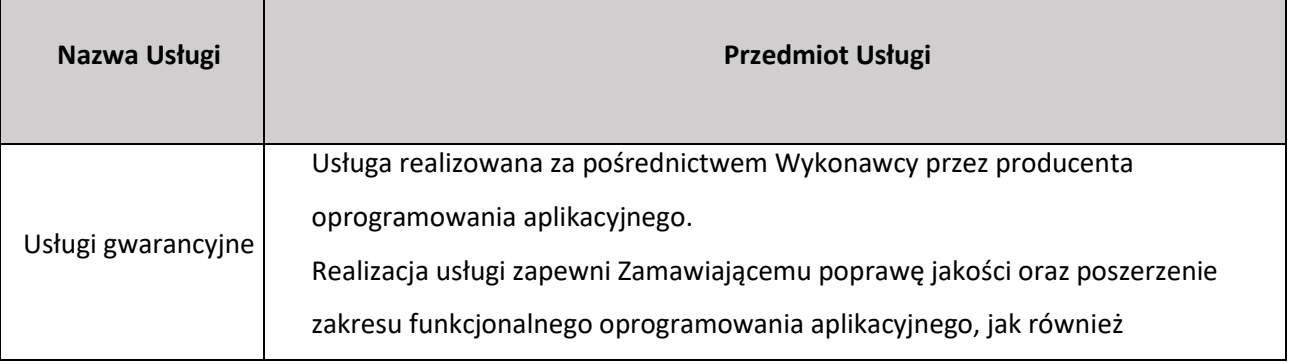
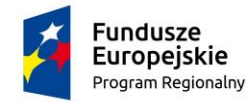

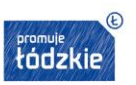

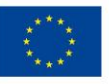

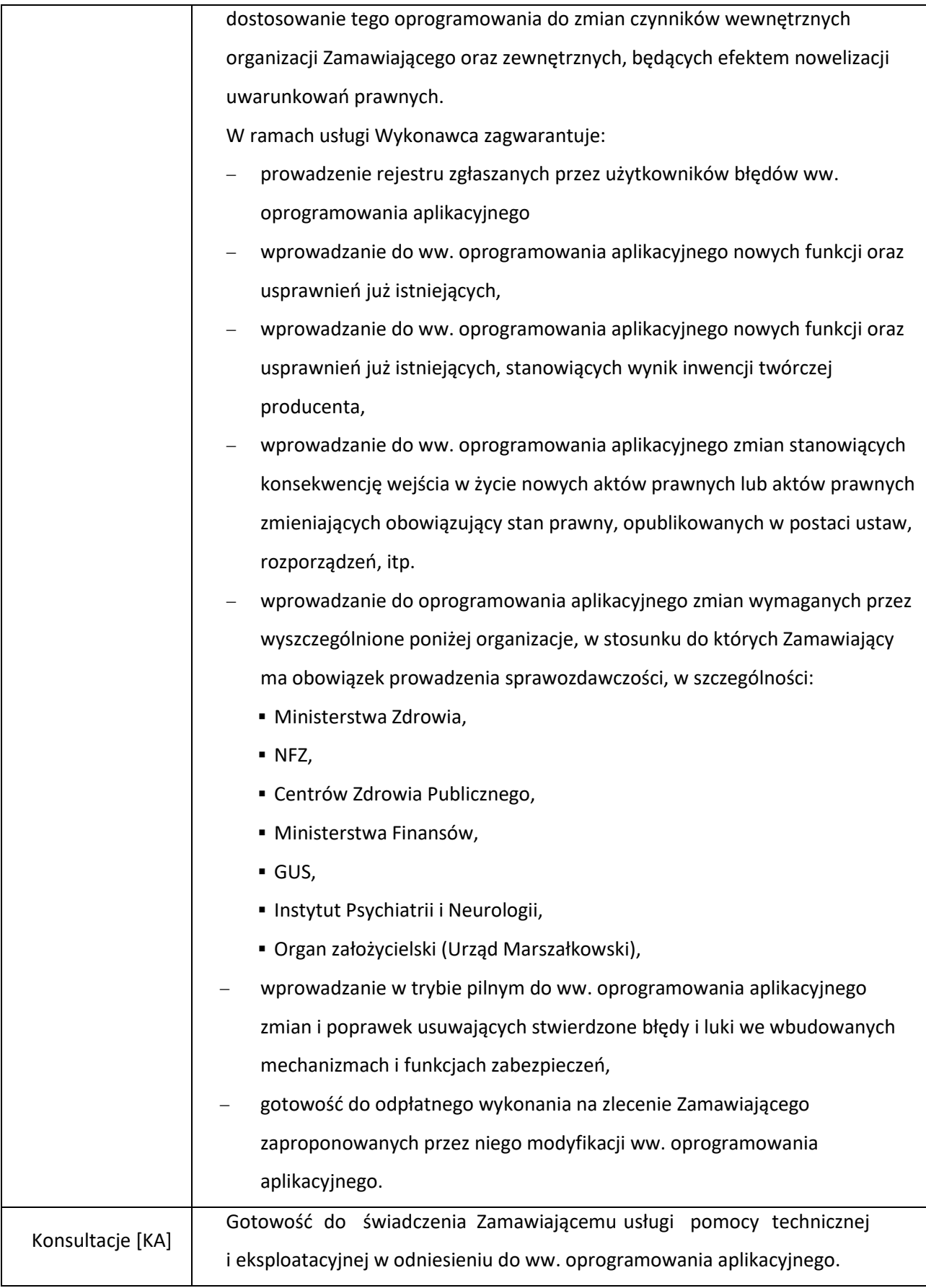

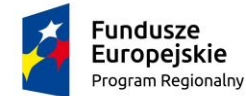

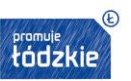

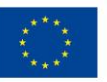

### III.1.2 Wady

- 1. W okresie gwarancji Wykonawca będzie zobowiązany do nieodpłatnego usuwania Wad Przedmiotu Zamówienia rozumianych jako Awaria lub Błąd lub Usterka zgodnie z definicjami jak poniżej:
	- 1) **Awaria -** Kategoria Wady w Oprogramowaniu lub Oprogramowaniu SSI lub Infrastrukturze Sprzętowej powodująca brak działania lub niepoprawne działanie Przedmiotu Zamówienia u Zamawiającego, uniemożliwiające jego użytkowanie. Sytuacja, w której dane rozwiązanie w ogóle nie funkcjonuje lub nie jest możliwe realizowanie istotnych funkcjonalności Komponentów/Produktów Przedmiotu Zamówienia
	- 2) **Błąd**  Należy przez to rozumieć Wadę Oprogramowania lub Oprogramowania SSI oznaczającą jego funkcjonowanie niezgodne z opisem w Dokumentacji oraz OPZ, powodujące błędne zapisy w bazie danych lub uniemożliwiające działanie mniej istotnej funkcjonalności w Systemie.
	- 3) **Usterka -** Należy przez to rozumieć kategorię Wady w Oprogramowaniu lub Oprogramowaniu SSI lub Infrastrukturze Sprzętowej oznaczającą funkcjonowanie niezgodne z opisem Dokumentacji oraz OPZ, nie wpływającą istotnie na funkcjonowanie dostarczanego rozwiązania u Zamawiającego, utrudniającą pracę Użytkownikowi Zamawiającego.
- 2. Przyjęcie zgłoszenia Wady przez Wykonawcę, odbywać się będzie poprzez dostępny on-line System Zgłaszania i przyjmowania uwag oraz Wad (dalej zwany SZ) przy czym:
	- 1) System Zgłoszeń dostarczy Wykonawca (będzie on utrzymywany i administrowany przez Wykonawcę), wpis zgłoszenia do SZ będzie dokonywał Zamawiający,
	- 2) za skuteczne przyjęcie zgłoszenia Wady uważa się będzie wprowadzenie przez Zamawiającego wpisu do SZ zawierającego opis zgłaszanej Wady i termin jej zgłoszenia; w razie trudności z dostępem on-line do SZ, zgłoszenia Wady mogą odbywać się także telefonicznie pod ustalonym numerem telefonu lub pisemnie na formularzu przesyłanym na ustalony adres e-mail, opcjonalnie faksem, których numery i adresy zostaną podane przez Wykonawcę w terminie 15 dni roboczych od dnia podpisania Umowy wraz ze wzorem formularza zgłoszenia Wady.
- 3. W przypadku, w którym wykonanie Umowy związane będzie z modernizacją lub rozbudową istniejącego oprogramowania, gwarancja obejmuje całość oprogramowania modernizowanego lub rozbudowywanego.
- 4. Gwarancja musi zapewniać wymianę uszkodzonego sprzętu, kabli i elementów oraz zapewniać dostęp do aktualizacji oprogramowania, bez wiedzy i wsparcia technicznego producenta.

Strona254

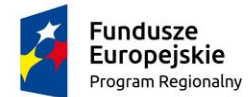

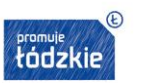

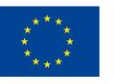

- 5. W ramach gwarancji Wykonawca będzie świadczył następujące usługi:
	- 1) Usuwanie Wad w dostarczonym Przedmiocie Zamówienia w przypadku stwierdzenia przez Zamawiającego Wady w jego działaniu, w terminach określonych poniżej:

### **Tabela 1. Usługi gwarancji dla Infrastruktury sprzętowej:**

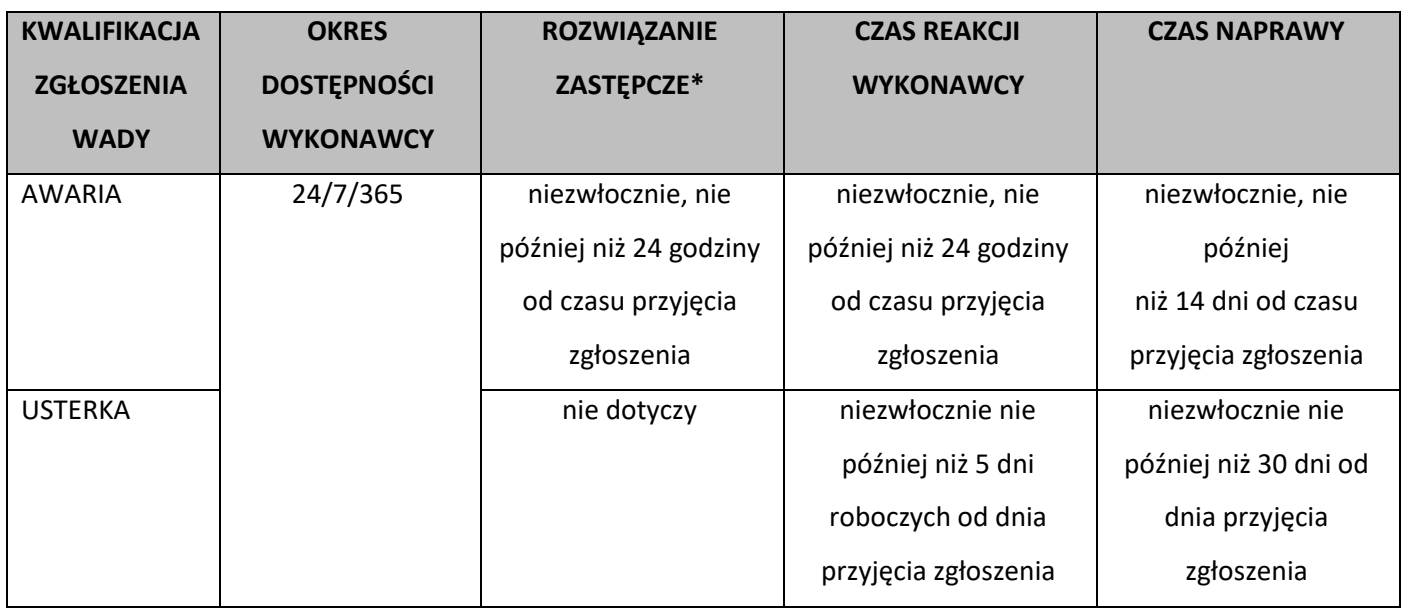

**\*** nie dotyczy sprzętu zastępczego

### **Tabela 2. Usługi gwarancji dla oprogramowanie systemowego i narzędziowego:**

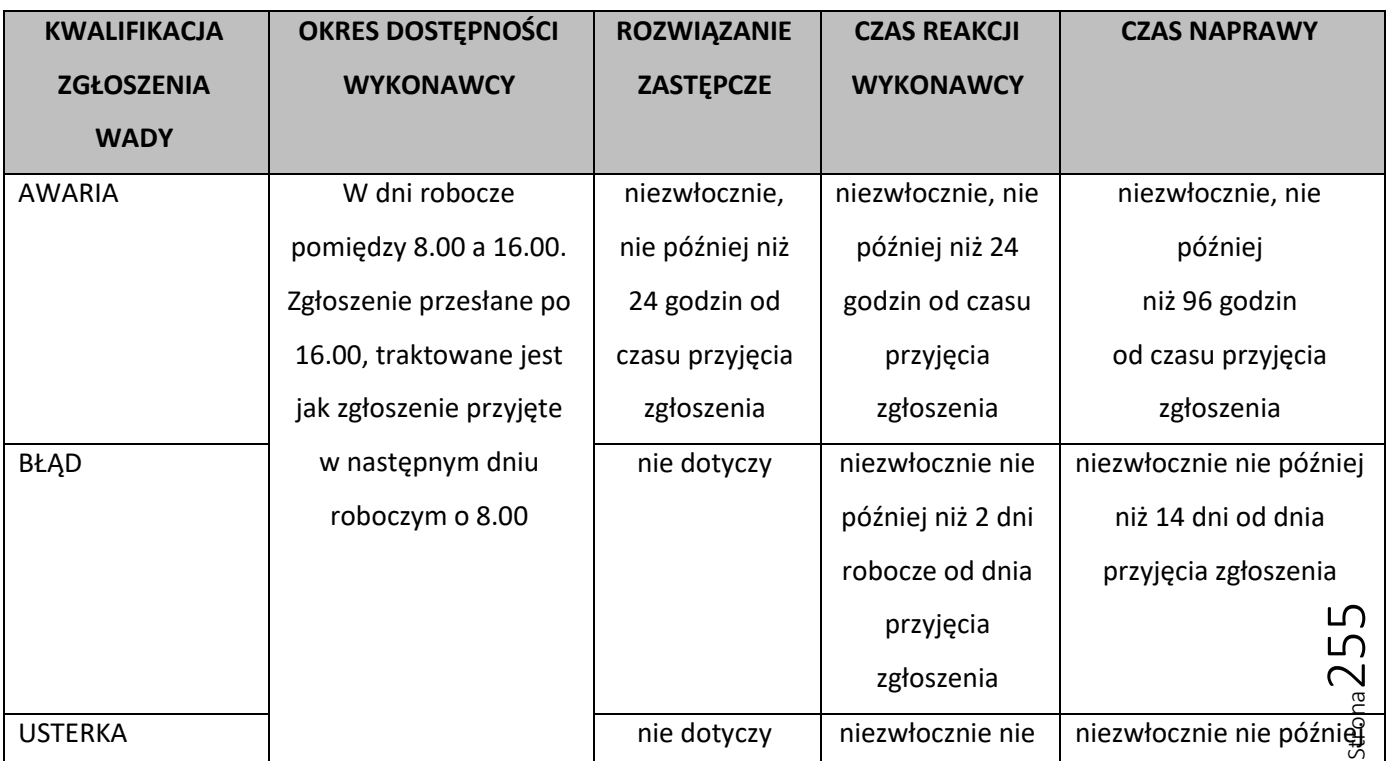

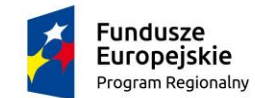

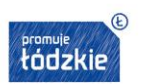

Unia Europeiska Europejski Fundusz<br>Rozwoju Regionalnego

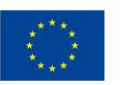

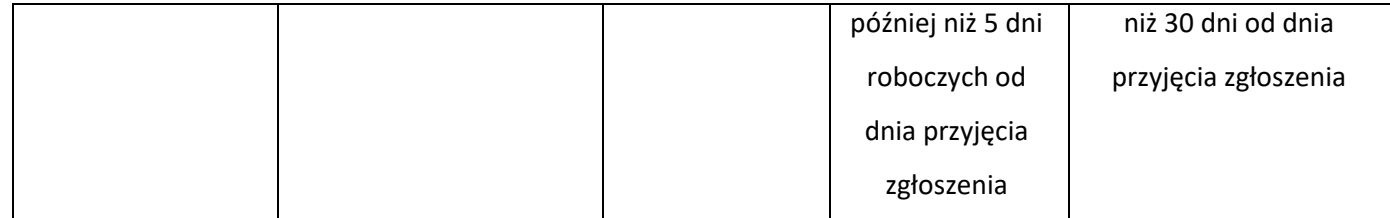

# **Tabela 3. Usługi gwarancji dla Szpitalnego Systemu Informatycznego**

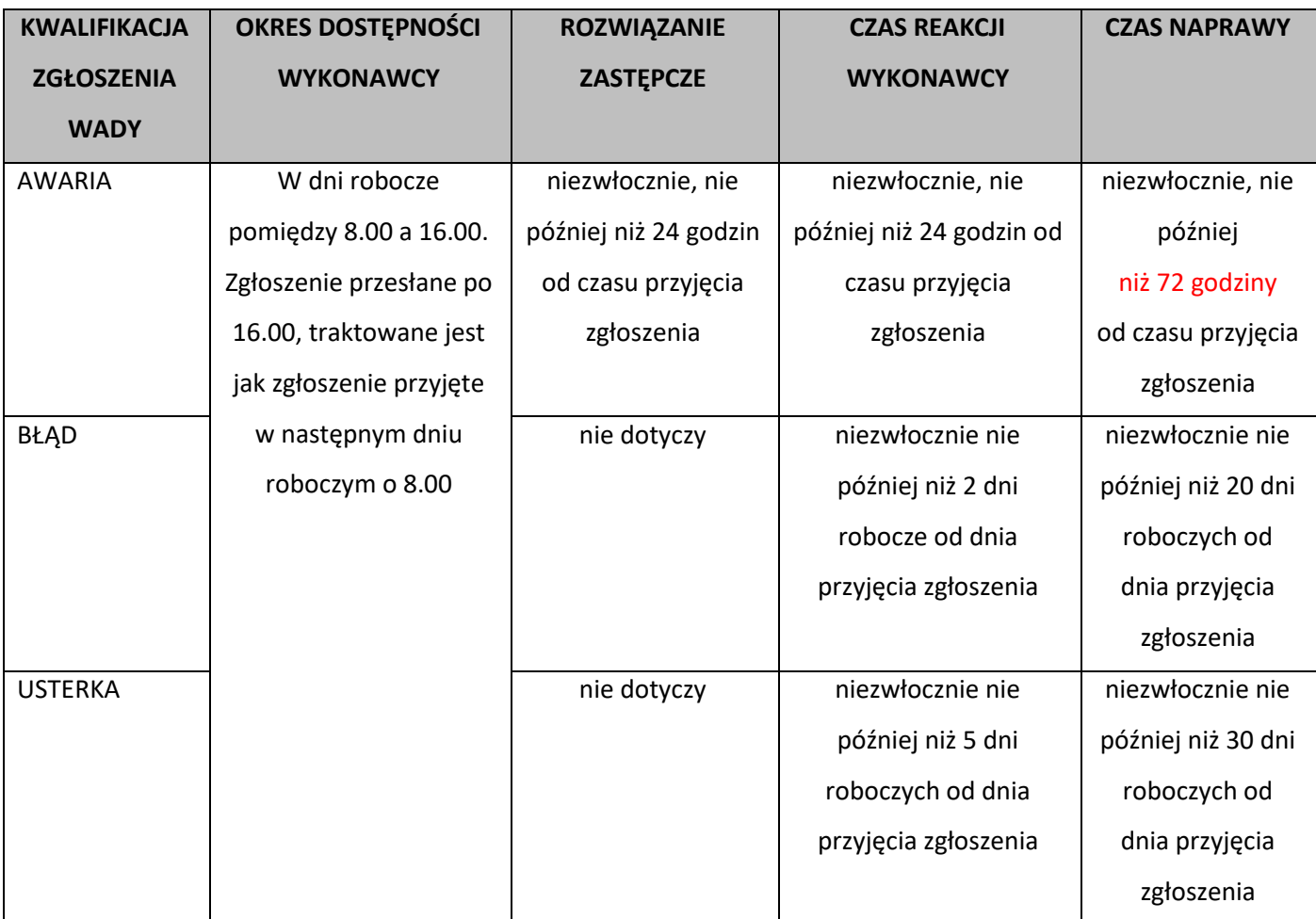

- 2) dopuszcza się zmianę kwalifikacji zgłoszenia Wady, po uprzedniej zgodzie Zamawiającego. Do czasu potwierdzenia zmiany kwalifikacji, uznaje się za obowiązującą kwalifikację pierwotną,
- 3) czasy naprawy mogą być inne niż wskazane w powyższych tabelach, jeżeli Zamawiający zaakceptuje zmianę kwalifikacji zgłoszenia, o której mowa w punkcie 2),
- 4) w przypadku braku możliwości usunięcia Wady lub przedstawienia rozwiązania zastępczego zdalnie, Wykonawca zobowiązany jest do świadczenia gwarancji bezpośrednio w lokalizacji Zamawiającego,

Strona256

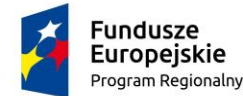

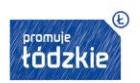

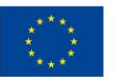

Strona257

- 5) usunięcie Wady Oprogramowania, nastąpi poprzez przekazanie poprawki lub nowej wersji. Każda nowa poprawka lub nowa wersja musi posiadać unikalny numer.
- 6) Wykonawca w okresie trwania gwarancji, do 5 dnia każdego miesiąca, przedstawi Zamawiającemu raport zawierający co najmniej: numer zgłoszenia, kwalifikację zgłoszenia, godzinę i datę zgłoszenia, temat zgłoszenia, status zgłoszenia, godzinę i datę usunięcia Wady, czas naprawy,

W ramach gwarancji Wykonawca będzie świadczył także następujące usługi:

- gotowość do zdalnej aktualizacji Oprogramowania na serwerze Zamawiającego w godzinach pracy serwisu

-Konsultacje w zakresie rozliczeń i sprawozdawczości

-Konsultacje w zakresie tworzenia nowych raportów

-Pomoc w przygotowaniu danych przekazywanych do jednostek nadrzędnych i współpracujących (urzędów, banków)

# III.1.3 Pozostałe ustalenia:

- 1. System Zgłoszeń, który zostanie udostępniony przez Wykonawcę, ma dodatkowo pozwalać na prowadzenie rejestru kontaktów z Zamawiającym obejmującego w szczególności wykonane czynności gwarancyjne, ewidencję wszystkich zgłoszeń gwarancyjnych, opis zmian w konfiguracji Oprogramowania; prowadzenie rejestru zgłoszeń jest obowiązkiem Wykonawcy.
- 2. Zamawiający przekaże Wykonawcy, zgodnie ze stanem swojej wiedzy, informacje o aktach prawa wewnętrznego obowiązującego w Podmiocie leczniczym, które mają zastosowanie w realizacji niniejszej Umowy.
- 3. Gwarancja na urządzenia musi być świadczona przez firmę autoryzowaną przez producenta lub jego przedstawicielstwo w przypadku, gdy Oferent nie posiada takiej autoryzacji.
- 4. Zamawiający ustala procedurę zdalnego dostępu Wykonawcy do Oprogramowania:
	- 1) Wykonawca drogą elektroniczną poprzez e-mail, prześle Zamawiającemu wniosek o uzyskanie zdalnego dostępu do Oprogramowania, wskazując co najmniej:
		- a) imię i nazwisko pracownika Wykonawcy, któremu zostanie przyznany dostęp,
		- b) nazwa i adres IP zasobu (bazy danych/oprogramowania), który zostanie udostępniony,
		- c) usługi sieciowe, które zostaną udostępnione,
		- d) okres czasu, na który będzie aktywowany dostęp,
		- e) numer zgłoszenia gwarancyjnego,
		- f) przyczyna złożenia wniosku,

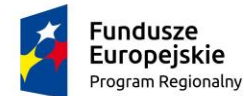

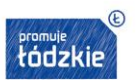

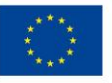

- g) opis czynności, które zostaną wykonane,
- h) imię i nazwisko pracownika Wykonawcy uprawnionego do złożenia wniosku.
- 2) osoba wyznaczona przez Zamawiającego zaopiniuje wniosek i w formie elektronicznej poprzez email odpowie, podając informację o zgodzie lub jej braku.
- 3) po zakończeniu prac Wykonawca ma obowiązek przesłać Zamawiającemu raport z wykonanych prac z wykorzystaniem zdalnego dostępu, podając czas ich trwania i zakres.
- 4) każdy zdalny dostęp do Oprogramowania musi być przez Wykonawcę odnotowany w Systemie Zgłoszeń,
- 5) dostęp do zasobów Zamawiającego musi być zgodny z obowiązującą u niego polityką bezpieczeństwa. Zamawiający udostępni procedury bezpieczeństwa Wykonawcy, którego oferta zostanie wybrana jako najkorzystniejsza, po podpisaniu umowy.
- 6) W przypadku dostarczenia nowej lub zmodyfikowanej wersji Oprogramowania wymagającego aktualizacji lub wymiany Oprogramowania dostarczonego w ramach niniejszej Umowy, Wykonawca w ramach gwarancji ma obowiązek wymiany lub aktualizacji także tego Oprogramowania.
- 5. W ramach okresu gwarancji dla Oprogramowania SSI i eUsług Wykonawca zobowiązuje się do:
- a) wykonywania modyfikacji bez wezwania lub na pisemne zgłoszenie Zamawiającego w celu dostosowania wszystkich elementów Oprogramowania SSI do obowiązujących przepisów prawnych,
- b) przekazania Zamawiającemu informacji o nowych wersjach oprogramowania drogą elektroniczną na wskazany adres e-mail Zamawiającego,
	- a) udostępniania nowych wersji oprogramowania poprzez ustaloną witrynę internetową, w szczególności związanych z wejściem w życie nowych przepisów prawa lub zawierających nowe funkcjonalności, w szczególności związane z rozliczeniami z NFZ, Wykonawca zobowiązany będzie do udostępnienia nowej wersji oprogramowania na nie mniej niż 14 dni przed dniem wejścia w życie tych przepisów, a w przypadku, gdy przepisy te będą wchodziły w życie w terminie krótszym niż 14 dni od daty ich publikacji, w terminie nie później jak 14 dni od ich publikacji;
	- b) wysłania na adres korespondencyjny Zamawiającego nośnika CD/DVD zawierającego nową wersję oprogramowania, na pisemne żądanie wniesione przez Zamawiającego - każda nowa wersja musi posiadać unikalny numer;
	- c) wraz z nową wersją oprogramowania Wykonawca zobowiązany jest do przekazania nowej wersji Dokumentacji wraz z procedurą instalacji oprogramowania oraz informacją o parametryzacji i konfiguracji.

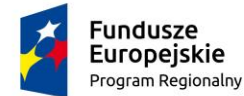

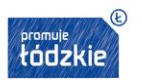

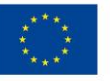

- d) świadczenia usług w postaci konsultacji, porad, dodatkowej konfiguracji, tworzenia nowych raportów, wsparcia technicznego w zakresie wdrożenia oraz użytkowania oprogramowania SSI i eUsług przy czym:
	- usługi będą świadczone w dni robocze w godzinach od 8.00 do 16.00 w języku polskim, w siedzibie Zamawiającego lub za uzgodnieniem Stron, jako prace świadczone zdalnie
	- tryb zgłaszania: telefonicznie, e-mail, faxem lub poprzez Elektroniczny System Zgłoszeń, konsultacje i porady będą udzielane na bieżąco podczas rozmowy telefonicznej lub w postaci elektronicznej, jednak nie później niż w ciągu 3 dni roboczych od skierowania zapytania. Jeżeli nie jest możliwe wykonanie usługi w ciągu 3 dni roboczych, Wykonawca uzgodni z Zamawiającym inny termin konsultacji lub porady, jeżeli Zamawiający wyrazi na to zgodę.

### Uwaga:

W przypadku zapisu terminu jako:

- Dzień Roboczy należy rozumieć każdy dzień od poniedziałku do piątku z wyłączeniem dni ustawowo wolnych od pracy.
- Godziny Robocze należy rozumieć godziny od 8.00 do 16.00 w każdym Dniu Roboczym.

W innych przypadkach należy rozumieć jako dzień kalendarzowy.